# **Virtex-5 FPGA RocketIO GTX Transceiver**

*User Guide*

**UG198 (v3.0) October 30, 2009**

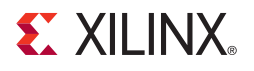

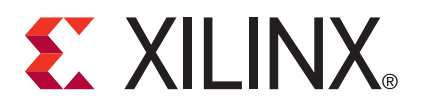

Xilinx is disclosing this user guide, manual, release note, and/or specification (the "Documentation") to you solely for use in the development of designs to operate with Xilinx hardware devices. You may not reproduce, distribute, republish, download, display, post, or transmit the Documentation in any form or by any means including, but not limited to, electronic, mechanical, photocopying, recording, or otherwise, without the prior written consent of Xilinx. Xilinx expressly disclaims any liability arising out of your use of the Documentation. Xilinx reserves the right, at its sole discretion, to change the Documentation without notice at any time. Xilinx assumes no obligation to correct any errors contained in the Documentation, or to advise you of any corrections or updates. Xilinx expressly disclaims any liability in connection with technical support or assistance that may be provided to you in connection with the Information.

THE DOCUMENTATION IS DISCLOSED TO YOU "AS-IS" WITH NO WARRANTY OF ANY KIND. XILINX MAKES NO OTHER WARRANTIES, WHETHER EXPRESS, IMPLIED, OR STATUTORY, REGARDING THE DOCUMENTATION, INCLUDING ANY WARRANTIES OF MERCHANTABILITY, FITNESS FOR A PARTICULAR PURPOSE, OR NONINFRINGEMENT OF THIRD-PARTY RIGHTS. IN NO EVENT WILL XILINX BE LIABLE FOR ANY CONSEQUENTIAL, INDIRECT, EXEMPLARY, SPECIAL, OR INCIDENTAL DAMAGES, INCLUDING ANY LOSS OF DATA OR LOST PROFITS, ARISING FROM YOUR USE OF THE DOCUMENTATION.

© 2008–2009 Xilinx, Inc. XILINX, the Xilinx logo, Virtex, Spartan, ISE, and other designated brands included herein are trademarks of Xilinx in the United States and other countries. The PowerPC name and logo are registered trademarks of IBM Corp. and used under license. PCI, PCI Express, PCIe, and PCI-X are trademarks of PCI-SIG. All other trademarks are the property of their respective owners.

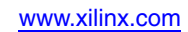

### <span id="page-2-0"></span>**Revision History**

The following table shows the revision history for this document.

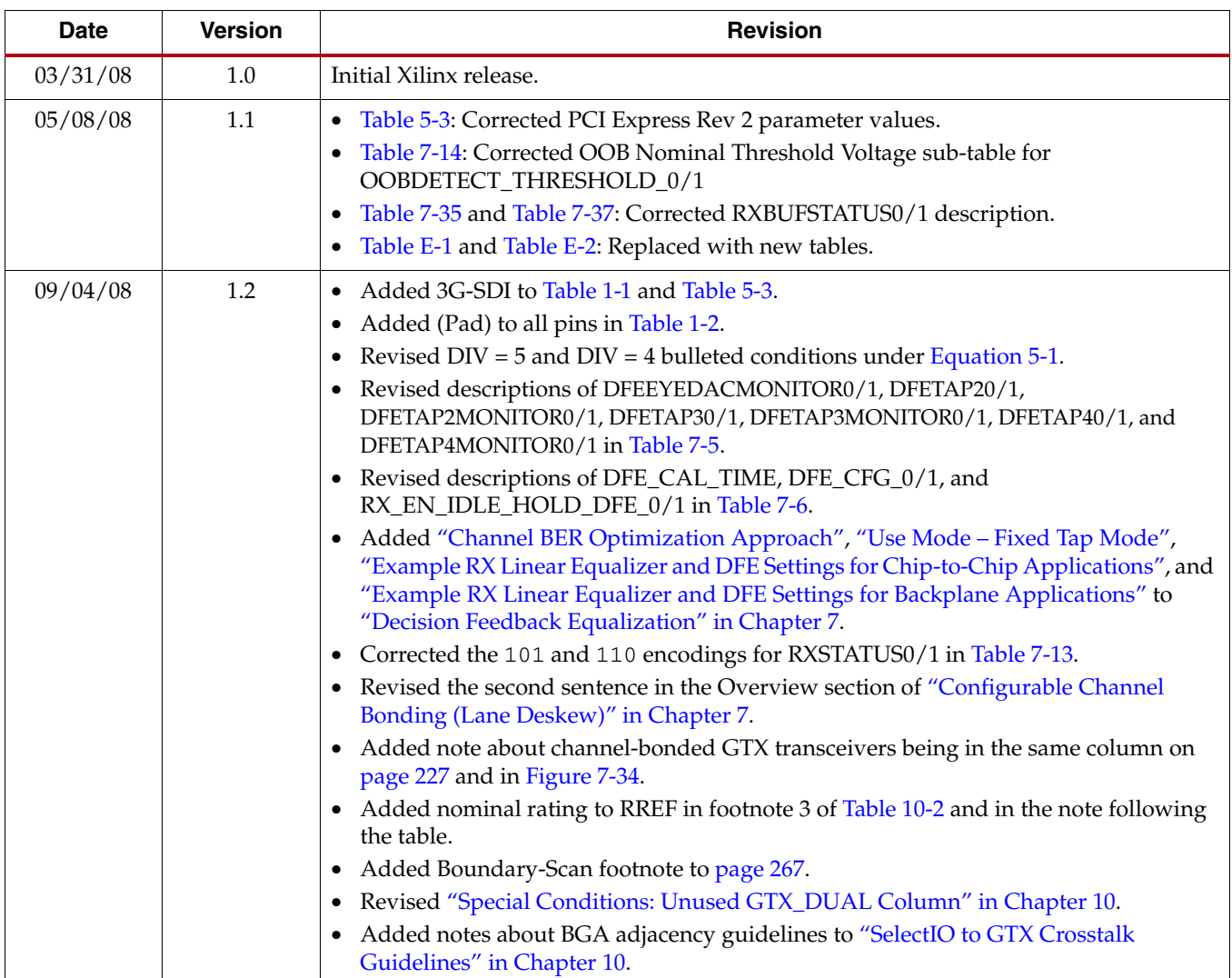

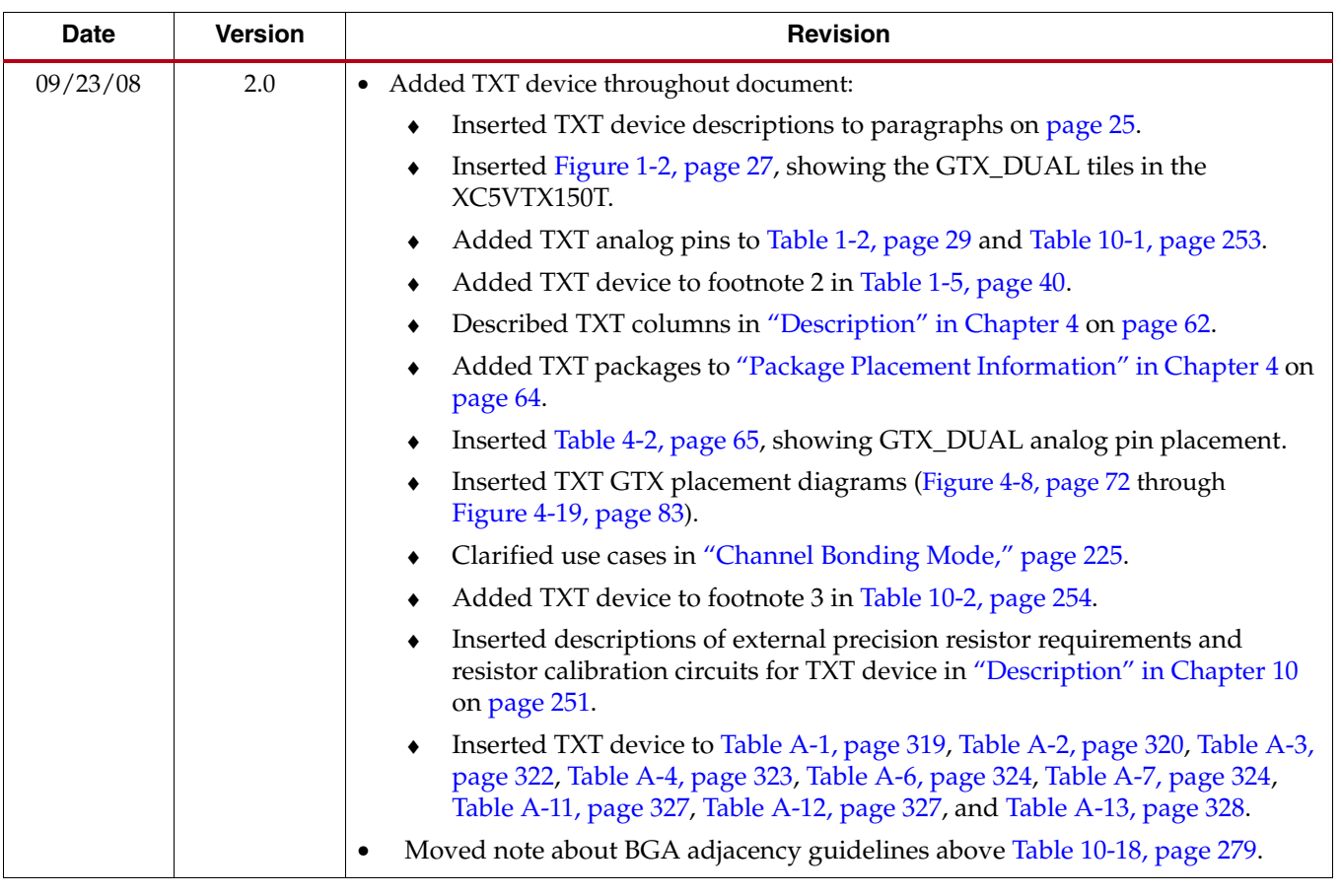

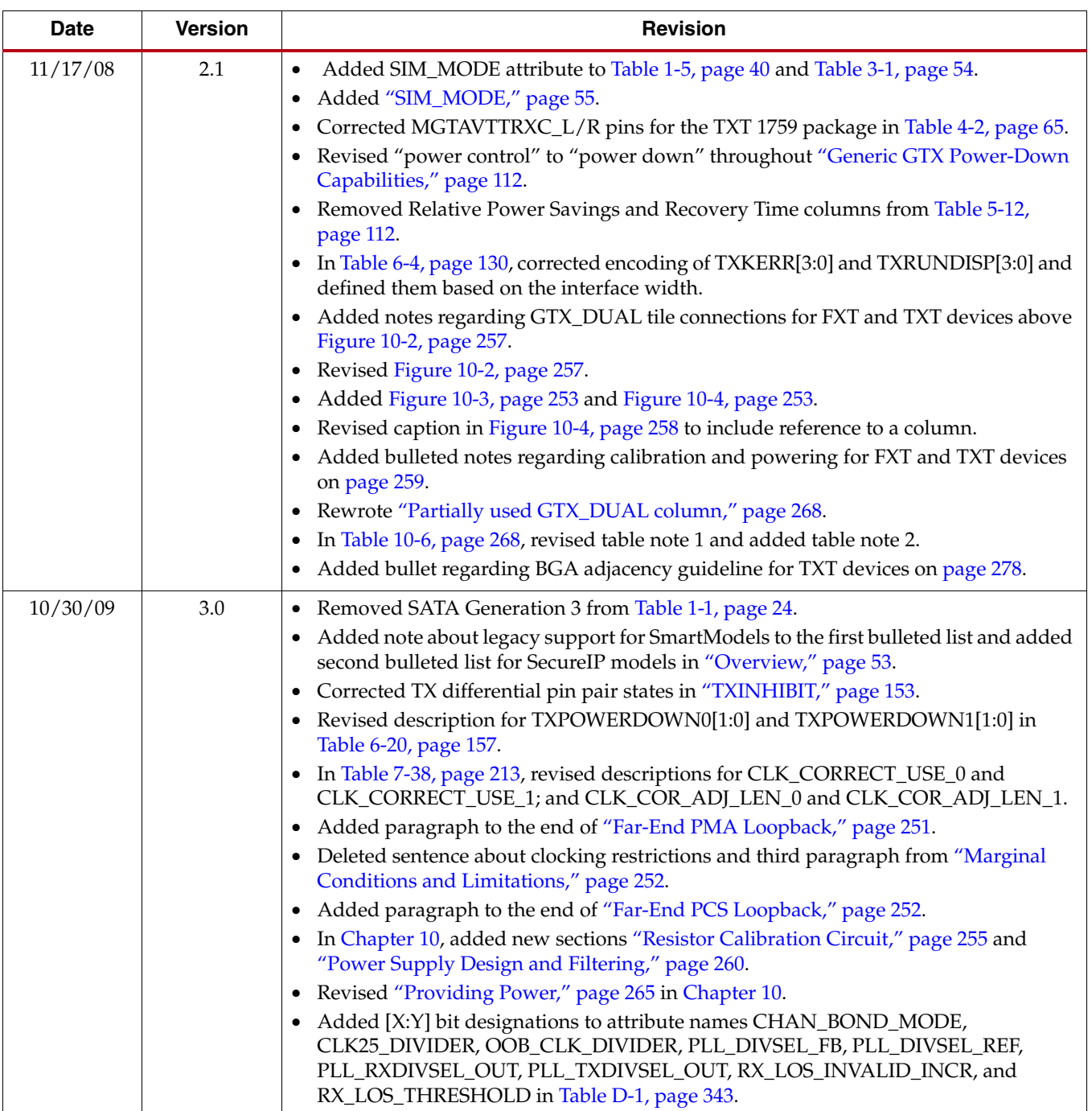

## *Table of Contents*

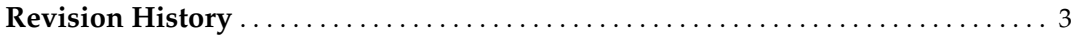

#### **[Preface: About This Guide](#page-16-0)**

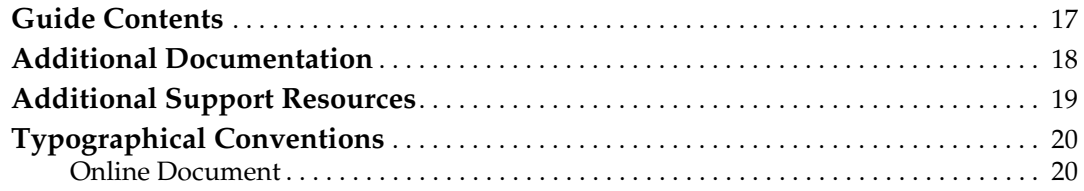

#### **[Section 1: FPGA Level Design](#page-20-0)**

#### **[Chapter 1: Introduction to the RocketIO GTX Transceiver](#page-22-0)**

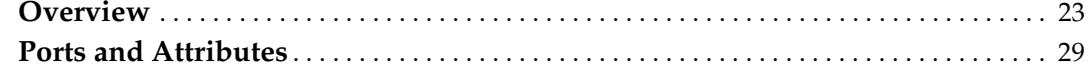

#### **[Chapter 2: RocketIO GTX Transceiver Wizard](#page-50-0)**

#### **[Chapter 3: Simulation](#page-52-1)**

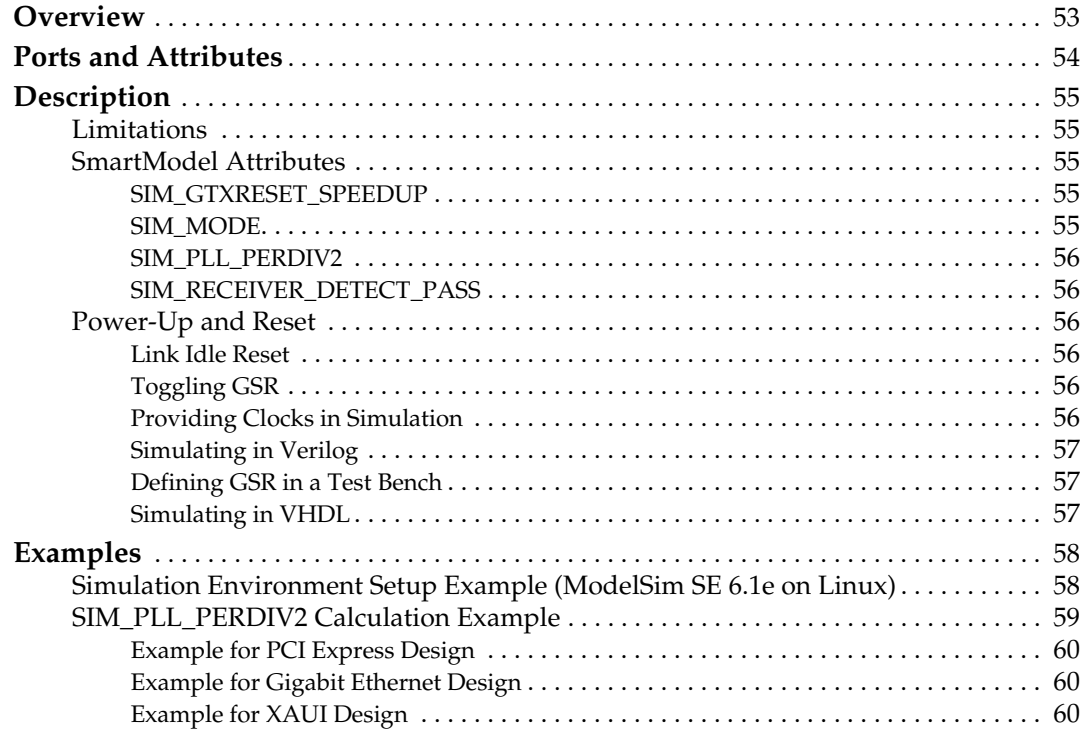

### **[Chapter 4: Implementation](#page-60-0)**

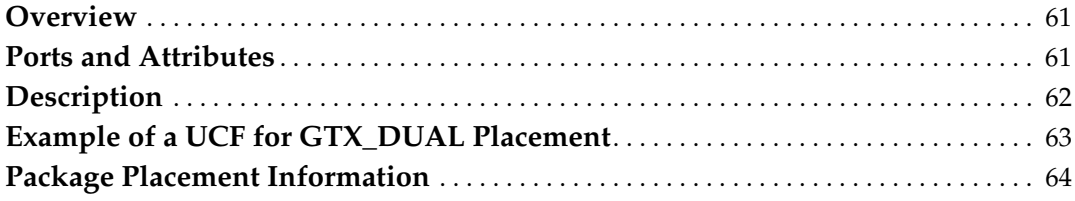

### **[Chapter 5: Tile Features](#page-84-0)**

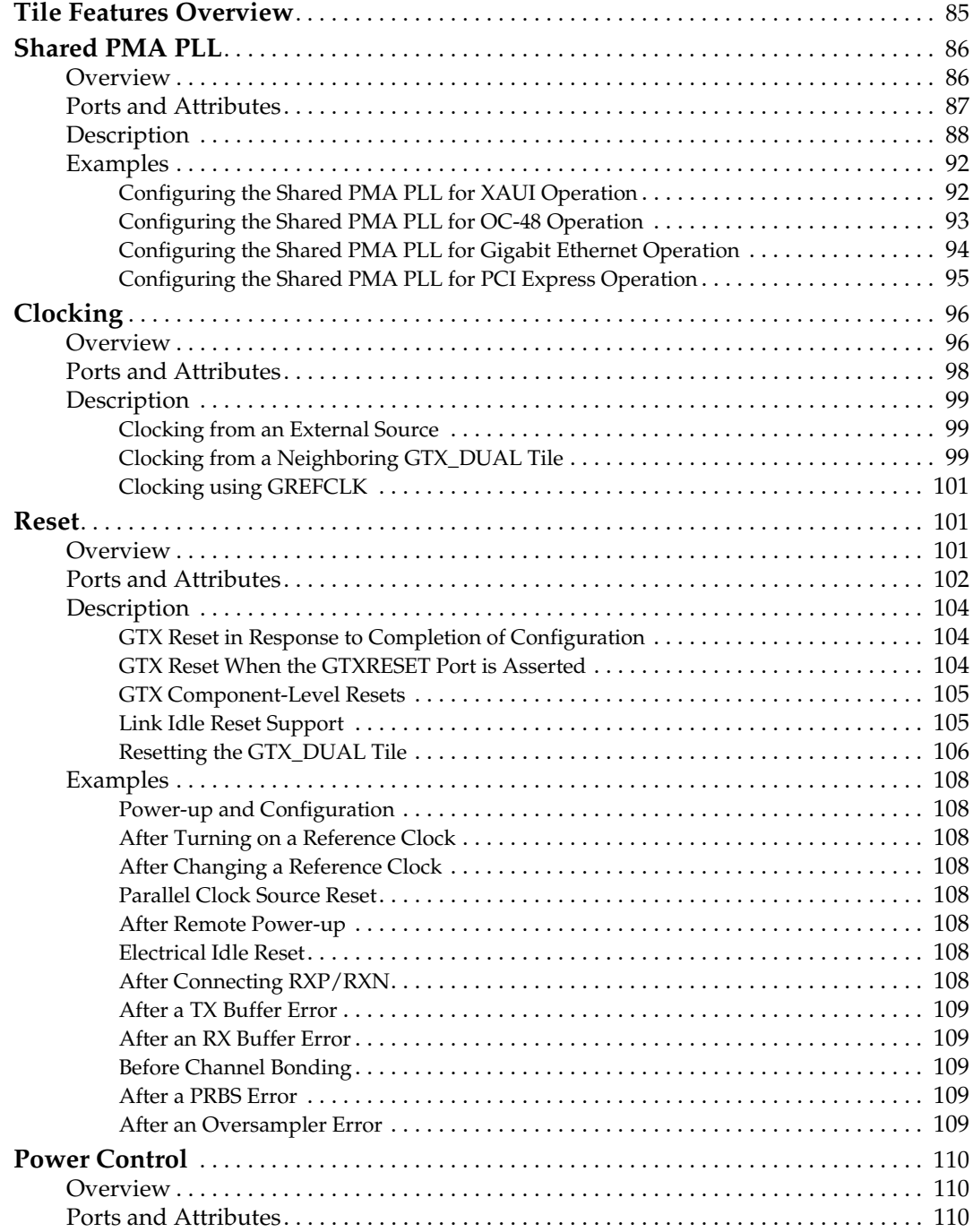

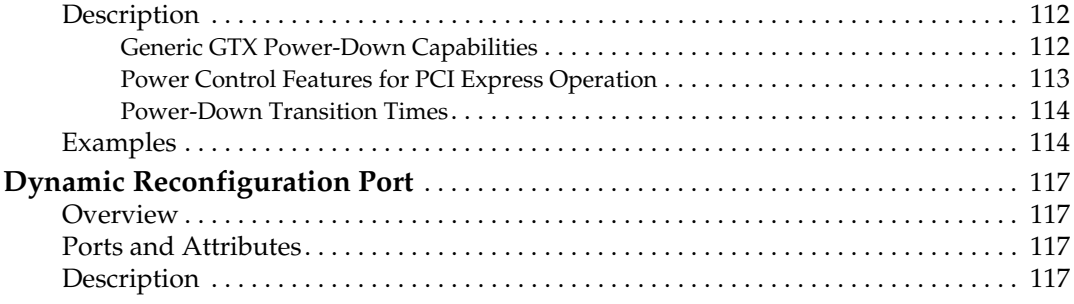

### **[Chapter 6: GTX Transmitter \(TX\)](#page-118-0)**

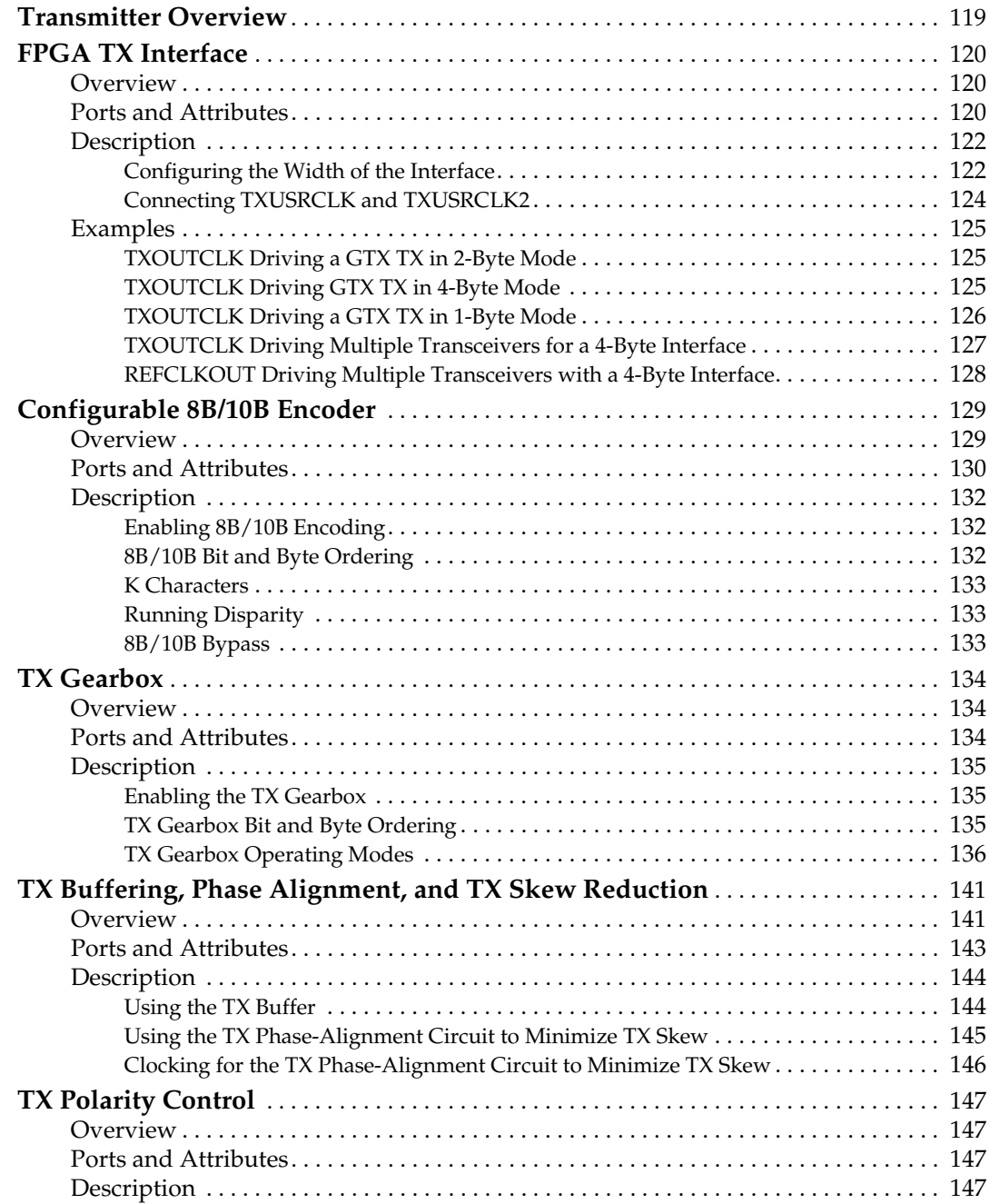

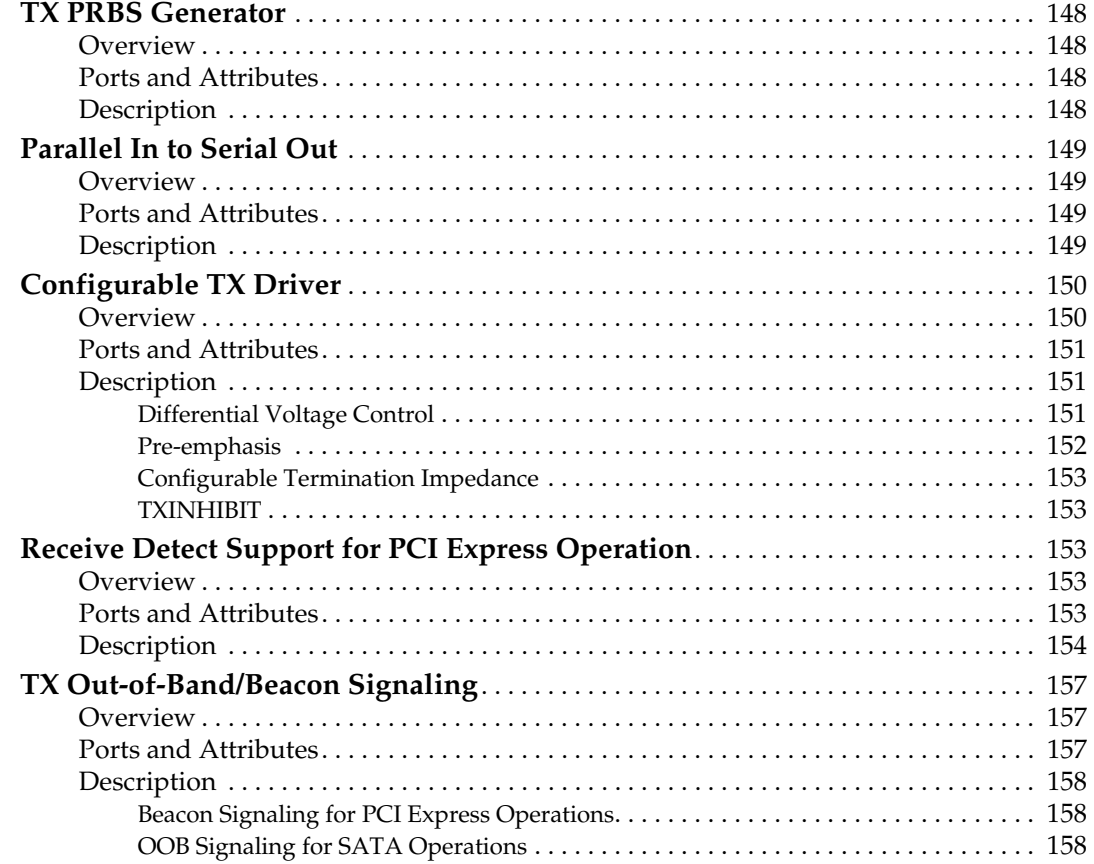

#### **[Chapter 7: GTX Receiver \(RX\)](#page-160-0)**

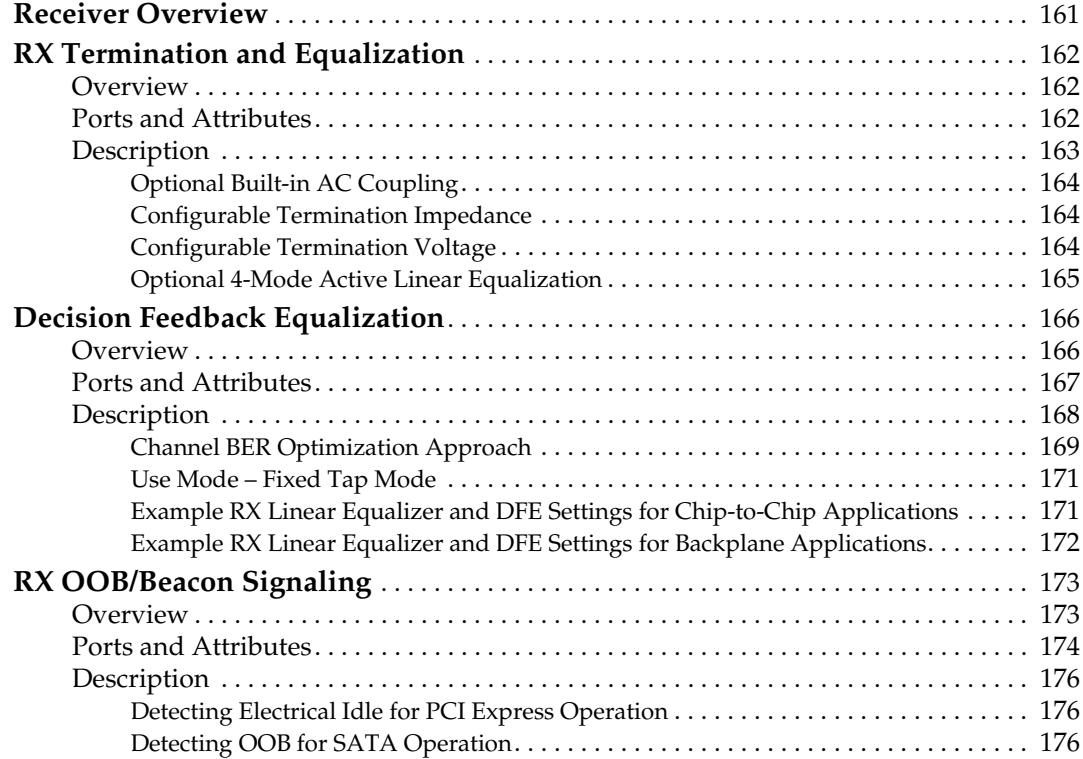

#### **EXILINX**

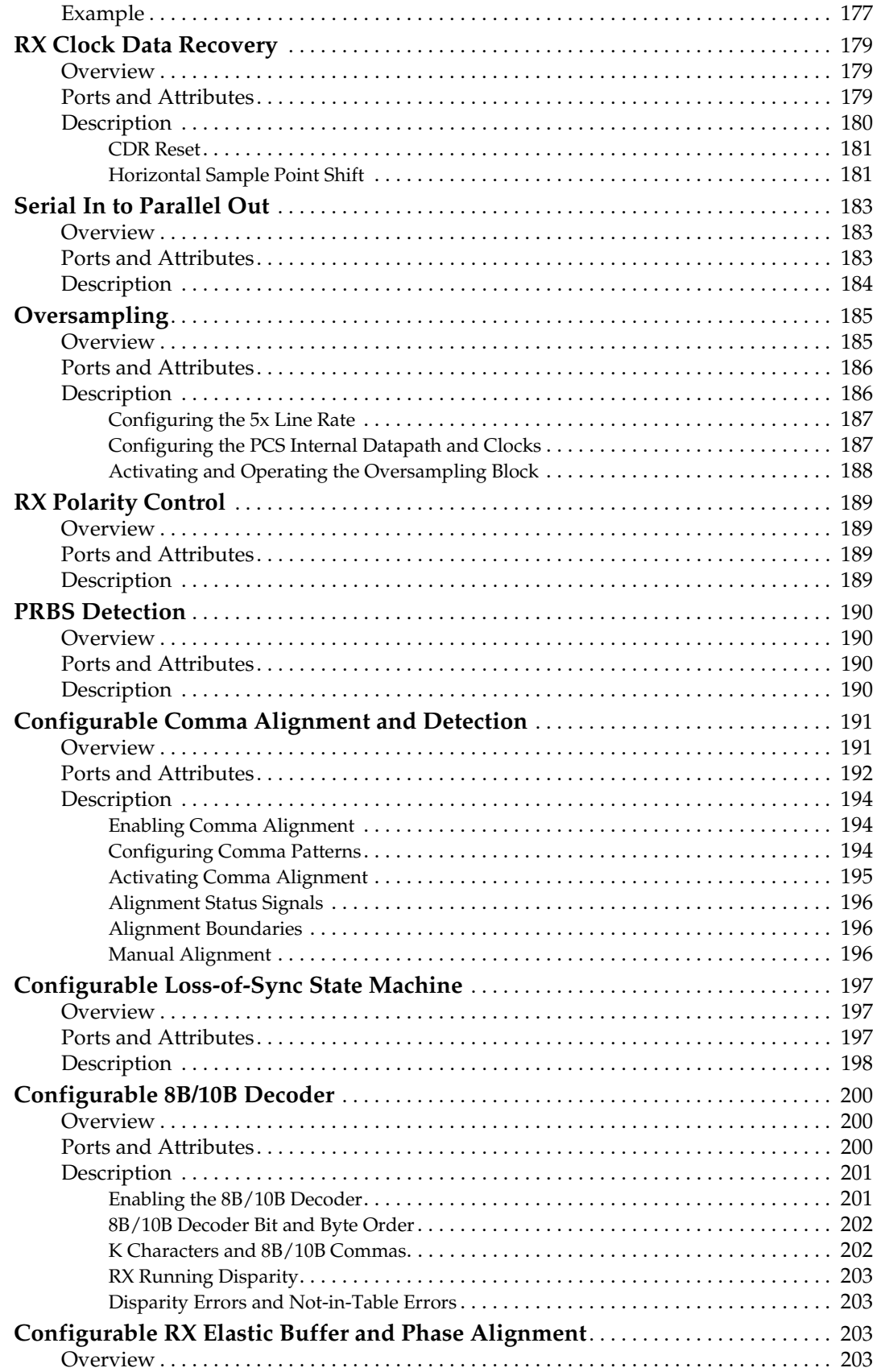

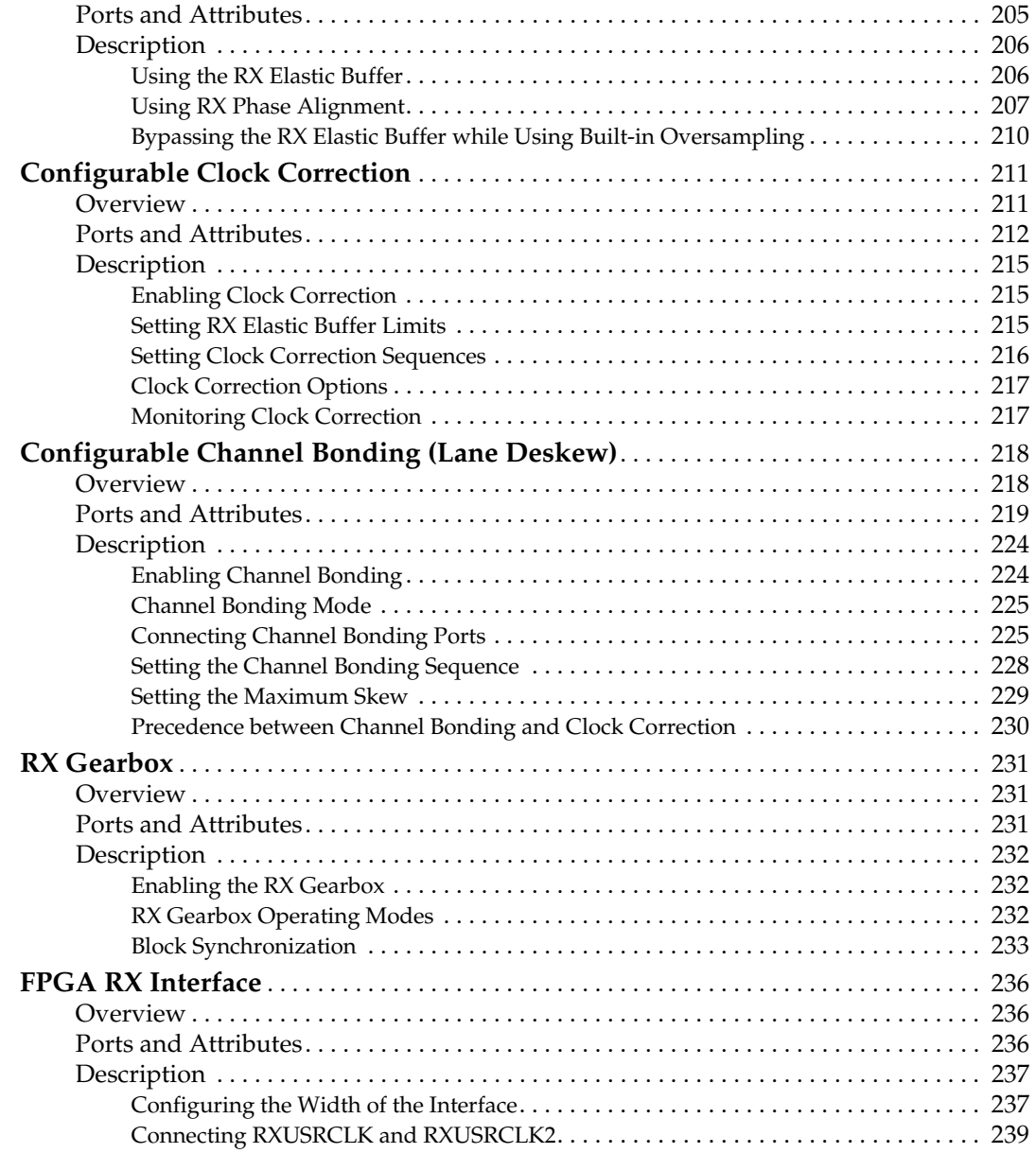

#### **[Chapter 8: Cyclic Redundancy Check](#page-240-0)**

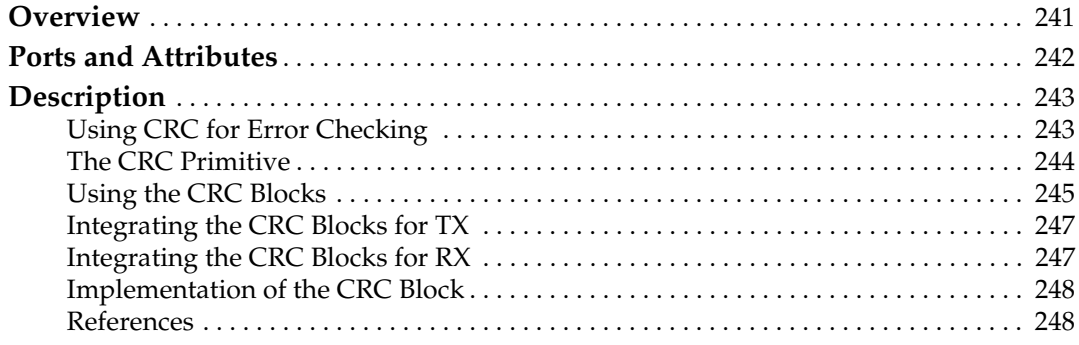

#### **[Chapter 9: Loopback](#page-248-0)**

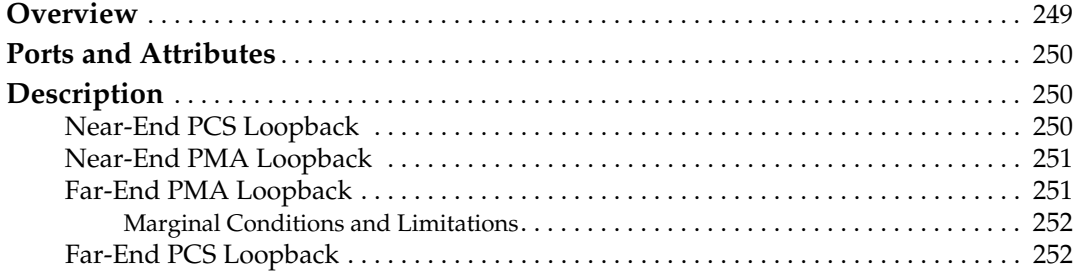

#### **[Chapter 10: GTX-to-Board Interface](#page-252-2)**

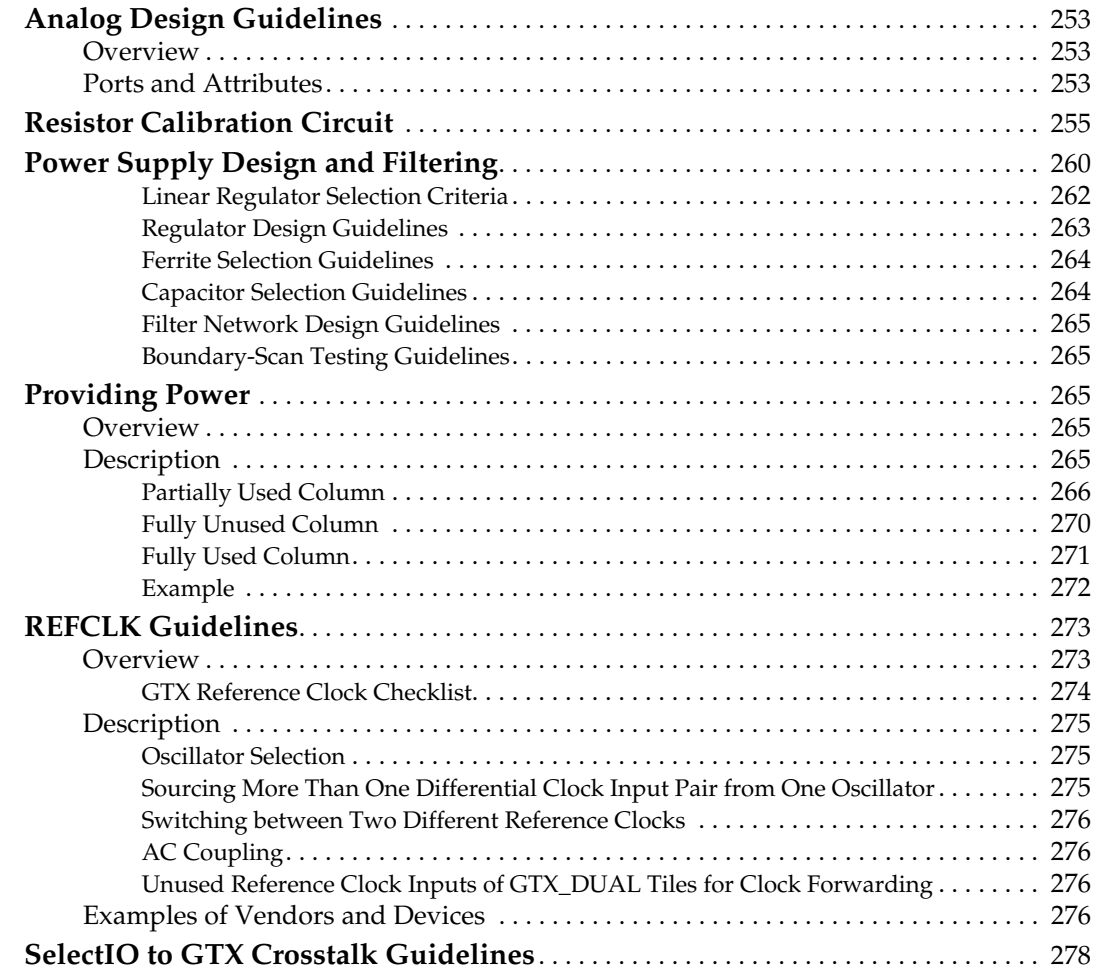

#### **[Section 2: Board Level Design](#page-282-0)**

#### **[Chapter 11: Design Constraints Overview](#page-284-0)**

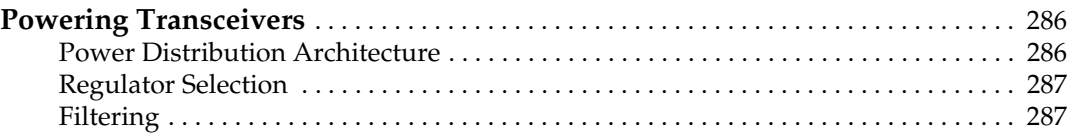

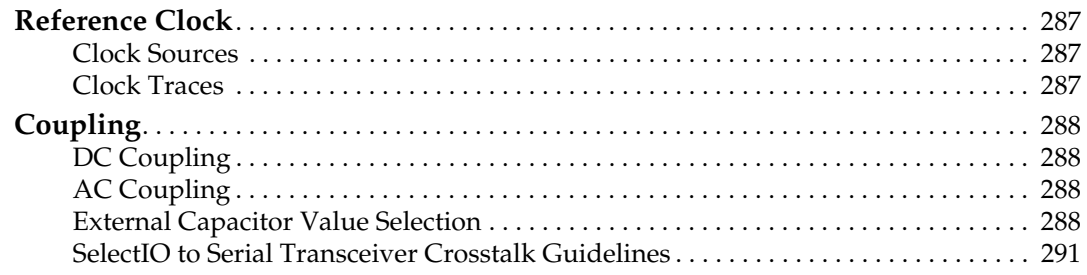

#### **[Chapter 12: PCB Materials and Traces](#page-292-0)**

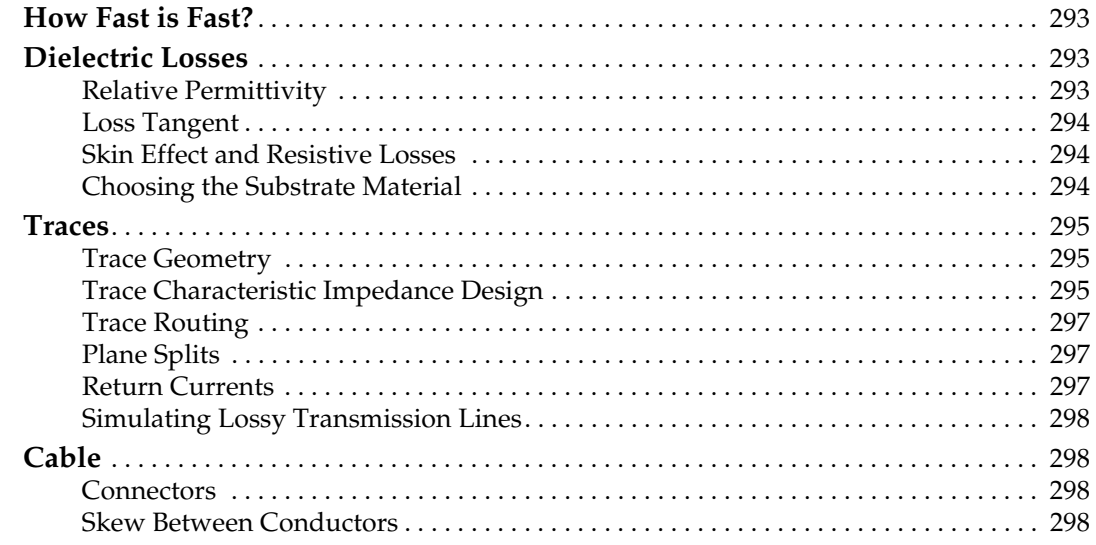

#### **[Chapter 13: Design of Transitions](#page-298-0)**

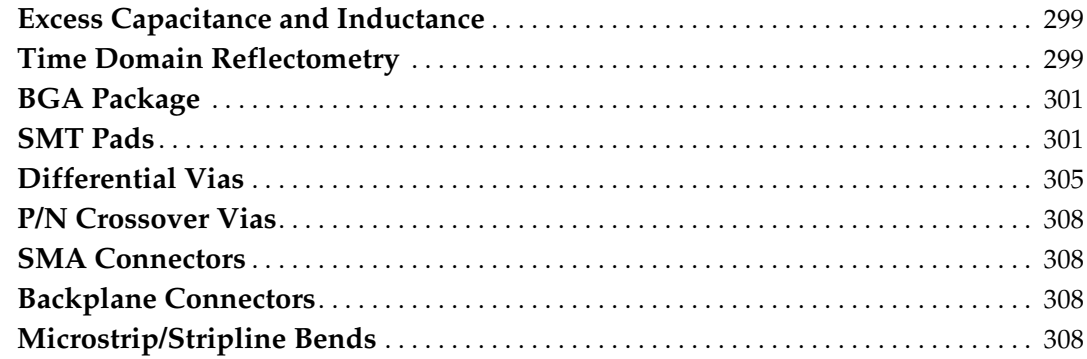

#### **[Chapter 14: Guidelines and Examples](#page-312-0)**

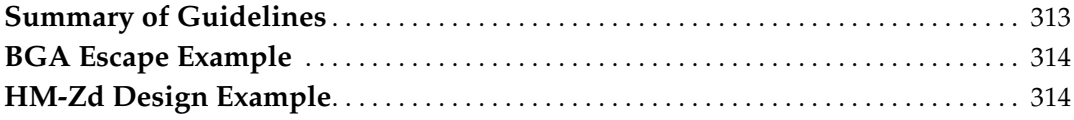

#### **[Section 3: Appendices](#page-316-0)**

### **[Appendix A: MGT to GTX Transceiver Design Migration](#page-318-1)**

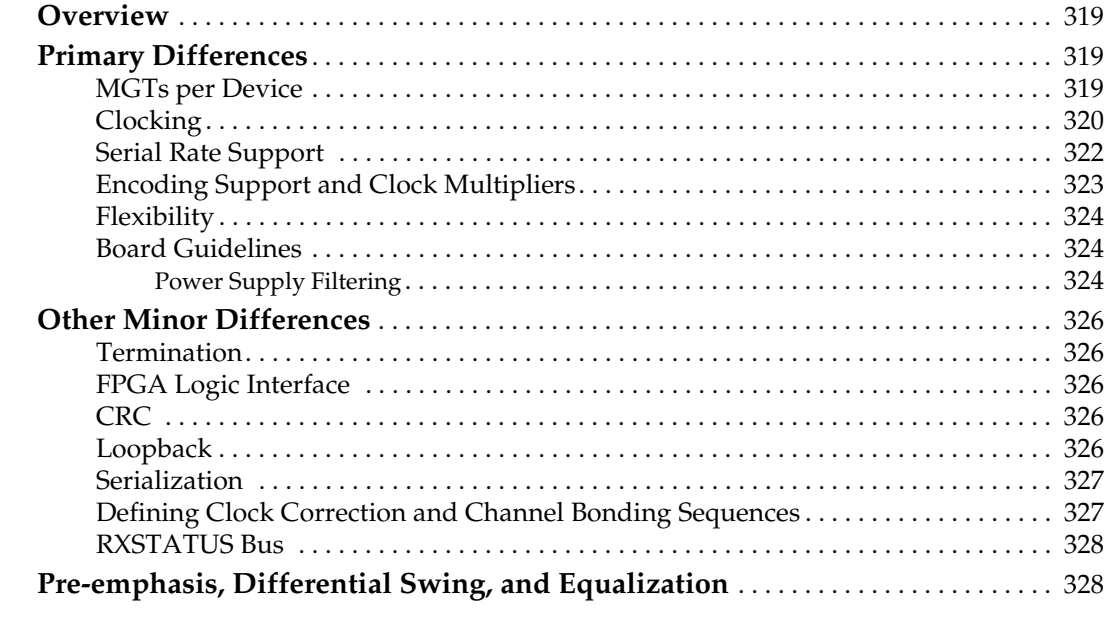

#### **[Appendix B: OOB/Beacon Signaling](#page-330-0)**

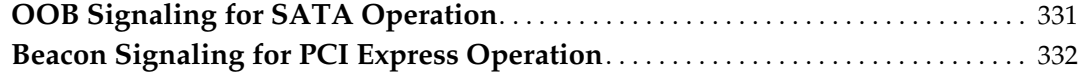

#### **[Appendix C: 8B/10B Valid Characters](#page-332-0)**

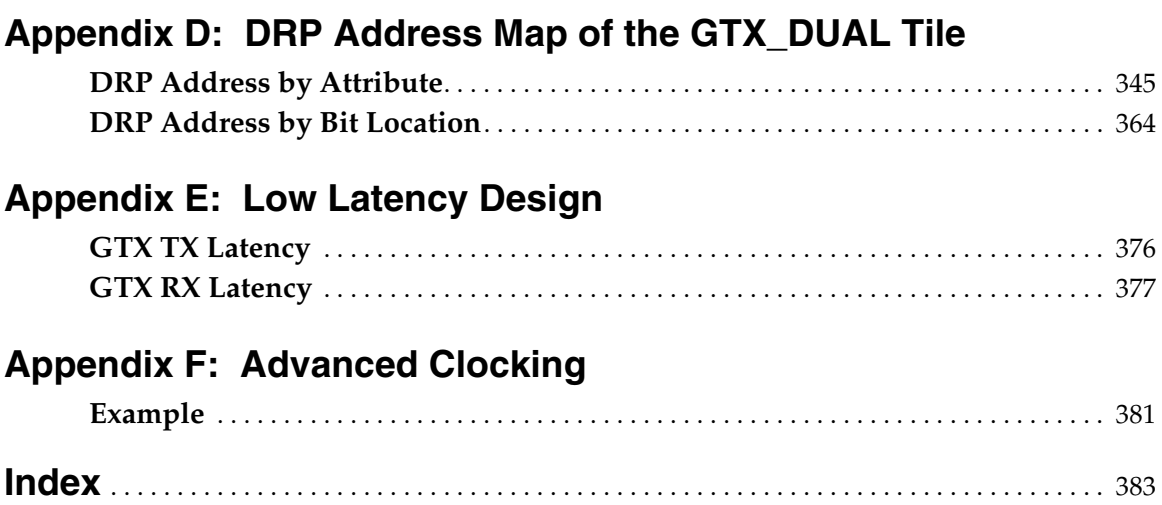

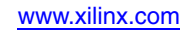

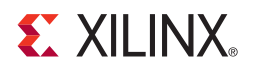

## *Preface*

## <span id="page-16-0"></span>*About This Guide*

This document shows how to use the RocketIO™ GTX transceivers in Virtex®-5 FPGAs. Complete and up-to-date documentation of the Virtex-5 family of FPGAs is available on the Xilinx website at [http://www.xilinx.com/virtex5.](http://www.xilinx.com/virtex5)

#### <span id="page-16-1"></span>**Guide Contents**

This manual contains the following chapters and appendices:

- ["Section 1: FPGA Level Design"](#page-20-1)
	- ♦ [Chapter 1, "Introduction to the RocketIO GTX Transceiver"](#page-22-2)
	- ♦ [Chapter 2, "RocketIO GTX Transceiver Wizard"](#page-50-1)
	- ♦ [Chapter 3, "Simulation"](#page-52-3)
	- ♦ [Chapter 4, "Implementation"](#page-60-3)
	- ♦ [Chapter 5, "Tile Features"](#page-84-2)
	- ♦ [Chapter 6, "GTX Transmitter \(TX\)"](#page-118-2)
	- ♦ [Chapter 7, "GTX Receiver \(RX\)"](#page-160-2)
	- ♦ [Chapter 8, "Cyclic Redundancy Check"](#page-240-2)
	- ♦ [Chapter 9, "Loopback"](#page-248-2)
	- ♦ [Chapter 10, "GTX-to-Board Interface"](#page-252-6)
- ["Section 2: Board Level Design"](#page-282-1)
	- ♦ [Chapter 11, "Design Constraints Overview"](#page-284-1)
	- ♦ [Chapter 12, "PCB Materials and Traces"](#page-292-4)
	- ♦ [Chapter 13, "Design of Transitions"](#page-298-3)
	- ♦ [Chapter 14, "Guidelines and Examples"](#page-312-2)
- ["Section 3: Appendices"](#page-316-1)
	- ♦ [Appendix A, "MGT to GTX Transceiver Design Migration"](#page-318-5)
	- ♦ [Appendix B, "OOB/Beacon Signaling"](#page-330-2)
	- ♦ [Appendix C, "8B/10B Valid Characters"](#page-332-1)
	- ♦ [Appendix D, "DRP Address Map of the GTX\\_DUAL Tile"](#page-342-2)
	- ♦ [Appendix E, "Low Latency Design"](#page-374-1)
	- ♦ [Appendix F, "Advanced Clocking"](#page-378-1)

#### <span id="page-17-0"></span>**Additional Documentation**

The following documents are also available for download at <http://www.xilinx.com/virtex5>.

- Virtex-5 Family Overview The features and product selection of the Virtex-5 family are outlined in this overview.
- Virtex-5 FPGA Data Sheet: DC and Switching Characteristics

This data sheet contains the DC and Switching Characteristic specifications for the Virtex-5 family.

• Virtex-5 FPGA User Guide

This user guide includes chapters on:

- Clocking Resources
- Clock Management Technology (CMT)
- Phase-Locked Loops (PLLs)
- **Block RAM**
- Configurable Logic Blocks (CLBs)
- SelectIO™ Resources
- SelectIO Logic Resources
- Advanced SelectIO Logic Resources
- Virtex-5 FPGA RocketIO GTP Transceiver User Guide

This guide describes the RocketIO $TM$  GTP transceivers available in the Virtex-5 LXT and SXT platforms.

- Virtex-5 FPGA Embedded Processor Block for PowerPC® 440 Designs This reference guide is a description of the embedded processor block available in the Virtex-5 FXT platform.
- Virtex-5 FPGA Tri-Mode Ethernet Media Access Controller

This guide describes the dedicated Tri-Mode Ethernet Media Access Controller available in the Virtex-5 LXT, SXT, FXT, and TXT platforms.

- Virtex-5 FPGA Integrated Endpoint Block User Guide for PCI Express Designs This guide describes the integrated Endpoint blocks in the Virtex-5 LXT, SXT, FXT, and TXT platforms used for PCI Express® designs.
- XtremeDSP Design Considerations

This guide describes the XtremeDSP™ slice and includes reference designs for using the DSP48E slice.

• Virtex-5 FPGA Configuration Guide

This all-encompassing configuration guide includes chapters on configuration interfaces (serial and SelectMAP), bitstream encryption, Boundary-Scan and JTAG configuration, reconfiguration techniques, and readback through the SelectMAP and JTAG interfaces.

• Virtex-5 FPGA System Monitor User Guide

The System Monitor functionality available in all the Virtex-5 devices is outlined in this guide.

• Virtex-5 FPGA Packaging and Pinout Specifications

This specification includes the tables for device/package combinations and maximum I/Os, pin definitions, pinout tables, pinout diagrams, mechanical drawings, and thermal specifications.

• Virtex-5 FPGA PCB Designer's Guide

This guide provides information on PCB design for Virtex-5 devices, with a focus on strategies for making design decisions at the PCB and interface level.

<span id="page-18-1"></span>The following documents provide supplemental material useful to this user guide:

- 1. Athavale, Abhijit and Carl Christensen. *High-Speed Serial I/O Made Simple*. <http://www.xilinx.com/publications/books/serialio/serialio-book.pdf>
- <span id="page-18-2"></span>2. [UG200,](http://www.xilinx.com/support/documentation/user_guides/ug200.pdf) *Embedded Processor Block in Virtex-5 FPGAs Reference Guide*.
- 3. [UG626,](http://www.xilinx.com/support/documentation/sw_manuals/xilinx11/sim.pdf) *Synthesis and Simulation Design Guide.*
- 4. Granberg, Tom. *Handbook of Digital Techniques for High-Speed Design*. Prentice-Hall. ISBN-10: 0-13-142291-X. ISBN-13: 978-0131422919.
- 5. Grover, Frederick W., Ph.D. 1946. *Inductance Calculations: Working Formulas and Tables*. New York: D. Van Nostrand Company, Inc.
- 6. Johnson, Howard, Martin Graham. *High-Speed Signal Propagation: Advanced Black Magic*. Prentice-Hall. ISBN-10: 0-13-084408-X. ISBN-13: 978-0130844088.
- 7. Montrose, Mark I. 1999. *EMC and the Printed Circuit Board*. The Institute of Electrical and Electronics Engineers, Inc. ISBN 0-7803-4703-X.
- 8. Smith, Larry D. November 1984. *Decoupling Capacitor Calculations for CMOS Circuits*. Proceedings EPEP Conference.
- 9. Williams, Ross N. *The Painless Guide to CRC Error Detection Algorithms*. <http://www.ross.net/crc/> (CRC pitstop).
- 10. Schlichthaerle, Dietrich. *Digital Filters: Basics and Design*. Springer. ISBN-10 3-540-66841-1.
- 11. [DS083,](http://www.xilinx.com/support/documentation/data_sheets/ds083.pdf) *Virtex-II Pro and Virtex-II Pro X Platform FPGAs Complete Data Sheet*.
- 12. [UG024,](http://www.xilinx.com/support/documentation/boards_and_kits/ug024.pdf) *RocketIO Transceiver User Guide*.
- 13. [UG076,](http://www.xilinx.com/support/documentation/user_guides/ug076.pdf) *Virtex-4 RocketIO Multi-Gigabit Transceiver User Guide*.
- 14. [XAPP209](http://www.xilinx.com/support/documentation/application_notes/xapp209.pdf), *IEEE 802.3 Cyclic Redundancy Check*.
- 15. [XAPP562](http://www.xilinx.com/support/documentation/application_notes/xapp562.pdf), *Configurable LocalLink CRC Reference Design*.
- 16. [UG196,](http://www.xilinx.com/support/documentation/user_guides/ug196.pdf) *Virtex-5 FPGA RocketIO GTP Transceiver User Guide*.
- 17. [UG204,](http://www.xilinx.com/support/documentation/ip_documentation/ug204.pdf) *LogiCORE IP Virtex-5 FPGA RocketIO GTX Transceiver Wizard v1.6 Getting Started Guide*.

#### <span id="page-18-0"></span>**Additional Support Resources**

To find additional documentation, see the Xilinx website at:

<http://www.xilinx.com/support/documentation/index.htm>.

To search the Answer Database of silicon, software, and IP questions and answers, or to create a technical support WebCase, see the Xilinx website at:

[http://www.xilinx.com/support.](http://www.xilinx.com/support)

### <span id="page-19-0"></span>**Typographical Conventions**

This document uses the following typographical conventions. An example illustrates each convention.

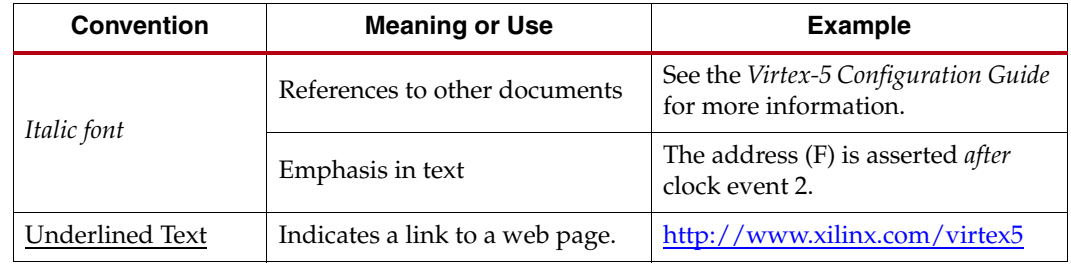

#### <span id="page-19-1"></span>Online Document

The following conventions are used in this document:

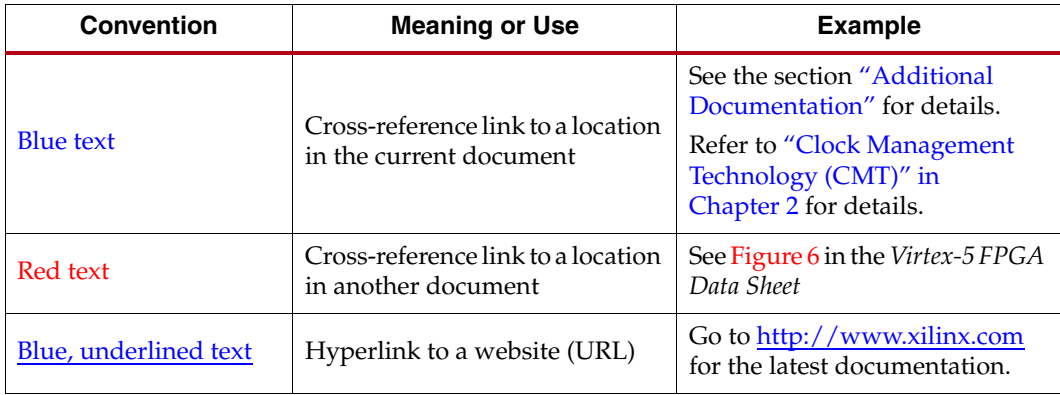

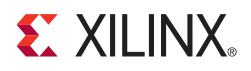

## <span id="page-20-0"></span>*Section 1: FPGA Level Design*

<span id="page-20-1"></span>This section provides the information needed to incorporate RocketIO™ GTX transceivers into an FPGA design, including:

- The features and characteristics of the GTX transceivers
- How to use the RocketIO GTX Wizard to configure the transceivers
- Mapping of transceiver instances to device resources
- Simulation of GTX transceiver designs
- Board-level clocking and power requirements

This section includes the following chapters:

*["Introduction to the RocketIO GTX Transceiver"](#page-22-2) ["RocketIO GTX Transceiver Wizard"](#page-50-1) ["Simulation"](#page-52-3) ["Implementation"](#page-60-3) ["Tile Features"](#page-84-2) ["GTX Transmitter \(TX\)"](#page-118-2) ["GTX Receiver \(RX\)"](#page-160-2) ["Cyclic Redundancy Check"](#page-240-2) ["Loopback"](#page-248-2) ["GTX-to-Board Interface"](#page-252-6)*

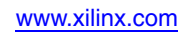

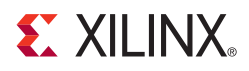

## *Chapter 1*

## <span id="page-22-2"></span><span id="page-22-0"></span>*Introduction to the RocketIO GTX Transceiver*

#### <span id="page-22-1"></span>**Overview**

The RocketIO™ GTX transceiver is a power-efficient transceiver for Virtex®-5 FPGAs. The GTX transceiver is highly configurable and tightly integrated with the programmable logic resources of the FPGA. It provides the following features to support a wide variety of applications:

- Current Mode Logic (CML) serial drivers/buffers with configurable termination, voltage swing, and coupling.
- Programmable TX pre-emphasis, RX equalization, and linear and decision feedback equalization (DFE) for optimized signal integrity.
- Line rates from 750 Mb/s to 6.5 Gb/s, with optional 5x digital oversampling required for rates between 150 Mb/s and 750 Mb/s. The nominal operation range of the shared PMA PLL is from 1.5 GHz to 3.25 GHz. These are nominal values, see [DS202:](http://www.xilinx.com/support/documentation/data_sheets/ds202.pdf) *Virtex-5 FPGA Data Sheet* for specifications.
- Optional built-in PCS features, such as 8B/10B encoding, comma alignment, channel bonding, and clock correction.
- Fixed latency modes for minimized, deterministic datapath latency.
- Beacon signaling for PCI Express® designs and Out-of-Band signaling including COM signal support for SATA designs.
- RX/TX Gearbox provides header insertion and extraction support for 64B/66B and 64B/67B (Interlaken) protocols.
- Receiver eye scan:
	- ♦ Vertical eye scan in the voltage domain for testing purposes
	- ♦ Horizontal eye scan in the time domain for testing purposes

The first-time user is recommended to read *High-Speed Serial I/O Made Simple*[\[Ref 1\]](#page-18-1), which discusses high-speed serial transceiver technology and its applications.

[Table 1-1](#page-23-1) lists some of the standard protocols designers can implement using the GTX transceiver. The Xilinx® CORE Generator™ tool includes a Wizard to automatically configure GTX transceivers to support one of these protocols or perform custom configuration (see [Chapter 2, "RocketIO GTX Transceiver Wizard"\)](#page-50-1).

The GTX\_DUAL tile offers a data rate range and features that allow physical layer support for various protocols as illustrated in [Table 1-1.](#page-23-1)

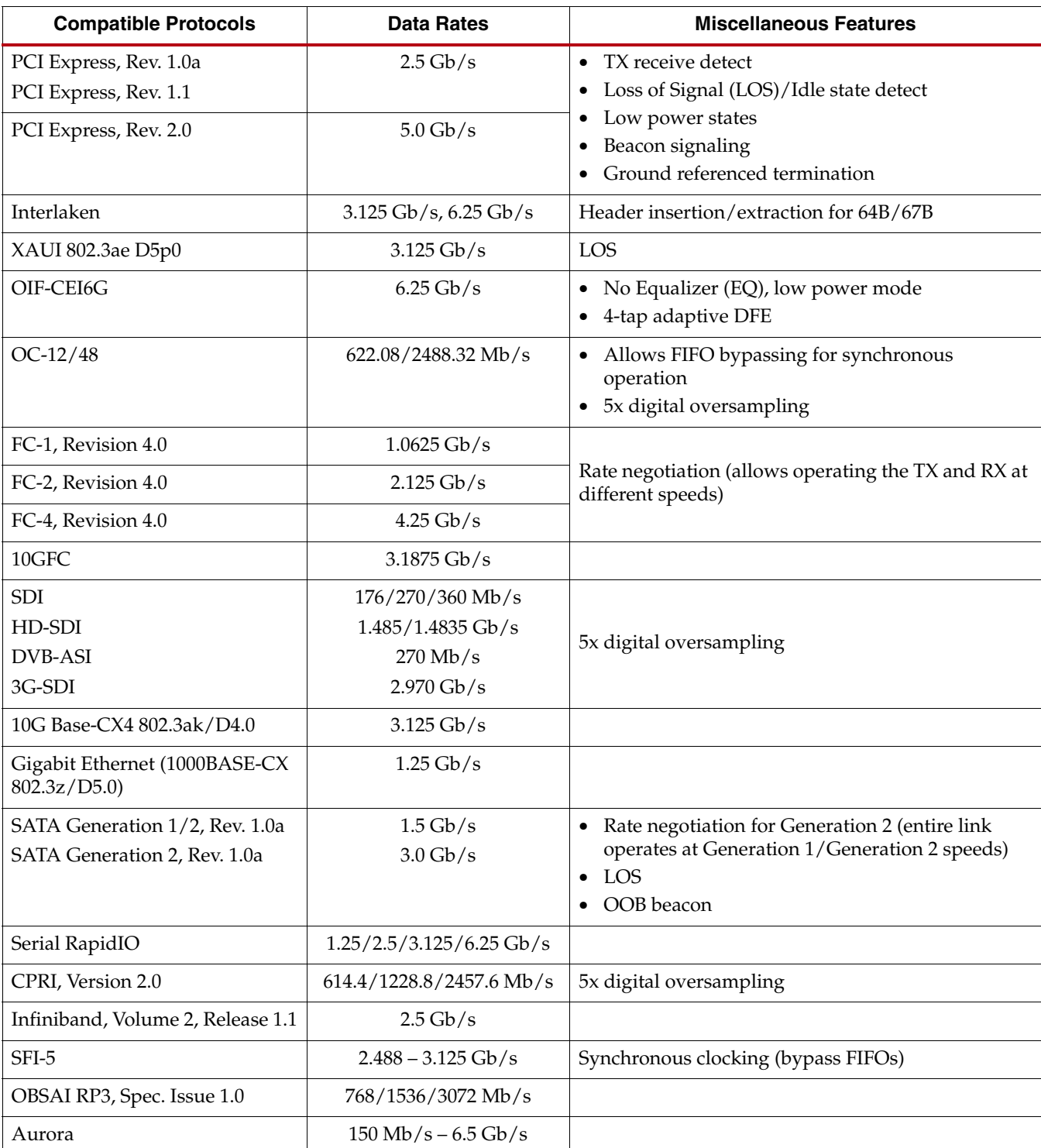

<span id="page-23-1"></span><span id="page-23-0"></span>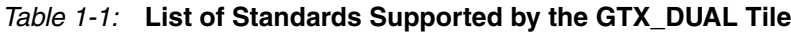

GTX transceivers are placed as dual transceiver GTX\_DUAL tiles in Virtex-5 FXT and TXT devices. This configuration allows two transceivers to share a single PLL with the TX and RX functions of both, reducing size and power consumption.

<span id="page-24-0"></span>[Figure 1-1](#page-25-0) shows GTX\_DUAL tile placement in an example Virtex-5 device (XC5VFX100T). All GTX\_DUAL tiles form a single GTX\_DUAL column on the right side of an FXT device as shown in [Figure 1-1](#page-25-0). TXT devices have one GTX\_DUAL column on the left side of the device and one column on the right side of the device as shown in [Figure 1-2](#page-26-1). The embedded processor blocks in Virtex-5 FXT devices contain a PowerPC® 440 processor along with several additional modules.

Additional information on the functional blocks in [Figure 1-1](#page-25-0) is available in the following locations:

- The *Embedded Processor Block for Virtex-5 FPGAs Reference Guide* [\[Ref 2\]](#page-18-2) provides more information on the embedded processor block for Virtex-5 FPGAs.
- [Chapter 8, "Cyclic Redundancy Check,"](#page-240-2) provides more details on the CRC blocks in [Figure 1-1.](#page-25-0)
- [UG191](http://www.xilinx.com/support/documentation/user_guides/ug191.pdf), *Virtex-5 FPGA Configuration Guide* provides more information on the Configuration and Clock, CMT, and I/O blocks.
- [UG194](http://www.xilinx.com/support/documentation/user_guides/ug194.pdf), *Virtex-5 FPGA Embedded Tri-Mode Ethernet MAC User Guide* provides detailed information on the Ethernet MAC.
- [UG197](http://www.xilinx.com/support/documentation/user_guides/ug197.pdf), *Virtex-5 FPGA Integrated Endpoint Block User Guide for PCI Express Designs* provides detailed information on PCI Express compliance.

<span id="page-25-0"></span>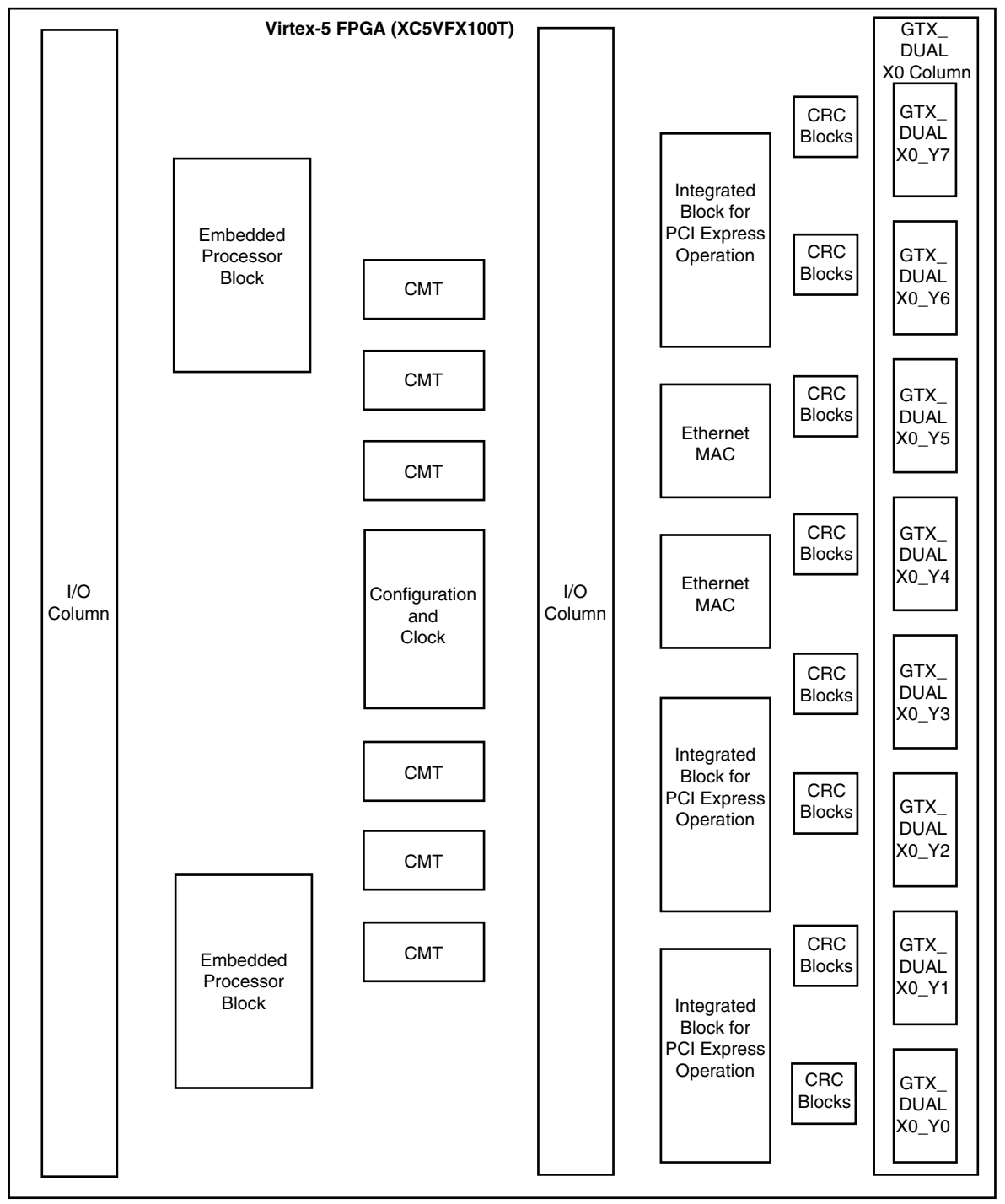

UG198\_c1\_01\_071508

#### **Notes:**

- 1. This figure does *not* illustrate exact size, location, or scale of the functional blocks to each other. It does show the correct number of available resources.
- 2. To improve clarity, this figure does *not* show the CLB, DSP, and block RAM columns.

#### *Figure 1-1:* **GTX\_DUAL Tile Inside the Virtex-5 XC5VFX100T FPGA**

<span id="page-26-1"></span>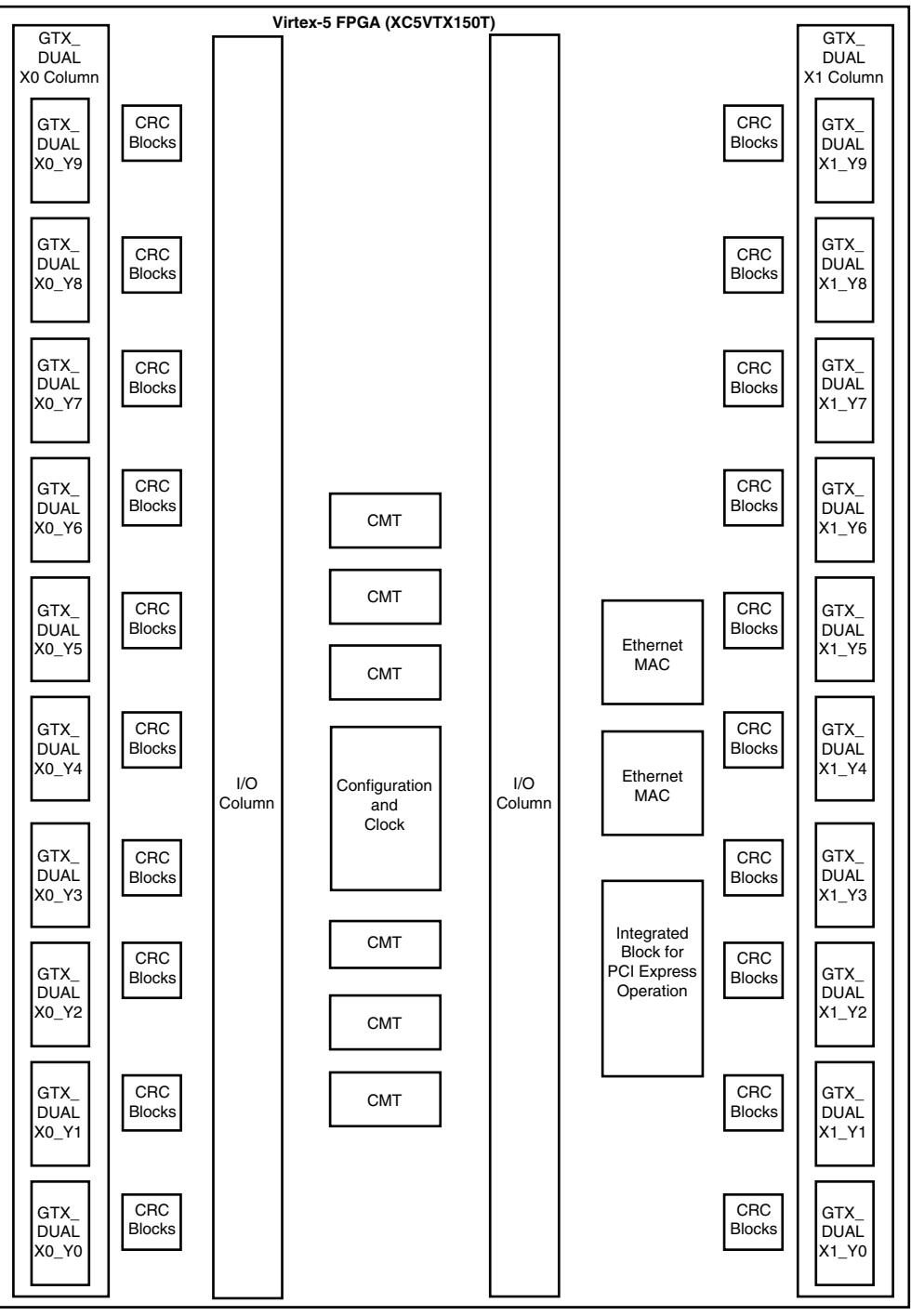

#### **Notes:**

UG198\_c1\_03\_071508

- 1. This figure does *not* illustrate exact size, location, or scale of the functional blocks to each other. It does show the correct number of available resources.
- 2. To improve clarity, this figure does *not* show the CLB, DSP, and block RAM columns.
- 3. Channel bonding of multiple transceivers in different columns is an advanced feature. Contact your System I/O specialist for details.
- 4. GTX\_DUAL tiles of column X1 must be used when connecting to the Ethernet MAC blocks or to the Integrated Block for PCI Express operation.

#### <span id="page-26-0"></span>*Figure 1-2:* **GTX\_DUAL Tile Inside the Virtex-5 XC5VTX150T FPGA**

[Figure 1-3](#page-27-0) shows a diagram of a GTX\_DUAL tile, containing two GTX transceivers and a shared resources block. The GTX\_DUAL tile is the HDL primitive used to operate GTX transceivers in the FPGA.

<span id="page-27-0"></span>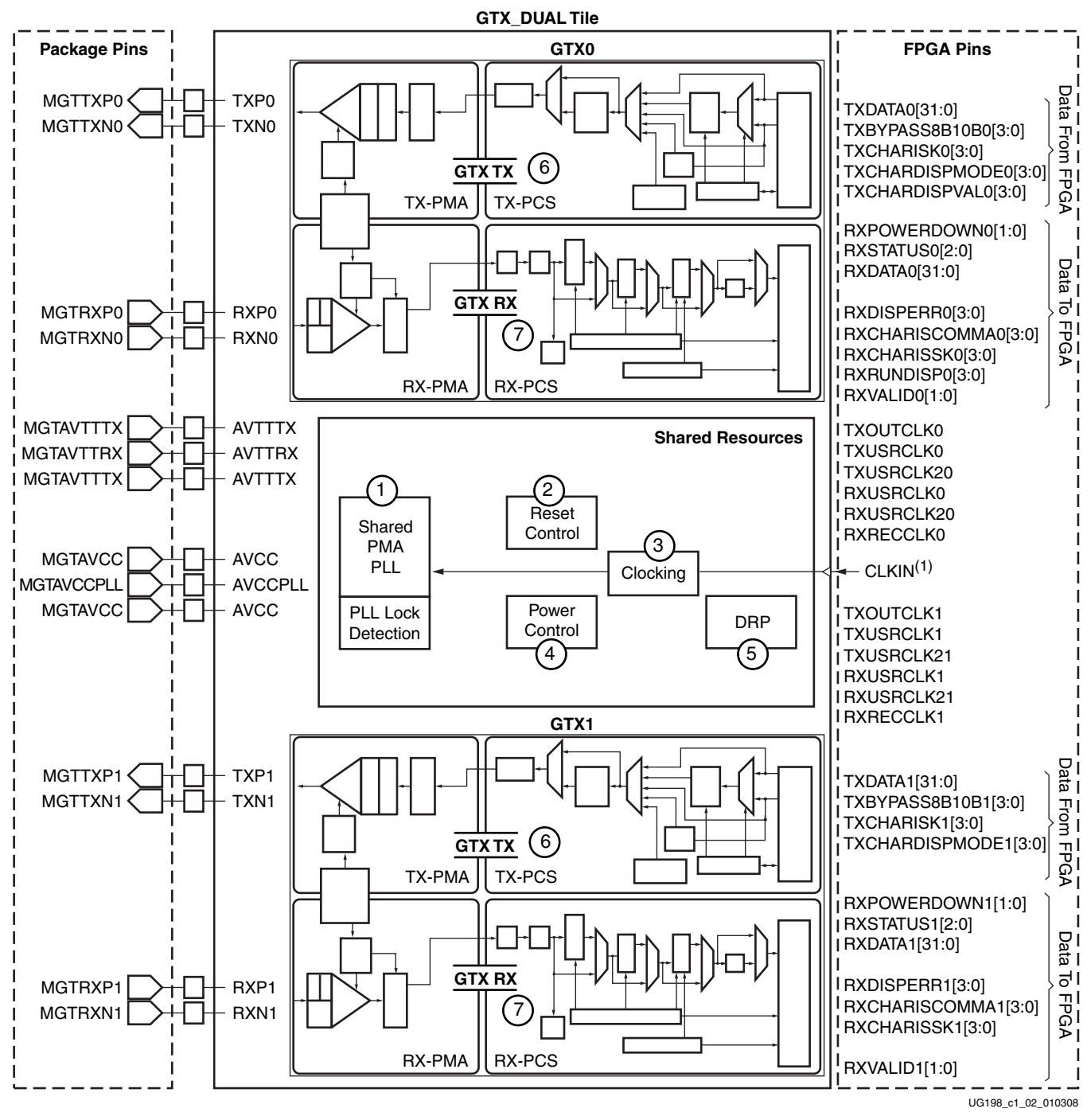

#### **Notes:**

1. CLKIN is a simplification for a clock source. See [Figure 5-3, page 97](#page-96-0) for details on CLKIN.

*Figure 1-3:* **GTX\_DUAL Tile Block Diagram**

The procedures for configuring and using each of the seven major blocks in the GTX\_DUAL tile shown in [Figure 1-3](#page-27-0) are discussed in detail in the following sections:

- 1. ["Shared PMA PLL," page 86](#page-85-2) ([Chapter 5](#page-85-2))
- 2. ["Reset," page 101](#page-100-3) [\(Chapter 5\)](#page-85-2)
- 3. ["Clocking," page 96](#page-95-2) [\(Chapter 5\)](#page-85-2)
- 4. ["Power Control," page 110](#page-109-3) ([Chapter 5](#page-85-2))
- 5. ["Dynamic Reconfiguration Port," page 117](#page-116-4) [\(Chapter 5\)](#page-85-2)
- 6. ["GTX Transmitter \(TX\)," page 119](#page-118-2) [\(Chapter 6\)](#page-118-2)
- 7. ["GTX Receiver \(RX\)," page 161](#page-160-2) [\(Chapter 7](#page-160-2))

#### <span id="page-28-1"></span>**Ports and Attributes**

This section contains alphabetical tables of pins ([Table 1-2\)](#page-28-2), ports [\(Table 1-3](#page-29-0) and [Table 1-4](#page-38-0)), and attributes [\(Table 1-5](#page-39-1) and [Table 1-6\)](#page-48-0). In all Port and Attribute tables in this guide, names that end with 0 are for the GTX0 transceiver on the tile, and names that end with 1 are for the GTX1 transceiver. Names that do not end with 0 or 1 are shared.

[Table 1-2](#page-28-2) lists alphabetically the signal names, directions, and descriptions of the GTX\_DUAL analog pins, and provides links to their detailed descriptions.

| Pin                                    | Dir        | <b>Description</b>                                                                                                    | <b>Section (Page)</b>                         |
|----------------------------------------|------------|----------------------------------------------------------------------------------------------------|-----------------------------------------------|
| <b>MGTAVCC</b>                         | In (Pad)   | Analog supply for the internal analog<br>circuits of the GTX DUAL tile.                                                                   | <b>Analog Design</b><br>Guidelines (page 253) |
| <b>MGTAVCCPLL</b>                      | In (Pad)   | Analog supply for the shared PMA<br>PLL of the GTX DUAL tile.                                                                             | <b>Analog Design</b><br>Guidelines (page 253) |
| <b>MGTAVTTRX</b>                       | In $(Pad)$ | Analog supply for the receiver<br>circuits and the termination of the<br>GTX_DUAL tile.                                                   | <b>Analog Design</b><br>Guidelines (page 253) |
| <b>MGTAVTTRXC</b>                      | In $(Pad)$ | FXT only: Analog supply for the<br>resistor calibration and the standby<br>circuit of the entire device.                                  | <b>Analog Design</b><br>Guidelines (page 253) |
| MGTAVTTRXC_R                           | In $(Pad)$ | TXT only: Analog supply for the<br>resistor calibration and standby<br>circuits of the X1 column.                                         | <b>Analog Design</b><br>Guidelines (page 254) |
| MGTAVTTRXC L                           | In $(Pad)$ | TXT only: Analog supply for the<br>resistor calibration and standby<br>circuits of the X0 column.                                         | <b>Analog Design</b><br>Guidelines (page 254) |
| <b>MGTAVTTTX</b>                       | In (Pad)   | Analog supply for the transmitter<br>termination and driver circuits and<br>the clock routing and muxing<br>network of the GTX_DUAL tile. | <b>Analog Design</b><br>Guidelines (page 254) |
| <b>MGTREFCLKP</b><br><b>MGTREFCLKN</b> | In $(Pad)$ | Differential clock input pin pair for<br>the reference clock of the GTX_DUAL<br>tile.                                                     | <b>Analog Design</b><br>Guidelines (page 254) |
| <b>MGTRREF</b>                         | In $(Pad)$ | FXT only: Reference resistor input for<br>the entire device.                                                                              | <b>Analog Design</b><br>Guidelines (page 254) |

<span id="page-28-2"></span><span id="page-28-0"></span>*Table 1-2:* **GTX\_DUAL Analog Pin Summary**

| Pin                                      | Dir          | <b>Description</b>                                                                                  | <b>Section (Page)</b>                                   |
|------------------------------------------|--------------|----------------------------------------------------------------------------------------------------|---------------------------------------------------------|
| <b>MGTRREF R</b>                         | In $(Pad)$   | TXT only: Reference resistor input for<br>the X1 column.                                            | <b>Analog Design</b><br>Guidelines (page 254)           |
| <b>MGTRREF L</b>                         | In $(Pad)$   | TXT only: Reference resistor input for<br>the X0 column.                                            | <b>Analog Design</b><br>Guidelines (page 254)           |
| MGTRXN0<br>MGTRXP0<br>MGTRXN1<br>MGTRXP1 | In $(Pad)$   | Differential complements forming a<br>differential receiver input pair for<br>each transceiver.     | RX Termination and<br>Equalization<br>(page 162)        |
| MGTTXN0<br>MGTTXP0<br>MGTTXN1<br>MGTTXP1 | Out<br>(Pad) | Differential complements forming a<br>differential transmitter output pair<br>for each transceiver. | <b>RX</b> Termination and<br>Equalization<br>(page 162) |

*Table 1-2:* **GTX\_DUAL Analog Pin Summary** *(Cont'd)*

[Table 1-3](#page-29-0) lists alphabetically the signal names, clock domains, directions, and descriptions for the GTX\_DUAL ports, and provides links to their detailed descriptions.

<span id="page-29-0"></span>*Table 1-3:* **GTX\_DUAL Port Summary**

| Port                                                   | Dir       | Domain      | <b>Description</b>                                                            | <b>Section (Page)</b>                                                        |
|--------------------------------------------------------|-----------|-------------|-------------------------------------------------------------------------------|------------------------------------------------------------------------------|
| <b>CLKIN</b>                                           | <b>In</b> | Async       | Reference clock input to the<br>shared PMA PLL.                               | Shared PMA PLL (page 87),<br>Clocking (page 98),<br>Power Control (page 110) |
| DADDR[6:0]                                             | <b>In</b> | <b>DCLK</b> | DRP address bus.                                                              | <b>Dynamic Reconfiguration</b><br>Port (page 117)                            |
| <b>DCLK</b>                                            | <b>In</b> | N/A         | DRP interface clock.                                                          | <b>Dynamic Reconfiguration</b><br>Port (page 117)                            |
| <b>DEN</b>                                             | In        | <b>DCLK</b> | Enables DRP read or write<br>operations.                                      | <b>Dynamic Reconfiguration</b><br>Port (page 117)                            |
| DFECLKDLYADJ0[5:0]<br>DFECLKDLYADJ1[5:0]               | In        | RXUSRCLK2   | DFE clock delay adjust control for<br>each transceiver.                       | <b>Decision Feedback</b><br>Equalization (page 167)                          |
| DFECLKDLYADJMONITOR0[5:0]<br>DFECLKDLYADJMONITOR1[5:0] | Out       | RXUSRCLK2   | DFE clock delay adjust monitor<br>for each transceiver.                       | <b>Decision Feedback</b><br>Equalization (page 167)                          |
| DFEEYEDACMONITOR0[4:0]<br>DFEEYEDACMONITOR1[4:0]       | Out       | RXUSRCLK2   | Vertical Eye Scan for each<br>transceiver (voltage domain).                   | <b>Decision Feedback</b><br>Equalization (page 167)                          |
| DFESENSCAL0[2:0]<br>DFESENSCAL1[2:0]                   | Out       | RXUSRCLK2   | DFE calibration status.                                                       | <b>Decision Feedback</b><br>Equalization (page 167)                          |
| DFETAP10[4:0]<br>DFETAP11[4:0]                         | In        | RXUSRCLK2   | DFE tap 1 weight value control<br>for each transceiver (5-bit<br>resolution). | <b>Decision Feedback</b><br>Equalization (page 167)                          |
| DFETAP1MONITOR0[4:0]<br>DFETAP1MONITOR1[4:0]           | Out       | RXUSRCLK2   | DFE tap 1 weight value monitor<br>for each transceiver (5-bit<br>resolution). | <b>Decision Feedback</b><br>Equalization (page 167)                          |

*Table 1-3:* **GTX\_DUAL Port Summary** *(Cont'd)*

| Port                                         | Dir | <b>Domain</b> | <b>Description</b>                                                                                               | <b>Section (Page)</b>                               |
|----------------------------------------------|-----|---------------|----------------------------------------------------------------------------------------------------|-----------------------------------------------------|
| DFETAP20[4:0]<br>DFETAP21[4:0]               | In  | RXUSRCLK2     | DFE tap 2 weight value control<br>for each transceiver (4-bit<br>resolution plus 1-bit sign).                    | <b>Decision Feedback</b><br>Equalization (page 167) |
| DFETAP2MONITOR0[4:0]<br>DFETAP2MONITOR1[4:0] | Out | RXUSRCLK2     | DFE tap 2 weight value monitor<br>for each transceiver (4-bit<br>resolution plus 1-bit sign).                    | <b>Decision Feedback</b><br>Equalization (page 167) |
| DFETAP30[3:0]<br>DFETAP31[3:0]               | In  | RXUSRCLK2     | DFE tap 3 weight value control<br>for each transceiver (3-bit<br>resolution plus 1-bit sign).                    | <b>Decision Feedback</b><br>Equalization (page 167) |
| DFETAP3MONITOR0[3:0]<br>DFETAP3MONITOR1[3:0] | Out | RXUSRCLK2     | DFE tap 3 weight value monitor<br>for each transceiver (3-bit<br>resolution plus 1-bit sign).                    | <b>Decision Feedback</b><br>Equalization (page 167) |
| DFETAP40[3:0]<br>DFETAP41[3:0]               | In  | RXUSRCLK2     | DFE tap 4 weight value control<br>for each transceiver (3-bit<br>resolution plus 1-bit sign).                    | <b>Decision Feedback</b><br>Equalization (page 167) |
| DFETAP4MONITOR0[3:0]<br>DFETAP4MONITOR1[3:0] | Out | RXUSRCLK2     | DFE tap 4 weight value monitor<br>for each transceiver (3-bit<br>resolution plus 1-bit sign).                    | <b>Decision Feedback</b><br>Equalization (page 167) |
| DI[15:0]                                     | In  | <b>DCLK</b>   | Data bus for writing<br>configuration data from the<br>FPGA logic to the GTX_DUAL<br>tile.                       | <b>Dynamic Reconfiguration</b><br>Port (page 117)   |
| DO[15:0]                                     | Out | <b>DCLK</b>   | Data bus for reading<br>configuration data from the<br>GTX_DUAL tile to the FPGA<br>logic.                       | <b>Dynamic Reconfiguration</b><br>Port (page 117)   |
| DRDY                                         | Out | <b>DCLK</b>   | Indicates the operation is<br>complete for DRP write<br>operations and data is valid for<br>DRP read operations. | <b>Dynamic Reconfiguration</b><br>Port (page 117)   |
| <b>DWE</b>                                   | In  | <b>DCLK</b>   | Indicates whether the DRP<br>operation is a read or a write.                                                     | <b>Dynamic Reconfiguration</b><br>Port (page 117)   |
| <b>GTXRESET</b>                              | In  | Async         | Starts the full GTX_DUAL reset<br>sequence.                                                                      | Reset (page 102)                                    |
| GTXTEST[13:0]                                | In  | Async         | Factory test pins. Do not change<br>default value.                                                               |                                                     |

#### *Table 1-3:* **GTX\_DUAL Port Summary** *(Cont'd)*

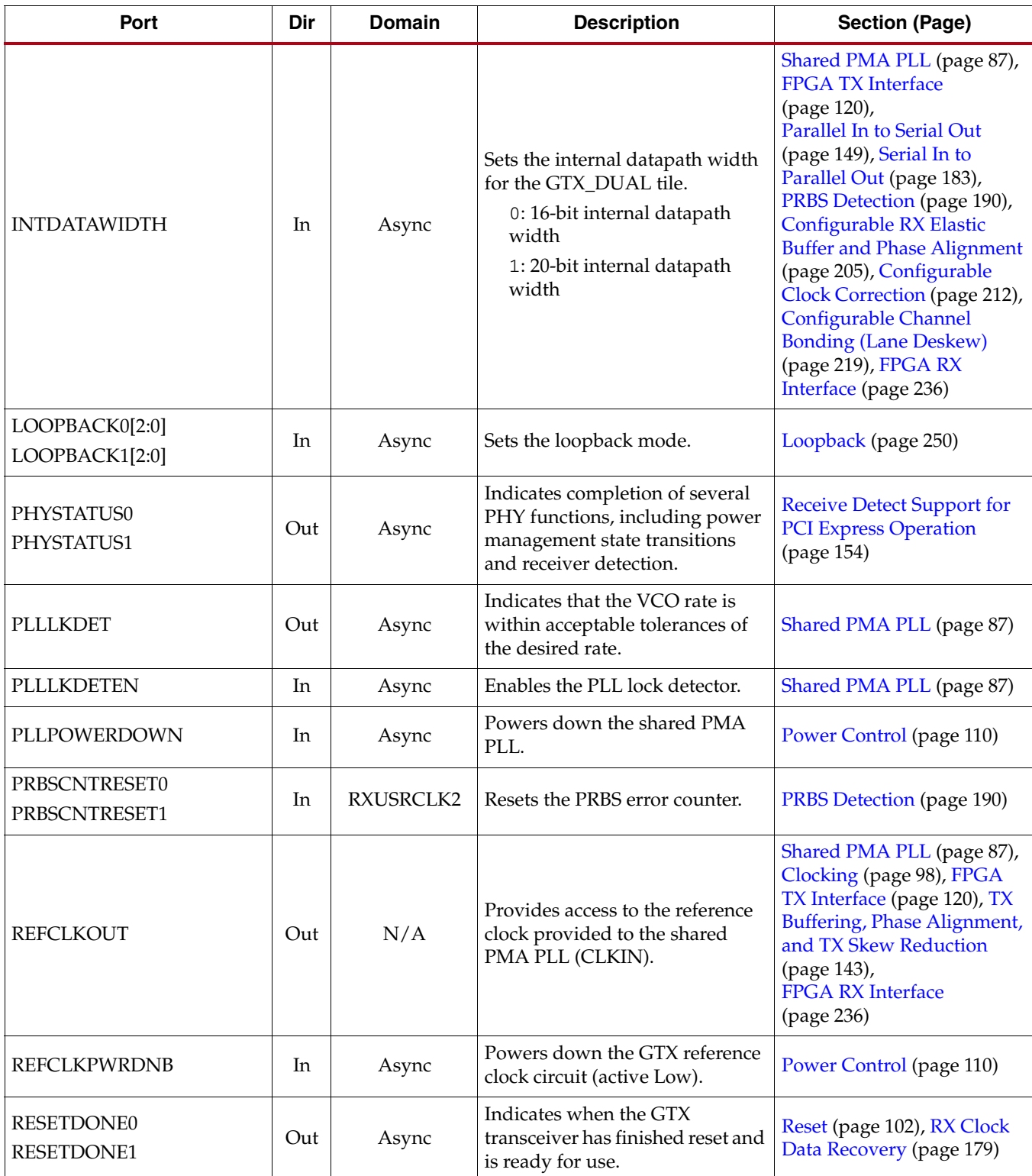

*Table 1-3:* **GTX\_DUAL Port Summary** *(Cont'd)*

| Port                                   | Dir | <b>Domain</b> | <b>Description</b>                                                                                                    | <b>Section (Page)</b>                                                                                                    |
|----------------------------------------|-----|---------------|----------------------------------------------------------------------------------------------------|----------------------------------------------------------------------------------------------------|
| <b>RXBUFRESET0</b><br>RXBUFRESET1      | In  | Async         | Resets the RX elastic buffer logic.                                                                                                    | Reset (page 102),<br><b>Configurable RX Elastic</b><br><b>Buffer and Phase Alignment</b><br>(page 205),<br><b>Configurable Clock</b><br>Correction (page 212) |
| RXBUFSTATUS0[2:0]<br>RXBUFSTATUS1[2:0] | Out | RXUSRCLK2     | Indicates the<br>overflow/underflow status of<br>the RX elastic buffer.                                                                                                    | Configurable RX Elastic<br><b>Buffer and Phase Alignment</b><br>(page 205),<br><b>Configurable Clock</b><br>Correction (page 212)                             |
| RXBYTEISALIGNED0<br>RXBYTEISALIGNED1   | Out | RXUSRCLK2     | Indicates if the parallel data<br>stream is properly aligned on<br>byte boundaries according to<br>comma detection.<br>When<br>PCOMMA_ALIGN = TRUE,<br>asserted for alignment to<br>PCOMMA value. When<br>MCOMMA_ALIGN = TRUE,<br>asserted for alignment to<br>MCOMMA value. | Configurable Comma<br><b>Alignment and Detection</b><br>(page 192)                                                                                            |
| RXBYTEREALIGN0<br>RXBYTEREALIGN1       | Out | RXUSRCLK2     | Indicates if the byte alignment<br>within the serial data stream has<br>changed due to a comma<br>detection.                                                                                                    | <b>Configurable Comma</b><br><b>Alignment and Detection</b><br>(page 192)                                                                                     |
| RXCDRRESET0<br>RXCDRRESET1             | In  | RXUSRCLK2     | Reset for the RX CDR. Also resets<br>the rest of the RX PCS.                                                                                                    | Reset (page 102),<br><b>RX Clock Data Recovery</b><br>(page 179)                                                                                              |
| RXCHANBONDSEQ0<br>RXCHANBONDSEQ1       | Out | RXUSRCLK2     | Indicates when RXDATA<br>contains the start of a channel<br>bonding sequence.                                                                                                    | <b>Configurable Channel</b><br><b>Bonding (Lane Deskew)</b><br>(page 219)                                                                                     |
| RXCHANISALIGNED0<br>RXCHANISALIGNED1   | Out | RXUSRCLK2     | Indicates if the channel is<br>properly aligned with the master<br>transceiver according to<br>observed channel bonding<br>sequences in the data stream.                                                                                                    | <b>Configurable Channel</b><br><b>Bonding (Lane Deskew)</b><br>(page 219)                                                                                     |
| RXCHANREALIGN0<br>RXCHANREALIGN1       | Out | RXUSRCLK2     | Held High for at least one cycle<br>when the receiver has changed.                                                                                                    | <b>Configurable Channel</b><br><b>Bonding (Lane Deskew)</b><br>(page 219)                                                                                     |

*Table 1-3:* **GTX\_DUAL Port Summary** *(Cont'd)*

| Port                                       | Dir | <b>Domain</b>   | <b>Description</b>                                                                                                    | <b>Section (Page)</b>                                                      |
|--------------------------------------------|-----|-----------------|----------------------------------------------------------------------------------------------------|----------------------------------------------------------------------------|
| RXCHARISCOMMA0[3:0]<br>RXCHARISCOMMA1[3:0] | Out | RXUSRCLK2       | Asserted when RXDATA is an<br>8B/10B comma.<br>RXCHARISCOMMA is<br>influenced by the setting of these<br>attributes:<br>DEC_MCOMMA_DETECT_0<br>DEC_MCOMMA_DETECT_1<br>DEC_PCOMMA_DETECT_0<br>DEC_PCOMMA_DETECT_1 | Configurable 8B/10B<br>Decoder (page 200)                                  |
| RXCHARISK0[3:0]<br>RXCHARISK1[3:0]         | Out | RXUSRCLK2       | Asserted when RXDATA is an<br>8B/10B K character.                                                                                                    | Configurable 8B/10B<br>Decoder (page 200)                                  |
| RXCHBONDI0[3:0]<br>RXCHBONDI1[3:0]         | In  | <b>RXUSRCLK</b> | FPGA channel bonding control.<br>Used only by slaves.                                                                                                    | <b>Configurable Channel</b><br><b>Bonding (Lane Deskew)</b><br>(page 219)  |
| RXCHBONDO0[3:0]<br>RXCHBONDO1[3:0]         | Out | <b>RXUSRCLK</b> | FPGA channel bonding control.                                                                                                    | <b>Configurable Channel</b><br><b>Bonding (Lane Deskew)</b><br>(page 219)  |
| RXCLKCORCNT0[2:0]<br>RXCLKCORCNT1[2:0]     | Out | RXUSRCLK2       | Reports the status of the elastic<br>buffer clock correction.                                                                                                    | <b>Configurable Clock</b><br>Correction (page 212)                         |
| RXCOMMADET0<br>RXCOMMADET1                 | Out | RXUSRCLK2       | Asserted when the comma<br>alignment block detects a<br>comma.                                                                                                    | Configurable Comma<br><b>Alignment and Detection</b><br>(page 192)         |
| RXCOMMADETUSE0<br>RXCOMMADETUSE1           | In  | RXUSRCLK2       | Activates the comma detection<br>and alignment circuit.                                                                                                    | Configurable Comma<br><b>Alignment and Detection</b><br>(page 192)         |
| RXDATA0[31:0]<br>RXDATA1[31:0]             | Out | RXUSRCLK2       | Receive data bus of the receive<br>interface to the FPGA.                                                                                                    | <b>FPGA RX Interface</b><br>(page 236)                                     |
| RXDATAVALID0<br>RXDATAVALID1               | Out | RXUSRCLK2       | Data valid for RX Gearbox.                                                                                                    | RX Gearbox (page 231)                                                      |
| RXDATAWIDTH0[1:0]<br>RXDATAWIDTH1[1:0]     | In  | RXUSRCLK2       | Selects the width of the RXDATA<br>receive data connection to the<br>FPGA.                                                                                                    | Configurable 8B/10B<br>Decoder (page 200), FPGA<br>RX Interface (page 236) |
| RXDEC8B10BUSE0<br>RXDEC8B10BUSE1           | In  | RXUSRCLK2       | Enables the 8B/10B decoder.                                                                                                    | Configurable 8B/10B<br>Decoder (page 200)                                  |
| RXDISPERR0[3:0]<br>RXDISPERR1[3:0]         | Out | RXUSRCLK2       | Indicates if RXDATA was<br>received with a disparity error.                                                                                                    | Configurable 8B/10B<br>Decoder (page 200)                                  |
| <b>RXELECIDLE0</b><br>RXELECIDLE1          | Out | Async           | Indicates the differential voltage<br>between RXN and RXP dropped<br>below the minimum threshold.                                                                                                    | RX OOB/Beacon Signaling<br>(page 174)                                      |
| RXENCHANSYNC0<br>RXENCHANSYNC1             | In  | RXUSRCLK2       | Enables channel bonding.                                                                                                    | <b>Configurable Channel</b><br><b>Bonding (Lane Deskew)</b><br>(page 219)  |

*Table 1-3:* **GTX\_DUAL Port Summary** *(Cont'd)*

| Port                                     | Dir | <b>Domain</b> | <b>Description</b>                                                                                                    | <b>Section (Page)</b>                                                             |
|------------------------------------------|-----|---------------|----------------------------------------------------------------------------------------------------|-----------------------------------------------------------------------------------|
| RXENEQB0<br>RXENEQB1                     | In  | Async         | This port has no effect on<br>transceiver performance.                                                                                                    |                                                                                   |
| RXENMCOMMAALIGN0<br>RXENMCOMMAALIGN1     | In  | RXUSRCLK2     | Aligns the byte boundary when<br>comma minus is detected.                                                                                                    | <b>Configurable Comma</b><br><b>Alignment and Detection</b><br>(page 192)         |
| RXENPCOMMAALIGN0<br>RXENPCOMMAALIGN1     | In  | RXUSRCLK2     | Aligns the byte boundary when<br>comma plus is detected.                                                                                                    | Configurable Comma<br><b>Alignment and Detection</b><br>(page 193)                |
| RXENPMAPHASEALIGN0<br>RXENPMAPHASEALIGN1 | In  | RXUSRCLK2     | Enables the alignment of the<br>XCLK with the RXURSCLK<br>(independently) for each<br>transceiver in the GTX_DUAL<br>tile. Set High when bypassing the<br>RX elastic buffer.   | <b>Configurable RX Elastic</b><br><b>Buffer and Phase Alignment</b><br>(page 205) |
| RXENPRBSTST0[1:0]<br>RXENPRBSTST1[1:0]   | In  | RXUSRCLK2     | Receiver test pattern checker<br>control.                                                                                                    | PRBS Detection (page 190)                                                         |
| RXENSAMPLEALIGN0<br>RXENSAMPLEALIGN1     | In  | RXUSRCLK2     | When High, the 5x oversampler<br>in the PCS continually adjusts its<br>sample point. When Low, it<br>samples only at the point that<br>was active before the port went<br>Low. | Oversampling (page 186)                                                           |
| RXEQMIX0[1:0]<br>RXEQMIX1[1:0]           | In  | Async         | Sets the wideband/high-pass<br>mix ratio for the RX equalizer.                                                                                                    | <b>RX</b> Termination and<br>Equalization (page 162)                              |
| RXGEARBOXSLIP0<br>RXGEARBOXSLIP1         | In  | RXUSRCLK2     | Slips the RX Gearbox position by<br>one cycle.                                                                                                    | RX Gearbox (page 231)                                                             |
| RXHEADER0[2:0]<br>RXHEADER1[2:0]         | Out | RXUSRCLK2     | RX header bits from RX Gearbox.                                                                                                    | RX Gearbox (page 231)                                                             |
| RXHEADERVALID0<br>RXHEADERVALID1         | Out | RXUSRCLK2     | Indicates when RX header bits<br>from the RX Gearbox are valid.                                                                                                    | RX Gearbox (page 231)                                                             |
| RXLOSSOFSYNC0[1:0]<br>RXLOSSOFSYNC1[1:0] | Out | RXUSRCLK2     | FPGA status related to byte<br>stream synchronization,<br>depending on the state of the<br>RX_LOSS_OF_SYNC_FSM<br>attribute.                                                   | Configurable Loss-of-Sync<br>State Machine (page 197)                             |
| RXNOTINTABLE0[3:0]<br>RXNOTINTABLE1[3:0] | Out | RXUSRCLK2     | Indicates if RXDATA is the result<br>of an 8B/10B code that is in error.                                                                                                    | Configurable 8B/10B<br>Decoder (page 201)                                         |
| RXOVERSAMPLEERR0<br>RXOVERSAMPLEERR1     | Out | RXUSRCLK2     | Indicates the FIFO in<br>oversampling circuit has either<br>overflowed or underflowed.                                                                                         | Oversampling (page 186)                                                           |

*Table 1-3:* **GTX\_DUAL Port Summary** *(Cont'd)*

| Port                                   | Dir | <b>Domain</b> | <b>Description</b>                                                                                                    | <b>Section (Page)</b>                                                                                                    |
|----------------------------------------|-----|---------------|----------------------------------------------------------------------------------------------------|----------------------------------------------------------------------------------------------------|
| RXPMASETPHASE0<br>RXPMASETPHASE1       | In  | RXUSRCLK2     | Aligns the PMA receiver<br>recovered clock with the PCS<br>user clocks, allowing the RX<br>elastic buffer to be bypassed.                                                                                                    | <b>Configurable RX Elastic</b><br><b>Buffer and Phase Alignment</b><br>(page 205)                                                                                               |
| RXPOLARITY0<br>RXPOLARITY1             | In  | RXUSRCLK2     | Inverts the polarity of incoming<br>data.                                                                                                    | <b>RX Polarity Control</b><br>(page 189)                                                                                                    |
| RXPOWERDOWN0[1:0]<br>RXPOWERDOWN1[1:0] | In  | Async         | Powers down the RX lanes.                                                                                                    | Power Control (page 110),<br><b>Receive Detect Support for</b><br><b>PCI Express Operation</b><br>(page 154)                                                                    |
| RXPRBSERR0<br>RXPRBSERR1               | Out | RXUSRCLK2     | Indicates if the number of errors<br>in PRBS testing exceeds the value<br>set by the<br>PRBS_ERR_THRESHOLD<br>attribute.                                                                                                    | PRBS Detection (page 190)                                                                                                    |
| <b>RXRECCLK0</b><br>RXRECCLK1          | Out | N/A           | Recovered clocks derived from<br>the RX Clock Data Recovery<br>circuit. Clocks the RX logic<br>between the PMA and the RX<br>elastic buffer.                                                                                 | <b>FPGA RX Interface</b><br>(page 236)                                                                                                    |
| <b>RXRESET0</b><br>RXRESET1            | In  | Async         | Active-High reset for the RX PCS<br>logic.                                                                                                    | Reset (page 102), FPGA RX<br>Interface (page 236)                                                                                                    |
| RXRUNDISP0[3:0]<br>RXRUNDISP1[3:0]     | Out | RXUSRCLK2     | Shows the running disparity of<br>the 8B/10B encoder when<br>RXDATA is received.                                                                                                    | Configurable 8B/10B<br>Decoder (page 201)                                                                                                    |
| <b>RXSLIDE0</b><br>RXSLIDE1            | In  | RXUSRCLK2     | Implements a comma alignment<br>bump control, allowing manual<br>comma alignment. Both the PMA<br>and PCS provide RXSLIDE<br>functionality depending on the<br>value of the RX_SLIDE_MODE_0<br>or RX_SLIDE_MODE_1 attribute. | Configurable Comma<br><b>Alignment and Detection</b><br>(page 193)                                                                                                    |
| RXSTARTOFSEQ0<br>RXSTARTOFSEQ1         | Out | RXUSRCLK2     | Indicates when the internal<br>sequence counter of the RX<br>Gearbox is 0.                                                                                                    | RX Gearbox (page 231)                                                                                                    |
| RXSTATUS0[2:0]<br>RXSTATUS1[2:0]       | Out | RXUSRCLK2     | Shows the status of PCI Express<br>or SATA operations. The<br>decoding depends on the setting<br>of RX_STATUS_FMT.                                                                                                    | TX Out-of-Band/Beacon<br>Signaling (page 157), RX<br><b>OOB/Beacon Signaling</b><br>(page 174), Receive Detect<br><b>Support for PCI Express</b><br><b>Operation</b> (page 154) |
| RXUSRCLK0<br>RXUSRCLK1                 | In  | N/A           | Input clock used for internal RX<br>logic after the RX elastic buffer.                                                                                                    | <b>FPGA RX Interface</b><br>(page 237)                                                                                                    |
*Table 1-3:* **GTX\_DUAL Port Summary** *(Cont'd)*

| Port                                         | Dir | <b>Domain</b> | <b>Description</b>                                                                                                    | <b>Section (Page)</b>                                                             |
|----------------------------------------------|-----|---------------|----------------------------------------------------------------------------------------------------|-----------------------------------------------------------------------------------|
| RXUSRCLK20<br>RXUSRCLK21                     | In  | N/A           | Input clock used for the interface<br>between the FPGA and the GTX<br>transceiver.                                                                                                    | <b>FPGA RX Interface</b><br>(page 237)                                            |
| RXVALID0<br>RXVALID1                         | Out | RXUSRCLK2     | Indicates symbol lock and valid<br>data on RXDATA and<br>RXCHARISK[3:0] for PCI<br>Express operations.                                                                                                    | RX OOB/Beacon Signaling<br>(page 174)                                             |
| TXBUFDIFFCTRL0[2:0]<br>TXBUFDIFFCTRL1[2:0]   | In  | Async         | Controls the strength of the TX<br>pre-drivers.                                                                                                    | <b>Configurable TX Driver</b><br>(page 151)                                       |
| TXBUFSTATUS0[1:0]<br>TXBUFSTATUS1[1:0]       | Out | TXUSRCLK2     | TX buffer status. Indicates TX<br>buffer overflow or underflow.                                                                                                    | TX Buffering, Phase<br>Alignment, and TX Skew<br>Reduction (page 143)             |
| TXBYPASS8B10B0[3:0]<br>TXBYPASS8B10B1[3:0]   | In  | TXUSRCLK2     | Controls the operation of the TX<br>8B/10B encoder on a per-byte<br>basis.                                                                                                    | Configurable 8B/10B<br>Encoder (page 130)                                         |
| TXCHARDISPMODE0[3:0]<br>TXCHARDISPMODE1[3:0] | In  | TXUSRCLK2     | TXCHARDISPMODE and<br>TXCHARDISPVAL allow the<br>8B/10B disparity of outgoing<br>data to be controlled when<br>8B/10B encoding is enabled.<br>When 8B/10B encoding is<br>disabled, TXCHARDISPMODE<br>is used to extend the data bus for<br>TX interfaces whose width is a<br>multiple of 10. | <b>FPGA TX Interface</b><br>(page 120), Configurable<br>8B/10B Encoder (page 130) |
| TXCHARDISPVAL0[3:0]<br>TXCHARDISPVAL1[3:0]   | In  | TXUSRCLK2     | TXCHARDISPVAL and<br>TXCHARDISPMODE allow the<br>disparity of outgoing data to be<br>controlled when 8B/10B<br>encoding is enabled. When<br>8B/10B encoding is disabled,<br>TXCHARDISPVAL is used to<br>extend the data bus for 10-bit,<br>20-bit, or 40-bit TX interfaces.                  | <b>FPGA TX Interface</b><br>(page 121), Configurable<br>8B/10B Encoder (page 130) |
| TXCHARISK0[3:0]<br>TXCHARISK1[3:0]           | In  | TXUSRCLK2     | Set High to send TXDATA as an<br>8B/10B K character.                                                                                                    | Configurable 8B/10B<br>Encoder (page 131)                                         |
| TXCOMSTART0<br>TXCOMSTART1                   | In  | TXUSRCLK2     | Initiates the transmission of the<br>COM sequence selected by<br>TXCOMTYPE (SATA only).                                                                                                    | TX Out-of-Band/Beacon<br>Signaling (page 157)                                     |
| TXCOMTYPE0<br>TXCOMTYPE1                     | In  | TXUSRCLK2     | Selects the type of COM signal to<br>send (SATA only).                                                                                                    | TX Out-of-Band/Beacon<br>Signaling (page 157)                                     |
| TXDATA0[31:0]<br>TXDATA1[31:0]               | In  | TXUSRCLK2     | Transmitting data bus.                                                                                                    | <b>FPGA TX Interface</b><br>(page 121)                                            |
| TXDATAWIDTH0[1:0]<br>TXDATAWIDTH1[1:0]       | In  | TXUSRCLK2     | Selects the width of the<br>transmitting data bus port.                                                                                                    | <b>FPGA TX Interface</b><br>(page 121)                                            |

*Table 1-3:* **GTX\_DUAL Port Summary** *(Cont'd)*

| Port                                     | Dir | <b>Domain</b>    | <b>Description</b>                                                                                                    | <b>Section (Page)</b>                                                                                            |
|------------------------------------------|-----|------------------|----------------------------------------------------------------------------------------------------|----------------------------------------------------------------------------------------------------|
| TXDETECTRX0<br>TXDETECTRX1               | In  | TXUSRCLK2        | Activates the receiver detection<br>feature for PCI Express<br>operations and also initiates the<br>loopback as described in the PIPE<br>specification.                                                                                                    | Power Control (page 110),<br><b>Receive Detect Support for</b><br><b>PCI Express Operation</b><br>(page 154)     |
| TXDIFFCTRL0[2:0]<br>TXDIFFCTRL1[2:0]     | In  | Async            | Controls the transmitter<br>differential output swing.                                                                                                    | <b>Configurable TX Driver</b><br>(page 151)                                                                      |
| <b>TXELECIDLE0</b><br>TXELECIDLE1        | In  | TXUSRCLK2        | Drives TXN and TXP to the same<br>voltage to perform electrical<br>idle/beaconing for PCI Express<br>operations.                                                                                                    | Power Control (page 110),<br>TX Out-of-Band/Beacon<br>Signaling (page 157)                                       |
| TXENC8B10BUSE0<br>TXENC8B10BUSE1         | In  | TXUSRCLK2        | Enables the 8B/10B encoder.                                                                                                    | Configurable 8B/10B<br>Encoder (page 131), FPGA<br>TX Interface (page 121)                                       |
| TXENPMAPHASEALIGN0<br>TXENPMAPHASEALIGN1 | In  | Async            | Allows both GTX transceivers in<br>a GTX_DUAL tile to align their<br>XCLKs with their TXUSRCLKs<br>and allows the XCLKs in multiple<br>GTX transceivers to be<br>synchronized.                                                                                   | TX Buffering, Phase<br>Alignment, and TX Skew<br>Reduction (page 143)                                            |
| TXENPRBSTST0[1:0]<br>TXENPRBSTST1[1:0]   | In  | TXUSRCLK2        | Transmitter test pattern<br>generation control.                                                                                                    | <b>TX PRBS Generator</b><br>(page 148)                                                                           |
| TXGEARBOXREADY0<br>TXGEARBOXREADY1       | Out | TXUSRCLK2        | Indicates when data must be<br>applied to the TX Gearbox.                                                                                                    | TX Gearbox (page 134)                                                                                            |
| TXHEADER0[2:0]<br>TXHEADER1[2:0]         | In  | TXUSRCLK2        | TX header input data to TX<br>Gearbox.                                                                                                    | TX Gearbox (page 134)                                                                                            |
| <b>TXINHIBIT0</b><br>TXINHIBIT1          | In  | <b>TXUSRCLK2</b> | Inhibits data transmission.                                                                                                    | <b>Configurable TX Driver</b><br>(page 151)                                                                      |
| TXKERR0[3:0]<br><b>TXKERR1[3:0]</b>      | Out | TXUSRCLK2        | Indicates if an invalid code for a<br>K character was specified.                                                                                                    | Configurable 8B/10B<br>Encoder (page 131)                                                                        |
| TXOUTCLK0<br>TXOUTCLK1                   | Out | N/A              | Provides a parallel clock<br>generated by the internal<br>dividers of the GTX transceiver.<br>Note: When INTDATAWIDTH is<br>High, the duty cycle is 60/40<br>instead of 50/50. TXOUTCLK<br>cannot drive TXUSRCLK when the<br>TX phase-alignment circuit is used. | <b>FPGA TX Interface</b><br>(page 121),<br>TX Buffering, Phase<br>Alignment, and TX Skew<br>Reduction (page 143) |
| TXPMASETPHASE0<br>TXPMASETPHASE1         | In  | Async            | Aligns XCLK with TXUSRCLK<br>for both GTX transceivers in the<br>GTX_DUAL tile.                                                                                                    | TX Buffering, Phase<br>Alignment, and TX Skew<br>Reduction (page 143)                                            |
| TXPOLARITY0<br>TXPOLARITY1               | In  | TXUSRCLK2        | Specifies if the final transmitter<br>output is inverted.                                                                                                    | <b>TX Polarity Control</b><br>(page 147)                                                                         |

*Table 1-3:* **GTX\_DUAL Port Summary** *(Cont'd)*

| Port                                       | Dir | Domain                   | <b>Description</b>                                                                                                    | <b>Section (Page)</b>                                                                                                    |
|--------------------------------------------|-----|--------------------------|----------------------------------------------------------------------------------------------------|----------------------------------------------------------------------------------------------------|
| TXPOWERDOWN0[1:0]<br>TXPOWERDOWN1[1:0]     | In  | TXUSRCLK2 <sup>(1)</sup> | Powers down the TX lanes.                                                                                                    | Power Control (page 111),<br><b>Receive Detect Support for</b><br><b>PCI Express Operation</b><br>(page 154), TX Out-of-<br><b>Band/Beacon Signaling</b><br>(page 157) |
| TXPREEMPHASIS0[3:0]<br>TXPREEMPHASIS1[3:0] | In  | Async                    | Controls the pre-emphasis.                                                                                                    | <b>Configurable TX Driver</b><br>(page 151)                                                                                                    |
| <b>TXRESET0</b><br><b>TXRESET1</b>         | In  | Async                    | Resets the PCS of the GTX<br>transmitter, including the phase<br>adjust FIFO, the 8B/10B encoder,<br>and the FPGA TX interface. | Reset (page 102), FPGA TX<br>Interface (page 122)                                                                                                    |
| TXRUNDISP0[3:0]<br>TXRUNDISP1[3:0]         | Out | TXUSRCLK2                | Indicates the current running<br>disparity of the 8B/10B encoder.                                                               | Configurable 8B/10B<br>Encoder (page 131)                                                                                                    |
| TXSEQUENCE0[6:0]<br>TXSEQUENCE1[6:0]       | In  | TXUSRCLK2                | Input to the TX Gearbox from a<br>sequence counter implemented<br>in the FPGA logic.                                            | TX Gearbox (page 134)                                                                                                    |
| TXSTARTSEQ0<br>TXSTARTSEQ1                 | In  | <b>TXUSRCLK2</b>         | Input to the TX Gearbox from the<br>FPGA logic indicating the start of<br>a TX sequence.                                        | TX Gearbox (page 134)                                                                                                    |
| <b>TXUSRCLK0</b><br>TXUSRCLK1              | In  | N/A                      | Provides a clock for the internal<br>TX PCS datapath.                                                                           | <b>FPGA TX Interface</b><br>(page 122), TX Buffering,<br>Phase Alignment, and TX<br><b>Skew Reduction (page 143)</b>                                                   |
| TXUSRCLK20<br>TXUSRCLK21                   | In  | N/A                      | Synchronizes the FPGA logic<br>with the TX interface.                                                                           | <b>FPGA TX Interface</b><br>(page 122)                                                                                                    |

#### **Notes:**

1. TXPOWERDOWN0[1:0] and TXPOWERDOWN1[1:0] of the GTX\_DUAL tile belong to the TXUSRCLK2 clock domain. This is different from the GTP\_DUAL tile implementation where TXPOWERDOWN0[1:0] and TXPOWERDOWN1[1:0] are asynchronous.

[Table 1-4](#page-38-0) lists alphabetically the signal names, clock domains, directions, and descriptions for the CRC ports, and provides links to their detailed descriptions.

<span id="page-38-0"></span>*Table 1-4:* **CRC Port Summary**

| Port                 | Dir       | Domain        | <b>Description</b>                                | <b>Section (Page)</b>                        |
|----------------------|-----------|---------------|---------------------------------------------------|----------------------------------------------|
| <b>CRCCLK</b>        | In        | N/A           | CRC clock.                                        | <b>Cyclic Redundancy Check</b><br>(page 242) |
| <b>CRCDATAVALID</b>  | <b>In</b> | <b>CRCCLK</b> | Indicates valid data on 32-bit<br>CRCIN inputs.   | <b>Cyclic Redundancy Check</b><br>(page 243) |
| <b>CRCDATAVALIDA</b> | In        | <b>CRCCLK</b> | Indicates valid data on 64-bit<br>CRCIN inputs.   | <b>Cyclic Redundancy Check</b><br>(page 242) |
| CRCDATAWIDTH[2:0]    | In        | <b>CRCCLK</b> | Indicates how many input data<br>bytes are valid. | <b>Cyclic Redundancy Check</b><br>(page 242) |

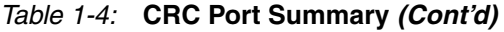

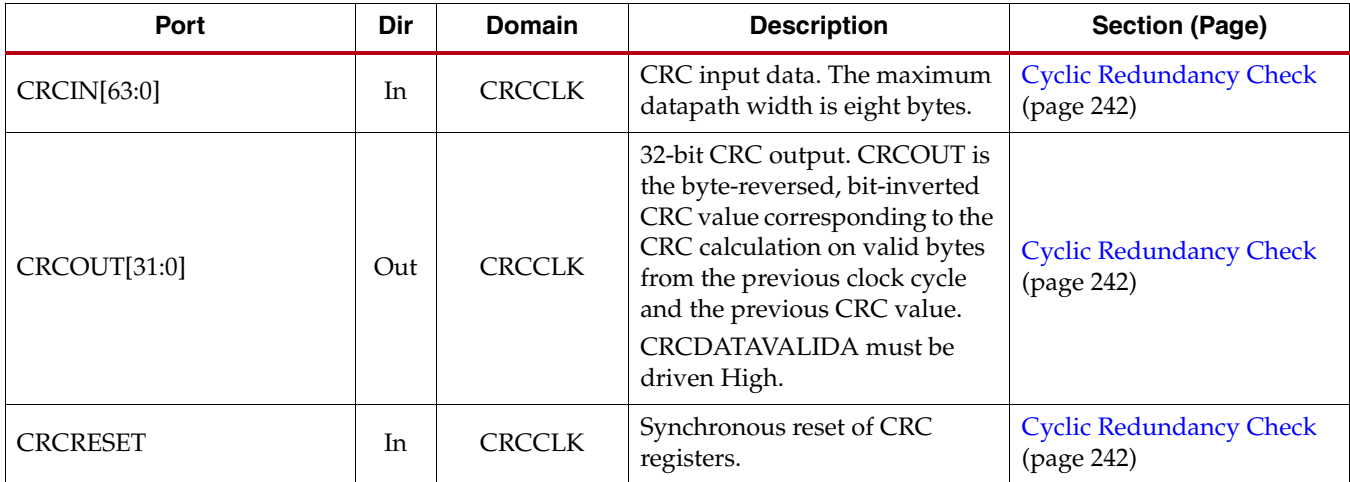

[Table 1-5](#page-39-0) lists alphabetically the attribute names, default values, and directions of the GTX\_DUAL attributes, and provides links to their detailed descriptions.

<span id="page-39-0"></span>*Table 1-5:* **GTX\_DUAL Attribute Summary**

| <b>Attribute</b>                                                                                     | <b>Type</b>     | <b>Description</b>                                                                                                    | <b>Section (Page)</b>                                                     |
|----------------------------------------------------------------------------------------------------|-----------------|----------------------------------------------------------------------------------------------------|---------------------------------------------------------------------------|
| AC_CAP_DIS_0<br>AC_CAP_DIS_1                                                                         | Boolean         | Disables built-in AC coupling<br>capacitors on receiver inputs when set<br>to TRUE.                                                                                          | <b>RX</b> Termination and<br>Equalization (page 163)                      |
| ALIGN_COMMA_WORD_0<br>ALIGN_COMMA_WORD_1                                                             | Integer         | Controls alignment of detected<br>commas within a multi-byte datapath.                                                                                                    | Configurable Comma<br><b>Alignment and Detection</b><br>(page 193)        |
| CB2_INH_CC_PERIOD_0<br>CB2_INH_CC_PERIOD_1                                                           | Integer         | Specific for PCI Express designs,<br>allows removal or retaining of control<br>characters during channel bonding<br>and clock correction.                                    | <b>Configurable Channel</b><br><b>Bonding (Lane Deskew)</b><br>(page 219) |
| CDR_PH_ADJ_TIME                                                                                      | 5-bit<br>Binary | Defines the waiting time after<br>deassertion of the CDR phase reset<br>before the optional reset sequence for<br>PCI Express designs is complete<br>during electrical idle. | Reset (page 103), RX Clock<br>Data Recovery (page 179)                    |
| CHAN_BOND_1_MAX_SKEW_0<br>CHAN_BOND_1_MAX_SKEW_1<br>CHAN_BOND_2_MAX_SKEW_0<br>CHAN_BOND_2_MAX_SKEW_1 | Integer         | Sets the maximum amount of lane<br>skew allowed when using channel<br>bonding. Must be set less than one-half<br>the minimum distance between<br>channel bonding sequences.  | <b>Configurable Channel</b><br><b>Bonding (Lane Deskew)</b><br>(page 219) |
| CHAN_BOND_KEEP_ALIGN_0<br>CHAN_BOND_KEEP_ALIGN_1                                                     | Boolean         | Specific for PCI Express designs,<br>allows lanes to remember the previous<br>skew during periods of electrical idle.                                                        | <b>Configurable Channel</b><br><b>Bonding (Lane Deskew)</b><br>(page 219) |
| CHAN_BOND_LEVEL_0<br>CHAN_BOND_LEVEL_1                                                               | Integer         | Indicates the amount of internal<br>pipelining used for the elastic buffer<br>control signals.                                                                               | <b>Configurable Channel</b><br><b>Bonding (Lane Deskew)</b><br>(page 220) |

## *Table 1-5:* **GTX\_DUAL Attribute Summary** *(Cont'd)*

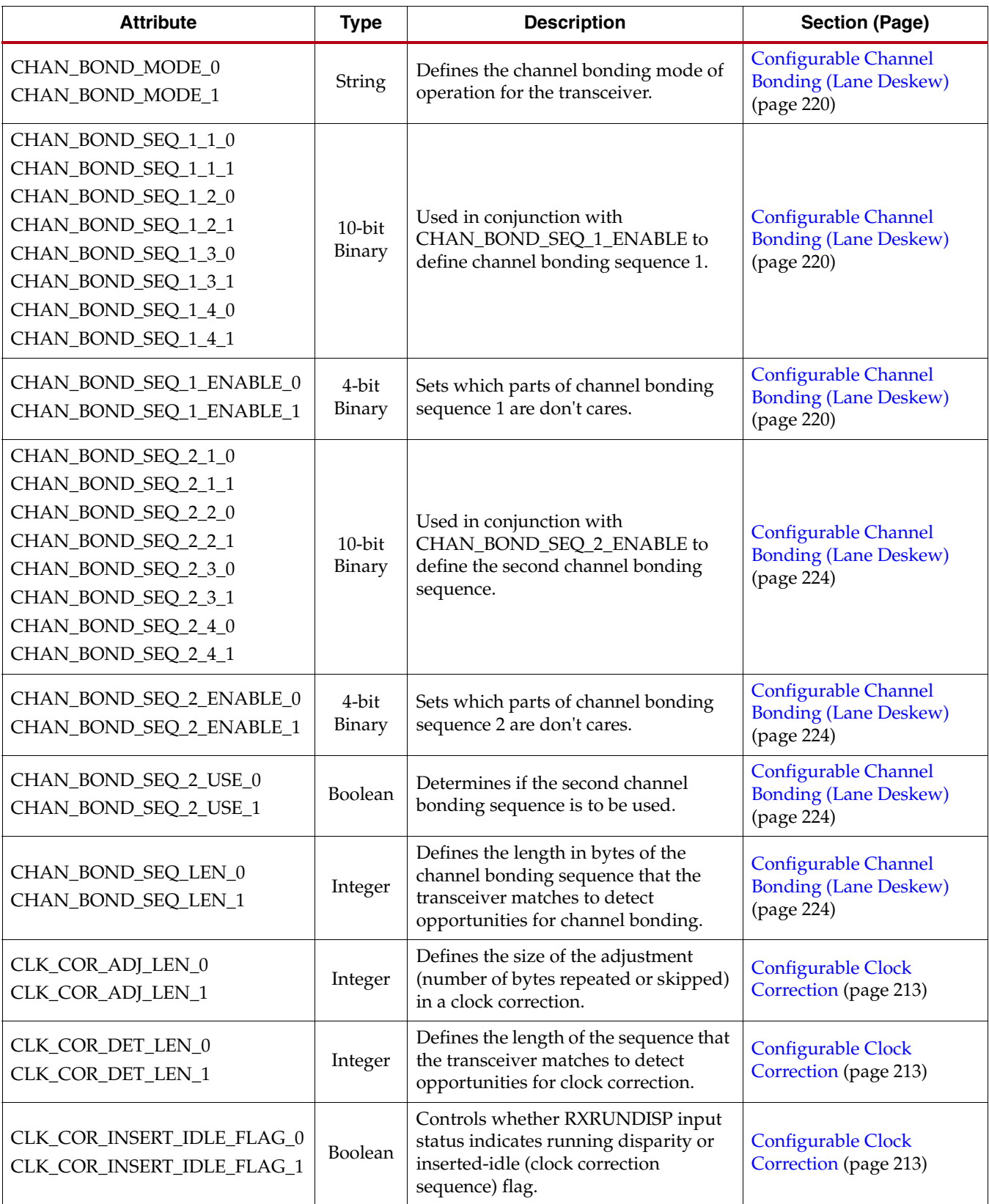

| <b>Attribute</b>                                                                                                    | <b>Type</b>         | <b>Description</b>                                                                                                    | <b>Section (Page)</b>                              |
|----------------------------------------------------------------------------------------------------|---------------------|----------------------------------------------------------------------------------------------------|----------------------------------------------------|
| CLK_COR_KEEP_IDLE_0<br>CLK_COR_KEEP_IDLE_1                                                                                                    | Boolean             | Controls whether the elastic buffer<br>must retain at least one clock correction<br>sequence in the byte stream.                                                                          | Configurable Clock<br>Correction (page 213)        |
| CLK_COR_MAX_LAT_0<br>CLK_COR_MAX_LAT_1                                                                                                    | Integer             | Specifies the maximum elastic buffer<br>latency.                                                                                                    | <b>Configurable Clock</b><br>Correction (page 213) |
| CLK_COR_MIN_LAT_0<br>CLK_COR_MIN_LAT_1                                                                                                    | Integer             | Specifies the minimum elastic buffer<br>latency.                                                                                                    | <b>Configurable Clock</b><br>Correction (page 214) |
| CLK_COR_PRECEDENCE_0<br>CLK_COR_PRECEDENCE_1                                                                                                    | Boolean             | Determines whether clock correction<br>or channel bonding takes precedence<br>when both operations are triggered at<br>the same time. Set to TRUE to give<br>clock correction precedence. | Configurable Clock<br>Correction (page 214)        |
| CLK_COR_REPEAT_WAIT_0<br>CLK_COR_REPEAT_WAIT_1                                                                                                    | Integer             | Specifies the minimum number of<br>RXUSRCLK cycles without clock<br>correction that must occur between<br>successive clock corrections.                                                   | <b>Configurable Clock</b><br>Correction (page 214) |
| CLK_COR_SEQ_1_1_0<br>CLK_COR_SEQ_1_1_1<br>CLK_COR_SEQ_1_2_0<br>CLK_COR_SEQ_1_2_1<br>CLK_COR_SEQ_1_3_0<br>CLK_COR_SEQ_1_3_1<br>CLK_COR_SEQ_1_4_1                      | $10$ -bit<br>Binary | The CLK_COR_SEQ_1 attributes are<br>used in conjunction with<br>CLK_COR_SEQ_1_ENABLE to define<br>clock correction sequence 1.                                                            | Configurable Clock<br>Correction (page 214)        |
| CLK_COR_SEQ_1_ENABLE_0<br>CLK_COR_SEQ_1_ENABLE_1                                                                                                    | 4-bit<br>Binary     | Sets which parts of clock correction<br>sequence 1 are don't cares.                                                                                                    | <b>Configurable Clock</b><br>Correction (page 214) |
| CLK_COR_SEQ_2_1_0<br>CLK_COR_SEQ_2_1_1<br>CLK_COR_SEQ_2_2_0<br>CLK_COR_SEQ_2_2_1<br>CLK_COR_SEQ_2_3_0<br>CLK_COR_SEQ_2_3_1<br>CLK_COR_SEQ_2_4_0<br>CLK_COR_SEQ_2_4_1 | $10$ -bit<br>Binary | Used in conjunction with<br>CLK COR SEQ 2 ENABLE to define<br>the second clock correction sequence.                                                                                       | <b>Configurable Clock</b><br>Correction (page 215) |
| CLK_COR_SEQ_2_ENABLE_0<br>CLK_COR_SEQ_2_ENABLE_1                                                                                                    | 4-bit<br>Binary     | Sets which parts of clock correction<br>sequence 2 are don't cares.                                                                                                    | <b>Configurable Clock</b><br>Correction (page 215) |
| CLK_COR_SEQ_2_USE_0<br>CLK_COR_SEQ_2_USE_1                                                                                                    | Boolean             | Determines if the second clock<br>correction sequence is to be used.                                                                                                    | Configurable Clock<br>Correction (page 215)        |
| CLK_CORRECT_USE_0<br>CLK_CORRECT_USE_1                                                                                                    | Boolean             | Set to TRUE to enable clock correction.                                                                                                    | <b>Configurable Clock</b><br>Correction (page 213) |

*Table 1-5:* **GTX\_DUAL Attribute Summary** *(Cont'd)*

*Table 1-5:* **GTX\_DUAL Attribute Summary** *(Cont'd)*

| <b>Attribute</b>                                 | <b>Type</b>         | <b>Description</b>                                                                                                    | <b>Section (Page)</b>                                                |
|--------------------------------------------------|---------------------|----------------------------------------------------------------------------------------------------|----------------------------------------------------------------------|
| CLK25_DIVIDER                                    | Integer             | Sets the divider used to divide CLKIN<br>down to an internal rate close to<br>25 MHz.                                                                             | Clocking (page 98),<br>Power Control (page 111)                      |
| CLKINDC_B                                        | Boolean             | Must be set to TRUE. Oscillators<br>driving the dedicated reference clock<br>inputs must be AC coupled.                                                           | Clocking (page 98), Analog<br><b>Design Guidelines</b><br>(page 254) |
| CLKRCV_TRST                                      | Boolean             | When set to TRUE, switches on the<br>differential clock input pair's internal<br>termination resistors.                                                           | Clocking (page 98), Analog<br><b>Design Guidelines</b><br>(page 254) |
| CM_TRIM_0<br>CM_TRIM_1                           | 2-bit<br>Binary     | Adjusts the input common mode<br>values.                                                                                                    | <b>RX</b> Termination and<br>Equalization (page 163)                 |
| COM_BURST_VAL_0[3:0]<br>COM_BURST_VAL_1[3:0]     | 4-bit<br>Binary     | Number of bursts transmitted for a<br>SATA COM sequence.                                                                                                    | TX Out-of-Band/Beacon<br>Signaling (page 158)                        |
| COMMA_10B_ENABLE_0<br>COMMA_10B_ENABLE_1         | 10-bit<br>Binary    | Sets which bits of<br>MCOMMA/PCOMMA must be<br>matched to incoming data and which<br>bits are don't cares.                                                        | Configurable Comma<br><b>Alignment and Detection</b><br>(page 193)   |
| COMMA_DOUBLE_0<br>COMMA_DOUBLE_1                 | Boolean             | When TRUE, a PCOMMA match<br>followed immediately by an<br>MCOMMA match is required for<br>comma detection. Used to detect<br>A1/A2 framing characters for SONET. | Configurable Comma<br><b>Alignment and Detection</b><br>(page 193)   |
| DEC_MCOMMA_DETECT_0<br>DEC_MCOMMA_DETECT_1       | Boolean             | Enables detection of negative 8B/10B<br>commas.                                                                                                    | Configurable 8B/10B<br>Decoder (page 201)                            |
| DEC_PCOMMA_DETECT_0<br>DEC_PCOMMA_DETECT_1       | Boolean             | Enables detection of positive 8B/10B<br>commas.                                                                                                    | Configurable 8B/10B<br>Decoder (page 201)                            |
| DEC_VALID_COMMA_ONLY_0<br>DEC_VALID_COMMA_ONLY_1 | Boolean             | Limits the set of commas to which<br>RXCHARISCOMMA responds.                                                                                                    | Configurable 8B/10B<br>Decoder (page 201)                            |
| DFE_CAL_TIME                                     | 5-bit<br>Binary     | DFE calibration time.                                                                                                    | <b>Decision Feedback</b><br>Equalization (page 168)                  |
| DFE_CFG_0[9:0]<br>DFE_CFG_1[9:0]                 | $10$ -bit<br>Binary | DFE configuration settings.                                                                                                    | <b>Decision Feedback</b><br>Equalization (page 168)                  |
| GEARBOX_ENDEC_0<br>GEARBOX_ENDEC_1               | 3-bit<br>Binary     | Selects Gearbox mode.                                                                                                    | TX Gearbox (page 135), RX<br>Gearbox (page 232)                      |
| MCOMMA_10B_VALUE_0<br>MCOMMA_10B_VALUE_1         | $10$ -bit<br>Binary | Defines comma minus to raise<br>RXCOMMADET and align the parallel<br>data.                                                                                        | Configurable Comma<br><b>Alignment and Detection</b><br>(page 194)   |
| MCOMMA_DETECT_0<br>MCOMMA_DETECT_1               | Boolean             | Set to TRUE to allow minus comma<br>detection and alignment.                                                                                                    | Configurable Comma<br><b>Alignment and Detection</b><br>(page 194)   |
| OOB_CLK_DIVIDER                                  | Integer             | Sets the squelch clock rate based on<br>CLKIN.                                                                                                    | RX OOB/Beacon Signaling<br>(page 175)                                |

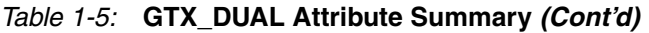

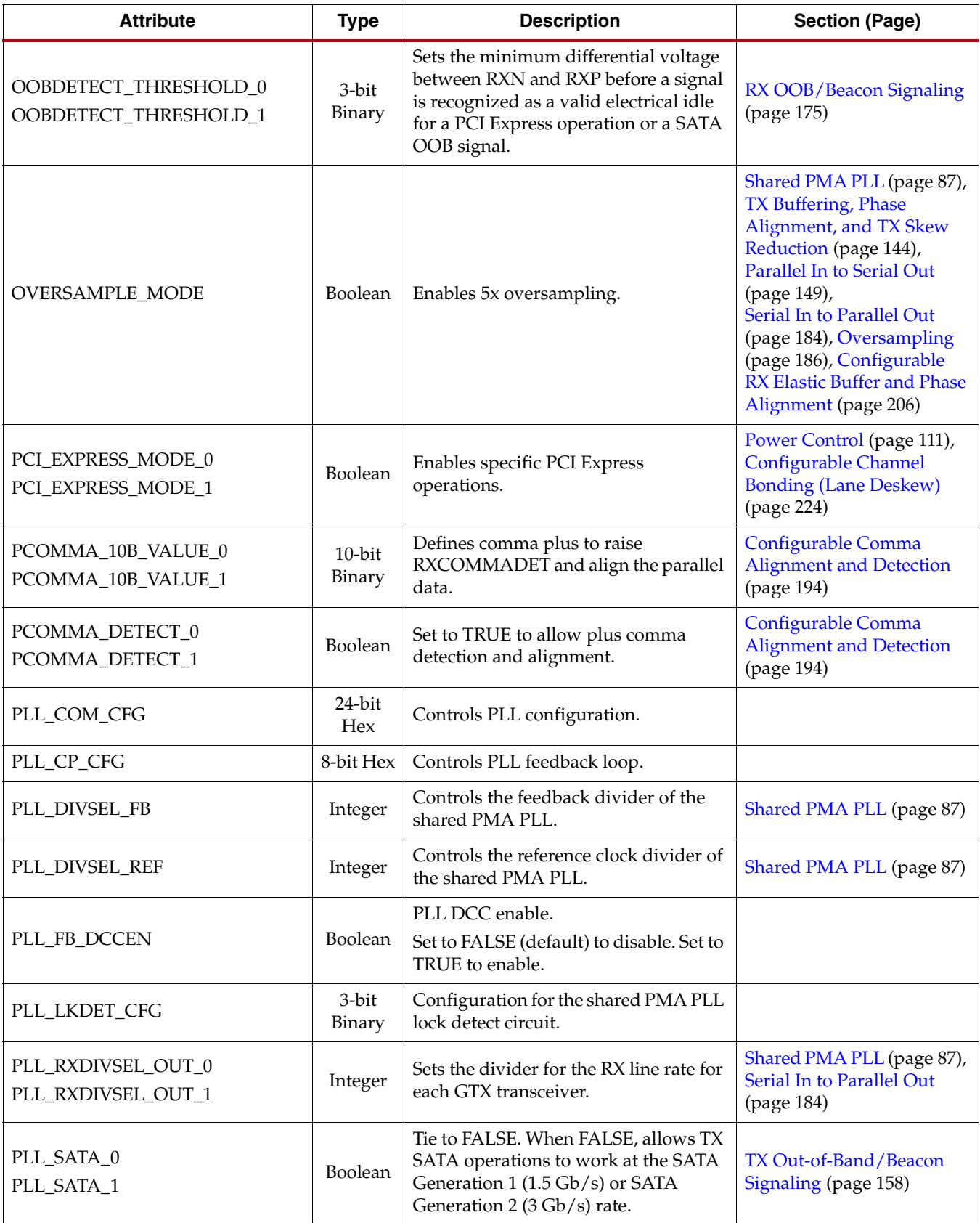

## *Table 1-5:* **GTX\_DUAL Attribute Summary** *(Cont'd)*

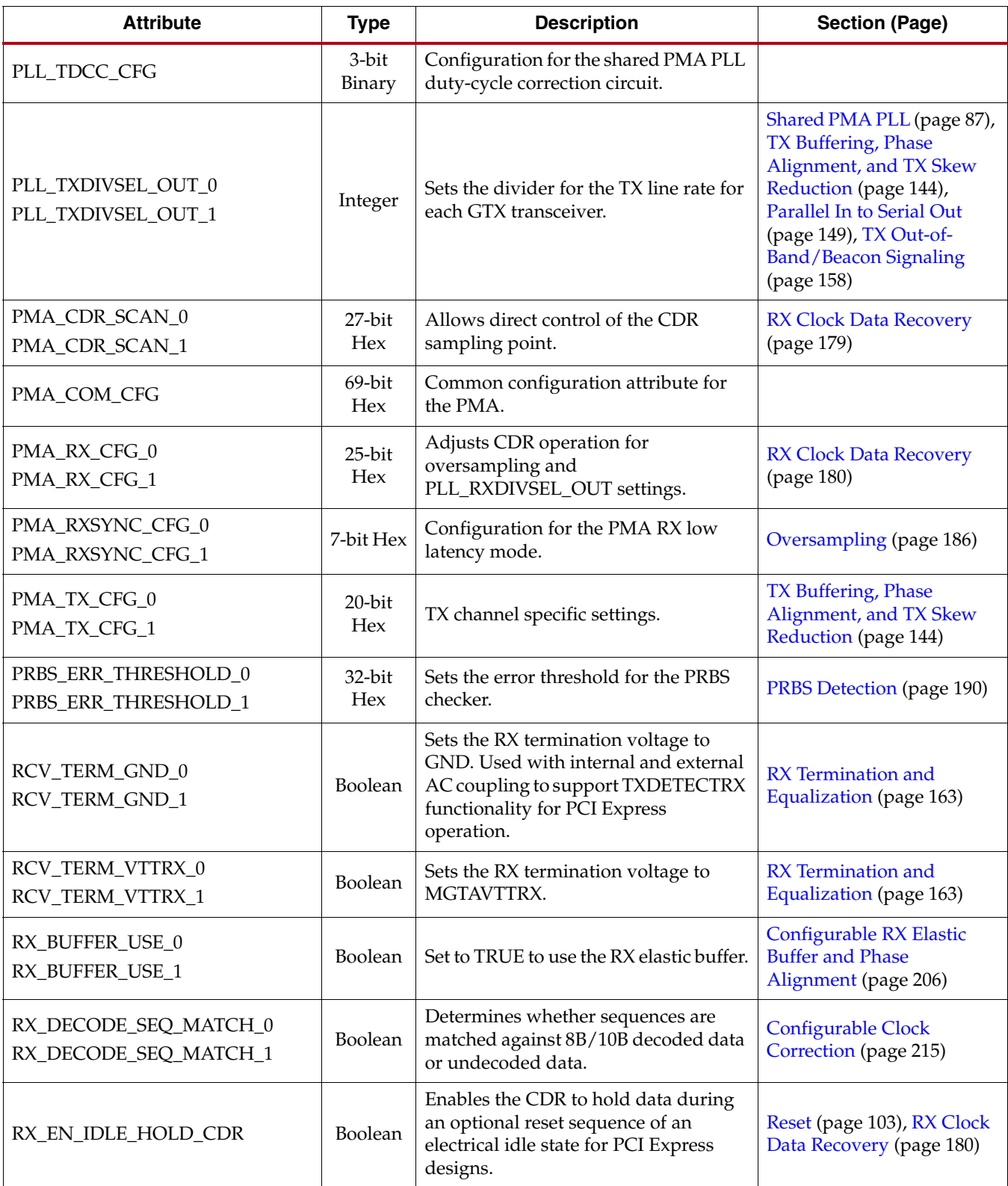

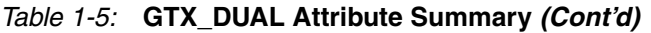

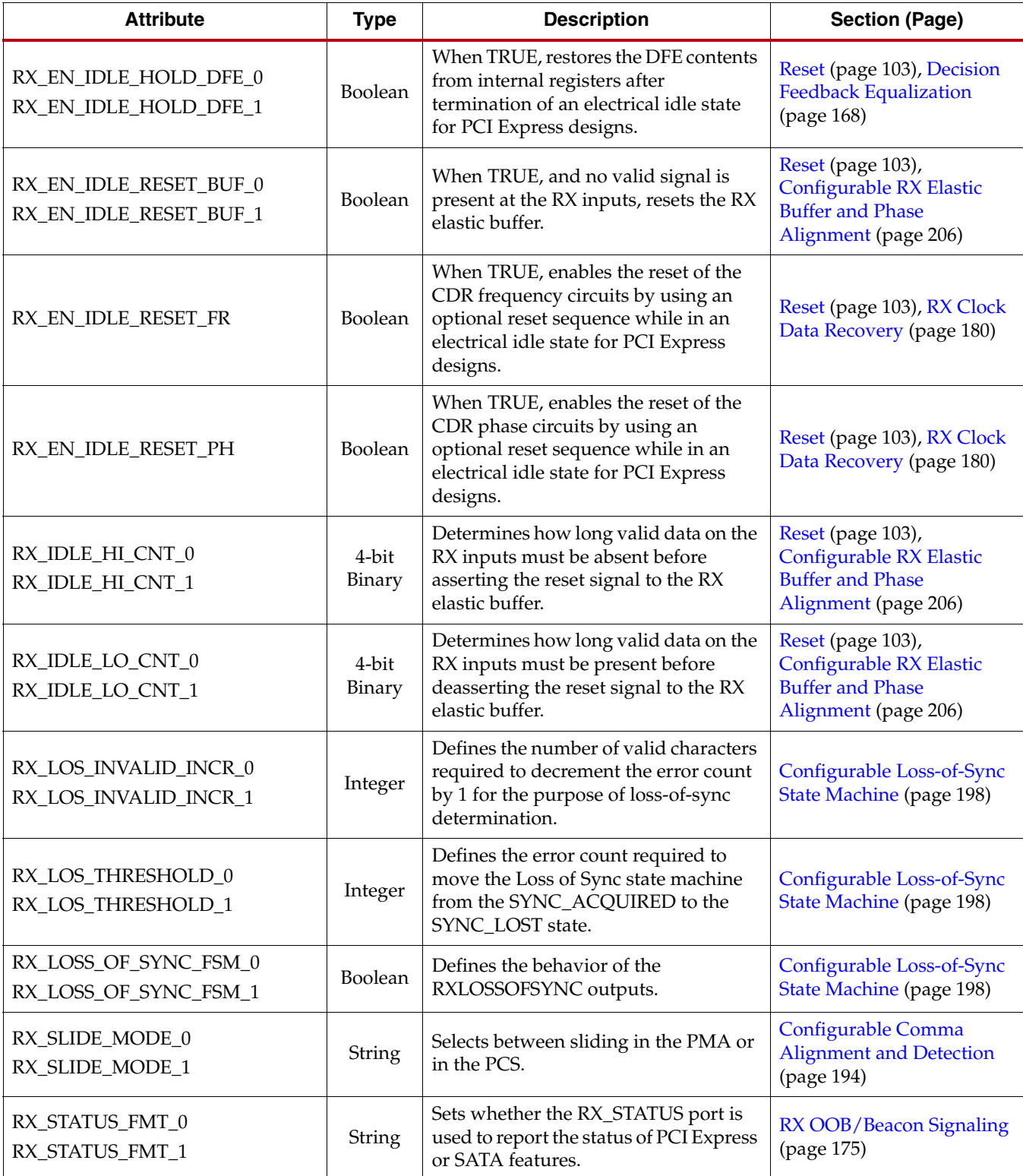

*Table 1-5:* **GTX\_DUAL Attribute Summary** *(Cont'd)*

| <b>Attribute</b>                                       | <b>Type</b>     | <b>Description</b>                                                                                                    | <b>Section (Page)</b>                                                             |
|--------------------------------------------------------|-----------------|----------------------------------------------------------------------------------------------------|-----------------------------------------------------------------------------------|
| RX_XCLK_SEL_0<br>RX_XCLK_SEL_1                         | String          | Selects which clock is used on the PMA<br>side of the RX elastic buffer. The<br>default setting is RXREC (RX<br>recovered clock). Use RXUSR<br>(RXUSRCLK) when bypassing the RX<br>elastic buffer. | <b>Configurable RX Elastic</b><br><b>Buffer and Phase</b><br>Alignment (page 206) |
| RXGEARBOX_USE_0<br>RXGEARBOX_USE_1                     | Boolean         | Enables the RX Gearbox.                                                                                                    | RX Gearbox (page 232)                                                             |
| SATA_BURST_VAL_0<br>SATA_BURST_VAL_1                   | 3-bit<br>Binary | Number of bursts required for the<br>SATA OOB detector to declare a COM<br>match.                                                                                                    | RX OOB/Beacon Signaling<br>(page 175)                                             |
| SATA_IDLE_VAL_0<br>SATA_IDLE_VAL_1                     | 3-bit<br>Binary | Number of idles required for the SATA<br>OOB detector to declare a COM match.                                                                                                    | RX OOB/Beacon Signaling<br>(page 175)                                             |
| SATA_MAX_BURST_0<br>SATA_MAX_BURST_1                   | Integer         | Sets the threshold for the SATA<br>detector to reject a burst in terms of<br>squelch clock cycles.                                                                                                 | RX OOB/Beacon Signaling<br>(page 175)                                             |
| SATA_MAX_INIT_0<br>SATA_MAX_INIT_1                     | Integer         | Sets the maximum time allowed for a<br>COMINIT/COMRESET idle for the<br>SATA detector in terms of squelch<br>clock cycles.                                                                         | RX OOB/Beacon Signaling<br>(page 175)                                             |
| SATA_MAX_WAKE_0<br>SATA_MAX_WAKE_1                     | Integer         | Sets the maximum time allowed for a<br>COMWAKE idle for the SATA detector<br>in terms of squelch clock cycles.                                                                                     | RX OOB/Beacon Signaling<br>(page 175)                                             |
| SATA_MIN_BURST_0<br>SATA_MIN_BURST_1                   | Integer         | Sets the threshold for the SATA<br>detector to reject a burst in terms of<br>squelch clock cycles.                                                                                                 | RX OOB/Beacon Signaling<br>(page 176)                                             |
| SATA_MIN_INIT_0<br>SATA_MIN_INIT_1                     | Integer         | Sets the minimum time allowed for a<br>COMINIT/COMRESET idle for the<br>SATA detector in terms of squelch<br>clock cycles.                                                                         | RX OOB/Beacon Signaling<br>(page 176)                                             |
| SATA_MIN_WAKE_0<br>SATA_MIN_WAKE_1                     | Integer         | Sets the minimum time allowed for a<br>COMWAKE idle for the SATA detector<br>in terms of squelch clock cycles.                                                                                     | RX OOB/Beacon Signaling<br>(page 176)                                             |
| SIM_GTXRESET_SPEEDUP                                   | Integer         | Shortens the time it takes to finish the<br>GTXRESET sequence and PLL lock<br>during simulation.                                                                                                   | Simulation (page 54)                                                              |
| SIM_MODE                                               | String          | This simulation-only attribute chooses<br>between FAST and LEGACY<br>simulation models.                                                                                                    | Simulation (page 54)                                                              |
| SIM_PLL_PERDIV2                                        | 9-bit Hex       | Specifies the length of one symbol in<br>picoseconds for simulation.                                                                                                    | Simulation (page 54)                                                              |
| SIM_RECEIVER_DETECT_PASS0<br>SIM_RECEIVER_DETECT_PASS1 | Boolean         | Controls the receiver detect modeling<br>in simulation and is intended for PCI<br>Express designs only.                                                                                            | Simulation (page 54)                                                              |

*Table 1-5:* **GTX\_DUAL Attribute Summary** *(Cont'd)*

| <b>Attribute</b>                             | <b>Type</b>             | <b>Description</b>                                                                                                    | <b>Section (Page)</b>                                                                                  |
|----------------------------------------------|-------------------------|----------------------------------------------------------------------------------------------------|----------------------------------------------------------------------------------------------------|
| TERMINATION_CTRL[4:0]                        | 5-bit<br>Binary         | Controls internal termination<br>calibration circuit.                                                                                                    | <b>Analog Design Guidelines</b><br>(page 254)                                                          |
| TERMINATION_IMP_0<br>TERMINATION_IMP_1       | Integer                 | Set to 50. Implies $50\Omega$ terminated<br>inputs and outputs with a differential<br>impedance of $100\Omega$ .                                                                   | <b>RX</b> Termination and<br>Equalization (page 163),<br><b>Analog Design Guidelines</b><br>(page 255) |
| TERMINATION_OVRD                             | Boolean                 | Selects whether the external 59 $\Omega^{(2)}$<br>precision resistor connected to the<br>MGTRREF pin or an override value is<br>used, as defined by<br>TERMINATION_CTRL.           | <b>Analog Design Guidelines</b><br>(page 255)                                                          |
| TRANS_TIME_FROM_P2_0<br>TRANS_TIME_FROM_P2_1 | 12-bit<br><b>Hex</b>    | Transition time from the P2 power-<br>down state in internal 25 MHz clock<br>cycles. The exact time depends on the<br>CLKIN rate and the setting of<br>CLK25_DIVIDER.              | Power Control (page 111)                                                                               |
| TRANS_TIME_NON_P2_0<br>TRANS_TIME_NON_P2_1   | 8-bit Hex               | Transition time to or from any power-<br>down state except P2 in internal<br>25 MHz clock cycles. The exact time<br>depends on the CLKIN rate and the<br>setting of CLK25_DIVIDER. | Power Control (page 111)                                                                               |
| TRANS_TIME_TO_P2_0<br>TRANS_TIME_TO_P2_1     | $10$ -bit<br><b>Hex</b> | Transition time to the P2 power-down<br>state in internal 25 MHz clock cycles.<br>The exact time depends on the CLKIN<br>rate and the setting of<br>CLK25_DIVIDER.                 | Power Control (page 111)                                                                               |
| TX_BUFFER_USE_0<br>TX_BUFFER_USE_1           | Boolean                 | Indicates whether or not the TX buffer<br>is used.                                                                                                    | TX Buffering, Phase<br>Alignment, and TX Skew<br>Reduction (page 144)                                  |
| TX_DETECT_RX_CFG_0<br>TX_DETECT_RX_CFG_1     | 14-bit<br><b>Hex</b>    | Configuration for the transmitter<br>detect remote receiver circuit.                                                                                                    |                                                                                                    |
| TXGEARBOX_USE_0<br>TXGEARBOX_USE_1           | Boolean                 | Enables TX Gearbox.                                                                                                    | TX Gearbox (page 135)                                                                                  |
| TX_IDLE_DELAY_0<br>TX_IDLE_DELAY_1           | 3-bit<br>Binary         | Sets the idle delay.                                                                                                    |                                                                                                    |
| TXRX_INVERT0<br>TXRX_INVERT1                 | 3-bit<br>Binary         | Controls inverters that optimize the<br>clock paths within the GTX transceiver.<br>When bypassing the TX buffer, set to<br>111. Otherwise, set to 011.                             | TX Buffering, Phase<br>Alignment, and TX Skew<br>Reduction (page 144)                                  |

*Table 1-5:* **GTX\_DUAL Attribute Summary** *(Cont'd)*

| <b>Attribute</b>               | Type   | <b>Description</b>                                                                                                    | <b>Section (Page)</b>                                                 |
|--------------------------------|--------|----------------------------------------------------------------------------------------------------|-----------------------------------------------------------------------|
| TX XCLK SEL 0<br>TX XCLK SEL 1 | String | Selects the clock used to drive the clock<br>domain in the PCS following the TX<br>buffer. Set to TXOUT (TXOUTCLK)<br>when using the TX buffer. Set to<br>TXUSR (TXUSRCLK) when bypassing<br>the TX buffer. | TX Buffering, Phase<br>Alignment, and TX Skew<br>Reduction (page 144) |

#### **Notes:**

1. Refer to [Appendix D](#page-342-0) for information about the mapping of these attributes to DRP binary values.

2. The nominal value of the external precision resistor RREF connected to the MGTRREF pin is different for LXT/SXT devices and FXT/TXT devices. For LXT/SXT devices with GTP\_DUAL tiles, RREF is 50Ω. For FXT/TXT devices with GTX\_DUAL tiles, RREF is 59 $\Omega$  TXT devices need an RREF resistor for each column of GTX\_DUAL tiles.

> [Table 1-6](#page-48-0) lists the attribute name, default value, and direction of the CRC attribute, and provides a link to the detailed description.

<span id="page-48-0"></span>*Table 1-6:* **CRC Attribute Summary**

| <b>Attribute</b> | Type          | <b>Description</b>                                                                       | <b>Section (Page)</b>                        |
|------------------|---------------|------------------------------------------------------------------------------------------|----------------------------------------------|
| $CRC$ INIT[31:0] | 32-bit<br>Hex | 32-bit value for initial state of CRC<br>internal registers in the CRC32/CRC64<br>block. | <b>Cyclic Redundancy Check</b><br>(page 243) |

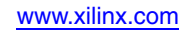

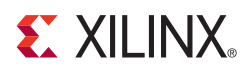

# *Chapter 2*

# <span id="page-50-1"></span>*RocketIO GTX Transceiver Wizard*

The RocketIO™ GTX Transceiver Wizard is the preferred tool to generate a wrapper to instantiate a GTX\_DUAL primitive. The Wizard can be found in the Xilinx® CORE Generator™ tool. Be sure to download the most up-to-date IP Update before using the Wizard. Details on how to use this wizard can be found in *LogiCORE IP Virtex®-5 FPGA*  RocketIO GTX Transceiver Wizard v1.6 Getting Started Guide [\[Ref 17\].](#page-18-0)

- 1. Start the Xilinx CORE Generator tool.
- 2. Locate the RocketIO GTX Wizard in the taxonomy tree under:

```
/FPGA Features & Design/IO Interfaces
See Figure 2-1.
```
<span id="page-50-0"></span>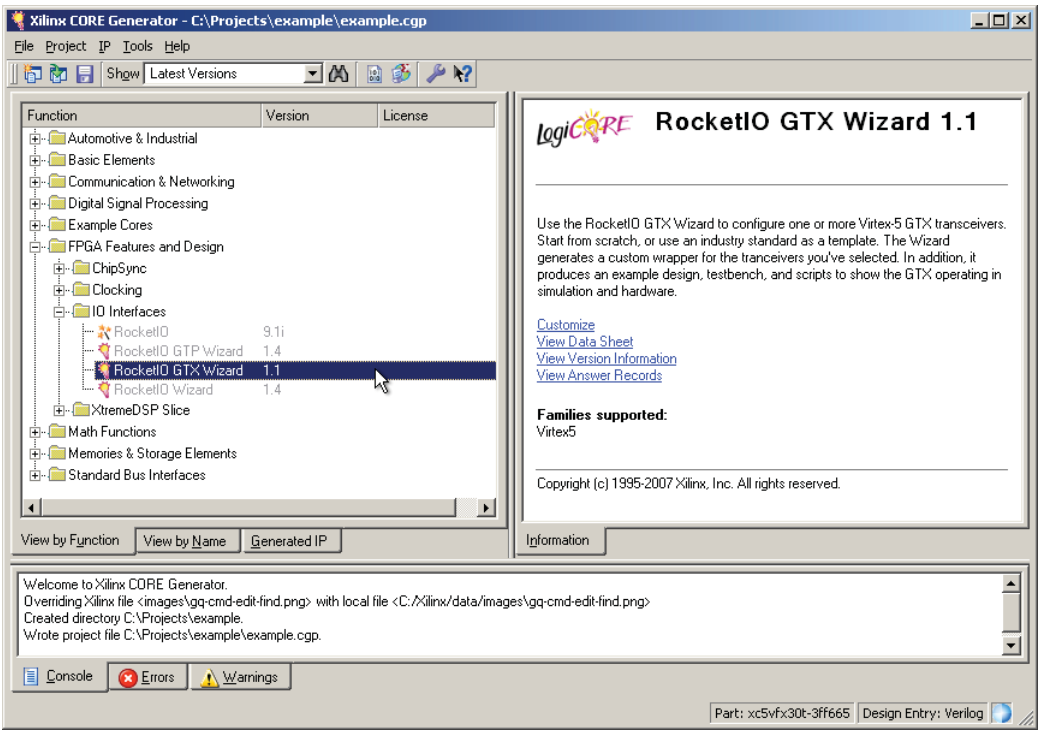

UG198\_c2\_01\_070507

### *Figure 2-1:* **Locating the RocketIO GTX Wizard**

3. Double click **RocketIO GTX Wizard** to launch the Wizard.

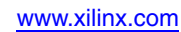

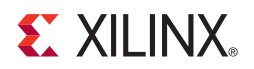

# *Chapter 3*

# <span id="page-52-0"></span>*Simulation*

# **Overview**

Simulations using GTX\_DUAL tiles have specific prerequisites that the simulation environment and the test bench must fulfill.

*Synthesis and Simulation Design Guide* [\[Ref 3\]](#page-18-1) explains how to set up the simulation environment for supported simulators depending on the used Hardware Description Language (HDL).

The prerequisites for simulating a design with GTX transceivers using the *SmartModels* are:

*Note:* SmartModel support is legacy.

- Simulator with a SWIFT interface to support SmartModels, which are encrypted versions of the HDL used for implementation of the modeled block.
- Installed GTX\_DUAL SmartModel.
- Correct setting of the environment variable that points to the SmartModel installation directory.
- Correct setup of the simulator for SmartModel use (initialization file, environment variable(s)).
- Compilation of the SmartModel wrapper files into the *UNISIM* and *SIMPRIM* libraries.
- Compilation of the GTX\_DUAL SmartModel into a simulation library.
- Correct simulator resolution (Verilog).
- Correct compilation order of simulation libraries.

The user guide of the simulator and the *Synthesis and Simulation Design Guide* provide a detailed list of settings for SmartModel support. The COMPXLIB tool with sl\_admin facilitates the setup of the supported simulator.

The prerequisites for simulating a design with GTX transceivers using the *SecureIP* models are:

*Note:* New designs must use SecureIP models.

- A Verilog LRM IEEE Std 1364-2005 encryption compliant simulator with support for SecureIP models. The SecureIP models are encrypted versions of the Verilog HDL used for implementation of the modeled block.
- A mixed-language simulator for VHDL simulation. SecureIP models use a Verilog standard. To use SecureIP models in a VHDL design, a mixed language simulator is required. The simulator must be capable of simulating VHDL and Verilog simultaneously.
- An installed GTX SecureIP model.
- The correct setup of the simulator for SecureIP use, including initialization file and environment variable(s).
- Running of COMPXLIB, which compiles the simulation libraries, such as UNISIM and SIMPRIMS, in the correct order.

The user guide of the simulator and the *Synthesis and Simulation Design Guide* provide a detailed list of settings for SecureIP support.

# **Ports and Attributes**

The GTX\_DUAL primitive has attributes intended only for simulation. [Table 3-1](#page-53-4) lists the *simulation-only* attributes of the GTX\_DUAL tile. The names of these attributes start with *SIM\_*.

<span id="page-53-4"></span>*Table 3-1:* **GTX\_DUAL Simulation-Only Attributes**

<span id="page-53-3"></span><span id="page-53-0"></span>

| <b>Attribute</b>                                       | <b>Type</b> | <b>Description</b>                                                                                                    |
|--------------------------------------------------------|-------------|----------------------------------------------------------------------------------------------------|
| SIM_GTXRESET_SPEEDUP                                   | Integer     | This attribute shortens the time it takes to finish the GTXRESET<br>sequence and lock the shared PMA PLL during simulation. Must be<br>used together with the correct setting of SIM_PLL_PERDIV2.<br>1: Shorten the GTXRESET cycle time (fast initialization is<br>approximately 300 ns). The value of SIM_PLL_PERDIV2 defines<br>the PLL frequency in this mode. Because SIM_PLL_PERDIV2<br>cannot be changed on the fly during simulation, this mode cannot<br>be used for multirate designs. |
|                                                        |             | 0: The GTXRESET sequence is simulated with its original<br>duration (standard initialization is approximately 160 µs). This<br>mode must be used for multirate designs.                                                                                                    |
| SIM_MODE                                               | String      | This simulation-only attribute chooses between two available<br>UNISIM/SIMPRIM simulation models.<br>FAST: When this attribute is set to FAST, a faster simulation<br>model of the PMA is used to cut simulation run time.<br>LEGACY: When this attribute is set to LEGACY, the legacy<br>simulation model of the PMA is used, which results in a longer<br>simulation run time.                                                                                                    |
| SIM_PLL_PERDIV2                                        | 9-bit Hex   | This attribute specifies a 9-bit hex value equal to half the period of<br>the PLL clock frequency in picoseconds. For example, 400 ps<br>(decimal) is equal to 0x190 (hexadecimal), which is the default<br>value.<br>If SIM_PLL_PERDIV2 is not set correctly, poor locking behavior and<br>incorrect clock frequencies occur in simulation.                                                                                                    |
| SIM_RECEIVER_DETECT_PASS0<br>SIM_RECEIVER_DETECT_PASS1 | Boolean     | This attribute is used to simulate the TXDETECTRX feature in each<br>GTX transceiver.<br>TRUE (default): Simulates an RX connection to the TX serial<br>ports. TXDETECTRX reports that an RX port is connected.<br>FALSE: Simulates a disconnected TX port. TXDETECTRX reports<br>that the RX port is not detected.                                                                                                    |

<span id="page-53-2"></span><span id="page-53-1"></span>There are no simulation-only ports.

# **Description**

The behavior of the GTX\_DUAL tile is modeled using a SmartModel. The SmartModel allows the design containing GTX\_DUAL tiles to be simulated in the following design phases:

- Register Transfer Level (RTL)/Pre-Synthesis Simulation
- Post-Synthesis Simulation/Pre-NGDBuild Simulation
- Post-NGDBuild/Pre-Map Simulation
- Post-Map/Partial Timing Simulation
- Post-Place and Route/Timing Simulation

## Limitations

The analog nature of some blocks inside the GTX\_DUAL tile generates some restrictions when simulated using an HDL simulator. Receiver detection and OOB/beacon signaling are analog features of the GTX\_DUAL tile that can only be modeled in a limited way with an HDL simulator. The shared PMA PLL is another analog block in the GTX\_DUAL tile that is difficult to model precisely. The simulation-only attributes SIM\_GTXRESET\_SPEEDUP and SIM\_PLL\_PERDIV2 speed up the simulation by shortening the locking time of the shared PMA PLL.

## SmartModel Attributes

### SIM\_GTXRESET\_SPEEDUP

The SIM\_GTXRESET\_SPEEDUP attribute can be used to shorten the simulated lock time of the shared PMA PLL.

If TXOUTCLK or RXRECCLK is used to generate clocks in the design, these clocks occasionally flatline while the GTX\_DUAL tile is locking. If a PLL or a digital clock manager (DCM) is used to divide TXOUTCLK or RXRECCLK, the final output clock is not ready until both the GTX\_DUAL tile and the PLL or DCM have locked. [Equation 3-1](#page-54-0) provides an estimate of the time required before a stable source from TXOUTCLK or RXRECCLK is available in simulation, including the time required for any PLLs or DCMs used.

<span id="page-54-0"></span>*Equation 3-1* If either the PLL or the DCM is not used, the respective term can be removed from the lock time equation. When simulating multirate designs where the shared PMA PLL frequency or REFCLK frequency changes, SIM\_GTXRESET\_SPEEDUP must be set to FALSE. [Appendix F, "Advanced Clocking"](#page-378-0) illustrates multirate design examples.  $t_{USRCLKstable} \cong t_{GTXRESET sequence} + t_{locktimePLL} + t_{locktimeDCM}$ 

#### SIM\_MODE

This simulation-only attribute chooses between two available UNISIM/SIMPRIM simulation models. The LEGACY setting selects the legacy simulation model of the PMA of the GTX transceiver. The FAST setting selects a faster simulation model of the PMA of the GTX transceiver to cut simulation run time.

The Legacy model is available for existing users who have been using simulation models with ISE® 11.1 and older software for their designs; however, this legacy model will be

phased out after ISE 11.1 software. The FAST setting is highly recommended for new customer designs.

This attribute can be used independently of the SIM\_GTXRESET\_SPEEDUP attribute.

### SIM\_PLL\_PERDIV2

The GTX\_DUAL tile contains an analog PLL to generate the transmit and receive clocks out of a reference clock. Because HDL simulators do not fully model the analog PLL, the GTX\_DUAL Smartmodel includes an equivalent behavioral model to simulate the PLL output. The SIM\_PLL\_PERDIV2 attribute is used by the behavioral model to generate the PLL output as accurately as possible. It must be set to one-half the period of the shared PMA PLL. See ["Examples," page 58](#page-57-0) for how to calculate SIM\_PLL\_PERDIV2 for a given rate.

## SIM\_RECEIVER\_DETECT\_PASS

The GTX\_DUAL includes a TXDETECTRX feature that allows the transmitter to detect whether its serial ports are currently connected to a receiver by measuring rise time on the TXP/TXN differential pin pair (see ["Receive Detect Support for PCI Express Operation,"](#page-152-0)  [page 153\)](#page-152-0).

The GTX\_DUAL SmartModel includes an attribute for simulating TXDETECTRX called SIM\_RECEIVER\_DETECT\_PASS. This attribute allows TXDETECTRX to be simulated for each GTX transceiver without modelling the measurement of rise time on the TXP/TXN differential pin pair.

By default, SIM\_RECEIVER\_DETECT\_PASS is set to TRUE. When TRUE, the attribute models a connected receiver, and TXDETECTRX operations indicate a receiver is connected. To model a disconnected receiver, SIM\_RECEIVER\_DETECT\_PASS for the transceiver is set to FALSE.

## Power-Up and Reset

#### Link Idle Reset

To simulate correctly, the Link Idle Reset circuit, described i[n"Link Idle Reset Support,"](#page-104-0)  [page 105](#page-104-0), must be implemented and connected to each GTX\_DUAL instance. This circuit is included automatically when the Wizard is used to configure the GTX\_DUAL instance.

### Toggling GSR

The GSR signal is a global routing of nets in the design that provide a means of setting or resetting applicable components in the device during configuration.

The simulation behavior of this signal is modeled using the glbl module in Verilog and the ROC/ROCBUF components in VHDL.

#### Providing Clocks in Simulation

In simulation, the clocks inside the PMA are generated using the SIM\_PLL\_PERDIV2 parameter (in picoseconds). Any other clocks driven into the user clock must have the same level of precision, or TX buffer errors (and RX buffer errors in systems without clock correction) can result. When generating USRCLK, USRCLK2, or reference clock signals in the test bench, the clock periods must be related to SIM\_PLL\_PERDIV2 and also be a round number (in picoseconds). In some cases, the simulation a clock rate is slightly different from the clock rate used in the actual design.

#### Simulating in Verilog

The GSR signal is defined in the \$XILINX/verilog/src/glbl.v module. Because the glbl.v module connects the global signal to the design, it is necessary to compile this module with the other design files and load it along with the design.  $\nu$  and testfixture.v files for simulation.

*Note:* There is an important difference between simulating GTP\_DUAL tiles and GTX\_DUAL tiles in Verilog. The simulation model of a GTP\_DUAL tile requires an additional global 3-state signal (GTS). A GTX\_DUAL tile simulation model does not use this additional GTS signal.

#### Defining GSR in a Test Bench

There are two ways to handle GSR in a test bench:

- 1. In most cases, GSR do not need to be defined in the test bench. The  $q1b1 \cdot v$  file declares the GSR signals and automatically pulses GSR for 100 ns. This handling is sufficient for back-end simulations and functional simulations as well. The simulation model of the GTX\_DUAL does not use the GTS signal.
- 2. If GSR needs to be emulated in the test bench, the following snippet of code must be added to the testfixture.v file:

```
assign glbl.GSR = qsr_r;
initial
begin
gsr_r = 1'b1;#(16*CLOCKPERIOD);
gsr_r = 1'b0;end
```
### Simulating in VHDL

The ROCBUF cell controls the emulated GSR signal in a test bench. This component creates a buffer for the GSR signal and provides an input port on the buffer to drive GSR. This port must be declared in the entity list and driven through the test bench.

The VHDL code for this cell, located in EX\_ROCBUF.vhd, is listed here:

```
library IEEE;
use IEEE.std_logic_1164.all;
use IEEE.std_logic_unsigned.all;
library UNISIM;
use UNISIM.all;
entity EX_ROCBUF is
port (
CLOCK, ENABLE, SRP,RESET : in std_logic;
C_OUT: out std_logic_vector (3 downto 0)
);
end EX_ROCBUF;
architecture A of EX_ROCBUF is
signal GSR : std_logic;
signal COUNT : std_logic_vector (3 downto 0);
component ROCBUF
port (
I : in std_logic;
```

```
O : out std_logic
);
end component;
begin
UI : ROCBUF port map (I => SRP, 0 => GSR);//dummy process
COUNTER : process (CLOCK, ENABLE, RESET)
begin
....
end process COUNTER;
end A
```
The VHDL code for this test bench, located in EX\_ROCBUF\_tb.vhd, is listed here:

```
entity EX_ROCBUF_tb is
end EX_ROCBUF_tb;
architecture behavior of EX_ROCBUF_tb is
declare component EX_ROCBUF
declare signals
begin
EX_ROCBUF_inst: EX_ROCBUF PORT MAP(
CLOCK => CLOCK,
ENABLE => ENABLE,
SRP => SRP,
RESET => RESET,
COUT => COUT
);
Clk_generation: process
Begin
....
End process
reset <= '1', '0' after CLK_PERIOD * 30;
SRP <= '1', '0' after CLK_PERIOD * 25;
end
```
Further details can be found in the *Synthesis and Simulation Design Guide* [\[Ref 3\].](#page-18-1)

# <span id="page-57-0"></span>**Examples**

## Simulation Environment Setup Example (ModelSim SE 6.1e on Linux)

This section provides an example how to set up a simulation environment for SmartModel support. This is a prerequisite for simulating designs containing GTX\_DUAL tile(s).

This example uses ModelSim SE 6.1e, the HDL simulator from Mentor Graphics, with RedHat Enterprise Linux 3.0 as the operating system and version 9.1i of the ISE development system. The *Synthesis and Simulation Guide* provides guidelines and examples for a different HDL simulator or ISE development system $(1)$ .

Use **setenv** to set these environment variables:

<sup>1.</sup> If there is a contradiction between this example and the documentation of the designer's simulator, the simulator documentation has precedence. If a newer version of the ISE development system is used, check the Xilinx website for additional information.

- XILINX Location of the installed ISE system (for example, /opt/Xilinx/ise\_9\_1\_i)
- MODEL\_TECH Location of the installed ModelSim simulator (for example, /edatools/mentor/modelsim/6.1e/)
- LMC\_HOME \$XILINX/smartmodel/lin/installed\_lin
- LMC\_CONFIG \$LMC\_HOME/data/linux.lmc
- LD\_LIBRARY\_PATH \$LMC\_HOME/lib/linux.lib:\$LD\_LIBRARY\_PATH

The initialization file (Modelsim.ini) contains these settings:

libsm = \$MODEL\_TECH/libsm.sl libswift = \$LMC\_HOME/lib/linux.lib/libswift.so Resolution = 1ps ;(one picosecond simulator resolution)

The location of SmartModel in the ISE directory tree is:

\$XILINX/virtex5/smartmodel/lin/image

The selected options for the COMPXLIB tool are:

compxlib -s mti\_se -l all –arch all -smartmodel\_setup

These options use the COMPXLIB tool to compile all libraries for all languages for the ModelSim SE 6.1e HDL simulator. The default output directory is

\$XILINX/language/target\_simulator. The compiled libraries are specified to be written to \$XILINX/vhdl/mti\_se and \$XILINX/verilog/mti\_se.

## SIM\_PLL\_PERDIV2 Calculation Example

This section provides examples of how to calculate the correct value for the simulationonly attribute SIM\_PLL\_PERDIV2.

<span id="page-58-0"></span>The period of the PLL can be calculated using [Equation 3-2](#page-58-0) and [Equation 3-3](#page-58-1).

$$
PLL SPEED = \left(\frac{REFCLK}{PLL_DIVSEL\_REF}\right) \times DIV \times (PLL_DIVSEL_FB) \qquad Equation 3-2
$$

SIM\_PLL\_PERDIV2 = 
$$
\frac{(1/\text{PLL SPEED})}{2}
$$
 *Equation 3-3*

<span id="page-58-1"></span>The terms used in [Equation 3-2](#page-58-0) and [Equation 3-3](#page-58-1) are defined as follows:

- REFCLK is the speed of the clock tied to the CLKIN input of the GTX\_DUAL tile in MHz.
- PLL\_DIVSEL\_REF is an attribute that defines the dividing factor of the reference clock divider of the shared PMA PLL.
- PLL\_DIVSEL\_FB is an attribute that defines the dividing factor of the feedback divider (which acts like a multiplication factor) of the shared PMA PLL*.*
- $DIV = 5$  when INTDATAWIDTH = 1 (20-bit mode) OR when OVERSAMPLE\_MODE = TRUE
- $DIV = 4$  when INTDATAWIDTH = 0 (16-bit mode) AND OVERSAMPLE\_MODE = FALSE

## Example for PCI Express Design

To calculate PLL SPEED and SIM\_PLL\_PERDIV2 for the PCI Express example, the following values are assigned:

- REFCLK  $= 100$  MHz
- PLL\_DIVSEL\_REF = 1
- $DIV = 5$
- PLL\_DIVSEL\_FB = 5

Using [Equation 3-2,](#page-58-0) PLL SPEED is 2.5 GHz, meaning that the period is 400 ps. Using [Equation 3-3,](#page-58-1) SIM\_PLL\_PERDIV2 is 400 divided by 2 equal to 200 decimal (C8 hexadecimal).

## Example for Gigabit Ethernet Design

To calculate PLL SPEED and SIM\_PLL\_PERDIV2 for the Gigabit Ethernet example, the following values are assigned:

- REFCLK  $= 125 \text{ MHz}$
- PLL\_DIVSEL\_REF = 1
- $DIV = 5$
- PLL\_DIVSEL\_FB = 4

Using [Equation 3-2,](#page-58-0) PLL SPEED is 2.5 GHz, meaning that the period is 400 ps. Using [Equation 3-3,](#page-58-1) SIM\_PLL\_PERDIV2 is 400 divided by 2 or 200 decimal (C8 hexadecimal).

### Example for XAUI Design

To calculate PLL SPEED and SIM\_PLL\_PERDIV2 for the XAUI example, the following values are assigned:

- $REFCLK = 312.5 \text{ MHz}$
- PLL\_DIVSEL\_REF = 1
- $DIV = 5$
- PLL\_DIVSEL\_FB = 1

Using [Equation 3-2,](#page-58-0) PLL SPEED is 1.5625 GHz, meaning that the period is 640 ps. Using [Equation 3-3,](#page-58-1) SIM\_PLL\_PERDIV2 is 640 divided by 2 or 320 decimal (140 hexadecimal).

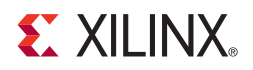

# *Chapter 4*

# *Implementation*

# **Overview**

This chapter provides the information needed to map GTX\_DUAL tiles instantiated in a design to device resources, including:

- The location of the GTX\_DUAL tiles on the available device and package combinations.
- The pad numbers of external signals associated with each GTX\_DUAL tile.
- How GTX\_DUAL tiles and clocking resources instantiated in a design are mapped to available locations with a user constraints file (UCF).

It is a common practice to define the location of GTX transceivers early in the design process to ensure correct usage of clock resources and to facilitate signal integrity analysis during board design. The implementation flow facilitates this practice through the use of location constraints in the UCF.

While this chapter describes how to instantiate GTX\_DUAL clocking components, the details of the different GTX\_DUAL tile clocking options are discussed in ["Clocking," page](#page-95-0)  [96.](#page-95-0)

# **Ports and Attributes**

[Table 4-1](#page-60-0) shows the external ports associated with each GTX\_DUAL tile.

<span id="page-60-0"></span>*Table 4-1:* **GTX\_DUAL Tile External Ports**

| Port                                     | Dir    | Domain                      | <b>Description</b>                                               |  |
|------------------------------------------|--------|-----------------------------|------------------------------------------------------------------|--|
| MGTTXP0<br>MGTTXN0<br>MGTTXP1<br>MGTTXN1 | Out    | Embedded<br><b>TX Clock</b> | Differential transmit data pairs for<br>GTX transceivers 0 and 1 |  |
| MGTRXP0<br>MGTRXN0<br>MGTRXP1<br>MGTRXN1 | In.    | Embedded<br>RX Clock        | Differential receive data pairs for GTX<br>transceivers 0 and 1  |  |
| <b>MGTREFCLKP</b><br><b>MGTREFCLKN</b>   | In     | N/A                         | Differential reference clock input pair                          |  |
| <b>MGTAVCCPLL</b>                        | Analog | Analog                      | Pad for 1.0V supply for PLL                                      |  |

| Port             | Dir    | Domain | <b>Description</b>                                                 |
|------------------|--------|--------|--------------------------------------------------------------------|
| <b>MGTAVCC</b>   | Analog | Analog | Two pads for 1.0V supply for<br>transceiver mixed signal circuitry |
| <b>MGTAVTTRX</b> | Analog | Analog | Pad for 1.2V supply for RX circuitry                               |
| <b>MGTAVTTTX</b> | Analog | Analog | Two pads for 1.2V supply for TX<br>circuitry                       |

*Table 4-1:* **GTX\_DUAL Tile External Ports** *(Cont'd)*

#### **Notes:**

1. These port names have the prefix *MGT* to identify them easily in a pad file that is often used to create symbols for board design schematics. In this document, the MGT prefix was removed from those names; however, names with and without the MGT prefix are synonymous with each other.

There are no attributes for this section.

# **Description**

The position of GTX\_DUAL tiles is specified by an XY coordinate system that describes the column number and its relative position within that column. In current Virtex-5 FXT devices, all GTX\_DUAL tiles are located in a single column along one side of the die. TXT devices have one column of GTX\_DUAL tiles on the right side of the die and one column of GTX\_DUAL tiles on the left side of the device. As a result the X coordinate for all of the GTX\_DUAL tiles is 0 on all FXT devices. On TXT devices, the left column is X0 and the right column is X1. ["Package Placement Information," page 64](#page-63-0) lists the GTX\_DUAL tile position information for all available device and package combinations along with the pad numbers for the external signals associated with each tile. The Virtex-5 TXT devices have two columns of GTX\_DUAL tiles. The left column on the die has the indices X0 and the right column of the die has the indices X1.

There are two ways to create a UCF for designs that utilize GTX\_DUAL tiles. The preferred method is by using the RocketIO GTX Wizard (see [Chapter 2, "RocketIO GTX Transceiver](#page-50-1)  [Wizard"](#page-50-1)). The Wizard automatically generates UCF templates that configure the transceivers and contain placeholders for GTX\_DUAL placement information. The UCFs generated by the Wizard can then be edited to customize operating parameters and placement information for the application.

The second approach is to create the UCF by hand. When using this approach, the designer must enter both configuration attributes that control transceiver operation as well as tile location parameters. Care must be taken to ensure that all of the parameters needed to configure the GTX\_DUAL tile are correctly entered.

# **Example of a UCF for GTX\_DUAL Placement**

This section shows key elements of a UCF that instantiates seven GTX\_DUAL tiles. The file implements the example configuration shown in [Figure 5-5, page 100](#page-99-0). The device and package combination chosen in this example is an XC5VFX100T-FF1136.

```
;
; Instantiate the GTX_DUAL tiles in locations X0Y7 to X0Y1
;
INST design_root/gtx_dual[1]/gtx_dual LOC=GTX_DUAL_X0Y1;
INST design_root/gtx_dual[2]/gtx_dual LOC=GTX_DUAL_X0Y2;
INST design_root/gtx_dual[3]/gtx_dual LOC=GTX_DUAL_X0Y3;
INST design_root/gtx_dual[4]/gtx_dual LOC=GTX_DUAL_X0Y4;
INST design_root/gtx_dual[5]/gtx_dual LOC=GTX_DUAL_X0Y5;
INST design_root/gtx_dual[6]/gtx_dual LOC=GTX_DUAL_X0Y6;
INST design_root/gtx_dual[7]/gtx_dual LOC=GTX_DUAL_X0Y7;
;
; Connect the REFCLK_PAD_(N/P) differential pair to the middle
; GTX_DUAL tile (GTX_DUAL_X0Y4)
;
NET refclk_pad_n LOC=P3;
NET refclk_pad_p LOC=P4;
```
The instantiation of the GTX\_DUAL tiles and the IBUFDS primitive is typically done in HDL code within the design hierarchy. That code also connects the output of the IBUFDS primitive to the CLKIN inputs of the GTX\_DUAL tiles, as illustrated by the following Verilog code fragment:

```
//
// Instantiate the GTX_DUAL tiles
//
genvar tile_num;
generate for (tile_num = 1; tile_num <= 7; ++tile_num) 
 begin: gtx_dual
   GTX_DUAL gtx_dual
   \left(.CLKIN(refclk),
     … The remaining GTX_DUAL ports are not shown
   )
 end
endgenerate
//
// Instantiate the IBUFDS for the reference clock
//
IBUFDS ref_clk_buffer
\left(.O (refclk), 
 .I (refclk_pad_p),
  .IB (refclk_pad_n)
)
```
# <span id="page-63-0"></span>**Package Placement Information**

The diagrams in this section illustrate GTX\_DUAL placement for the following packages:

- FXT packages:
	- ♦ XC5VFX30T-FF665
	- ♦ XC5VFX70T-FF665
	- ♦ XC5VFX70T-FF1136
	- ♦ XC5VFX100T-FF1136
	- ♦ XC5VFX100T-FF1738
	- ♦ XC5VFX130T-FF1738
	- ♦ XC5VFX200T-FF1738
- TXT packages:
	- ♦ XC5VTX150T-FF1156
	- ♦ XC5VTX150T-FF1759
	- ♦ XC5VTX240T-FF1759

[Figure 4-1](#page-63-1) illustrates the nomenclature used in each of these diagrams. The GTX\_DUAL placement name is the name used in the UCF to map GTX\_DUAL tiles instantiated in the design to specific tiles on the device. The board-level pin names and numbers are the names placed in the PKG file generated by the ISE® design flow. This file is typically used by board-level schematic capture and layout tools to create component symbols and layout footprints.

<span id="page-63-1"></span>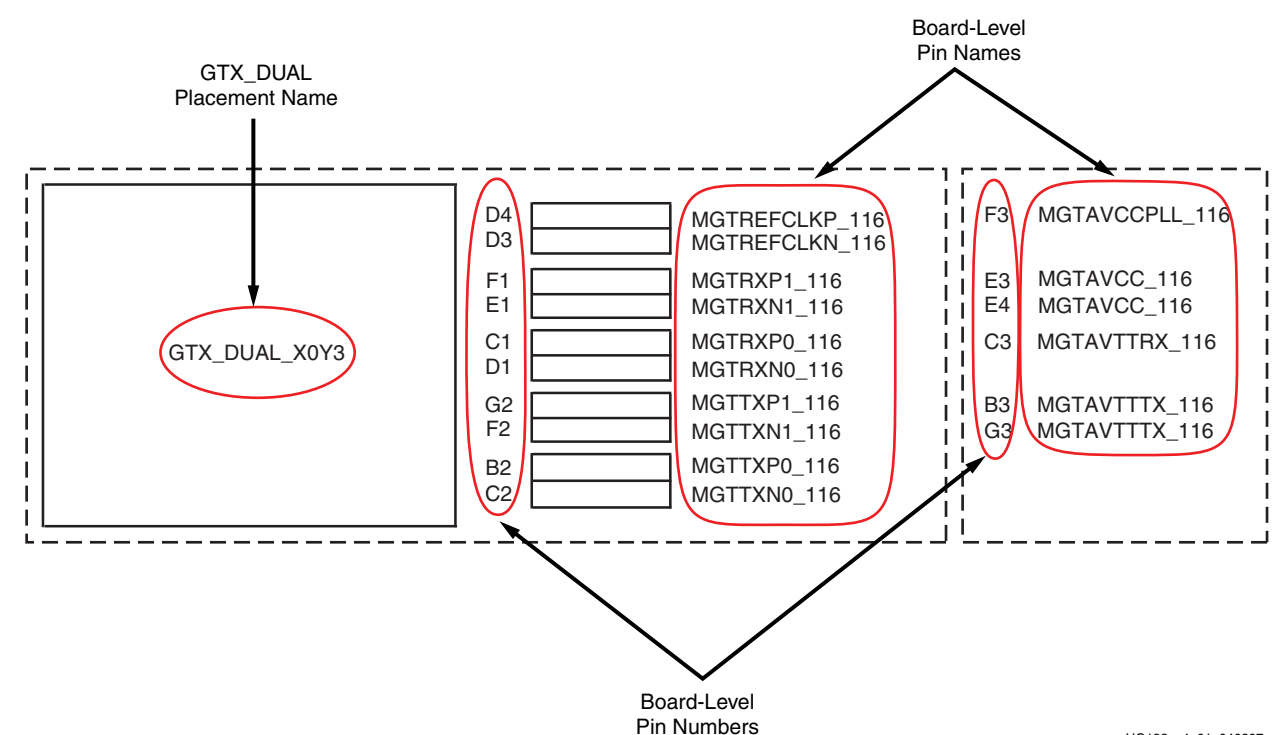

UG198\_c4\_01\_040207

*Figure 4-1:* **Placement Diagram Nomenclature**

**EX XILINX** 

[Table 4-2](#page-64-0) defines the location of MGTRREF, MGTAVTTRXC, MGTRREF\_R (TXT only), and MGTAVTTRXC\_R (TXT only) for the different packages.

<span id="page-64-0"></span>*Table 4-2:* **GTX\_DUAL Analog Pin Placement**

| Package | <b>MGTRREF</b><br>(FXT only) | <b>MGTAVTTRXC</b><br>(FXT only) | <b>MGTRREF L</b><br>(TXT only) | MGTAVTTRXC_L<br>(TXT only) | <b>MGTRREF R</b><br>(TXT only) | <b>MGTAVTTRXC R</b><br>(TXT only) |
|---------|------------------------------|---------------------------------|--------------------------------|----------------------------|--------------------------------|-----------------------------------|
| 665     | P <sub>4</sub>               | P <sub>5</sub>                  |                                |                            |                                |                                   |
| 1136    | V4                           | V <sub>5</sub>                  |                                |                            |                                |                                   |
| 1156    |                              |                                 | V <sub>31</sub>                | U31                        | V4                             | U4                                |
| 1738    | AB4                          | AA5                             |                                |                            |                                |                                   |
| 1759    |                              |                                 | AB39                           | AA39                       | AB4                            | AA4                               |

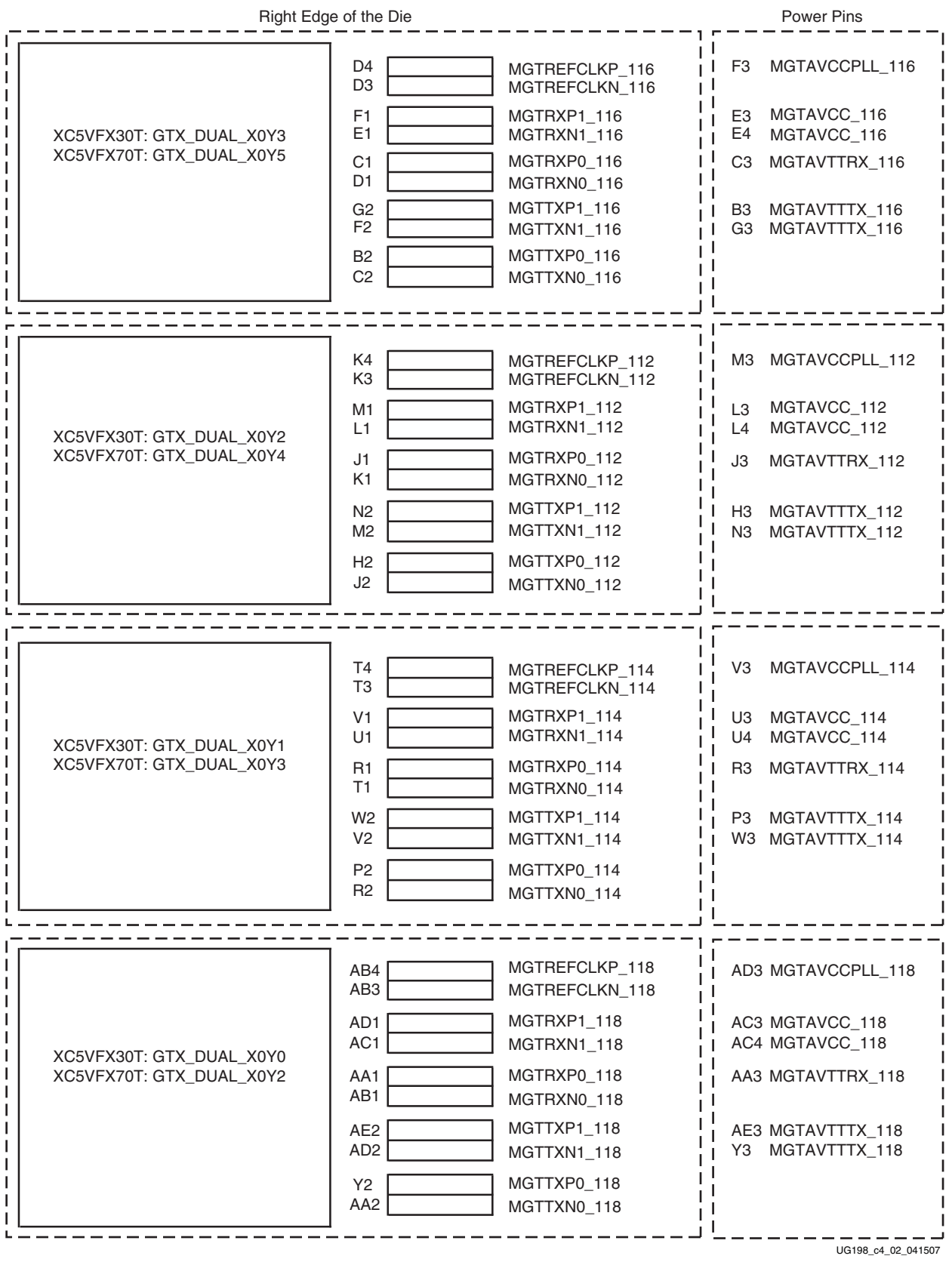

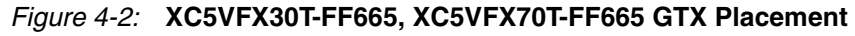

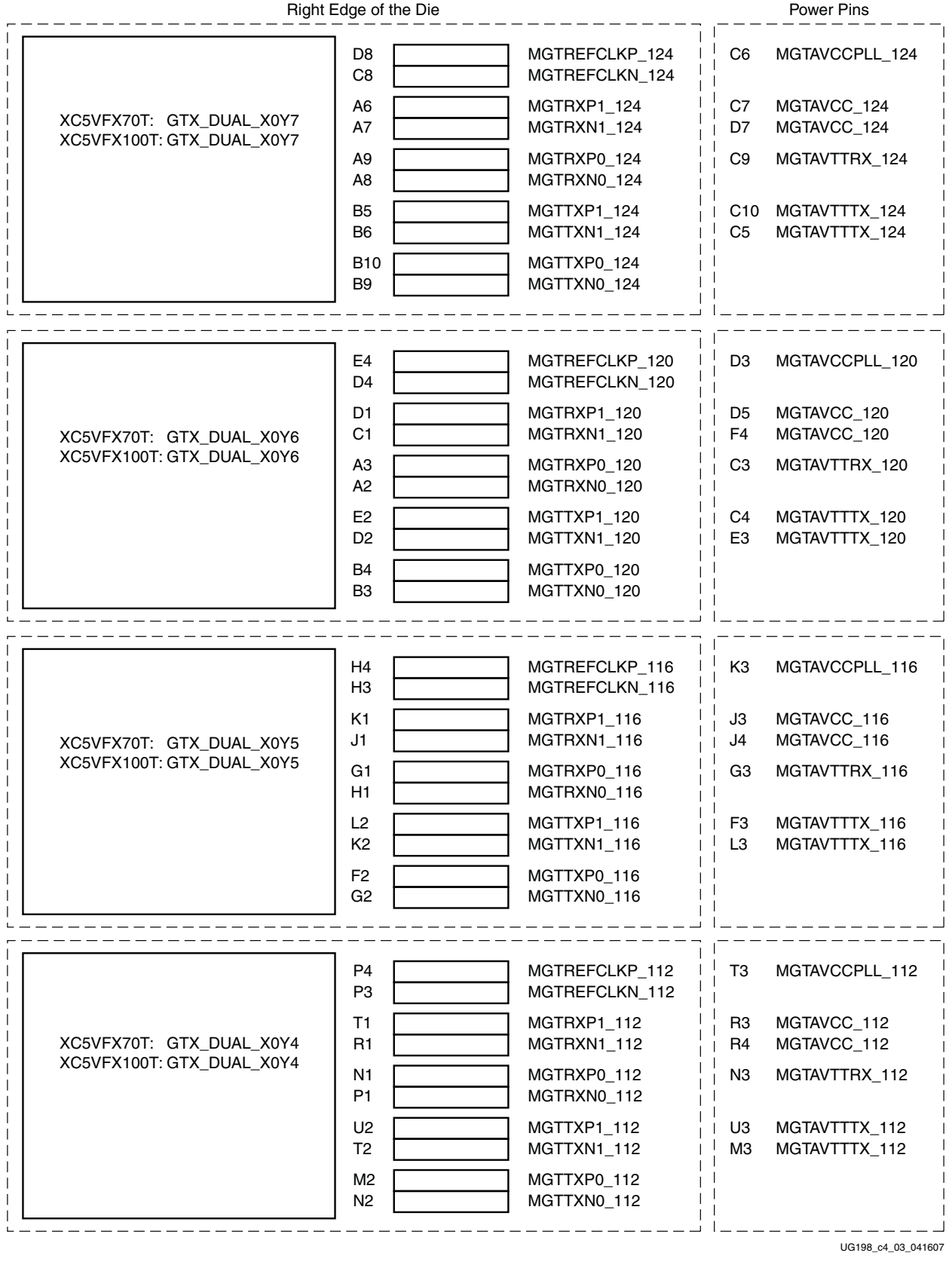

*Figure 4-3:* **XC5VFX70T-FF1136, XC5VFX100T-FF1136 GTX Placement (1 of 2)**

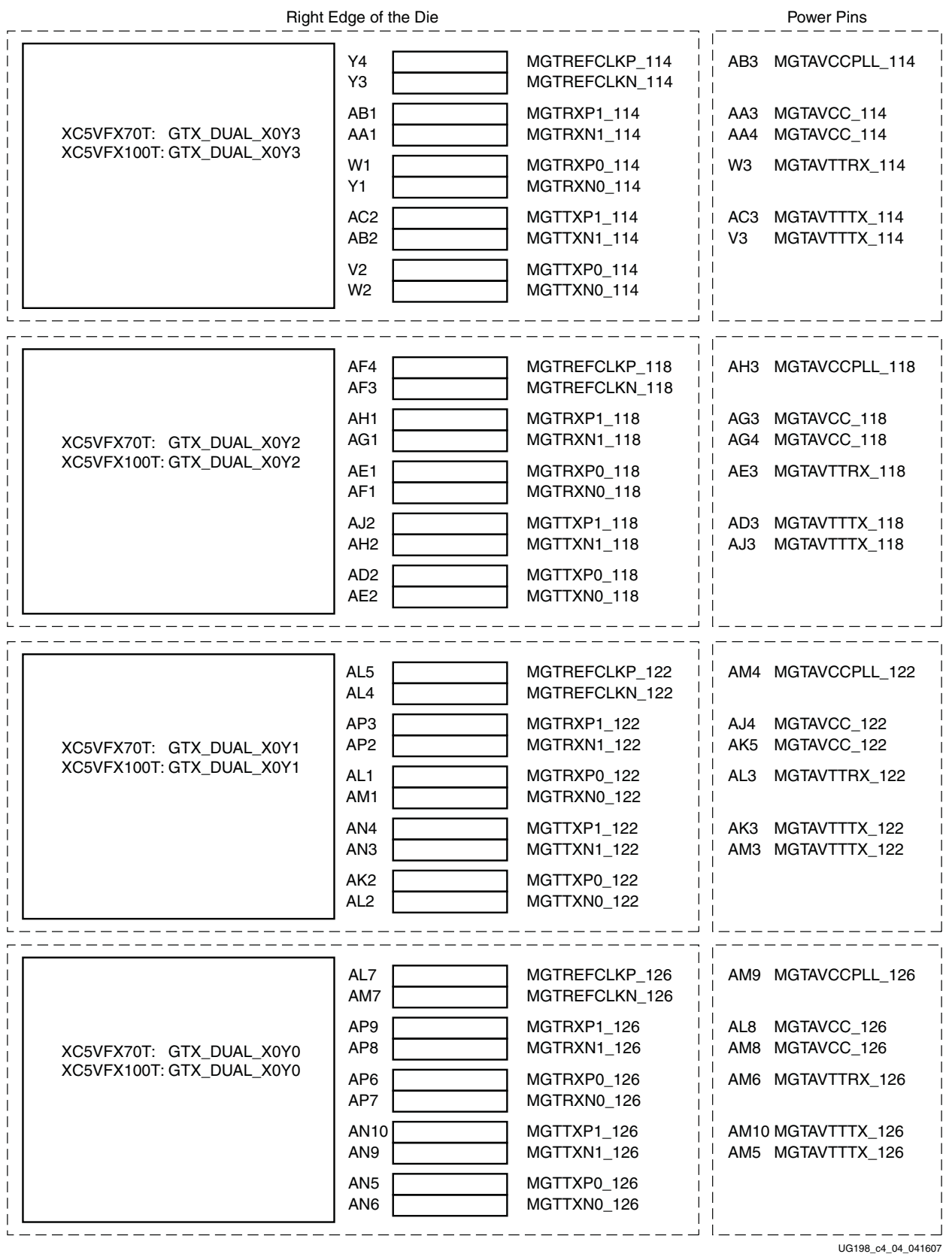

*Figure 4-4:* **XC5VFX70T-FF1136, XC5VFX100T-FF1136 GTX Placement (2 of 2)**

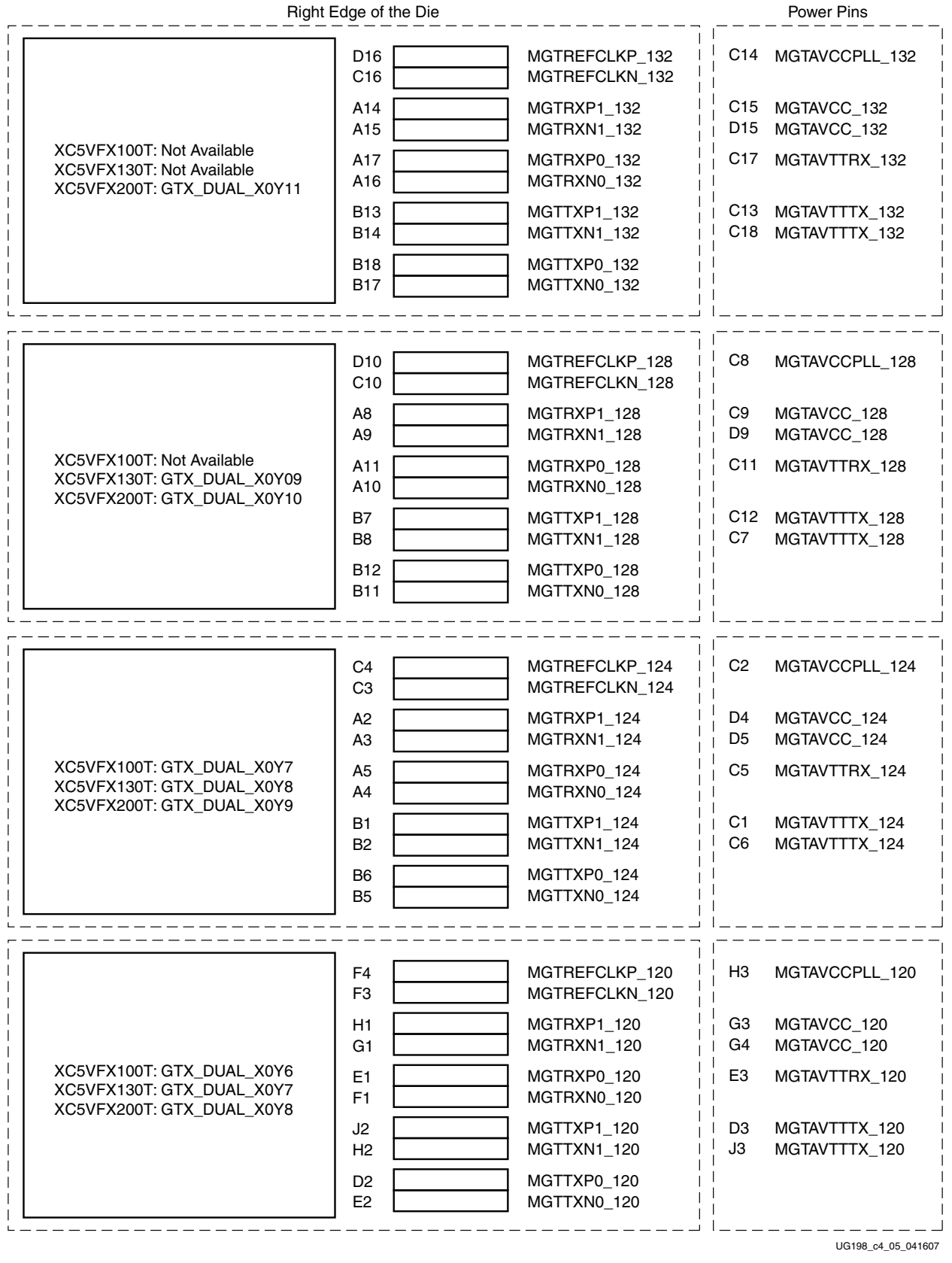

*Figure 4-5:* **XC5VFX100T-FF1738, XC5VFX130T-FF1738, and XC5VFX200T-FF1738 GTX Placement (1 of 3)**

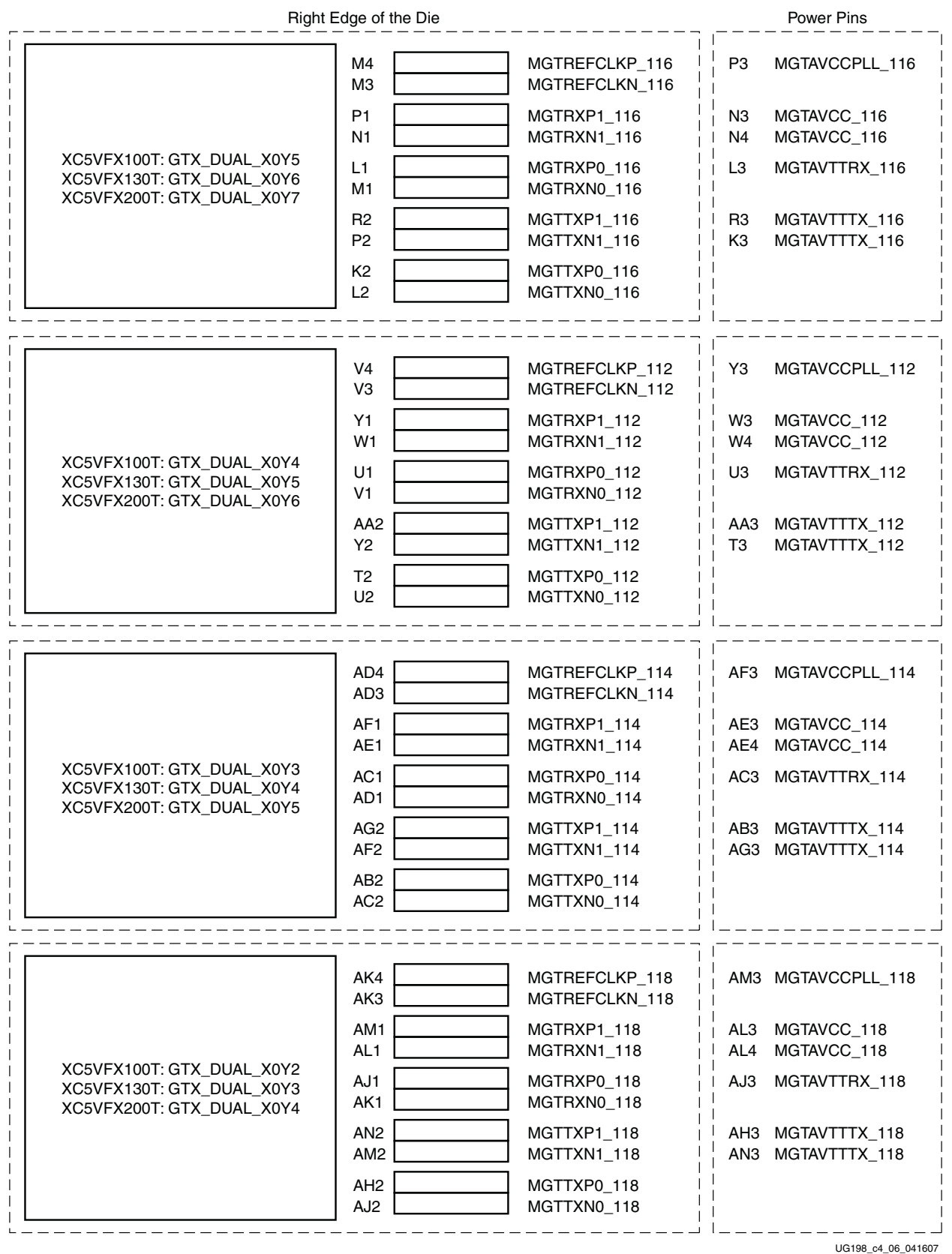

*Figure 4-6:* **XC5VFX100T-FF1738, XC5VFX130T-FF1738, and XC5VFX200T-FF1738 GTX Placement (2 of 3)**

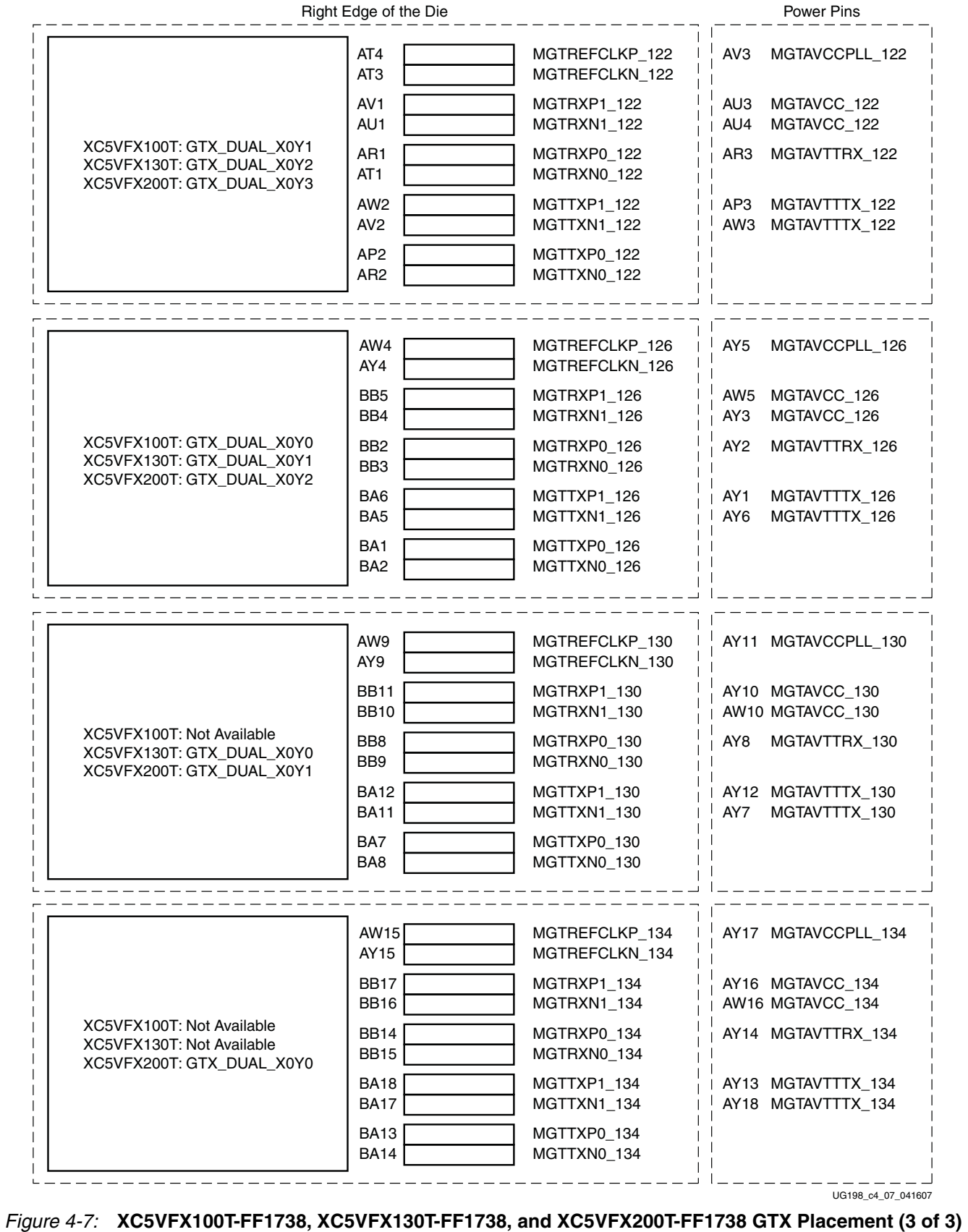

# **EXILINX**

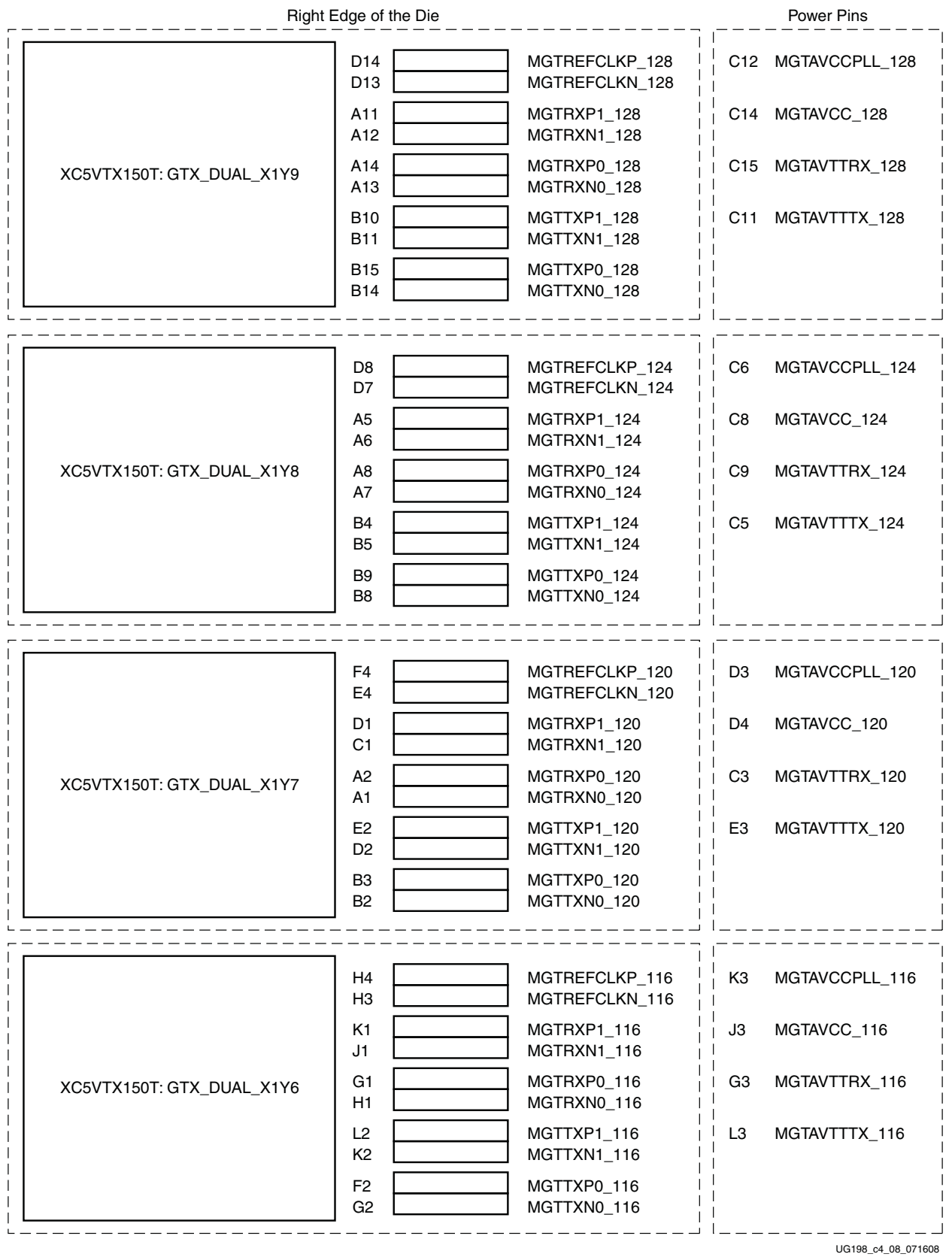

*Figure 4-8:* **XC5VTX150T-FF1156 GTX Placement (1 of 6)**
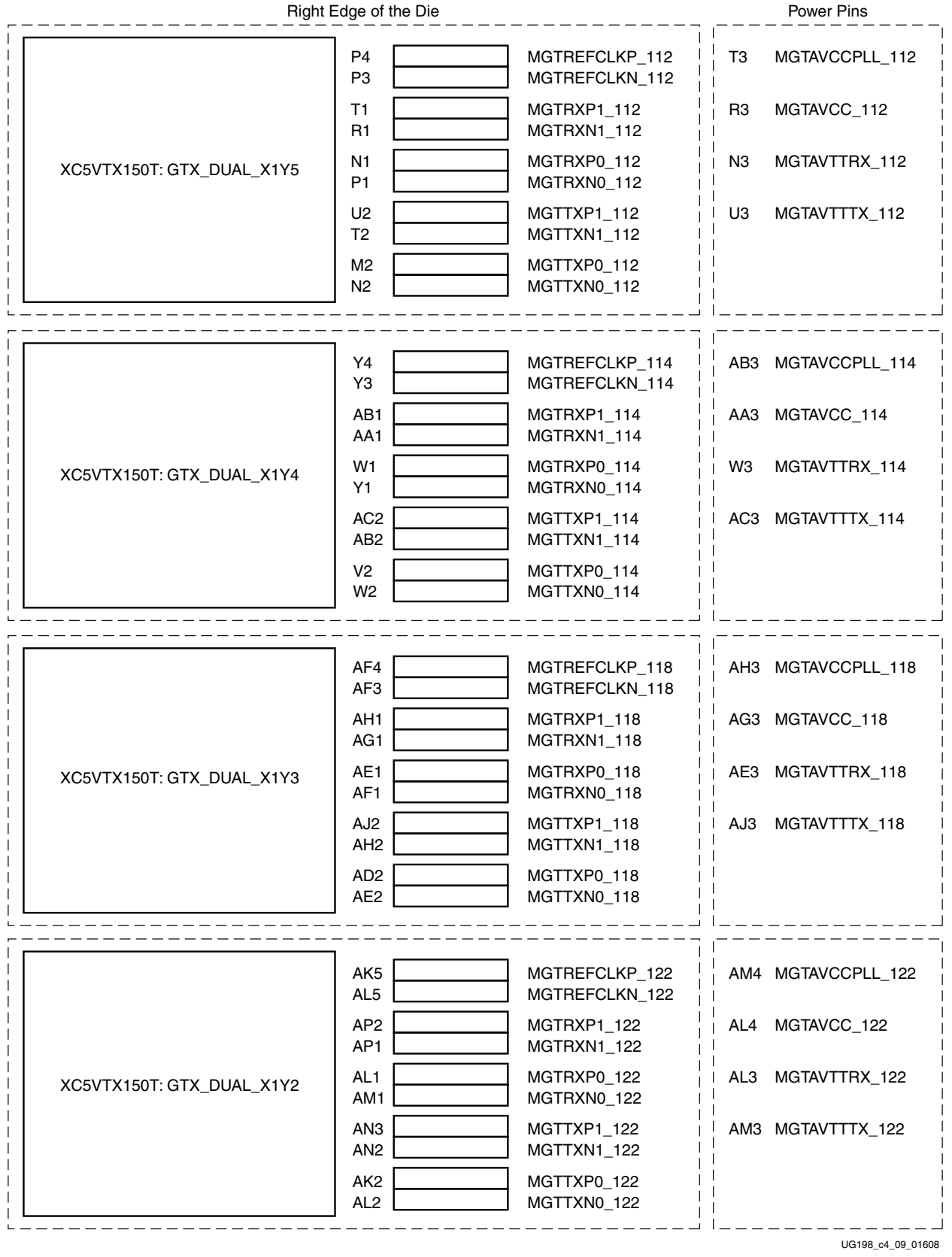

*Figure 4-9:* **XC5VTX150T-FF1156 GTX Placement (2 of 6)**

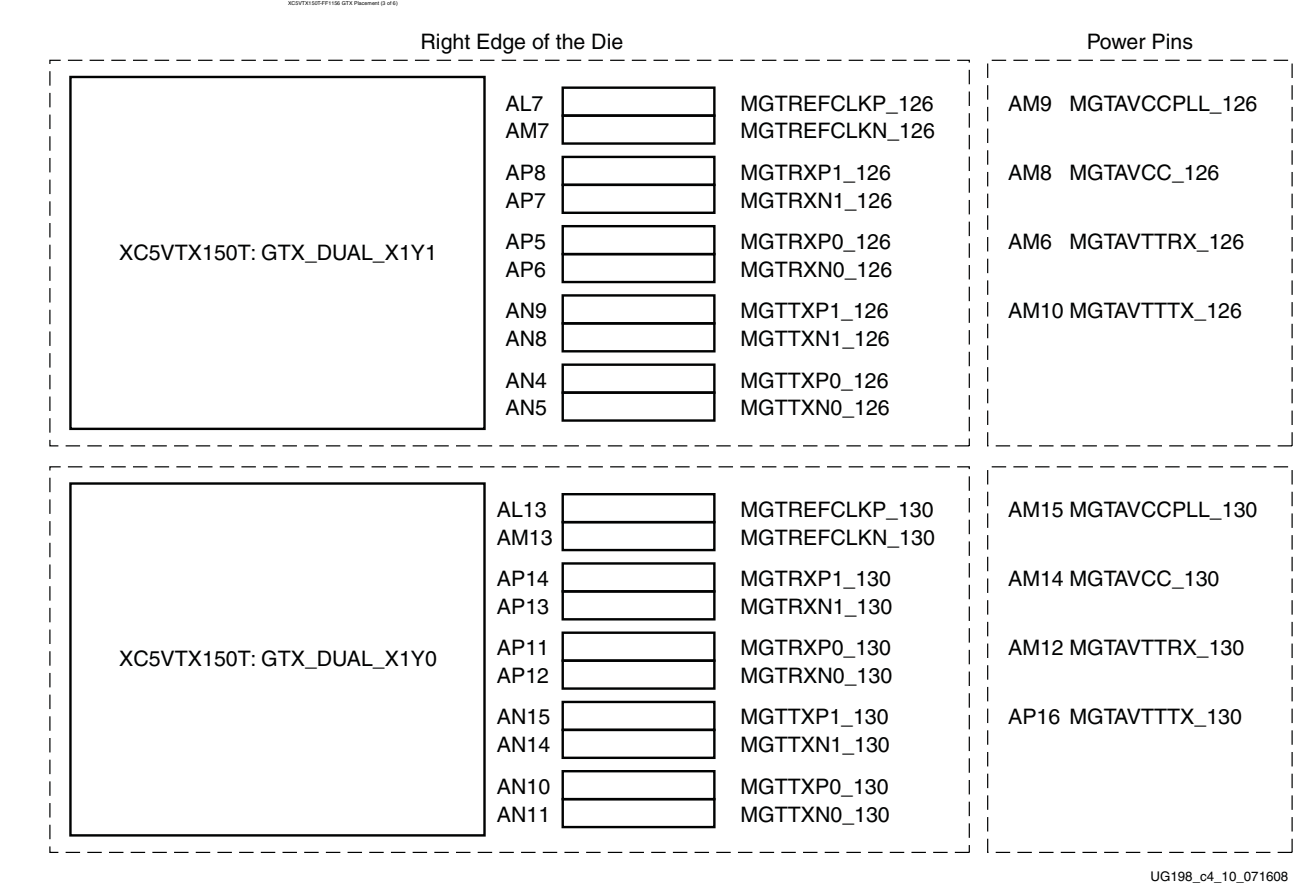

*Figure 4-10:* **XC5VTX150T-FF1156 GTX Placement (3 of 6)**

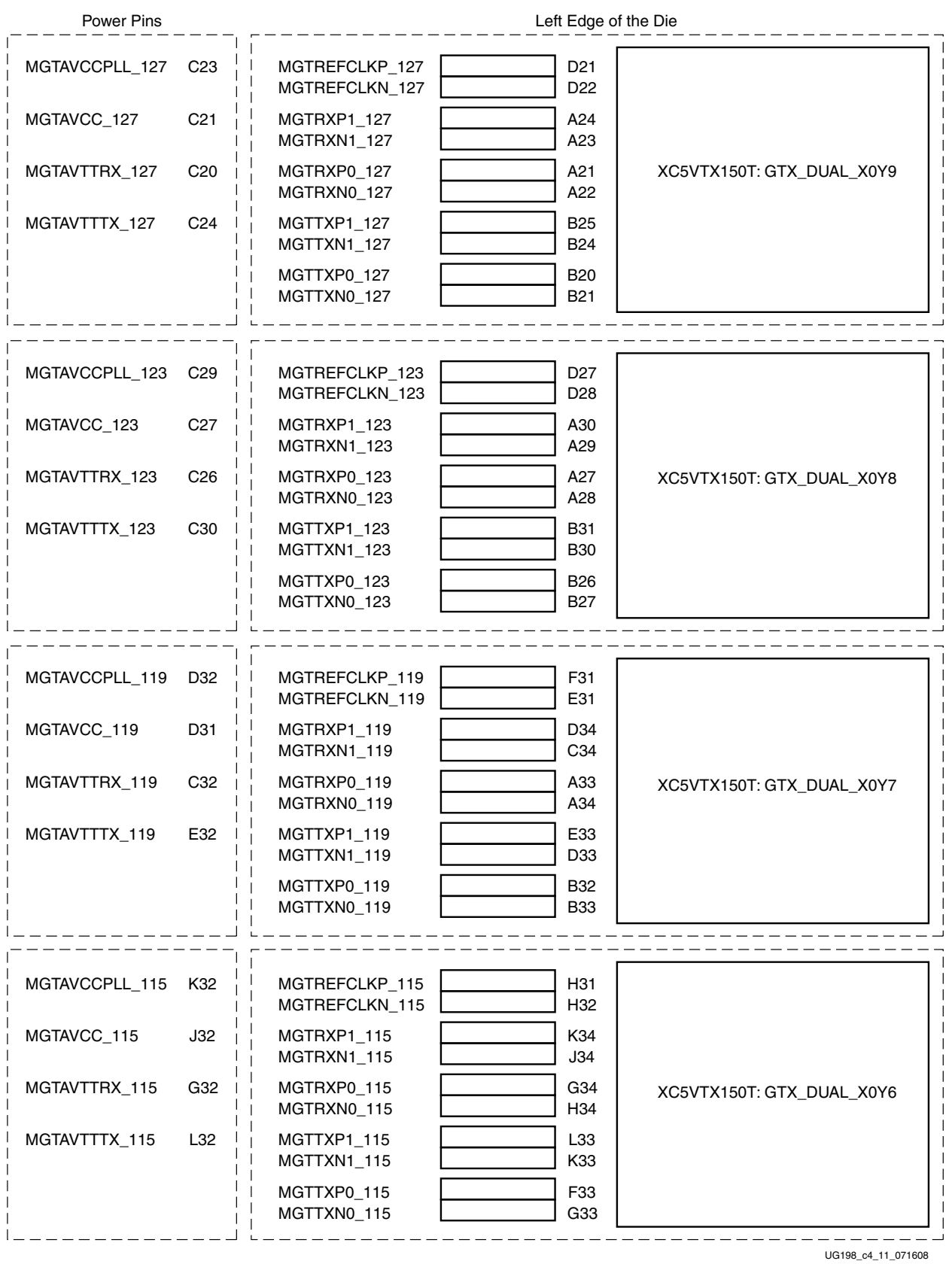

*Figure 4-11:* **XC5VTX150T-FF1156 GTX Placement (4 of 6)**

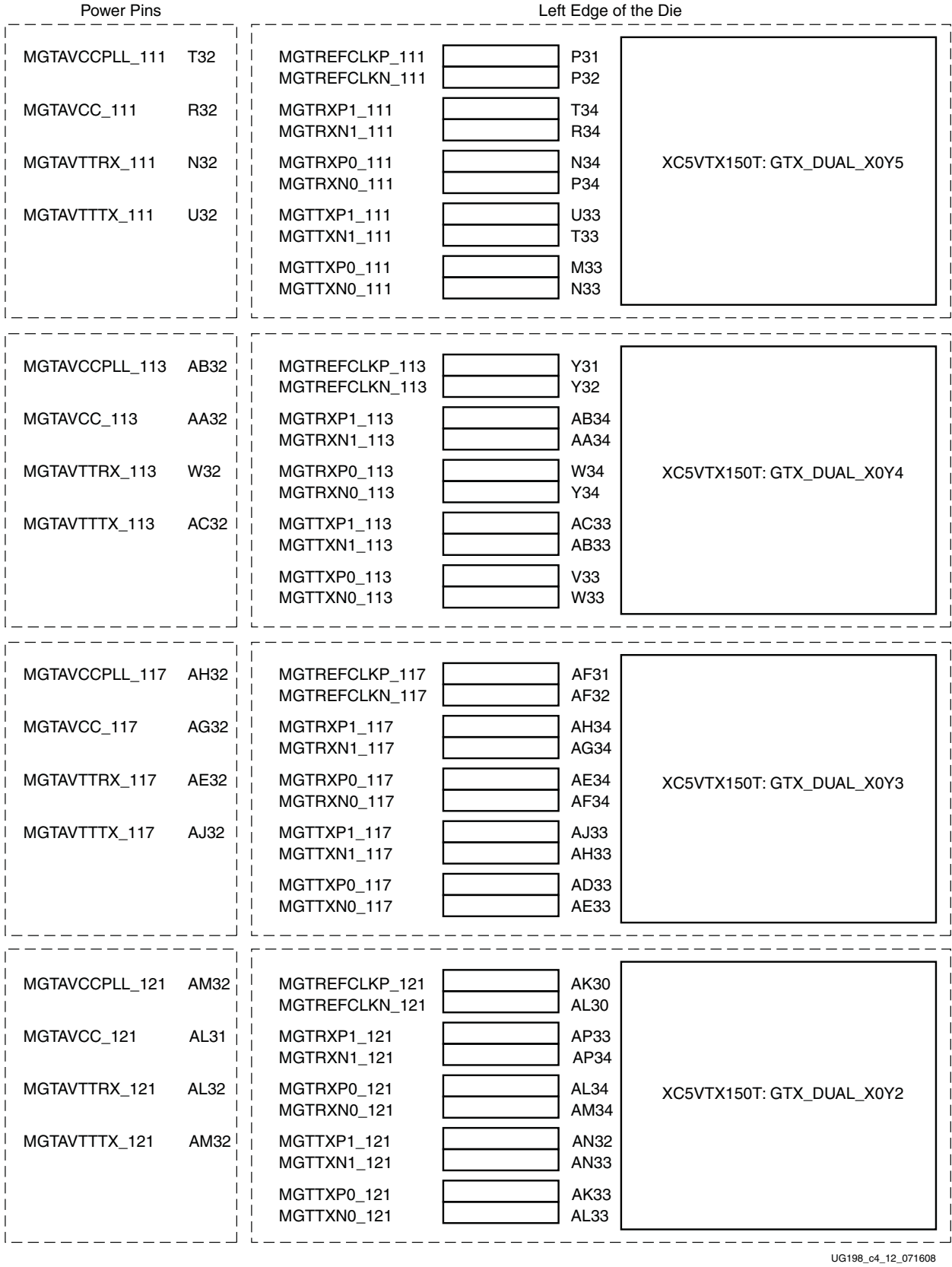

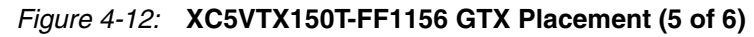

| <b>Power Pins</b> |      |                                  | Left Edge of the Die |                           |
|-------------------|------|----------------------------------|----------------------|---------------------------|
| MGTAVCCPLL 125    | AM26 | MGTREFCLKP 125<br>MGTREFCLKN_125 | AL28<br>AM28         |                           |
| MGTAVCC 125       | AM27 | MGTRXP1 125<br>MGTRXN1 125       | AP27<br>AP28         |                           |
| MGTAVTTRX 125     | AM29 | MGTRXP0 125<br>MGTRXN0 125       | AP30<br>AP29         | XC5VTX150T: GTX DUAL X0Y1 |
| MGTAVTTTX 125     | AM25 | MGTTXP1 125<br>MGTTXN1 125       | AN26<br><b>AN27</b>  |                           |
|                   |      | MGTTXP0 125<br>MGTTXN0 125       | AN31<br>AN30         |                           |
|                   |      |                                  |                      |                           |
| MGTAVCCPLL 129    | AM20 | MGTREFCLKP 129<br>MGTREFCLKN 129 | AL22<br>AM22         |                           |
| MGTAVCC 129       | AM21 | MGTRXP1 129<br>MGTRXN1_129       | AP21<br>AP22         |                           |
| MGTAVTTRX_129     | AM23 | MGTRXP0 129<br>MGTRXN0_129       | AP24<br>AP23         | XC5VTX150T: GTX DUAL X0Y0 |
| MGTAVTTTX 129     | AP19 | MGTTXP1 129<br>MGTTXN1_129       | AN20<br>AN21         |                           |
|                   |      | MGTTXP0 129<br>MGTTXN0_129       | AN25<br>AN24         |                           |
|                   |      |                                  |                      | UG198 c4 13 071608        |

*Figure 4-13:* **XC5VTX150T-FF1156 GTX Placement (6 of 6)**

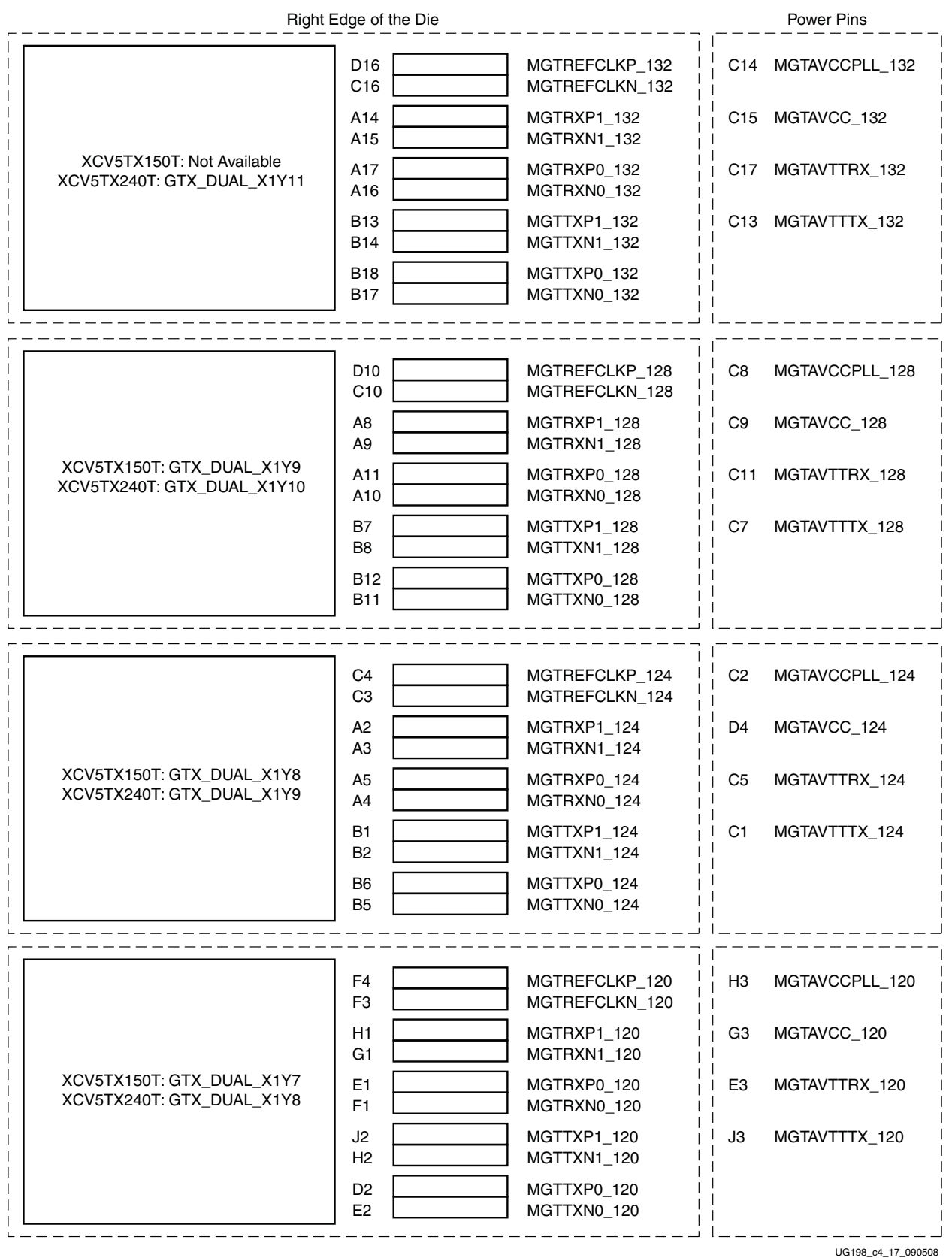

*Figure 4-14:* **XC5VTX150T-FF1759 and XC5VTX240T-FF1759 GTX Placement (1 of 6)**

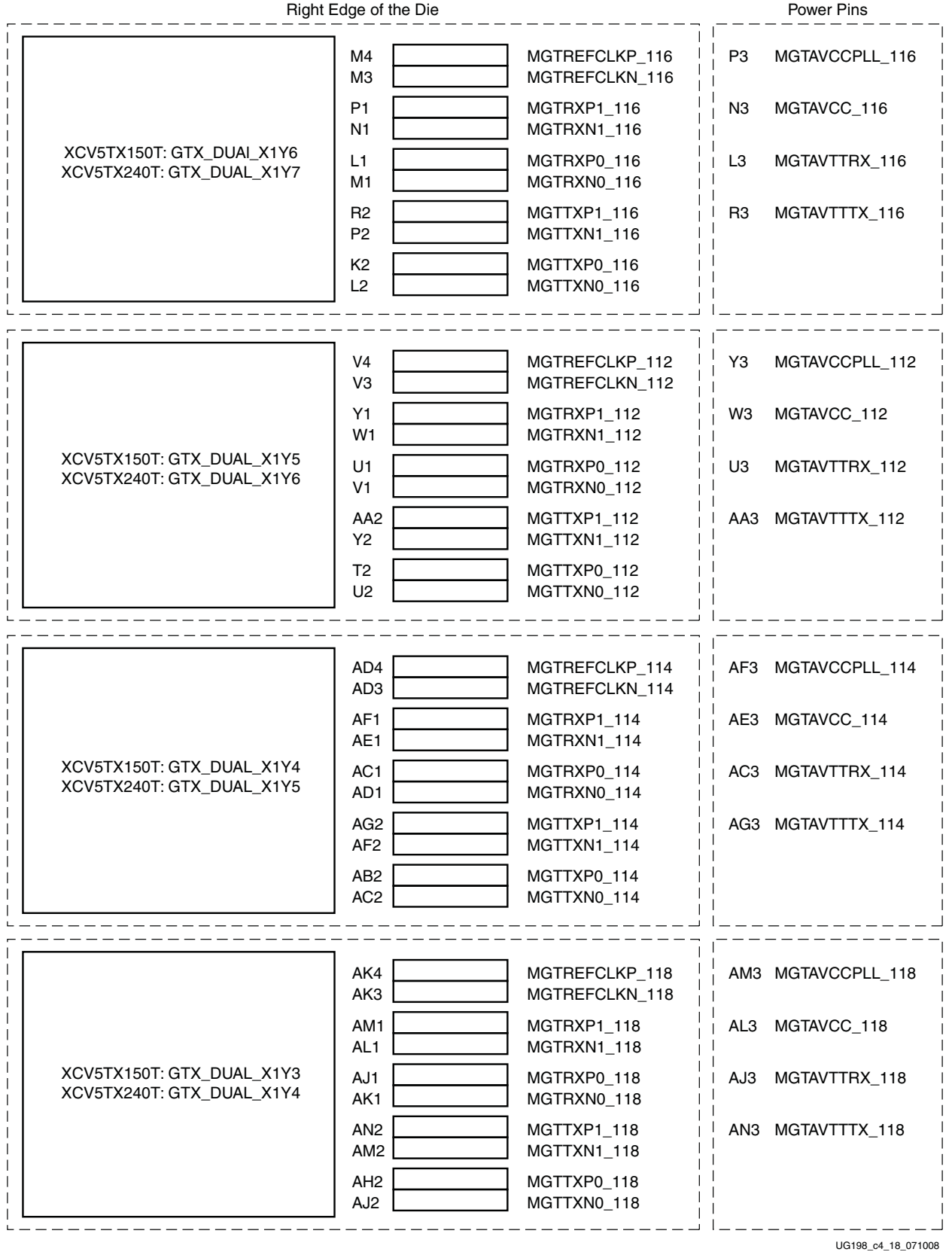

*Figure 4-15:* **XC5VTX150T-FF1759 and XC5VTX240T-FF1759 GTX Placement (2 of 6)**

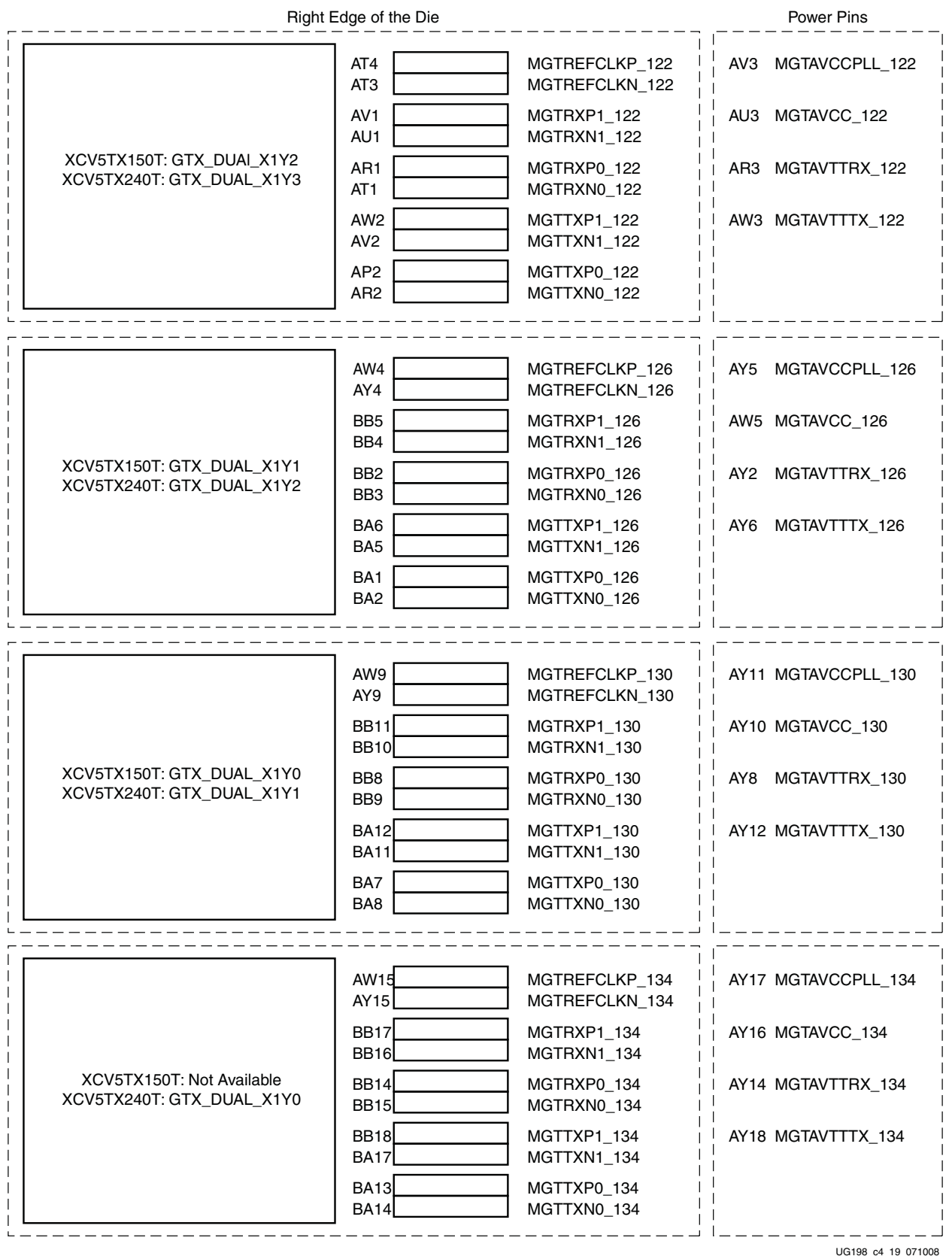

*Figure 4-16:* **XC5VTX150T-FF1759 and XC5VTX240T-FF1759 GTX Placement (3 of 6)**

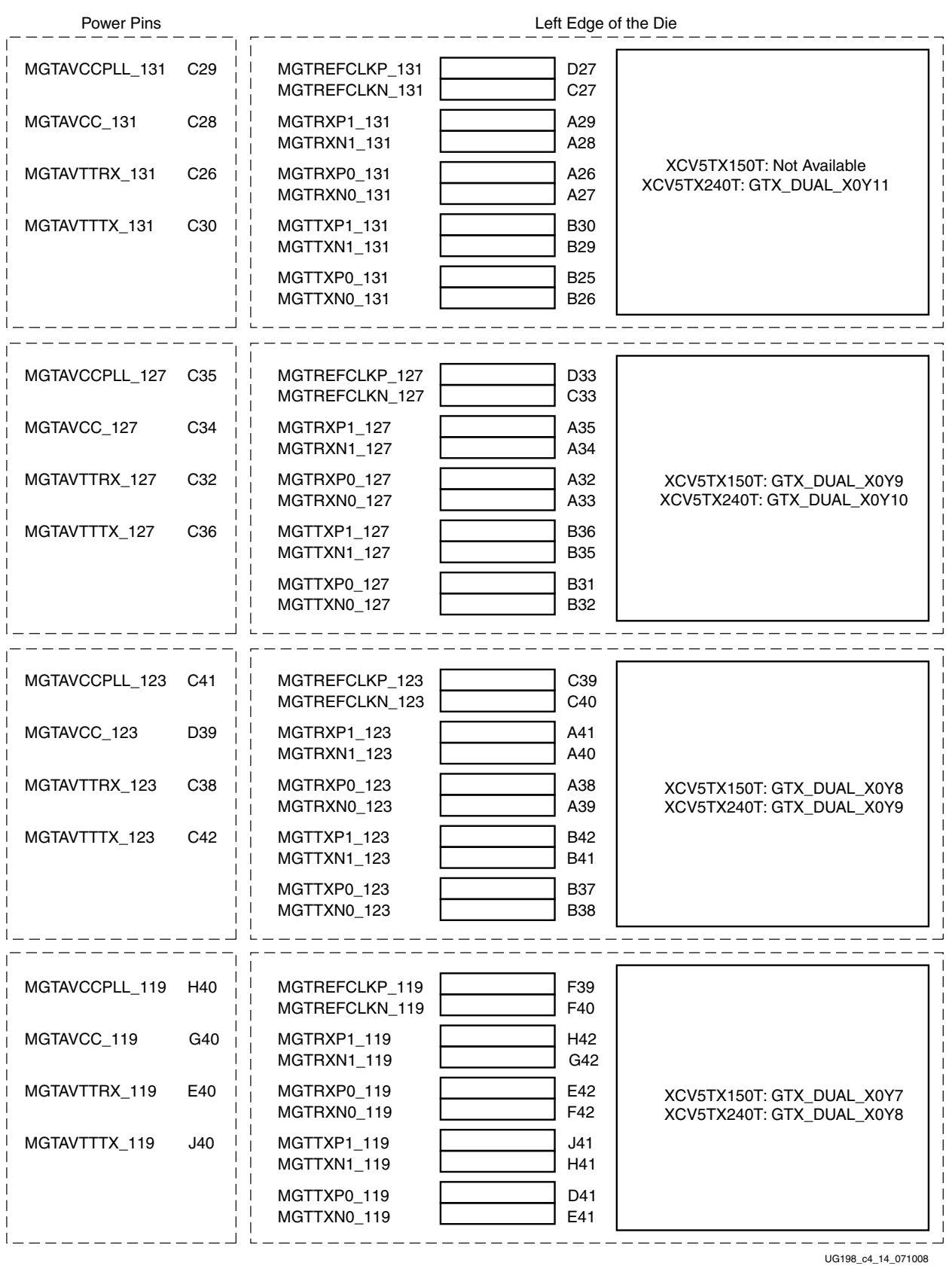

*Figure 4-17:* **XC5VTX150T-FF1759 and XC5VTX240T-FF1759 GTX Placement (4 of 6)**

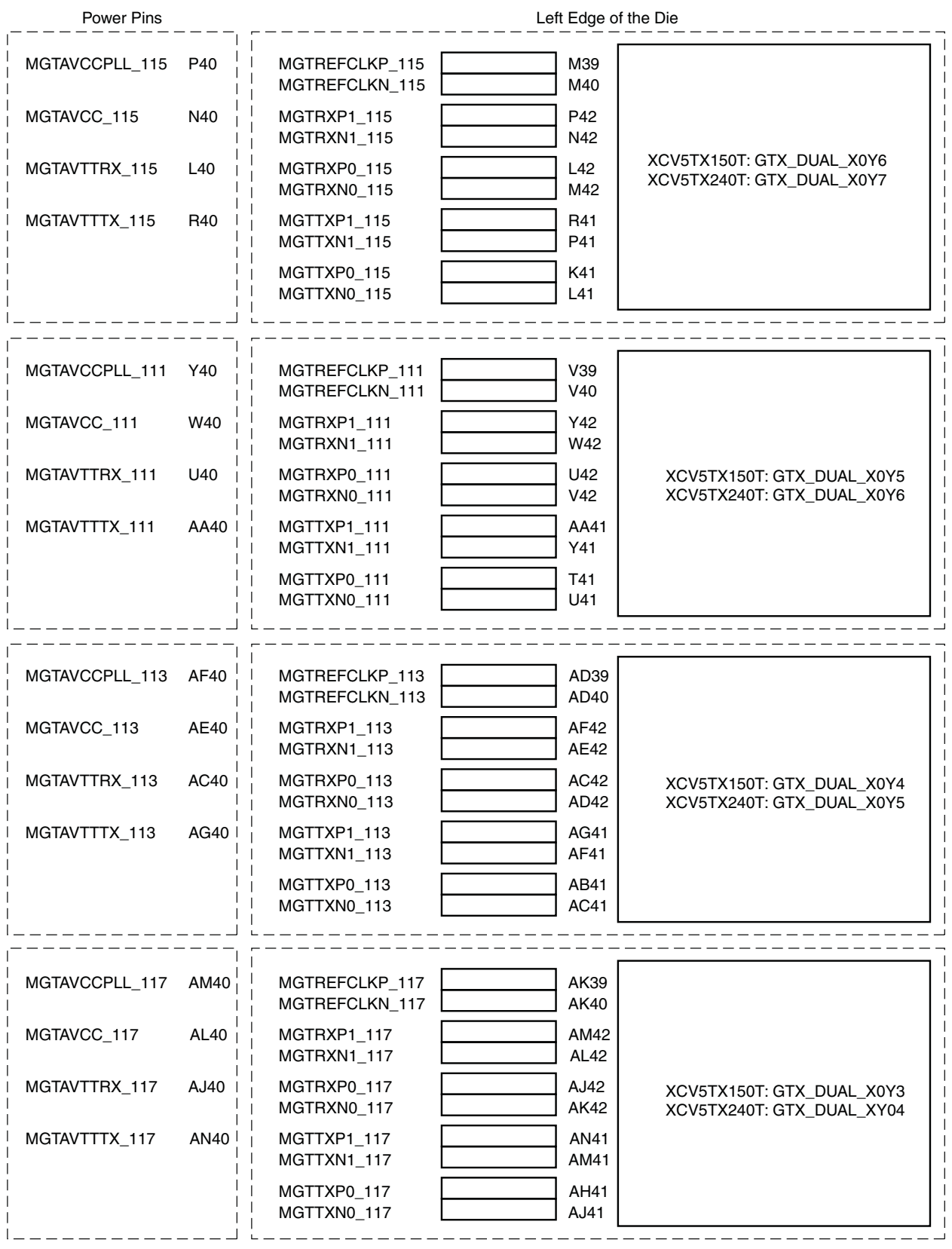

UG198\_c4\_15\_071008

*Figure 4-18:* **XC5VTX150T-FF1759 and XC5VTX240T-FF1759 GTX Placement (5 of 6)**

**EXILINX** 

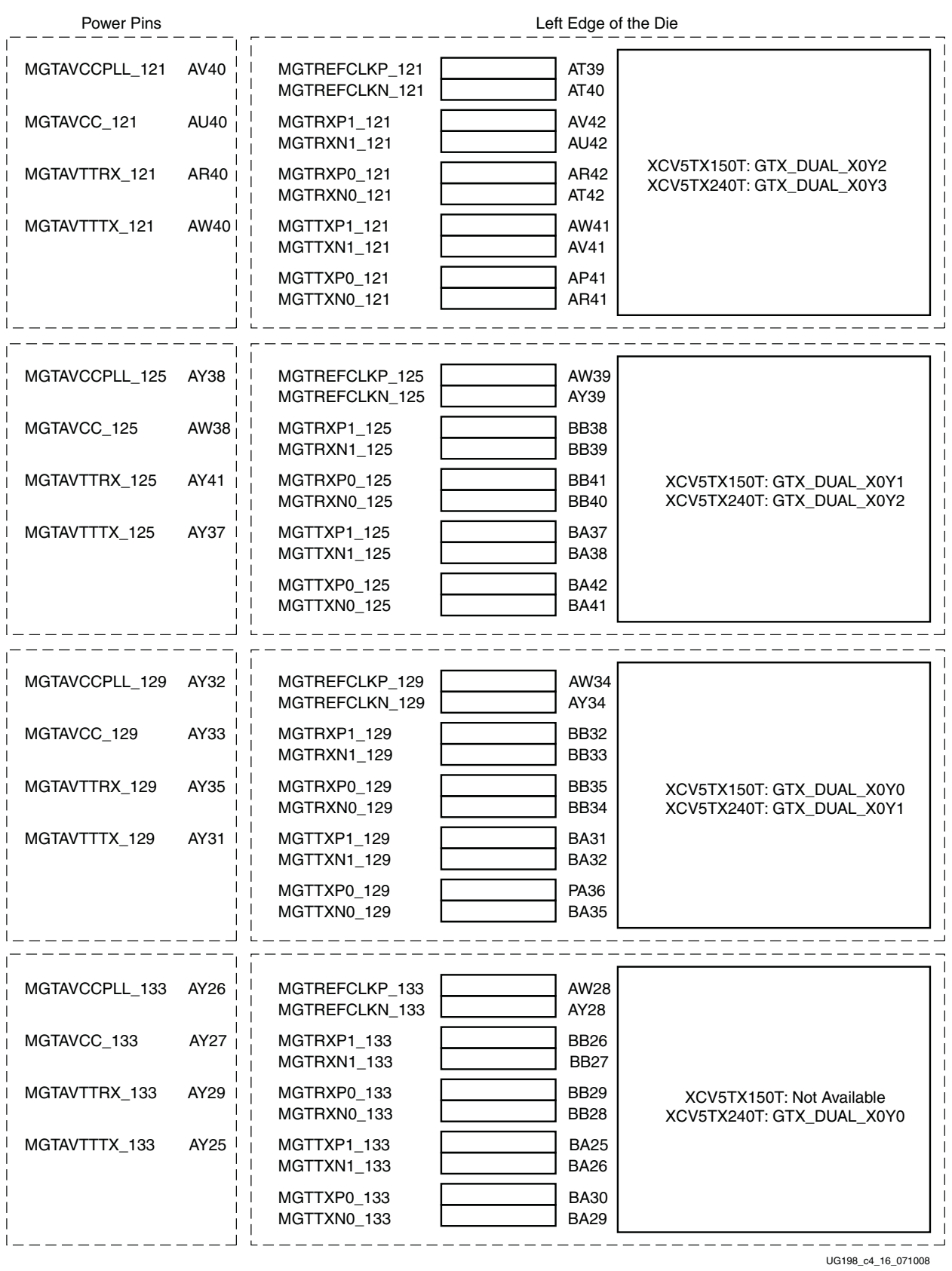

*Figure 4-19:* **XC5VTX150T-FF1759 and XC5VTX240T-FF1759 GTX Placement (6 of 6)**

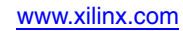

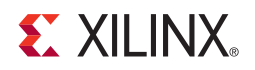

# *Chapter 5*

# *Tile Features*

# **Tile Features Overview**

To minimize power consumption and area, many important GTX functions are shared between two transceivers. These functions include the generation of a high-speed serial clock, resets, power control, and dynamic reconfiguration.

Correct clocking and reset behavior is critical for any GTX transceiver design. This chapter describes the following steps that must be performed when configuring the GTX\_DUAL tile:

- Set the shared PMA PLL rate
- Set the reference clock source
- Set the Reset options for specific protocols

These steps are performed automatically when the Wizard is used to configure the GTX\_DUAL tile.

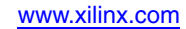

# <span id="page-85-1"></span>**Shared PMA PLL**

## **Overview**

This section describes the shared PMA PLL of the GTX\_DUAL tile [\(Figure 5-1\)](#page-85-0). Each GTX\_DUAL tile includes one shared PMA PLL used to generate a high-speed serial clock from a high-quality reference clock (CLKIN). The high-speed clock from this block drives the TX and RX PMA blocks for both GTX transceivers in the tile.

<span id="page-85-0"></span>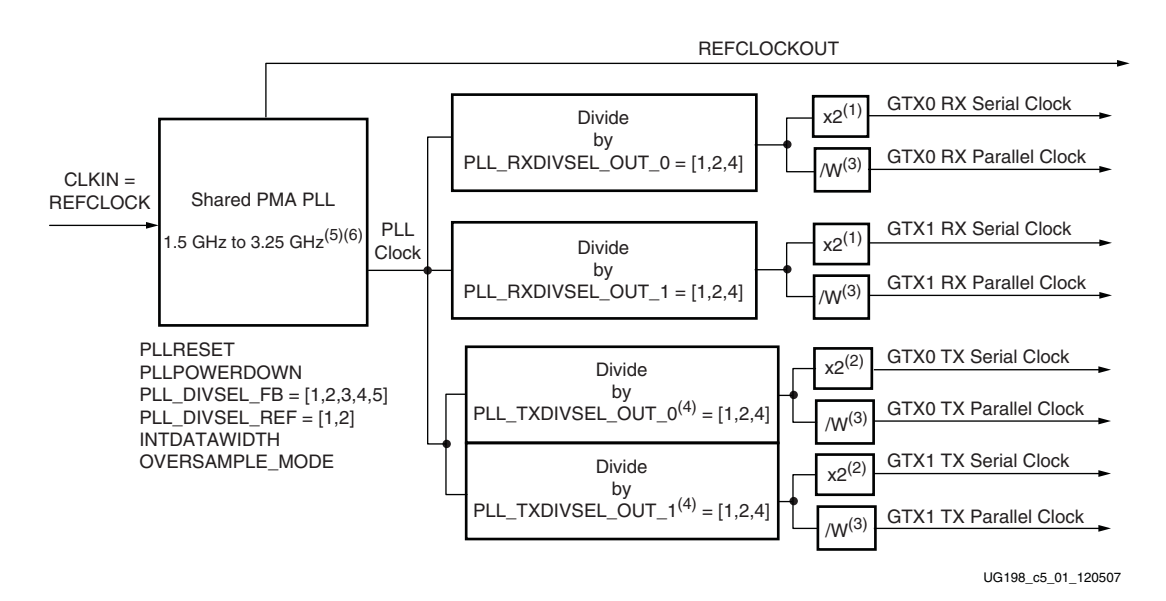

#### **Notes:**

- 1. The Serial In Parallel Out (SIPO) block in each receiver uses both edges of the high-speed clock. As a result, the effective RX serial clock rate is 2 x PLL Clock/PLL\_RXDIVSEL\_OUT\_n.
- 2. The Parallel In Serial Out (PISO) block in each transmitter uses both edges of the high-speed clock. As a result, the effective TX serial clock rate is 2 x PLL Clock/PLL\_TXDIVSEL\_OUT\_n.
- 3. The parallel clock rate is divided to match the internal datapath width. When INTDATAWIDTH = 0 (16-bit internal width),  $W = 8$ . When INTDATAWIDTH =  $1$  (20-bit internal width),  $W = 10$ .
- 4. Refer to [Chapter 9, "Loopback,"](#page-248-0) about the correct setting of these attributes for specific loopback modes.
- 5. Nominal operating range.
- 6. The nominal operating range of the shared PMA PLL in a GTX\_DUAL tile is 1.5 GHz to 3.25 GHz. The nominal operation range of the shared PMA PLL in a GTP\_DUAL tile is 1.0 GHz to 2.0 GHz.

#### *Figure 5-1:* **Shared PMA PLL Detail**

The shared PMA PLL generates the high-speed clock (PLL clock) used by both transceivers in the GTX\_DUAL tile. After the shared PMA PLL rate is set (PLL clock), the TX and RX output dividers (dividers ending with \_OUT) are set to determine the TX and RX line rates for each transceiver.

# Ports and Attributes

[Table 5-1](#page-86-0) defines the shared PMA PLL ports.

<span id="page-86-0"></span>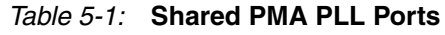

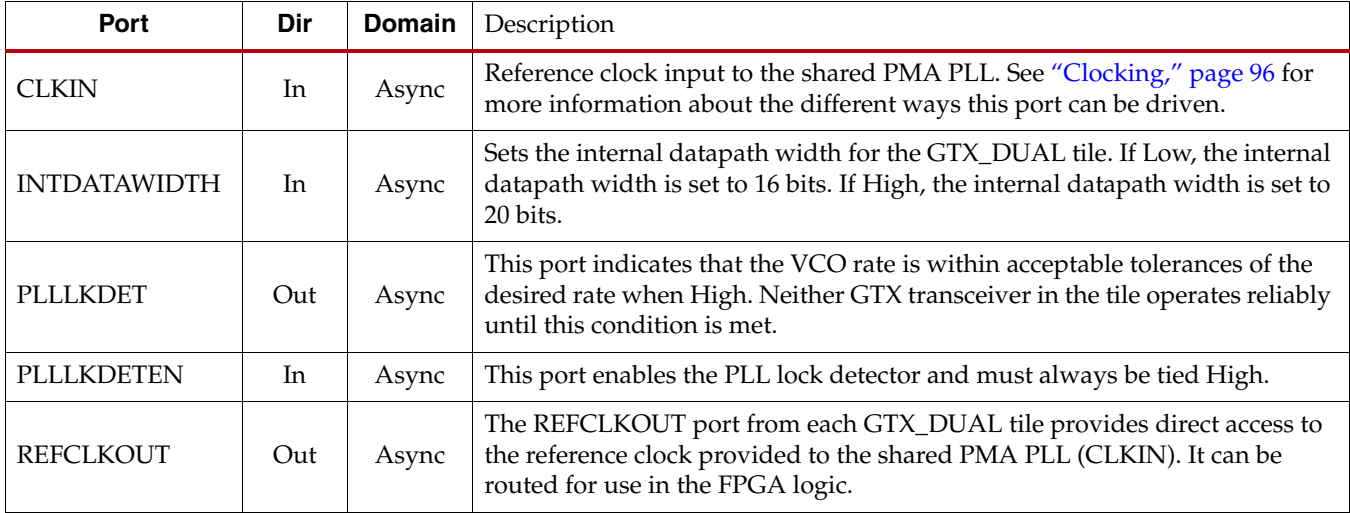

[Table 5-2](#page-86-1) defines the shared PMA PLL attributes.

#### <span id="page-86-1"></span>*Table 5-2:* **Shared PMA PLL Attributes**

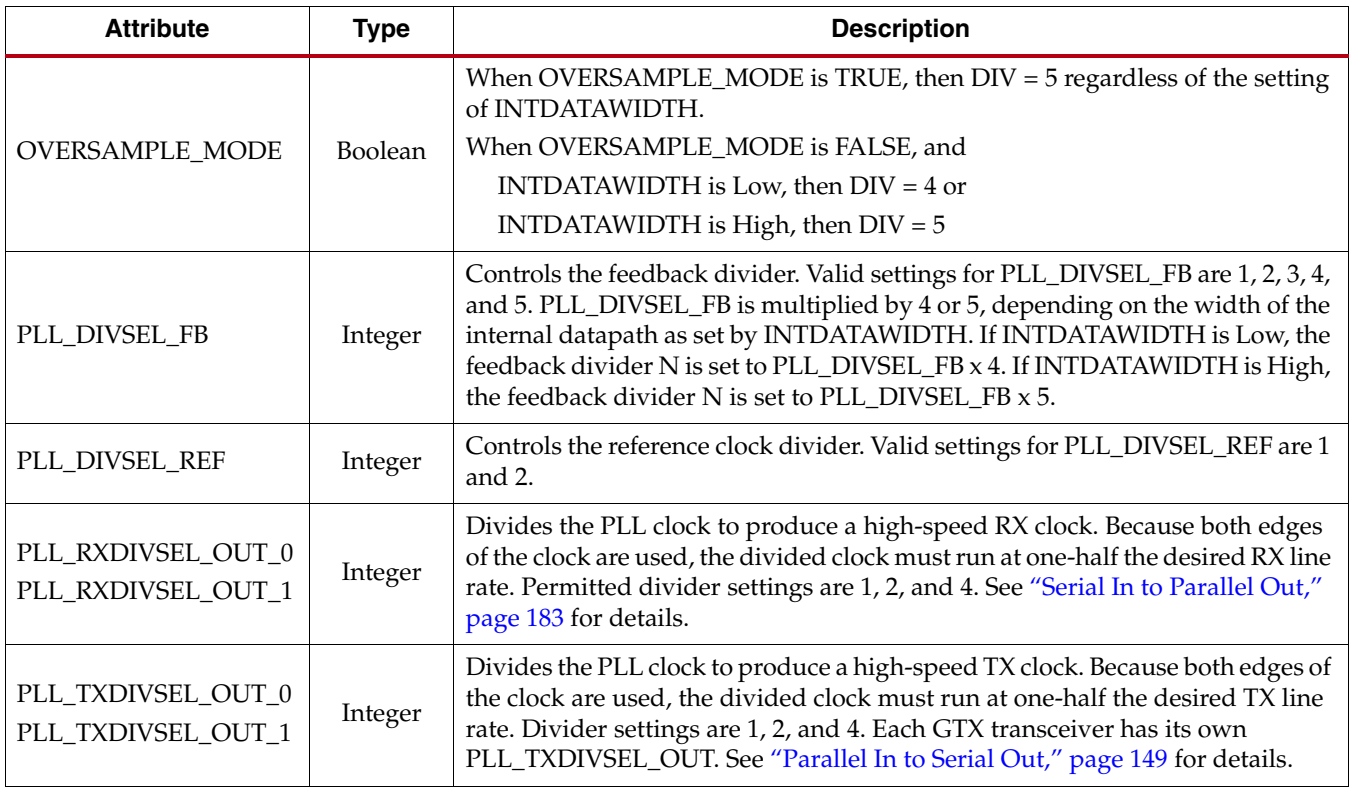

# **Description**

The first step to using the GTX\_DUAL tile is to set the output of the shared PMA PLL (PLL clock) to a rate that can be used by each GTX transceiver to generate an appropriate serial line rate and the corresponding parallel clock rate. Both GTX TX and RX blocks are equipped with an independent divider that can divide the PLL clock by a factor of 1, 2, or 4. This divider allows the TX and RX blocks of each GTX transceiver to run at different rates, related by an integer multiple.

The PLL clock rate must be set to one-half the required line rate after the independent dividers. For example, if an RX line rate of 5 Gb/s is desired in GTX0, and the independent divider in the GTX RX block is set to 1, the PLL clock must be set to 2.5 GHz.

The shared PMA PLL has a nominal operation range between 1.5 GHz and 3.25 GHz. The PLL clock must be set within this range. [Equation 5-1](#page-87-0) shows how to set the PLL clock based on CLKIN (the reference clock), PLL\_DIVSEL\_FB, PLL\_DIVSEL\_REF, and INTDATAWIDTH. PLL\_DIVSEL\_FB and PLL\_DIVSEL\_REF control dividers inside the PLL. INTDATAWIDTH controls the internal parallel data width of the entire GTX\_DUAL tile.

<span id="page-87-0"></span>[Equation 5-1](#page-87-0) shows how to set the rate of the PLL clock.

$$
f_{PLL\;Clock} = f_{CLKIN} \times \frac{PLL\_DIVSEL\_FB \times DIV}{PLL\_DIVSEL\_REF}
$$
 *Equation 5-1*

The following conditions apply to [Equation 5-1](#page-87-0):

- PLL\_DIVSEL\_REF =  $\{1, 2\}$ .
- PLL\_DIVSEL\_FB =  $\{1, 2, 3, 4, 5\}$ .
- $DIV = 5$ , when:
	- ♦ OVERSAMPLEMODE = TRUE
	- ♦ OVERSAMPLEMODE = FALSE AND INTDATAWIDTH is HIGH
- $DIV = 4$ , when:
	- ♦ OVERSAMPLEMODE = FALSE AND INTDATAWIDTH is LOW
- The PLL clock must be operated in its nominal frequency range.
- The smallest possible divider values must be selected.

The programmable dividers allow support for various standards.

[Figure 5-2](#page-88-0) shows a conceptual view of the shared PMA PLL from which the PLL clock is generated.

<span id="page-88-0"></span>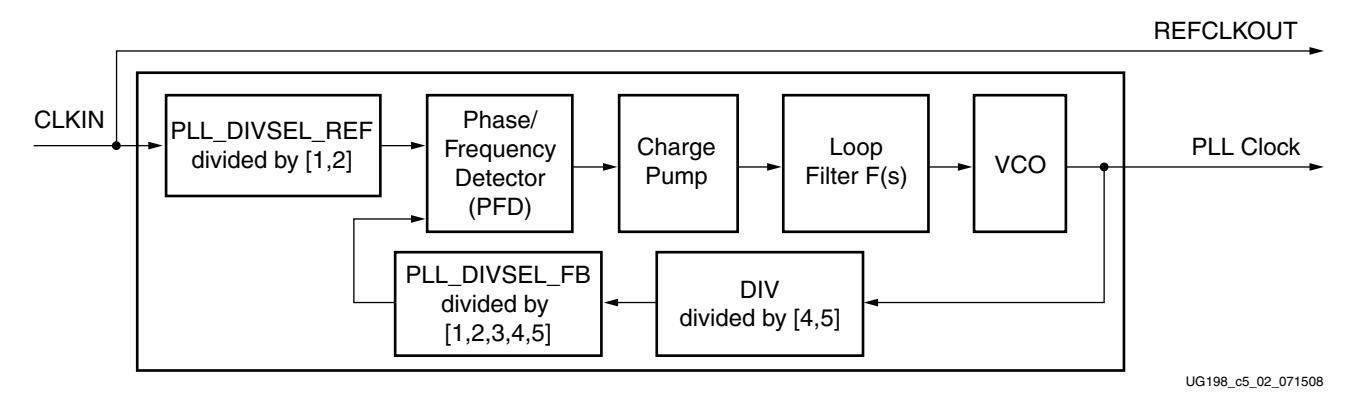

*Figure 5-2:* **Shared PMA PLL Conceptual View**

[Table 5-3](#page-89-0) shows example settings for several standard protocols.

<span id="page-89-0"></span>*Table 5-3:* **Communication Standards**

|                                           |                        | TX/RX                               | <b>TX/RX USRCLK2</b><br><b>Frequency [MHz]</b>                      |                 |                                                          | Reference<br><b>Clock</b> | <b>PLL Clock</b>                    | Reference<br><b>Clock</b><br><b>Divider</b>      | Feedback                                               | <b>Divider</b><br>Settings:<br>Loop Divider PLL_RXDIVSEL                                    |  |
|-------------------------------------------|------------------------|-------------------------------------|---------------------------------------------------------------------|-----------------|----------------------------------------------------------|---------------------------|-------------------------------------|--------------------------------------------------|--------------------------------------------------------|---------------------------------------------------------------------------------------------|--|
| <b>Standard</b>                           | Line<br>Rate<br>[Gb/s] | <b>USRCLK</b><br>Frequency<br>[MHz] | 1-byte Logic<br>Interface $(2,10)$                                  | 2-byte<br>Logic | 4-byte<br>Logic<br>Interface $^{(3)}$ Interface $^{(4)}$ | <b>REFCLK</b><br>[MHz]    | <b>Frequency Frequency</b><br>[GHz] | Setting<br>PLL_DIVSEL<br>REF<br>$\epsilon$ {1,2} | <b>Setting</b><br>PLL_DIVSEL<br>_FB<br>$\{1,2,3,4,5\}$ | $-$ OUT $(0/1)^{(1)}$<br>PLL_TXDIVSEL<br>$\_$ OUT $\_$ (0/1) $^{(1)}$<br>$\epsilon$ {1,2,4} |  |
|                                           |                        |                                     | INTDATAWIDTH = 1 (20-bit Internal Datapath) $\rightarrow$ (DIV = 5) |                 |                                                          |                           |                                     |                                                  |                                                        |                                                                                             |  |
| FC4                                       | 4.25                   | 212.5                               | NA                                                                  | 212.5           | 106.25                                                   | 212.5                     | 2.125                               | $\mathbf{1}$                                     | $\overline{2}$                                         | $\mathbf{1}$                                                                                |  |
| FC <sub>2</sub>                           | 2.125                  | 106.25                              | 212.5                                                               | 106.25          | 53.125                                                   | 212.5                     | 2.125                               | $\mathbf{1}$                                     | $\overline{2}$                                         | $\overline{2}$                                                                              |  |
| FC1                                       | 1.0625                 | 53.125                              | 106.25                                                              | 53.125          | 26.5625                                                  | 212.5                     | 2.125                               | $\mathbf{1}$                                     | $\overline{2}$                                         | $\overline{4}$                                                                              |  |
|                                           |                        |                                     |                                                                     |                 |                                                          | 312.5                     |                                     |                                                  | $\mathbf{1}$                                           |                                                                                             |  |
| XAUI                                      | 3.125                  | 156.25                              | 312.5                                                               | 156.25          | 78.125                                                   | 156.25                    | 1.5625                              | $\mathbf{1}$                                     | $\overline{2}$                                         | $\mathbf{1}$                                                                                |  |
| 10GBASE-<br>CX4                           | 3.125                  | 156.25                              | 312.5                                                               | 156.25          | 78.125                                                   | 312.5                     | 1.5625                              | $\mathbf{1}$                                     | $\mathbf{1}$                                           | $\mathbf{1}$                                                                                |  |
| GigE                                      | 1.25                   | 62.5                                | 125                                                                 | 62.5            | 31.25                                                    | 125                       | 2.5                                 | $\mathbf{1}$                                     | $\overline{4}$                                         | $\overline{4}$                                                                              |  |
|                                           | 6.25                   | 312.5                               | <b>NA</b>                                                           | 312.5           | 156.25                                                   | 156.25                    | 3.125                               | $\mathbf{1}$                                     | $\overline{4}$                                         | $\mathbf{1}$                                                                                |  |
|                                           | 3.125                  | 156.25                              | 312.5                                                               | 156.25          | 78.125                                                   | 156.25                    | 1.5625                              | $\mathbf{1}$                                     | $\overline{2}$                                         | $\mathbf{1}$                                                                                |  |
| Aurora                                    | 2.5                    | 125                                 | 250                                                                 | 125             | 62.5                                                     | 250                       | 2.5                                 | $\mathbf{1}$                                     | $\overline{2}$                                         | $\overline{2}$                                                                              |  |
| 1.25                                      |                        | 62.5                                | 125                                                                 | 62.5            | 31.25                                                    | 250                       | 2.5                                 | $\mathbf{1}$                                     | $\overline{2}$                                         | $\overline{4}$                                                                              |  |
|                                           | 3.125                  | 156.25                              | 312.5                                                               | 156.25          | 78.125                                                   | 156.25                    | 1.5625                              | $\mathbf{1}$                                     | $\overline{2}$                                         | $\mathbf{1}$                                                                                |  |
| Serial<br>RapidIO                         | 2.5                    | 125                                 | 250                                                                 | 125             | 62.5                                                     | 125                       | 2.5                                 | $\mathbf{1}$                                     | $\overline{4}$                                         | $\overline{2}$                                                                              |  |
|                                           | 1.25                   | 62.5                                | 125                                                                 | 62.5            | 31.25                                                    | 125                       | 2.5                                 | $\mathbf{1}$                                     | $\overline{4}$                                         | $\overline{4}$                                                                              |  |
| <b>SATA III</b>                           | 6.0                    | 300                                 | NA                                                                  | 300             | 150                                                      | 150                       | 3.0                                 | $\mathbf{1}$                                     | $\overline{4}$                                         | $\mathbf{1}$                                                                                |  |
| <b>SATA</b><br>Generation<br>2            | 3                      | 150                                 | 300                                                                 | 150             | 75                                                       | 150                       | 1.5                                 | $\mathbf{1}$                                     | 2                                                      | $\mathbf{1}$                                                                                |  |
| <b>SATA</b><br>Generation<br>$\mathbf{1}$ | 1.5                    | 75                                  | 150                                                                 | 75              | 37.5                                                     | 150                       | 1.5                                 | $\mathbf{1}$                                     | 2                                                      | $\overline{2}$                                                                              |  |
| PCI<br>Express,<br>Rev. 2                 | 5.0                    | 250                                 | <b>NA</b>                                                           | 250             | 125                                                      | 250                       | 2.5                                 | $\mathbf{1}$                                     | 2                                                      | $\mathbf{1}$                                                                                |  |
| PCI<br>Express,<br>Rev. 1.0a,<br>Rev. 1.1 | 2.5                    | 125                                 | 250                                                                 | 125             | 62.5                                                     | 100                       | 2.5                                 | $\mathbf{1}$                                     | 5                                                      | $\overline{2}$                                                                              |  |
| Infiniband                                | $2.5\,$                | 125                                 | 250                                                                 | 125             | 62.5                                                     | 125                       | 2.5                                 | $\mathbf{1}$                                     | $\overline{4}$                                         | $\mathbf{1}$                                                                                |  |
| CPRI <sup>(5)</sup>                       | 2.4576                 | 122.88                              | 245.76                                                              | 122.88          | 61.44                                                    | 122.88                    | 2.4576                              | $\mathbf{1}$                                     | $\overline{4}$                                         | $\overline{2}$                                                                              |  |
|                                           | 1.2288                 | 61.44                               | 122.88                                                              | 61.44           | 30.72                                                    | 122.88                    | 2.4576                              | $\mathbf{1}$                                     | $\overline{4}$                                         | $\overline{4}$                                                                              |  |
| OBSAI <sup>(5)</sup>                      | 3.072                  | 153.6                               | 307.2                                                               | 153.6           | 76.8                                                     | 153.6                     | 3.072                               | $\mathbf{1}$                                     | $\overline{4}$                                         | $\overline{2}$                                                                              |  |
|                                           | 1.536                  | 76.8                                | 153.6                                                               | 76.8            | 38.4                                                     | 153.6                     | 3.072                               | $\mathbf{1}$                                     | $\overline{4}$                                         | $\overline{4}$                                                                              |  |
| $HD-SDI(7)$                               | 1.485                  | 74.25                               | 148.5                                                               | 74.25           | 37.125                                                   | 148.5                     | 2.97                                | $\mathbf{1}$                                     | $\overline{4}$                                         | 4                                                                                           |  |
| 3G-SDI                                    | 2.970                  | 148.5                               | 297.0                                                               | 148.5           | 74.25                                                    | 148.5                     | 2.97                                | $\mathbf{1}$                                     | $\,4$                                                  | $\overline{c}$                                                                              |  |

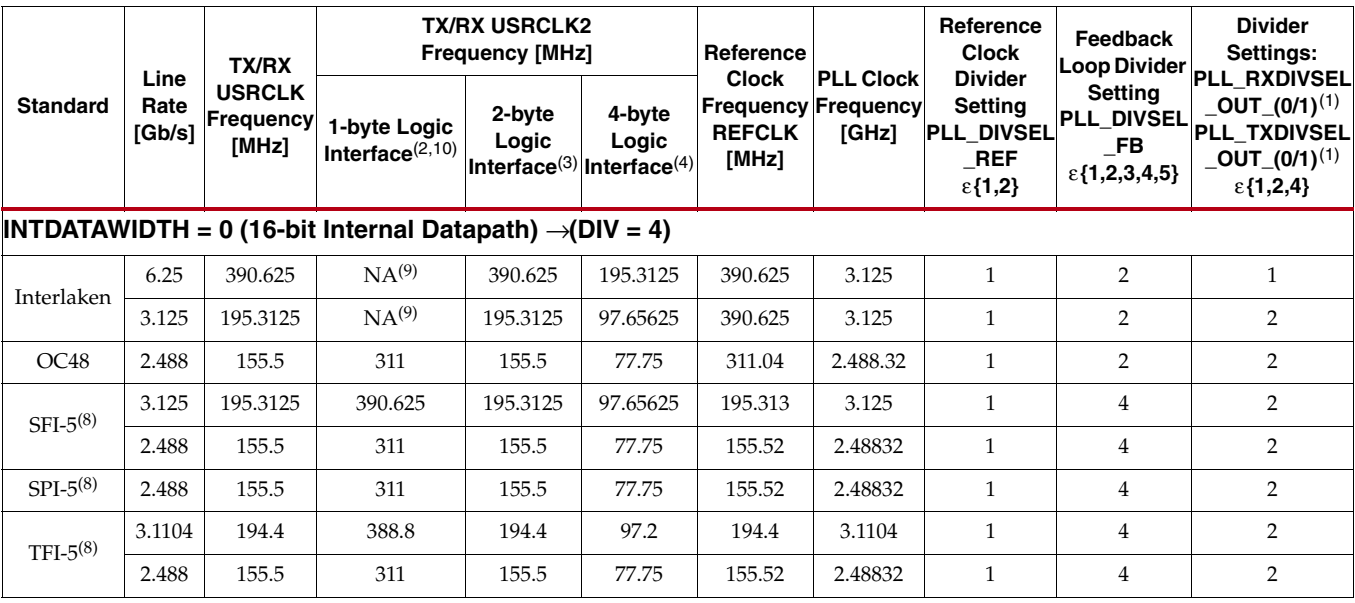

#### *Table 5-3:* **Communication Standards** *(Cont'd)*

#### **Notes:**

1. See ["Parallel In to Serial Out," page 149](#page-148-0) and ["Serial In to Parallel Out," page 183](#page-182-0) for more details about the divider setting.

2. 1-byte (8/10-bit) user interface. Set RXDATAWIDTH = TXDATAWIDTH = 0, RX/TXUSRCLK2 rate = 2 x RX/TXUSRCLK rate.

3. 2-byte (16/20-bit) user interface. Set RXDATAWIDTH = TXDATAWIDTH = 1, RX/TXUSRCLK2 rate = 1 x RX/TXUSRCLK rate.

4. 4-byte (32/40-bit) user interface. Set RXDATAWIDTH = TXDATAWIDTH = 2, RX/TXUSRCLK2 rate = 0.5 x RX/TXUSRCLK rate.

5. Synchronous system.

6. This data rate is supported using 5x digital oversampling. Set OVERSAMPLE\_MODE = TRUE.

- 7. Other frequency is 0.1% lower.
- 8. Maximum data rate.

9. When using the internal Gearbox, a 1-byte interface is not supported. A 1-byte interface can be implemented by using an external Gearbox in the FPGA logic.

10. A 1-byte interface is NOT supported with data rates of 4.25 Gb/s or higher.

See ["Clocking," page 96](#page-95-0) for details on supplying CLKIN to the shared PMA PLL.

Depending on the width of the RX and TX interface to the FPGA logic resources, the following fixed ratios exist between RXUSRCLK and RXUSRCLK2 frequencies and between TXUSRCLK and TXUSRCLK2 frequencies:

- 1. 1-byte RX/TX data interface to the fabric:  $TX/RXUSRCLK2 = 2 \times TX/RXUSRCLK$
- 2. 2-byte  $RX/TX$  data interface to the fabric:  $TX/RXUSRCLK2 = TX/RXUSRCLK$
- 3. 4-byte RX/TX data interface to the fabric:  $TX/RXUSRCLK2 = 0.5 \times TX/RXUSRCLK$

["FPGA TX Interface" in Chapter 6](#page-119-0) contains details on generating TXUSRCLK and TXUSRCLK2.

["FPGA RX Interface" in Chapter 7](#page-235-0) contains details on generating RXUSRCLK and RXUSRCLK2.

# Examples

## Configuring the Shared PMA PLL for XAUI Operation

The three methods to configure the shared PMA PLL for XAUI are described below:

1. Use the RocketIO GTX Transceiver Wizard.

The wizard includes a protocol file for XAUI that allows it to automatically configure the GTX\_DUAL primitive for use in a XAUI design.

2. Use the settings from [Table 5-3](#page-89-0).

[Table 5-3](#page-89-0) includes the settings for common configurations of popular protocols. XAUI settings are included in [Table 5-3,](#page-89-0) along with other protocols that use 8B/10B encoding.

- 3. Use [Equation 5-1](#page-87-0) as described in the following steps:
	- a. Determine the required line rates.

For XAUI operation, both TX and RX use a line rate of 3.125 Gb/s.

b. Determine the internal datapath width.

Because XAUI is an 8B/10B-encoded standard, an internal datapath width of 20 bits is required. See ["Configurable 8B/10B Encoder," page 129](#page-128-0) and ["Configurable 8B/10B Decoder," page 200](#page-199-0) for more information about encoding and internal datapath width requirements.

c. Determine the desired reference clock rate.

This example uses a reference clock running at 156.25 MHz, a common rate for XAUI.

d. Calculate the required PLL clock rate.

Because the SIPO block utilizes a Double Date Rate (DDR) architecture where both edges of the clock are used to deserialize data, it must be fed a clock from the PLL that is one-half the magnitude of the desired line rate. In this XAUI example, the calculation is 3.125 Gb/s line rate divided by 2 equaling 1.5625 GHz. Because this RX rate of 1.5625 GHz is within the nominal PLL operation range, the external divider (PLL\_RXDIVSEL\_OUT) must be one to allow the PLL to run at 1.5625 GHz. The PLL clock rate is thus 1.5625 x 1 = 1.5625 GHz.

e. Calculate the required DIV value.

Because the internal datapath width must be 20 bits and INTDATAWIDTH is High,  $DIV = 5$ .

f. Calculate the required PLL divider ratio.

Using the values  $f_{CLKIN}$ , DIV, and  $f_{PLL\_CLOCK}$  determined above, rearrange [Equation 5-1](#page-87-0) to calculate the divider ratio as shown in [Equation 5-2](#page-91-0). The result is a ratio of two.

<span id="page-91-0"></span>
$$
\frac{PLL\_DIVSEL\_FB}{PLL\_DIVSEL\_REF} = \frac{f_{PLL\_Clock}}{f_{CLKIN} \times DIV} = \frac{1.5625 \text{ GHz}}{156.25 \text{ MHz} \times 5} = 2
$$
 *Equation 5-2*

g. Select the PLL divider values.

Select the smallest divider values that result in the required PLL divider ratio. In this case, using PLL\_DIVSEL\_FB = 2 and PLL\_DIVSEL\_REF = 1 results in a ratio of 2.

## Configuring the Shared PMA PLL for OC-48 Operation

This example shows how to set the shared PMA PLL divider settings for OC-48 using [Equation 5-1.](#page-87-0) The RocketIO GTX Transceiver Wizard and [Table 5-3](#page-89-0) are simpler alternatives. This example is provided only to illustrate the process with [Equation 5-1.](#page-87-0)

Use [Equation 5-1](#page-87-0) as described in the following steps:

1. Determine the required line rates.

For OC-48, both TX and RX use a line rate of 2.488 Gb/s.

2. Determine the internal datapath width.

Because OC-48 uses no encoding and a datapath that is a multiple of 8 bits, an internal datapath width of 16 bits is required.

3. Determine the desired reference clock rate.

This example uses a reference clock running at 155.5 MHz.

4. Calculate the required PLL clock rate.

The SIPO block utilizes a DDR architecture where both edges of the clock are used to deserialize data. The SIPO block must be fed a clock from the PLL that is one-half the magnitude of the desired line rate. In this OC-48 example, a 2.488 Gb/s line rate is divided by 2, or 1.244 GHz. Because this RX rate of 1.244 GHz is below the nominal PLL operation range, the external divider (PLL\_RXDIVSEL\_OUT) must be two to allow the PLL to run two times as fast (2.488 GHz). The PLL clock rate is thus  $1.244 \times 2 = 2.488$  GHz.

5. Calculate the required DIV value.

Because the internal datapath width must be 16 bits and INTDATAWIDTH is Low,  $DIV = 4.$ 

6. Calculate the required PLL divider ratio.

Using the values  $f_{CLKIN}$ , DIV, and  $f_{PLL\_CLOCK}$  determined above, rearrange [Equation 5-1](#page-87-0) to calculate the divider ratio as shown in [Equation 5-3](#page-92-0). The result is a ratio of 2.

$$
\frac{PLL\_DIVSEL\_FB}{PLL\_DIVSEL\_REF} = \frac{f_{PLL\_Clock}}{f_{CLKIN} \times DIV} = \frac{2.488GHz}{155.5 MHz \times 4} = 2
$$
 *Equation 5-3*

<span id="page-92-0"></span>7. Select the PLL divider values.

Select the smallest divider values that result in the required PLL divider ratio. In this case, using PLL\_DIVSEL\_FB = 2 and PLL\_DIVSEL\_REF = 1 results in a ratio of 2.

## Configuring the Shared PMA PLL for Gigabit Ethernet Operation

This example shows how to set the shared PMA PLL divider settings for Gigabit Ethernet using [Equation 5-1](#page-87-0). The RocketIO GTX Transceiver Wizard and [Table 5-3](#page-89-0) are simpler alternatives. This example is provided only to illustrate the process with [Equation 5-1.](#page-87-0)

Use [Equation 5-1](#page-87-0) as described in the following steps:

1. Determine the required line rates.

For Gigabit Ethernet operation, both TX and RX use a line rate of 1.25 Gb/s.

2. Determine the internal datapath width.

Because Gigabit Ethernet uses 8B/10B encoding, an internal datapath width of 20 bits is required.

3. Determine the desired reference clock rate.

This example uses a reference clock running at 125 MHz.

4. Calculate the required PLL clock rate.

The SIPO block utilizes a DDR architecture where both edges of the clock are used to deserialize data. The SIPO block must be fed a clock from the PLL that is one-half the magnitude of the desired line rate. In this Gigabit Ethernet example, a 1.25 Gb/s line rate is divided by 2, or 0.625 GHz. Because this RX rate of 0.625 GHz is below the nominal PLL operation range, the external divider (PLL\_RXDIVSEL\_OUT) must be four to allow the PLL to run four times as fast (2.5 GHz). The PLL clock rate is thus  $0.625 \times 4 = 2.5$  GHz.

5. Calculate the required DIV value.

Because the internal datapath width must be 20 bits and INTDATAWIDTH is High,  $DIV = 5.$ 

6. Calculate the required PLL divider ratio.

Using the values  $f_{CLKIN}$ , DIV, and  $f_{PLL\_CLOCK}$  determined above, rearrange [Equation 5-1](#page-87-0) to calculate the divider ratio as shown in [Equation 5-4](#page-93-0). The result is a ratio of 2.

$$
\frac{PLL\_DIVSEL\_FB}{PLL\_DIVSEL\_REF} = \frac{f_{PLL\_Clock}}{f_{CLKIN} \times DIV} = \frac{2.5 \text{ GHz}}{125 \text{ MHz} \times 5} = 4
$$
 *Equation 5-4*

<span id="page-93-0"></span>7. Select the PLL divider values.

Select the smallest divider values that result in the required PLL divider ratio. In this case, using PLL\_DIVSEL\_FB = 4 and PLL\_DIVSEL\_REF = 1 results in a ratio of 4.

### Configuring the Shared PMA PLL for PCI Express Operation

This example shows how to set the shared PMA PLL divider settings for compliance with PCI Express specification, Rev. 2.0 (5 Gb/s) using [Equation 5-1, page 88](#page-87-0). The RocketIO GTX Transceiver Wizard and [Table 5-3](#page-89-0) are simpler alternatives. This example is provided only to illustrate the process with [Equation 5-1.](#page-87-0)

Use [Equation 5-1](#page-87-0) as described in the following steps:

1. Determine the required line rates.

For PCI Express operation, both TX and RX use a line rate of 5 Gb/s.

2. Determine the internal datapath width.

Because PCI Express operation uses 8B/10B encoding, an internal datapath width of 20 bits is required.

3. Determine the desired reference clock rate.

This example uses a reference clock running at 100 MHz.

4. Calculate the required PLL clock rate.

The SIPO block utilizes a DDR architecture where both edges of the clock are used to deserialize data. The SIPO block must be fed a clock from the PLL that is one-half the magnitude of the desired line rate. In this PCI Express example, a 5 Gb/s line rate is divided by 2, or 2.5 GHz. Because this RX rate of 2.5 GHz is within the nominal PLL operation range, the external divider (PLL\_RXDIVSEL\_OUT) must be 1. The PLL clock rate is thus 2.5 GHz  $x$  1 = 2.5 GHz.

5. Calculate the required DIV value.

Because the internal datapath width must be 20 bits and INTDATAWIDTH is High,  $DIV = 5.$ 

6. Calculate the required PLL divider ratio.

Using the values  $f_{CLKIN}$ , DIV, and  $f_{PLL\_CLOCK}$  determined above, rearrange [Equation 5-1](#page-87-0) to calculate the divider ratio as shown in [Equation 5-5](#page-94-0). The result is a ratio of 5.

$$
\frac{PLL\_DIVSEL\_FB}{PLL\_DIVSEL\_REF} = \frac{f_{PLL\_Clock}}{f_{CLKIN} \times DIV} = \frac{2.5 \text{ GHz}}{100 \text{ MHz} \times 5} = 5
$$
 *Equation 5-5*

<span id="page-94-0"></span>7. Select the PLL divider values.

Select the smallest divider values that result in the required PLL divider ratio. In this case, using PLL\_DIVSEL\_FB = 5 and PLL\_DIVSEL\_REF = 1 results in a ratio of 5.

## <span id="page-95-0"></span>Overview

For proper high-speed operation, the GTX transceiver requires a high-quality, low-jitter, reference clock. Because of the shared PMA PLL architecture inside the GTX\_DUAL tile, each reference clock sources both channels. The reference clock is used to produce the PLL clock, which is divided by one, two, or four to make individual TX and RX serial clocks and parallel clocks for each GTX transceiver. See ["Shared PMA PLL," page 86](#page-85-1) for details.

E. XILINX.

The GTX\_DUAL reference clock is provided through the CLKIN port. There are three ways to drive the CLKIN port (see [Figure 5-3](#page-96-0)):

- Using an external oscillator to drive GTX dedicated clock routing
- Using a clock from a neighboring GTX\_DUAL tile through GTX dedicated clock routing
- Using a clock from inside the FPGA (GREFCLK)

Using the dedicated clock routing provides the best possible clock to the GTX\_DUAL tiles. Each GTX\_DUAL tile has a pair of dedicated clock pins, represented by IBUFDS primitives, that can be used to drive the dedicated clock routing. Refer to ["REFCLK](#page-272-0)  [Guidelines" in Chapter 10](#page-272-0) for IBUFDS details.

This section shows how to select the dedicated clocks for use by one or more GTX\_DUAL tiles. Guidelines for driving these pins on the board are discussed in [Chapter 10, "GTX-to-](#page-252-0)[Board Interface."](#page-252-0)

When GREFCLK clocking is used for a specific GTX\_DUAL tile, the dedicated clock routing is not used. Instead, the global clock resources of the FPGA are connected to the shared PMA PLL. GREFCLK clocking is not recommended for most designs because of the increased jitter introduced by the FPGA clock nets.

The implementation of REFCLKPWRDNB is different between the GTP\_DUAL tiles and GTX\_DUAL tiles. REFCLKPWRDNB powers down the entire reference clock circuit on the GTP\_DUAL tile but only powers down the part of the reference clock circuit that brings in CLKP and CLKN on the GTX\_DUAL tile. All other clocks are free to flow, including NORTH, SOUTH, and REFCLK as long as power is applied to the GTX\_DUAL tile.

<span id="page-96-0"></span>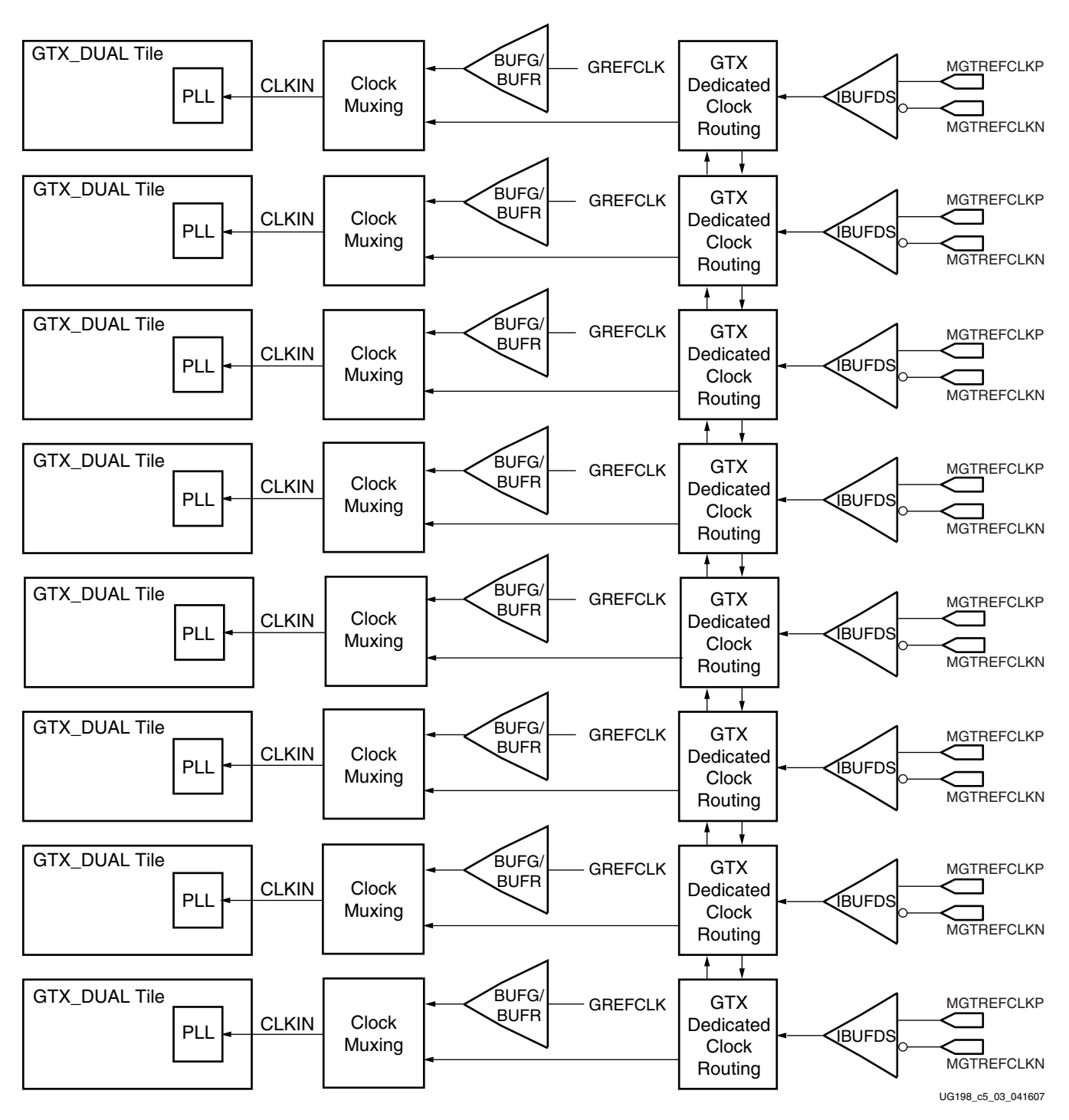

#### **Notes:**

- 1. Refer to ["REFCLK Guidelines" in Chapter 10](#page-272-0) for details on the IBUFDS primitive.
- 2. Refer to [Appendix F, "Advanced Clocking,"](#page-378-0) for advanced clocking scenarios.

*Figure 5-3:* **GTX Transceiver Clocking**

# Ports and Attributes

[Table 5-4](#page-97-0) defines the shared clocking ports.

<span id="page-97-0"></span>*Table 5-4:* **Shared Clocking Ports**

| Port             | Dir | <b>Clock Domain</b> | <b>Description</b>                                                                                                    |
|------------------|-----|---------------------|----------------------------------------------------------------------------------------------------|
| <b>CLKIN</b>     | In  | N/A                 | Reference clock input to the shared PMA PLL.                                                                                                    |
| <b>REFCLKOUT</b> | Out | N/A                 | The REFCLKOUT port from each GTX_DUAL<br>tile provides access to the reference clock<br>provided to the shared PMA PLL (CLKIN). It<br>can be routed for use in the FPGA logic. |

[Table 5-5](#page-97-1) defines the shared clocking attributes.

<span id="page-97-1"></span>*Table 5-5:* **Shared Clocking Attributes**

| <b>Attribute</b>              | <b>Type</b>    | <b>Description</b>                                                                                                    |  |  |
|-------------------------------|----------------|----------------------------------------------------------------------------------------------------|--|--|
| CLK25_DIVIDER                 | Integer        | CLK25_DIVIDER is set to get an internal clock for the tile.<br>1: CLKIN < 25 MHz<br>2: 25 MHz < CLKIN < 50 MHz<br>3: 50 MHz < CLKIN < 75 MHz<br>4:75 MHz < CLKIN < 100 MHz<br>5: 100 MHz < CLKIN < 125 MHz<br>6: 125 MHz < CLKIN < 150 MHz<br>10: 150 MHz < CLKIN < 250 MHz<br>12: CLKIN > 250 MHz                                                                                                    |  |  |
| <b>CLKINDC B</b>              | <b>Boolean</b> | Must be set to TRUE. Oscillators driving the dedicated<br>reference clock inputs must be AC coupled.<br>When set to FALSE for testing, the common mode voltage<br>of the driving circuit must match the common mode<br>voltage of the differential clock input pair (MGTCLKP,<br>MGTCLKN). The differential swing must not exceed the<br>maximum differential swing of the clock input pair. $(1, 2)$                                                                        |  |  |
| <b>CLKRCV_TRST</b><br>Boolean |                | When set to FALSE, switches off the internal termination<br>resistors of the differential clock input pair. This results in<br>a high impedance input characteristic that is only<br>intended for testing.<br>When set to TRUE, the differential clock input is<br>nominally terminated with a 100 $\Omega$ differential<br>impedance. Each clock input in (MGTCLKP,<br>MGTCKLKN) is contacted via a 50 $\Omega$ resistor to a<br>midterm nominal voltage of $0.8V^{(1, 2)}$ |  |  |

**Notes:** 

1. Violation of the rules outlined in this section result in a marginal or dysfunctional design, device degradation in the future, or device damage.

2. Consult [DS202](http://www.xilinx.com/support/documentation/data_sheets/ds202.pdf): *Virtex-5 FPGA Data Sheet* for the common mode voltage values and the associated differential swing and operating conditions.

# **Description**

# Clocking from an External Source

Each GTX\_DUAL tile has a pair of dedicated pins that can be connected to an external clock source. To use these pins, an IBUFDS primitive is instantiated. In the User Constraints file, the IBUFDS input pins are constrained to the locations of the dedicated clock pins for the GTX\_DUAL tile. In the design, the output of the IBUFDS is connected to the CLKIN port. The locations of the dedicated pins for all the GTX\_DUAL tiles are documented in [Chapter 4, "Implementation."](#page-60-0) [Chapter 10, "GTX-to-Board Interface"](#page-252-0) provides a selection of suitable external oscillators and describes the board-level requirements for the dedicated reference clock. [Figure 5-4](#page-98-0) shows a differential GTX clock pin pair sourced by an external oscillator on the board.

<span id="page-98-0"></span>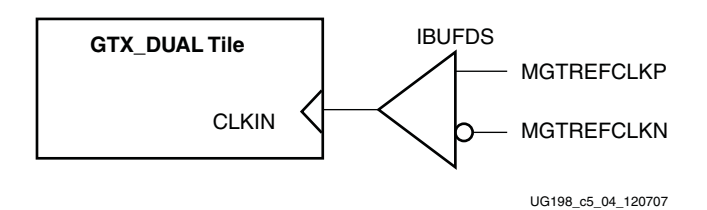

*Figure 5-4:* **Single GTX\_DUAL Tile Clocked Externally**

# Clocking from a Neighboring GTX\_DUAL Tile

The external clock from one GTX\_DUAL tile can be used to drive the CLKIN ports of neighboring tiles. The example in [Figure 5-5](#page-99-0) uses the clock from one GTX\_DUAL tile to clock six neighboring tiles. A GTX\_DUAL tile shares its clock with its neighbors using the dedicated clock routing resources.

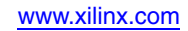

<span id="page-99-0"></span>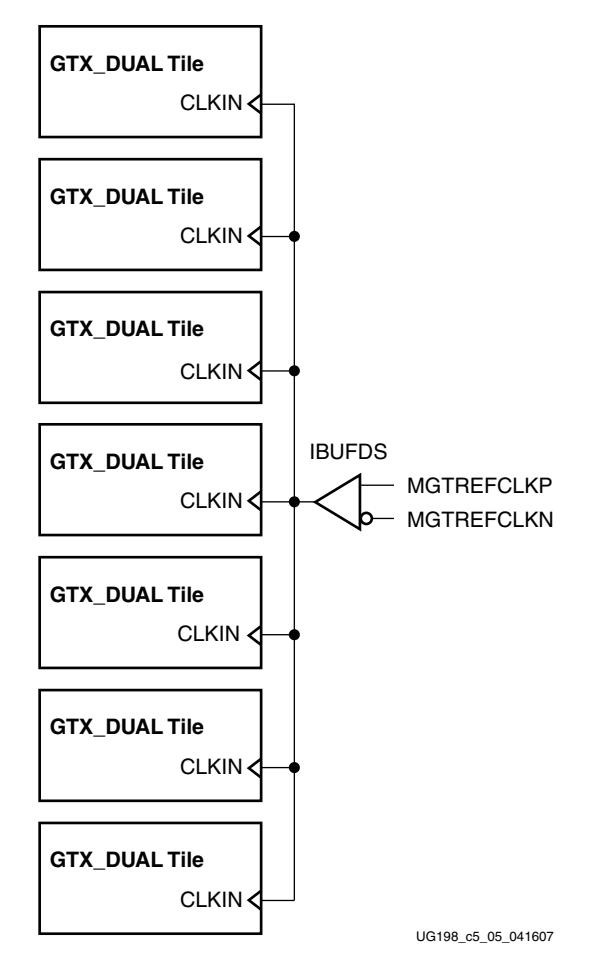

*Figure 5-5:* **Multiple GTX\_DUAL Tiles with Shared Reference Clock**

**Note:** The following rules must be observed when sharing a reference clock to ensure that jitter margins for high-speed designs are met:

- 1. The number of GTX\_DUAL tiles *above* the sourcing GTX\_DUAL tile must *not* exceed three.
- 2. The number of GTX\_DUAL tiles *below* the sourcing GTX\_DUAL tile must *not* exceed three.
- 3. The total number of GTX\_DUAL tiles sourced by the external clock pin pair (MGTREFCLKN/MGTREFCLKP) must *not* exceed seven.

The maximum number of GTX transceivers that can be sourced by a single clock pin pair is 14. Designs with more than 14 transceivers require the use of multiple external clock pins to ensure that the rules for controlling jitter are followed. When multiple clock pins are used, an external buffer can be used to drive them from the same oscillator. The same oscillator must be used when the GTX transceivers are combined to form a single channel using channel bonding (see ["Configurable Channel Bonding \(Lane Deskew\)," page 218](#page-217-0)).

# Clocking using GREFCLK

The internal clock nets of the FPGA can provide the reference clock for the GTX\_DUAL tile by connecting the output of a global clock buffer (BUFG) or a regional clock buffer (BUFR) to the CLKIN port. This type of clocking, called GREFCLK clocking, has the lowest performance of any of the three clocking methods, because FPGA clocking resources introduce too much jitter for operation at high rates. Avoid GREFCLK clocking. See the *Virtex-5 FPGA Data Sheet* for the jitter margins at different speeds.

<span id="page-100-0"></span>[Figure 5-6](#page-100-0) shows how a GTX\_DUAL tile connects to a BUFR or a BUFG. If a BUFR is used, it must be located in the same region as the GTX\_DUAL tile.

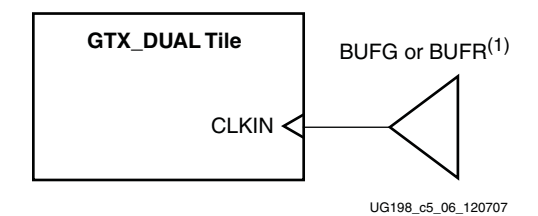

#### **Notes:**

1. Refer to the *Virtex-5 FPGA Data Sheet* and the *Virtex-5 FPGA Configuration Guide* for the maximum clock frequency and jitter limitations of BUFR.

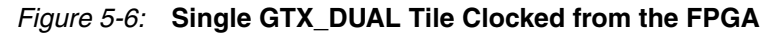

# **Reset**

#### Overview

The GTX\_DUAL tile must be reset before any of the GTX transceivers can be used. There are three ways to reset a GTX\_DUAL tile:

- 1. Power up and configure the FPGA. Power-up reset is covered in this section.
- 2. Drive the GTXRESET port High to trigger a full asynchronous reset of the GTX\_DUAL tile. GTXRESET is covered in this section.
- 3. Assert one or more of the individual reset signals on the block to reset a specific subcomponent of the tile. These resets are covered in detail in the sections for each subcomponent [\(Table 5-8, page 106\)](#page-105-0).

The GTX\_DUAL reset hierarchy is shown in [Figure 5-7.](#page-101-0)

<span id="page-101-0"></span>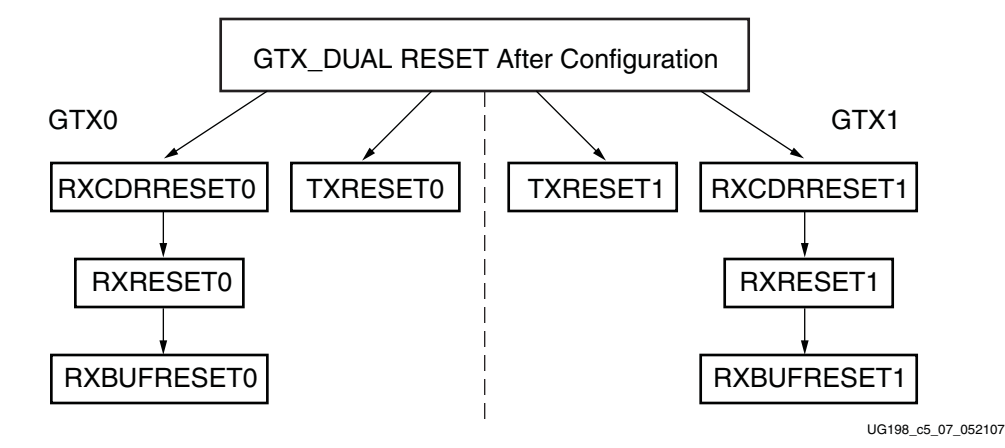

*Figure 5-7:* **GTX\_DUAL Reset Hierarchy**

# Ports and Attributes

[Table 5-6](#page-101-1) defines the shared tile reset ports.

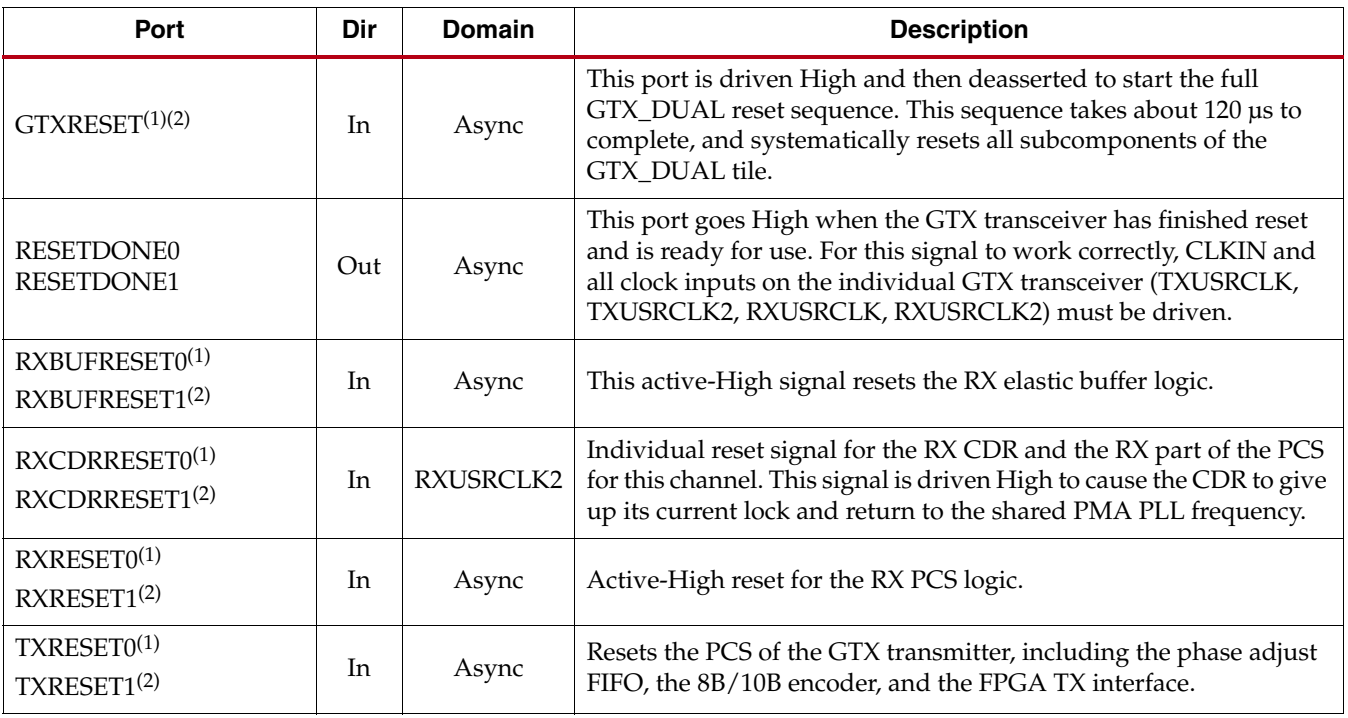

#### <span id="page-101-1"></span>*Table 5-6:* **Shared Tile Reset Ports**

**Notes:** 

1. When these resets are active, then RESETDONE0 is driven Low. All resets are asynchronous, positive-edge triggered, and synchronized internally to a specific clock domain.

2. When these resets are active, then RESETDONE1 is driven Low. All resets are asynchronous, positive-edge triggered, and synchronized internally to a specific clock domain.

#### [Table 5-7](#page-102-0) defines the shared tile reset attributes.

<span id="page-102-0"></span>*Table 5-7:* **Shared Tile Reset Attributes**

| <b>Attribute</b>                                 | <b>Type</b>  | <b>Description</b>                                                                                                    |
|--------------------------------------------------|--------------|----------------------------------------------------------------------------------------------------|
| CDR_PH_ADJ_TIME[4:0]                             | 5-bit Binary | Sets time to wait after deassertion of CDR phase reset before<br>completion of optional reset sequence for PCI Express<br>operation during electrical idle.                                                                                                    |
| RX_EN_IDLE_HOLD_CDR                              | Boolean      | Enables CDR to hold its data during optional reset sequence<br>for PCI Express operation during electrical idle.                                                                                                    |
| RX_EN_IDLE_HOLD_DFE_0<br>RX_EN_IDLE_HOLD_DFE_1   | Boolean      | When TRUE, enables ability to restore DFE contents from<br>internal registers after termination of an electrical idle state<br>for PCI Express operation.                                                                                                    |
| RX_EN_IDLE_RESET_BUF_0<br>RX_EN_IDLE_RESET_BUF_1 | Boolean      | When TRUE, the elastic buffer is reset if a valid signal is not<br>present on the RX inputs. Works in conjunction with<br>attributes RX_IDLE_HI_CNT_0, RX_IDLE_HI_CNT_1,<br>RX_IDLE_LO_CNT_0, and RX_IDLE_LO_CNT_1.                                                                               |
| RX_EN_IDLE_RESET_PH                              | Boolean      | Enables reset of CDR phase circuits during optional reset<br>sequence for PCI Express operation during electrical idle.                                                                                                    |
| RX_EN_IDLE_RESET_FR                              | Boolean      | Enables reset of CDR frequency circuits during optional reset<br>sequence for PCI Express operation during electrical idle.                                                                                                    |
| RX_IDLE_HI_CNT_0[3:0]<br>RX_IDLE_HI_CNT_1[3:0]   | 4-bit Binary | Programmable counters used in association with resetting<br>the elastic buffer in response to the absence of valid data on<br>the RX inputs. Determines how long the RX inputs must<br>remain in electrical idle before the elastic buffer reset is<br>asserted.                                  |
| RX_IDLE_LO_CNT_0[3:0]<br>RX_IDLE_LO_CNT_1[3:0]   | 4-bit Binary | Programmable counters associated with deasserting the reset<br>condition of the elastic buffer in response to the detection of<br>valid data on the RX inputs. Determines how long the RX<br>inputs must have good data (not be in electrical idle) before<br>elastic buffer reset is deasserted. |

# **Description**

## GTX Reset in Response to Completion of Configuration

[Figure 5-8](#page-103-0) shows the GTX\_DUAL reset sequence following completion of configuration of a powered-up GTX\_DUAL tile. The same sequence is activated any time PLLPOWERDOWN goes from High to Low during normal operation.

Refer to ["Power Control," page 110](#page-109-0) on power-down for details about PLLPOWERDOWN.

<span id="page-103-0"></span>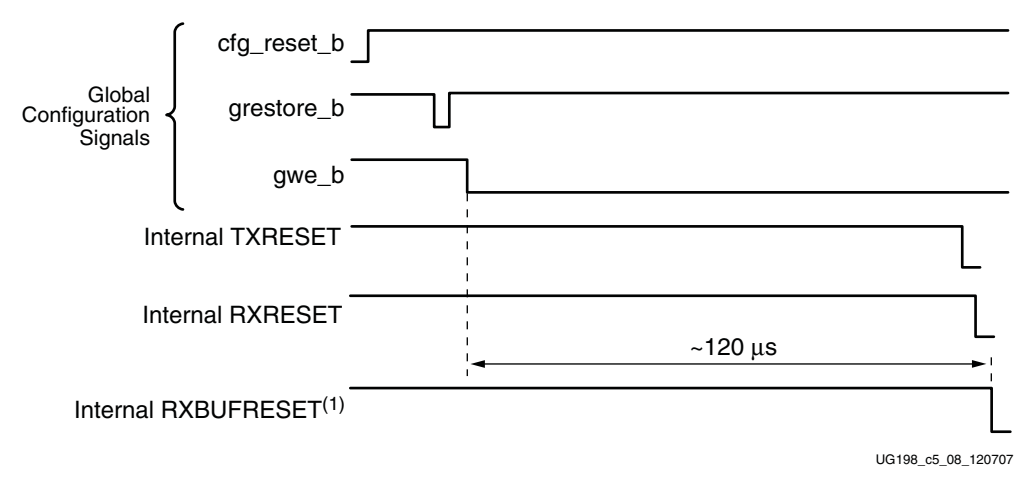

#### **Notes:**

- 1. The timing of the reset sequencer inside the GTX\_DUAL tile depends on the frequency of CLK25. The estimates given in this figure assume that the frequency of CLK25 is 25 MHz.
- 2. The GTX\_DUAL tile reset sequence responds when the completion of configuration occurs only if PLLPOWERDOWN is Low when configuration finishes.

#### *Figure 5-8:* **GTX\_DUAL Reset Sequence Following Configuration**

The following GTX\_DUAL sections are affected by the reset sequence after configuration:

- Shared PMA PLL
- GTX0 transmit section (PMA and PCS)
- GTX0 receive section (PMA and PCS)
- GTX1 transmit section (PMA and PCS)
- GTX1 receive section (PMA and PCS)

## GTX Reset When the GTXRESET Port is Asserted

[Figure 5-9](#page-104-0) is similar to [Figure 5-8](#page-103-0), showing the full reset sequence occurring in response to a pulse on GTXRESET. GTXRESET acts as an asynchronous reset signal.

<span id="page-104-0"></span>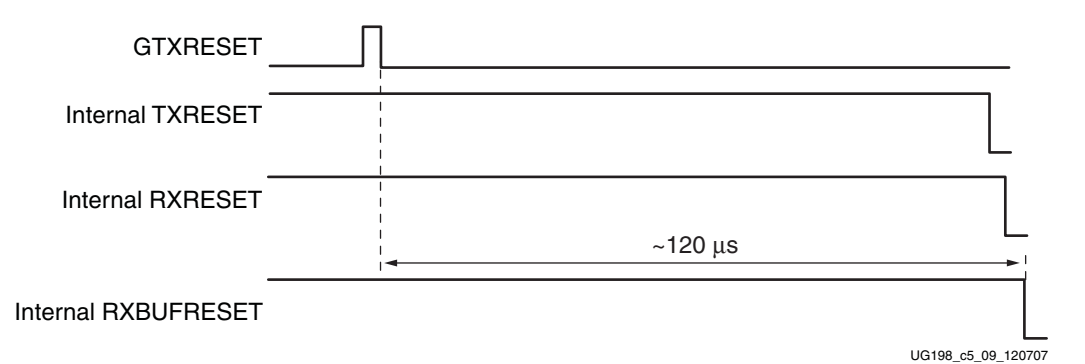

#### *Figure 5-9:* **Reset Sequence Triggered by the GTXRESET Pulse**

The following GTX\_DUAL sections are affected by the GTXRESET sequence:

- Shared PMA PLL
- GTX0 transmit section (PMA and PCS)
- GTX0 receive section (PMA and PCS)
- GTX1 transmit section (PMA and PCS)
- GTX1 receive section (PMA and PCS)

#### GTX Component-Level Resets

Component resets are primarily used for special cases. These resets are needed when only the reset of a specific GTX\_DUAL subsection is required. Each of the component-level reset signals is described in [Table 5-6, page 102](#page-101-1).

All component resets are asynchronous with the exception of PRBSCNTRESET, which is synchronous to RXUSRCLK2.

#### <span id="page-104-1"></span>Link Idle Reset Support

The Link Idle Reset circuit used with the GTP\_DUAL tiles in Virtex-5 LXT and SXT devices is not necessary when using the GTX\_DUAL tiles in Virtex-5 FXT and TXT devices. The RX elastic buffer reset sequence during an electrical idle condition is available for additional functionality.

During an electrical idle condition, the Clock Data Recovery (CDR) circuit in the receiver can lose lock (["RX Clock Data Recovery," page 179](#page-178-0)). To restart the CDR after an electrical idle condition, set the RX\_EN\_IDLE\_RESET\_PH, RX\_EN\_IDLE\_RESET\_FR, and RX\_EN\_IDLE\_HOLD\_CDR attributes to TRUE. These attributes affect both GTX transceivers in a GTX\_DUAL tile. The CDR\_PH\_ADJ\_TIME[4:0] attribute sets the wait time before deassertion of the CDR phase reset and must be left at the default value. The RX\_EN\_IDLE\_RESET\_BUF\_0 attribute enables a reset sequence for the GTX0 transceiver's RX elastic buffer and RX\_EN\_IDLE\_RESET\_BUF\_1 does the same for the GTX1 transceiver. The RX elastic buffer of a GTX transceiver is automatically held in reset and reinitialized after the end of an electrical idle condition on the RX pin pair if the RX\_EN\_IDLE\_RESET\_BUF\_(0/1) attributes are set to TRUE. The RX\_IDLE\_HI\_CNT\_(0/1) and RX\_IDLE\_LO\_CNT\_(0/1) attributes control the timing of the RX elastic buffer reset sequence and must be left at the default values.

# Resetting the GTX\_DUAL Tile

Each GTX\_DUAL tile offers several ways to reset its subcomponents. [Table 5-8](#page-105-0) shows all the different ways of resetting a GTX\_DUAL tile, and the subcomponents that are affected by each type of reset.

<span id="page-105-0"></span>*Table 5-8:* **Available Resets Pins and the Components Reset by These Reset Pins**

|                           | Component                        | Configuration | <b>GTXRESET</b> | PLLPOWERDOWN<br>(Falling Edge) | <b>TXRESETO</b><br>TXRESET1 | <b>RXCDRRESETO</b><br>RXCDRRESET1 | <b>RXRESETO</b><br>RXRESET1 | <b>RXBUFRESETO<br/>RXBUFRESET1</b> | <b>PRBSCNTRESETO</b><br>PRBSCNTRESET1 |
|---------------------------|----------------------------------|---------------|-----------------|--------------------------------|-----------------------------|-----------------------------------|-----------------------------|------------------------------------|---------------------------------------|
| GTX-to-Board<br>Interface | Termination Resistor Calibration | $\checkmark$  |                 |                                |                             |                                   |                             |                                    |                                       |
| Shared                    | Shared PMA PLL                   |               | $\checkmark$    | $\checkmark$                   |                             |                                   |                             |                                    |                                       |
| Resources                 | PLL Lock Detection               | $\checkmark$  | $\checkmark$    | $\checkmark$                   |                             |                                   |                             |                                    |                                       |
|                           | Reset Control                    | $\checkmark$  | $\checkmark$    | $\checkmark$                   |                             |                                   |                             |                                    |                                       |
|                           | Power Control                    | $\checkmark$  | $\checkmark$    | $\checkmark$                   |                             |                                   |                             |                                    |                                       |
|                           | Clocking                         | $\checkmark$  | $\checkmark$    | $\checkmark$                   |                             |                                   |                             |                                    |                                       |
|                           | <b>DRP</b>                       | $\checkmark$  |                 |                                |                             |                                   |                             |                                    |                                       |
| TX PCS                    | FPGA TX Interface                | $\checkmark$  | $\checkmark$    | $\checkmark$                   | ✓                           |                                   |                             |                                    |                                       |
|                           | 8B/10B Encoder                   | $\checkmark$  | $\checkmark$    | $\checkmark$                   | $\checkmark$                |                                   |                             |                                    |                                       |
|                           | <b>TX</b> Buffer                 | $\checkmark$  | $\checkmark$    | $\checkmark$                   | $\checkmark$                |                                   |                             |                                    |                                       |
|                           | PRBS Generator                   | $\checkmark$  | $\checkmark$    | $\checkmark$                   | $\checkmark$                |                                   |                             |                                    |                                       |
|                           | Polarity Control                 | $\checkmark$  | $\checkmark$    | $\checkmark$                   | $\checkmark$                |                                   |                             |                                    |                                       |
| <b>TX PMA</b>             | <b>PISO</b>                      | $\checkmark$  | $\checkmark$    | $\checkmark$                   |                             |                                   |                             |                                    |                                       |
|                           | TX Pre-emphasis                  | $\checkmark$  | $\checkmark$    | $\checkmark$                   |                             |                                   |                             |                                    |                                       |
|                           | TX OOB & PCI                     | $\checkmark$  | $\checkmark$    | $\checkmark$                   |                             |                                   |                             |                                    |                                       |
|                           | <b>TX Driver</b>                 | $\checkmark$  | $\checkmark$    | $\checkmark$                   |                             |                                   |                             |                                    |                                       |
| <b>RX PCS</b>             | FPGA RX Interface                | $\checkmark$  | $\checkmark$    | $\checkmark$                   |                             | ✓                                 | $\checkmark$                |                                    |                                       |
|                           | RX Elastic Buffer                | $\checkmark$  | $\checkmark$    | $\checkmark$                   |                             | ✓                                 | $\checkmark$                | $\checkmark$                       |                                       |
|                           | RX Status Control                | ✓             | ✓               | ✓                              |                             | ✓                                 | ✓                           |                                    |                                       |
|                           | 8B/10B Decoder                   | ✓             | $\checkmark$    | ✓                              |                             | ✓                                 | ✓                           |                                    |                                       |
|                           | Comma Detect and Align           | $\checkmark$  | $\checkmark$    | $\checkmark$                   |                             | ✓                                 | $\checkmark$                |                                    |                                       |
|                           | RX LOS State Machine             | $\checkmark$  | $\checkmark$    | $\checkmark$                   |                             | $\checkmark$                      | $\checkmark$                |                                    |                                       |
|                           | RX Polarity                      | $\checkmark$  | $\checkmark$    | $\checkmark$                   |                             | $\checkmark$                      | $\checkmark$                |                                    |                                       |
|                           | PRBS Checker                     | $\checkmark$  | $\checkmark$    | $\checkmark$                   |                             | $\checkmark$                      | $\checkmark$                |                                    | $\checkmark$                          |
|                           | 5x Oversampler                   | $\checkmark$  | $\checkmark$    | $\checkmark$                   |                             | $\checkmark$                      | $\checkmark$                |                                    |                                       |
|                           |                                  |               |                 |                                |                             |                                   |                             |                                    |                                       |

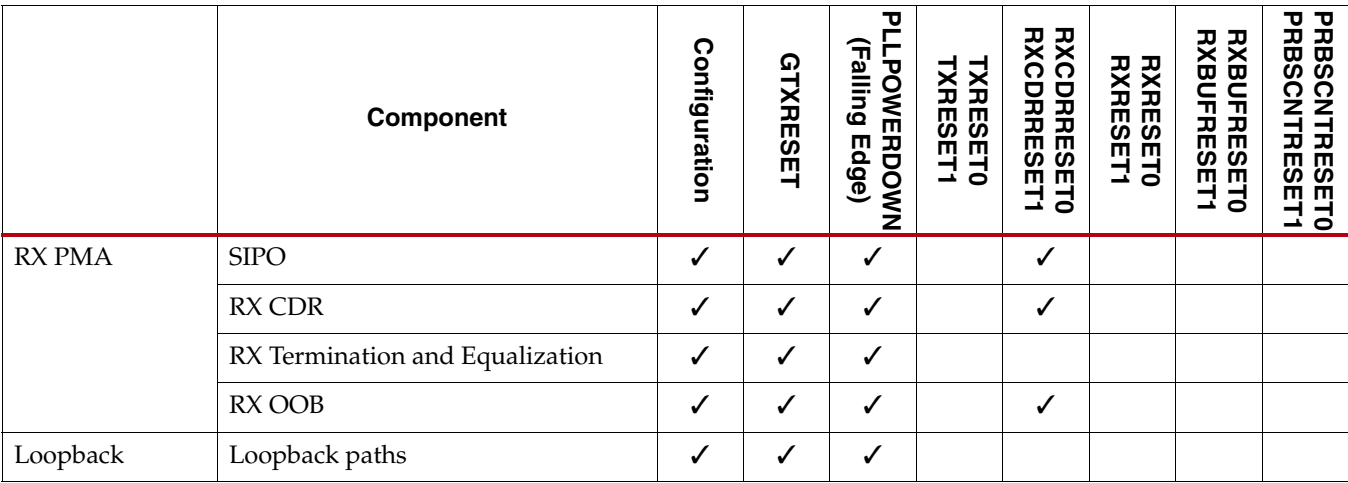

#### *Table 5-8:* **Available Resets Pins and the Components Reset by These Reset Pins** *(Cont'd)*

The reset that occurs after configuration and the GTXRESET port are the most common ways to prepare GTX\_DUAL(s) for operation, but certain situations can require the use of other reset ports. [Table 5-9](#page-106-0) outlines some of these situations and indicates the recommended resets.

| <b>Situation</b>                               | <b>Components to be Reset</b>                | Recommended Reset <sup>(1)</sup>                                                                                                    |  |  |  |
|------------------------------------------------|----------------------------------------------|----------------------------------------------------------------------------------------------------|--|--|--|
| After power up and configuration               | Entire GTX_DUAL tile                         | Reset after configuration is automatic                                                                                                    |  |  |  |
| After turning on a reference clock             | Shared PMA PLL                               | <b>GTXRESET</b>                                                                                                    |  |  |  |
| After changing a reference clock               | Shared PMA PLL                               | <b>GTXRESET</b>                                                                                                    |  |  |  |
| Parallel clock source reset                    | TX PCS, RX PCS, Phase Alignment              | TXRESET0, TXRESET1, RXRESET0,<br>RXRESET1                                                                                                    |  |  |  |
| After remote power up                          | RX CDR                                       | A built-in reset sequencer automatically                                                                                                    |  |  |  |
| After PCI Express electrical idle<br>condition | <b>RX CDR</b>                                | sets these situations by setting<br>RX_EN_IDLE_RESET_PH,<br>RX_EN_IDLE_RESET_FR,<br>RX_EN_IDLE_HOLD_CDR to TRUE.                                   |  |  |  |
| After connecting RXN/RXP                       | RX CDR                                       |                                                                                                    |  |  |  |
| After a TX buffer error                        | <b>TX</b> Buffer                             | TXRESET0, TXRESET1                                                                                                    |  |  |  |
| After an RX buffer error                       | <b>RX Elastic Buffer</b>                     | RXBUFRESET0, RXBUFRESET1                                                                                                    |  |  |  |
| Before channel bonding                         | RX CDR, then RXBUFFER after<br>CDR is locked | Either assert RXBUFRESET, or<br>automatically reset by setting<br>RX_EN_IDLE_RESET_BUF = TRUE to<br>enable the RXBUFRESET0/RXBUFRESET1<br>sequence |  |  |  |
| After PRBS error                               | PRBS Error counter                           | PRBSCNTRESET0, PRBSCNTRESET1                                                                                                    |  |  |  |
| After oversampler error                        | Oversampler                                  | RXRESET0, RXRESET1                                                                                                    |  |  |  |

<span id="page-106-0"></span>*Table 5-9:* **Recommended Resets for Common Situations**

#### **Notes:**

1. The recommended reset has the smallest impact on the other components of the GTX\_DUAL tile.

# Examples

### Power-up and Configuration

All GTX\_DUAL tiles are reset automatically after configuration. The supplies for the calibration resistor and calibration resistor reference must be powered up before configuration to ensure correct calibration of the termination impedance of all transceivers.

## After Turning on a Reference Clock

The reference clock source(s) and the power to the GTX\_DUAL tile must be available before configuring the FPGA. The reference clock must be stable before configuration especially when using PLL based clock sources (e.g., voltage controlled crystal oscillators). If the reference clock(s) or GTX\_DUAL tile(s) are powered up after configuration, apply GTXRESET to allow the shared PMA PLL(s) to lock.

## After Changing a Reference Clock

Whenever the reference clock input to a GTX\_DUAL tile is changed, the shared PMA PLL must be reset afterwards to ensure that it locks to the new frequency. The GTXRESET port must be used for this purpose.

#### Parallel Clock Source Reset

The clocks driving TXUSRCLK, RXUSRCLK, TXUSRCLK2, and RXUSRCLK2 must be stable for correct operation. These clocks are often driven from a PLL or DCM in the FPGA to meet phase and frequency requirements. If the DCM or PLL loses lock, and begins producing incorrect output, TXRESET and RXRESET must be used to hold transceiver PCS in reset until the clock source is locked again.

If the TX or RX buffer is bypassed and phase alignment is in use, phase alignment must be performed again after the clock source relocks.

*Note:* Bypassing the TX or RX buffer is an advanced feature and is not recommended for normal operation. TX or RX buffer bypass operation can be guaranteed only under certain system-level conditions and data rates.

#### After Remote Power-up

If the remote source of incoming data is powered up after the GTX transceiver receiving its data is operating, the RX CDR must be reset to ensure a clean lock to the incoming data. By following the guidelines in ["Link Idle Reset Support," page 105,](#page-104-1) the electrical idle reset situation is automatically managed.

#### Electrical Idle Reset

When the differential voltage of the RX input to a GTX transceiver drops to OOB or electrical idle levels, the RX CDR can be pulled out of lock by the apparent sudden change in frequency. By following the guidelines in ["Link Idle Reset Support," page 105](#page-104-1), the electrical idle reset situation is automatically managed.

#### After Connecting RXP/RXN

When the RX data to the GTX transceiver comes from a connector that can be plugged in and unplugged, the RX CDR must be reset when the data source is plugged in to ensure
that it can lock to incoming data. By following the guidelines in ["Link Idle Reset Support,"](#page-104-0)  [page 105,](#page-104-0) the electrical idle reset situation is automatically managed.

#### After a TX Buffer Error

When the TX buffer overflows or underflows, it must be reset using TXRESET to ensure correct behavior.

#### After an RX Buffer Error

After an RX buffer overflow or underflow, the RX elastic buffer must be reset using the RXBUFRESET port to ensure correct behavior.

#### Before Channel Bonding

For successful channel bonding, the RX elastic buffers of all the bonded transceivers must be written using the same recovered frequency, and read using the same RXUSRCLK frequency.

To provide the same RXUSRCLK frequency to all bonded transceivers, use a low skew clock buffer (for example, a BUFG) to drive all the RXUSRCLK ports from the same clock source. Bonding should not be attempted until the clock source is stable.

To provide the same recovered clock to all bonded transceivers:

- All of the TX data sources must be locked to the same reference clock.
- All of the bonded transceivers must have CDR lock to the incoming data.

The required reset for channel bonding is as follows:

- To automatically reset the CDR of all bonded transceivers, set RX\_EN\_IDLE\_RESET\_PH, RX\_EN\_IDLE\_RESET\_FR, RX\_EN\_IDLE\_HOLD\_CDR to TRUE.
- Wait for CDR lock and bit alignment on all bonded transceivers.
- Either assert RXBUFRESET to all bonded transceivers, or automatically reset by setting RX\_EN\_IDLE\_RESET\_BUF = TRUE to enable the RXBUFRESET sequence.
- Attempt channel bonding.

See ["RX Clock Data Recovery" in Chapter 7](#page-178-0) for recommended methods of detecting CDR lock.

#### After a PRBS Error

To clear the RXPRBSERR signal after the PRBS error threshold is exceeded, assert PRBSERRRESET.

#### After an Oversampler Error

If RXOVERSAMPLEERR goes High to indicate an overflow or underflow in the oversampling block, asserting RXRESET clears it.

# **Power Control**

#### **Overview**

The GTX\_DUAL tiles support a range of power-down modes. These modes support both generic power management capabilities as well as those defined in the PCI Express and SATA standards.

# Ports and Attributes

[Table 5-10](#page-109-0) defines the power ports.

#### <span id="page-109-0"></span>*Table 5-10:* **Power Ports**

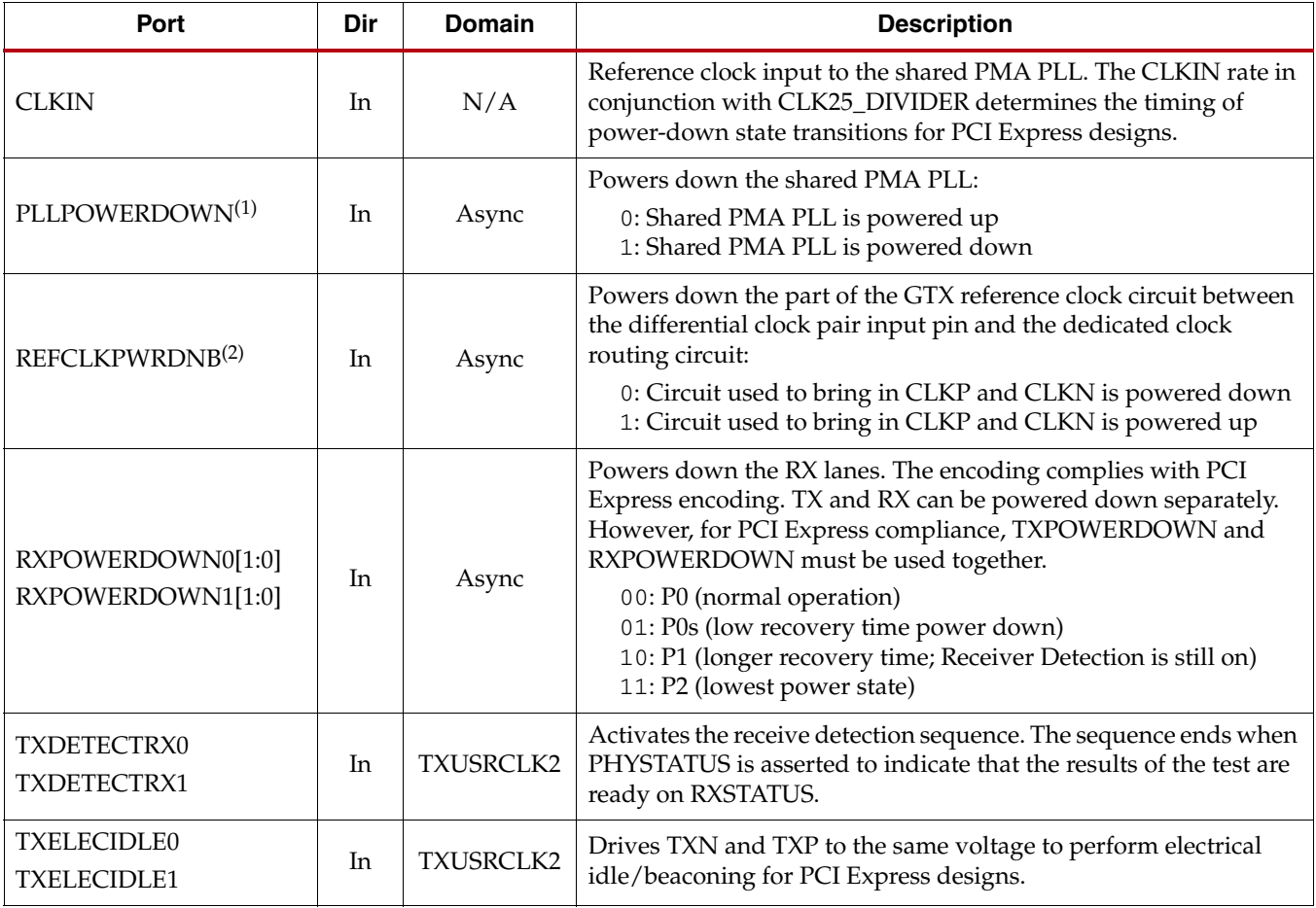

#### *Table 5-10:* **Power Ports** *(Cont'd)*

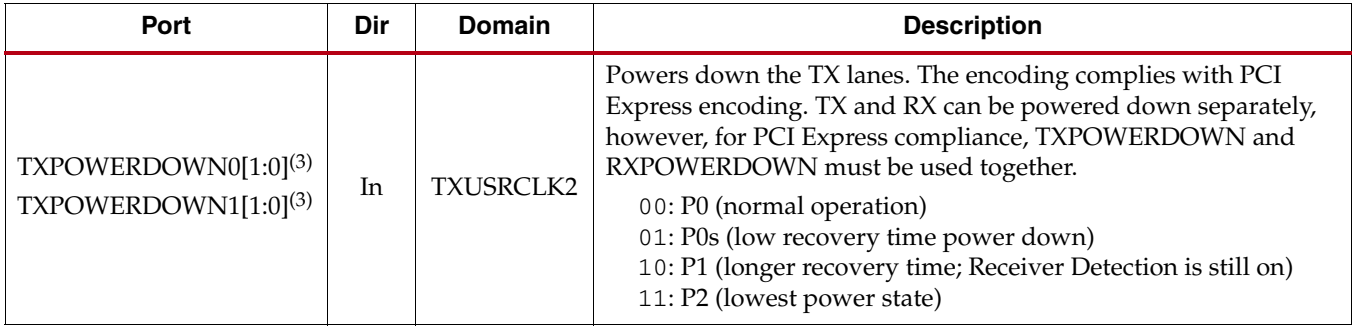

#### **Notes:**

1. Because of the shared PMA PLL, a powerdown via PLLPOWERDOWN or REFCLKPWRDNB affects both channels.

- 2. REFCLKPWRDNB only powers down the part of the reference clock circuit that brings in CLKP and CLKN on the GTX\_DUAL tile. In the GTP\_DUAL tile implementation, REFCLKPWRDNB powers down the entire reference clock circuit.
- 3. The TXPOWERDOWN(0/1) ports in the GTX\_DUAL tiles are in the TXUSRCLK2 clock domain. This is different from the GTP\_DUAL tile's TXPOWERDOWN(0/1) ports and the GTX\_DUAL tile's RXPOWERDOWN(0/1) ports which are all asynchronous.

[Table 5-11](#page-110-0) defines the power attributes.

| <b>Attribute</b>                             | Type           | <b>Description</b>                                                                                                    |
|----------------------------------------------|----------------|----------------------------------------------------------------------------------------------------|
| CLK25_DIVIDER                                | Integer        | The internal digital logic for GTX_DUAL tile management runs at about<br>25 MHz. CLK25_DIVIDER is set to get an internal clock for the tile. The<br>CLK25_DIVIDER in conjunction with CLKIN determines the timing of<br>powerdown state transitions for PCI Express by adjusting the internal<br>25 MHz clock rate.                                                                                                    |
| PCI_EXPRESS_MODE_0<br>PCI_EXPRESS_MODE_1     | <b>Boolean</b> | Setting this attribute to TRUE enables certain operations specific to PCI<br>Express designs, specifically, recognizing TXELECIDLE = $1$ ,<br>$TXCHARDISPMODE = 1, TXCHARDISPVAL = 0$ as a request to power<br>down the channel.<br>$TXCHARDISPMODE = 1$ and $TXCHARDISPVAL = 0$ encode the PIPE<br>interface signal TXCompliance $= 1$ of the PIPE specification.<br>The default for this attribute is TRUE for PCI Express operation. For all<br>other protocols, the default setting is FALSE. |
| TRANS_TIME_FROM_P2_0<br>TRANS_TIME_FROM_P2_1 | 12-bit Hex     | Transition time from the P2 state in internal 25 MHz clock cycles. The exact<br>time depends on the CLKIN rate and the setting of CLK25_DIVIDER. The<br>P2 state is related to the PCI Express power state definition.                                                                                                    |
| TRANS_TIME_NON_P2_0<br>TRANS_TIME_NON_P2_1   | 8-bit Hex      | Transition time to or from any state except P2 in internal 25 MHz clock<br>cycles. The exact time depends on the CLKIN rate and the setting of<br>CLK25_DIVIDER. This setting is related to the PCI Express power state<br>definition.                                                                                                    |
| TRANS_TIME_TO_P2_0<br>TRANS_TIME_TO_P2_1     | 10-bit Hex     | Transition time to the P2 state in internal 25 MHz clock cycles. The exact<br>time depends on the CLKIN rate and the setting of CLK25_DIVIDER. This<br>setting is related to the PCI Express power state definition.                                                                                                    |

<span id="page-110-0"></span>*Table 5-11:* **Power Attributes**

# **Description**

The GTX\_DUAL tile offers different levels of power control. Each channel in each direction can be powered down separately using TXPOWERDOWN and RXPOWERDOWN. Additionally, the part of the reference clock circuit between the differential clock input pair pin and dedicated clock routing circuit can be powered down. The PLLPOWERDOWN port directly affects the shared PMA PLL and therefore both channels of the GTX\_DUAL tile.

#### Generic GTX Power-Down Capabilities

The GTX\_DUAL tile provides several power-down features that can be used in a wide variety of applications. [Table 5-12](#page-111-0) summarizes these capabilities.

| <b>Function</b>          | <b>Controlled By</b> | <b>Affects</b>                                                                                                    |
|--------------------------|----------------------|----------------------------------------------------------------------------------------------------|
| <b>REFCLK Power Down</b> | <b>REFCLKPWRDNB</b>  | The GTX_DUAL tile (TX and RX for<br>both transceivers) when using an<br>external oscillator to drive the<br>dedicated clock routing, and all<br>downstream GTX_DUAL tiles sharing<br>that REFCLK. |
| PLL Power Down           | PLLPOWERDOWN         | TX and RX for both transceivers in a<br>GTX_DUAL tile. Powers down the<br>shared PMA PLL as well as the RX and<br>TX PMA circuits.                                                                |
| TX Power Down            | TXPOWERDOWN[1:0]     | TX in a single transceiver.                                                                                                    |
| RX Power Down            | RXPOWERDOWN[1:0]     | RX in a single transceiver.                                                                                                    |

<span id="page-111-0"></span>*Table 5-12:* **Basic Power-Down Functions Summary**

#### REFCLK Power Down

To activate the REFCLK power-down mode, the active-Low REFCLKPWRDNB signal is asserted. When REFCLKPWRDNB is asserted, toggling of all circuitry between the differential clock pair input pins and the dedicated clock routing circuitry is suppressed. As long as power is applied to a GTX\_DUAL tile, all other circuitry including the dedicated clock routing and shared PMA PLL continue to toggle even when REFCLKPWRDNB is asserted. This is a different implementation from the GTP\_DUAL tile where when REFCLKPWRDNB is asserted, the dedicated clocking routing circuity is disabled and all circuitry clocked by the REFCLK input is suppressed, including the shared PMA PLL and all clocks derived from it. If the GTX\_DUAL tiles share a common reference, REFCLK is suppressed to tiles that are downstream in the clock routing chain. [Figure 5-3,](#page-96-0)  [page 97](#page-96-0) illustrates how the dedicated clock routing blocks forward REFCLKs between GTX\_DUAL tiles.

Deactivation of the REFCLK power-down mode is indicated by the PLLLKDET signal, which is asserted on the tiles sourcing the affected reference clocks.

#### PLL Power Down

To activate the PLL power-down mode, the active-High PLLPOWERDOWN signal is asserted. When PLLPOWERDOWN is asserted, the shared PMA PLL and both the PMA TX and PMA RX circuits are powered down. As a result, all clocks derived from the PMA PLL are stopped. This is a different implementation than for the GTP\_DUAL tile where

when PLLPOWERDOWN is asserted, only the shared PMA PLL and all clocks derived from it are stopped.

Recovery from this power state is indicated by the assertion of the PLLLKDET signal on the tile whose REFCLKPWRDNB signal is asserted.

#### TX and RX Power Down

When the TX and RX power-down signals are used in non PCI Express implementations, TXPOWERDOWN and RXPOWERDOWN can be used independently. However, when these interfaces are used in non PCI Express applications, only two power states are supported, as shown in [Table 5-13](#page-112-0). When using this power-down mechanism, the following must be True:

- TXPOWERDOWN[1] and TXPOWERDOWN[0] are connected together.
- RXPOWERDOWN[1] and RXPOWERDOWN[0] are connected together.
- TXDETECTRX must be strapped Low.
- TXELECIDLE must be strapped to TXPOWERDOWN[1] and TXPOWERDOWN[0].

#### <span id="page-112-0"></span>*Table 5-13:* **TX and RX Power States for Non PCI Express Operation**

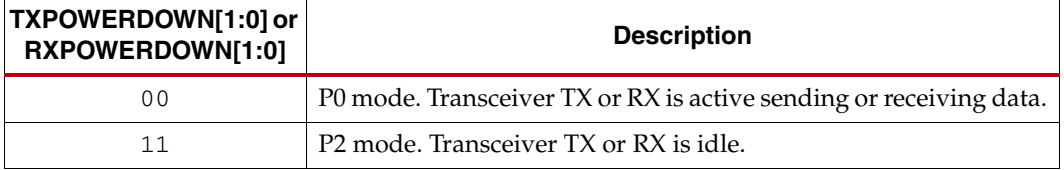

#### Power Control Features for PCI Express Operation

The GTX\_DUAL tile implements all of the functions needed for power control states compatible with those defined in the PCI Express and PIPE specifications. When implementing PCI Express compatible power control, the following conditions must be met:

- The TXPOWERDOWN and RXPOWERDOWN signals on each GTX transceiver must be connected together to ensure that they are in the same state at all times.
- The REFCLKPWRDNB and PLLPOWERDOWN signals must be held in inactive states.

*Table 5-14:* **TX and RX Power States for PCI Express Operation**

| TXPOWERDOWN[1:0]<br>and<br>RXPOWERDOWN[1:0] | <b>TXDETECTRX</b> | <b>TXELECIDLE</b> | <b>Description</b>                                                                         |
|---------------------------------------------|-------------------|-------------------|--------------------------------------------------------------------------------------------|
| $00$ (P0 state)                             | $\theta$          | $\theta$          | The PHY is transmitting data. The MAC provides data<br>bytes to be sent every clock cycle. |
|                                             | $\theta$          |                   | The PHY is not transmitting and is in the electrical idle<br>state.                        |
|                                             |                   | 0                 | The PHY goes into loopback mode.                                                           |
|                                             |                   |                   | Not permitted.                                                                             |

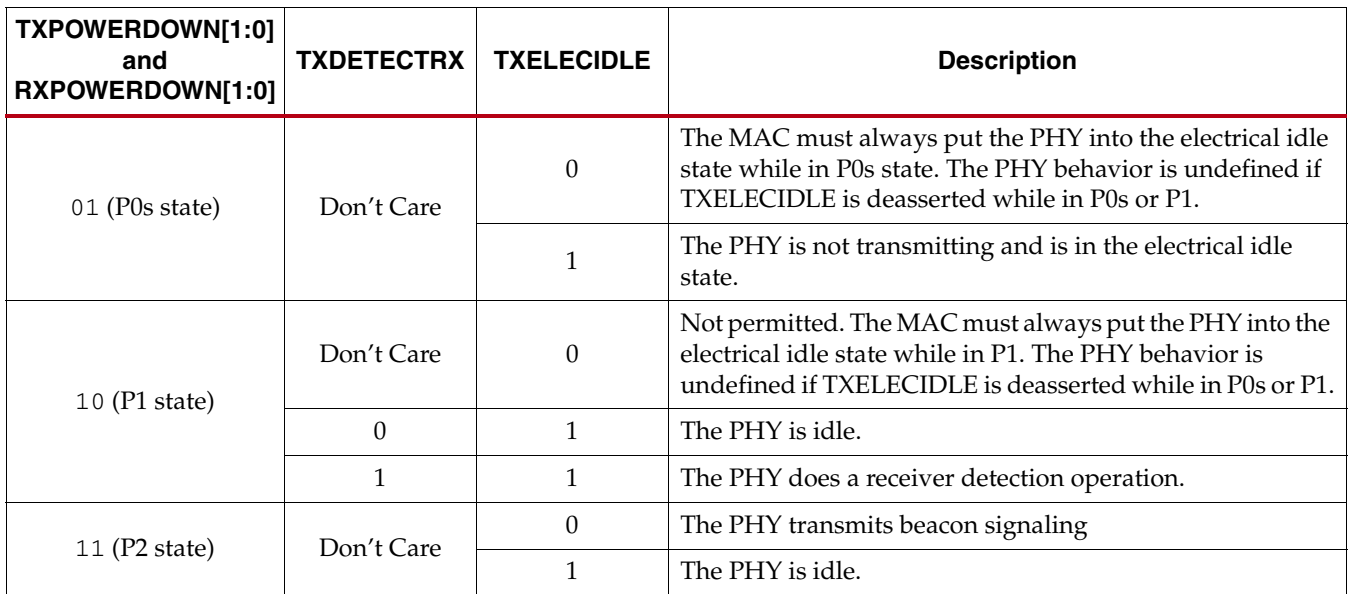

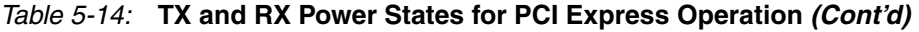

The GTX\_DUAL acknowledges changes in the PCI Express power mode by asserting the PHYSTATUS signals for one clock cycle independently for each transceiver.

#### Power-Down Transition Times

The delays between changes in the power-down state when TXPOWERDOWN and RXPOWERDOWN are changed are controlled by the TRANS\_TIME\_FROM\_P2, TRANS\_TIME\_NON\_P2, and TRANS\_TIME\_TO\_P2 attributes as described in [Table 5-11](#page-110-0).

Each TRANS\_TIME delay is set in terms of internal 25 MHz clock cycles. The internal 25 MHz clock rate is set using the CLK25\_DIVIDER attribute and the reference clock rate. [Equation 5-6](#page-113-0) is used to determine the actual rate.

<span id="page-113-0"></span>
$$
transition time [ns] = \left(\frac{CLK25\_DIVIDER}{CLKIN}\right) \times TRANS\_TIME attribute \quad Equation 5-6
$$

#### Examples

The example in [Figure 5-10](#page-114-0) shows the recommended method to power down an unused tile or an unused transceiver in a tile. In the example, an uninstantiated GTX\_DUAL tile has a 1 assigned to all power control ports to allow forwarding of a reference clock from GTX\_DUAL neighbor tiles.

<span id="page-114-0"></span>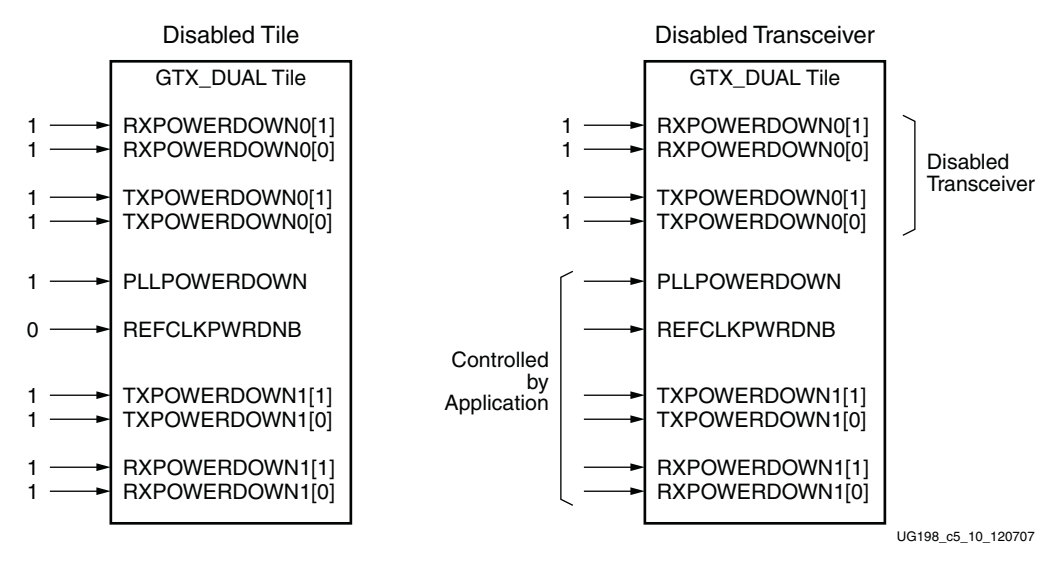

*Figure 5-10:* **Powering Down an Unused Tile**

[Figure 5-11](#page-115-0) shows how to connect power-down signals for a four-lane PIPE compatible configuration.

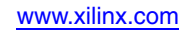

<span id="page-115-0"></span>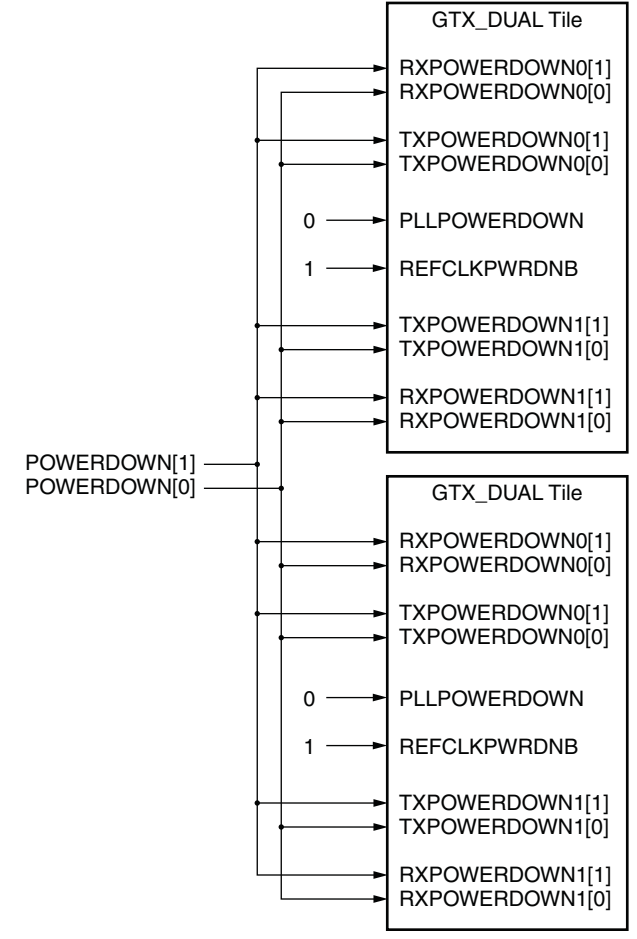

UG198\_c5\_11\_041607

*Figure 5-11:* **4x PIPE Compatible Configuration**

# **Dynamic Reconfiguration Port**

# **Overview**

The dynamic reconfiguration port (DRP) allows the dynamic change of parameters of the GTX\_DUAL tile. The DRP interface is a processor-friendly synchronous interface with an address bus (DADDR) and separated data buses for reading (DO) and writing (DI) configuration data to the GTX\_DUAL tile. An enable signal (DEN), a read/write signal (DWE), and a ready/valid signal (DRDY) are the control signals that implement read and write operations, indicate operation completion, or indicate the availability of data.

# Ports and Attributes

[Table 5-15](#page-116-0) defines the DRP ports.

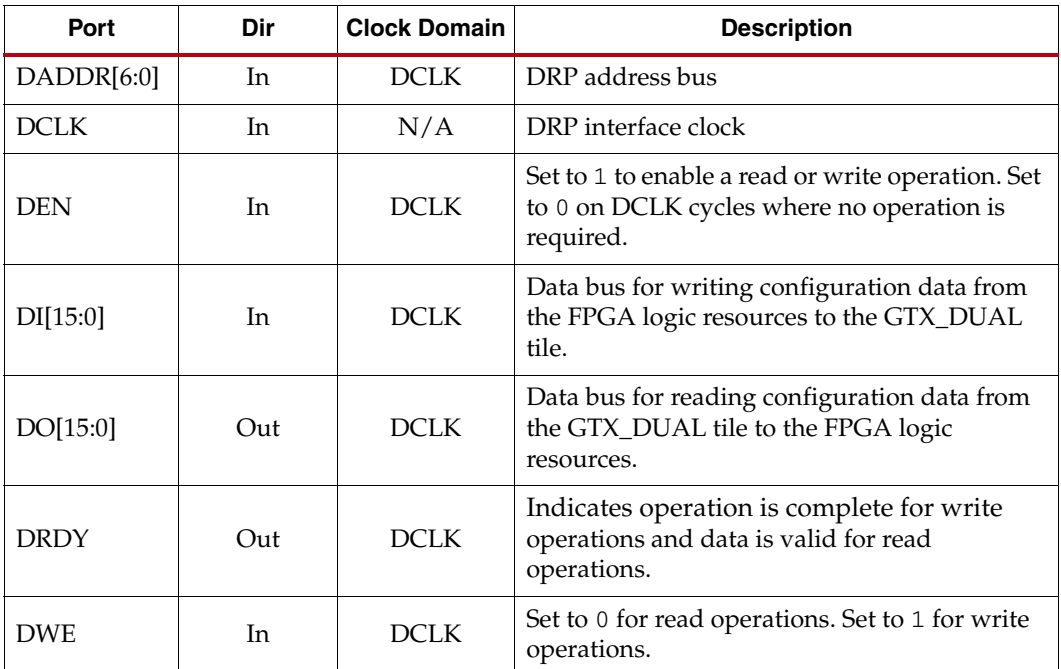

<span id="page-116-0"></span>*Table 5-15:* **DRP Ports**

There are no attributes in this section.

# **Description**

The *Virtex-5 FPGA Configuration Guide* provides detailed information on the DRP interface. Refer to [Appendix D, "DRP Address Map of the GTX\\_DUAL Tile,"](#page-342-0) for a map of GTX\_DUAL DRP attributes sorted alphabetically by name and by address.

Stopping the reference clock during a DRP operation can prevent the correct termination of the operation.

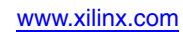

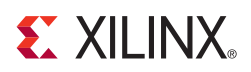

# *Chapter 6*

# *GTX Transmitter (TX)*

This chapter shows how to configure and use each of the functional blocks inside the GTX transmitter.

# **Transmitter Overview**

Each GTX transceiver in the GTX\_DUAL tile includes an independent transmitter, which consists of a PCS and a PMA. [Figure 6-1](#page-118-0) shows the functional blocks of the transmitter. Parallel data flows from the FPGA into the FPGA TX interface, through the PCS and PMA, and then out the TX driver as high-speed serial data. Refer to [Appendix E, "Low Latency](#page-374-0)  [Design,"](#page-374-0) for latency information on this block diagram.

<span id="page-118-0"></span>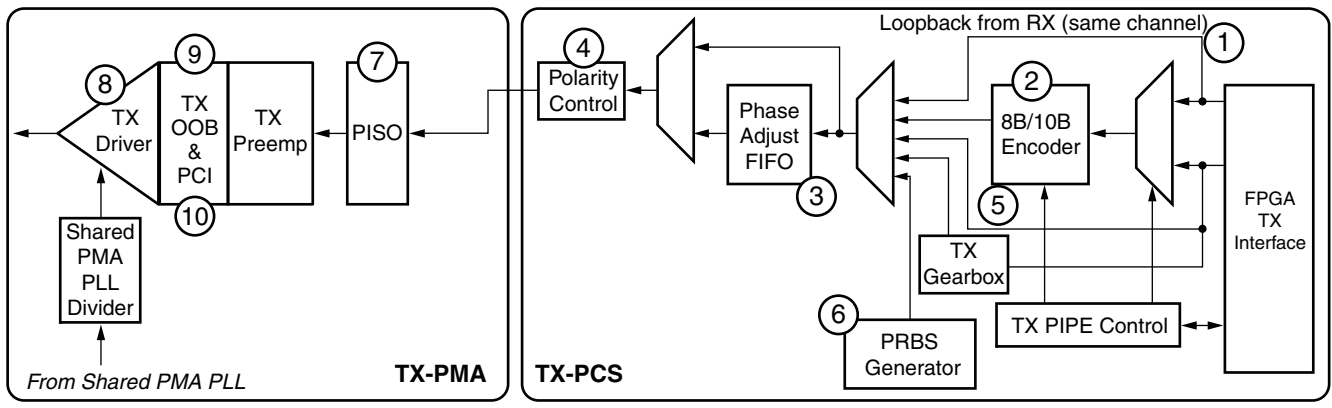

UG198\_c6\_01\_042407

#### *Figure 6-1:* **GTX TX Block Diagram**

The key elements within the GTX transmitter are:

- 1. ["FPGA TX Interface," page 120](#page-119-0)
- 2. ["Configurable 8B/10B Encoder," page 129](#page-128-0)
- 3. ["TX Buffering, Phase Alignment, and TX Skew Reduction," page 141](#page-140-0)
- 4. ["TX Polarity Control," page 147](#page-146-0)
- 5. ["TX Gearbox," page 134](#page-133-0)
- 6. ["TX PRBS Generator," page 148](#page-147-0)
- 7. ["Parallel In to Serial Out," page 149](#page-148-0)
- 8. ["Configurable TX Driver," page 150](#page-149-0)
- 9. ["Receive Detect Support for PCI Express Operation," page 153](#page-152-0)
- 10. ["TX Out-of-Band/Beacon Signaling," page 157](#page-156-0)

# <span id="page-119-0"></span>**FPGA TX Interface**

#### **Overview**

The FPGA TX interface is the FPGA's gateway to the TX datapath of the GTX transceiver. Applications transmit data through the GTX transceiver by writing data to the TXDATA port on the positive edge of TXUSRCLK2.

The width of the port can be configured to be one, two, or four bytes wide. The actual width of the port depends on the GTX\_DUAL tile's INTDATAWIDTH setting (controls the width of the internal datapath), and whether or not the 8B/10B encoder is enabled. Port widths can be 8 bits, 10 bits, 16 bits, 20 bits, 32 bits, and 40 bits.

The rate of the parallel clock (TXUSRCLK2) at the interface is determined by the TX line rate, the width of the TXDATA port, and whether or not 8B/10B encoding is enabled. A second parallel clock (TXUSRCLK) must be provided for the internal PCS logic in the transmitter. This chapter shows how to drive the parallel clocks and explains the constraints on those clocks for correct operation. The highest transmitter data rates require a 4-byte interface to achieve a TXUSRCLK2 rate in the specified operating range.

# Ports and Attributes

[Table 6-1](#page-119-1) defines the FPGA TX interface ports.

| Port                                         | Direction | <b>Clock Domain</b> | <b>Description</b>                                                                                                    |
|----------------------------------------------|-----------|---------------------|----------------------------------------------------------------------------------------------------|
| <b>INTDATAWIDTH</b>                          | In.       | Async               | Specifies the width of the internal datapath for the entire<br>GTX_DUAL tile. This shared port is also described in<br>"Shared PMA PLL," page 86.<br>• 0: Internal datapath is 16 bits wide<br>1: Internal datapath is 20 bits wide                                                                                                    |
| <b>REFCLKOUT</b>                             | Out       | N/A                 | The REFCLKOUT port from each GTX_DUAL tile provides<br>direct access to the reference clock provided to the shared<br>PMA PLL (CLKIN). It can be routed for use in the FPGA<br>logic.                                                                                                    |
| TXCHARDISPMODE0[3:0]<br>TXCHARDISPMODE1[3:0] | In        | TXUSRCLK2           | TXCHARDISPMODE and TXCHARDISPVAL allow control<br>of the 8B/10B outgoing data disparity when 8B/10B<br>encoding is enabled.<br>When 8B/10B encoding is disabled, TXCHARDISPMODE is<br>used to extend the data bus for TX interfaces with a width<br>that is a multiple of 10. See "FPGA TX Interface," page 120.<br>TXCHARDISPMODE[3] corresponds to TXDATA[31:24]<br>TXCHARDISPMODE[2] corresponds to TXDATA[23:16]<br>TXCHARDISPMODE[1] corresponds to TXDATA[15:8]<br>TXCHARDISPMODE[0] corresponds to TXDATA[7:0]<br>Table 6-5, page 133 shows how to use TXCHARDISPMODE<br>to control the disparity of outgoing data when 8B/10B<br>encoding is enabled. |

<span id="page-119-1"></span>*Table 6-1:* **FPGA TX Interface Ports**

*Table 6-1:* **FPGA TX Interface Ports** *(Cont'd)*

| Port                                       | <b>Direction</b> | <b>Clock Domain</b> | <b>Description</b>                                                                                                    |
|--------------------------------------------|------------------|---------------------|----------------------------------------------------------------------------------------------------|
| TXCHARDISPVAL0[3:0]<br>TXCHARDISPVAL1[3:0] | In               | TXUSRCLK2           | TXCHARDISPVAL and TXCHARDISPMODE allow control<br>of the 8B/10B outgoing data disparity when 8B/10B<br>encoding is enabled.<br>When 8B/10B encoding is disabled, TXCHARDISPVAL is<br>used to extend the data bus for 10- and 20-bit TX interfaces.<br>See "FPGA TX Interface," page 120.<br>TXCHARDISPVAL[3] corresponds to TXDATA[31:24]<br>TXCHARDISPVAL[2] corresponds to TXDATA[23:16]<br>TXCHARDISPVAL[1] corresponds to TXDATA[15:8]<br>TXCHARDISPVAL[0] corresponds to TXDATA[7:0]<br>Table 6-5, page 133 shows how to use TXCHARDISPVAL to<br>control the disparity of outgoing data when 8B/10B<br>encoding is enabled. |
| TXDATA0[31:0]<br>TXDATA1[31:0]             | In               | TXUSRCLK2           | The bus for transmitting data. The width of this port depends<br>on TXDATAWIDTH:<br>$TXDATAWIDTH = 0: TXDATA[7:0] = 8 bits wide$<br>$TXDATAWIDTH = 1: TXDATA[15:0] = 16 bits wide$<br>$TXDATAWIDTH = 2: TXDATA[31:0] = 32 bits wide$<br>When a 10-bit, 20-bit, or 40-bit bus is required, the<br>TXCHARDISPVAL and TXCHARDISPMODE ports from the<br>8B/10B encoder are concatenated with the TXDATA port. See<br>Figure 6-3, page 123.                                                                                                    |
| TXDATAWIDTH0[1:0]<br>TXDATAWIDTH1[1:0]     | In               | TXUSRCLK2           | Selects the width of the TXDATA port.<br>0: TXDATA is 8 bits or 10 bits wide<br>1: TXDATA is 16 bits or 20 bits wide<br>2: TXDATA is 32 bits or 40 bits wide<br>3: Reserved                                                                                                    |
| TXENC8B10BUSE0<br>TXENC8B10BUSE1           | In               | TXUSRCLK2           | TXENC8B10BUSE is set High to enable the 8B/10B encoder.<br>INTDATAWIDTH must also be High.<br>0: 8B/10B encoder bypassed. This option reduces latency.<br>1: 8B/10B encoder enabled. INTDATAWIDTH must be<br>High.                                                                                                    |
| TXOUTCLK0<br>TXOUTCLK1                     | Out              | N/A                 | This port provides a parallel clock generated by the GTX<br>transceiver. This clock can be used to drive TXUSRCLK for<br>one or more GTX transceivers. The rate of the clock depends<br>on INTDATAWIDTH:<br>INTDATAWIDTH is Low: $F_{TXOUTCLK} =$ Line Rate/16<br>• INTDATAWIDTH is High: $F_{TXOUTCLK} =$ Line Rate/20<br>Note:<br>• When INTDATAWIDTH is High, the duty cycle is 60/40<br>instead of $50/50$ .<br>• When oversampling is enabled, the line rate in the<br>calculation of $F_{TXOUTCLK}$ is equal to the oversampled line<br>rate, not the PMA line rate.                                                       |

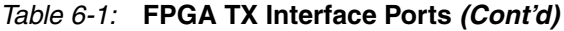

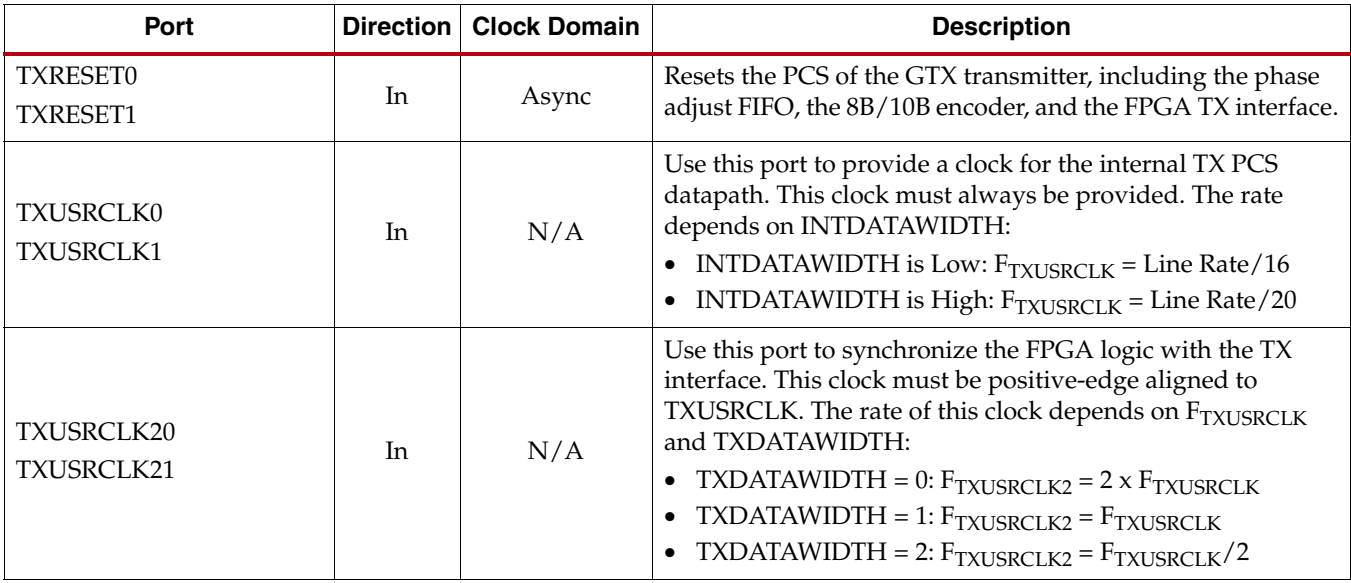

There are no attributes in this section.

### **Description**

The FPGA TX interface allows parallel data to be written to the GTX transceiver for transmission as serial data. To use the interface:

- The width of the data interface must be configured
- TXUSRCLK2 and TXUSRCLK must be connected to clocks running at the correct rate

#### Configuring the Width of the Interface

[Table 6-2](#page-121-0) shows how the interface width for the TX datapath is selected. 8B/10B encoding is discussed in more detail in ["Configurable 8B/10B Encoder," page 129.](#page-128-0)

| <b>INTDATAWIDTH</b> | <b>TXDATAWIDTH</b> | TXENC8B10BUSE | <b>FPGA TX Interface Width</b> |
|---------------------|--------------------|---------------|--------------------------------|
| Ω                   |                    | N/A           | 8 bits                         |
| Ω                   | 1                  | N/A           | 16 bits                        |
| 0                   | $\mathfrak{D}$     | N/A           | 32 bits                        |
|                     |                    | 0             | 10 bits                        |
|                     |                    | 0             | 20 bits                        |
| 1                   | $\overline{2}$     | 0             | 40 bits                        |
| 1                   | ∩                  | 1             | 8 bits                         |
|                     |                    | 1             | 16 bits                        |
|                     | 2                  |               | 32 bits                        |

<span id="page-121-0"></span>*Table 6-2:* **TX Datapath Width Configuration**

[Figure 6-2](#page-122-1) shows how TXDATA is transmitted serially when the internal datapath is 16 bits (INTDATAWIDTH is Low) and 8B/10B encoding is disabled.

<span id="page-122-1"></span>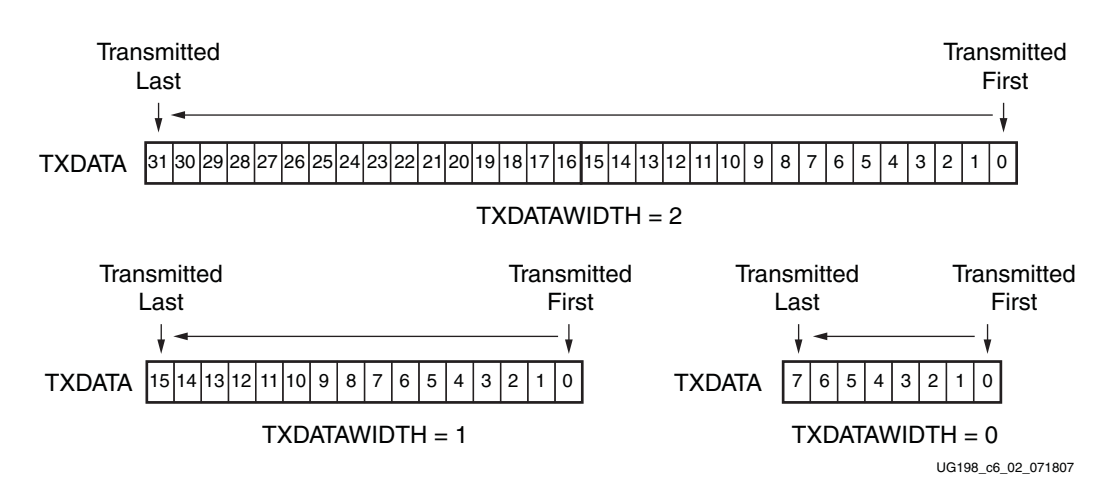

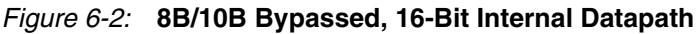

[Figure 6-3](#page-122-0) and [Figure 6-4](#page-122-2) show how TXDATA is transmitted serially when the internal datapath is 20 bits (INTDATAWIDTH is High) and 8B/10B encoding is disabled. When TXDATA is 10 bits, 20 bits, or 40 bits wide, the TXCHARDISPMODE and TXCHARDISPVAL ports are taken from the 8B/10B encoder interface and used to send the extra bits.

<span id="page-122-0"></span>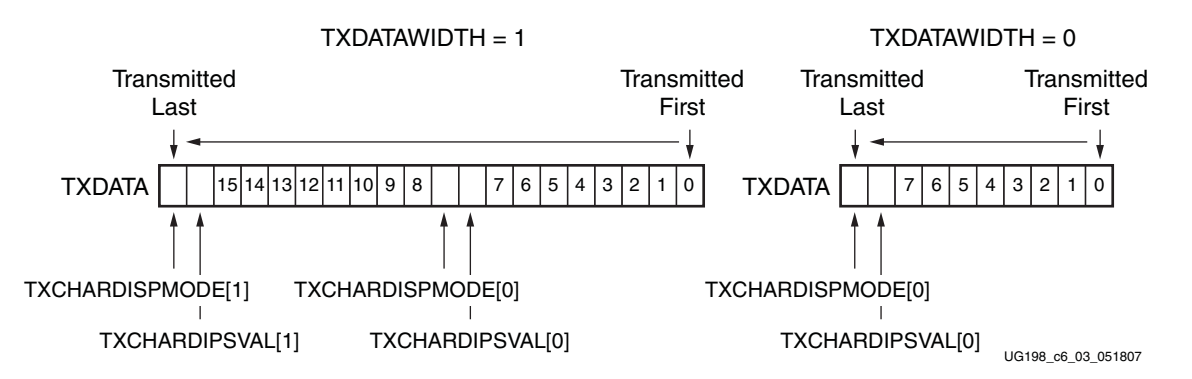

*Figure 6-3:* **8B/10B Bypassed, 20-Bit Internal Datapath for TXDATAWIDTH = 0 or 1**

<span id="page-122-2"></span>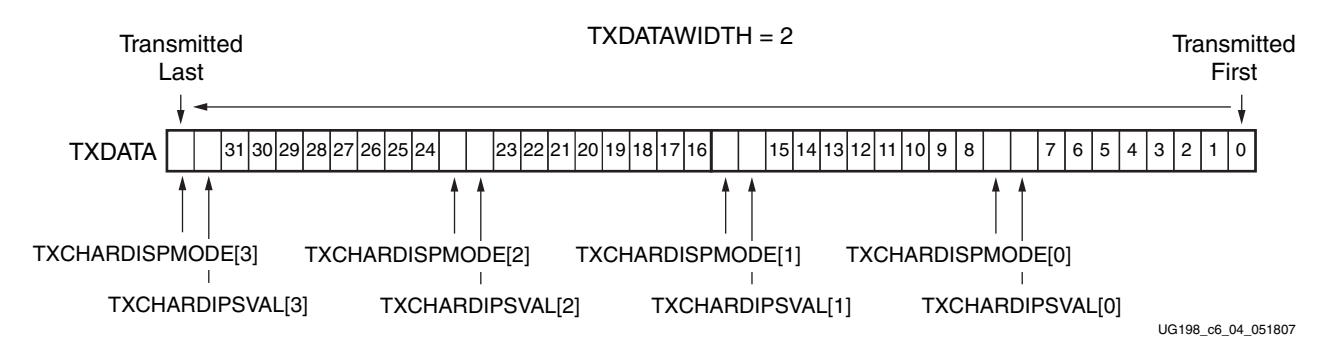

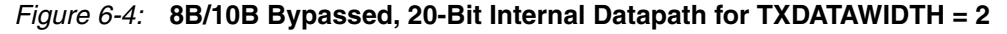

When 8B/10B encoding is used, the width of the data interface is 8 bits, 16 bits, or 32 bits [\(Figure 6-2\)](#page-122-1), and the data is encoded before it is transmitted serially. ["Configurable 8B/10B](#page-128-0)  [Encoder," page 129](#page-128-0) provides more details about bit ordering when using 8B/10B encoding.

#### Connecting TXUSRCLK and TXUSRCLK2

The FPGA TX interface includes two parallel clocks: TXUSRCLK and TXUSRCLK2. TXUSRCLK is the internal clock for the PCS logic in the GTX transmitter. The required rate for TXUSRCLK depends on the internal datapath width of the GTX\_DUAL tile (INTDATAWIDTH), and the TX line rate of the GTX transmitter [\("Parallel In to Serial](#page-148-0)  [Out," page 149](#page-148-0) describes how the TX line rate is determined). [Equation 6-1](#page-123-0) shows how to calculate the required rate for TXUSRCLK.

> *Equation 6-1* TXUSRCLK Rate =  $\frac{\text{Line Rate}}{\text{Internal Datapath Width}}$

<span id="page-123-0"></span>TXUSRCLK2 is the main synchronization clock for all signals into the TX side of the GTX transceiver. Most signals into the TX side of the GTX transceiver are sampled on the positive edge of TXUSRCLK2. TXUSRCLK2 and TXUSRCLK have a fixed-rate relationship based on the TXDATAWIDTH setting. [Equation 6-2](#page-123-1) through [Equation 6-4](#page-123-2) show how to calculate the required rate for TXUSRCLK2 based on TXUSRCLK for TXDATAWIDTH =  $\{0,1,2\}$ .

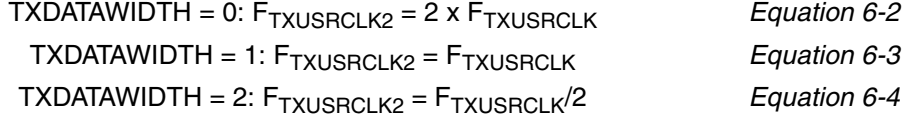

<span id="page-123-2"></span><span id="page-123-1"></span>The following rules about the relationships between clocks must be observed for TXUSRCLK, TXUSRCLK2, and CLKIN:

- TXUSRCLK and TXUSRCLK2 must be positive-edge aligned, with as little skew as possible between them. As a result, low-skew clock resources (BUFGs and BUFRs) should be used to drive TXUSRCLK and TXUSRCLK2. When TXUSRCLK and TXUSRCLK2 have the same frequency, the same clock resource is used to drive both. When the two clocks have different frequencies, TXUSRCLK is used to derive TXUSRCLK2 through the multiplication or division of TXUSRCLK. The designer must ensure that the two are positive-edge aligned. The ["Examples"](#page-124-0) section shows various clock configurations that meet this requirement.
- Even though they might run at different frequencies, TXUSRCLK, TXUSRCLK2, and CLKIN must have the same oscillator as their source. Thus TXUSRCLK and TXUSRCLK2 must be multiplied or divided versions of CLKIN. The GTX transceiver provides access to CLKIN in two ways: the REFCLKOUT pin (shared by both GTX transceivers in the GTX\_DUAL tile) and the TXOUTCLK pin. The ["Examples"](#page-124-0) section shows several clock configurations with each pin.
- REFCLKOUT is the same as CLKIN. It is free-running and operates even before the shared PMA PLL is locked. However, because REFCLKOUT uses the CLKIN rate, it can require multiplication and division to produce the required rates for TXUSRCLK and TXUSRCLK2.
- TXOUTCLK provides a copy of CLKIN already divided to the TXUSRCLK rate, potentially requiring fewer dividers. However, TXOUTCLK is not free-running. It is only valid after the shared PMA PLL is locked and cannot be used when TX phase alignment is turned on (see ["TX Buffering, Phase Alignment, and TX Skew](#page-140-0)  [Reduction," page 141](#page-140-0)).

# <span id="page-124-0"></span>Examples

[Figure 6-5](#page-124-1) through [Figure 6-9](#page-127-0) show different ways FPGA clock resources can be used to drive the parallel clocks for the TX interface.

#### TXOUTCLK Driving a GTX TX in 2-Byte Mode

<span id="page-124-1"></span>In [Figure 6-5](#page-124-1), TXOUTCLK is used to drive TXUSRCLK and TXUSRCLK2 for 2-byte mode  $(TXDATAWIDTH = 1)$ .

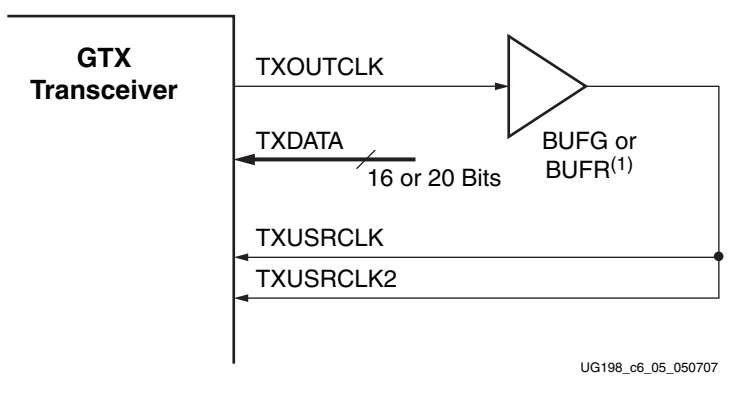

#### **Notes:**

1. Refer to the *Virtex®-5 FPGA Data Sheet* and the *Virtex-5 FPGA Configuration Guide* for the maximum clock frequency and jitter limitations of BUFR.

#### *Figure 6-5:* **TXOUTCLK Drives TXUSRCLK and TXUSRCLK2 (2-Byte Mode)**

#### TXOUTCLK Driving GTX TX in 4-Byte Mode

The example in [Figure 6-6](#page-124-2) uses 4-byte wide datapaths (TXDATAWIDTH = 2). TXOUTCLK drives TXUSRCLK, and TXOUTCLK is divided by two using a DCM or PLL to drive TXUSRCLK2.

<span id="page-124-2"></span>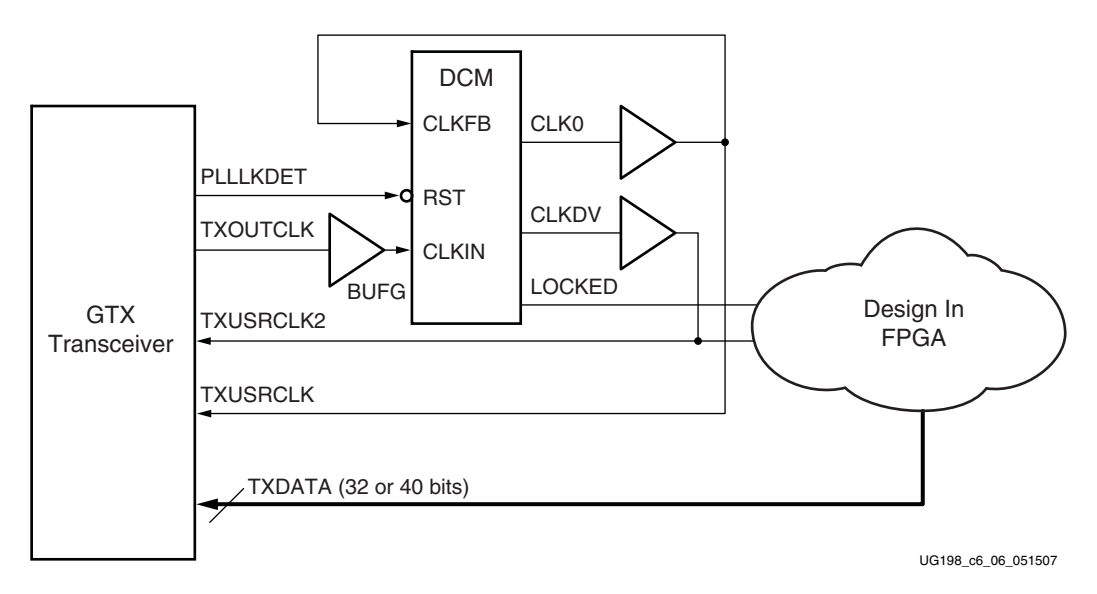

*Figure 6-6:* **DCM Provides Clocks for 4-Byte Wide Datapath**

### TXOUTCLK Driving a GTX TX in 1-Byte Mode

In [Figure 6-7](#page-125-0), a one-byte datapath is used (TXDATAWIDTH = 0). TXOUTCLK drives TXUSRCLK. TXOUTCLK is also multiplied by two using a PLL to drive TXUSRCLK2. Because the internal datapath of the GTX\_DUAL tile is two bytes wide (16 or 20 bits) and the datapath to the FPGA logic in this configuration is only one byte wide (8 or 10 bits), the TXUSRCLK2 must be twice as fast as TXUSRCLK.

<span id="page-125-0"></span>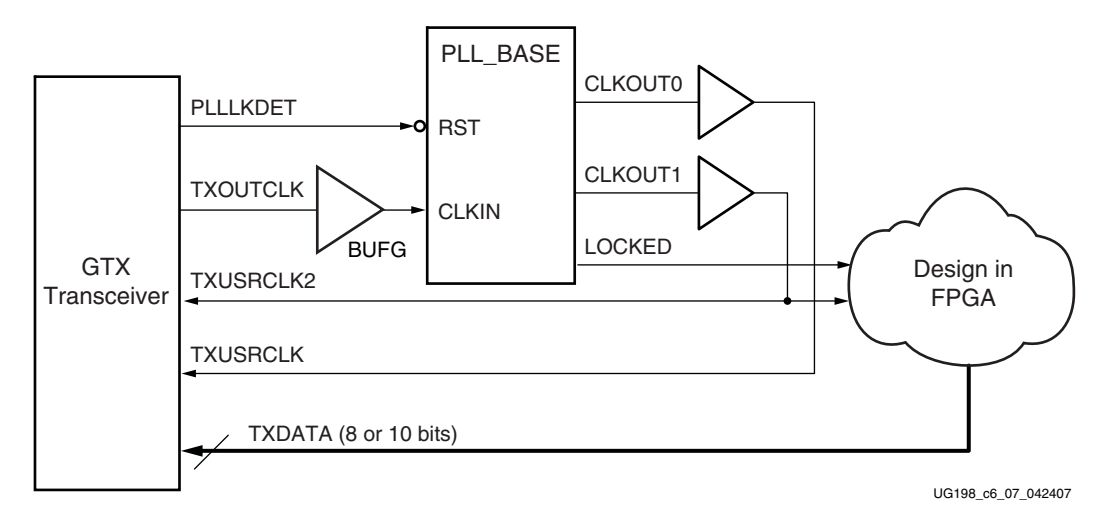

*Figure 6-7:* **PLL Provides Clocks for 1-Byte Datapath**

### TXOUTCLK Driving Multiple Transceivers for a 4-Byte Interface

[Figure 6-8](#page-126-0) shows TXOUTCLK driving multiple GTX user clocks. In this situation, the frequency must be correct for all GTX transceivers, and they must share the same reference clock. In [Figure 6-8,](#page-126-0) because the top GTX transceiver uses a 4-byte interface, it requires a divide-by-2 clock for TXUSRCLK2.

<span id="page-126-0"></span>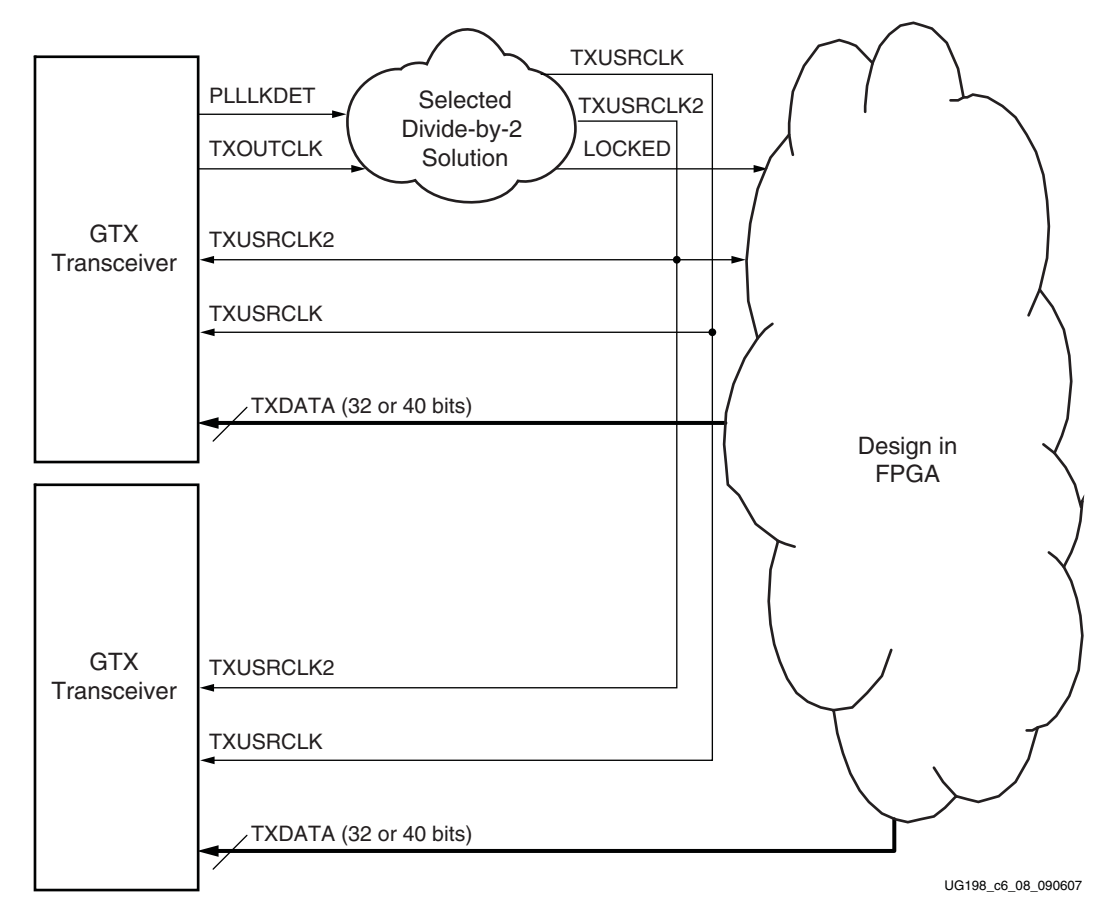

*Figure 6-8:* **TXOUTCLK Drives Multiple GTX Transceivers with a 4-Byte Interface**

#### REFCLKOUT Driving Multiple Transceivers with a 4-Byte Interface

[Figure 6-9](#page-127-0) shows how REFCLKOUT can be used to generate USRCLK signals. REFCLKOUT runs continuously, even when the GTX\_DUAL tile is reset. However, extra clocking resources can be used to generate the correct USRCLK frequency. In [Figure 6-9,](#page-127-0) a PLL is used to generate the TXUSRCLK and TXUSRCLK2 frequencies from REFCLKOUT. A DCM can be used instead of the PLL, but the PLL is more convenient when the REFCLKOUT rate is not an integer multiple of the required TXUSRCLK rates.

<span id="page-127-0"></span>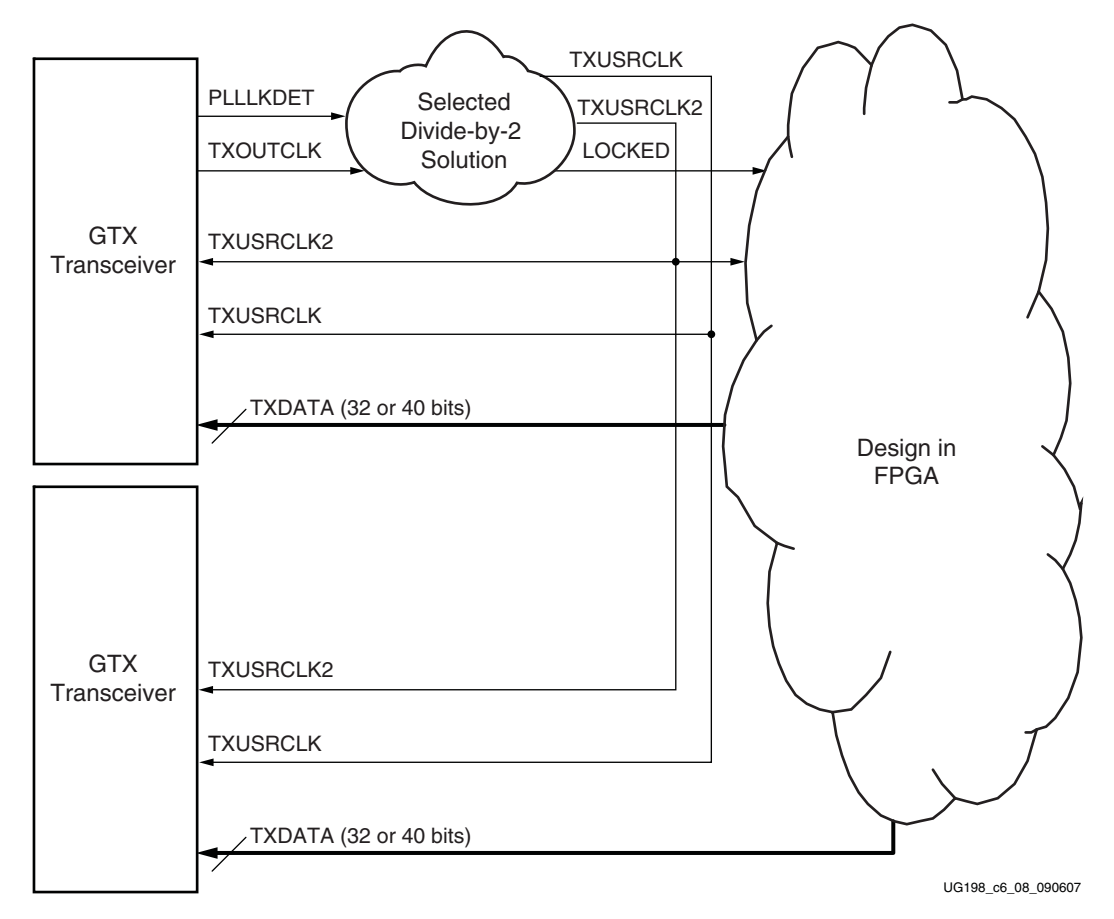

*Figure 6-9:* **REFCLKOUT Driving Multiple GTX Transceivers in 4-Byte Mode**

# <span id="page-128-0"></span>**Configurable 8B/10B Encoder**

# **Overview**

Many protocols use 8B/10B encoding on outgoing data. 8B/10B is an industry-standard encoding scheme that trades two bits of overhead per byte for improved performance. [Table 6-3](#page-128-1) outlines the benefits and costs of 8B/10B. [Appendix C](#page-332-0) shows how 8-bit values are mapped to 10-bit data and control sequences in 8B/10B.

#### <span id="page-128-1"></span>*Table 6-3:* **8B/10B Trade-Offs**

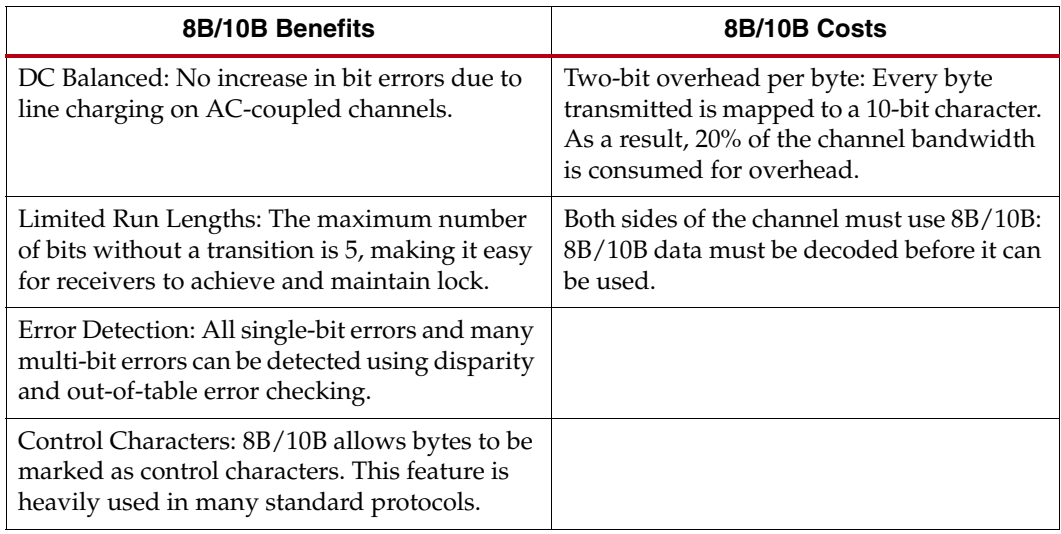

The GTX transceiver includes an 8B/10B encoder to encode TX data without consuming FPGA resources. If encoding is not needed, the block can be disabled to minimize latency.

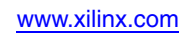

# Ports and Attributes

[Table 6-4](#page-129-0) defines the TX encoder ports.

#### <span id="page-129-0"></span>*Table 6-4:* **TX Encoder Ports**

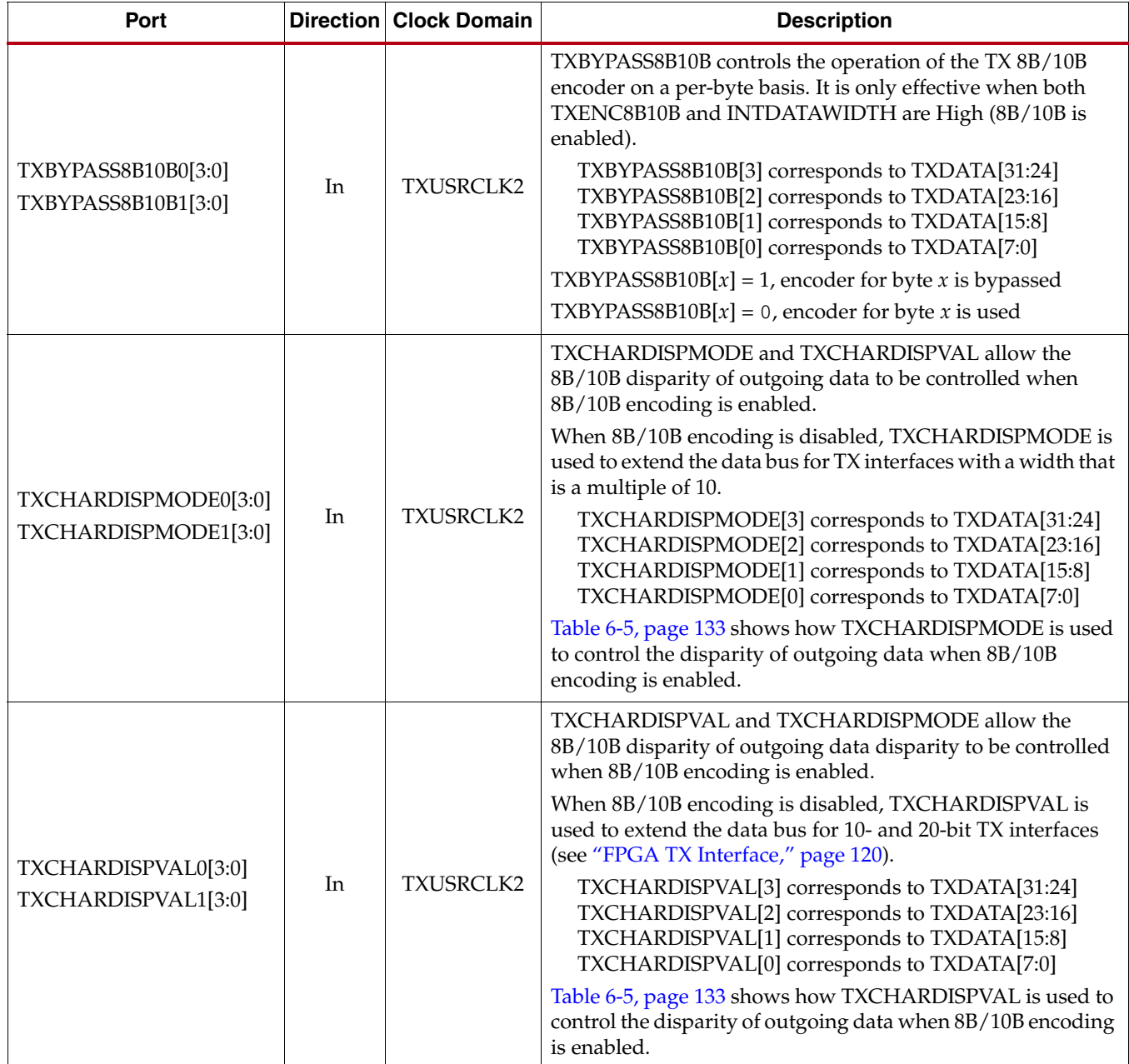

*Table 6-4:* **TX Encoder Ports** *(Cont'd)*

| Port                                       |     | <b>Direction Clock Domain</b> | <b>Description</b>                                                                                                    |
|--------------------------------------------|-----|-------------------------------|----------------------------------------------------------------------------------------------------|
| TXCHARISK0[3:0]<br>TXCHARISK1[3:0]         | In  | TXUSRCLK2                     | TXCHARISK is set High to send TXDATA as an 8B/10B<br>K character. TXCHARISK should only be asserted for<br>TXDATA values in the K-character table of the 8B/10B table<br>in Appendix C, "8B/10B Valid Characters."<br>TXCHARISK[3] corresponds to TXDATA[31:24]<br>TXCHARISK[2] corresponds to TXDATA[23:16]<br>TXCHARISK[1] corresponds to TXDATA[15:8]<br>TXCHARISK[0] corresponds to TXDATA[7:0]<br>TXCHARISK is undefined for bytes that bypass 8B/10B<br>encoding.                                                                                                    |
| TXENC8B10BUSE0<br>TXENC8B10BUSE1           | In  | TXUSRCLK2                     | TXENC8B10BUSE is set High to enable the 8B/10B encoder.<br>INTDATAWIDTH must also be High.<br>0: 8B/10B encoder bypassed. This option reduces latency.<br>1:8B/10B encoder enabled. INTDATAWIDTH must be 1.                                                                                                    |
| <b>TXKERR0[3:0]</b><br><b>TXKERR1[3:0]</b> | Out | TXUSRCLK2                     | TXKERR indicates if an invalid code for a K character was<br>specified.<br>For 1-byte interfaces:<br>TXKERR[0] corresponds to TXDATA[7:0]<br>For 2-byte interfaces:<br>TXKERR[0] corresponds to TXDATA[15:8]<br>TXKERR[1] corresponds to TXDATA[7:0]<br>For 4-byte interfaces:<br>TXKERR[3] corresponds to TXDATA[15:8]<br>TXKERR[2] corresponds to TXDATA[7:0]<br>TXKERR[1] corresponds to TXDATA[31:24]<br>TXKERR[0] corresponds to TXDATA[23:16]                                                                                                    |
| TXRUNDISP0[3:0]<br>TXRUNDISP1[3:0]         | Out | TXUSRCLK2                     | TXRUNDISP indicates the current running disparity of the<br>8B/10B encoder. This disparity corresponds to TXDATA<br>clocked in several cycles earlier.<br>For 1-byte interfaces:<br>TXRUNDISP[0] corresponds to previous TXDATA[7:0] data<br>For 2-byte interfaces:<br>TXRUNDISP[0] corresponds to previous TXDATA[15:8] data<br>TXRUNDISP[1] corresponds to previous TXDATA[7:0] data<br>For 4-byte interfaces:<br>TXRUNDISP[3] corresponds to previous TXDATA[15:8] data<br>TXRUNDISP[2] corresponds to previous TXDATA[7:0] data<br>TXRUNDISP[1] corresponds to previous TXDATA[31:24] data<br>TXRUNDISP[0] corresponds to previous TXDATA[23:16] data |

There are no attributes in this section.

# **Description**

#### Enabling 8B/10B Encoding

To disable the 8B/10B encoder on a given GTX transceiver, TXENC8B10BUSE must be driven Low. To enable the 8B/10B encoder, TXENC8B10BUSE must be driven High. When the encoder is turned off, the operation of the TXDATA port is as described in ["FPGA TX](#page-119-0)  [Interface."](#page-119-0)

#### 8B/10B Bit and Byte Ordering

The order of the bits after the 8B/10B encoder is the opposite of the order shown in [Appendix C, "8B/10B Valid Characters,"](#page-332-1) because 8B/10B encoding requires bit a0 to be transmitted first, and the GTX transceiver always transmits the right-most bit first. To match with 8B/10B, the 8B/10B encoder in the GTX transceiver automatically reverses the bit order [\(Figure 6-10](#page-131-0)).

For the same reason, when a 2-byte interface is used, the first byte to be transmitted (byte 0) must be placed on TXDATA[7:0], and the second placed on TXDATA[15:8]. When a 4-byte interface is used, byte 0 must be placed on TXDATA[7:0], byte 1 must be placed on TXDATA[15:8], byte 2 must be placed on TXDATA[23:16], and byte 3 must be placed on TXDATA[31:24]. This placement ensures that the byte 0 bits are all sent before the byte 1 bits, as required by 8B/10B encoding.

<span id="page-131-0"></span>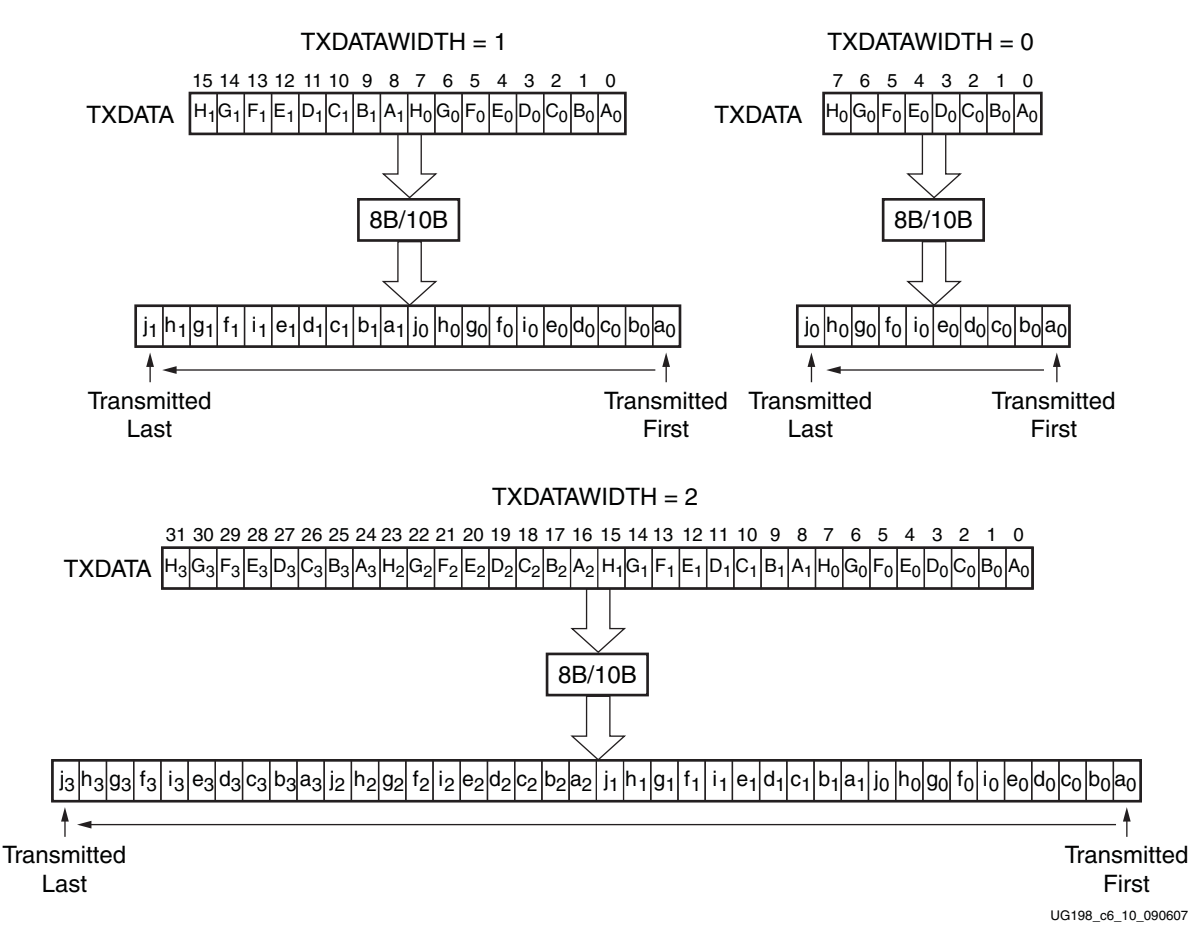

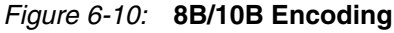

#### K Characters

The 8B/10B table includes special characters (K characters) that are often used for control functions. To transmit TXDATA as a K character instead of regular data, the TXCHARISK port must be driven High. If TXDATA is not a valid K character, the encoder drives TXKERR High.

#### Running Disparity

8B/10B uses running disparity to balance the number of ones and zeros transmitted. Whenever a character is transmitted, the encoder recalculates the running disparity. The current TX running disparity can be read from the TXCHARDISP port. This running disparity is calculated several cycles after the TXDATA is clocked into the FPGA TX interface, so it cannot be used to decide the next value to send, as required in some protocols.

Normally, running disparity is used to determine whether a positive or negative 10-bit code is transmitted next. The encoder allows the next disparity value to be controlled directly as well, to accommodate protocols that use disparity to send control information. For example, an Idle character sent with reversed disparity might be used to trigger clock correction. [Table 6-5](#page-132-0) shows how the TXCHARDISPMODE and TXCHARDISPVAL ports are used to control outgoing disparity values.

| <b>TXCHARDISPMODE</b> | <b>TXCHARDISPVAL</b> | <b>Outgoing Disparity</b>                                 |
|-----------------------|----------------------|-----------------------------------------------------------|
|                       |                      | Calculated normally by the 8B/10B encoder                 |
|                       |                      | Inverts normal running disparity when<br>encoding TXDATA  |
|                       |                      | Forces running disparity negative when<br>encoding TXDATA |
|                       |                      | Forces running disparity positive when<br>encoding TXDATA |

<span id="page-132-0"></span>*Table 6-5:* **TXCHARDISPMODE and TXCHARDISPVAL vs. Outgoing Disparity**

#### 8B/10B Bypass

The encoder offers total control of outgoing data using the TXBYPASS8B10B signal. To bypass the 8B/10B encoding and write the outgoing 10-bit code directly, TXBYPASS8B10B must be driven High. When TXBYPASS8B10B is High, the TX interface for the byte is the same as in [Figure 6-2, page 123.](#page-122-1) Bypassing the encoder using TXBYPASS8B10B does not reduce latency, but it does allow each byte of the TX interface to be bypassed individually on a cycle-by-cycle basis.

# <span id="page-133-0"></span>**TX Gearbox**

#### **Overview**

Some high-speed data rate protocols use 64B/66B encoding to reduce the overhead of 8B/10B encoding while retaining the benefits of an encoding scheme. The TX Gearbox provides support for 64B/66B and 64B/67B header and payload combining. The Interlaken interface protocol specification uses the 64B/67B encoding scheme. Refer to the Interlaken specification for further information. The Interlaken specification can be downloaded from: <http://www.cortina-systems.com/news/interlaken>. The TX Gearbox only supports 2-byte and 4-byte interfaces. A 1-byte interface is not supported.

Scrambling of the data is done in the FPGA logic. The RocketIO™ GTX Transceiver Wizard has example code for the scrambler.

#### Ports and Attributes

[Table 6-6](#page-133-1) defines the TX Gearbox ports.

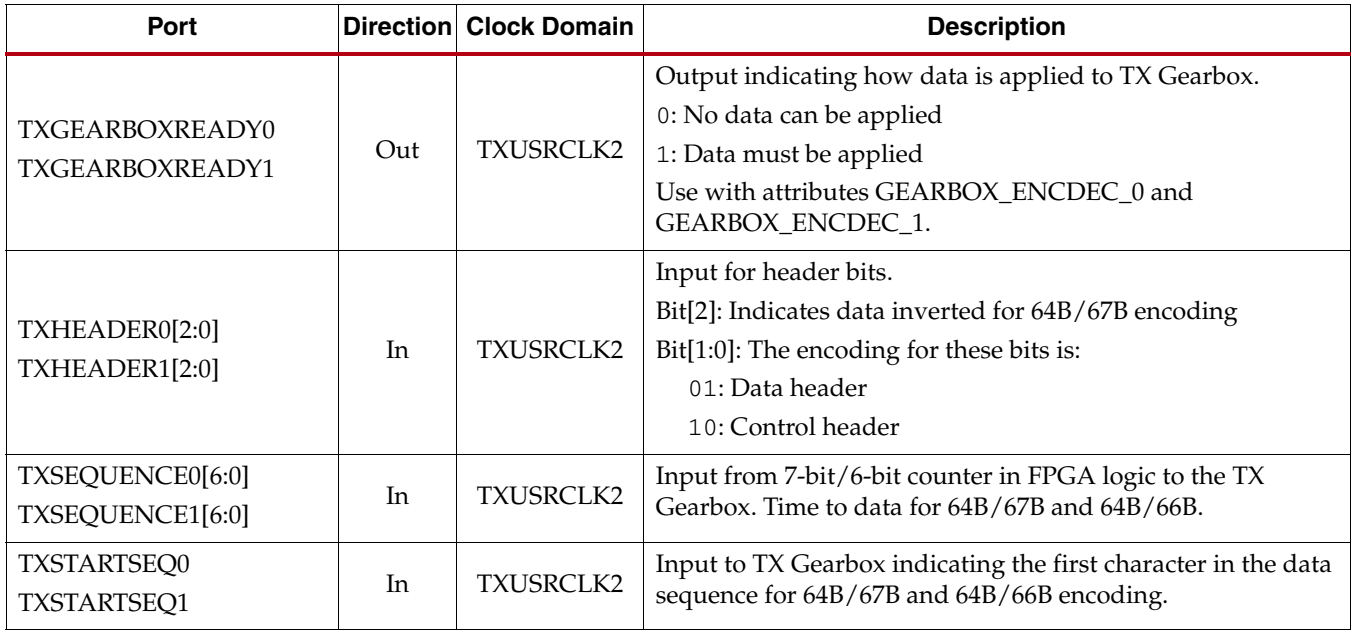

#### <span id="page-133-1"></span>*Table 6-6:* **TX Gearbox Ports**

[Table 6-7](#page-134-0) defines the TX Gearbox attributes.

<span id="page-134-0"></span>*Table 6-7:* **TX Gearbox Attributes**

| <b>Attribute</b>                             | Type           | <b>Description</b>                                                                                                    |  |
|----------------------------------------------|----------------|----------------------------------------------------------------------------------------------------|--|
| GEARBOX_ENDEC_0[2:0]<br>GEARBOX_ENDEC_1[2:0] | 3-bit Binary   | Indicates TX Gearbox modes:<br>Bit [2]: Always set to 0 to enable the Gearbox decoder<br>Bit [1]: The encoding for this bit is:<br>0: Use external sequence counter and apply inputs to TXSEQUENCE<br>1: Use internal sequence counter, gate input header, and data with<br>output TXGEARBOXREADY0 and TXGEARBOXREADY1<br>Bit [0]: The encoding for this bit is:<br>0: 64B/67B Gearbox mode for Interlaken<br>$1:64B/66B$ Gearbox |  |
| TXGEARBOX_USE_0<br>TXGEARBOX_USE_1           | <b>Boolean</b> | When TXGEARBOX_USE = TRUE, TX Gearbox is enabled. The TX<br>Gearbox only supports 2-byte and 4-byte logic interfaces. When using the<br>internal TX Gearbox, a 1-byte logic interface is not supported. A 1-byte<br>logic interface can be implemented by using an external Gearbox in the<br>FPGA logic. INTDATAWIDTH must be 0 (16-bit internal data width<br>mode) when the TX Gearbox is enabled.                             |  |

# **Description**

#### Enabling the TX Gearbox

To enable the TX Gearbox for the GTX transceiver 0, set the attribute TXGEARBOX\_USE\_0 to TRUE. To enable the TX Gearbox for the GTX transceiver 1, set the attribute TXGEARBOX\_USE\_1 to TRUE.

Bit 2 of the GEARBOX\_ENDEC attribute must be set to 0 to enable the Gearbox decoder. The decoder controls the GTX transceiver's TX Gearbox and RX Gearbox. The GTX transceiver's TX Gearbox and RX Gearbox use the same mode.

# TX Gearbox Bit and Byte Ordering

[Figure 6-11](#page-135-0) shows an example of the first five cycles of data entering and data exiting the TX Gearbox for 64B/66B encoding when using a two-byte logic interface. The input consists of a 2-bit header and 16 bits of data. On the first cycle, the header and 14 bits of data exit the TX Gearbox. On the second cycle, the remaining two data bits from the previous cycle's TXDATA input along with 14 data bits from the current TXDATA input exit the TX Gearbox. This continues for the third and fourth cycle. On the fifth cycle, the output of the TX Gearbox contains two remaining data bits from the first 66-bit block, the header of the second 66-bit block, and 12 data bits from the second 66-bit block. As shown in [Figure 6-11](#page-135-0), the header bits are serialized first followed by the data bits.

<span id="page-135-0"></span>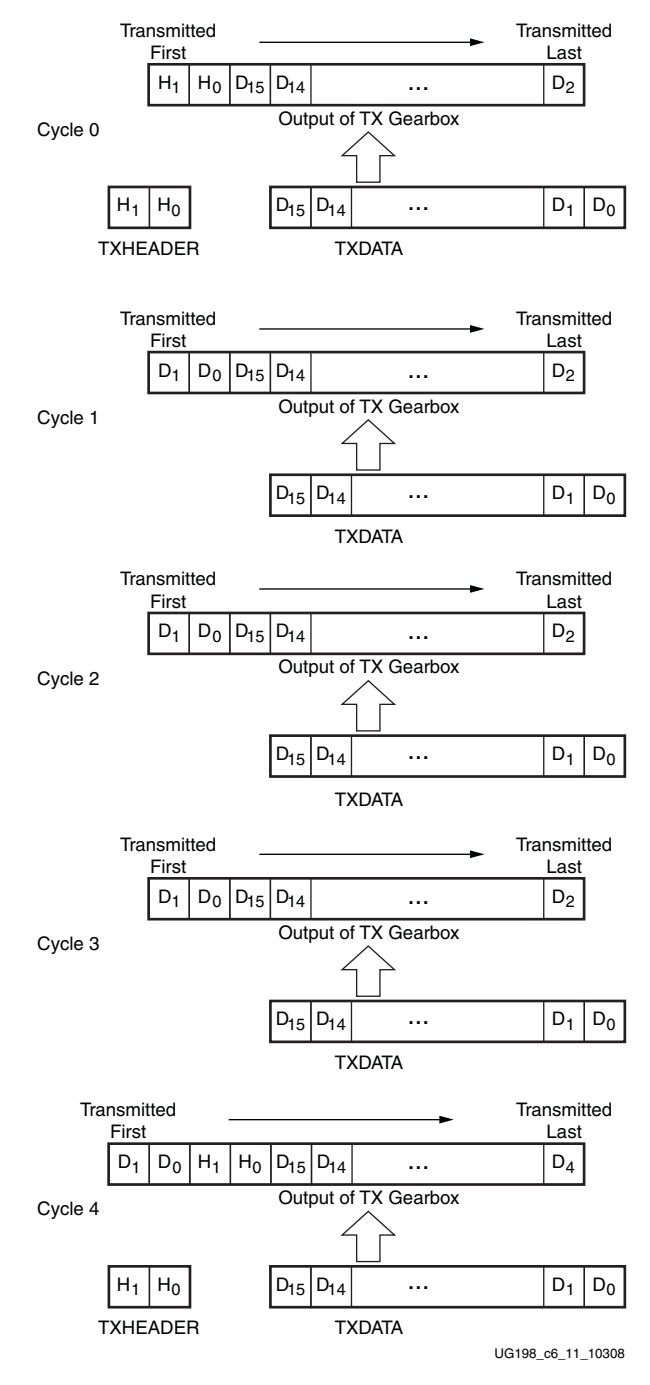

*Figure 6-11:* **TX Gearbox Bit Ordering**

#### TX Gearbox Operating Modes

The TX Gearbox has two operating modes. The external sequence counter operating mode must be implemented in user logic. The second mode uses an internal sequence counter. The TX Gearbox only supports 2-byte and 4-byte interfaces to the FPGA logic.

#### External Sequence Counter Operating Mode

As shown in [Figure 6-12](#page-136-0), the external sequence counter operating mode uses the TXSEQUENCE $(0/1)[6:0]$ , TXDATA $(0/1)[31:0]$ , and TXHEADER $(0/1)[2:0]$  inputs. A binary counter must exist in the user logic to drive the TXSEQUENCE(0/1) input port. For 64B/66B encoding, the counter increments from 0 to 32 and repeats from 0. For 64B/67B encoding, the counter increments from 0 to 66 and repeats from 0. When using 64B/66B encoding, tie TXSQUENCE(0/1)[6] to a logic 0 and tie the unused TXHEADER(0/1)[2] to a logic 0. The sequence counter increment ranges ( $\{0 \text{ to } 32\}$ ,  $\{0 \text{ to } 66\}$ ) are identical for both the 2-byte and 4-byte interfaces. However, the counter must increment once every two TXUSRCLK2 cycles when using a 2-byte interface and every TXUSRCLK2 cycle when using a 4-byte interface.

<span id="page-136-0"></span>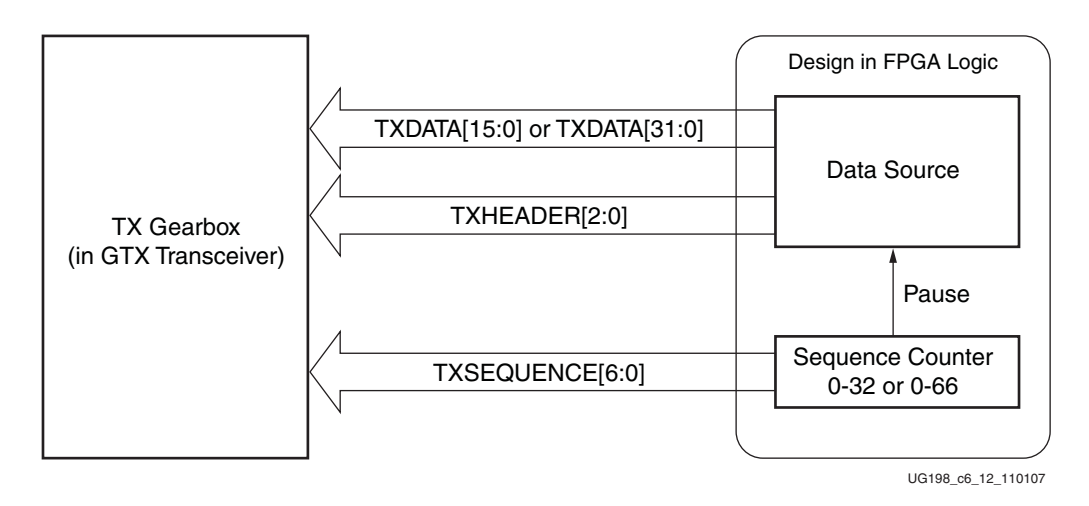

*Figure 6-12:* **TX Gearbox in External Sequence Counter Mode**

Due to the nature of the 64B/66B and 64B/67B encoding schemes, user data is held (paused) during various sequence counter values. Data is then paused for two TXUSRCLK2 cycles in 2-byte mode and for one TXUSRCLK2 cycle in 4-byte mode. Valid data transfer is resumed on the next TXUSRCLK2 cycle. The data pause only applies to  $TXDATA(0/1)$  and not to  $TXHEADER(0/1)$ .

- 64B/67B encoding: data is held (paused) for sequence counter values of 21, 44, and 65.
- 64B/66B encoding, data is held (paused) at counter value 31.

[Figure 6-13](#page-136-1) shows how a pause occurs at counter value 31 when using a 4-byte interface, external sequence counter mode, and 64B/66B encoding.

<span id="page-136-1"></span>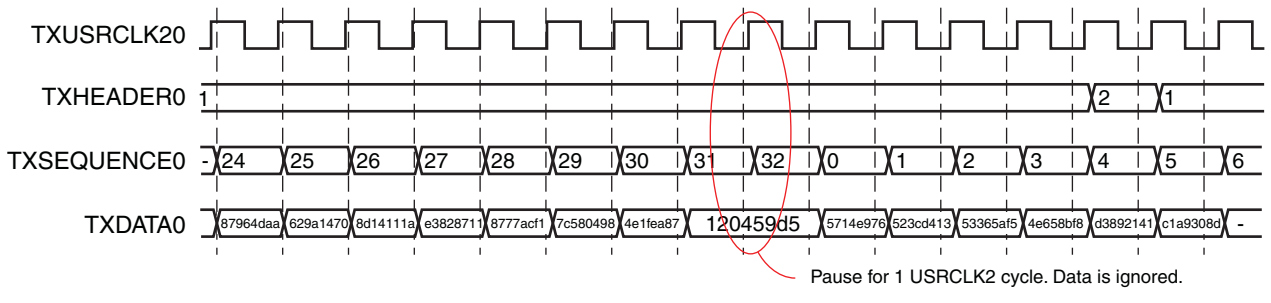

UG198\_c6\_13\_101907

*Figure 6-13:* **Pause at Sequence Counter Value 31**

[Figure 6-14](#page-137-0) shows how a pause occurs at counter value 44 when using a 2-byte interface, external sequence counter mode, and 64B/67B encoding.

<span id="page-137-0"></span>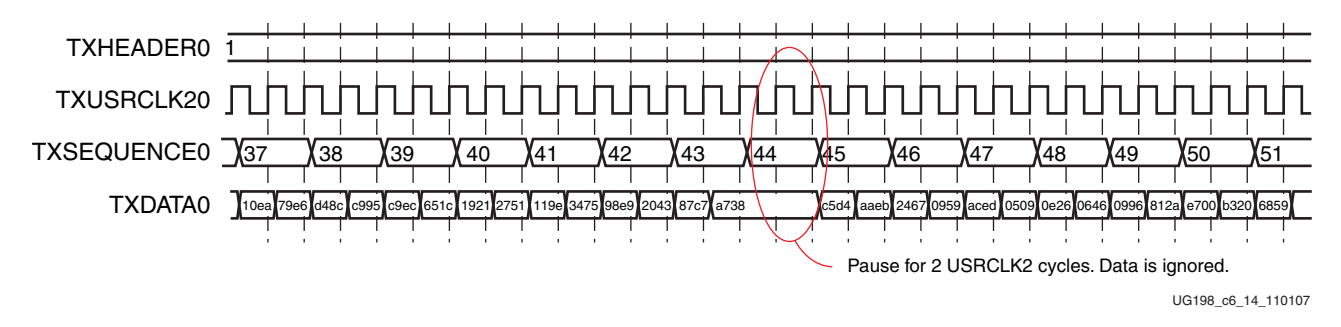

*Figure 6-14:* **Pause at Sequence Counter Value 44**

The sequence of transmitting 64B/67B data for the external sequence counter mode is:

- 1. Assert TXRESET and wait until the reset cycle is completed.
- 2. During reset, drive 7'h00 on TXSEQUENCE, header information on TXHEADER[2:0], and initial data on TXDATA. This state can be held indefinitely in readiness for data transmission.
- 3. On count 0, drive data to TXDATA and header information to TXHEADER. For a 2-byte interface, drive a second 2 bytes to TXDATA while still on count 0.
- 4. The sequence counter increments to 1 while driving data on TXDATA.
- 5. After applying 4 bytes of data, the counter increments to 2 and drives data on TXDATA and header information on TXHEADER[2:0].
- 6. On count 21: stop the data pipeline.
- 7. On count 22: drive data on TXDATA.
- 8. On count 44: stop the data pipeline.
- 9. On count 45: drive data on TXDATA.
- 10. On count 65: stop the data pipeline.
- 11. On count 66: drive data on TXDATA.

The sequence of transmitting 64B/66B data for the external sequence counter mode is:

- 1. Assert TXRESET and wait until the reset cycle is completed.
- 2. During reset, drive 6'h00 on TXSEQUENCE, header information on TXHEADER[1:0], and initial data on TXDATA. This state can be held indefinitely in readiness for data transmission.
- 3. On count 0, drive data to TXDATA and header information to TXHEADER[1:0]. For a 2-byte interface, drive a second 2 bytes to TXDATA while still on count 0.
- 4. The sequence counter increments to 1 while driving data on TXDATA.
- 5. After applying 4 bytes of data, the counter increments to 2 and drives data on TXDATA and header information on TXHEADER.
- 6. On count 31: stop the data pipeline.
- 7. On count 32: drive data on TXDATA.

#### Internal Sequence Counter Operating Mode

As shown in [Figure 6-15](#page-138-0), the internal sequence counter operating mode uses the TXSTARTSEQ input and the TXGEARBOXREADY output in addition to the TXDATA data inputs and the TXHEADER header inputs. In this use model, the TXSEQUENCE inputs are not used. The use model is similar to the previous use model except that the TXGEARBOXREADY output is not used.

<span id="page-138-0"></span>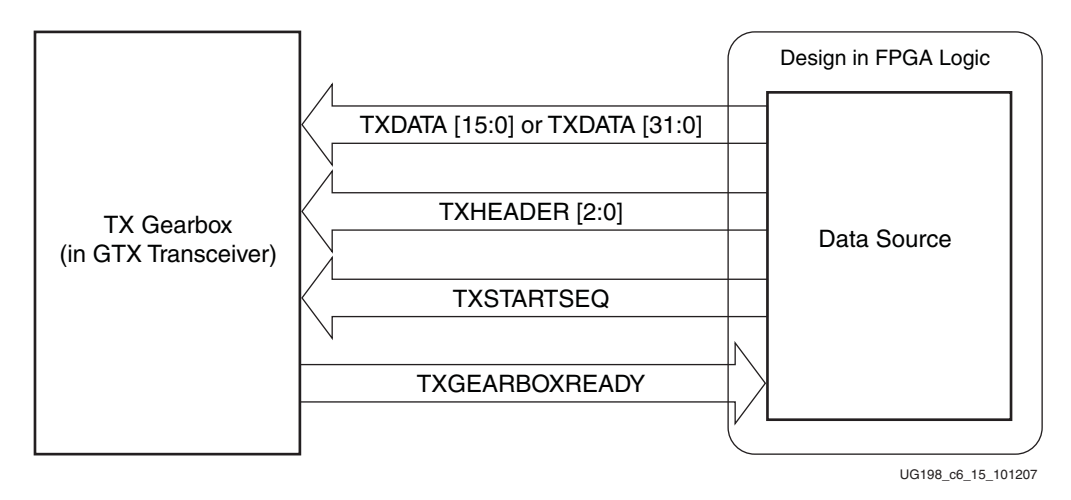

*Figure 6-15:* **TX Gearbox in Internal Sequence Counter Mode**

The TXSTARTSEQ input indicates to the TX Gearbox when the first byte of data after a reset is valid. TXSTARTSEQ is asserted High when the first byte of valid data is applied after a reset condition. The TXDATA and TXHEADER inputs must be held stable after reset, and TXSTARTSEQ must be held Low until data can be applied continuously.

There are no requirements on how long a user can wait before starting to transmit data. TXSTARTSEQ is asserted High along with the first two bytes/four bytes of valid data and not before. After the first bytes of data, TXSTARTSEQ can be held at any value that is convenient.

After data is driven, TXGEARBOXREADY is deasserted Low for either two TXUSRCLK2 cycles (4-byte mode) or three TXUSRCLK2 cycles (2-byte mode). [Figure 6-16](#page-139-0) and [Figure 6-17](#page-139-1) show the behavior of TXGEARBOXREADY for a 4-byte interface and a 2-byte interface, respectively. When TXGEARBOXREADY is deasserted Low, only one TXUSRCLK2 cycle remains before the data pipe must be stopped. The one-cycle latency is fixed and cannot be changed. After one cycle of latency, data must be held through 4 bytes (one TXUSRCLK2 cycle for 4-byte mode or two TXUSRCLK2 cycles for 2-byte mode) and then data is continued to be driven. Only data must be held. TXGEARBOXREADY transitions High on the cycle where new data must be driven. For this mode of operation, the number of hold points is identical to when using the external sequence counter mode for 64B/67B and 64B/66B.

<span id="page-139-0"></span>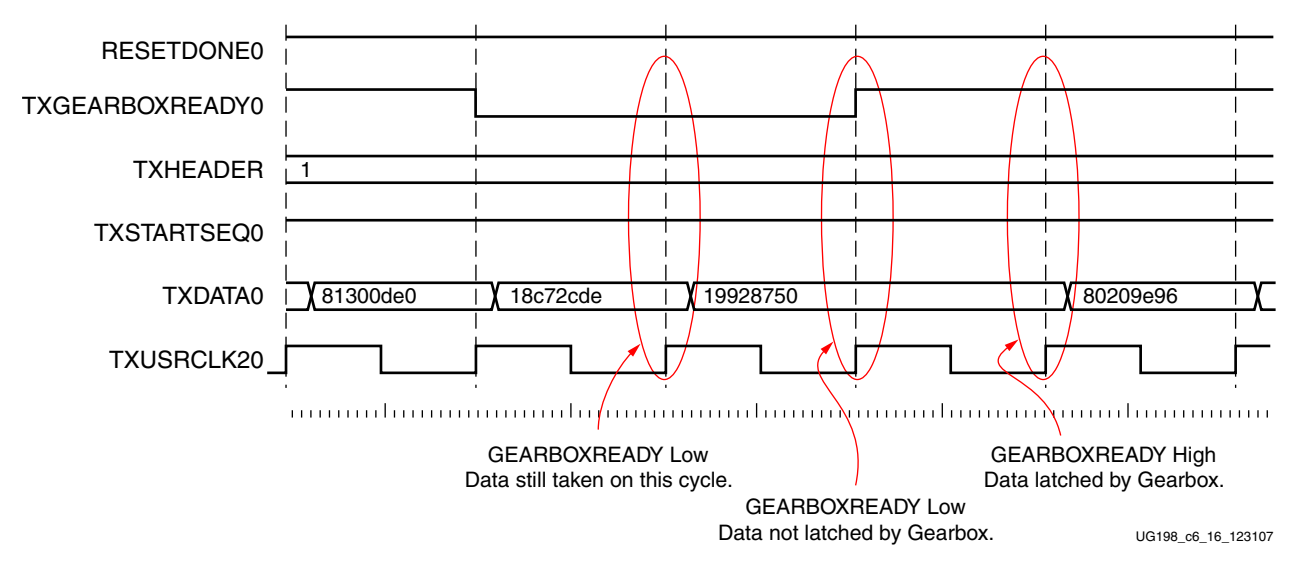

*Figure 6-16:* **TX Gearbox Internal Sequence Mode, 4-Byte Interface, 64B/67B**

<span id="page-139-1"></span>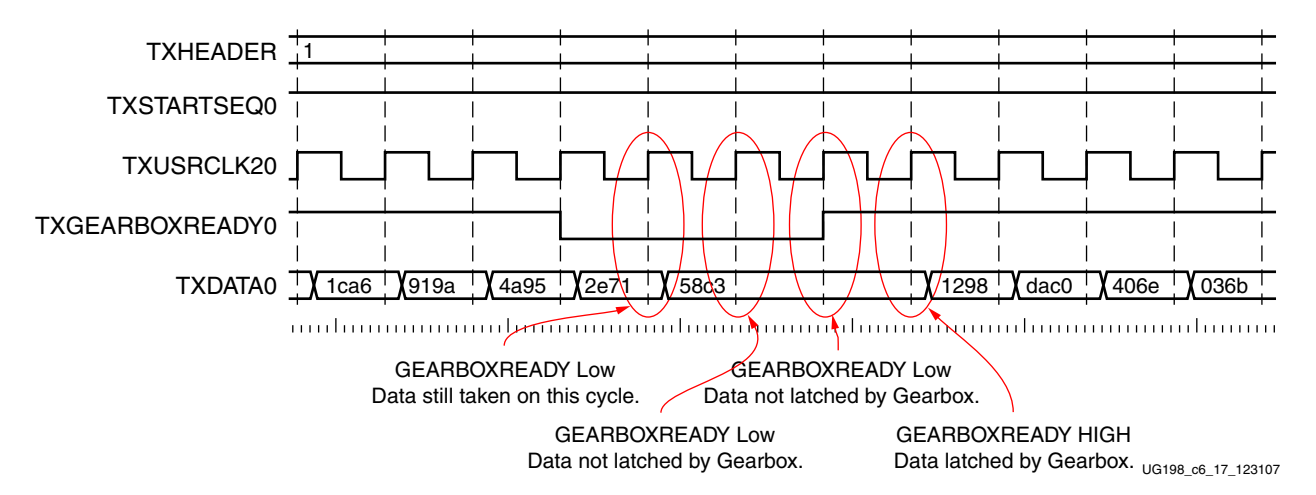

*Figure 6-17:* **TX Gearbox Internal Sequence Mode, 2-Byte Interface, 64B/66B**

The sequence of transmitting data for the internal sequence counter mode is:

- 1. Hold TXSTARTSEQ Low.
- 2. Assert TXRESET and wait until the reset cycle is completed.
- 3. TXGEARBOXREADY goes High.
- 4. During reset, place the appropriate header data on TXHEADER and the initial data on TXDATA. This state can be held indefinitely in readiness for data transmission.
- 5. Drive TXSTARTSEQ High and place the first valid header information on TXHEADER and data on TXDATA.
- 6. Continue to drive header information and data until TXGEARBOXREADY goes Low.
- 7. When TXGEARBOXREADY goes Low, drive the last 2 (or 4) bytes of data and the header information (4-byte input mode).
- 8. Hold the data pipeline for four bytes of data (one TXUSRCLK2 cycle for a 4-byte input or two TXUSRCLK2 cycles for a 2-byte input).

9. On the next TXUSRCLK2 cycle, drive data on the TXDATA inputs. TXGEARBOXREADY is asserted High on the previous TXUSRCLK2 cycle.

# <span id="page-140-0"></span>**TX Buffering, Phase Alignment, and TX Skew Reduction**

#### **Overview**

The GTX TX datapath has two internal parallel clock domains used in the PCS: the PMA parallel clock domain (XCLK) and the TXUSRCLK domain. To transmit data, the XCLK rate must match the TXUSRCLK rate, and all phase differences between the two domains must be resolved. [Figure 6-18](#page-140-1) shows the XCLK and USRCLK domains.

<span id="page-140-1"></span>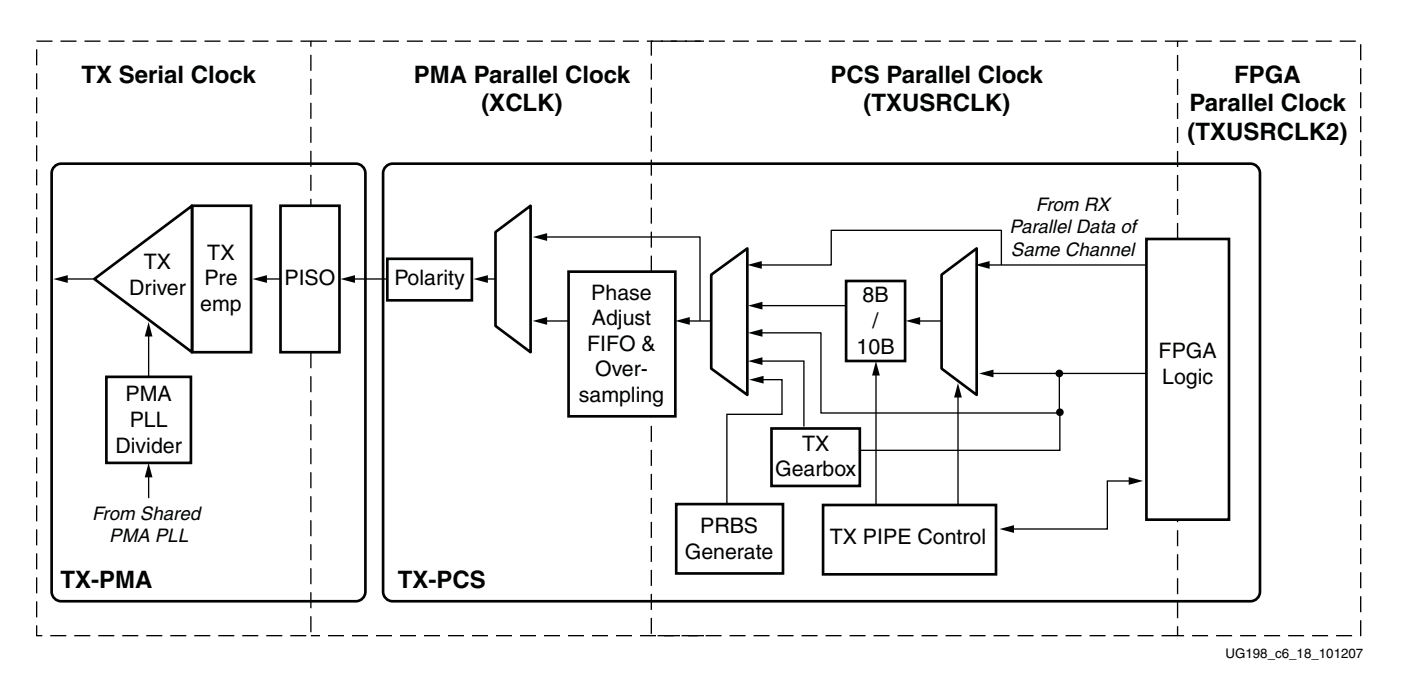

*Figure 6-18:* **Clock Domains and Alignment Logic**

The GTX transmitter includes a TX buffer and a TX phase-alignment circuit to resolve phase differences between the PMACLK and TXUSRCLK domains. All TX datapaths must use these circuits. [Table 6-8](#page-140-2) shows trade-offs between buffering and phase alignment.

<span id="page-140-2"></span>*Table 6-8:* **Buffering and Phase-Alignment Trade-Offs**

|                   | <b>TX Buffer</b>                                                              | <b>TX Phase Alignment</b>                                                                                                    |
|-------------------|-------------------------------------------------------------------------------|----------------------------------------------------------------------------------------------------|
| Ease of Use       | The TX buffer is used when<br>possible. It is robust and easy<br>to operate.  | Phase alignment requires extra logic and<br>additional constraints on clock sources.<br>TXOUTCLK cannot be used.                                                  |
| Latency           | If low latency is critical, the TX<br>buffer must be bypassed. <sup>(1)</sup> | Phase alignment uses fewer registers in the<br>datapath.                                                                                                    |
| Skew<br>Reduction | The TX buffer is required for<br>skew reduction.                              | The phase-alignment circuit can be used to<br>reduce the skew between separate GTX<br>transceivers. All GTX transceivers involved<br>must use the same line rate. |

|              | <b>TX Buffer</b>                               | <b>TX Phase Alignment</b> |
|--------------|------------------------------------------------|---------------------------|
| Oversampling | The TX buffer is required for<br>oversampling. |                           |

*Table 6-8:* **Buffering and Phase-Alignment Trade-Offs** *(Cont'd)*

#### **Notes:**

1. Bypassing the TX buffer is an advanced feature and is not recommended for normal operation. TX buffer bypass operation can be guaranteed only under certain system-level conditions and data rates.

The TX phase-alignment circuit can also be used to minimize skew between GTX transceivers. [Figure 6-19](#page-141-0) shows how the phase-alignment circuit can reduce lane skew by aligning the PMACLK domains of multiple GTX transceivers to a common clock.

[Figure 6-19](#page-141-0) shows multiple lanes running before and after phase alignment to a common clock. Before phase alignment, all PMACLKs have an arbitrary phase difference, but after alignment, the only phase difference is the skew for the common clock, and all data is transmitted simultaneously as long as the datapath latency is matched.

<span id="page-141-0"></span>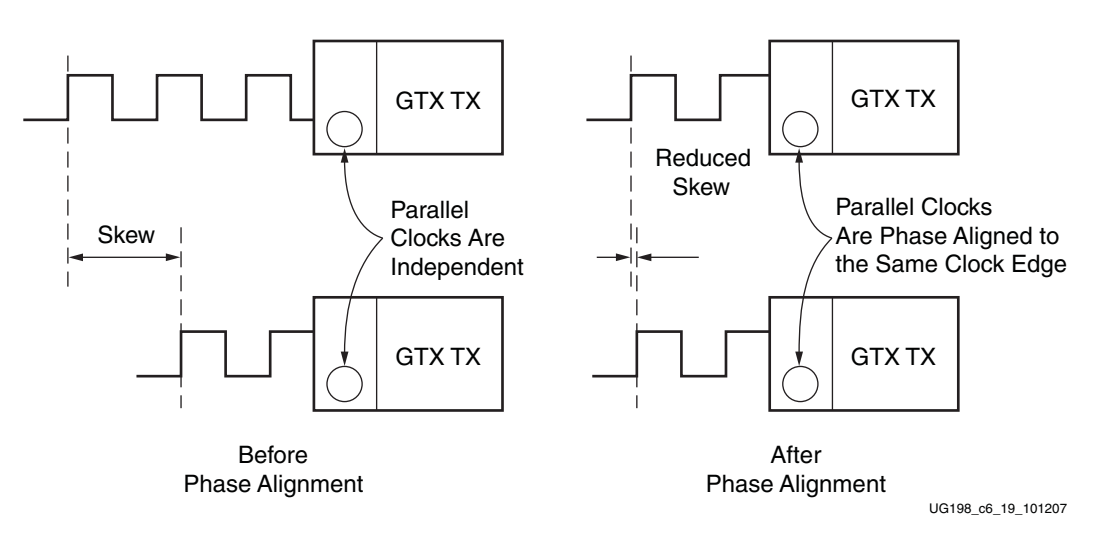

*Figure 6-19:* **Phase-Alignment Detail**

When oversampling is enabled (OVERSAMPLE\_MODE = TRUE), the TX buffer is used for bit interpolation and must always be active. See ["Oversampling," page 185](#page-184-0) for more information about built-in 5x oversampling.

# Ports and Attributes

[Table 6-9](#page-142-0) defines the signals comprising the TX buffering and phase-alignment ports.

<span id="page-142-0"></span>*Table 6-9:* **TX Buffering and Phase-Alignment Ports**

| Port                                     |     | <b>Direction Clock Domain</b> | <b>Description</b>                                                                                                    |
|------------------------------------------|-----|-------------------------------|----------------------------------------------------------------------------------------------------|
| <b>PLLLKDET</b>                          | Out | Async                         | This port indicates that the VCO rate is within acceptable<br>tolerances of the desired rate when High. Neither GTX<br>transceiver in the tile operates reliably until this condition is<br>met.                                                                                                    |
| <b>REFCLKOUT</b>                         | Out | N/A                           | The REFCLKOUT port from each GTX_DUAL tile provides<br>direct access to the reference clock provided to the shared<br>PMA PLL (CLKIN). It can be routed for use in the FPGA logic.                                                                                                    |
|                                          |     |                               | TX buffer status.                                                                                                    |
|                                          |     |                               | TXBUFSTATUS[1]: TX buffer overflow or underflow                                                                                                    |
| TXBUFSTATUS0[1:0]                        |     |                               | 1: FIFO has overflowed or underflowed<br>0: No overflow/underflow error                                                                                                    |
| TXBUFSTATUS1[1:0]                        | Out | TXUSRCLK2                     | TXBUFSTATUS[0]: TX buffer fullness                                                                                                    |
|                                          |     |                               | 1: FIFO is at least half full<br>0: FIFO is less than half full                                                                                                    |
|                                          |     |                               | If TXBUFSTATUS[1] goes High, it remains High until<br>TXRESET is asserted.                                                                                                    |
| TXENPMAPHASEALIGN0<br>TXENPMAPHASEALIGN1 | In  | Async                         | When activated, both GTX transmitters in a GTX_DUAL tile<br>can align their XCLKs with their TXUSRCLKs. This also<br>allows the XCLKs in multiple GTX transmitters to be<br>synchronized to reduce TX skew between them. This<br>implementation is different from the GTP_DUAL tile because<br>each GTX transceiver has an independent<br>TXENPMAPHASEALIGN input. |
|                                          |     | N/A                           | This port provides a parallel clock generated by the GTX<br>transceiver. This clock can be used to drive TXUSRCLK for one<br>or more GTX transceivers. The clock rate depends on<br>INTDATAWIDTH:<br>• INTDATAWIDTH is Low: $F_{TXOUTCLK} =$ Line Rate/16<br>• INTDATAWIDTH is High: $F_{TXOUTCLK} = Line Rate/20$                                                 |
| <b>TXOUTCLK0</b>                         | Out |                               | Note:                                                                                                    |
| TXOUTCLK1                                |     |                               | • When INTDATAWIDTH is High, the duty cycle is 60/40<br>instead of 50/50. TXOUTCLK cannot drive TXUSRCLK<br>when the TX phase-alignment circuit is used.                                                                                                    |
|                                          |     |                               | • When oversampling is enabled, the line rate in the<br>calculation of FTXOUTCLK is equal to the oversampled line<br>rate, not the PMA line rate.                                                                                                    |
| TXPMASETPHASE0<br>TXPMASETPHASE1         | In  | Async                         | When activated, TXPMASETPHASE aligns XCLK with<br>TXUSRCLK for both GTX transmitters in the GTX_DUAL tile.                                                                                                    |
| TXUSRCLK0<br>TXUSRCLK1                   | In  | N/A                           | Use this port to provide a clock for the internal TX PCS<br>datapath. This clock must always be provided. Its rate<br>depends on INTDATAWIDTH:<br>• INTDATAWIDTH is Low: $F_{TXUSRCLK} =$ Line Rate/16<br>• INTDATAWIDTH is High: $F_{TXUSRCLK} =$ Line Rate/20                                                                                                    |

[Table 6-10](#page-143-0) defines the TX buffering and phase-alignment attributes.

<span id="page-143-0"></span>*Table 6-10:* **TX Buffering and Phase-Alignment Attributes**

| <b>Attribute</b>                         | <b>Type</b>  | <b>Description</b>                                                                                                    |
|------------------------------------------|--------------|----------------------------------------------------------------------------------------------------|
| OVERSAMPLE_MODE                          | Boolean      | This shared attribute activates the built-in 5x digital oversampling circuits in<br>both GTX_DUAL transceivers. Oversampling is supported between 1/10 <sup>th</sup> of<br>the lower border of the shared PMA PLL operating range and 4/10 <sup>th</sup> of the<br>upper border of the shared PMA PLL operating range. For data rates that need<br>a PLL clock without oversampling that is below one-half of the lower border<br>of the shared PMA PLL, oversampling is mandatory to ensure that the shared<br>PMA PLL operates in its frequency range.<br>TRUE: Built-in 5x digital oversampling enabled for both GTX transceivers<br>on the tile<br>FALSE: Digital oversampling disabled<br>See "Oversampling," page 185 for more details about 5x digital oversampling. |
| PLL_TXDIVSEL_OUT_0<br>PLL_TXDIVSEL_OUT_1 | Integer      | Divides the PLL clock to produce a high-speed TX clock. Because both edges<br>of the clock are used, the divided clock must run at one-half the desired TX<br>line rate. Available divider settings are 1, 2, and 4. Each GTX transceiver has a<br>separate PLL_TXDIVSEL_OUT. See "Parallel In to Serial Out," page 149.                                                                                                    |
| PMA_TX_CFG_0<br>PMA_TX_CFG_1             | 20-bit Hex   | TX channel specific settings. The default value is 20 'h80082.                                                                                                    |
| TX_BUFFER_USE_0<br>TX_BUFFER_USE_1       | Boolean      | This attribute must be set to TRUE when the TX buffer is used.<br>TRUE: Use the TX buffer.<br>FALSE: Bypass the TX buffer. The phase-alignment circuit must be used<br>when TX_BUFFER_USE is FALSE. <sup>(1)</sup>                                                                                                    |
| TX_XCLK_SEL0<br>TX_XCLK_SEL1             | String       | Selects the clock used to drive the clock domain in the PCS following the TX<br>buffer. When using the TX buffer, this attribute is set to TXOUT.<br>The attribute must be set as follows:<br>TXOUT: Use when TX_BUFFER_USE = TRUE<br>TXUSR: Use when $TX_BUFFER_USE = FALSE^{(1)}$                                                                                                    |
| TXRX_INVERT0<br>TXRX_INVERT1             | 3-bit Binary | Controls inverters that optimize the clock paths within the GTX transceiver<br>for different modes of operation. When using the TX buffer, this attribute must<br>be set to 3 'b011.<br>The attribute must be set as follows:<br>011: Use when TX_BUFFER_USE = TRUE<br>111: Use when $TX$ _BUFFER_USE = FALSE <sup>(1)</sup>                                                                                                    |

#### **Notes:**

1. Bypassing the TX buffer is an advanced feature and is not recommended for normal operation. TX buffer bypass operation can be guaranteed only under certain system-level conditions and data rates.

### **Description**

#### Using the TX Buffer

To use the TX buffer to resolve phase differences between the domains, TX\_BUFFER\_USE must be set to TRUE. The buffer should be reset whenever TXBUFSTATUS indicates an overflow or an underflow. The buffer can be reset using GTXRESET (see ["Reset," page 101\)](#page-100-0)
or TXRESET (see ["FPGA TX Interface," page 120](#page-119-0)). Assertion of GTXRESET triggers a sequence that resets the entire GTX\_DUAL tile.

#### Using the TX Phase-Alignment Circuit to Minimize TX Skew

To use the phase-alignment circuit to force the XCLK phase of multiple lanes to match the common TXUSRCLK phase, follow these steps.

Initial conditions when TX\_BUFFER\_USE is TRUE:

- Set TX\_BUFFER\_USE\_0 and TX\_BUFFER\_USE\_1 to TRUE.
- ♦ Set TXRX\_INVERT0 and TXRX\_INVERT1 to 011.
- ♦ Set TX\_XCLK\_SEL0 and TX\_XCLK\_SEL1 to TXOUT.
- Set PMA\_TX\_CFG0 and PMA\_TX\_CFG1 to 20 'h80082.
- 1. Set TX\_XCLK\_SEL0 and TX\_XCLK\_SEL1 to *TXUSR*.
- 2. Wait for all clocks to stabilize, then drive TXENPMAPHASEALIGN High.

Keep TXENPMAPHASEALIGN High unless the phase-alignment procedure must be repeated. Driving TXENPMAPHASEALIGN Low causes phase alignment to be lost.

- 3. Wait 32 TXUSRCLK2 clock cycles, and then drive TXPMASETPHASE High.
- 4. Wait the number of required TXUSRCLK2 clock cycles as specified in [Table 6-11](#page-144-0), and then drive TXPMASETPHASE Low. The phase of the PMACLK is now aligned with TXUSRCLK.
- 5. Set TX\_XCLK\_SEL0 and TX\_XCLK\_SEL1 back to *TXOUT.*
- 6. Assert and deassert TXRESET synchronously to TXUSRCLK. In this use mode, TXRESET must be deasserted simultaneously to all GTX Transceivers on which the deskew operation is being performed.

#### <span id="page-144-0"></span>*Table 6-11:* **Number of Required TXUSRCLK2 Clock Cycles**

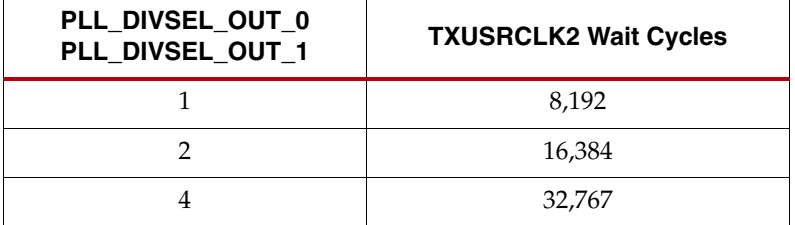

The phase-alignment procedure must be redone if any of the following conditions occur:

- GTXRESET is asserted
- PLLPOWERDOWN is deasserted
- The clocking source changed

[Figure 6-20](#page-145-0) shows the TX phase-alignment procedure. TXENPMAPHASEALIGN(0/1) and TXPMASETPHASE(0/1) are independent for each GTX transceiver. This implementation is different from the GTP\_DUAL tile where TXENPHASEALIGN and TXPMASETPHASE are shared tile pins. The procedure is always applied to each GTX transceiver's TXENPMAPHASEALIGN(0/1) signal on the tile. TXOUTCLK cannot be the source for TXUSRCLK when the TX phase-alignment circuit is used. See ["FPGA TX](#page-119-0)  [Interface," page 120](#page-119-0) for details.

<span id="page-145-0"></span>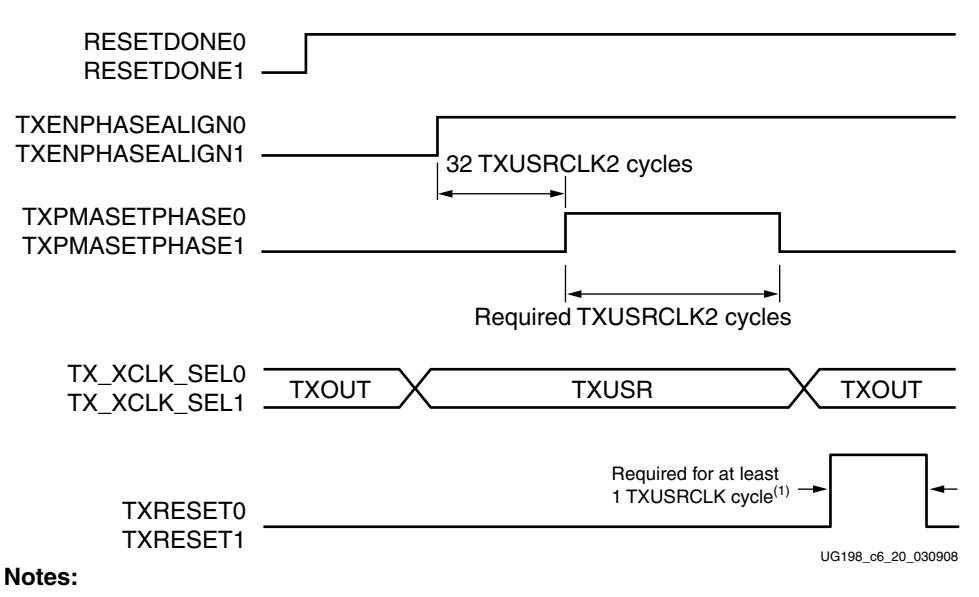

1. Assert and deassert TXRESET synchronously to TXUSRCLK. In this use mode, TXRESET must be deasserted simultaneously to all GTX Transceivers on which the deskew operation is being performed.

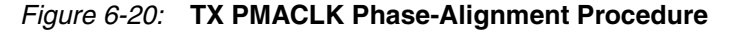

It is critical that the shared PMA PLL clock and TXUSRCLK both be stable before phase alignment is attempted:

- If REFCLKOUT drives TXUSRCLK directly, wait for PLLLKDET to be asserted before phase aligning.
- If TXUSRCLK comes from a DCM or PLL, wait for PLLLKDET and the LOCKED signal from the DCM or PLL before phase aligning.

#### Clocking for the TX Phase-Alignment Circuit to Minimize TX Skew

For phase alignment to be effective, TXUSRCLK for all the GTX transceivers must come from the same source and must be routed through a low-skew clocking resource (a BUFG or a BUFR). [Figure 6-21](#page-145-1) shows how the TXUSRCLK signals must be driven for low-skew operation.

<span id="page-145-1"></span>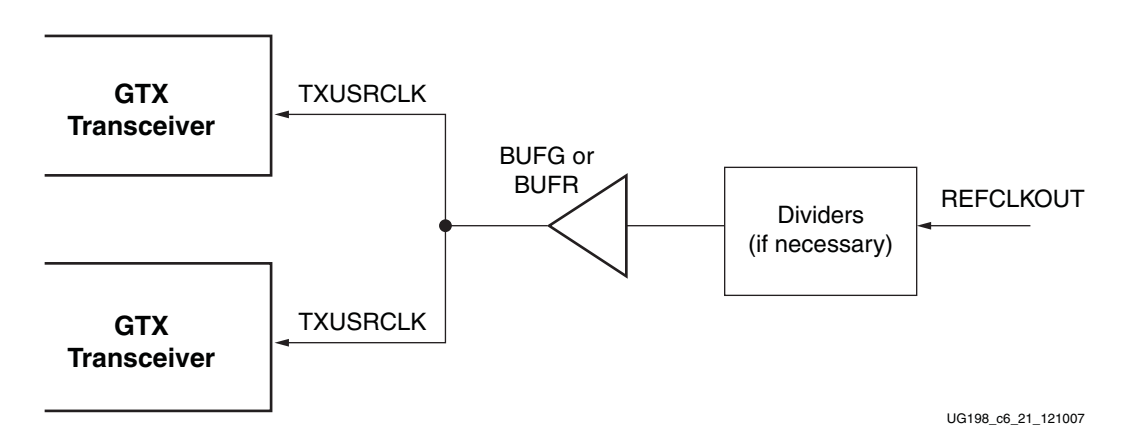

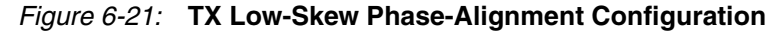

# **TX Polarity Control**

## **Overview**

The GTX transceiver includes a TX polarity control function to invert outgoing data from the PCS before serialization and transmission. The TXPOLARITY port is driven High to invert the polarity of outgoing data.

# Ports and Attributes

[Table 6-12](#page-146-0) defines the TX polarity control ports.

<span id="page-146-0"></span>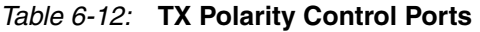

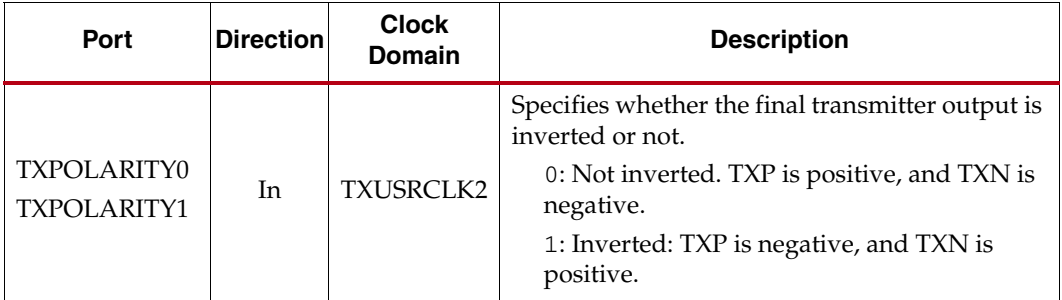

There are no attributes in this section.

## **Description**

The GTX transceiver can invert the polarity of its TX data before it is transmitted. This feature can be used to avoid hardware fixes for swapped TXP/TXN differential traces on a board.

# **TX PRBS Generator**

## **Overview**

Pseudo-random bit sequences (PRBS) are commonly used to test the signal integrity of high-speed links. These sequences appear random but have specific properties that can be used to measure the quality of a link.

The GTX PRBS block can generate several industry-standard PRBS patterns. [Table 6-13](#page-147-0) lists the available PRBS patterns and their typical uses.

| <b>Name</b> | Polynomial                          | Length of<br>Sequence (bits) | <b>Consecutive</b><br><b>Zeros</b> | <b>Typical Use</b>                                                                                                    |
|-------------|-------------------------------------|------------------------------|------------------------------------|----------------------------------------------------------------------------------------------------|
| PRBS-7      | $1 + X^6 + X^7$<br>(inverted)       | $2^7 - 1$                    | 7                                  | Used to test channels with 8B/10B.                                                                                             |
| PRBS-23     | $1 + X^{18} + X^{23}$<br>(inverted) | $2^{23} - 1$                 | 23                                 | ITU-T Recommendation O.150, Section 5.6. One of the<br>recommended test patterns in the SONET specification.                   |
| PRBS-31     | $1 + X^{28} + X^{31}$<br>(inverted) | $2^{31} - 1$                 | 31                                 | ITU-T Recommendation O.150, Section 5.8. A<br>recommended PRBS test pattern for 10 Gigabit<br>Ethernet. See IEEE 802.3ae-2002. |

<span id="page-147-0"></span>*Table 6-13:* **Pseudo-Random Bit Sequences**

## Ports and Attributes

[Table 6-14](#page-147-1) defines the TX PRBS generator ports.

<span id="page-147-1"></span>*Table 6-14:* **TX PRBS Generator Ports**

| Port              | <b>Direction</b> | <b>Clock</b><br>Domain | <b>Description</b>                                                                                                    |
|-------------------|------------------|------------------------|----------------------------------------------------------------------------------------------------|
|                   |                  | <b>TXUSRCLK2</b>       | Transmitter test pattern generation control. A pseudo-random bit<br>sequence (PRBS) is generated by enabling the test pattern<br>generation circuit. |
|                   | In               |                        | 00: Test pattern generation off (standard operation mode)                                                                                            |
| TXENPRBSTST0[1:0] |                  |                        | 01: Enable $2^7$ – 1 PRBS generation                                                                                                    |
| TXENPRBSTST1[1:0] |                  |                        | 10: Enable $2^{23}$ – 1 PRBS generation                                                                                                    |
|                   |                  |                        | 11: Enable $2^{31}$ – 1 PRBS generation                                                                                                    |
|                   |                  |                        | Because PRBS patterns are deterministic, the receiver can check the<br>received data against a sequence of its own PRBS generator.                   |

There are no attributes in this section.

## **Description**

Each GTX transceiver includes a built-in PRBS generator. This feature can be used in conjunction with other test features, such as loopback and the built-in PRBS checker, to run tests on a given channel.

To use the PRBS generator, the PRBS test mode is selected using the TXENPRBSTST port. [Table 6-14](#page-147-1) lists the available settings.

# **Parallel In to Serial Out**

## **Overview**

The Parallel In to Serial Out (PISO) block is the heart of the GTX TX datapath. It serializes parallel data from the PCS using a high-speed clock from the shared PMA PLL.

The PISO block serializes 16 or 20 bits per parallel clock cycle, depending on the internal data width for the tile (INTDATAWIDTH). The clock rate is determined by the shared PMA PLL rate, divided by a local TX divider.

## Ports and Attributes

[Table 6-15](#page-148-0) defines the TX PISO ports.

<span id="page-148-0"></span>*Table 6-15:* **TX PISO Ports**

| Port                | <b>Direction</b> | <b>Clock Domain</b> | <b>Description</b>                                                                                                    |
|---------------------|------------------|---------------------|----------------------------------------------------------------------------------------------------|
| <b>INTDATAWIDTH</b> | In               | Async               | Specifies the width of the internal<br>datapath for the entire GTX_DUAL<br>tile. This shared port is also described<br>in "Shared PMA PLL," page 86.<br>0: Internal datapath is 16 bits wide<br>1: Internal datapath is 20 bits wide |

[Table 6-16](#page-148-1) defines the TX PISO attributes.

#### <span id="page-148-1"></span>*Table 6-16:* **TX PISO Attributes**

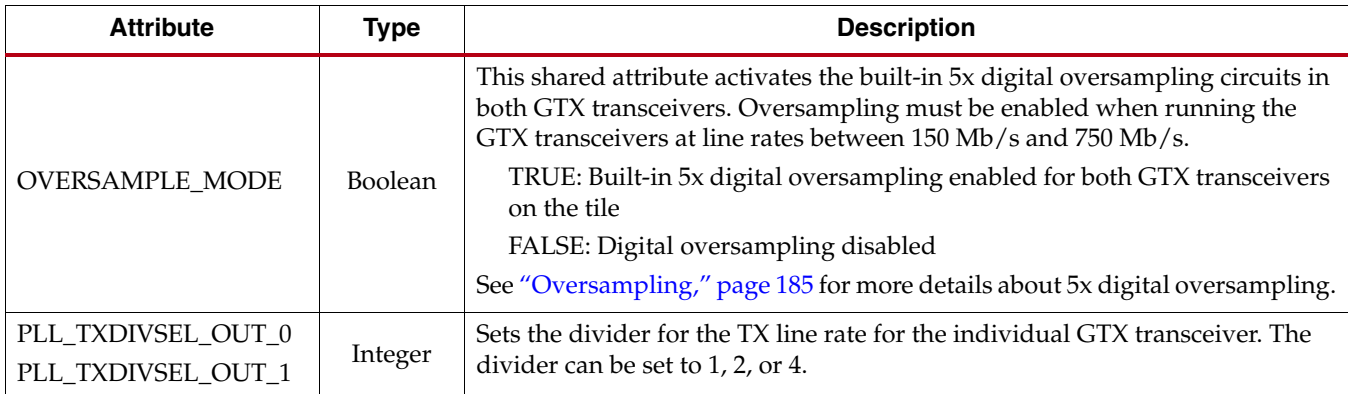

## **Description**

[Equation 6-5](#page-148-2) shows how to calculate the TX line rate when operating without oversampling (OVERSAMPLE\_MODE = FALSE).

$$
Tx Line Rate = \frac{PLL \text{Clock Rate} \times 2}{PLL\_TXDIVSEL\_OUT}
$$
 *Equation 6-5*

<span id="page-148-3"></span><span id="page-148-2"></span>When oversampling is activated, use [Equation 6-6](#page-148-3) to calculate the line rate.

$$
Tx Line Rate = \frac{PLL \text{Clock Rate} \times 2}{PLL\_TXDIVSEL\_OUT \times 5}
$$
 *Equation 6-6*

See ["Oversampling," page 185](#page-184-0) for more information about oversampling.

# **Configurable TX Driver**

#### **Overview**

The GTX TX driver is a high-speed current-mode differential output buffer. To maximize signal integrity, it includes these features:

- Differential voltage control
- Pre-emphasis
- Configurable termination impedance

The impact of each of these features on signal integrity depends on the board and the receiver. See [Chapter 10, "GTX-to-Board Interface,"](#page-252-0) for a detailed discussion of how to use them to maximize signal integrity. [Figure 6-22](#page-149-0) shows the different segments of the TX driver.

<span id="page-149-0"></span>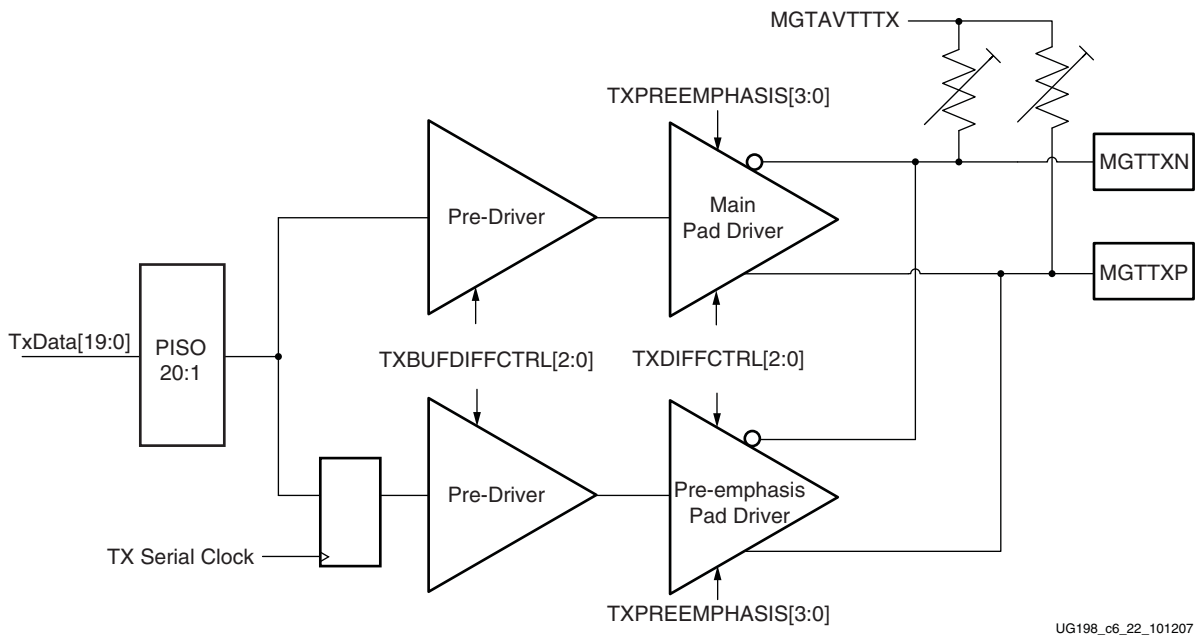

#### **Notes:**

1. TXPREEMPHASIS[3] is always 0.

*Figure 6-22:* **TX Driver Segments**

## Ports and Attributes

[Table 6-17](#page-150-1) defines the TX driver ports.

#### <span id="page-150-1"></span>*Table 6-17:* **TX Driver Ports**

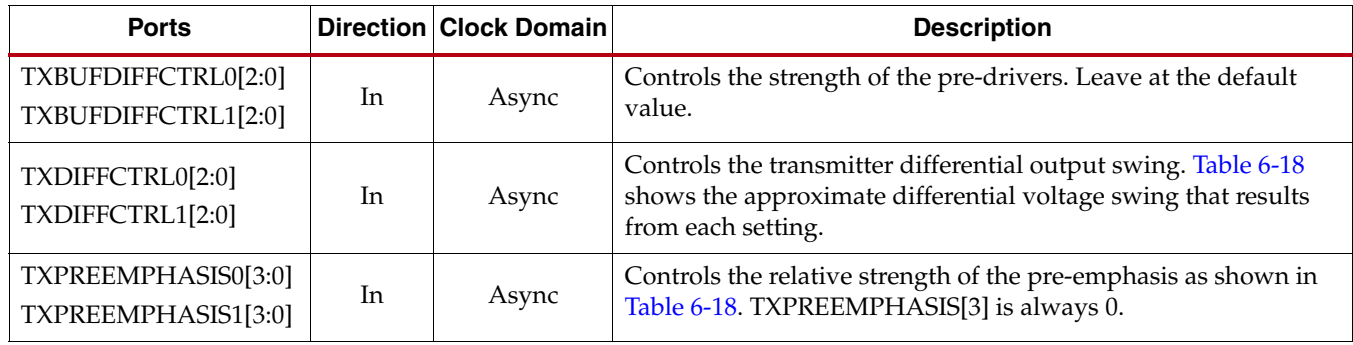

There are no TX driver attributes. The GTX\_DUAL tile does not have a TX\_DIFF\_BOOST attribute.

## **Description**

#### Differential Voltage Control

The amplitude of the TX driver's differential swing can be controlled using the TXDIFFCTRL and TXBUFDIFFCTRL ports. As shown in [Figure 6-22, page 150,](#page-149-0) TXDIFFCTRL controls the drive strength of the main pad driver and the pre-emphasis pad driver. [Table 6-18](#page-150-0) shows the differential output voltage that results from each of the possible settings for the port.

<span id="page-150-0"></span>*Table 6-18:* **Transmitter Output Swing and Pre-Emphasis Settings(1)**

| Port                                 | Value | <b>Description</b>                                        |
|--------------------------------------|-------|-----------------------------------------------------------|
|                                      |       | Transmitter Differential Output Swing (mV) <sup>(2)</sup> |
|                                      | 000   | 500                                                       |
|                                      | 001   | 700                                                       |
|                                      | 010   | 800                                                       |
| TXDIFFCTRL0[2:0]<br>TXDIFFCTRL1[2:0] | 011   | 900                                                       |
|                                      | 100   | 1000                                                      |
|                                      | 101   | 1100                                                      |
|                                      | 110   | 1200                                                      |
|                                      | 111   | 1300                                                      |

| Port                                                                     | Value       | <b>Description</b>                      |
|--------------------------------------------------------------------------|-------------|-----------------------------------------|
|                                                                          |             | Transmitter Pre-Driver Swing (mV)(2)    |
|                                                                          | 000         | 600                                     |
|                                                                          | 001         | 700                                     |
|                                                                          | 010         | 800                                     |
| TXBUFDIFFCTRL0[2:0]<br>TXBUFDIFFCTRL1[2:0]                               | 011         | 900                                     |
|                                                                          | 100         | 1000                                    |
|                                                                          | $101^{(3)}$ | 1100                                    |
|                                                                          | 110         | 1200                                    |
|                                                                          | 111         | 1300                                    |
|                                                                          |             | Transmitter Pre-Emphasis $(\%)^{(2,4)}$ |
|                                                                          | 000         | $\boldsymbol{0}$                        |
|                                                                          | 001         | 8                                       |
|                                                                          | 010         | 17                                      |
| TXPREEMPHASIS0[3:0] <sup>(5)</sup><br>TXPREEMPHASIS1[3:0] <sup>(5)</sup> | 011         | 25                                      |
|                                                                          | 100         | 33                                      |
|                                                                          | 101         | 42                                      |
|                                                                          | 110         | 50                                      |
|                                                                          | 111         | 58                                      |

*Table 6-18:* **Transmitter Output Swing and Pre-Emphasis Settings(1)** *(Cont'd)*

#### **Notes:**

- 1. The encoding and values are not the same as those for the GTP\_DUAL tile.
- 2. Nominal values. Refer to the *Virtex-5 FPGA Data Sheet* for the exact values.
- 3. Recommended default value.
- 4. Refer to *Handbook of Digital Techniques for High-Speed Design* [\[Ref 4\]](#page-18-1) and *High-Speed Signal Propagation: Advanced Black Magic* [\[Ref 6\]](#page-18-0) for detailed explanations of pre-emphasis.
- 5. TXPREEMPHASIS[3] is always 0.

Each of the pad drivers is driven by a pre-driver whose output amplitude is controlled by TXBUFDIFFCTRL.

#### Pre-emphasis

Serial traces tend to attenuate high frequencies more than low frequencies. Pre-emphasis is a technique used to pre-equalize transmitted data. It compensates for excess highfrequency loss by transmitting high-frequency signal components with more power than low-frequency signal components.

The pre-emphasis technique used by the GTX transmitter de-emphasizes the lowfrequency signal components and emphasizes the high-frequency signal components. When a serial bit is repeated, the power of the repeated bit is reduced. For example, if two ones are sent in a row, the power of the second one is reduced compared to the first. The power of slowly changing signals (the low-frequency components) is reduced relative to quickly changing signals (the high-frequency components). Refer to *Handbook of Digital Techniques for High-Speed Design*, pages 465–471 [\[Ref 4\]](#page-18-1) and *High-Speed Signal Propagation: Advanced Black Magic*, pages 211–215 [\[Ref 6\]](#page-18-0) for more detailed explanations of preemphasis and de-emphasis.

Each GTX transceiver has a TXPREEMPHASIS port for controlling pre-emphasis. [Table 6-18](#page-150-0) shows the percentage decrease of signal amplitude for de-emphasized bits at each TXPREEMPHASIS level. The higher the percentage, the more de-emphasis is applied.

Overcompensation of high-frequency losses when using too much pre-emphasis causes signal distortion and increases crosstalk. Combining pre-emphasis with RX equalization (see ["RX Termination and Equalization," page 162\)](#page-161-0) can over-emphasize the high frequency signal components at the receiver.

#### Configurable Termination Impedance

The termination impedance of each transmitter must be matched as closely as possible to the impedance of the serial trace it is driving to minimize distortion due to reflections. See [Chapter 10, "GTX-to-Board Interface,"](#page-252-0) for more information about how the termination impedance is calibrated.

#### **TXINHIBIT**

The TX driver includes the TXINHIBIT port. When TXINHIBIT is set to a logic 1, the TX differential pairs are forced to a constant level  $(TXN = 1, TXP = 0)$ .

# <span id="page-152-0"></span>**Receive Detect Support for PCI Express Operation**

## **Overview**

The GTX transceiver supports receiver detect functionality as defined by the *PHY Interface for PCI Express (PIPE) Specification*. This function drives the TX link to one state followed by a second state and then measures the time required for the link voltage to change. The PIPE specification provides details about the receiver detection mechanism.

## Ports and Attributes

[Table 6-19](#page-153-0) defines the receive detect support ports.

<span id="page-153-0"></span>*Table 6-19:* **Receive Detect Support Ports**

| Port                                                  | <b>Direction</b> | <b>Domain</b> | <b>Description</b>                                                                                                    |
|-------------------------------------------------------|------------------|---------------|----------------------------------------------------------------------------------------------------|
| PHYSTATUS0<br>PHYSTATUS1                              | Out              | Async         | This signal is asserted High to indicate completion of several<br>PHY functions, including power management state transitions<br>and receiver detection. When this signal transitions during<br>entry and exit from P2 and RXUSRCLK2 is not running, the<br>signaling is asynchronous.                                                                                                    |
| RXSTATUS0[2:0]<br>RXSTATUS1[2:0]                      | Out              | RXUSRCLK2     | The decoding of RXSTATUS[2:0] depends on the setting of<br>RX_STATUS_FMT.<br>When RX_STATUS_FMT = PCIE:<br>000: Receiver not present (when in receiver detection<br>sequence)/Received data OK (during normal operation)<br>001: Reserved<br>010: Reserved<br>011: Receiver present (when in receiver detection sequence)<br>100: 8B/10B decode error<br>101: Elastic Buffer Overflow. Different than defined in the<br>PIPE specification.<br>110: Elastic Buffer Underflow. Different than defined in the<br>PIPE specification.<br>111: Receive Disparity Error<br>When RX_STATUS_FMT = SATA:<br>RXSTATUS[0]: TXCOMSTART operation complete<br>RXSTATUS[1]: COMWAKE signal received<br>RXSTATUS[2]: COMRESET/COMINIT signal received |
| TXDETECTRX0<br>TXDETECTRX1                            | In               | TXUSRCLK2     | Activates the receive detection sequence. The sequence ends<br>when PHYSTATUS is asserted to indicate that the results of the<br>test are ready on RXSTATUS.                                                                                                    |
| RXPOWERDOWN0[1:0]<br>RXPOWERDOWN1[1:0]                |                  | Async         | Controls the power state of the TX and RX links. The encoding<br>complies with the PCI Express specification encoding. TX and<br>RX can be powered down separately. However, for PCI Express                                                                                                    |
| TXPOWERDOWN0[1:0] <sup>(1)</sup><br>TXPOWERDOWN1[1:0] | In               | TXUSRCLK2     | compliance, TXPOWERDOWN and RXPOWERDOWN must<br>be used together.<br>00: P0 (normal operation)<br>01: P0s (low recovery time power down)<br>10: P1 (longer recovery time/Receiver Detection still on)<br>11: P2 (lowest power state)                                                                                                    |

#### **Notes:**

1. The GTX\_DUAL tile's TXPOWERDOWN(0/1) ports are synchronous to the TXUSRCLK2 domain. This is different from the GTP\_DUAL function in the Virtex-5 FPGA LXT and SXT devices.

There are no attributes in this section.

#### **Description**

The PCI Express specification includes a feature that allows the transmitter on a given link to detect if a receiver is present. The decision if a receiver is present is based on the rise time of TXP/TXN. [Figure 6-23](#page-154-0) shows the circuit model used for receive detection. The GTX transceiver must be in the P1 power-down state to perform receiver detection. Also receiver detection requires a 75 to 200 nF external coupling capacitor between the transmitter and receiver, and the receiver must be terminated to GND.

The detection sequence starts with the assertion of TXDETECTRX. In response, the receive detect logic drives TXN and TXP to  $V_{DD} - V_{SWING}/2$  and then releases them. After a programmable interval, the levels of TXN and TXP are compared with a threshold voltage. At the end of the sequence, RXSTATUS and PHYSTATUS reflect the results of the receiver detection.

<span id="page-154-0"></span>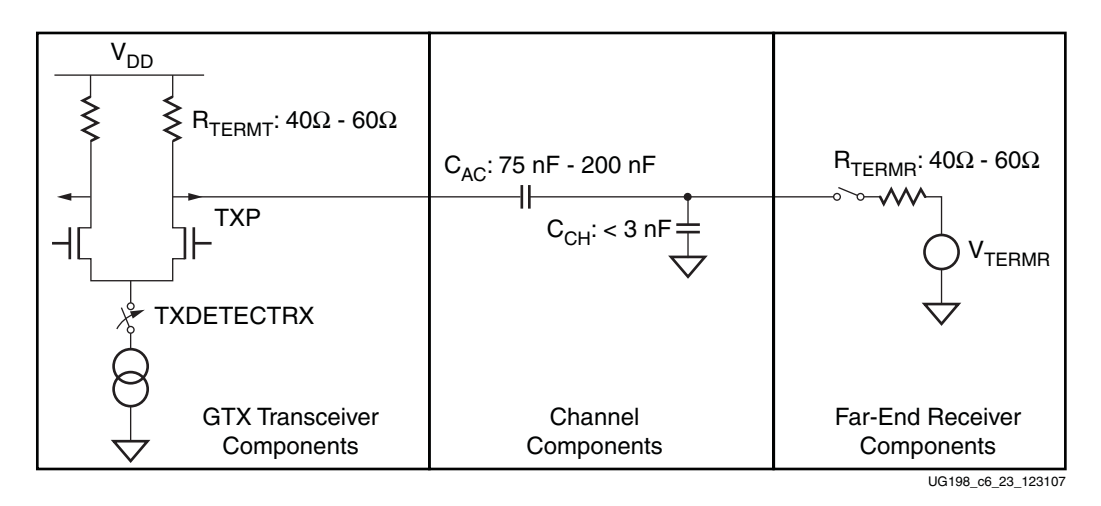

*Figure 6-23:* **Receive Detection Circuit Model**

[Figure 6-24](#page-155-0) illustrates the rise times associated with the receiver present and receiver absent conditions, along with the detection threshold.

<span id="page-155-0"></span>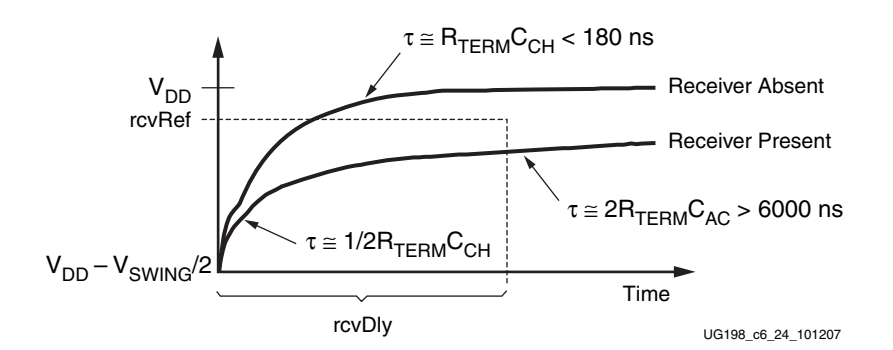

*Figure 6-24:* **Receive Detection Thresholds**

When the PHY has completed the receiver detect sequence, it asserts PHYSTATUS for one clock and drives the RXSTATUS signals to the appropriate code. After the receiver detection is completed (as signaled by the assertion of PHYSTATUS), TXDETECTRX must be deasserted. [Figure 6-25](#page-155-1) shows this process.

<span id="page-155-1"></span>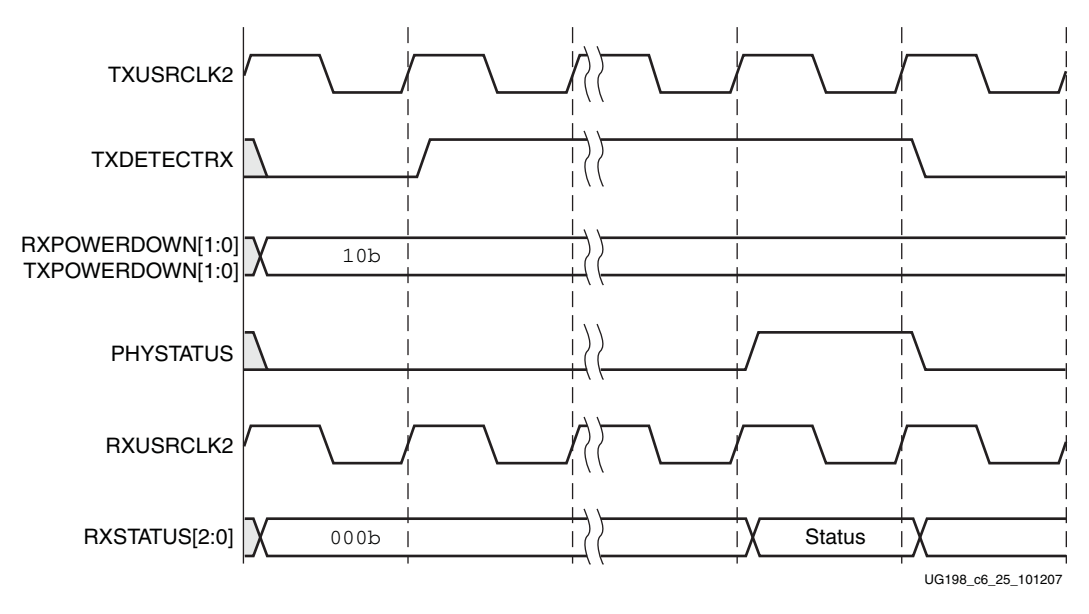

*Figure 6-25:* **Receiver Detect Waveforms**

# **TX Out-of-Band/Beacon Signaling**

## **Overview**

Each GTX transceiver provides support for generating the Out-of-Band (OOB) sequences described in the Serial ATA (SATA) specification and beaconing described in the PCI Express specification. See [Appendix B, "OOB/Beacon Signaling,"](#page-330-0) for an overview of OOB signaling and how it is used in these protocols.

GTX\_DUAL support for SATA OOB signaling consists of the analog circuitry required to encode the OOB signal state and state machines to format bursts of OOB signals for SATA COM sequences (COMRESET, COMWAKE, and COMINIT). Each GTX transceiver also supports SATA auto-negotiation by allowing the timing of the COM sequences to be changed based on the divider settings used for the TX line rate.

GTX\_DUAL supports beaconing as described in the *PHY Interface for the PCI Express (PIPE) Specification*. The format of the beacon sequence is controlled by the FPGA logic.

## Ports and Attributes

[Table 6-20](#page-156-0) describes the ports that control OOB/beacon signaling.

<span id="page-156-0"></span>*Table 6-20:* **TX OOB/Beacon Signaling Ports**

| Port                                   | <b>Direction</b> | <b>Domain</b>    | <b>Description</b>                                                                                                    |
|----------------------------------------|------------------|------------------|----------------------------------------------------------------------------------------------------|
|                                        |                  |                  | The decoding of RXSTATUS[2:0] depends on the setting of<br>RX_STATUS_FMT:                                                                                                    |
|                                        |                  |                  | When RX_STATUS_FMT = PCIE:                                                                                                    |
| RXSTATUS0[2:0]                         |                  |                  | RXSTATUS is not used for PCIe TXELECIDLE                                                                                                    |
| RXSTATUS1[2:0]                         | Out              | RXUSRCLK2        | • When RX_STATUS_FMT = SATA:                                                                                                    |
|                                        |                  |                  | RXSTATUS[0]: TXCOMSTART operation complete                                                                                                    |
|                                        |                  |                  | RXSTATUS[1]: COMWAKE signal received                                                                                                    |
|                                        |                  |                  | RXSTATUS[2]: COMRESET/COMINIT signal received                                                                                                    |
| <b>TXCOMSTART0</b>                     | <b>In</b>        |                  | Initiates the transmission of the COM* sequence selected by                                                                                                    |
| TXCOMSTART1                            |                  | <b>TXUSRCLK2</b> | TXCOMTYPE (SATA only).                                                                                                    |
|                                        |                  |                  | Selects the type of COM signal to send (SATA only):                                                                                                    |
| TXCOMTYPE0<br><b>TXCOMTYPE1</b>        | <b>In</b>        | TXUSRCLK2        | 0: COMRESET/COMINIT                                                                                                    |
|                                        |                  |                  | 1: COMWAKE                                                                                                    |
| TXELECIDLE0                            | <b>In</b>        | <b>TXUSRCLK2</b> | When in the P2 power state, this signal controls whether an                                                                                                    |
| TXELECIDLE1                            |                  |                  | electrical idle or a beacon indication is driven out onto the TX pair.                                                                                                    |
| TXPOWERDOWN0[1:0]<br>TXPOWERDOWN1[1:0] | In               | TXUSRCLK2        | Powers down the TX lanes. When in PCIe mode, the GTX_DUAL<br>tile must be in the P2 power state (TXPOWERDOWN = $11$ ) to<br>generate beacon signaling. Use TXPOWERDOWN = 00 for SATA<br>OOB signaling. |

[Table 6-21](#page-157-0) defines the OOB/beacon signaling attributes.

| <b>Attribute</b>                           | Type         | <b>Description</b>                                                                                                    |  |  |  |
|--------------------------------------------|--------------|----------------------------------------------------------------------------------------------------|--|--|--|
| COM_BURST_VAL_0<br>COM_BURST_VAL_1         | 4-bit Binary | Number of bursts in a COM sequence.                                                                                                    |  |  |  |
| PLL SATA 0<br><b>Boolean</b><br>PLL SATA 1 |              | Tie to FALSE. When FALSE, PLL_SATA allows TX<br>SATA operations to work at the SATA Generation<br>1 (1.5 Gb/s) or SATA Generation 2 (3 Gb/s) rate. |  |  |  |
| PLL_TXDIVSEL_OUT_0<br>PLL TXDIVSEL OUT 1   | Integer      | Sets the divider for the TX line rate for the<br>individual GTX transceiver. Can be set to 1, 2, or 4.                                             |  |  |  |

<span id="page-157-0"></span>*Table 6-21:* **TX OOB/Beacon Signaling Attributes**

#### **Description**

The GTX\_DUAL tile supports two signaling modes: one for SATA operations and one for PCI Express operations. The use of these two mechanisms is mutually exclusive.

#### Beacon Signaling for PCI Express Operations

Beacon signaling for PCI Express operations is performed when the GTX\_DUAL tile is in the P2 power state. Transmission of a beacon is initiated by the deassertion of TXELECIDLE, as shown in [Figure 6-26](#page-157-1). FPGA control logic controls beacon timing by the sequencing of TXELECIDLE.

<span id="page-157-1"></span>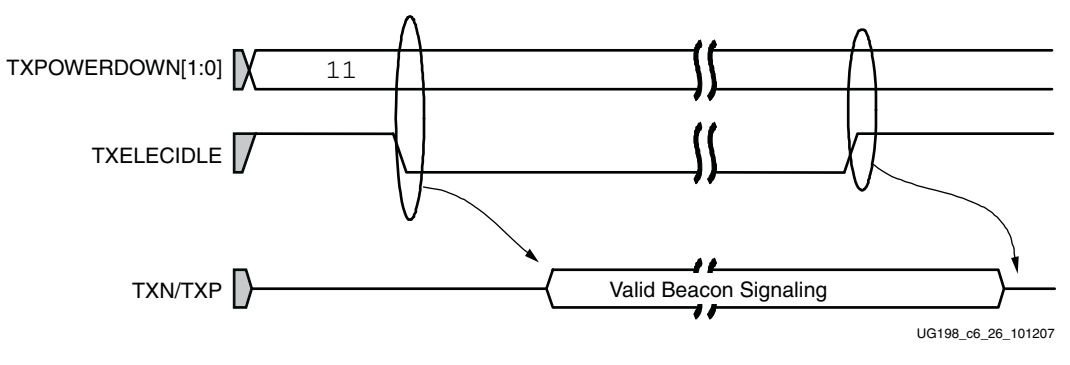

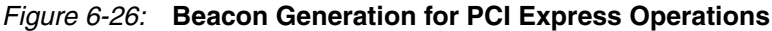

#### OOB Signaling for SATA Operations

OOB signaling for SATA operation is initiated through the use of the TXELECIDLE, TXCOMSTART, and TXCOMTYPE ports. When TXELECIDLE is held High, assertion of TXCOMSTART for one TXUSRCLK2 cycle initiates the transmission of a COM sequence. The type of COM sequence generated is controlled by the TXCOMTYPE port as shown in [Table 6-20](#page-156-0).

The number of bursts in the COM sequence is controlled by the COM\_BURST\_VAL attribute. The timing of the COM sequences transmitted is correct as long as the PLL clock (see ["Shared PMA PLL," page 86\)](#page-85-0) is set to 1.5 GHz, and PLL\_TXDIVSEL\_OUT for each channel is set to either 1 (for a 3.0 Gb/s SATA Generation 2 rate) or 2 (for a 1.5 Gb/s SATA Generation 1 rate).

*Note:* If the SATA rate needs to be changed at run time (e.g., for SATA auto-negotiation), the GTX\_DUAL DRP (see ["Dynamic Reconfiguration Port," page 117\)](#page-116-0) can be used to change the appropriate PLL\_TXDIVSEL\_OUT attribute. The COM sequence timing is adjusted automatically.

When a TXCOMSTART operation completes, RXSTATUS[0] is driven High for one RXUSRCLK2 cycle. Do *not* use the output of RXSTATUS[0] without synchronizing it to the TXUSRCLK2 domain, if TXUSRCLK2 and RXUSRCLK2 are driven by separate clocks.

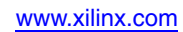

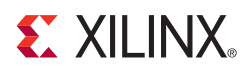

# *Chapter 7*

# *GTX Receiver (RX)*

This chapter shows how to configure and use each of the functional blocks inside the GTX receiver.

## **Receiver Overview**

Each GTX transceiver includes an independent receiver, made up of a PCS and a PMA. [Figure 7-1](#page-160-0) shows the functional blocks of the receiver (RX). High-speed serial data flows from traces on the board into the PMA of the RX, into the PCS, and finally into the FPGA logic. Refer to [Appendix E, "Low Latency Design,"](#page-374-0) for latency information on this block diagram.

<span id="page-160-0"></span>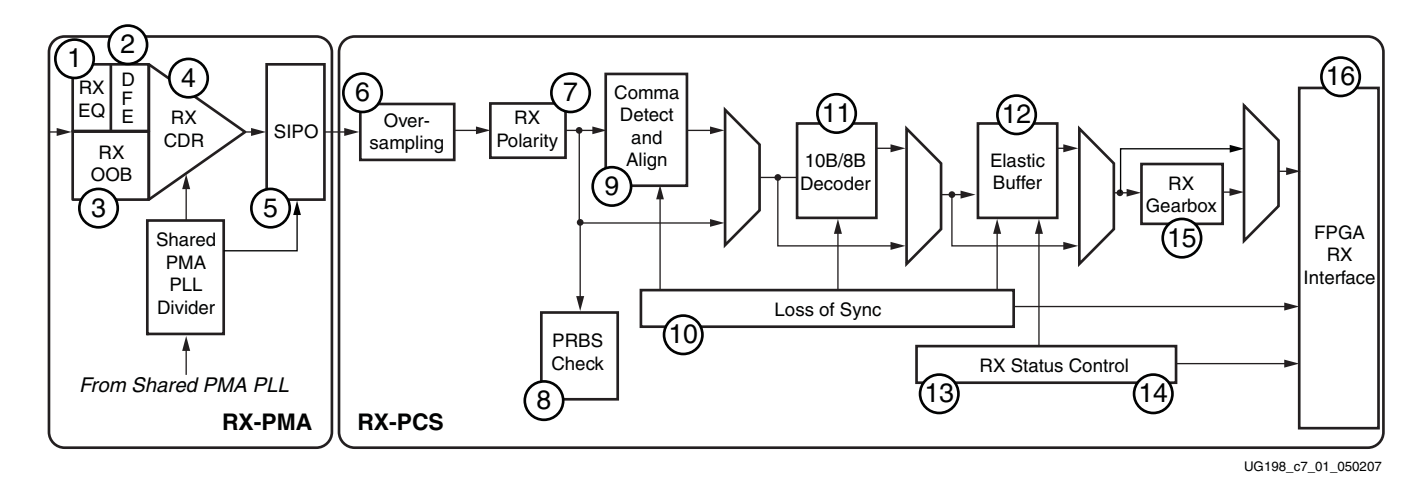

*Figure 7-1:* **GTX RX Block Diagram**

The key elements within the GTX receiver are:

- 1. ["RX Termination and Equalization," page 162](#page-161-1)
- 2. ["Decision Feedback Equalization," page 166](#page-165-0)
- 3. ["RX OOB/Beacon Signaling," page 173](#page-172-0)
- 4. ["RX Clock Data Recovery," page 179](#page-178-0)
- 5. ["Serial In to Parallel Out," page 183](#page-182-0)
- 6. ["Oversampling," page 185](#page-184-1)
- 7. ["RX Polarity Control," page 189](#page-188-0)
- 8. ["PRBS Detection," page 190](#page-189-0)
- 9. ["Configurable Comma Alignment and Detection," page 191](#page-190-0)

- 10. ["Configurable Loss-of-Sync State Machine," page 197](#page-196-0)
- 11. ["Configurable 8B/10B Decoder," page 200](#page-199-0)
- 12. ["Configurable RX Elastic Buffer and Phase Alignment," page 203](#page-202-0)
- 13. ["Configurable Clock Correction," page 211](#page-210-0)
- 14. ["Configurable Channel Bonding \(Lane Deskew\)," page 218](#page-217-0)
- 15. ["RX Gearbox," page 231](#page-230-0)
- 16. ["FPGA RX Interface," page 236](#page-235-0)

# <span id="page-161-1"></span><span id="page-161-0"></span>**RX Termination and Equalization**

#### **Overview**

The first stage of the RX datapath in each GTX transceiver is the RX current mode logic (CML) receiver. This block determines the value of the incoming high-speed differential signal.

At high speeds, error-free data reception requires good signal integrity. The CML receiver includes circuits to allow the termination of the channel to be optimized for the best possible signal integrity.

The receiver also features an RX equalization circuit that allows it to compensate for highfrequency losses in the channel, improving the quality of the received signal. This circuit can be tuned to meet the specific requirements of the physical channel used in the design.

#### Ports and Attributes

The parameters of the 4-mode linear equalizer are described in [Table 7-1](#page-161-2).

| Port                                   | <b>Dir</b> | <b>Clock Domain</b> | <b>Description</b>                                                                                   |
|----------------------------------------|------------|---------------------|----------------------------------------------------------------------------------------------------|
| MGTRXN0                                |            | RX Serial Clock     | RXN and RXP are the differential complements of each other forming                                   |
| MGTRXN1                                | In         |                     | a differential receiver input pair. These ports represent pads. The                                  |
| MGTRXP0                                | (Pad)      |                     | location of these ports must be constrained (see Chapter 4,                                          |
| MGTRXP1                                |            |                     | "Implementation") and brought to the top level of the design.                                        |
|                                        |            |                     | This port controls the 4-mode linear RX equalization circuit. The<br>following ratios are available: |
| $RXEQMIX0[1:0]^{(1)}$<br>RXEOMIX1[1:0] | In         | Async               | 00: Large high-frequency boost (recommended mode for DFE)                                            |
|                                        |            |                     | 01: Small high-frequency boost                                                                       |
|                                        |            |                     | 10: Moderate high-frequency boost (recommended mode for DFE)                                         |
|                                        |            |                     | 11: Bypass with gain                                                                                 |

<span id="page-161-2"></span>*Table 7-1:* **RX Termination and Equalization Ports**

**Notes:** 

1. See ["Optional 4-Mode Active Linear Equalization," page 165](#page-164-0) for details on how to set RXEQMIX[1:0].

[Table 7-2](#page-162-0) describes the attributes and settings regarding termination for both receivers of the GTX\_DUAL tile.

<span id="page-162-0"></span>*Table 7-2:* **RX Termination and Equalization Attributes**

| <b>Attribute</b>                       | <b>Type</b>  | <b>Description</b>                                                                                                    |
|----------------------------------------|--------------|----------------------------------------------------------------------------------------------------|
| AC_CAP_DIS_0<br>AC_CAP_DIS_1           | Boolean      | Bypasses the built-in AC coupling in the receiver. Use this attribute when<br>DC coupling is required. The default for this attribute is FALSE for PCI<br>Express designs. For all other protocols, the default setting is TRUE.<br>TRUE: Built-in AC coupling capacitors are bypassed. DC coupling to<br>the receiver is possible.<br>FALSE: Built-in AC coupling capacitors are enabled.                                                                    |
|                                        |              | See Chapter 10, "GTX-to-Board Interface," for details about when it is<br>appropriate to add an additional external AC coupling capacitor based on<br>data rate or protocol.                                                                                                    |
| CM_TRIM_0<br>CM_TRIM_1                 | 2-bit Binary | Adjusts the input common mode levels. These levels are automatically set<br>in the RocketIO™ GTX Transceiver Wizard.                                                                                                    |
| RCV_TERM_GND_0<br>RCV_TERM_GND_1       | Boolean      | Activates the Ground reference for the receiver termination network. The<br>default for this attribute is TRUE for PCI Express designs. For all other<br>protocols, the default setting is FALSE.<br>TRUE: Ground reference for receiver termination activated.<br>FALSE: Ground reference for receiver termination disabled.<br>See Table 7-4, page 165 for valid combinations of RX termination<br>attributes. Must be set to TRUE for PCI Express designs. |
| RCV_TERM_VTTRX_0<br>RCV_TERM_VTTRX_1   | Boolean      | Activates MGTAVTTRX reference for receiver termination network. The<br>default for this attribute is FALSE for PCI Express designs. For all other<br>protocols, the default setting is TRUE. Set to FALSE when using AC<br>coupling.<br>TRUE: MGTAVTTRX reference for receiver termination activated.<br>FALSE: MGTAVTTRX reference for receiver termination disabled.<br>See Table 7-4, page 165 for valid combinations of RX termination<br>attributes.     |
| TERMINATION_IMP_0<br>TERMINATION_IMP_1 | Integer      | Selects the termination impedance for the TX driver and RX CML receiver.<br>See Chapter 10, "GTX-to-Board Interface," for details on calibration of<br>impedance values.<br>Always set to 50 to select $50\Omega$ termination impedance. The RocketIO GTX<br>Transceiver Wizard automatically sets this parameter to 50.                                                                                                    |

## **Description**

The GTX\_DUAL receivers are connected via differential pad pairs RXN and RXP to the transmission line on the board. The receiver includes four main features for optimizing signal integrity:

- [Optional Built-in AC Coupling](#page-163-0)
- [Configurable Termination Impedance](#page-163-1)
- [Configurable Termination Voltage](#page-163-2)
- [Optional 4-Mode Active Linear Equalization](#page-164-0)

#### <span id="page-163-0"></span>Optional Built-in AC Coupling

The GTX receiver includes small AC-coupling capacitors that isolate the receiver from the line. These capacitors are required when the RX termination is set to GND. When GND termination is not used, these capacitors can be disabled to allow for internal DC coupling. See [Chapter 10, "GTX-to-Board Interface,"](#page-252-0) for more details about how to pick an appropriately sized external AC coupling capacitor. Some applications with low data rates, long run lengths, or both require an external AC coupling capacitor.

The AC\_CAP\_DIS attribute controls the AC-coupling bypass switch.

To turn on built-in AC coupling, AC\_CAP\_DIS is set to FALSE. To disable the built-in AC coupling, AC\_CAP\_DIS is set to TRUE.

#### <span id="page-163-1"></span>Configurable Termination Impedance

To minimize distortion due to reflections, the termination impedance of each receiver must be matched as closely as possible to the impedance of the serial trace to which it is connected. See [Chapter 10, "GTX-to-Board Interface,"](#page-252-0) for more information about how the termination impedance is calibrated.

#### <span id="page-163-2"></span>Configurable Termination Voltage

The line termination circuit connects the RXP and RXN pads through the calibrated line termination impedances to one of three termination voltages: GND, MGTAVTTRX, or 2/3 MGTAVTTRX (from the GTX receiver). At any given time, only one of these connections is active.

The appropriate RX termination voltage is selected based on the type of coupling used, the TX termination voltage, and the requirements of the protocol being used. [Table 7-3](#page-163-3) summarizes the termination options available in the GTX receiver. [Table 7-4](#page-164-1) shows how to activate the different RX termination options.

| Coupling<br><b>Type</b>      | <b>Valid RX</b><br><b>Termination</b><br><b>Settings</b> | <b>Notes</b>                                                                                                    |
|------------------------------|----------------------------------------------------------|----------------------------------------------------------------------------------------------------|
| DC coupled                   | 2/3 MGTAVTTRX,<br><b>MGTAVTTRX</b>                       | The TX termination (and TX termination voltage) must<br>match the selected RX termination (and RX termination<br>voltage) to prevent DC currents. 2/3 MGTAVTTRX is<br>optimal for the receiver. |
| External AC<br>coupling only | 2/3 MGTAVTTRX                                            | Recommended configuration because it permits<br>connections to the widest variety of transceivers<br>including hot-swap applications.                                                           |

<span id="page-163-3"></span>*Table 7-3:* **Recommended RX Termination Settings**

| Coupling<br>Type                        | <b>Valid RX</b><br><b>Termination</b><br><b>Settings</b> | <b>Notes</b>                                                                                                    |
|-----------------------------------------|----------------------------------------------------------|----------------------------------------------------------------------------------------------------|
|                                         | MGTAVTTRX,<br>2/3 MGTAVTTRX,<br><b>GND</b>               | The RX termination (and RX termination voltage) must<br>match the TX termination (and TX termination voltage)<br>to prevent DC currents.                                                                                                    |
| Built-in AC                             |                                                          | The built-in AC-coupling capacitors do not block a DC<br>current path between the RX termination of the receiver<br>and the TX termination of the transmitter.                                                                                                    |
| coupling only                           |                                                          | Only an external AC-coupling capacitor prevents a DC<br>current path between the transmitter's TX termination<br>and the receiver's RX termination. See Chapter 10,<br>"GTX-to-Board Interface," for more details about how<br>to pick an appropriately sized external AC-coupling<br>capacitor. |
| Built-in and<br>external AC<br>coupling | MGTAVTTRX,<br>2/3 MGTAVTTRX,<br>GND                      | Use GND to support the TXDETECTRX feature for PCI<br>Express designs. See "Receive Detect Support for PCI<br>Express Operation," page 153.                                                                                                    |

*Table 7-3:* **Recommended RX Termination Settings** *(Cont'd)*

#### <span id="page-164-1"></span>*Table 7-4:* **RX Termination Attribute Settings**

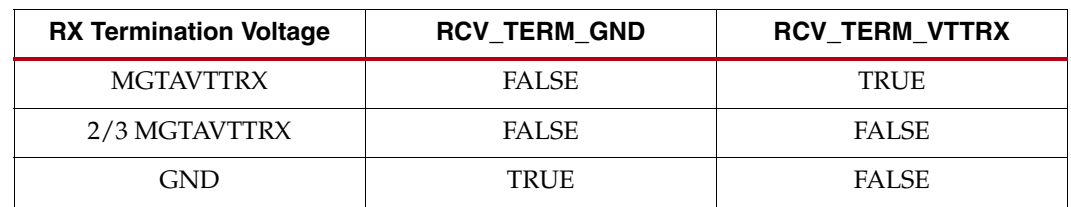

#### <span id="page-164-0"></span>Optional 4-Mode Active Linear Equalization

High-speed serial traces and connections typically attenuate high-frequency signals more than low-frequency signals. As a result, high-frequency data passing through a channel tends to get distorted as the high-frequency components of the signal lose more power than the low-frequency components.

The GTX receiver includes an active linear equalizer circuit that can be used to compensate for signal distortion on the line due to high-frequency attenuation.

The equalizer offers four different modes of equalization with different frequency response characteristics [\(Figure 7-2\)](#page-165-1). Modes with a higher amplification of high-frequency signal components are intended for transmission channels with a strong attenuation of highfrequency signal components. The mode of the equalizer is controlled by the RXEQMIX port. [Table 7-1, page 162](#page-161-2) shows the four settings.

The receiver termination and equalization attributes and settings for the GTX\_DUAL tile are shown in [Table 7-2, page 163](#page-162-0).

<span id="page-165-1"></span>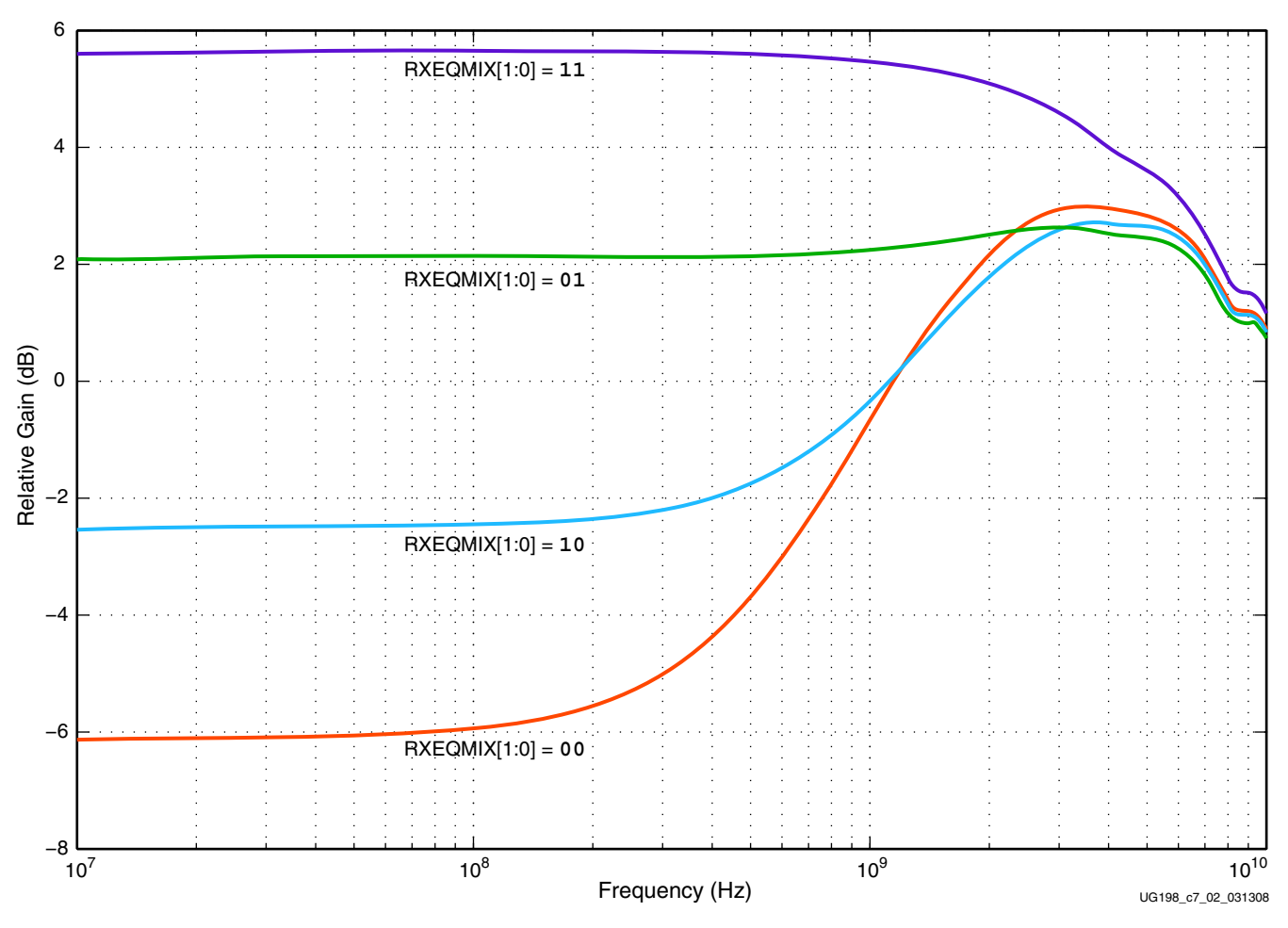

*Figure 7-2:* **RX Equalizer**

The recommended settings of RXEQMIX[1:0] when using the Decision Feedback Equalizer (DFE) are 00 and 10. Another possibility is to use IBERT to find the EQ setting that delivers the best possible bit error rate (BER).

# <span id="page-165-0"></span>**Decision Feedback Equalization**

#### **Overview**

**Note:** This feature is currently undergoing characterization. The information provided in this section will be updated when characterization is completed.

The Decision Feedback Equalizer (DFE) block in the RX data path follows the linear equalization block. This block provides an efficient reduction to the tail of a transmitted bit or post-cursor. Attenuation of the pre-cursor or post-cursor of a transmitted bit reduces the Inter-Symbol-Inference (ISI) and improves system margin.

# Ports and Attributes

[Table 7-5](#page-166-0) defines the DFE ports.

#### <span id="page-166-0"></span>*Table 7-5:* **DFE Ports**

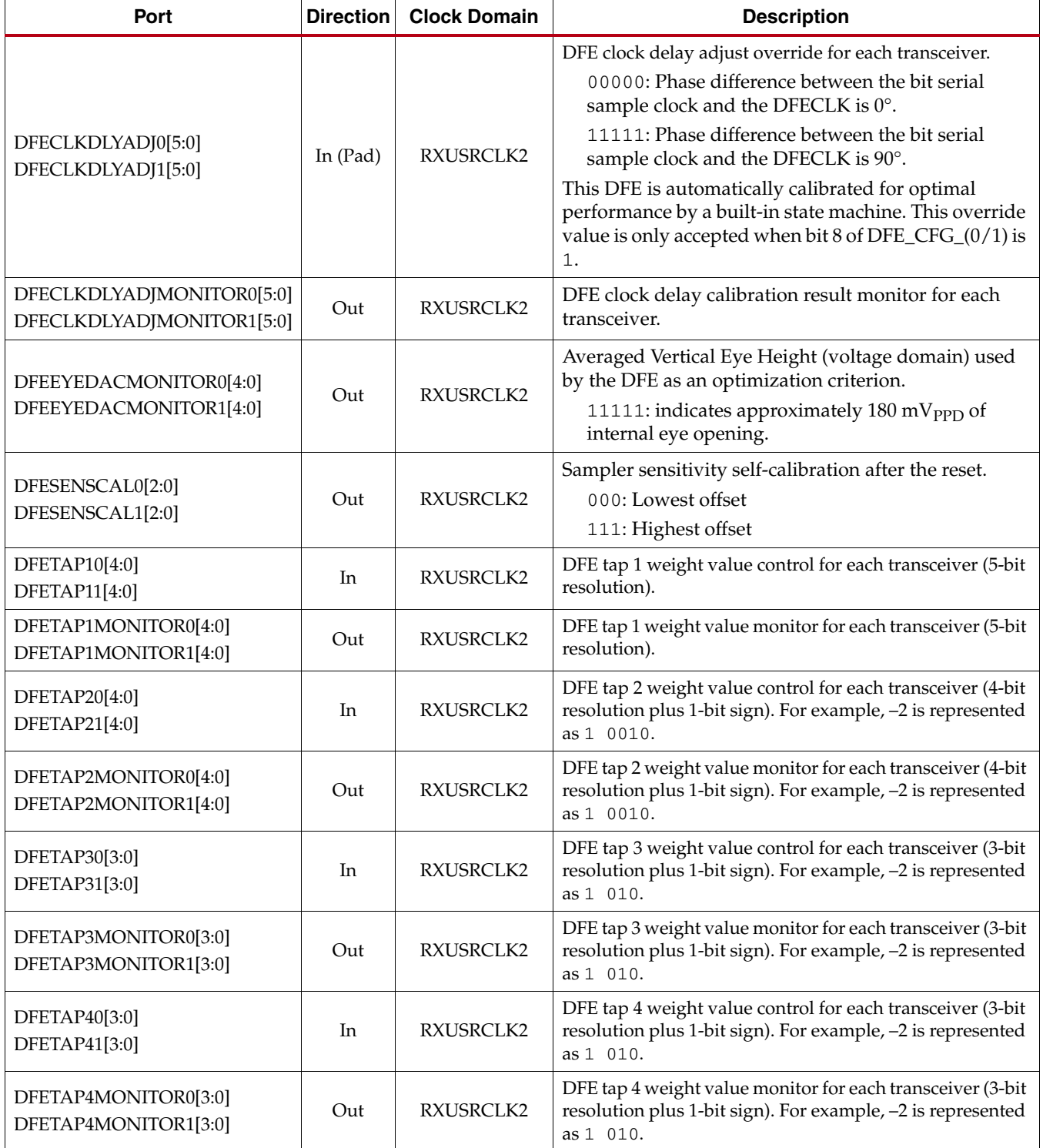

[Table 7-6](#page-167-0) defines the DFE attributes.

#### <span id="page-167-0"></span>*Table 7-6:* **DFE Attributes**

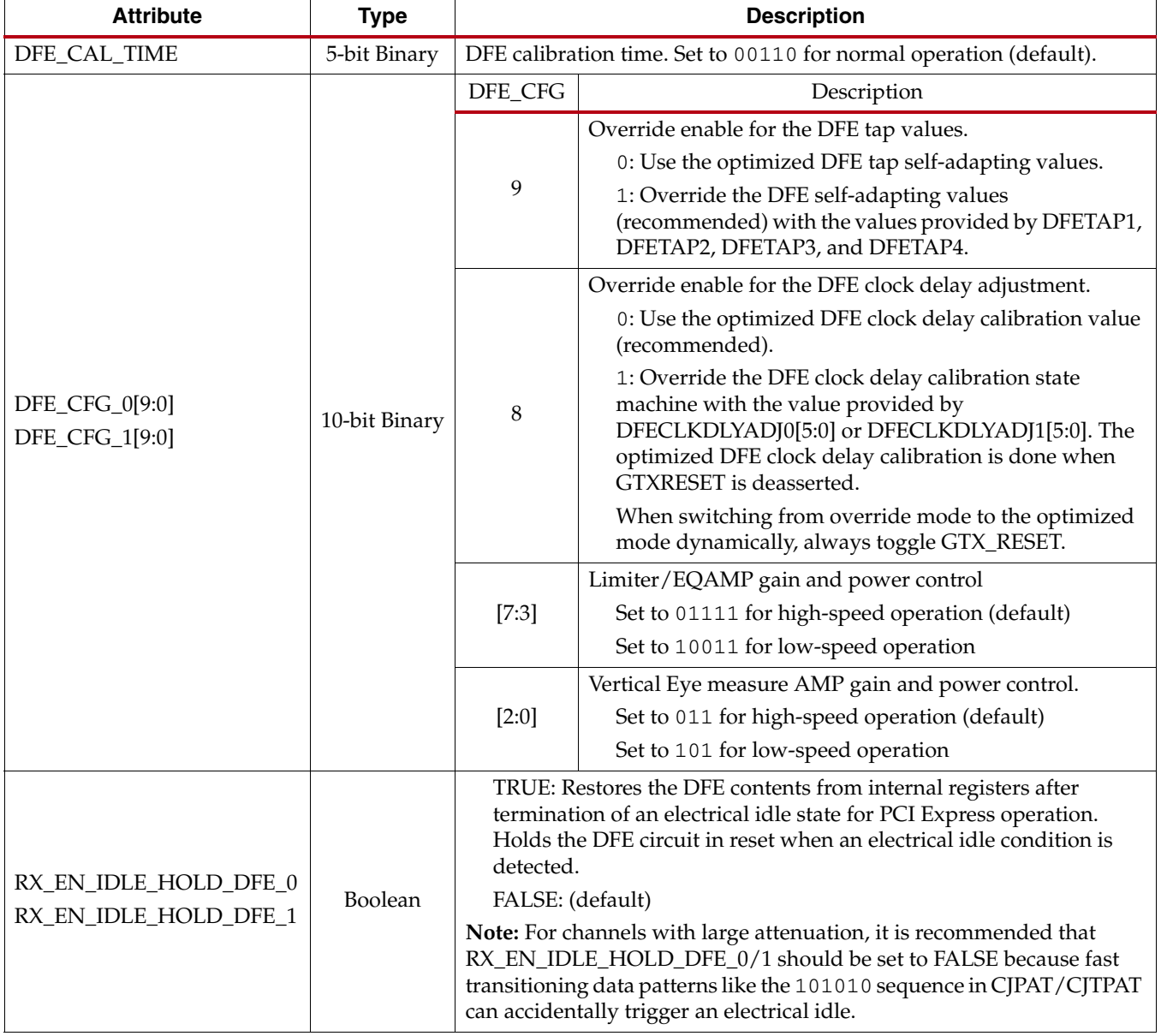

# Description

[Figure 7-3](#page-167-1) illustrates the location of the DFE in the RX.

<span id="page-167-1"></span>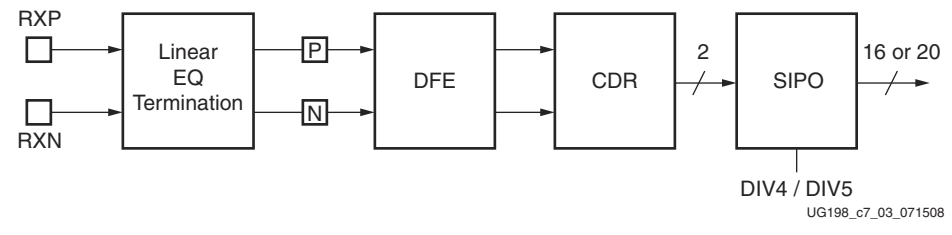

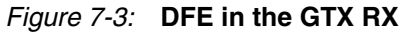

<span id="page-168-0"></span>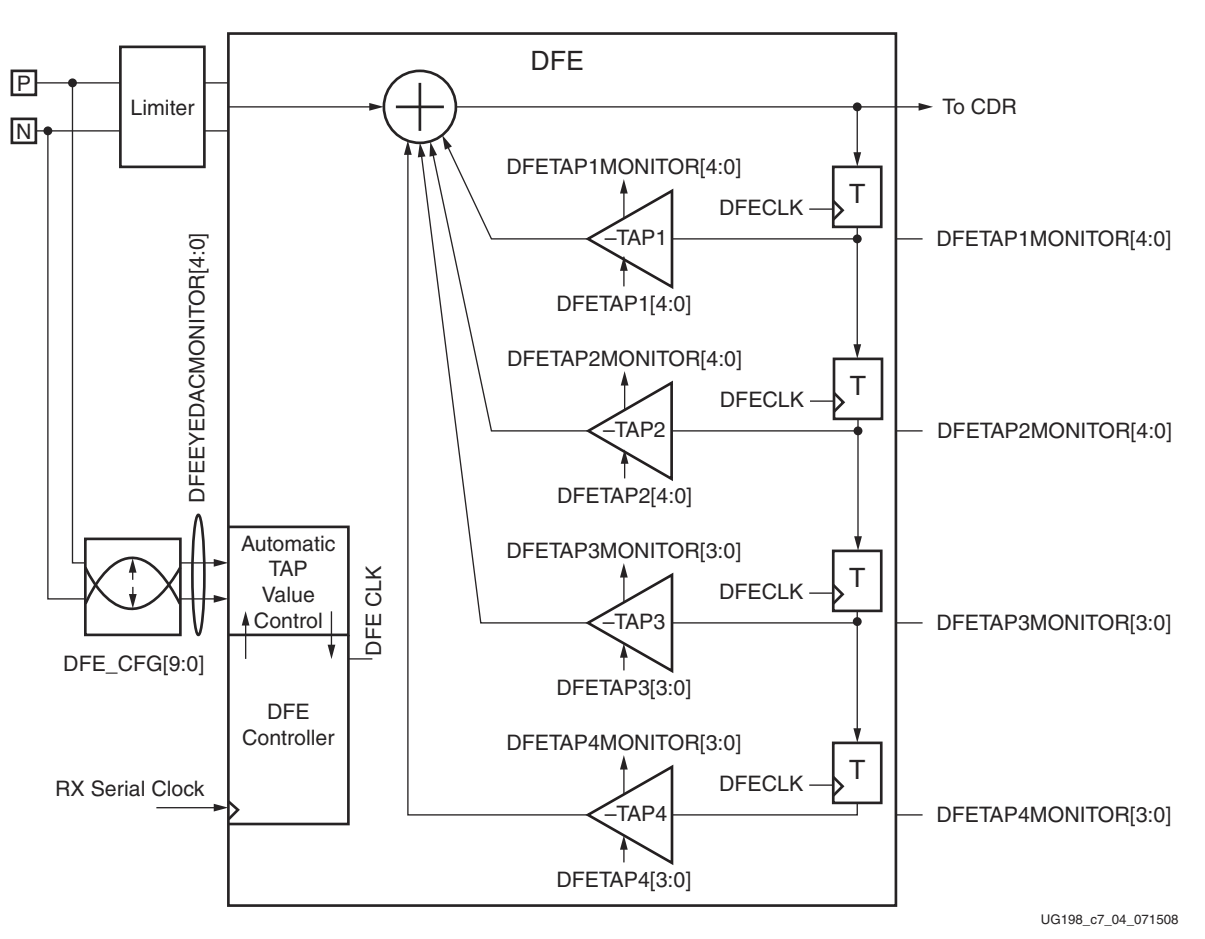

[Figure 7-4](#page-168-0) illustrates a conceptual view of the DFE.

*Figure 7-4:* **DFE Conceptual View**

The DFE allows better compensation of transmission channel losses by providing a closer adjustment of filter parameters than when using a linear equalizer. However, a DFE cannot remove the pre-cursor of a transmitted bit. A linear equalizer allows pre-cursor and postcursor attenuation, but has only a coarse adaptor to the transmission channel characteristic. The GTX\_DUAL DFE in the GTX RX is a time-discrete adaptive high-pass filter<sup>(1)</sup>. The TAP values of the DFE are the coefficients of this filter that are set by the automatic TAP value controller. The optimization criteria for the TAP values and the DFECLK delay is the vertical eye opening. The DFE\_CFG $(0/1)$  attribute switches off auto-calibration and overrides the TAP values and the DFECLK delay.

#### Channel BER Optimization Approach

The TX pre-emphasis, the RX equalization, and the DFE work together to optimize the BER for a channel. In general, the steps for optimizing the BER are:

1. Determining adequate transmitter swing.

<sup>1.</sup> Refer to *Digital Filters - Basics and Design*, page 95ff [\[Ref 10\]](#page-18-2) for a block diagram of an IIR filter. The DFE can be seen as an IIR filter with only a recursive part, which implies that the coefficients for the non-recursive part are all equal to zero with the exception of b0, which is one.

- $\bullet$  For chip-to-chip applications, a swing level (outer eye amplitude) of 600 mV<sub>PPD</sub> is a good starting point.
- $\bullet$  For backplane applications, a swing level (outer eye amplitude) of 800 mV<sub>PPD</sub> to  $1000 \text{ mV}_{\text{PPD}}$  is a good starting point.
- 2. Tuning the RX continuous-time linear equalizer.
- 3. Tuning the RX DFE.
- 4. Tuning the TX pre-emphasis.

<span id="page-169-0"></span>[Figure 7-5](#page-169-0) illustrates the channel BER optimization flow.

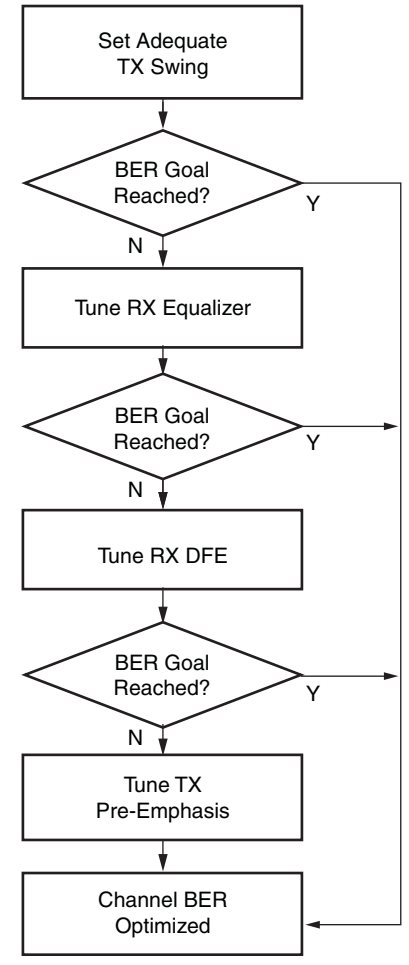

UG198\_c7\_43\_071508

*Figure 7-5:* **General Channel BER Optimization Flow**

Channel equalization mechanisms like transmit pre-emphasis and receiver equalizers reduce ISI at the expense of voltage swing. Therefore, adequate swing level is important. However, an overly high swing level can increase ISI.

The RX linear equalizer can reduce ISI and has a power advantage. The RX DFE can provide fine tuning of internal eye height optimization. If RX linear equalization is insufficient to fully compensate for the channel ISI, transmitter pre-emphasis can provide additional ISI reduction.

#### Use Mode – Fixed Tap Mode

This mode requires that  $DFE_CFG[9] = 1$  (DFETAPx value override). It is recommended that  $DFE_CFG[8] = 0$  (optimized DFE clock delay calibration). The remaining DFE $_CFG$ bits must be held at their default values.

The values to be written to the DFE taps are applied to DFETAPx0/1; DFETAPxMONITOR0/1 reflects the value entered.

The chip-to-chip and backplane application examples provide starting points for setting DFETAP1 and RXEQMIX0/1 based on the trace length and the associated loss of the channel. DFETAP2, DFETAP3, and DFETAP4 are set to 0 in these examples. For channels with different characteristics or lengths than given in the examples, the designer should use the example with the closest match as a starting point.

Either the GTX Wizard example design or IBERT can be used to fine-tune the settings to the user's particular channel.

#### Example RX Linear Equalizer and DFE Settings for Chip-to-Chip Applications

[Table 7-7](#page-170-0) provides DFETAP1 and RXEQMIX settings for 4.25 Gb/s operation for chip-tochip applications.

| Nominal Trace Length on               |                       | <b>DFETAP1</b> |                |  |
|---------------------------------------|-----------------------|----------------|----------------|--|
| <b>FR4 Substrate</b><br>(inches [mm]) | Loss (dB) @ 2.125 GHz | $RXEQMIX = 10$ | $RXEQMIX = 00$ |  |
| 18 [457.2]                            | 5                     |                |                |  |
| 28 [711.2]                            | 7.5                   | 10             |                |  |
| 38 [965.2]                            | 10.5                  | N/A            |                |  |
| 48 [1219.2]                           | 13.25                 | N/A            |                |  |

<span id="page-170-0"></span>*Table 7-7:* **DFETAP1 and RXEQMIX at 4.25 Gb/s for Chip-to-Chip Applications**

#### **Notes:**

1. GTX TXDIFFCTRL = 111 and TXPREEMPHASIS = 000 (maximum TX swing and no TX pre-emphasis).

In most chip-to-chip applications operating at 4.25 Gb/s with a nominal trace length of up to 48 inches and around 13.25 dB of attenuation at 2.125 GHz, RX linear equalization is sufficient without any need for DFE.

[Table 7-8](#page-170-1) provides DFETAP1 and RXEQMIX settings for 5 Gb/s operation for chip-to-chip applications.

<span id="page-170-1"></span>*Table 7-8:* **DFETAP1 and RXEQMIX at 5 Gb/s for Chip-to-Chip Applications**

| <b>Nominal Trace Length on</b>        |                       | <b>DFETAP1</b> |                |  |  |
|---------------------------------------|-----------------------|----------------|----------------|--|--|
| <b>FR4 Substrate</b><br>(inches [mm]) | Loss (dB) $@$ 2.5 GHz | $RXEQMIX = 10$ | $RXEQMIX = 00$ |  |  |
| 18 [457.2]                            | 5.75                  |                |                |  |  |
| 28 [711.2]                            | 8.75                  | 10             |                |  |  |
| 38 [965.2]                            | 12.25                 | N/A            |                |  |  |
| 48 [1219.2]                           | 15.5                  | N/A            | ხ              |  |  |

#### **Notes:**

1. GTX TXDIFFCTRL = 111 and TXPREEMPHASIS = 000 (maximum TX swing and no TX preemphasis).

In most chip-to-chip applications operating at 5 Gb/s with up to a nominal trace length of 48 inches with approximately 15.5 dB of attenuation at 2.5 GHz, RX linear equalization with a slight boost on DFETAP1 is sufficient. TX pre-emphasis can also reduce ISI and replace the function of DFE.

[Table 7-9](#page-171-0) provides DFETAP1 and RXEQMIX settings for 6.5 Gb/s operation for chip-tochip applications.

| Nominal Trace Length on               |                       | <b>DFETAP1</b> |                |  |  |
|---------------------------------------|-----------------------|----------------|----------------|--|--|
| <b>FR4 Substrate</b><br>(inches [mm]) | Loss (dB) $@3.25$ GHz | $RXEQMIX = 10$ | $RXEQMIX = 00$ |  |  |
| 18 [457.2]                            | 8                     | 10             | 5              |  |  |
| 28 [711.2]                            | 11.5                  | 31             | 5              |  |  |
| 38 [965.2]                            | 15.5                  | N/A            | 25             |  |  |
| 48 [1219.2]                           | 20                    | N/A            | 31             |  |  |

<span id="page-171-0"></span>*Table 7-9:* **DFETAP1 and RXEQMIX at 6.5 Gb/s for Chip-to-Chip Applications**

#### **Notes:**

1. GTX TXDIFFCTRL = 111 and TXPREEMPHASIS = 000 (maximum TX swing and no TX preemphasis).

In most chip-to-chip applications, where the nominal trace length is 10 inches and shorter at 6.5 Gb/s, TX pre-emphasis and continuous time linear equalization are sufficient. For longer chip-to-chip applications, the DFE should be used.

#### Example RX Linear Equalizer and DFE Settings for Backplane Applications

[Table 7-10](#page-171-1) provides DFETAP1 and RXEQMIX settings for 4.25 Gb/s operation for backplane applications.

| <b>Nominal Trace Length on</b>        |                       | DFETAP1        |                |  |  |
|---------------------------------------|-----------------------|----------------|----------------|--|--|
| <b>FR4 Substrate</b><br>(inches [mm]) | Loss (dB) @ 2.125 GHz | $RXEQMIX = 10$ | $RXEQMIX = 00$ |  |  |
| 30 $[762]^{(2)}$                      | $7.75 - 8.25$         | 5              |                |  |  |
| 44 [1117.6] <sup>(3)</sup>            | $9.5 - 11$            | N/A            |                |  |  |
| 64 $[1625.6]^{(4)}$                   | $13.5 - 17$           | N/A            | 23             |  |  |

<span id="page-171-1"></span>*Table 7-10:* **DFETAP1 and RXEQMIX at 4.25 Gb/s for Backplane Applications**

#### **Notes:**

- 1. GTX TXDIFFCTRL = 111 and TXPREEMPHASIS = 000 (maximum TX swing and no TX preemphasis).
- 2. Nominal 30 inches [762 mm] trace length = 6 inches [152.4 mm] backplane + 2 HmZD or eHSD connectors (trace length neglected) + 24 inches [609.6 mm] on line cards.
- 3. Nominal 44 inches [1117.6 mm] trace length = 20 inches [508 mm] backplane + 2 HmZD or eHSD connectors (trace length neglected) + 24 inches [609.6 mm] on line cards.
- 4. Nominal 64 inches [1625.6 mm] trace length = 40 inches [1016 mm] backplane + 2 HmZD or eHSD connectors (trace length neglected) + 24 inches [609.6 mm] on line cards.

In most backplane applications operating at 4.25 Gb/s with up to a total nominal trace length of 64 inches and an end-to-end attenuation of 17 dB at 2.125 GHz, RX linear equalization alone is sufficient.

[Table 7-11](#page-172-1) provides DFETAP1 and RXEQMIX settings for 5 Gb/s operation for backplane applications.

<span id="page-172-1"></span>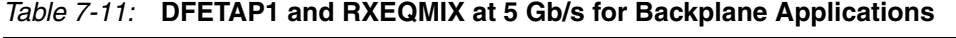

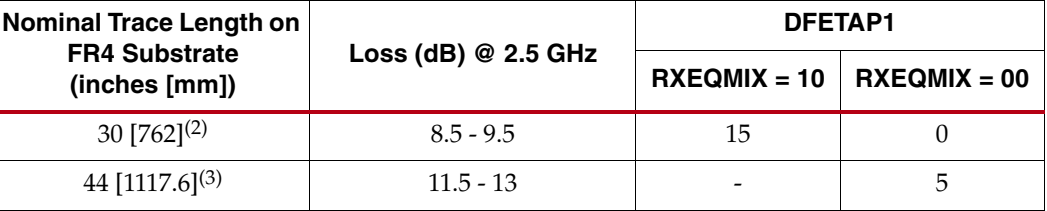

#### **Notes:**

- 1. GTX TXDIFFCTRL = 111 and TXPREEMPHASIS = 000 (maximum TX swing and no TX preemphasis).
- 2. Nominal 30 inches [762 mm] trace length = 6 inches [152.4 mm] backplane + 2 HmZD or eHSD connectors (trace length neglected) +  $\tilde{24}$  inches [609.6 mm] on line cards.
- 3. Nominal 44 inches [1117.6 mm] trace length = 20 inches [508 mm] backplane + 2 HmZD or eHSD connectors (trace length neglected) + 24 inches [609.6 mm] on line cards.

In most backplane applications operating at 5 Gb/s with a nominal trace length of 44 inches and approximately 13 dB of attenuation at 2.5 GHz, RX linear equalization with a slight boost on DFETAP1 is sufficient. TX pre-emphasis can also reduce ISI and replace the function of DFE.

[Table 7-12](#page-172-2) provides DFETAP1 and RXEQMIX settings for 6.5 Gb/s operation for backplane applications.

<span id="page-172-2"></span>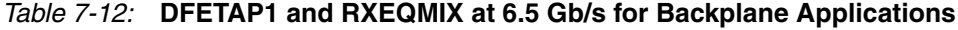

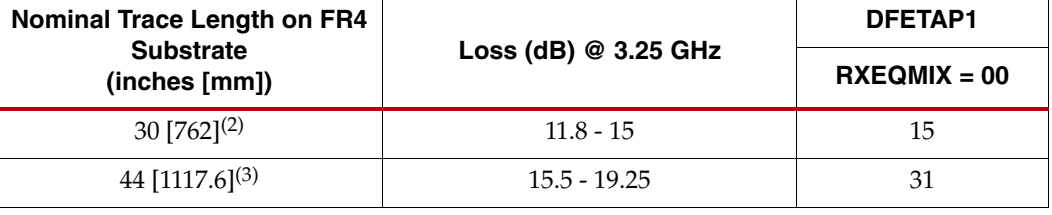

#### **Notes:**

- 1. GTX TXDIFFCTRL = 111 and TXPREEMPHASIS = 000 (maximum TX swing and no TX preemphasis).
- 2. Nominal 30 inches [762 mm] trace length = 6 inches [152.4 mm] backplane + 2 HmZD or eHSD connectors (trace length neglected) +  $\tilde{24}$  inches [609.6 mm] on line cards.
- 3. Nominal 44 inches [1117.6 mm] trace length = 20 inches [508 mm] backplane + 2 HmZD or eHSD connectors (trace length neglected) + 24 inches [609.6 mm] on line cards.

# <span id="page-172-0"></span>**RX OOB/Beacon Signaling**

#### Overview

The GTX\_DUAL tile provides support for decoding the OOB sequences described in the Serial ATA (SATA) specification and supports beaconing described in the PCI Express specification. An overview of OOB signaling and how it is used in these protocols can be found in [Appendix B, "OOB/Beacon Signaling."](#page-330-0)

Support for SATA OOB signaling consists of the analog circuitry required to decode the OOB signal state and state machines to decode bursts of OOB signals for SATA COM sequences (COMRESET, COMWAKE, and COMINIT).

**EXILINX** 

## Ports and Attributes

[Table 7-13](#page-173-0) defines the RX OOB/beacon signaling ports.

<span id="page-173-0"></span>*Table 7-13:* **RX OOB/Beacon Signaling Ports**

| Port                                     | <b>Direction</b> | <b>Clock Domain</b>                                                                 | <b>Description</b>                                                                                                    |
|------------------------------------------|------------------|-------------------------------------------------------------------------------------|----------------------------------------------------------------------------------------------------|
| RXELECIDLE0<br>Out<br><b>RXELECIDLE1</b> |                  |                                                                                     | Indicates the differential voltage between RXN and RXP dropped<br>below the minimum threshold (OOBDETECT_THRESHOLD). Signals<br>below this threshold are OOB signals. |
|                                          | Async            | 1: OOB signal detected. The differential voltage is below the<br>minimum threshold. |                                                                                                    |
|                                          |                  |                                                                                     | 0: OOB signal not detected. The differential voltage is above the<br>minimum threshold.                                                                               |
|                                          |                  |                                                                                     | This port is intended for PCI Express and SATA standards.                                                                                                    |
|                                          |                  |                                                                                     | The decoding of RXSTATUS[2:0] depends on the setting of<br>RX_STATUS_FMT.                                                                                             |
|                                          |                  |                                                                                     | When RX_STATUS_FMT = PCIE:                                                                                                    |
|                                          |                  | RXUSRCLK2                                                                           | 000: Receiver not present (when in receiver detection<br>sequence)/Received data OK (during normal operation)                                                         |
|                                          |                  |                                                                                     | 001: Reserved                                                                                                    |
|                                          |                  |                                                                                     | 010: Reserved                                                                                                    |
|                                          |                  |                                                                                     | 011: Receiver present (when in receiver detection sequence)                                                                                                    |
| RXSTATUS0[2:0]<br>Out<br>RXSTATUS1[2:0]  |                  |                                                                                     | 100:8B/10B decode error. The PIPE requirement to send out an EDB<br>(EndBad, K30.7) character on the RX output is supported.                                          |
|                                          |                  |                                                                                     | 101: RX Elastic Buffer Underflow. Stays asserted until cleared<br>(different from that defined in the PIPE specification).                                            |
|                                          |                  |                                                                                     | 110: RX Elastic Buffer Overflow. Stays asserted until cleared<br>(different from that defined in the PIPE specification).                                             |
|                                          |                  |                                                                                     | 111: Receive Disparity Error                                                                                                    |
|                                          |                  |                                                                                     | When RX_STATUS_FMT = SATA:                                                                                                    |
|                                          |                  |                                                                                     | RXSTATUS[0]: TXCOMSTART operation complete                                                                                                    |
|                                          |                  |                                                                                     | RXSTATUS[1]: COMWAKE signal received                                                                                                    |
|                                          |                  |                                                                                     | RXSTATUS[2]: COMRESET/COMINIT signal received                                                                                                    |
| RXVALID0<br><b>RXVALID1</b>              | In               | RXUSRCLK2                                                                           | Indicates symbol lock and valid data on RXDATA and<br>RXCHARISK[3:0] when High, as defined in the PIPE specification.                                                 |

[Table 7-14](#page-174-0) defines the RX OOB/beacon signaling attributes.

<span id="page-174-0"></span>*Table 7-14:* **RX OOB/Beacon Signaling Attributes**

| <b>Attribute</b>                     | <b>Type</b>  | <b>Description</b>                                                                                                    |                                                                                                    |  |  |
|--------------------------------------|--------------|----------------------------------------------------------------------------------------------------|----------------------------------------------------------------------------------------------------|--|--|
| OOB_CLK_DIVIDER                      | Integer      | Sets the squelch clock rate. The squelch clock must be set between<br>25 MHz and 37.5 MHz, as close to 25 MHz as possible for the<br>SATA OOB detector to work correctly.<br>Squelch Clock rate = CLKIN/OOB_CLK_DIVIDER                                                                                                    |                                                                                                    |  |  |
|                                      |              |                                                                                                    | Valid divider settings are 1, 2, 4, 6, 8, 10, 12, and 14.                                                                                                    |  |  |
| OOBDETECT_THRESHOLD_0                |              | threshold voltage $(1)$ :                                                                                                    | Sets the minimum differential voltage between RXN and RXP.<br>When the differential voltage drops below this level, the<br>incoming signal is considered an OOB signal. This 3-bit binary<br>encoded attribute has the following nominal values of the OOB                                                                   |  |  |
| OOBDETECT_THRESHOLD_1                | 3-bit Binary | Value                                                                                                    | <b>OOB Nominal Threshold Voltage [mV]</b>                                                                                                    |  |  |
|                                      |              | $000 - 101$                                                                                                    | Not supported                                                                                                    |  |  |
|                                      |              | 110 (default)                                                                                                    | 90                                                                                                    |  |  |
|                                      |              | 111                                                                                                    | 95                                                                                                    |  |  |
| RX_STATUS_FMT_0<br>RX_STATUS_FMT_1   | String       | Defines which status encoding is used:<br>PCIE: PCI Express encoding<br>SATA: SATA encoding                                                                                                    |                                                                                                    |  |  |
| SATA_BURST_VAL_0<br>SATA_BURST_VAL_1 | 3-bit Binary | Number of bursts required to declare a COM match. The default<br>for SATA_BURST_VAL is 4, which is the burst count specified in<br>SATA for COMINIT, COMRESET, and COMWAIT.                                                                                                    |                                                                                                    |  |  |
| SATA_IDLE_VAL_0<br>SATA_IDLE_VAL_1   | 3-bit Binary | Number of idles required to declare a COM match. Each idle is an<br>OOB signal with a length that matches either<br>COMINIT/COMRESET or COMWAIT. When the SATA detector<br>starts to count one type of idle (for example,<br>COMRESET/COMINIT), it resets the count if it receives the other<br>type. This value defaults to 3 to match the SATA specification. |                                                                                                    |  |  |
| SATA_MAX_BURST_0<br>SATA_MAX_BURST_1 | Integer      |                                                                                                    | Sets the threshold for the SATA detector to reject a burst in terms<br>of squelch clock cycles. SATA_MAX_BURST has valid values<br>between 1 and 61 (the default is 7) and must be greater than<br>SATA_MIN_BURST. See the "Description" section to learn how<br>to calculate the best value for a given squelch clock rate. |  |  |
| SATA_MAX_INIT_0<br>SATA_MAX_INIT_1   | Integer      | Sets the maximum time allowed for a COMINIT/COMRESET<br>idle for the SATA detector in terms of squelch clock cycles.<br>SATA_MAX_INIT has valid values between 1 and 61 (the default<br>is 22) and must be greater than SATA_MIN_INIT. See the<br>"Description" section to learn how to calculate the best value for<br>a given squelch clock rate.             |                                                                                                    |  |  |
| SATA_MAX_WAKE_0<br>SATA_MAX_WAKE_1   | Integer      | Sets the maximum time allowed for a COMWAKE idle for the<br>SATA detector in terms of squelch clock cycles.<br>SATA_MAX_WAKE has valid values between 1 and 61 (the<br>default is 7) and must be greater than SATA_MIN_WAKE. See the<br>"Description" section to learn how to calculate the best value for<br>a given squelch clock rate.                       |                                                                                                    |  |  |

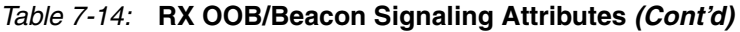

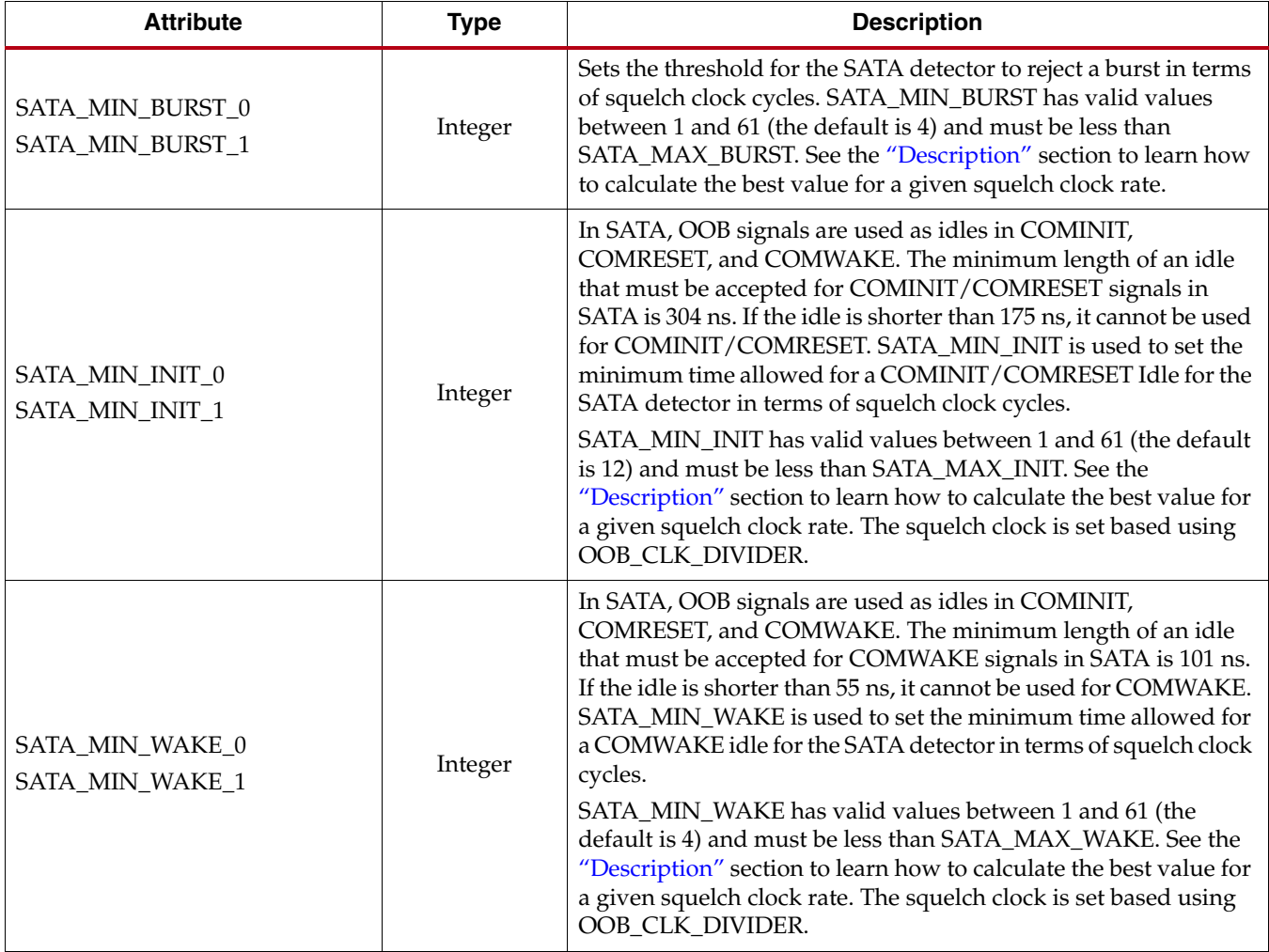

#### **Notes:**

<span id="page-175-0"></span>1. OOB nominal values are shown, consult [DS202](http://www.xilinx.com/support/documentation/data_sheets/ds202.pdf): *Virtex-5 FPGA Data Sheet* for OOB specifications.

## **Description**

The GTX\_DUAL tile supports two RX status modes: one for SATA operation and one for PCI Express operation. The decoding mode is configured by the RX\_STATUS\_FMT attribute.

#### Detecting Electrical Idle for PCI Express Operation

Regardless of the state of the RX\_STATUS\_FMT attribute, the RXELECIDLE port indicates if the differential voltage between the RXN and RXP serial I/O pins falls within the OOB threshold defined by the OOBDETECT\_THRESHOLD attribute. This signal can be used to decode PCI Express beacon sequences. The latency between the arrival of an OOB signal and the assertion of RXELECIDLE is found in the *Virtex-5 FPGA Data Sheet*.

#### Detecting OOB for SATA Operation

Each GTX transceiver includes a SATA OOB detector to decode SATA COM sequences. When RX\_STATUS\_FMT is set to *SATA*, the pins of the RXSTATUS port are used to indicate the arrival of COM sequences. [Figure 7-6](#page-176-0) shows the SATA OOB detector. It divides CLKIN down to create a squelch clock that runs at approximately 25 MHz. This clock is used to sample the output of the block that detects OOB signals to look for transitions between regular data and OOB signals. Both edges of the squelch clock are used. The squelch detector FSM uses the transitions to calculate the length of each burst and each idle. It uses this information to drive the RXSTATUS port, indicating which COM sequences have been found.

<span id="page-176-0"></span>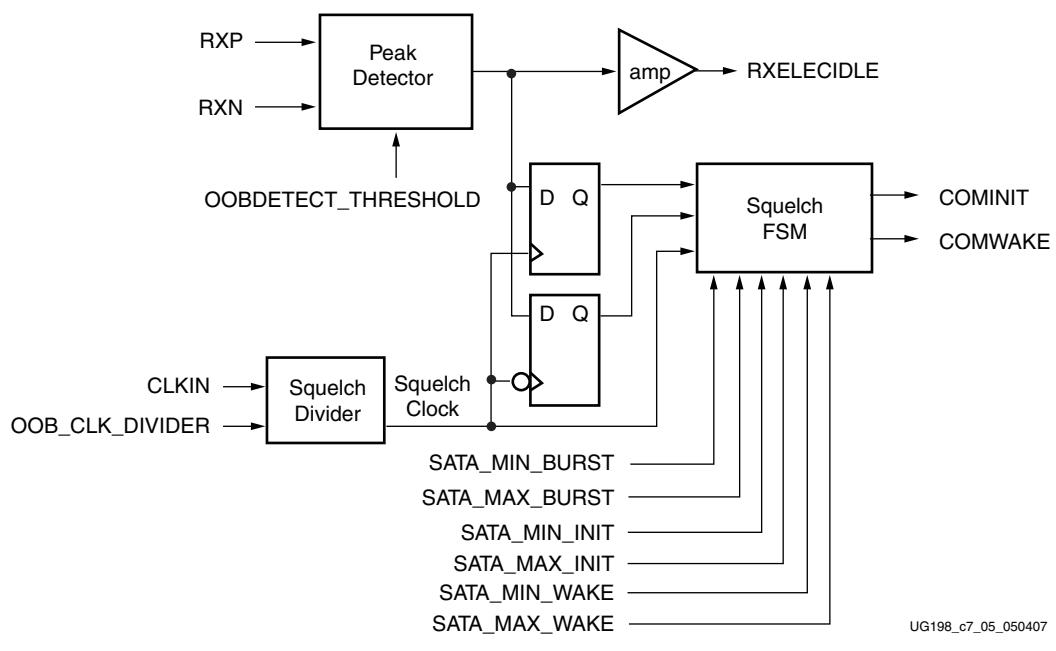

*Figure 7-6:* **SATA OOB Detector Block Diagram**

Before the SATA OOB detector can work, it must be configured to use the reference clock provided (CLKIN). The OOB\_CLK\_DIVIDER attribute must be set to produce a squelch clock between 25 MHz and 37.5 MHz, but as close to 25 MHz as possible. In addition, the MIN and MAX times for bursts and idles must be set based on the squelch clock rate. The formula to set the squelch clock is shown in [Equation 7-1.](#page-176-1)

<span id="page-176-1"></span>Parameter in squeleh cycles = 
$$
\left(\frac{\text{Parameter in ns}}{1000}\right) \times \text{ squeleh clock frequency in MHz} \times 2
$$
 *Equation 7-1*

All the minimum values are defined with a minimum time below which the signal must be rejected, and a minimum time above which the signal always meets the minimum time requirement. After calculating each of these in terms of squelch clock cycles, the appropriate MIN parameter is set to an integer value between these two numbers.

Similarly, for all maximum values, there is a maximum time above which the signal must be rejected, and a maximum time below which the signal always meets the maximum time requirement. After calculating these in terms of squelch clock, the appropriate MAX parameter is set to an integer value between these two numbers.

#### Example

[Table 7-15](#page-177-0) shows some example settings for the squelch clock divider.

*Note:* The RocketIO GTX Transceiver Wizard automatically sets the OOB\_CLK\_DIVIDER attribute based on the provided reference clock frequency.

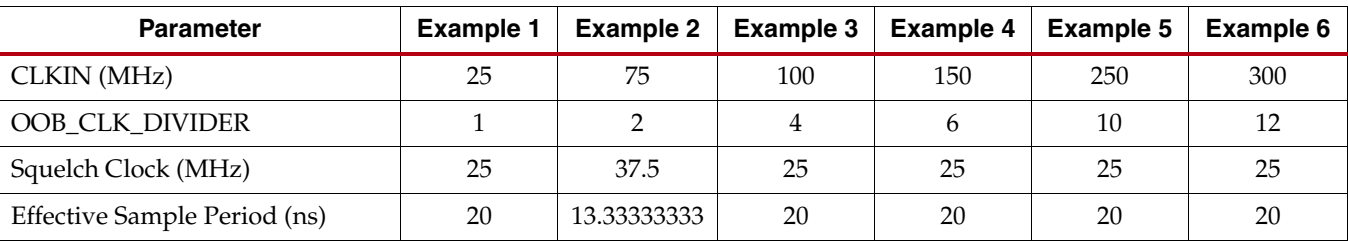

#### <span id="page-177-0"></span>*Table 7-15:* **Example Clock Generation Settings for SATA**

[Table 7-16](#page-177-1) shows all the minimum and maximum values defined in SATA for burst and idle lengths, along with example calculations based on the squelch clock frequencies computed in [Table 7-15.](#page-177-0)

<span id="page-177-1"></span>*Table 7-16:* **Example SATA Attribute Settings**

| <b>Parameter</b>                                                | ns    | <b>Cycles</b>  | <b>Cycles</b> | <b>Cycles</b>           | <b>Cycles</b>  | <b>Cycles</b>  | <b>Cycles</b> |
|-----------------------------------------------------------------|-------|----------------|---------------|-------------------------|----------------|----------------|---------------|
| Shortest burst width that must be rejected                      |       | 2.8            | 4.1           | 2.8                     | 2.8            | 2.8            | 2.357142857   |
| MinBurstWidth                                                   |       | $\overline{4}$ | 6             | $\overline{4}$          | $\overline{4}$ | $\overline{4}$ | 3             |
| Shortest burst width that must be accepted                      | 101   | 5.1            | 7.6           | 5.1                     | 5.1            | 5.1            | 4.341428571   |
| Nominal burst length                                            | 107   | 5.3            | 8.0           | 5.3                     | 5.3            | 5.3            | 4.572857143   |
| Longest burst width that must be accepted                       | 112   | 5.6            | 8.4           | 5.6                     | 5.6            | 5.6            | 4.8           |
| MaxBurstWidth                                                   |       | 7              | 11            | 7                       | 7              | 7              | 6             |
| Longest burst width that must be rejected                       | 175   | 8.8            | 13.1          | 8.8                     | 8.8            | 8.8            | 7.5           |
| Shortest idle width that must be rejected for<br><b>COMINIT</b> | 175   | 8.8            | 13.1          | 8.8                     | 8.8            | 8.8            | 7.5           |
| MinInitWidth                                                    |       | 12             | 18            | 12                      | 12             | 12             | 10            |
| Shortest idle width that must be accepted for<br><b>COMINIT</b> | 304   | 15.2           | 22.8          | 15.2                    | 15.2           | 15.2           | 13.02857143   |
| Nominal idle width for COMINIT                                  | 320   | 16.0           | 24.0          | 16.0                    | 16.0           | 16.0           | 13.71428571   |
| Longest idle width that must be accepted for<br><b>COMINIT</b>  | 336   | 16.8           | 25.2          | 16.8                    | 16.8           | 16.8           | 14.4          |
| MaxInitWidth                                                    |       | 22             | 32            | 22                      | 22             | 22             | 18            |
| Longest idle width that must be rejected for<br><b>COMINIT</b>  | 525   | 26.3           | 39.4          | 26.3                    | 26.3           | 26.3           | 22.5          |
| Shortest idle width that must be rejected for<br><b>COMWAKE</b> | 55    | 2.8            | 4.1           | 2.8                     | 2.8            | 2.8            | 2.357142857   |
| MinWakeWidth                                                    |       | 4              | 6             | $\overline{\mathbf{4}}$ | 4              | 4              | 3             |
| Shortest idle width that must be accepted for<br><b>COMWAKE</b> | 101.3 | 5.1            | 7.6           | 5.1                     | 5.1            | 5.1            | 4.341428571   |
| Nominal idle width for COMWAKE                                  | 106.7 | 5.3            | 8.0           | 5.3                     | 5.3            | 5.3            | 4.572857143   |
| Longest idle width that must be accepted for<br><b>COMWAKE</b>  | 112   | 5.6            | 8.4           | 5.6                     | 5.6            | 5.6            | 4.8           |
| MaxWakeWidth                                                    |       | 7              | 11            | $\overline{7}$          | $\overline{7}$ | 7              | 6             |
| Longest idle width that must be rejected for<br><b>COMWAKE</b>  | 175   | 8.8            | 13.1          | 8.8                     | 8.8            | 8.8            | 7.5           |

# <span id="page-178-0"></span>**RX Clock Data Recovery**

## **Overview**

The RX Clock Data Recovery (CDR) circuit in each GTX transceiver extracts a recovered clock from incoming data. As long as the line rate of the recovered clock matches the line rate of the receiver within a tolerance band as specified in the *Virtex-5 FPGA Data Sheet*, and there are sufficient transitions in the data, the CDR can extract a clock. The CDR has advanced features, including a horizontal sample point shift feature that can be used to evaluate the horizontal eye opening of the received signal.

## Ports and Attributes

[Table 7-17](#page-178-1) defines RX CDR signaling ports.

<span id="page-178-1"></span>*Table 7-17:* **RX CDR Signaling Ports**

| Port                                                     | Dir | <b>Clock Domain</b> | <b>Description</b>                                                                                                    |
|----------------------------------------------------------|-----|---------------------|----------------------------------------------------------------------------------------------------|
| RESETDONE0<br><b>RESETDONE1</b>                          | Out | Async               | This port goes High when the GTX transceiver has finished<br>reset and is ready for use. For this signal to work correctly,<br>CLKIN and all clock inputs on the individual GTX transceiver<br>(TXUSRCLK, TXUSRCLK2, RXUSRCLK, RXUSRCLK2) must<br>be driven. |
| RXCDRRESET0 <sup>(1)</sup><br>RXCDRRESET1 <sup>(2)</sup> | In  | RXUSRCLK2           | Individual reset signal for the RX CDR and the RX part of the<br>PCS for this channel. This signal is driven High to cause the<br>CDR to give up its current lock and return to the shared PMA<br>PLL frequency.                                             |

**Notes:** 

1. When this reset is active, then RESETDONE0 is driven Low. All resets are asynchronous, positive-edge triggered, and synchronized internally to a specific clock domain.

2. When this reset is active, then RESETDONE1 is driven Low. All resets are asynchronous, positive-edge triggered, and synchronized internally to a specific clock domain.

[Table 7-18](#page-178-2) defines the RX CDR attributes.

<span id="page-178-2"></span>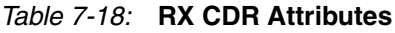

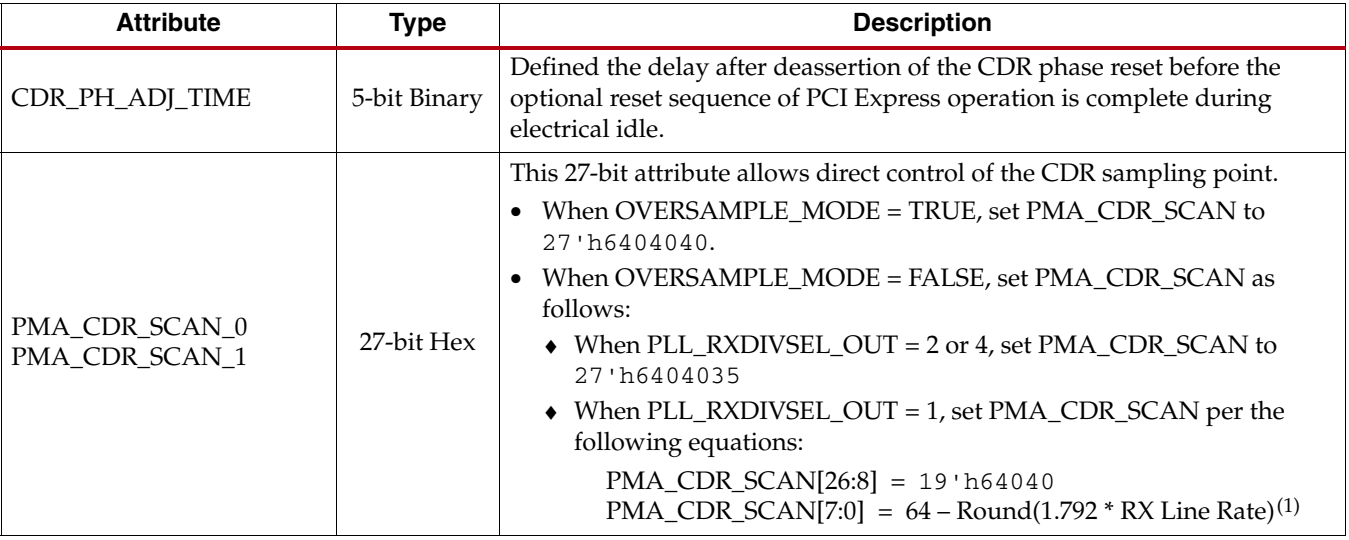

*Table 7-18:* **RX CDR Attributes** *(Cont'd)*

| <b>Attribute</b>             | <b>Type</b>    | <b>Description</b>                                                                                                    |
|------------------------------|----------------|----------------------------------------------------------------------------------------------------|
|                              | 25-bit Hex     | This 25-bit attribute allows the operation of the CDR to be adjusted. In<br>normal operation, set this attribute to its default value.                 |
|                              |                | For 5x Oversampling operation, set PMA_RX_CFG = $25'$ 0F44000.                                                                                         |
| PMA RX CFG 0<br>PMA RX CFG 1 |                | For lock-to-reference operation, set PMA_RX_CFG = 25 ' 0F44000.                                                                                        |
|                              |                | For synchronous operation, set PMA_RX_CFG = 25 ' 0F44088.                                                                                              |
|                              |                | For $\pm 100$ PPM operation, set PMA_RX_CFG = 25 ' 0F44088.                                                                                            |
|                              |                | For $\pm 1000$ PPM operation, set PMA_RX_CFG = 25 ' 0F44089.                                                                                           |
| RX_EN_IDLE_HOLD_CDR          | <b>Boolean</b> | Enables the CDR to hold data during an optional reset sequence of an<br>electrical idle state for PCI Express operation.                               |
| RX EN IDLE RESET FR          | <b>Boolean</b> | When TRUE, enables the reset of the CDR frequency circuits during an<br>optional reset sequence of an electrical idle state for PCI Express operation. |
| RX_EN_IDLE_RESET_PH          | <b>Boolean</b> | When TRUE, enables the reset of the CDR phase circuits during an optional<br>reset sequence of an electrical idle state for PCI Express operation.     |

#### **Notes:**

1. RX Line Rate in Gb/s.

## **Description**

Before serial data received from the line can be used, the embedded clock in the signal must be recovered. The CDR circuit in each GTX transceiver is responsible for this function. It takes a divided, high-speed serial clock from the shared PMA PLL and adjusts its phase and frequency until its transitions match the incoming data. As shown in [Figure 7-7](#page-179-0), the result is a clock that matches the clock originally used to generate the serial stream.

<span id="page-179-0"></span>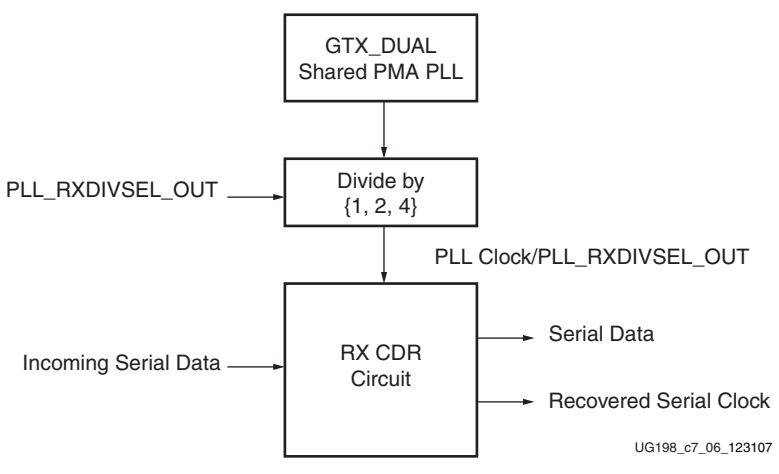

*Figure 7-7:* **Conceptual View of RX CDR Circuit**

Because transitions in the incoming data are used to recover the serial clock, long runs without transitions can introduce error.
### CDR Reset

The CDR must be reset before it can operate on incoming data. There are several ways to reset the CDR:

- Use the GTXRESET port to reset all components in the GTX\_DUAL tile, including the CDR in each transceiver. See ["Reset," page 101](#page-100-0) for more details.
- Use the RXCDRRESET port to reset the CDR block, the OOB circuits for SATA (see ["RX OOB/Beacon Signaling," page 173](#page-172-0)), the RX elastic buffer (see ["Configurable RX](#page-202-0)  [Elastic Buffer and Phase Alignment," page 203](#page-202-0)), and the remaining sections of the RX PCS.

[Figure 7-8](#page-180-0) shows the timing of the internal reset signals when RXCDRRESET is asserted. RXCDRRESET can be asserted asynchronously. When it is asserted, an internal CDR reset pulse, synchronized to an internally generated 1 MHz clock, resets the CDR. Similarly, a reset pulse is generated for the SATA OOB circuit (internal SATA reset), the RX PCS datapath (internal RXRESET), and the RX elastic buffer (internal RXBUFRESET). The entire sequence completes in approximately 5 µs.

<span id="page-180-0"></span>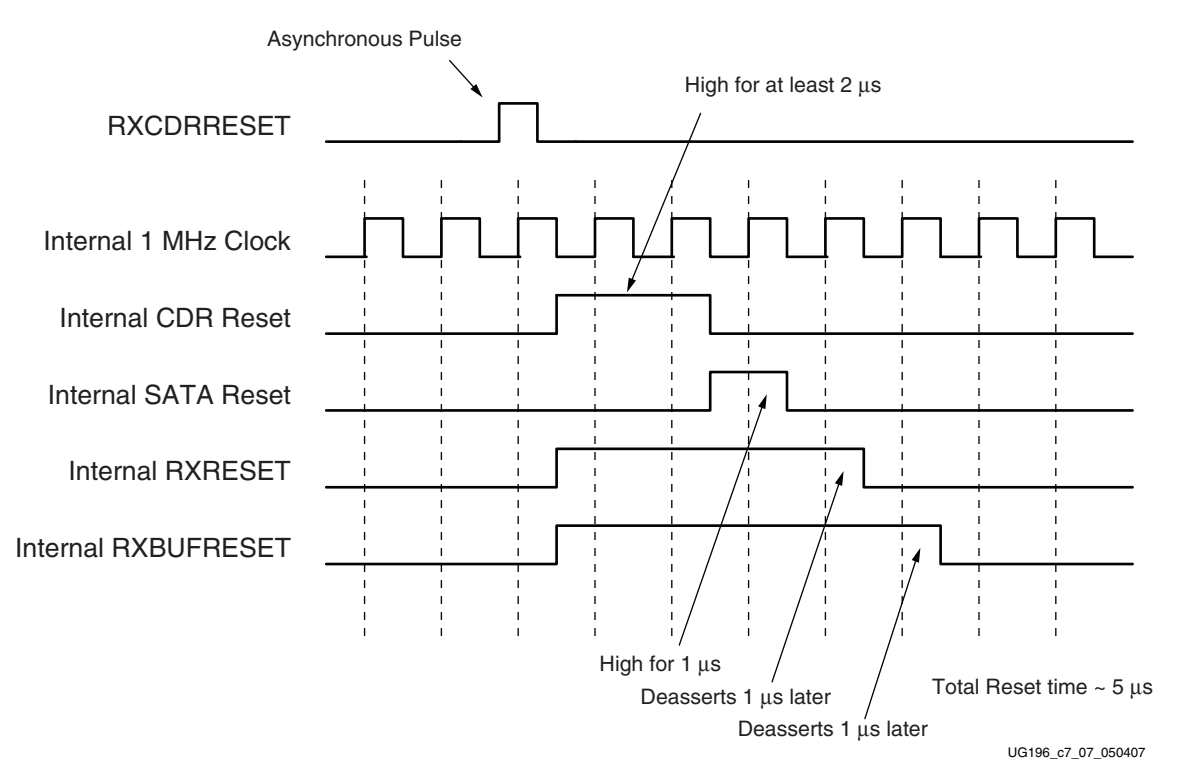

*Figure 7-8:* **Reset Sequence Triggered by RXCDRRESET**

### Horizontal Sample Point Shift

One advanced feature of the CDR of the GTX transceiver is the built-in horizontal sample point shift. During normal operation, the CDR finds the transition points in incoming data and uses them to recover the frequency of the incoming clock.

The transition points are also used to select the optimal time to sample data. To minimize the chance of error, the CDR attempts to sample data as far from transition points as possible (that is, at the time when the bit value is most stable). This position is the center of the data eye (see [Figure 7-9\)](#page-181-0).

<span id="page-181-0"></span>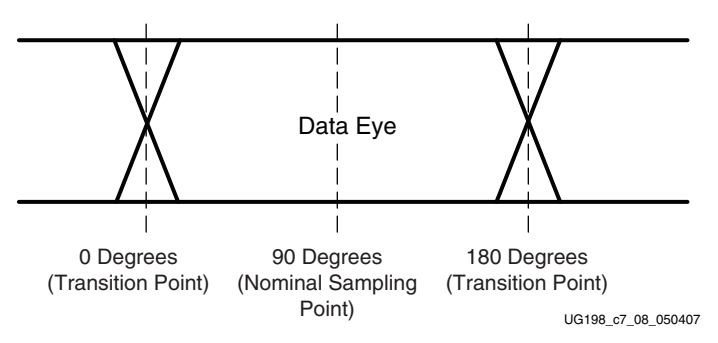

*Figure 7-9:* **Normal CDR Operation**

A rough measure of the quality of the incoming signal, as seen by the CDR, can be obtained by determining how close to the transition points of the eye the sampling point can be before the number of received bit errors increases significantly. [Figure 7-10](#page-181-1) shows an example of a possible scan with an eye from clean data (good signal integrity) versus a scan of bad data.

<span id="page-181-1"></span>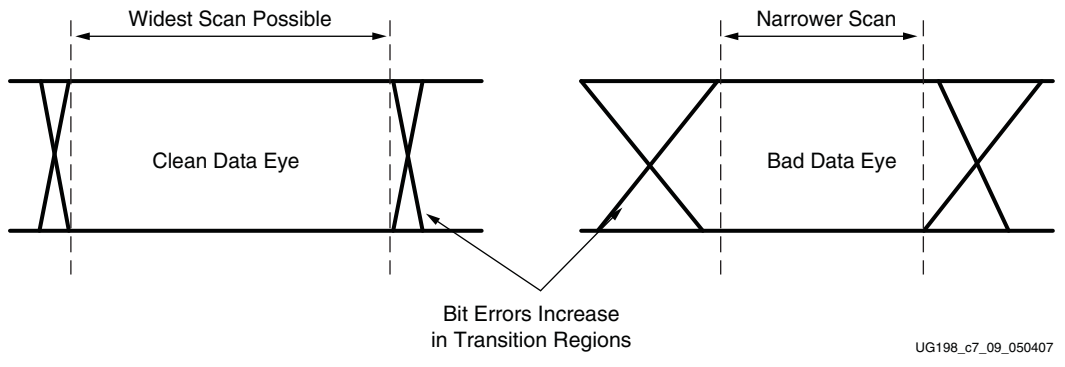

*Figure 7-10:* **Scanning to Evaluate the Data Eye**

This functionality is supported through the PMA\_CDR\_SCAN attribute. Dynamic scans are performed by changing PMA\_CDR\_SCAN using the DRP while receiving known data, such as a PRBS pattern to determine the number of bit errors.

PMA\_CDR\_SCAN has an 8-bit field that controls the position of the data sampling point relative to the first transition point in the eye. Resetting the field to 0 puts the sampling point at the first transition point. Setting the field to 127 puts the data sampling point at the 180º point, the second transition point of the eye (see [Figure 7-9](#page-181-0)). The default value for each field is 64, the nominal 90º sampling point.

There are three fields to accommodate the different possible PLL\_RXDIVSEL\_OUT settings. [Table 7-19](#page-182-0) shows how to set PMA\_CDR\_SCAN for PLL\_RXDIVSEL\_OUT = 1.

*Note:* The horizontal sample point shift is not supported for PLL\_RXDIVSEL\_OUT = 2 or PLL\_RXDIVSEL\_OUT = 4.

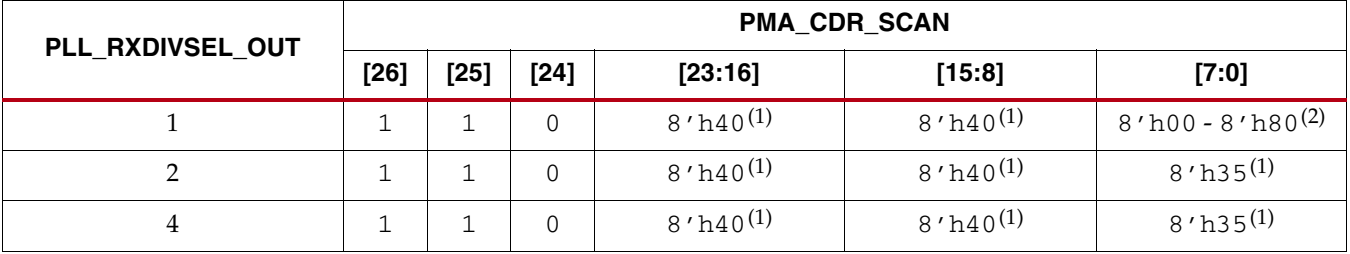

#### <span id="page-182-0"></span>*Table 7-19:* **Settings for PMA\_CDR\_SCAN based on PLL\_RXDIVSEL\_OUT**

**Notes:** 

1. Must be left at the RocketIO GTX Transceiver Wizard default setting.

2. See [Table 7-18](#page-178-0) for normal operation (when not using the built-in horizontal sample point shift).

# <span id="page-182-2"></span>**Serial In to Parallel Out**

## **Overview**

The Serial In to Parallel Out (SIPO) block deserializes serial data from the GTX receiver PMA and presents it as parallel data to the PCS.

## Ports and Attributes

[Table 7-20](#page-182-1) defines the SIPO ports.

<span id="page-182-1"></span>*Table 7-20:* **SIPO Ports**

| Port                | Dir | <b>Clock Domain</b> | <b>Description</b>                                                                                                    |
|---------------------|-----|---------------------|----------------------------------------------------------------------------------------------------|
| <b>INTDATAWIDTH</b> | In. | Async               | Specifies the width of the internal<br>datapath for the entire GTX_DUAL<br>tile. This shared port is also described<br>in "Shared PMA PLL," page 86.<br>0: Internal datapath is 16 bits wide<br>1: Internal datapath is 20 bits wide |

[Table 7-21](#page-183-0) defines the SIPO attributes.

#### <span id="page-183-0"></span>*Table 7-21:* **SIPO Attributes**

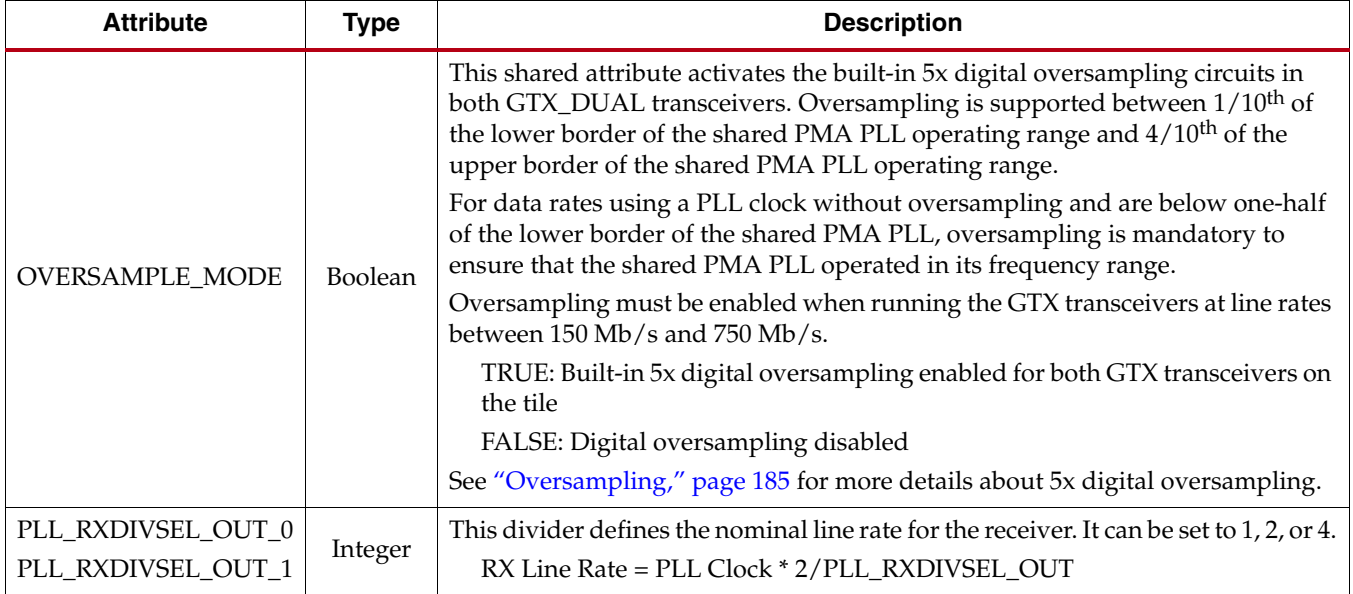

## **Description**

The SIPO block is the heart of the RX datapath. It uses both edges of a high-speed clock to deserialize incoming data and present it to the PCS.

The serial clock rate to the SIPO, which is the RX line rate of the GTX transceiver, depends on the PLL clock rate and the setting of PLL\_RXDIVSEL\_OUT in the GTX transceiver. [Equation 7-2](#page-183-1) shows how to set the RX line rate. See ["Shared PMA PLL," page 86](#page-85-0) for more information on how to set the PLL clock rate.

$$
RX Line Rate = \frac{PLL \, clock \times 2}{PLL\_RNDIVSEL\_OUT}
$$
 *Equation 7-2*

<span id="page-183-1"></span>The parallel clock rate to the parallel side of the SIPO is the XCLK rate of the GTX transceiver. This rate matches the USRCLK rate of the GTX transceiver, which is used internally in the PCS. See ["Configurable RX Elastic Buffer and Phase Alignment," page 203](#page-202-0) for more details about the clock domains in the RX side of the GTX transceiver. The XCLK rate depends on the internal datapath width used in the tile, because this value is the width of the parallel data the SIPO produces. [Equation 7-3](#page-183-2) shows how to calculate the parallel (XCLK) rate of the SIPO.

$$
RX XCLK Rate = \frac{RX Line Rate}{Internal Datapath Width}
$$
 *Equation 7-3*

<span id="page-183-2"></span>When OVERSAMPLE\_MODE is FALSE, the internal datapath width is 16 bits when INTDATAWIDTH is Low and is 20 bits when INTDATAWIDTH is High. When OVERSAMPLE\_MODE is TRUE, the internal datapath width is 20 bits. See ["Oversampling," page 185](#page-184-0) for more details about receiver operation when oversampling is activated.

Both the serial and parallel clocks for the SIPO are generated from the recovered clock in the CDR circuit.

# <span id="page-184-0"></span>**Oversampling**

## **Overview**

Each GTX transceiver includes built-in 5x oversampling to enable serial rates from  $1/10<sup>th</sup>$ of the lower border of the frequency range of the shared PMA PLL up to  $4/10^{th}$  of the upper border of the shared PMA  $\text{PLL}^{(1)}$ . At these low rates, the regular CDR must operate at five times the desired line rate to stay within its operating limits.

The digital oversampling circuit takes parallel data from the SIPO at five times the desired line rate and uses the position of bit value transitions to recover a clock. The transition points are also used to pick an optimal sampling point to recover 4 bits of data from each set of 20 bits presented.

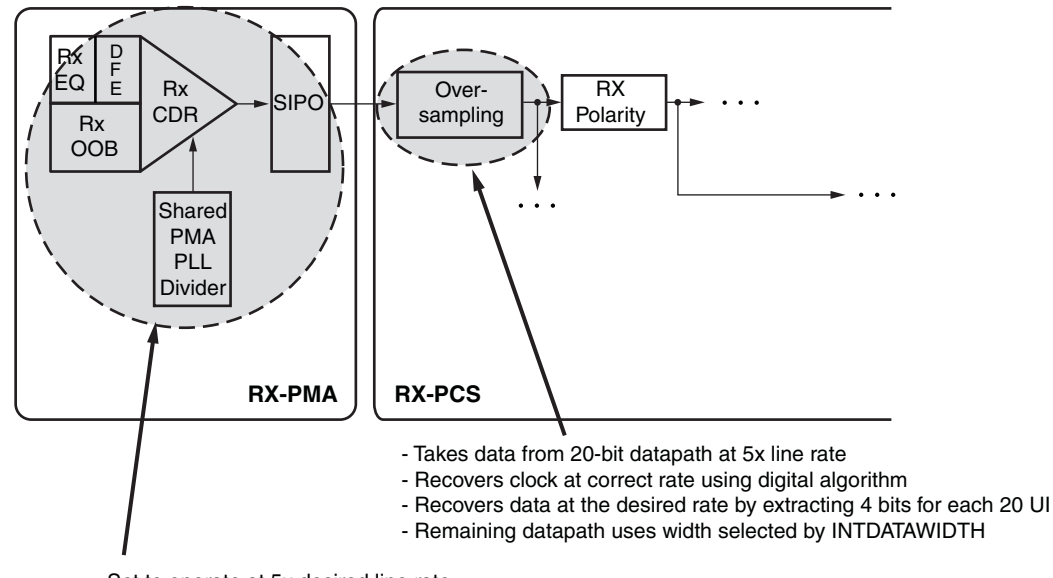

- Set to operate at 5x desired line rate

- Datapath is automatically set to 20-bits wide

UG198\_c7\_10\_051707

#### *Figure 7-11:* **GTX RX Block Diagram - Oversampling**

<sup>1.</sup> Lower border calculation:  $2/(4 \times 5) = 1/10$ . Upper border calculation:  $2/(1 \times 5) = 2/5 = 4/10$ . Calculations are based on [Equation 7-4](#page-186-0) and [Equation 7-5](#page-186-1) using a maximum divider setting (4) for the lower border and a minimal divider setting for the upper border.

## Ports and Attributes

[Table 7-22](#page-185-0) defines the ports for built-in digital oversampling.

#### <span id="page-185-0"></span>*Table 7-22:* **RX DCDR Ports**

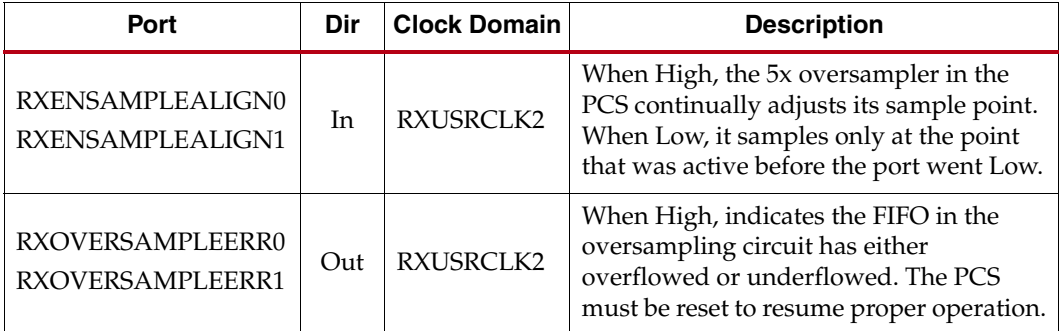

[Table 7-23](#page-185-1) defines the attributes for built-in digital oversampling.

<span id="page-185-1"></span>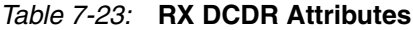

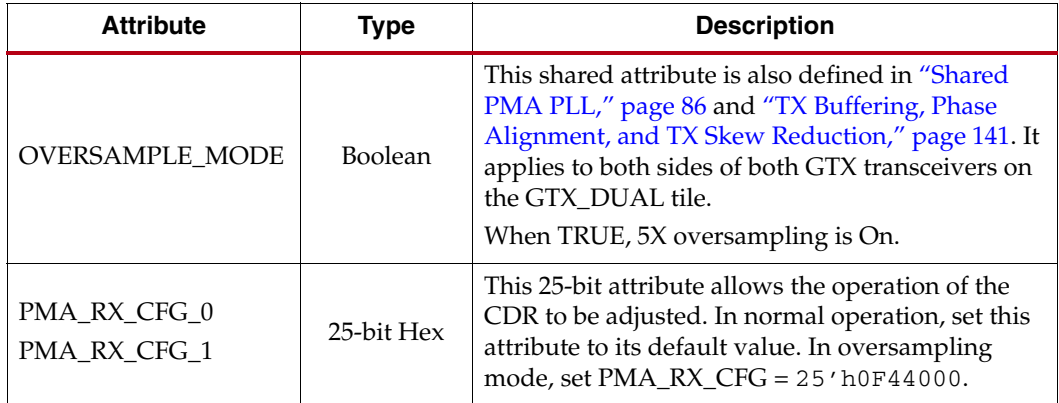

## **Description**

Each GTX transceiver includes a built-in 5x digital oversampling circuit to enable serial rates from 1/10<sup>th</sup> of the lower border of the frequency range of the shared PMA PLL up to  $4/10<sup>th</sup>$  of the upper border of the shared PMA PLL<sup>(1)</sup>. Oversampling applies to both transceivers in a GTX\_DUAL tile. If oversampling is activated for one transceiver, it is activated for both.

Configuring the GTX transceiver to use oversampling requires the following steps:

- Configuring the 5x line rate
- Configuring the PCS internal datapath and clocks
- Activating and operating the oversampling block

The RocketIO GTX Transceiver Wizard automatically configures the GTX\_DUAL tile and makes the oversampling ports available when generating a GTX wrapper with oversampling enabled.

<sup>1.</sup> Lower border calculation:  $2/(4 \times 5) = 1/10$ . Upper border calculation:  $2/(1 \times 5) = 2/5 = 4/10$ . Calculations are based on [Equation 7-4](#page-186-0) and [Equation 7-5](#page-186-1) using a maximum divider setting (4) for the lower border and a minimal divider setting for the upper border.

### Configuring the 5x Line Rate

The SIPO in the RX PMA must provide the oversampling block with 20 bits per parallel cycle, sampled at a rate five times faster than the desired line rate. The required line rate for the PMA is given by [Equation 7-4.](#page-186-0)

$$
PMALineRate = 5 \times DesiredLineRate
$$
 **Equation 7-4**

<span id="page-186-0"></span>To achieve the required line rate, the RX divider for the transceiver must be set so that the resulting required PLL clock rate is within the PLL operating range. Refer to the *Virtex-5 FPGA Data Sheet* for the specified PLL operating range. [Equation 7-5](#page-186-1) shows the relationship between the required rate and the PLL clock. ["Serial In to Parallel Out," page](#page-182-2)  [183](#page-182-2) provides more information about the local RX divider.

$$
f_{\text{PLLClock}} = \frac{\text{PMALineRate} \times \text{PLL\_RXDIVSEL\_OUT}}{2} \qquad \text{Equation 7-5}
$$

<span id="page-186-1"></span>The shared PMA PLL, which is discussed in detail in ["Shared PMA PLL," page 86,](#page-85-0) must be set to produce the required PLL clock frequency. [Equation 7-6](#page-186-2) shows how the PLL clock frequency is related to the frequency of CLKIN (the reference clock to the tile). Oversampling mode automatically uses a 20-bit internal datapath in the PMA, regardless of the INTDATAWIDTH setting. The lowest possible ratio of PLL\_DIVSEL\_FB to PLL\_DIVSEL\_REF is recommended.

$$
f_{\text{PLLClock}} = f_{\text{CLKIN}} \times \frac{5 \times \text{PLL\_DIVSEL\_FB}}{\text{PLL\_DIVSEL\_REF}} \qquad \qquad \text{Equation 7-6}
$$

### <span id="page-186-2"></span>Configuring the PCS Internal Datapath and Clocks

[Figure 7-12](#page-187-0) shows the clock domains of the GTX RX datapath when oversampling is used. The RX serial clock runs at the PMA line rate calculated previously. The XCLK runs at the resulting parallel rate for a 20-bit datapath, PMALineRate/20. The oversampled data from the SIPO is fed into the oversampling block at the XCLK rate.

# **E.** XILINX.

<span id="page-187-0"></span>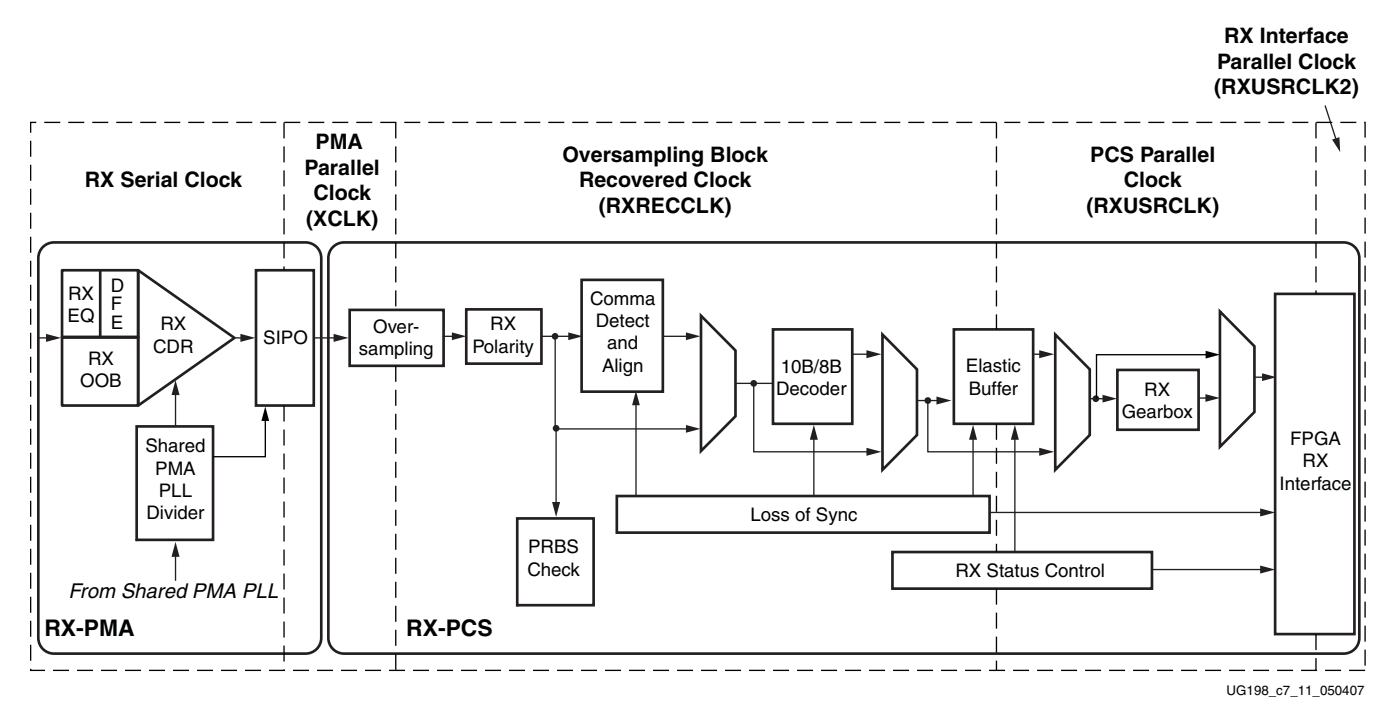

*Figure 7-12:* **RX Clock Domains When Using Built-In Oversampling**

The oversampling block produces 4 bits of data for every 20 bits received. This data is fed into the remaining PCS datapath at the required clock rate for the desired line rate (given by [Equation 7-5\)](#page-186-1). This PCS rate is used for RXUSRCLK. A multiple of the rate is used for RXUSRCLK2, depending on the selected RX datapath width.

When oversampling is used, the oversampled line rate, not the PMA line rate, and the PCS internal datapath width, which is set by INTDATAWIDTH, must be used for RXUSRCLK calculations. ["FPGA RX Interface," page 236](#page-235-0) provides more details about the relationship between RXUSRCLK and RXUSRCLK2.

### Activating and Operating the Oversampling Block

After the PMA line rate and PCS datapath are set, the oversampling block can be enabled by setting OVERSAMPLING\_MODE to TRUE. This attribute affects both transceivers in the GTX\_DUAL tile.

The oversampling block includes a small buffer to hold data before passing it to the PCS. This buffer can overflow/underflow if the PMA and PCS frequencies are different, such as if RXUSRCLK stopped temporarily due to other events in the system. If an error in the oversampling block buffer occurs, the transceiver asserts the RXOVERSAMPLEERR signal. This error can be cleared by asserting RXRESET or RXCDRRESET.

RXENSAMPLEALIGN is tied High so the oversampling block always attempts to find the best possible recovered clock and sample point in the incoming data.

# **RX Polarity Control**

## **Overview**

The GTX RX can invert incoming data using the RX polarity control function. This function is useful in designs where the RXP and RXN signals can be accidentally connected in reverse. The RXPOLARITY port is driven High to invert the polarity of incoming data.

# Ports and Attributes

[Table 7-24](#page-188-0) defines the RX polarity ports.

<span id="page-188-0"></span>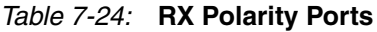

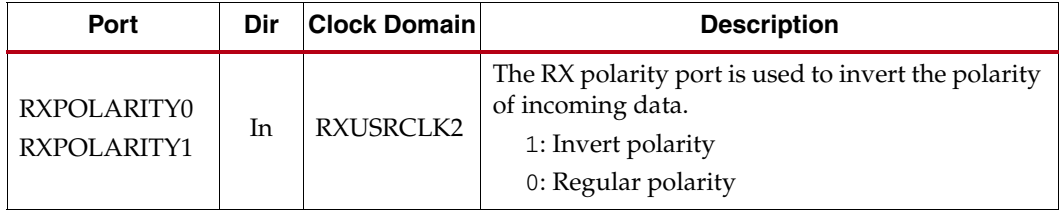

There are no attributes in this section.

## **Description**

The RX polarity port is used to invert the polarity of incoming data. Driving this port High causes the RXN pin to be treated as RXP and the RXP pin to be treated as RXN.

# **PRBS Detection**

### **Overview**

The GTX receiver includes a built-in PRBS checker. This checker can be set to check for one of three industry-standard PRBS patterns. The checker is self-synchronizing and works on the incoming data before comma alignment or decoding. This function can be used to test the signal integrity of the channel.

### Ports and Attributes

[Table 7-25](#page-189-0) defines the PRBS detection ports.

<span id="page-189-0"></span>*Table 7-25:* **PRBS Detection Ports**

| Port                                   | Dir | <b>Clock</b><br>Domain | <b>Description</b>                                                                                                    |
|----------------------------------------|-----|------------------------|----------------------------------------------------------------------------------------------------|
| <b>INTDATAWIDTH</b>                    | In  | Async                  | Specifies the width of the internal datapath for the entire GTX_DUAL tile.                                                                                                    |
| PRBSCNTRESET0<br>PRBSCNTRESET1         | In  | RXUSRCLK2              | Resets the PRBS error counter.<br>PRBSCNTRESET is applied synchronously.                                                                                                    |
| RXENPRBSTST0[1:0]<br>RXENPRBSTST1[1:0] | In  | RXUSRCLK2              | Receiver test pattern checker control:<br>00: Disable PRBS checkers<br>01: Enable 2 <sup>7</sup> -1 PRBS checker<br>10: Enable 2 <sup>23</sup> -1 PRBS checker<br>11: Enable 2 <sup>31</sup> -1 PRBS checker |
| RXPRBSERR0<br>RXPRBSERR1               | Out | RXUSRCLK2              | RXPRBSERR goes High when the number of errors in PRBS testing<br>exceeds the value set by the PRBS_ERR_THRESHOLD attribute.                                                                                  |

[Table 7-26](#page-189-1) defines the PRBS detection attributes.

<span id="page-189-1"></span>*Table 7-26:* **PRBS Detection Attributes**

| <b>Attribute</b>                           | Type       | <b>Description</b>                                                                                                    |
|--------------------------------------------|------------|----------------------------------------------------------------------------------------------------|
| PRBS ERR THRESHOLD0<br>PRBS ERR THRESHOLD1 | 32-bit Hex | Sets the error threshold for the PRBS checker. If PRBS testing is enabled, a<br>counter counts the number of errors. If the number of errors exceeds the<br>value of PRBS_ERR_THRESHOLD, the output RXPRBSERR goes High.<br>This attribute is set as a 32-bit hex value. |

## **Description**

To use the built-in PRBS checker, RXENPRBSTST is set to match the PRBS pattern being sent to the receiver. The RXENPRBSTST entry in [Table 7-25](#page-189-0) shows the available settings.

When the PRBS checker is running, it attempts to find the selected PRBS pattern in the incoming data. When it finds the pattern, it can detect PRBS errors by comparing the incoming pattern with the expected pattern.

The checker counts the number of errors it sees and compares it with PRBS\_ERR\_THRESHOLD. When the error count exceeds the threshold, RXPRBSERR is asserted. Asserting PRBSCNTRESET clears RXPRBSERR. GTXRESET, RXCDRRESET, and RXRESET also reset the count.

# **Configurable Comma Alignment and Detection**

## **Overview**

Serial data must be aligned to symbol boundaries before it can be used as parallel data. To make alignment possible, transmitters send a recognizable sequence, usually called a *comma*. The receiver searches for the comma in the incoming data. When it finds a comma, it moves the comma to a byte boundary so the received parallel words match the transmitted parallel words.

[Figure 7-13](#page-190-0) shows the alignment to a 10-bit comma. The TX parallel data is on the left. The serial data with the comma is highlighted in the middle. The RX receiving unaligned bits are on the right side.

<span id="page-190-0"></span>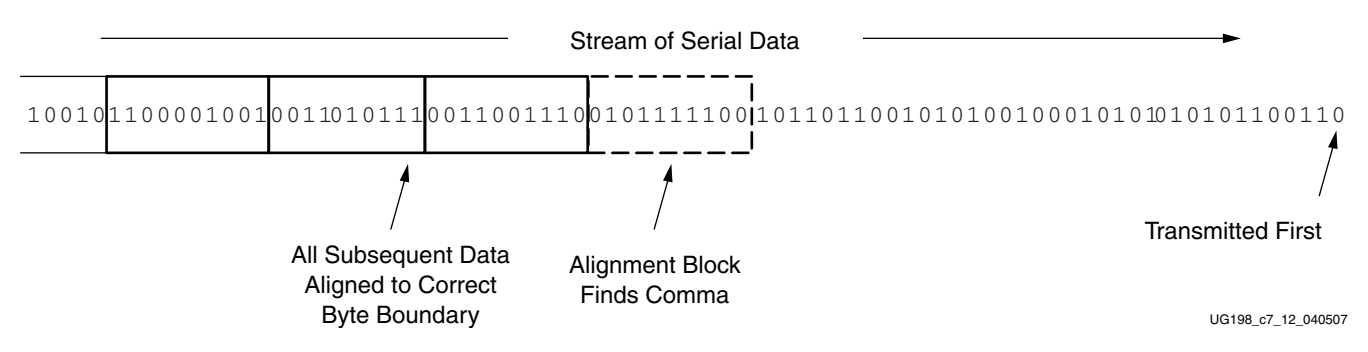

#### *Figure 7-13:* **Conceptual View of Comma Alignment (Aligning to a 10-Bit Comma)**

<span id="page-190-1"></span>[Figure 7-14](#page-190-1) shows the TX parallel data is on the left side, and the RX receiving recognizable parallel data is on the right side.

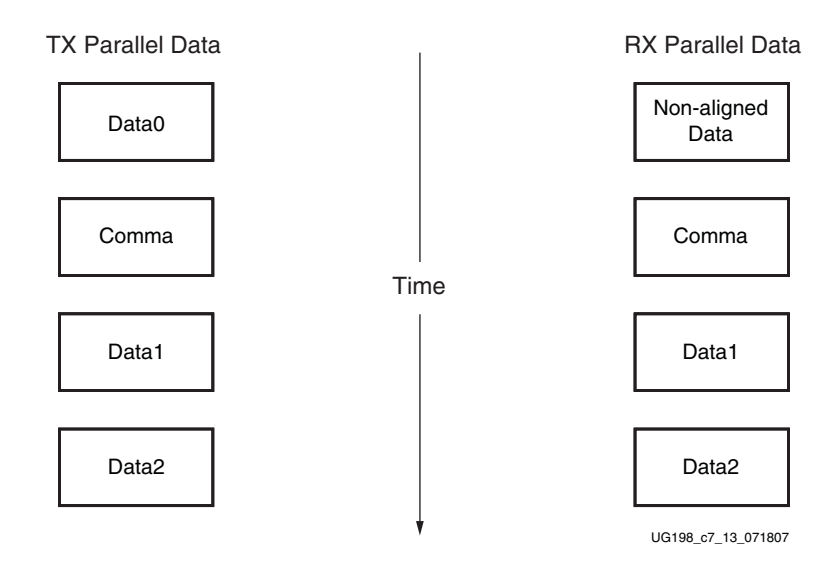

*Figure 7-14:* **Parallel Data View of Comma Alignment**

The GTX transceiver includes an alignment block that can be programmed to align specific commas to various byte boundaries, or to manually align data using attribute settings (see [Table 7-28, page 193](#page-192-0)). SONET A1/A2 alignment is possible using comma double mode. The block can be bypassed to reduce latency if it is not needed.

## Ports and Attributes

[Table 7-27](#page-191-0) defines the RX comma alignment and detection ports.

<span id="page-191-0"></span>*Table 7-27:* **RX Comma Alignment and Detection Ports**

| Port                             | Dir | <b>Clock</b><br>Domain | <b>Description</b>                                                                                                    |
|----------------------------------|-----|------------------------|----------------------------------------------------------------------------------------------------|
|                                  |     |                        | This signal from the comma detection and realignment circuit is<br>High to indicate that the parallel data stream is properly aligned on<br>byte boundaries according to comma detection.                                                                                                  |
|                                  |     |                        | 0: Parallel data stream not aligned to byte boundaries                                                                                                    |
| RXBYTEISALIGNED0                 | Out | RXUSRCLK2              | 1: Parallel data stream aligned to byte boundaries                                                                                                    |
| RXBYTEISALIGNED1                 |     |                        | There are several cycles after RXBYTEISALIGNED is asserted<br>before aligned data is available at the FPGA RX interface.<br>RXBYTEISALIGNED responds to plus comma alignment when<br>PCOMMA_ALIGN is TRUE. RXBYTEISALIGNED responds to<br>minus comma alignment when MCOMMA_ALIGN is TRUE. |
|                                  | Out | RXUSRCLK2              | This signal from the comma detection and realignment circuit<br>indicates that the byte alignment within the serial data stream has<br>changed due to comma detection.                                                                                                    |
| RXBYTEREALIGN0<br>RXBYTEREALIGN1 |     |                        | 0: Byte alignment has not changed                                                                                                    |
|                                  |     |                        | 1: Byte alignment has changed                                                                                                    |
|                                  |     |                        | Data can be lost when alignment occurs, which can cause data<br>errors (and disparity errors when the 8B/10B decoder is used).                                                                                                    |
| RXCOMMADET0                      | Out | RXUSRCLK2              | This signal is asserted when the comma alignment block detects a<br>comma. The assertion occurs several cycles before the comma is<br>available at the FPGA RX interface.                                                                                                    |
| RXCOMMADET1                      |     |                        | 0: Comma not detected                                                                                                    |
|                                  |     |                        | 1: Comma detected                                                                                                    |
| RXCOMMADETUSE0<br>RXCOMMADETUSE1 |     |                        | RXCOMMADETUSE activates the comma detection and alignment<br>circuit.                                                                                                    |
|                                  | In  | RXUSRCLK2              | 0: Bypass the circuit                                                                                                    |
|                                  |     |                        | 1: Use the comma detection and alignment circuit                                                                                                    |
|                                  |     |                        | Bypassing the comma and alignment circuit reduces RX datapath<br>latency.                                                                                                    |
| RXENMCOMMAALIGN0                 |     |                        | Aligns the byte boundary when comma minus is detected.                                                                                                    |
| RXENMCOMMAALIGN1                 | In  | RXUSRCLK2              | 0: Disabled                                                                                                    |
|                                  |     |                        | 1: Enabled                                                                                                    |

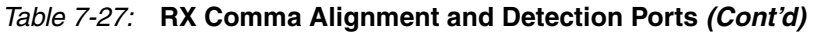

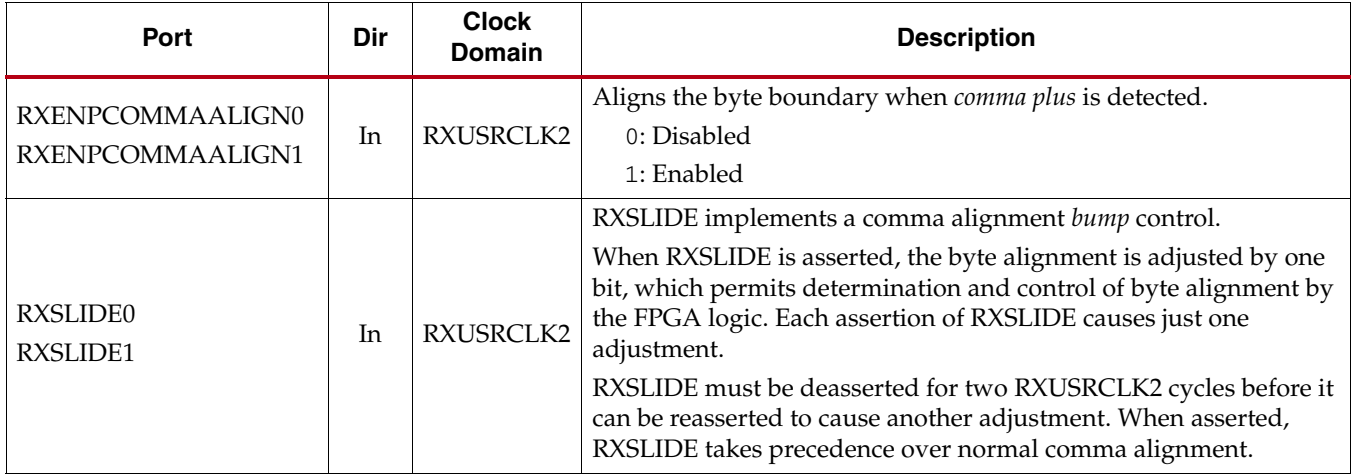

[Table 7-28](#page-192-0) defines the RX comma alignment and detection attributes.

<span id="page-192-0"></span>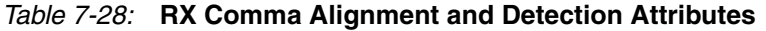

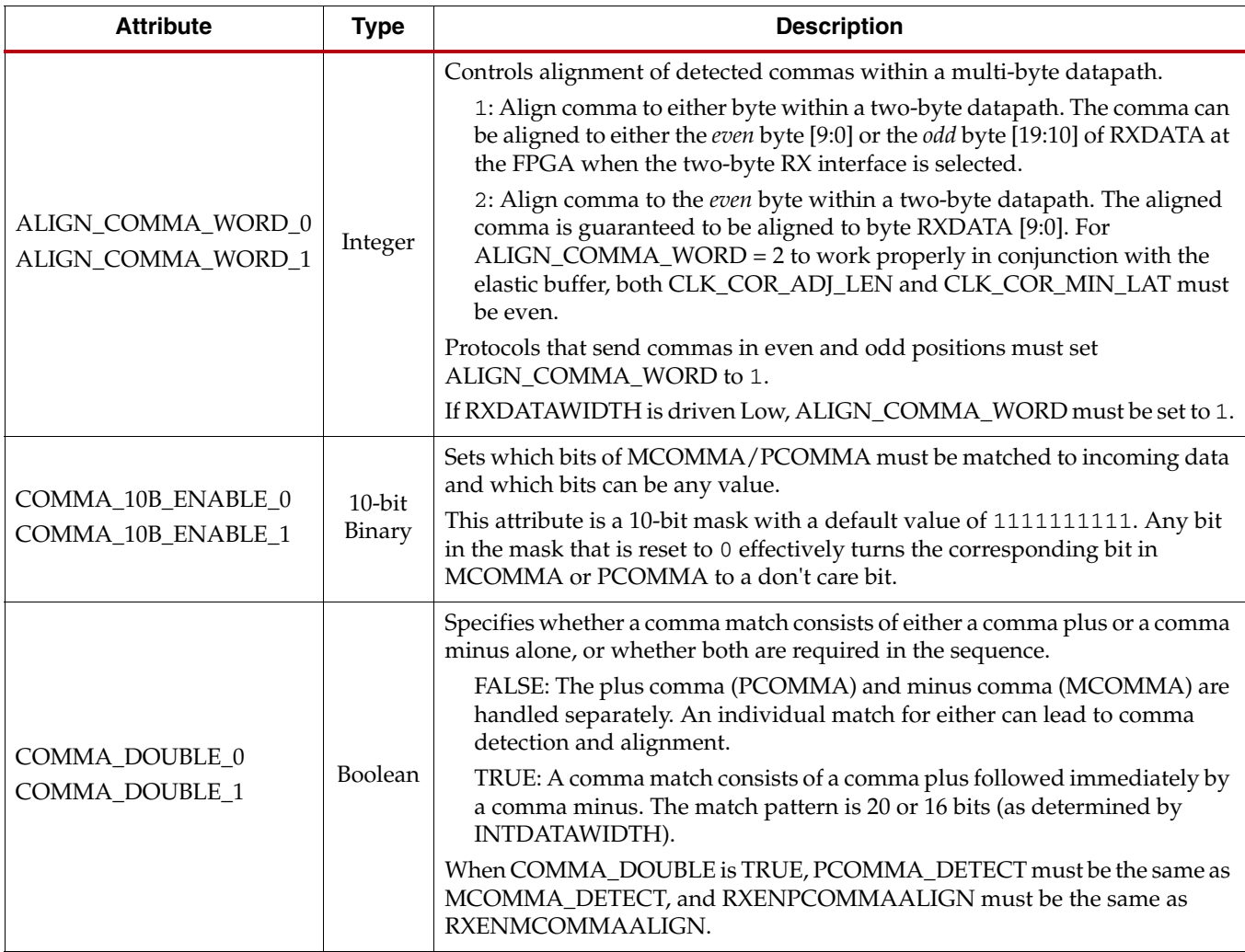

| <b>Attribute</b>                         | <b>Type</b>         | <b>Description</b>                                                                                                    |
|------------------------------------------|---------------------|----------------------------------------------------------------------------------------------------|
| MCOMMA_10B_VALUE_0<br>MCOMMA_10B_VALUE_1 | $10$ -bit<br>Binary | Defines comma minus to raise RXCOMMADET and aligns the parallel data.<br>Reception order is right to left. (MCOMMA_10B_VALUE[0] is received first.)<br>The default value is 1010000011 (K28.5). This definition does not affect<br>8B/10B encoding or decoding. |
| MCOMMA_DETECT_0<br>MCOMMA_DETECT_1       | Boolean             | Controls the raising of RXCOMMADET on comma minus.<br>FALSE: Do not raise RXCOMMADET when comma minus is detected.<br>TRUE: Raise RXCOMMADET when comma minus is detected. (This<br>setting does not affect comma alignment.)                                   |
| PCOMMA_10B_VALUE_0<br>PCOMMA_10B_VALUE_1 | $10$ -bit<br>Binary | Defines comma plus to raise RXCOMMADET and aligns the parallel data.<br>Reception order is right to left. (PCOMMA_10B_VALUE[0] is received first.)<br>The default value is 0101111100 (K28.5). This definition does not affect<br>8B/10B encoding or decoding.  |
| PCOMMA_DETECT_0<br>PCOMMA DETECT 1       | Boolean             | Controls the raising of RXCOMMADET on comma plus.<br>FALSE: Do not raise RXCOMMADET when comma plus is detected.<br>TRUE: Raise RXCOMMADET when comma plus is detected. (This setting<br>does not affect comma alignment.)                                      |
| RX_SLIDE_MODE_0<br>RX_SLIDE_MODE_1       | String              | Selects between sliding in the PMA or in the PCS. Permitted values are PCS<br>(default) and PMA.                                                                                                    |

*Table 7-28:* **RX Comma Alignment and Detection Attributes** *(Cont'd)*

## **Description**

## Enabling Comma Alignment

To enable the comma alignment block, the RXCOMMADETUSE port is driven High. RXCOMMADETUSE is driven Low to bypass the block completely for minimum latency.

## Configuring Comma Patterns

To set the comma pattern that the block searches for in the incoming data stream, the MCOMMA\_10B\_VALUE, PCOMMA\_10B\_VALUE, and COMMA\_10B\_ENABLE attributes are used. The comma lengths depend on the INTDATAWIDTH of the tile (see ["Shared PMA PLL," page 86\)](#page-85-0). [Figure 7-15](#page-194-0) shows how the COMMA\_10B\_ENABLE masks each of the comma values to allow partial pattern matching.

[Figure 7-15](#page-194-0) shows how a COMMA is combined with COMMA\_ENABLE to make a wildcarded comma for a 20-bit internal comma.

<span id="page-194-0"></span>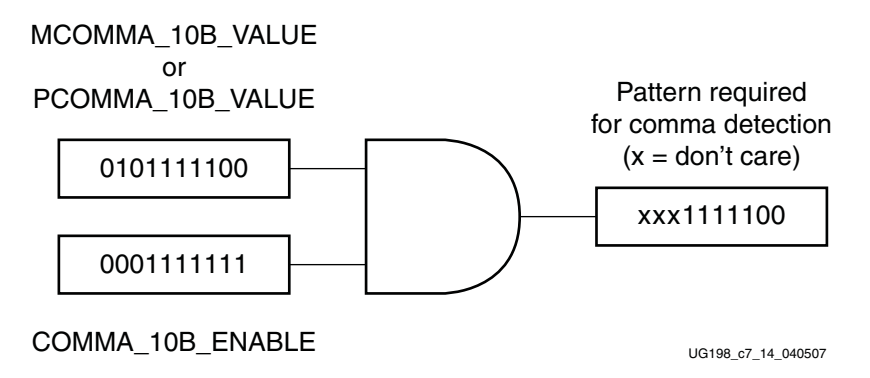

*Figure 7-15:* **Comma Pattern Masking**

If COMMA\_DOUBLE is TRUE, the MCOMMA and PCOMMA patterns are combined so that the block searches for two commas in a row. The number of bits in the comma depends on INTDATAWIDTH (see ["Shared PMA PLL," page 86\)](#page-85-0). [Figure 7-16](#page-194-1) shows how the commas are combined when COMMA\_DOUBLE is TRUE.

<span id="page-194-1"></span>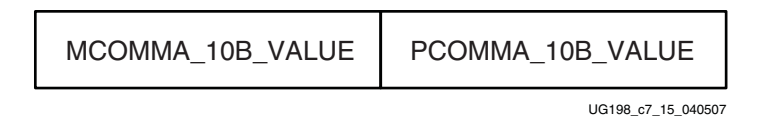

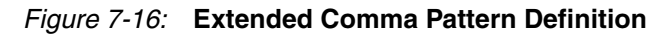

[Figure 7-17](#page-194-2) shows how COMMA\_10B\_ENABLE and wildcarding work for a double-width comma.

<span id="page-194-2"></span>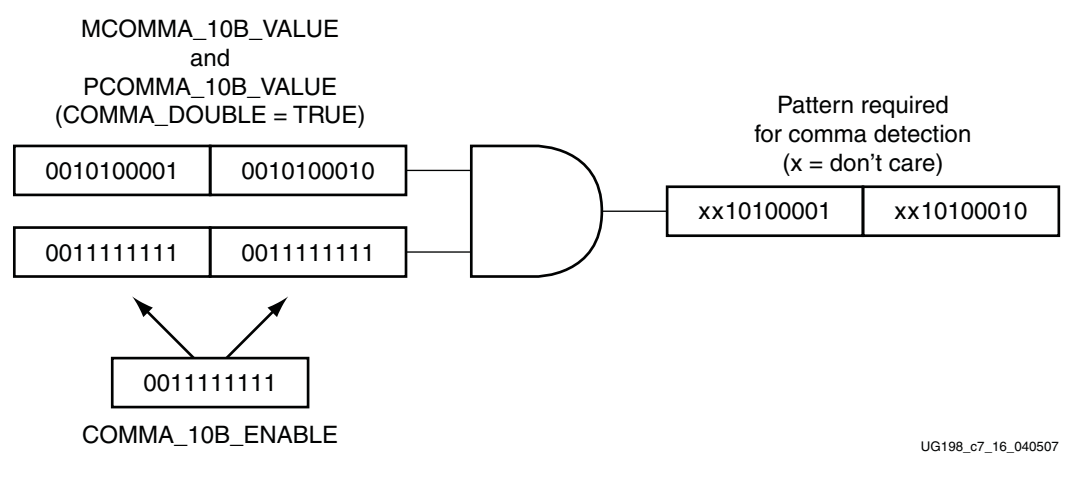

*Figure 7-17:* **Extended Comma Pattern Masking**

## Activating Comma Alignment

Commas are aligned to the closest boundary providing they are found while comma alignment is active. RXENMCOMMAALIGN is driven High to align on the MCOMMA pattern. RXENPCOMMAALIGN is driven High to activate alignment on the PCOMMA pattern. Both enable ports are driven to align to either pattern. When COMMA\_DOUBLE is TRUE, both enable ports must always be driven to the same value.

### Alignment Status Signals

While MCOMMA or PCOMMA alignment is active, any matching comma pattern causes the block to realign to the closest boundary. After successful alignment, the block holds RXBYTEISALIGNED High. At this time, RXENMCOMMAALIGN and RXENPCOMMAALIGN can be driven Low to turn off alignment and keep the current alignment position. PCOMMA\_ALIGN must be TRUE for PCOMMAs to cause RXBYTEISALIGNED to go High. Similarly, MCOMMA\_ALIGN must be TRUE for MCOMMAs to cause RXBYTEISALIGNED to go High.

Commas can arrive while RXBYTEISALIGNED is High. If the commas arrive aligned to boundaries, there is no change. If the commas arrive out of position, the block deasserts RXBYTEISALIGNED until the commas are aligned again. If alignment is still activated for the comma that arrives, the block automatically aligns the new comma to the closest boundary and drives RXBYTEREALIGN High for one RXUSRCLK2 cycle.

#### Alignment Boundaries

The legal boundaries for alignment are defined by ALIGN\_COMMA\_WORD. The spacing of the legal boundaries is determined by INTDATAWIDTH, and the number of legal boundary positions is determined by the number of bytes in the RXDATA interface. [Figure 7-18](#page-195-0) shows the boundaries that can be selected.

<span id="page-195-0"></span>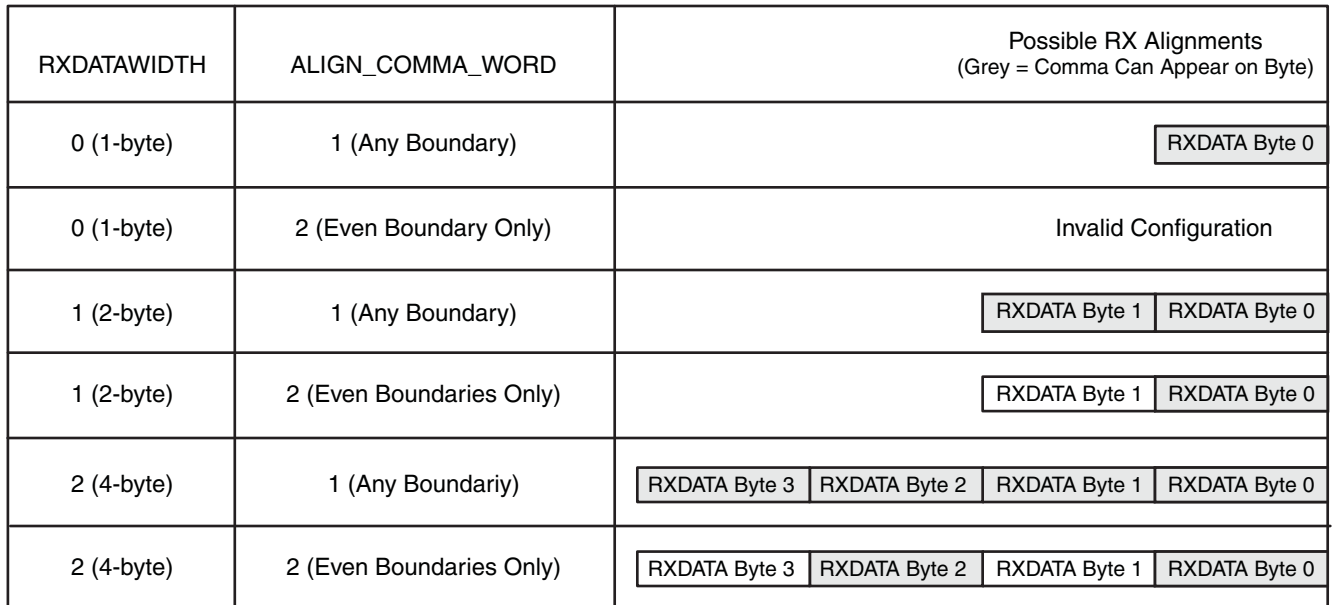

UG198\_c7\_17\_070907

#### *Figure 7-18:* **Comma Alignment Boundaries**

#### Manual Alignment

RXSLIDE can be used to override the automatic comma alignment and to shift the parallel data. RXSLIDE is driven High for one RXUSRCLK2 cycle to shift the parallel data to the left by one bit. RXSLIDE must be Low for at least two RXUSRCLK2 cycles before it can be used again.

[Figure 7-19](#page-196-0) shows the waveforms for manual alignment using RXSLIDE, before and after the data shift.

<span id="page-196-0"></span>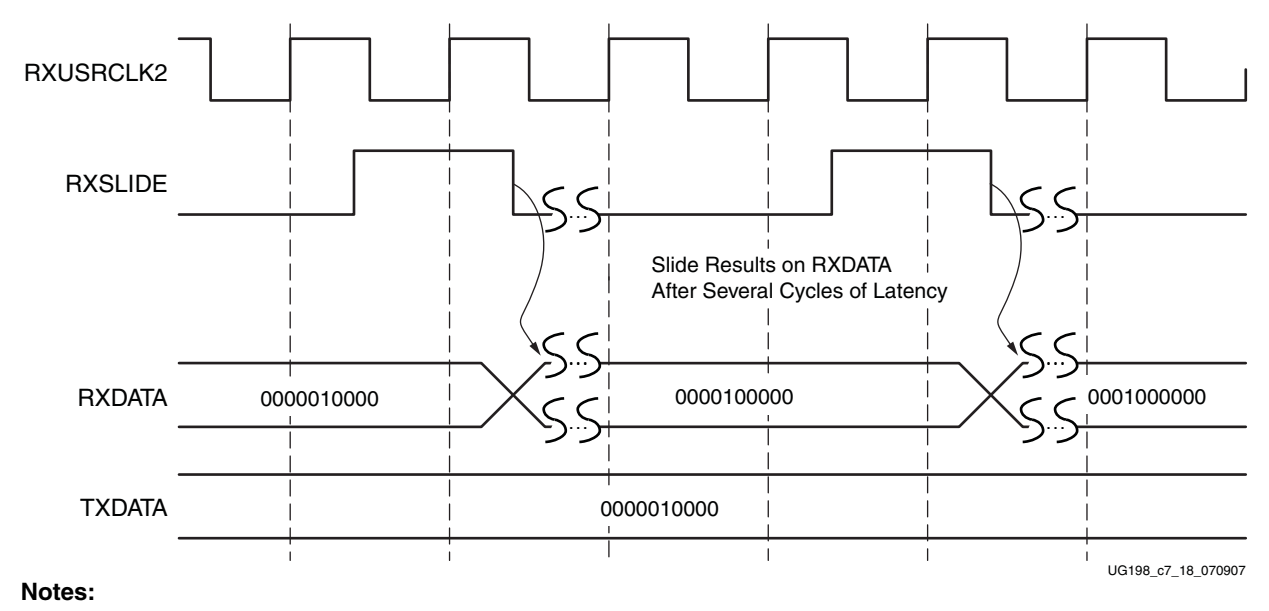

1. Latency between the slide and the slide result at RXDATA depends on the number of active RX PCS blocks in the datapath

#### *Figure 7-19:* **Manual Data Alignment Using RXSLIDE for RXDATAWIDTH = 1 (16-bit)**

# <span id="page-196-2"></span>**Configurable Loss-of-Sync State Machine**

### **Overview**

Several 8B/10B protocols make use of a standard Loss-of-Sync (LOS) state machine to detect when the channel is malfunctioning. Each GTX receiver includes a LOS state machine that can be activated for protocols requiring it. When the state machine is not used, the LOS state machine's ports can be re-used to monitor the condition of incoming data.

## Ports and Attributes

[Table 7-29](#page-196-1) defines the RX loss-of-sync state machine ports.

<span id="page-196-1"></span>*Table 7-29:* **RX Loss-of-Sync State Machine Ports**

| Port                                     | Dir | <b>Clock Domain</b> | <b>Description</b>                                                                                                    |
|------------------------------------------|-----|---------------------|----------------------------------------------------------------------------------------------------|
| RXLOSSOFSYNC0[1:0]<br>RXLOSSOFSYNC1[1:0] |     | RXUSRCLK2           | FPGA status related to byte stream synchronization. The meaning<br>depends on the state of the RX_LOSS_OF_SYNC_FSM attribute. |
|                                          |     |                     | If RX_LOSS_OF_SYNC_FSM = TRUE, this output reflects the state of an<br>internal Loss-of-Sync FSM as follows:                  |
|                                          |     |                     | $[1] = 1$ : Sync lost due to either sequence of invalid characters or reset                                                   |
|                                          | Out |                     | $[0] = 1$ : In the resync state due to a channel bonding sequence or<br>realignment                                           |
|                                          |     |                     | If RX_LOSS_OF_SYNC_FSM = FALSE, this output presents the<br>following information about incoming data:                        |
|                                          |     |                     | $[1] = 1$ : Received data is not an 8B/10B character or has a disparity<br>error                                              |
|                                          |     |                     | $[0] = 1$ : Channel bonding sequence detected in data                                                                         |

[Table 7-30](#page-197-0) defines the RX loss-of-sync state machine attributes.

<span id="page-197-0"></span>*Table 7-30:* **RX Loss-of-Sync State Machine Attributes**

| <b>Attribute</b>                               | <b>Type</b>    | <b>Description</b>                                                                                                    |
|------------------------------------------------|----------------|----------------------------------------------------------------------------------------------------|
| RX_LOS_INVALID_INCR_0<br>RX LOS INVALID INCR 1 | Integer        | Defines the number of valid characters required to cancel out the<br>appearance of one invalid character for the purpose of loss-of-sync<br>determination. Valid settings are 1, 2, 4, 8, 16, 32, 64, and 128.                                                                                                    |
| RX_LOS_THRESHOLD_0<br>RX LOS THRESHOLD 1       | Integer        | When divided by RX_LOS_INVALID_INCR_(0/1), defines the number<br>of invalid characters required to cause an FSM transition to the sync lost<br>state. Valid settings are 4, 8, 16, 32, 64, 128, 256, and 512.                                                                                                    |
| RX_LOSS_OF_SYNC_FSM_0<br>RX_LOSS_OF_SYNC_FSM_1 | <b>Boolean</b> | RX LOSS OF SYNC FSM defines the behavior of the<br>RXLOSSOFSYNC[1:0] outputs.<br>FALSE (default): RXLOSSOFSYNC[1] goes High when invalid data<br>(not in table or disparity error) is found in 8B/10B decoding.<br>RXLOSSOFSYNC[0] goes High when a channel bonding sequence<br>has been written into the RX elastic buffer.<br>TRUE: Loss of sync FSM is in operation and its state is reflected on<br>RXLOSSOFSYNC[1]. |

## **Description**

[Figure 7-20](#page-197-1) shows the standard LOS state machine, used in several 8B/10B protocols (for example, XAUI) to detect problems in the incoming data stream.

<span id="page-197-1"></span>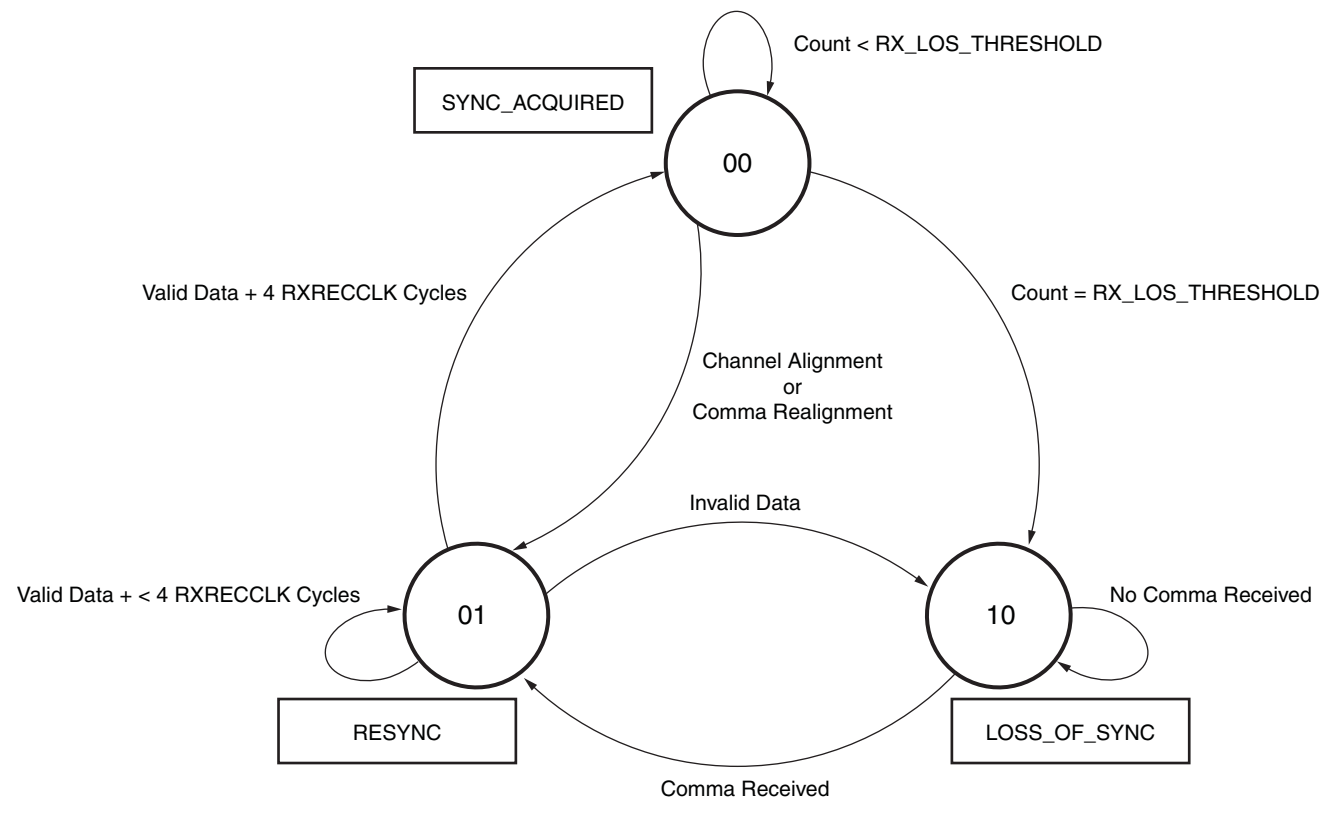

UG198\_c7\_19\_040507

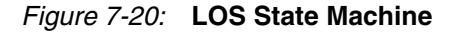

To activate the LOS state machine in the GTX transceiver, RX\_LOSS\_OF\_SYNC\_FSM is set to TRUE. While the state machine is active, the RXLOSSOFSYNC port presents its current state.

If the LOS state machine is inactive (RX\_LOSS\_OF\_SYNC\_FSM = FALSE), the RXLOSSOFSYNC port presents information about the received data. The RXLOSSOFSYNC entry in [Table 7-29](#page-196-1) shows the meaning of the RXLOSSOFSYNC port in this case.

The operation of the LOS state machine can be tuned using the RX\_LOS\_INVALID\_INCR and RX\_LOS\_THRESHOLD attributes. RX\_LOS\_THRESHOLD adjusts how sensitive the LOS state machine is to bad characters by adjusting the number of characters required to force the machine from the SYNC\_ACQUIRED state to the LOSS\_OF\_SYNC state. The RX\_LOS\_THRESHOLD entry in [Table 7-30](#page-197-0) shows the valid settings for this attribute.

The LOS state machine allows the error count in the SYNC\_ACQUIRED state to decrease over time, so that sparse errors are eventually discarded. The rate that the error count is decreased is controlled by the RX\_LOS\_INVALID\_INCR attributes, as defined in [Table 7-30](#page-197-0).

# <span id="page-199-1"></span>**Configurable 8B/10B Decoder**

## **Overview**

Many protocols require receivers to decode 8B/10B data. 8B/10B is an industry standard encoding scheme that trades two bits of overhead per byte for improved performance. [Table 6-3, page 129](#page-128-0) outlines the benefits and costs of 8B/10B. [Appendix C](#page-332-0) shows how 8B/10B maps 10-bit sequences to 8-bit data and control values.

The GTX transceiver includes an 8B/10B decoder to decode RX data without consuming FPGA resources. The decoder includes status signals to indicate errors and incoming control sequences. If decoding is not needed, the block can be disabled to minimize latency.

## Ports and Attributes

[Table 7-31](#page-199-0) defines the RX decoder ports.

<span id="page-199-0"></span>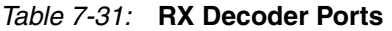

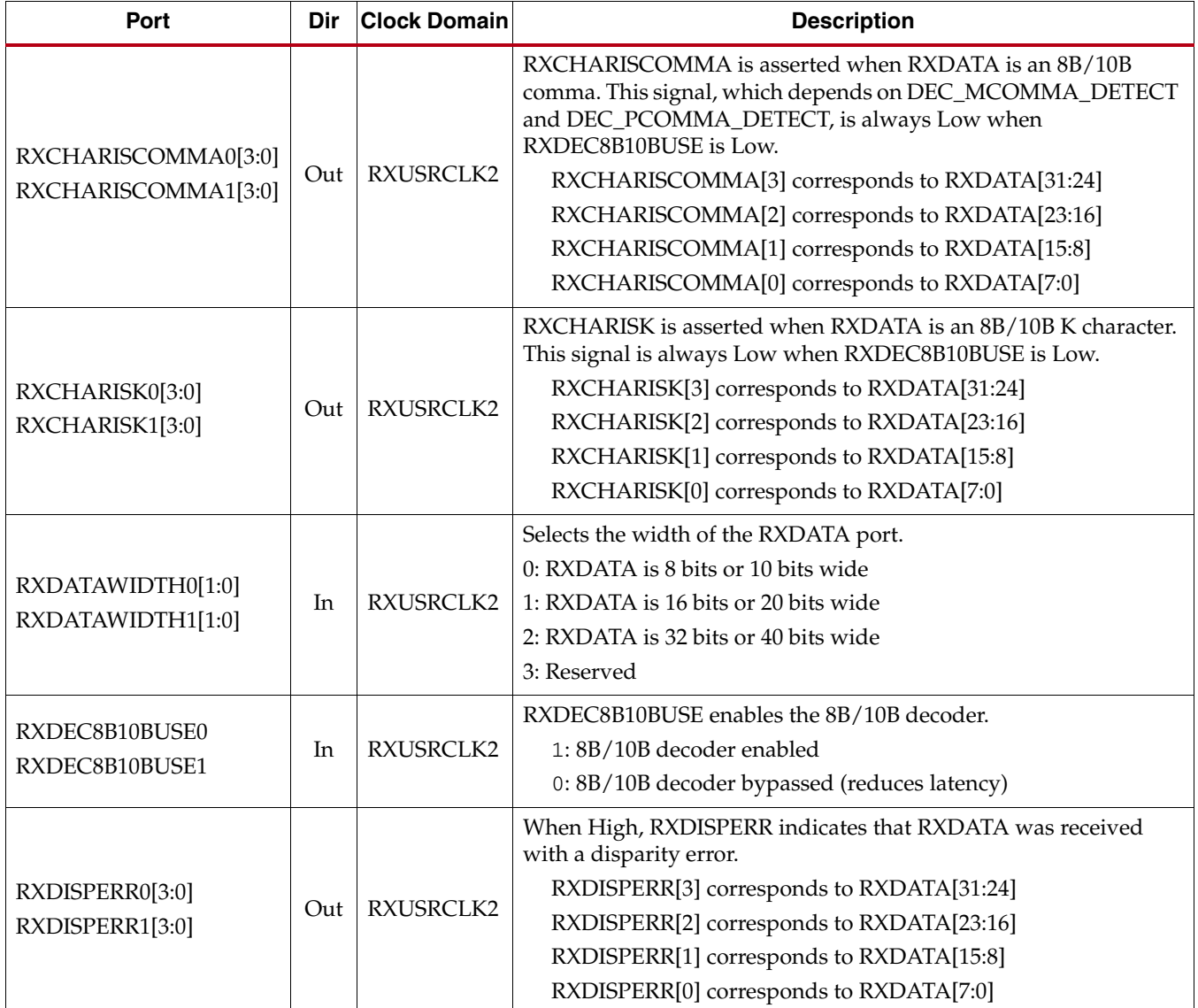

#### *Table 7-31:* **RX Decoder Ports** *(Cont'd)*

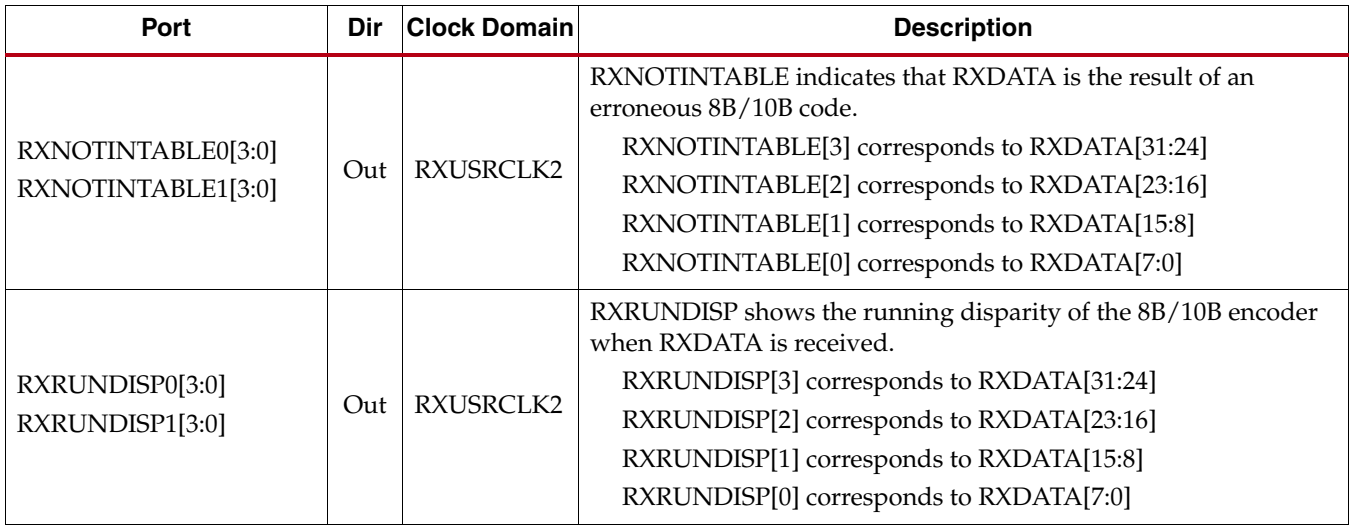

[Table 7-32](#page-200-0) defines the RX decoder attributes.

#### <span id="page-200-0"></span>*Table 7-32:* **RX Decoder Attributes**

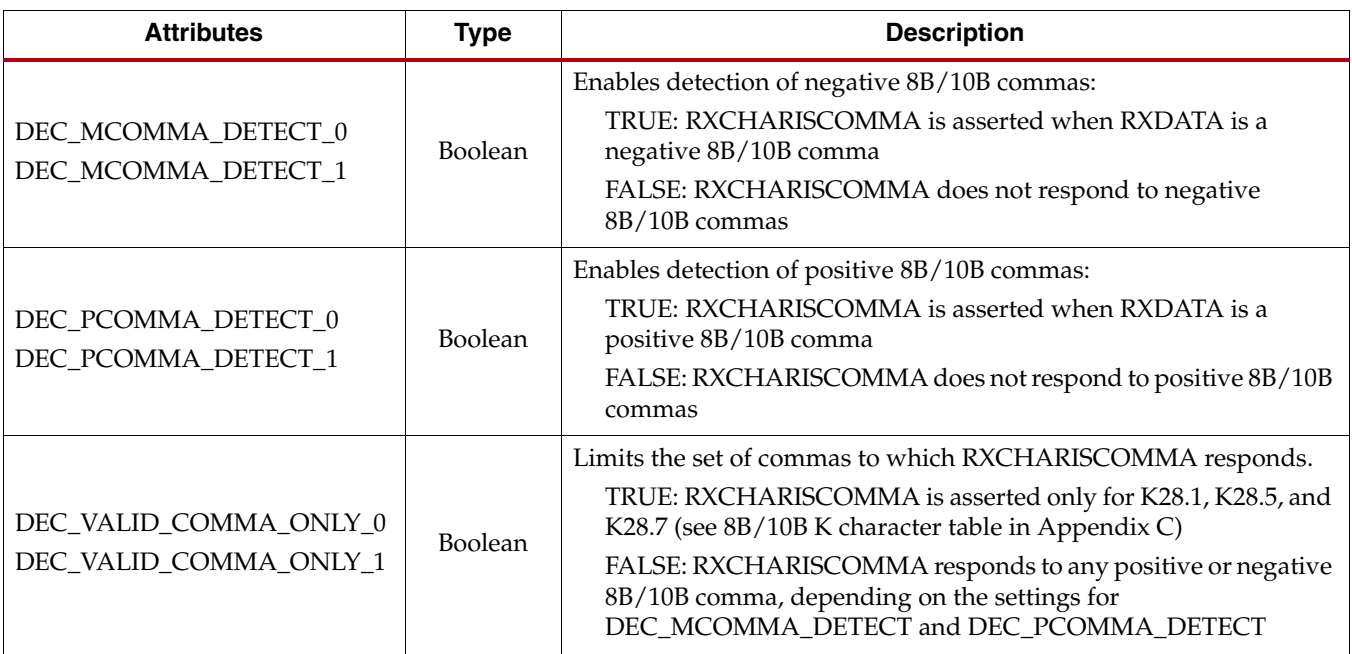

## **Description**

## Enabling the 8B/10B Decoder

To disable the 8B/10B decoder, RXDEC8B10BUSE is driven Low. With the decoder off, the number of bits per byte on the RX interface is determined by the internal data width of the tile. See ["FPGA RX Interface," page 236](#page-235-0) for details about the deserialization order and parallel bitmapping when 8B/10B decoding is bypassed.

To enable the 8B/10B decoder, RXDEC8B10BUSE is driven High. INTDATAPATH must also be High (20-bit internal datapath) to enable the 8B/10B decoder.

## 8B/10B Decoder Bit and Byte Order

The order of the bits into the 8B/10B decoder is the opposite of the order shown in the 8B/10B table in [Appendix C](#page-332-1). 8B/10B requires bit a0 to be received first, but the GTX transceiver always receives the right-most bit first. Consequently, the 8B/10B decoder is designed to automatically reverse the bit order of received data before decoding it.

Similarly, because the GTX transceiver receives the right-most bit first, when a 2-byte interface is used, the first byte received (byte 0) is presented on RXDATA[7:0], and the second byte is presented on RXDATA[15:8]. When a 4-byte interface is used, the first received byte is presented on RXDATA[23:16], and the fourth byte is presented on RXDATA[31:24]. [Figure 7-21](#page-201-0) shows how the decoder maps 10-bit data to 8-bit values.

<span id="page-201-0"></span>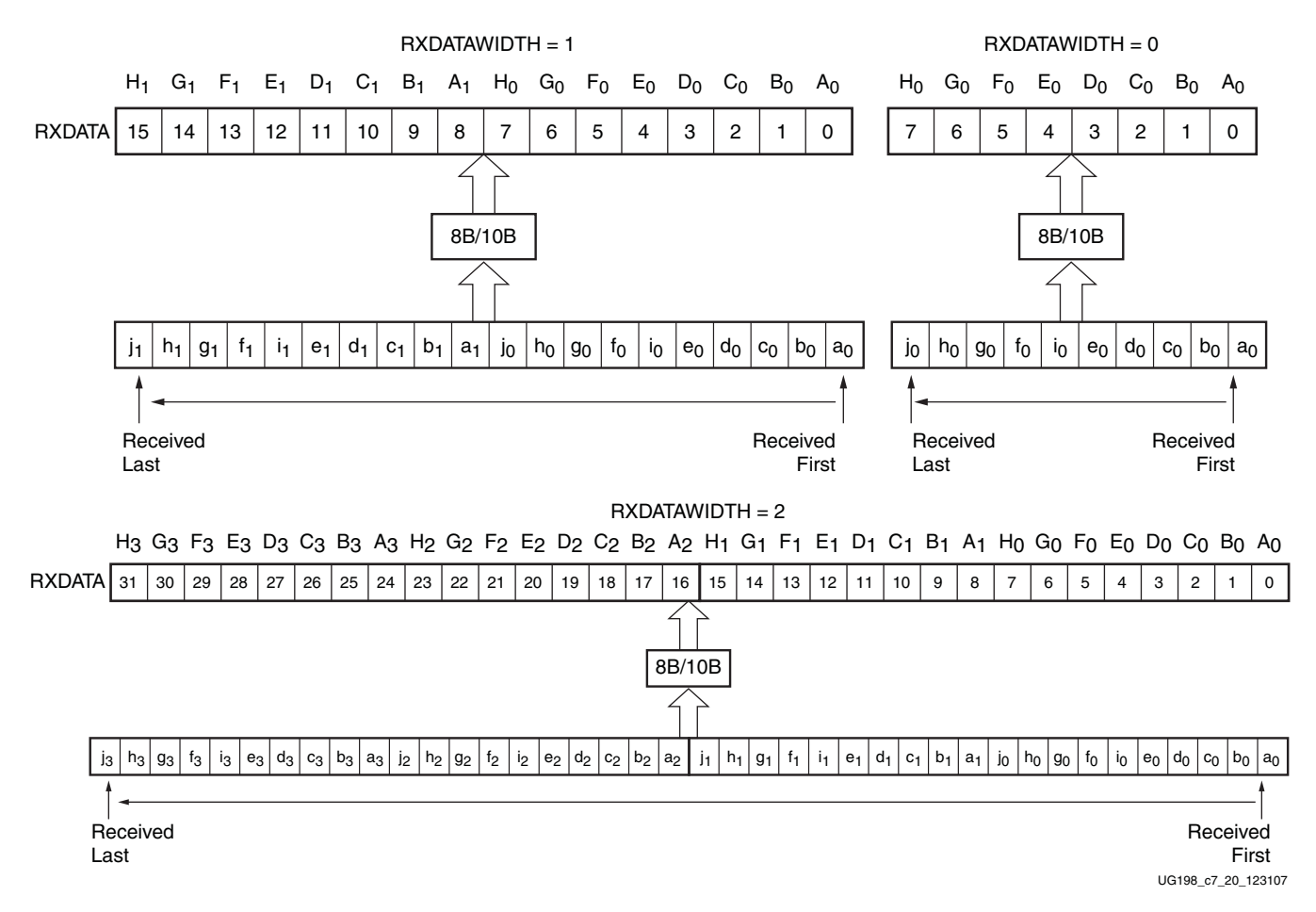

#### *Figure 7-21:* **RX Interface with 8B/10B Decoding**

#### K Characters and 8B/10B Commas

The 8B/10B table (shown in [Appendix C\)](#page-332-1) includes special characters (K characters) that are often used for control functions. When RXDATA is a K character, the decoder drives RXCHARISK High.

If DEC\_PCOMMA\_DETECT is TRUE, the decoder drives RXCHARISCOMMA High whenever RXDATA is a positive 8B/10B comma. Similarly, if DEC\_MCOMMA\_DETECT is TRUE, the decoder drives RXCHARISCOMMA High whenever RXDATA is a negative 8B/10B comma.

To limit the set of commas that trigger RXCHARISCOMMA to K28.1, K28.5, and K28.7, DEC\_VALID\_COMMA\_ONLY is set to TRUE. This setting is typically used for Ethernetbased applications. RXCHARISCOMMA does not depend on MCOMMA\_10B\_VALUE or PCOMMA\_10B\_VALUE.

### RX Running Disparity

The 8B/10B decoder uses a running disparity system to balance the number of 1s and 0s transmitted. The 8B/10B decoder tracks the running disparity of incoming data to detect errors. Monitor the RXRUNDISP port to see the current running disparity.

### Disparity Errors and Not-in-Table Errors

The decoder drives RXDISPERR High when RXDATA arrives with the wrong disparity. In addition to disparity errors, the 8B/10B decoder detects 20-bit out-of-table error codes. The decoder drives the RXNOTINTABLE port High when RXDATA is not a valid 8B/10B character.

[Figure 7-22](#page-202-1) shows a waveform with a few error bytes arriving on RXDATA and the RXNOTINTABLE and RXDISPERR ports indicating the error.

<span id="page-202-1"></span>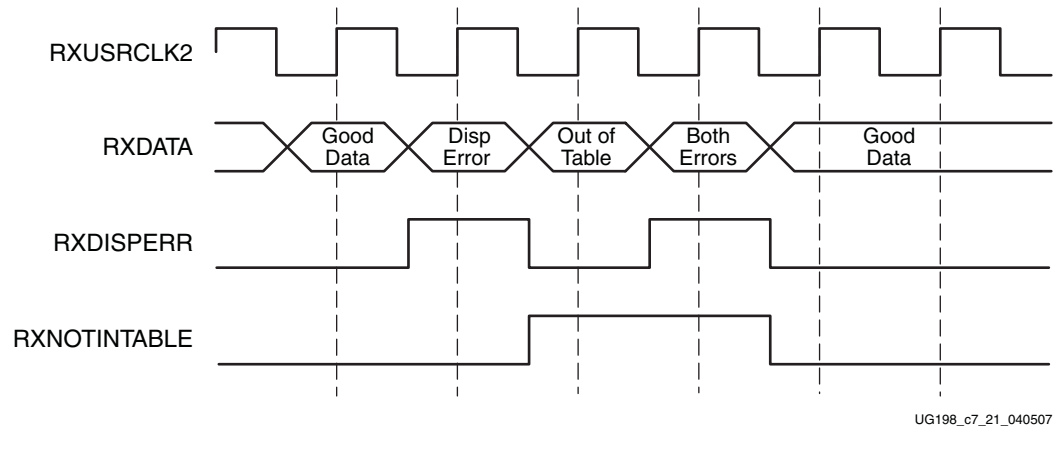

*Figure 7-22:* **RX Data with 8B/10B Errors**

# <span id="page-202-0"></span>**Configurable RX Elastic Buffer and Phase Alignment**

### **Overview**

The GTX RX datapath has two internal parallel clock domains used in the PCS: the PMA parallel clock domain (XCLK) and the RXUSRCLK domain. To receive data, the PMA parallel rate must be sufficiently close to the RXUSRCLK rate, and all phase differences between the two domains must be resolved. [Figure 7-23](#page-203-0) shows the two parallel clock domains, XCLK and RXUSRCLK.

# **EXALINX**

<span id="page-203-0"></span>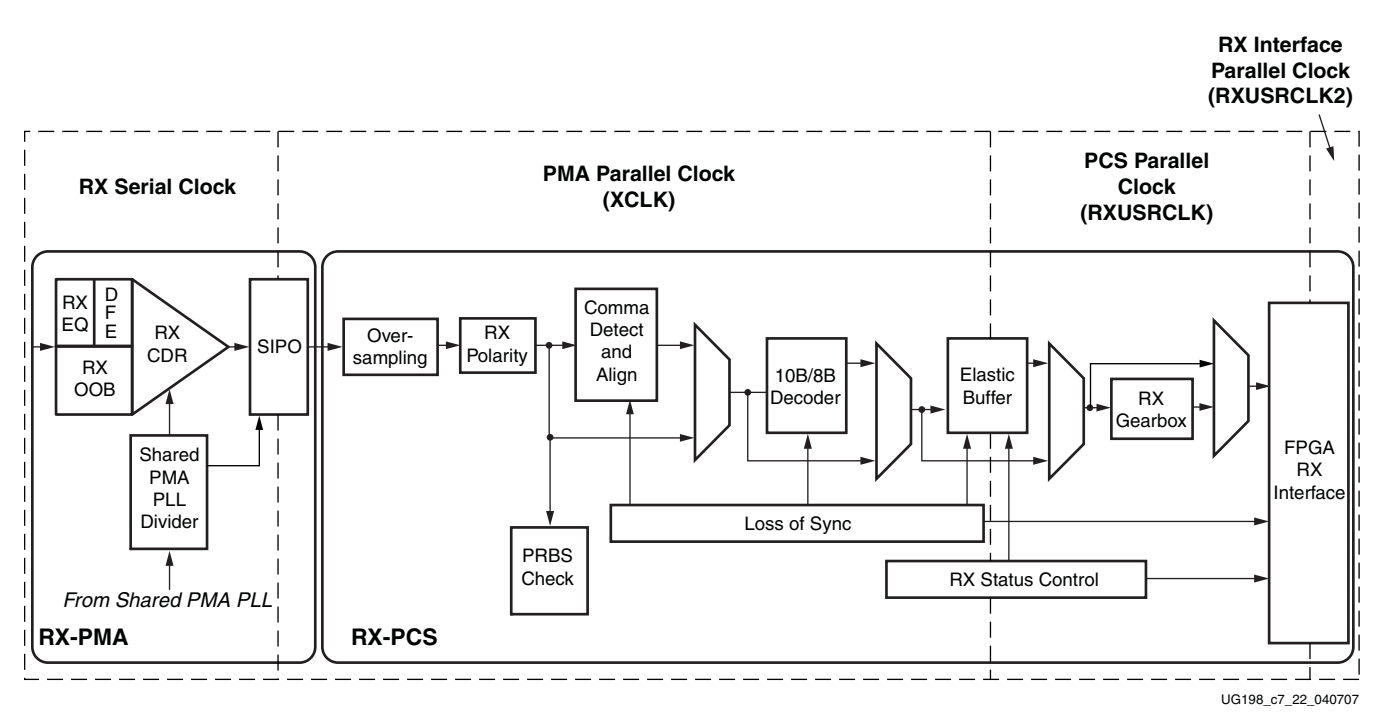

*Figure 7-23:* **Receiver Parallel Clock Domains**

The GTX transceiver includes an RX elastic buffer to resolve differences between the PMACLK and RXUSRCLK domain. The phase of the two domains can also be matched by using the recovered clock from the transceiver to drive RXUSRCLK and adjusting its phase to match XCLK. All RX datapaths must use one of these approaches. The costs and benefits of each approach are shown in [Table 7-33.](#page-203-1)

<span id="page-203-1"></span>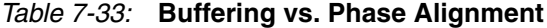

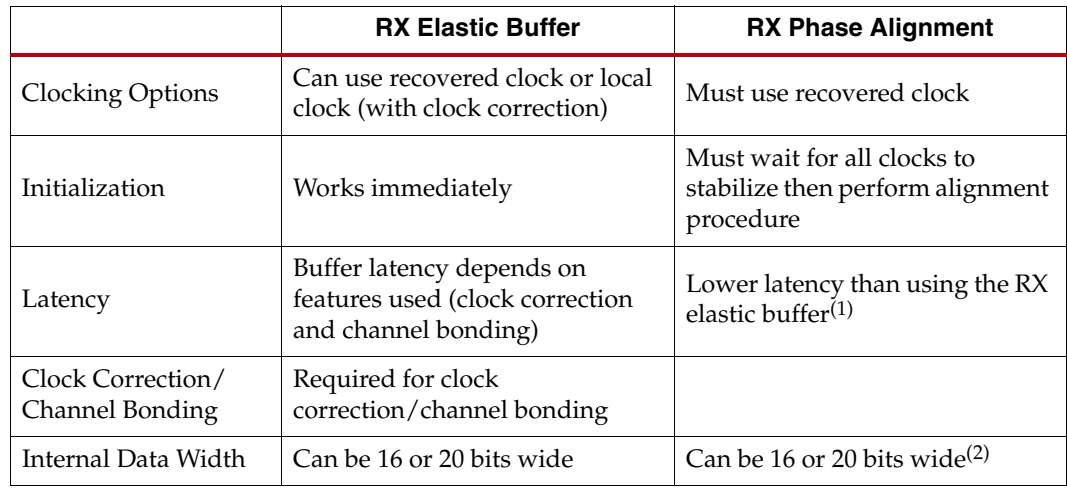

#### **Notes:**

- 1. Bypassing the RX buffer is an advanced feature and is not recommended for normal operation. RX buffer bypass operation can be guaranteed only under certain system-level conditions and data rates.
- 2. There is an important difference between the GTP\_DUAL and GTX\_DUAL tiles. The GTP\_DUAL internal data width must be 10 bits wide when using RX phase alignment. The GTX\_DUAL internal data width can be either 16 or 20 bits wide.

The RX elastic buffer is also used for clock correction (see ["Configurable Clock](#page-210-0)  [Correction," page 211](#page-210-0)) and channel bonding (see ["Configurable Channel Bonding \(Lane](#page-217-0)  [Deskew\)," page 218\)](#page-217-0). Clock correction is used in cases where PMACLK and RXUSRCLK are not frequency matched. [Table 7-34](#page-204-0) lists common clock configurations and shows whether they require clock correction.

<span id="page-204-0"></span>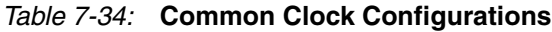

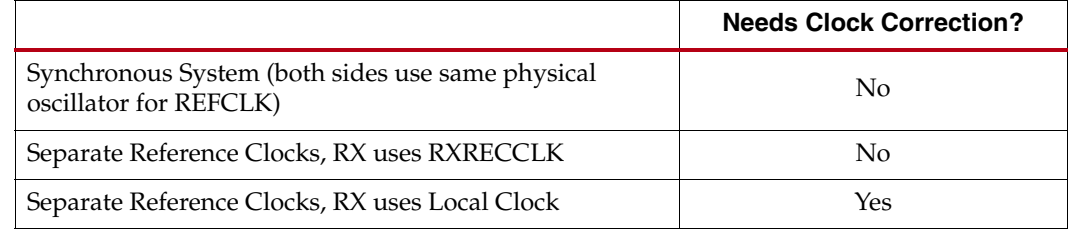

## Ports and Attributes

[Table 7-35](#page-204-1) defines the RX elastic buffer and phase-alignment ports.

<span id="page-204-1"></span>*Table 7-35:* **RX Elastic Buffer and Phase-Alignment Ports**

| Port                                     | Dir | <b>Clock</b><br>Domain | <b>Description</b>                                                                                                    |
|------------------------------------------|-----|------------------------|----------------------------------------------------------------------------------------------------|
|                                          |     |                        | Specifies the width of the internal datapath for the entire<br>GTX_DUAL tile.                                                                                             |
| <b>INTDATAWIDTH</b>                      | In  | Async                  | 0: Internal datapath is 16 bits wide                                                                                                    |
|                                          |     |                        | 1: Internal datapath is 20 bits wide                                                                                                    |
| RXBUFRESET0                              | In  | Async                  | Resets the RX elastic buffer logic and re-initializes the RX elastic                                                                                                    |
| RXBUFRESET1                              |     |                        | buffer.                                                                                                    |
|                                          |     | RXUSRCLK2              | Indicates the status of the RX elastic buffer as follows:                                                                                                    |
|                                          | Out |                        | 000: Nominal condition                                                                                                    |
| RXBUFSTATUS0[2:0]<br>RXBUFSTATUS1[2:0]   |     |                        | 001: Number of bytes in the buffer are less than<br>CLK_COR_MIN_LAT                                                                                                    |
|                                          |     |                        | 010: Number of bytes in the buffer are greater than<br>CLK_COR_MAX_LAT                                                                                                    |
|                                          |     |                        | 101: RX elastic buffer underflow <sup>(1)</sup>                                                                                                    |
|                                          |     |                        | 110: RX elastic buffer overflow <sup>(1)</sup>                                                                                                    |
| RXENPMAPHASEALIGN0<br>RXENPMAPHASEALIGN1 | In  | RXUSRCLK2              | Enables the alignment of the XCLK with the RXURSCLK<br>(independently) for each transceiver in the GTX_DUAL tile. Set<br>High when bypassing the RX elastic buffer. $(2)$ |
| RXPMASETPHASE0<br>RXPMASETPHASE1         | In  | RXUSRCLK2              | Used to align the XCLK and RXUSRCLK domains when<br>RXUSRCLK is driven by RXRECCLK. Allows the RX elastic<br>buffer to be bypassed. <sup>(2)</sup>                        |

#### **Notes:**

1. If an RX elastic buffer overflow or an RX elastic buffer underflow condition occurs, the content of the RX elastic buffer becomes invalid, and the RX elastic buffer needs re-initialization by asserting RXBUFRESET.

2. Bypassing the RX buffer is an advanced feature and is not recommended for normal operation. RX buffer bypass operation can be guaranteed only under certain system-level conditions and data rates.

[Table 7-36](#page-205-0) defines the RX elastic buffer and phase-alignment attributes.

<span id="page-205-0"></span>*Table 7-36:* **RX Elastic Buffer and Phase-Alignment Attributes**

| <b>Attribute</b>                                 | Type           | <b>Description</b>                                                                                                    |
|--------------------------------------------------|----------------|----------------------------------------------------------------------------------------------------|
|                                                  | <b>Boolean</b> | Enables built-in 5x digital oversampling. Applies to both transceivers<br>in the GTX DUAL tile.                                                                                                    |
|                                                  |                | TRUE: Built-in 5x oversampling enabled                                                                                                    |
| OVERSAMPLE_MODE                                  |                | FALSE: Built-in 5x oversampling disabled                                                                                                    |
|                                                  |                | TX_BUFFER_USE must be true when OVERSAMPLE_MODE is<br>TRUE. See "Oversampling," page 185 for the remaining configuration<br>steps required to use oversampling.                                                                                                    |
|                                                  |                | Use or bypass the RX elastic buffer.                                                                                                    |
| RX_BUFFER_USE_0                                  | <b>Boolean</b> | TRUE: Use the RX elastic buffer (normal mode).                                                                                                    |
| RX_BUFFER_USE_1                                  |                | FALSE: Permanently bypass the RX elastic buffer. If<br>OVERSAMPLE_MODE is FALSE, RX phase alignment must be<br>used whenever the RX elastic buffer is bypassed. <sup>(1)</sup>                                                                                                    |
| RX_EN_IDLE_RESET_BUF_0<br>RX_EN_IDLE_RESET_BUF_1 | Boolean        | When TRUE, resets the RX elastic buffer when no valid signal is on the<br>RX inputs.                                                                                                    |
|                                                  |                | Selects the clock used to drive the RX parallel clock domain (XCLK).                                                                                                    |
| RX_XCLK_SEL_0<br>RX_XCLK_SEL_1                   | String         | "RXREC": (default) XCLK domain driven by recovered clock from<br>CDR. When OVERSAMPLE_MODE is TRUE, the recovered clock<br>is sourced from the oversampling block.<br>"RXUSR": RXUSRCLK port drives RX parallel clock domain. Use<br>this mode when bypassing the RX elastic buffer.(1) |
|                                                  |                |                                                                                                    |

#### **Notes:**

1. Bypassing the RX buffer is an advanced feature and is not recommended for normal operation. RX buffer bypass operation can be guaranteed only under certain system-level conditions and data rates.

## **Description**

### Using the RX Elastic Buffer

[Figure 7-24](#page-206-0) shows how the RX elastic buffer bridges the PMA parallel clock domain (XCLK) and the PCS parallel clock domain (RXUSRCLK) in the RX datapath. This bridging is necessary because there is no guaranteed frequency or phase relationship between the parallel clock from the SIPO (XCLK) and the parallel clocks from the FPGA logic (RXUSRCLK and RXUSRCLK2).

<span id="page-206-0"></span>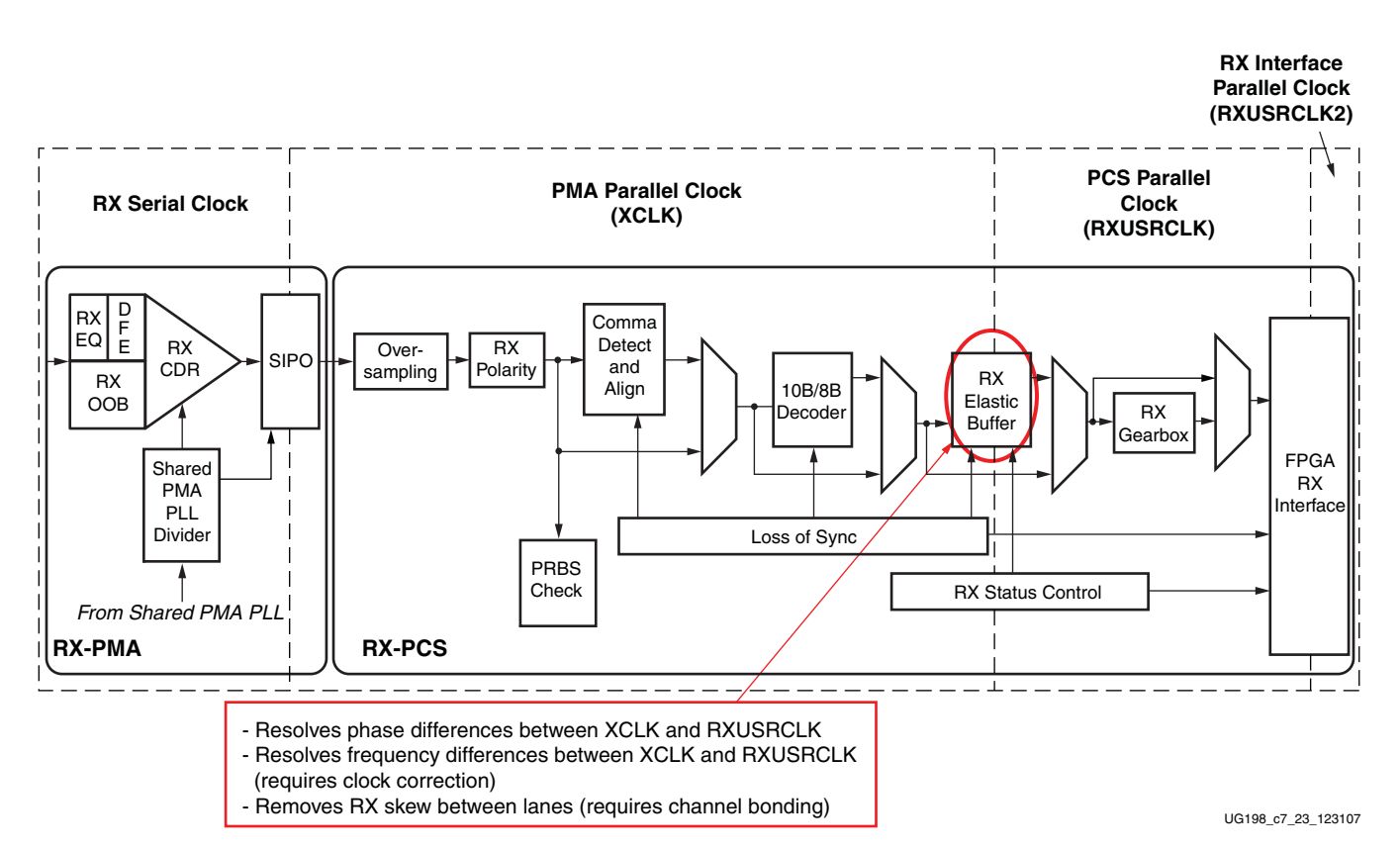

*Figure 7-24:* **Using the RX Elastic Buffer**

The RX elastic buffer can also be used when OVERSAMPLE\_MODE is TRUE.

To use the RX elastic buffer to resolve phase differences between the domains:

- Set RX\_BUFFER\_USE to TRUE.
- Reset the buffer whenever RXBUFSTATUS indicates an overflow or an underflow.
- The buffer can be reset using GTXRESET (see ["Reset," page 101\)](#page-100-0), RXRESET, or RXBUFRESET.

### Using RX Phase Alignment

The RX elastic buffer can be bypassed to reduce latency when RXRECCLK is used to source RXUSRCLK and RXUSRCLK2. When the RX elastic buffer is bypassed, latency through the RX datapath is low and deterministic, but clock correction and channel bonding are not available.

*Note:* Bypassing the RX buffer is an advanced feature and is not recommended for normal operation. RX buffer bypass operation can be guaranteed only under certain system-level conditions and data rates.

[Figure 7-25](#page-207-0) shows how phase alignment allows the RX elastic buffer to be bypassed. Before phase alignment, there is no guaranteed phase relationship between the parallel clock generated from the recovered clock in the CDR circuit (XCLK) and the parallel clocks from the FPGA logic (RXUSRCLK and RXUSRCLK2). Phase alignment causes RXRECCLK from the CDR to be adjusted so that there is no significant phase difference between XCLK and RXUSRCLK.

# **E.** XILINX.

<span id="page-207-0"></span>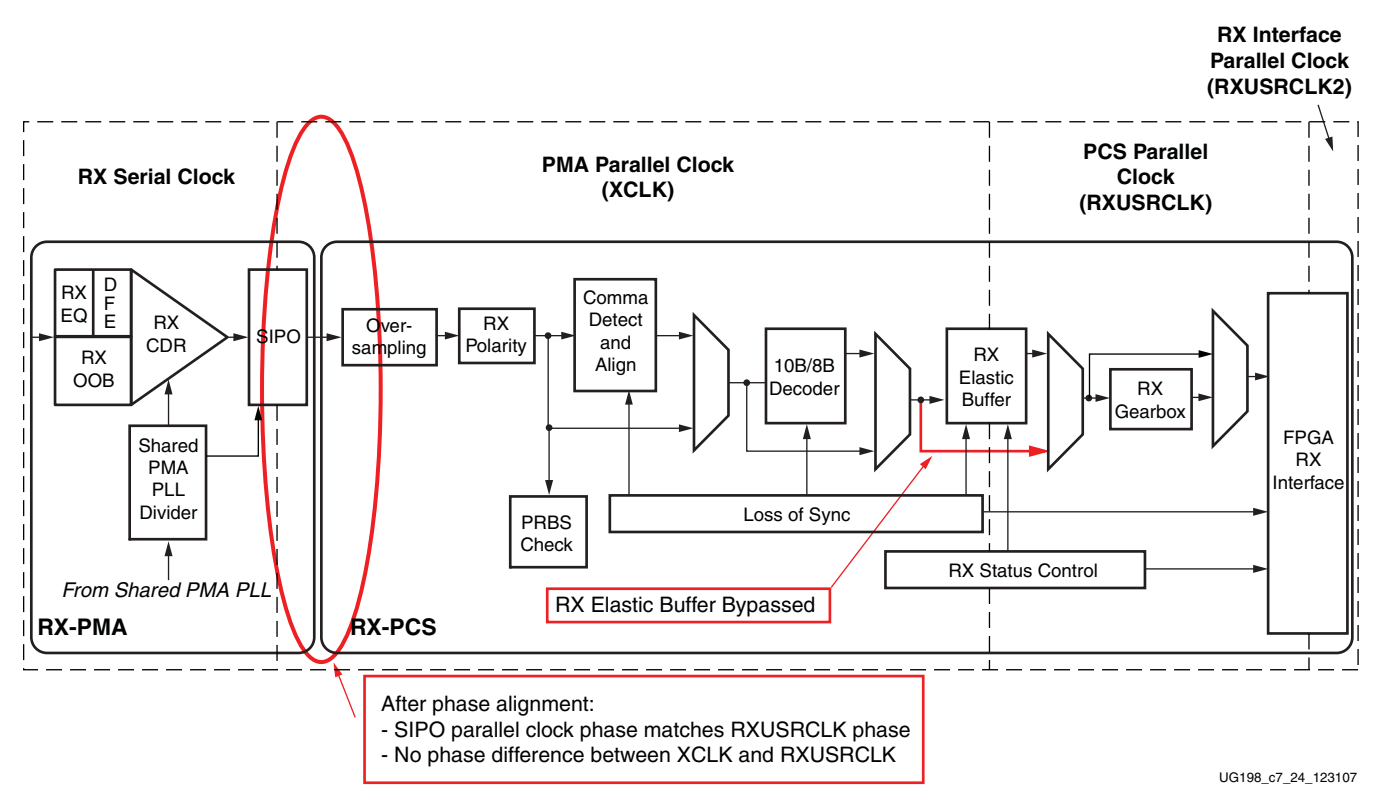

*Figure 7-25:* **Using Phase Alignment**

To use RX phase alignment:

1. Set RX\_BUFFER\_USE to FALSE to bypass the RX elastic buffer (optional).

**Note:** Bypassing the RX buffer is an advanced feature and is not recommended for normal operation. RX buffer bypass operation can be guaranteed only under certain system-level conditions and data rates.

- 2. Set RX\_XCLK\_SEL to *RXUSR*.
- 3. Source RXUSRCLK and RXUSRCLK2 with the RXRECCLK output. Divide RXRECCLK by 2 if necessary to provide RXUSRCLK2 (see ["FPGA RX Interface," page](#page-235-0)  [236](#page-235-0) for details).
- 4. Reset the RX datapath using GTXRESET or one of the CDR resets.
- 5. Wait for the shared PMA PLL and any DCM or PLL used for RXUSRCLK2 to lock.
- 6. Wait for the CDR to lock and provide a stable RXRECCLK.
- 7. Drive RXPMASETPHASE High for 32 RXUSRCLK2 cycles and then deassert it.

Step 6 requires careful guidance. Normally, CDR lock is detected by measuring the quality of incoming data. Methods for detecting CDR lock include:

- Finding known data in the incoming data stream (for example, commas or  $A1/A2$ ) framing characters). In general, several consecutive known data patterns must be received without error to indicate a CDR lock.
- Using the LOS state machine (see ["Configurable Loss-of-Sync State Machine," page](#page-196-2)  [197\)](#page-196-2). If incoming data is 8B/10B encoded and the CDR is locked, the LOS state machine moves to the SYNC\_ACQUIRED state and stays there.

When the RX elastic buffer is bypassed, data received from the PMA might be distorted due to phase differences as it passes to the PCS. This makes it difficult to determine whether or not bad data is received because the CDR is not locked, or the CDR *is* locked and the phase alignment has not yet been attempted. To work around this problem, RX phase alignment must be attempted several times and the output data evaluated after each attempt. Good data is received if the phase is aligned while the RX CDR is locked.

<span id="page-208-0"></span>The flow diagram in [Figure 7-26](#page-208-0) shows the series of steps required for successful RX phase alignment. Any number of clock cycles can be used for the CDR lock time, but using a larger number decreases the number of cycles through the states.

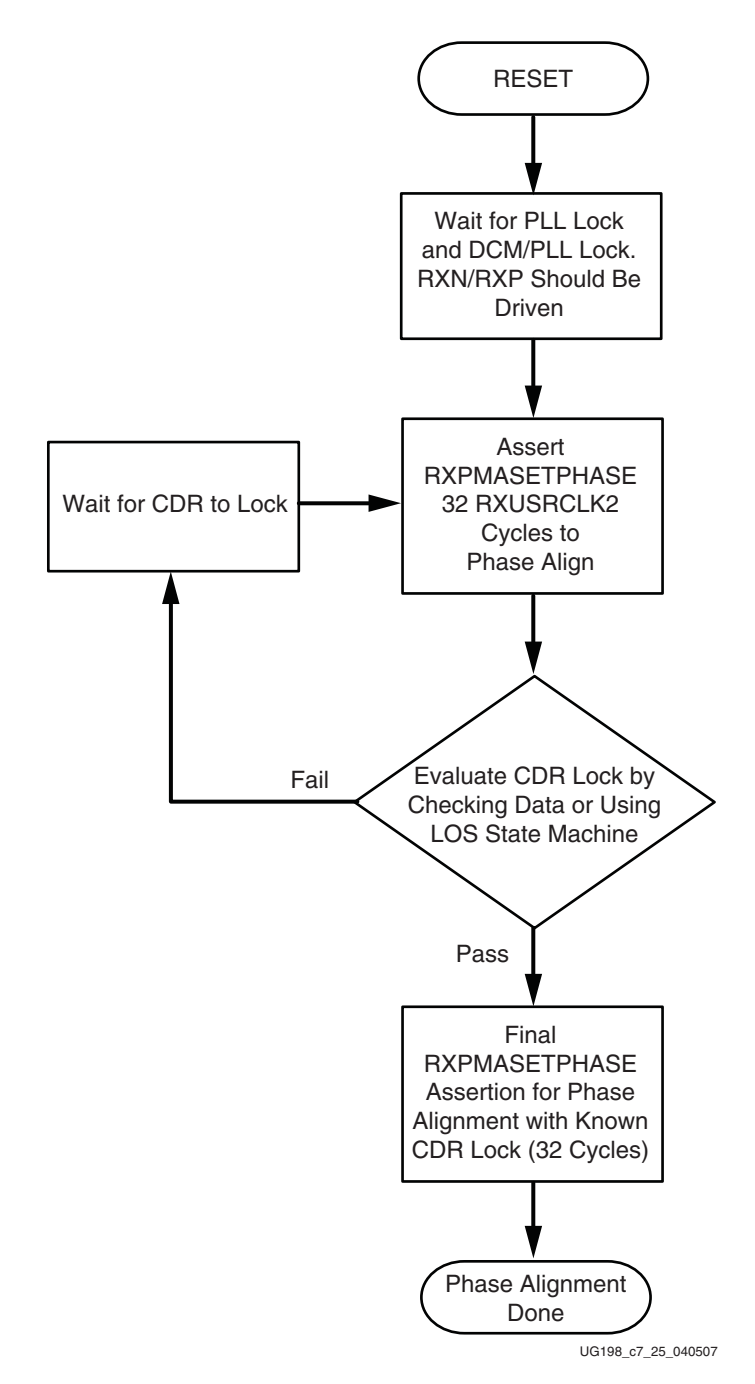

*Figure 7-26:* **Steps Required for Successful RX Phase Alignment**

### Bypassing the RX Elastic Buffer while Using Built-in Oversampling

If OVERSAMPLE\_MODE is TRUE to activate built-in oversampling, the RX elastic buffer is bypassed without the use of phase alignment. Instead, a shallow buffer inside the oversampling block is used to resolve phase differences between RXUSRCLK and RXRECCLK. See ["Oversampling," page 185](#page-184-0) for information about monitoring the status of the Oversampling block.

**Note:** Bypassing the RX buffer is an advanced feature and is not recommended for normal operation. RX buffer bypass operation can be guaranteed only under certain system-level conditions and data rates.

[Figure 7-27](#page-209-0) shows how the RX elastic buffer is bypassed with oversampling enabled. The shallow buffer in the oversampling block resolves any phase differences between RXUSRCLK and the recovered clock it generates.

<span id="page-209-0"></span>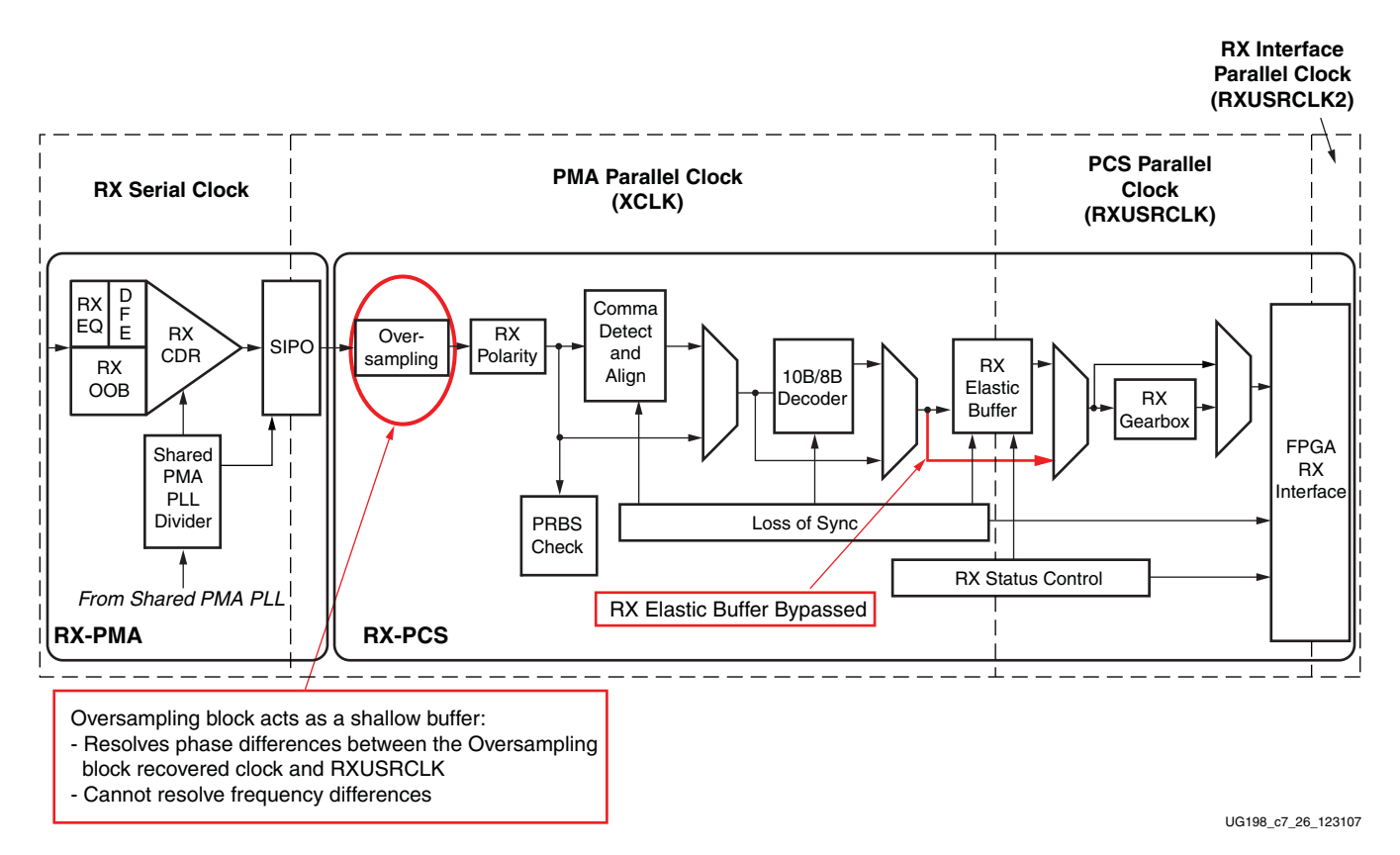

#### *Figure 7-27:* **Buffer Bypass with Oversampling Enabled**

To bypass the RX elastic buffer when OVERSAMPLING\_MODE is TRUE:

1. Set RX\_BUFFER\_USE to FALSE to bypass the RX elastic buffer (optional).

*Note:* Bypassing the RX buffer is an advanced feature and is not recommended for normal operation. RX buffer bypass operation can be guaranteed only under certain system-level conditions and data rates.

- 2. Set RX\_XCLK\_SEL to *RXUSR*.
- 3. Source RXUSRCLK and RXUSRCLK2 with the RXRECCLK output. Divide RXRECCLK by 2 if necessary to provide RXUSRCLK2 (see ["FPGA RX Interface," page](#page-235-0)  [236](#page-235-0) for details).

# <span id="page-210-0"></span>**Configurable Clock Correction**

## **Overview**

The RX elastic buffer has an additional benefit: it can tolerate frequency differences between the XCLK and RXUSRCLK domains by performing clock correction. Clock correction actively prevents the RX elastic buffer from getting too full or too empty by deleting or replicating special idle characters in the data stream.

[Figure 7-28](#page-210-1) shows a conceptual view of clock correction.

<span id="page-210-1"></span>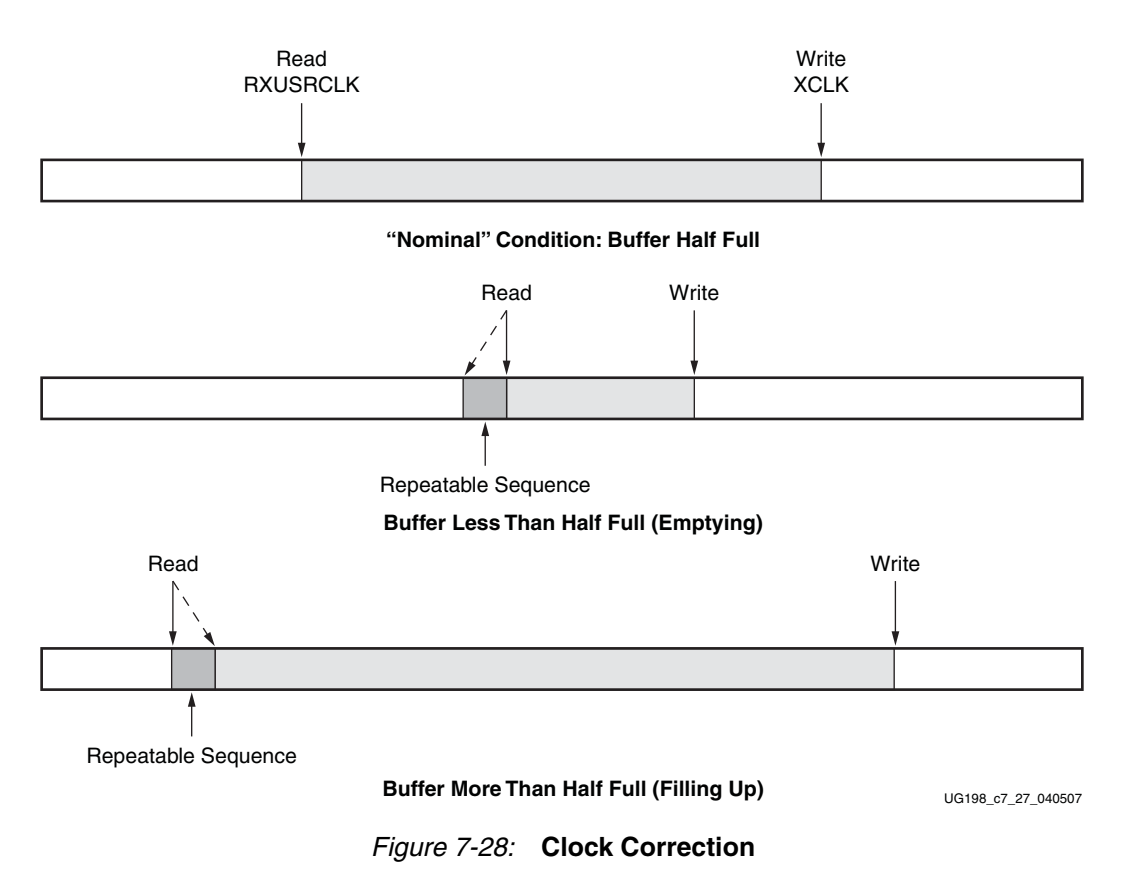

Clock correction should be used whenever there is a frequency difference between XCLK and RXUSRCLK. It can be avoided by using the same frequency source for TX and RX, or by using the recovered clock to drive RXUSRCLK. The ["Configurable RX Elastic Buffer](#page-202-0)  [and Phase Alignment"](#page-202-0) section has more details about the steps required if clock correction is not used.

## Ports and Attributes

[Table 7-37](#page-211-0) defines the clock correction ports.

#### <span id="page-211-0"></span>*Table 7-37:* **Clock Correction Ports**

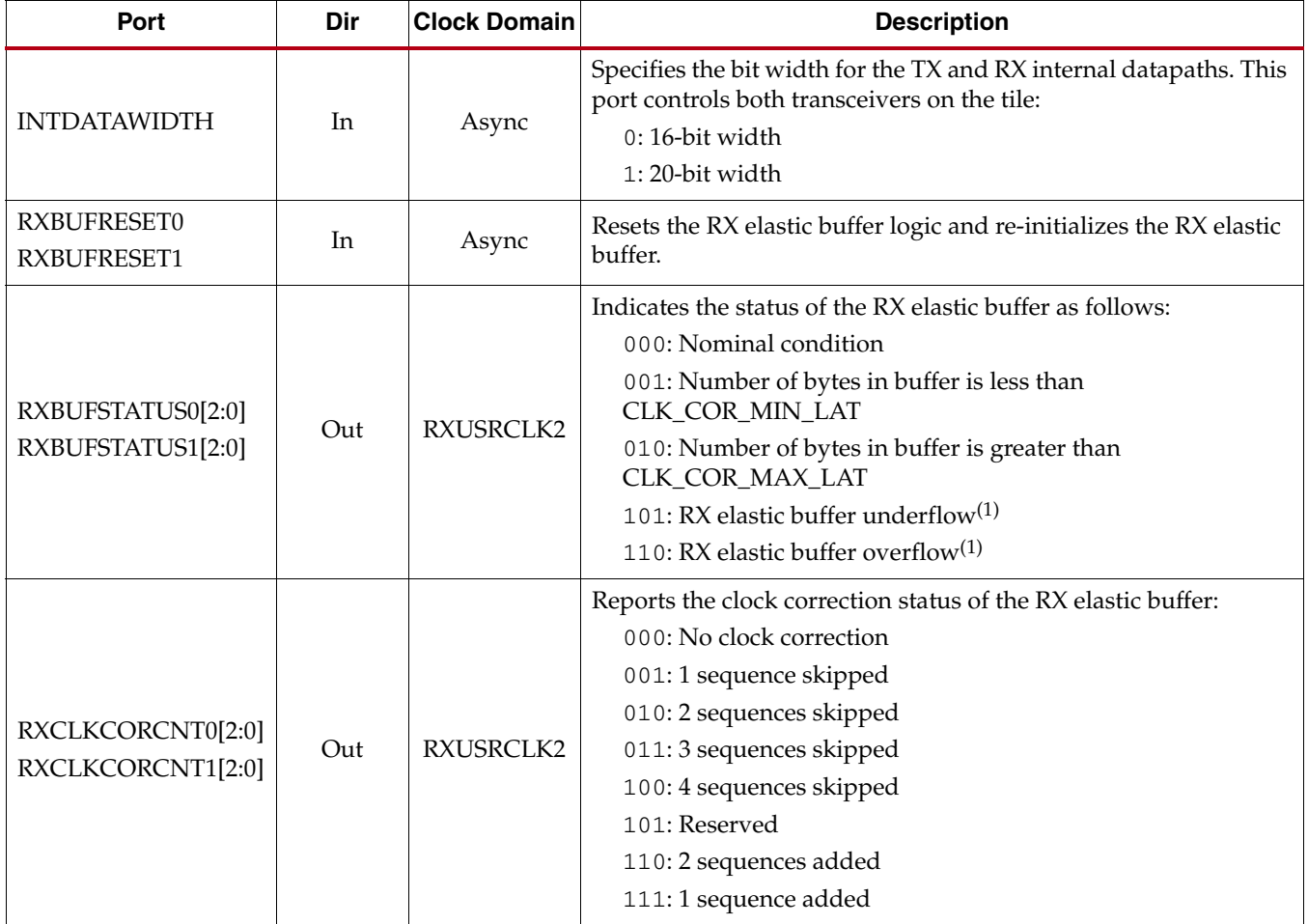

**Notes:** 

1. If an RX elastic buffer overflow or an RX elastic buffer underflow condition occurs, the content of the RX elastic buffer becomes invalid, and the RX elastic buffer needs re-initialization by asserting RXBUFRESET.

[Table 7-38](#page-212-0) defines the clock correction attributes.

<span id="page-212-0"></span>*Table 7-38:* **Clock Correction Attributes**

| <b>Attribute</b>                                         | <b>Type</b>    | <b>Description</b>                                                                                                    |
|----------------------------------------------------------|----------------|----------------------------------------------------------------------------------------------------|
| CLK_CORRECT_USE_0<br>CLK_CORRECT_USE_1                   | <b>Boolean</b> | Enables clock correction.<br>TRUE: Clock correction enabled<br>FALSE: Clock correction disabled. In this case, set<br>$CLK_COR_SEQ_1_0/1 = 10' b0100000000,$<br>$CLK_COR_SEQ_2_0/1 = 10' b0100000000,$<br>$CLK_COR_SEQ_1_ENABLE_0/1 = 4$ 'b1111, and<br>$CLK_COR_SEQ_2_ENABLE_0/1 = 4$ 'b1111.                                                                                                    |
| CLK_COR_ADJ_LEN_0<br>CLK_COR_ADJ_LEN_1                   | Integer        | This attribute defines the size of the adjustment (number of bytes<br>repeated or skipped) in a clock correction. The bytes skipped or<br>repeated always start from the beginning of the clock correction<br>sequence to allow more bytes to be replaced than in the specified<br>clock correction sequence.<br>1: Not supported $(1)$<br>2: 2-byte adjustment<br>3: Not supported<br>4: 4-byte adjustment<br>Notes:<br>1. When CLK_COR_ADJ_LEN_0/1 = 1 and RXDATAWIDTH0/1 = 1<br>(two-byte interface for the RX data), users can use the RocketIO GTX<br>Transceiver Wizard to support this feature. |
| CLK_COR_DET_LEN_0<br>CLK_COR_DET_LEN_1                   | Integer        | This attribute defines the length of the sequence that the transceiver<br>matches to detect opportunities for clock correction. Valid lengths<br>are from one to four bytes.                                                                                                    |
| CLK_COR_INSERT_IDLE_FLAG_0<br>CLK_COR_INSERT_IDLE_FLAG_1 | <b>Boolean</b> | Controls whether the RXRUNDISP input status indicates running<br>disparity or inserted-idle (clock correction sequence) flag.<br>FALSE: RXRUNDISP indicates running disparity when RXDATA<br>is decoded data.<br>TRUE: RXRUNDISP is raised for the first byte of each inserted<br>(repeated) clock correction ("Idle") sequence (when RXDATA is<br>decoded data).                                                                                                    |
| CLK_COR_KEEP_IDLE_0<br>CLK_COR_KEEP_IDLE_1               | Boolean        | Controls whether the RX elastic buffer must retain at least one clock<br>correction sequence in the byte stream.<br>FALSE: The transceiver can remove all clock correction sequences<br>to further re-center the RX elastic buffer during clock correction.<br>TRUE: In the final RXDATA stream, the transceiver must leave at<br>least one clock correction sequence per continuous stream of<br>clock correction sequences.                                                                                                    |
| CLK_COR_MAX_LAT_0<br>CLK_COR_MAX_LAT_1                   | Integer        | Specifies the maximum RX elastic buffer latency. If the RX elastic<br>buffer exceeds CLK_COR_MAX_LAT, the clock correction circuit<br>replicates incoming clock correction sequences to prevent overflow.<br>Valid values for this attribute range from 3 to 48.                                                                                                    |

*Table 7-38:* **Clock Correction Attributes** *(Cont'd)*

| <b>Attribute</b>                                 | <b>Type</b>     | <b>Description</b>                                                                                                    |
|--------------------------------------------------|-----------------|----------------------------------------------------------------------------------------------------|
| CLK_COR_MIN_LAT_0                                |                 | Specifies the minimum RX elastic buffer latency. If the RX elastic<br>buffer drops below CLK_COR_MIN_LAT, the clock correction<br>circuit replicates incoming clock correction sequences to prevent<br>underflow. |
| CLK_COR_MIN_LAT_1                                | Integer         | When the RX elastic buffer is reset, its pointers are set so there are<br>CLK_COR_MIN_LAT unread (and uninitialized) data bytes in the<br>buffer.                                                                 |
|                                                  |                 | Valid values for this attribute range from 3 to 48.                                                                                                    |
|                                                  |                 | Determines whether clock correction or channel bonding takes<br>precedence when both operations are triggered at the same time.                                                                                   |
| CLK_COR_PRECEDENCE_0<br>CLK_COR_PRECEDENCE_1     | Boolean         | TRUE: Clock correction takes precedence over channel bonding if<br>there is opportunity for both                                                                                                    |
|                                                  |                 | FALSE: Channel bonding takes precedence over clock correction<br>if there is opportunity for both                                                                                                    |
|                                                  | Integer         | This attribute specifies the minimum number of RXUSRCLK cycles<br>without clock correction that must occur between successive clock                                                                               |
| CLK_COR_REPEAT_WAIT_0                            |                 | corrections. If this attribute is zero, no limit is placed on how                                                                                                    |
| CLK_COR_REPEAT_WAIT_1                            |                 | frequently clock correction can occur.                                                                                                    |
|                                                  |                 | Valid values for this attribute range from 0 to 31.                                                                                                    |
| CLK_COR_SEQ_1_1_0                                |                 | The CLK_COR_SEQ_1 attributes are used in conjunction with                                                                                                    |
| CLK_COR_SEQ_1_1_1                                |                 | CLK_COR_SEQ_1_ENABLE to define clock correction sequence 1.                                                                                                    |
| CLK_COR_SEQ_1_2_0                                |                 | The sequence is made up of four subsequences. Each subsequence is<br>10 bits long. The rules for setting the subsequences depend on                                                                               |
| CLK_COR_SEQ_1_2_1                                | 10-bit          | INTDATAWIDTH and RX_DECODE_SEQ_MATCH. See the                                                                                                    |
| CLK_COR_SEQ_1_3_0                                | Binary          | "Description" section to learn how to set clock correction<br>subsequences.                                                                                                    |
| CLK_COR_SEQ_1_3_1                                |                 | Not all subsequences need to be used. CLK_COR_DET_LEN                                                                                                    |
| CLK_COR_SEQ_1_4_0                                |                 | determines how many of the sequence are used for a match. If                                                                                                    |
| CLK_COR_SEQ_1_4_1                                |                 | CLK_COR_DET_LEN = 1, only CLK_COR_SEQ_1_1 is used.                                                                                                    |
| CLK_COR_SEQ_1_ENABLE_0<br>CLK_COR_SEQ_1_ENABLE_1 | 4-bit<br>Binary | CLK_COR_SEQ_1_ENABLE can be used to make parts of the<br>sequence don't cares. If CLK_COR_SEQ_1_ENABLE[k] is 0,<br>CLK_COR_SEQ_1_k is a don't care subsequence and is always<br>considered to be a match.         |

| <b>Attribute</b>                                 | <b>Type</b>                            | <b>Description</b>                                                                                                    |
|--------------------------------------------------|----------------------------------------|----------------------------------------------------------------------------------------------------|
| CLK_COR_SEQ_2_1_0<br>CLK_COR_SEQ_2_1_1           | $10$ -bit<br>Binary<br>4-bit<br>Binary | The CLK_COR_SEQ_2 attributes are used in conjunction with<br>CLK_COR_SEQ_2_ENABLE to define the second clock correction<br>sequence. This second sequence is used as an alternate sequence for                                                                                                    |
| CLK_COR_SEQ_2_2_0<br>CLK_COR_SEQ_2_2_1           |                                        | clock correction when CLK_COR_SEQ_2_USE is TRUE: if either<br>sequence 1 or sequence 2 arrives, clock correction is performed.                                                                                                    |
| CLK_COR_SEQ_2_3_0<br>CLK_COR_SEQ_2_3_1           |                                        | The sequence is made up of four subsequences. Each subsequence is<br>10 bits long. The rules for setting the subsequences depend on<br>INTDATAWIDTH and RX_DECODE_SEQ_MATCH. See the                                                                                                    |
| CLK_COR_SEQ_2_4_0<br>CLK_COR_SEQ_2_4_1           |                                        | "Description" section to learn how to set clock correction<br>subsequences.<br>Not all subsequences need to be used. CLK_COR_DET_LEN                                                                                                    |
| CLK_COR_SEQ_2_ENABLE_0<br>CLK_COR_SEQ_2_ENABLE_1 |                                        | determines how much of the sequence is used for a match. If<br>CLK_COR_DET_LEN = 1, only CLK_COR_SEQ_2_1 is used.<br>CLK_COR_SEQ_2_ENABLE can be used to make parts of the<br>sequence don't care. If CLK_COR_SEQ_2_ENABLE[k] is 0,<br>CLK_COR_SEQ_2_k is a don't care byte subsequence and is always<br>considered to be a match.                                                                                                    |
| CLK_COR_SEQ_2_USE_0<br>CLK_COR_SEQ_2_USE_1       | Boolean                                | Determines if the second clock correction sequence is to be used.<br>When set to TRUE, the second clock correction sequence also<br>triggers clock correction.                                                                                                    |
| RX_DECODE_SEQ_MATCH_0<br>RX_DECODE_SEQ_MATCH_1   | <b>Boolean</b>                         | Determines whether sequences are matched against the input to the<br>8B/10B decoder or the output. Used for the clock correction circuit<br>and the channel bonding circuit.<br>TRUE: Sequences are matched against the output of the 8B/10B<br>decoder. K characters and disparity information is used. Bit<br>ordering of the 8B/10B output is used.<br>FALSE: Sequences are matched against unencoded data. Bit<br>ordering is as for an unencoded parallel interface. |

*Table 7-38:* **Clock Correction Attributes** *(Cont'd)*

# <span id="page-214-0"></span>**Description**

## Enabling Clock Correction

Each GTX transceiver includes a clock correction circuit that performs clock correction by controlling the pointers of the RX elastic buffer. To use clock correction, RX\_BUFFER\_USE is set to TRUE to turn on the RX elastic buffer, and CLK\_CORRECT\_USE is set to TRUE to turn on the clock correction circuit.

Clock correction is triggered when the RX elastic buffer latency is too high or too low, and the clock correction circuit detects a match sequence. To use clock correction, the clock correction circuit must be configured to set the following items:

- RX elastic buffer limits
- Clock correction sequence

## Setting RX Elastic Buffer Limits

The RX elastic buffer limits are set using CLK\_COR\_MIN\_LAT (minimum latency) and CLK\_COR\_MAX\_LAT (maximum latency). When the number of bytes in the RX elastic buffer drops below CLK\_COR\_MIN\_LAT, the clock correction circuit writes an additional CLK\_COR\_ADJ\_LEN bytes from the first clock correction sequence it matches to prevent the buffer from underflowing. Similarly, when the number of bytes in the RX elastic buffer exceeds CLK\_COR\_MAX\_LAT, the clock correction circuit deletes CLK\_COR\_ADJ\_LEN bytes from the first clock correction sequence it matches, starting with the first byte of the sequence.

### Setting Clock Correction Sequences

The clock correction sequences are programmed using the CLK\_COR\_SEQ\_1\_\* attributes and CLK\_COR\_ADJ\_LEN. Each CLK\_COR\_SEQ\_1\_\* attribute corresponds to one subsequence in clock correction sequence 1. CLK\_COR\_ADJ\_LEN is used to set the number of subsequences to be matched. If INTDATAWIDTH is High (20-bit internal datapath), the clock correction circuit matches all 10 bits of each subsequence. If INTDATAWIDTH is Low (16-bit internal datapath), only the right-most eight bits of each subsequence are used.

A second, alternate clock correction sequence can be activated by setting CLK\_COR\_SEQ\_2\_USE to TRUE. The first and second sequences share length settings, but use different subsequence values for matching. Set the CLK\_COR\_SEQ\_2\_\* attributes to define the subsequence values for the second sequence.

When using 8B/10B decoding (RXDEC8B10BUSE and INTDATAWIDTH are High), RX\_DECODE\_SEQ\_MATCH is set to TRUE to search the output of the 8B/10B decoder for sequence matches instead of non-decoded data. This allows the circuit to look for 8-bit values with either positive or negative disparity, and to distinguish K characters from regular characters (see ["Configurable 8B/10B Encoder," page 129](#page-128-1) and ["Configurable](#page-199-1)  [8B/10B Decoder," page 200](#page-199-1) for details). [Figure 7-29](#page-215-0) shows how to set a clock correction sequence byte when RX\_DECODE\_SEQ\_MATCH is TRUE.

When RX\_DECODE\_SEQ\_MATCH is FALSE, the sequence must exactly match nondecoded incoming data. The bit order of the data matches the bit order shown in [Figure 7-42](#page-237-0) and [Figure 7-43](#page-237-1) for RXDATA with no 8B/10B decoding.

<span id="page-215-0"></span>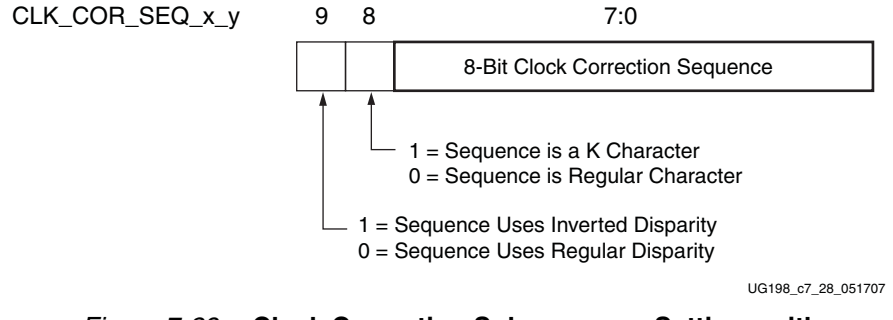

#### *Figure 7-29:* **Clock Correction Subsequence Settings with RX\_DECODE\_SEQ\_MATCH = TRUE**

Some protocols use clock correction sequences with *don't care* subsequences. The clock correction circuit can be programmed to recognize these sequences using CLK\_COR\_SEQ\_1\_ENABLE and CLK\_COR\_SEQ\_2\_ENABLE. When the enable bit for a sequence is Low, that byte is considered matched no matter what the value. [Figure 7-30](#page-216-0) shows the mapping between the clock correction sequences and the clock correction sequence enable bits.
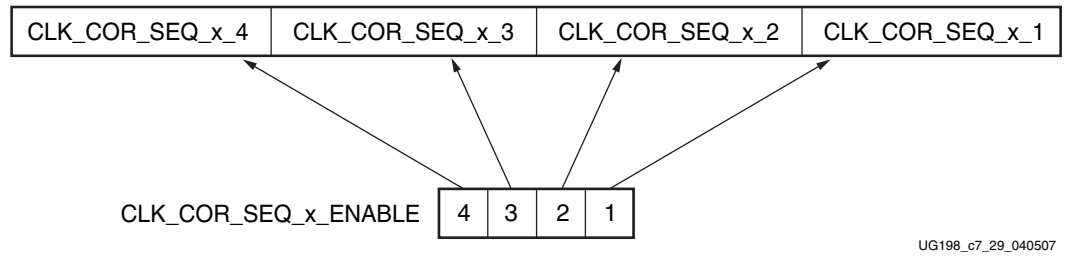

*Figure 7-30:* **Clock Correction Sequence Mapping**

## Clock Correction Options

CLK\_COR\_REPEAT\_WAIT is used to control the clock correction frequency. This value is set to the minimum number of RXUSRCLK cycles required between clock correction events. This attribute is set to 0 to allow clock correction to occur any time.

Some protocols allow clock correction to occur at any time, but require that if the clock correction circuit removes sequences, at least one sequence stays in the stream. For protocols with this requirement, CLK\_COR\_KEEP\_IDLE is set to TRUE.

## Monitoring Clock Correction

The clock correction circuit can be monitored using the RXCLKCORCNT and RXBUFSTATUS ports. The RXCLKCORCNT entry in [Table 7-37](#page-211-0) shows how to decode the values of RXCLKCORCNT to determine the status of the clock correction circuit. The RXBUFSTATUS entry in [Table 7-37](#page-211-0) shows how to decode the values of RXBUFSTATUS to determine how full the RX elastic buffer is.

In addition to RXCLKCORCNT and RXBUFSTATUS, RXRUNDISP can be taken from the 8B/10B decoder interface (see ["Configurable 8B/10B Decoder," page 200](#page-199-0)) and used to indicate when RXDATA has the first byte of a clock correction sequence that was replicated and added to the RX elastic buffer. To use the RXRUNDISP port to indicate inserted idles instead of the current RX running disparity, CLK\_COR\_INSERT\_IDLE\_FLAG is set to TRUE.

# **Configurable Channel Bonding (Lane Deskew)**

## **Overview**

The RX elastic buffer can also be used for channel bonding. Channel bonding cancels out the skew between GTX transceiver lanes of the same column by using the RX elastic buffer as a variable latency block. The transmitter sends a pattern simultaneously on all lanes, which the channel bonding circuit uses to set the latency for each lane so that data is presented without skew at the FPGA RX interface.

[Figure 7-31](#page-217-0) shows a conceptual view of channel bonding.

<span id="page-217-0"></span>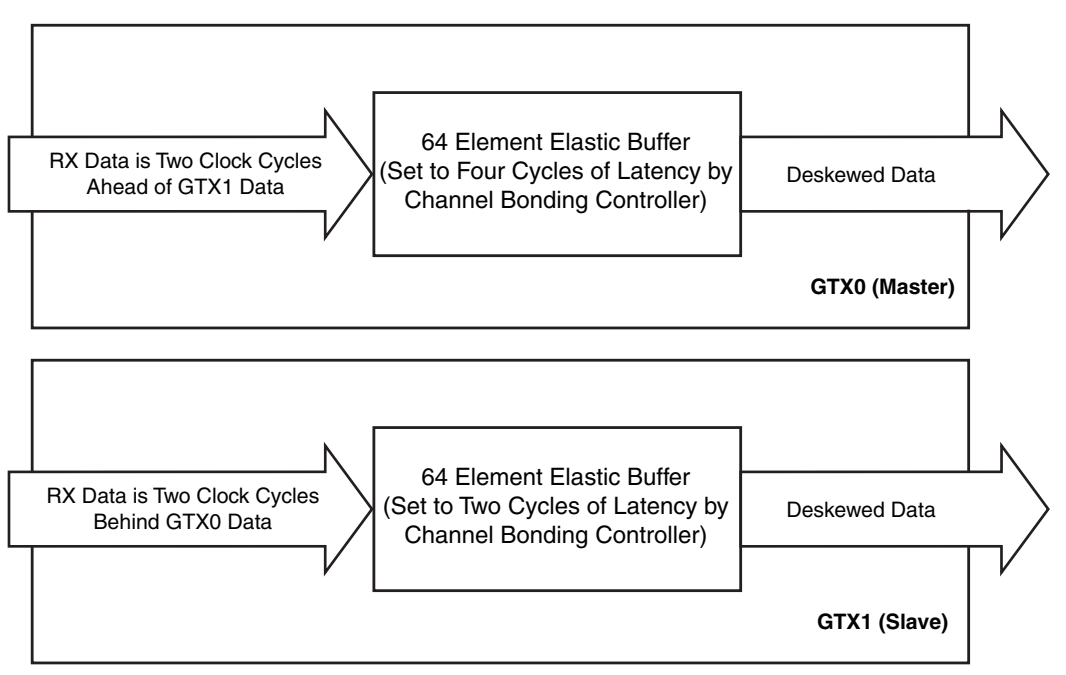

UG198\_c7\_30\_050707

*Figure 7-31:* **Channel Bonding Conceptual View**

## Ports and Attributes

[Table 7-39](#page-218-0) defines the channel bonding ports.

<span id="page-218-0"></span>*Table 7-39:* **Channel Bonding Ports**

| Port                                 | Dir | <b>Clock</b><br>Domain | <b>Description</b>                                                                                                    |
|--------------------------------------|-----|------------------------|----------------------------------------------------------------------------------------------------|
| <b>INTDATAWIDTH</b>                  | In  | Async                  | Specifies the bit width for the TX and RX internal datapaths. This port<br>controls both transceivers on the GTX_DUAL tile.<br>$0:16$ -bit width<br>1:20-bit width                                                                                                    |
| RXCHANBONDSEQ0<br>RXCHANBONDSEQ1     | Out | RXUSRCLK2              | Goes High when RXDATA contains the start of a channel bonding<br>sequence.                                                                                                    |
| RXCHANISALIGNED0<br>RXCHANISALIGNED1 | Out | RXUSRCLK2              | This signal from the RX elastic buffer goes High to indicate that the<br>channel is properly aligned with the master transceiver according to<br>observed channel bonding sequences in the data stream. This signal<br>goes Low if an unaligned channel bonding sequence is detected,<br>indicating that channel alignment was lost. |
| RXCHANREALIGN0<br>RXCHANREALIGN1     | Out | RXUSRCLK2              | This signal from the RX elastic buffer is held High for at least one cycle<br>when the receiver has changed the alignment between this transceiver<br>and the master.                                                                                                    |
| RXCHBONDI0[3:0]<br>RXCHBONDI1[3:0]   | In  | <b>RXUSRCLK</b>        | FPGA channel bonding control. This signal is used only by slaves. It is<br>driven from another transceiver's RXCHBONDO port that is the<br>master in this configuration.                                                                                                    |
| RXCHBONDO0[3:0]<br>RXCHBONDO1[3:0]   | Out | <b>RXUSRCLK</b>        | FPGA channel bonding control. This signal is used by the <i>master</i> and<br>slaves to pass channel bonding and clock correction control to other<br>transceivers' RXCHBONDI ports.                                                                                                    |
| RXENCHANSYNC0<br>RXENCHANSYNC1       | In  | RXUSRCLK2              | Enable channel bonding (from the FPGA to the master). Tie this port<br>High for slaves.                                                                                                    |

[Table 7-40](#page-218-1) defines the channel bonding attributes.

#### <span id="page-218-1"></span>*Table 7-40:* **Channel Bonding Attributes**

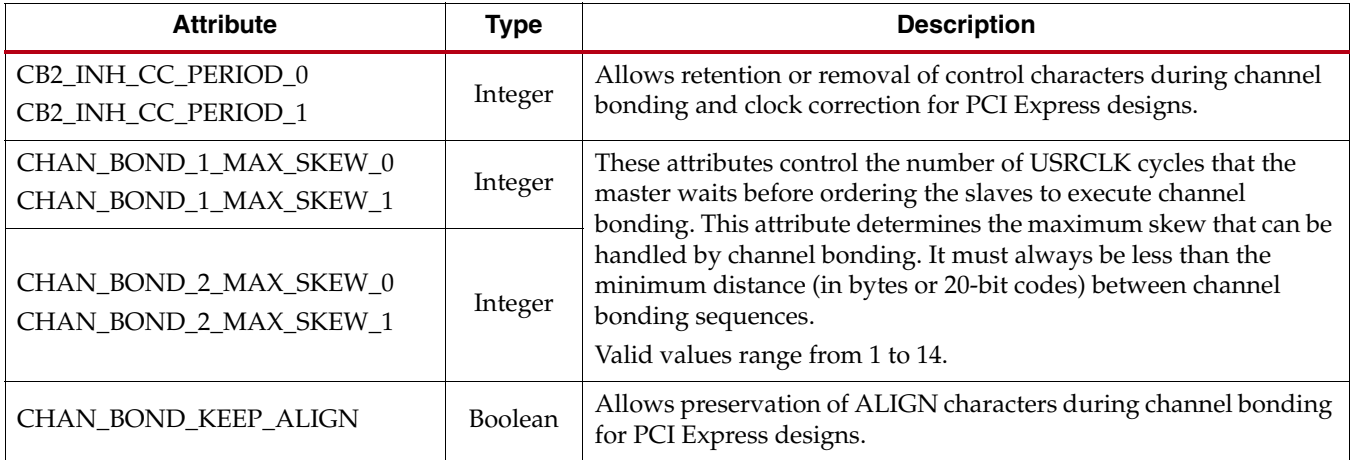

*Table 7-40:* **Channel Bonding Attributes** *(Cont'd)*

| <b>Attribute</b>                                                                                                    | <b>Type</b>         | <b>Description</b>                                                                                                    |  |
|----------------------------------------------------------------------------------------------------|---------------------|----------------------------------------------------------------------------------------------------|--|
| CHAN_BOND_LEVEL_0<br>CHAN_BOND_LEVEL_1                                                                                                    | Integer             | CHAN_BOND_LEVEL indicates the amount of internal pipelining<br>used for the elastic buffer control signals. A higher value permits<br>more daisy-chaining of RXCHBONDO and RXCHBONDI to ease<br>placement and routing constraints. To minimize required latency<br>through the elastic buffer, CHAN_BOND_LEVEL in the master set<br>to the smallest value possible for the required amount of daisy-<br>chaining. See the "Description" section for channel bonding to<br>learn how to set the channel bonding level.<br>Valid values range from 0 to 7.                              |  |
| CHAN_BOND_MODE_0<br>CHAN_BOND_MODE_1                                                                                                    | String              | Defines the channel bonding mode of operation for this transceiver.<br>OFF: No channel bonding.<br>MASTER: This transceiver is master for channel bonding. Its<br>RXCHBONDO port directly drives RXCHBONDI ports on one<br>or more SLAVE transceivers.<br>SLAVE: This transceiver is a slave for channel bonding. Its<br>RXCHBONDI port is directly driven by the RXCHBONDO port<br>of another SLAVE or MASTER transceiver. If its<br>CHAN_BOND_LEVEL setting is greater than 0, its<br>RXCHBONDO port may directly drive RXCHBONDI ports on<br>one or more other SLAVE transceivers. |  |
| CHAN_BOND_SEQ_1_1_0<br>CHAN_BOND_SEQ_1_1_1<br>CHAN_BOND_SEQ_1_2_0<br>CHAN_BOND_SEQ_1_2_1<br>CHAN_BOND_SEQ_1_3_0<br>CHAN_BOND_SEQ_1_3_1<br>CHAN_BOND_SEQ_1_4_0<br>CHAN_BOND_SEQ_1_4_1 | $10$ -bit<br>Binary | The CHAN_BOND_SEQ_1 attributes are used in conjunction with<br>CHAN_BOND_SEQ_1_ENABLE to define channel bonding<br>sequence 1.<br>Each subsequence is 10 bits long. The rules for setting the<br>subsequences depend on INTDATAWIDTH and<br>RX_DECODE_SEQ_MATCH. See the "Description" section to<br>learn how to set channel bonding subsequences.<br>Not all subsequences need to be used. CHAN_BOND_SEQ_LEN<br>determines how much of the sequence is used for a match.<br>If CHAN_BOND_SEQ_LEN = 1, only CHAN_BOND_SEQ_1_1 is<br>used.                                            |  |
| CHAN_BOND_SEQ_1_ENABLE_0<br>4-bit<br>Binary<br>CHAN_BOND_SEQ_1_ENABLE_1                                                                                                    |                     | CHAN_BOND_SEQ_1_ENABLE can be used to make parts of the<br>sequence don't care. If CHAN_BOND_SEQ_1_ENABLE[k] is 0,<br>CHAN_BOND_SEQ_1_k is a don't-care subsequence and is always<br>considered to be a match.                                                                                                    |  |

*Table 7-40:* **Channel Bonding Attributes** *(Cont'd)*

| <b>Attribute</b>                                                                                                | <b>Type</b>         | <b>Description</b>                                                                                                    |  |
|----------------------------------------------------------------------------------------------------|---------------------|----------------------------------------------------------------------------------------------------|--|
| CHAN_BOND_LEVEL_0<br>CHAN_BOND_LEVEL_1                                                                          | Integer             | CHAN_BOND_LEVEL indicates the amount of internal pipelining<br>used for the elastic buffer control signals. A higher value permits<br>more daisy-chaining of RXCHBONDO and RXCHBONDI to ease<br>placement and routing constraints. To minimize required latency<br>through the elastic buffer, CHAN_BOND_LEVEL in the master set<br>to the smallest value possible for the required amount of daisy-<br>chaining. See the "Description" section for channel bonding to<br>learn how to set the channel bonding level.<br>Valid values range from 0 to 7.                              |  |
| CHAN_BOND_MODE_0<br>CHAN_BOND_MODE_1                                                                            | String              | Defines the channel bonding mode of operation for this transceiver.<br>OFF: No channel bonding.<br>MASTER: This transceiver is master for channel bonding. Its<br>RXCHBONDO port directly drives RXCHBONDI ports on one<br>or more SLAVE transceivers.<br>SLAVE: This transceiver is a slave for channel bonding. Its<br>RXCHBONDI port is directly driven by the RXCHBONDO port<br>of another SLAVE or MASTER transceiver. If its<br>CHAN_BOND_LEVEL setting is greater than 0, its<br>RXCHBONDO port may directly drive RXCHBONDI ports on<br>one or more other SLAVE transceivers. |  |
| CHAN_BOND_SEQ_1_1_0<br>CHAN_BOND_SEQ_1_1_1<br>CHAN_BOND_SEQ_1_2_0<br>CHAN_BOND_SEQ_1_2_1<br>CHAN_BOND_SEQ_1_3_0 | $10$ -bit<br>Binary | The CHAN_BOND_SEQ_1 attributes are used in conjunction with<br>CHAN_BOND_SEQ_1_ENABLE to define channel bonding<br>sequence 1.<br>Each subsequence is 10 bits long. The rules for setting the<br>subsequences depend on INTDATAWIDTH and<br>RX_DECODE_SEQ_MATCH. See the "Description" section to<br>learn how to set channel bonding subsequences.                                                                                                    |  |
| CHAN_BOND_SEQ_1_3_1<br>CHAN_BOND_SEQ_1_4_0<br>CHAN_BOND_SEQ_1_4_1                                               |                     | Not all subsequences need to be used. CHAN_BOND_SEQ_LEN<br>determines how much of the sequence is used for a match.<br>If CHAN_BOND_SEQ_LEN = 1, only CHAN_BOND_SEQ_1_1 is<br>used.                                                                                                    |  |
| CHAN_BOND_SEQ_1_ENABLE_0<br>4-bit<br>Binary<br>CHAN_BOND_SEQ_1_ENABLE_1                                         |                     | CHAN_BOND_SEQ_1_ENABLE can be used to make parts of the<br>sequence don't care. If CHAN_BOND_SEQ_1_ENABLE[k] is 0,<br>CHAN_BOND_SEQ_1_k is a don't-care subsequence and is always<br>considered to be a match.                                                                                                    |  |

*Table 7-40:* **Channel Bonding Attributes** *(Cont'd)*

| <b>Attribute</b>                                                                                                    | <b>Type</b>         | <b>Description</b>                                                                                                    |  |
|----------------------------------------------------------------------------------------------------|---------------------|----------------------------------------------------------------------------------------------------|--|
| CHAN_BOND_LEVEL_0<br>CHAN_BOND_LEVEL_1                                                                                                    | Integer             | CHAN_BOND_LEVEL indicates the amount of internal pipelining<br>used for the elastic buffer control signals. A higher value permits<br>more daisy-chaining of RXCHBONDO and RXCHBONDI to ease<br>placement and routing constraints. To minimize required latency<br>through the elastic buffer, CHAN_BOND_LEVEL in the master set<br>to the smallest value possible for the required amount of daisy-<br>chaining. See the "Description" section for channel bonding to<br>learn how to set the channel bonding level.<br>Valid values range from 0 to 7.                              |  |
| CHAN_BOND_MODE_0<br>CHAN_BOND_MODE_1                                                                                                    | String              | Defines the channel bonding mode of operation for this transceiver.<br>OFF: No channel bonding.<br>MASTER: This transceiver is master for channel bonding. Its<br>RXCHBONDO port directly drives RXCHBONDI ports on one<br>or more SLAVE transceivers.<br>SLAVE: This transceiver is a slave for channel bonding. Its<br>RXCHBONDI port is directly driven by the RXCHBONDO port<br>of another SLAVE or MASTER transceiver. If its<br>CHAN_BOND_LEVEL setting is greater than 0, its<br>RXCHBONDO port may directly drive RXCHBONDI ports on<br>one or more other SLAVE transceivers. |  |
| CHAN_BOND_SEQ_1_1_0<br>CHAN_BOND_SEQ_1_1_1<br>CHAN_BOND_SEQ_1_2_0<br>CHAN_BOND_SEQ_1_2_1<br>CHAN_BOND_SEQ_1_3_0<br>CHAN_BOND_SEQ_1_3_1<br>CHAN_BOND_SEQ_1_4_0<br>CHAN_BOND_SEQ_1_4_1 | $10$ -bit<br>Binary | The CHAN_BOND_SEQ_1 attributes are used in conjunction with<br>CHAN_BOND_SEQ_1_ENABLE to define channel bonding<br>sequence 1.<br>Each subsequence is 10 bits long. The rules for setting the<br>subsequences depend on INTDATAWIDTH and<br>RX_DECODE_SEQ_MATCH. See the "Description" section to<br>learn how to set channel bonding subsequences.<br>Not all subsequences need to be used. CHAN_BOND_SEQ_LEN<br>determines how much of the sequence is used for a match.<br>If CHAN_BOND_SEQ_LEN = 1, only CHAN_BOND_SEQ_1_1 is<br>used.                                            |  |
| CHAN_BOND_SEQ_1_ENABLE_0<br>4-bit<br>Binary<br>CHAN_BOND_SEQ_1_ENABLE_1                                                                                                    |                     | CHAN_BOND_SEQ_1_ENABLE can be used to make parts of the<br>sequence don't care. If CHAN_BOND_SEQ_1_ENABLE[k] is 0,<br>CHAN_BOND_SEQ_1_k is a don't-care subsequence and is always<br>considered to be a match.                                                                                                    |  |

*Table 7-40:* **Channel Bonding Attributes** *(Cont'd)*

| <b>Attribute</b>                                                                                                | <b>Type</b>         | <b>Description</b>                                                                                                    |  |
|----------------------------------------------------------------------------------------------------|---------------------|----------------------------------------------------------------------------------------------------|--|
| CHAN_BOND_LEVEL_0<br>CHAN_BOND_LEVEL_1                                                                          | Integer             | CHAN_BOND_LEVEL indicates the amount of internal pipelining<br>used for the elastic buffer control signals. A higher value permits<br>more daisy-chaining of RXCHBONDO and RXCHBONDI to ease<br>placement and routing constraints. To minimize required latency<br>through the elastic buffer, CHAN_BOND_LEVEL in the master set<br>to the smallest value possible for the required amount of daisy-<br>chaining. See the "Description" section for channel bonding to<br>learn how to set the channel bonding level.<br>Valid values range from 0 to 7.                              |  |
| CHAN_BOND_MODE_0<br>CHAN_BOND_MODE_1                                                                            | String              | Defines the channel bonding mode of operation for this transceiver.<br>OFF: No channel bonding.<br>MASTER: This transceiver is master for channel bonding. Its<br>RXCHBONDO port directly drives RXCHBONDI ports on one<br>or more SLAVE transceivers.<br>SLAVE: This transceiver is a slave for channel bonding. Its<br>RXCHBONDI port is directly driven by the RXCHBONDO port<br>of another SLAVE or MASTER transceiver. If its<br>CHAN_BOND_LEVEL setting is greater than 0, its<br>RXCHBONDO port may directly drive RXCHBONDI ports on<br>one or more other SLAVE transceivers. |  |
| CHAN_BOND_SEQ_1_1_0<br>CHAN_BOND_SEQ_1_1_1<br>CHAN_BOND_SEQ_1_2_0<br>CHAN_BOND_SEQ_1_2_1<br>CHAN_BOND_SEQ_1_3_0 | $10$ -bit<br>Binary | The CHAN_BOND_SEQ_1 attributes are used in conjunction with<br>CHAN_BOND_SEQ_1_ENABLE to define channel bonding<br>sequence 1.<br>Each subsequence is 10 bits long. The rules for setting the<br>subsequences depend on INTDATAWIDTH and<br>RX_DECODE_SEQ_MATCH. See the "Description" section to<br>learn how to set channel bonding subsequences.                                                                                                    |  |
| CHAN_BOND_SEQ_1_3_1<br>CHAN_BOND_SEQ_1_4_0<br>CHAN_BOND_SEQ_1_4_1                                               |                     | Not all subsequences need to be used. CHAN_BOND_SEQ_LEN<br>determines how much of the sequence is used for a match.<br>If CHAN_BOND_SEQ_LEN = 1, only CHAN_BOND_SEQ_1_1 is<br>used.                                                                                                    |  |
| CHAN_BOND_SEQ_1_ENABLE_0<br>4-bit<br>Binary<br>CHAN_BOND_SEQ_1_ENABLE_1                                         |                     | CHAN_BOND_SEQ_1_ENABLE can be used to make parts of the<br>sequence don't care. If CHAN_BOND_SEQ_1_ENABLE[k] is 0,<br>CHAN_BOND_SEQ_1_k is a don't-care subsequence and is always<br>considered to be a match.                                                                                                    |  |

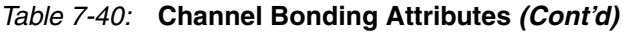

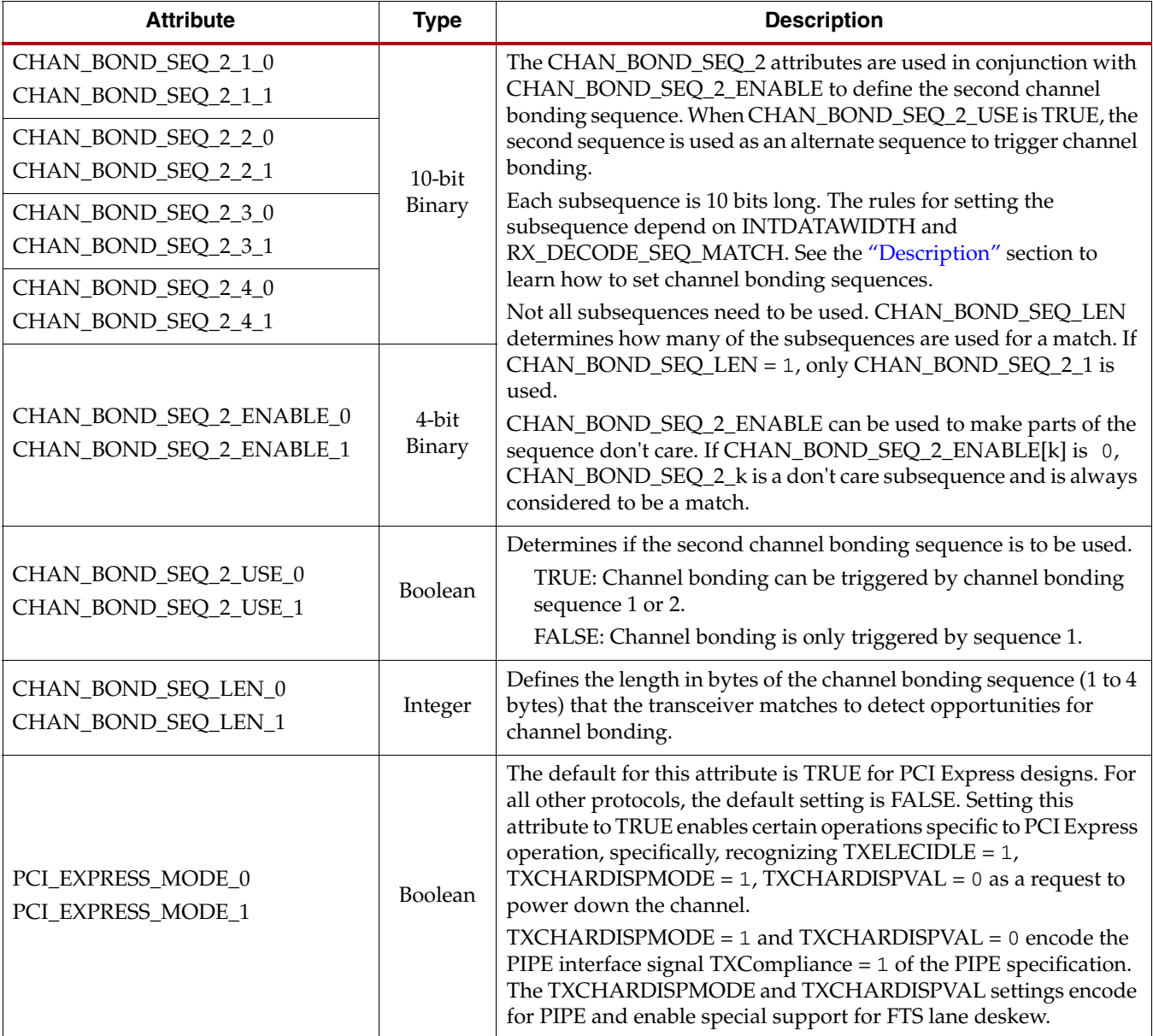

## <span id="page-223-0"></span>**Description**

## Enabling Channel Bonding

Each GTX transceiver includes a circuit that performs channel bonding by controlling the pointers of the RX elastic buffer. To use channel bonding, the RX\_BUFFER\_USE attribute must be TRUE to turn on the elastic buffer.

Each GTX transceiver has a channel bonding circuit. Configuring a GTX transceiver for channel bonding requires the following steps:

- 1. Set the channel bonding mode for each GTX transceiver.
- 2. Set master to CHAN\_BOND\_MODE = MASTER.
- 3. Set slave to CHAN\_BOND\_MODE = SLAVE.
- 4. Connect the channel bonding port from the master to each slave, either directly or by daisy chaining.
- 5. Set the channel bonding sequence and detection parameters.

## Channel Bonding Mode

The channel bonding mode for each GTX transceiver determines whether channel bonding is active and whether the GTX transceiver is the master or a slave. Each set of channelbonded GTX transceivers must have one master and can have any number of slaves. To turn on channel bonding for a group of GTX transceivers, one transceiver is set to *Master*. The remaining GTX transceivers in the group are set to *Slaves*.

In the general use case, the master and the slaves of a channel bonding group are located in the same column (for example, the X0 column of a TXT device). An advanced case is when the master and the slaves of a channel bonding group are located in different columns. Contact your System I/O specialist for details on the advanced case.

## Connecting Channel Bonding Ports

The channel bonding operation requires connecting the master GTX RXCHBONDO port to the RXCHBONDI port of all slaves in the group. A direct connection is required for adjacent GTX transceivers. To directly connect a master to a slave:

- 1. Connect the RXCHBONDO port of the master to the RXCHBONDI port of the slave.
- 2. Set the CHAN\_BOND\_LEVEL of the master to 1.
- 3. Set the CHAN\_BOND\_LEVEL of each slave to 0.

When GTX transceivers are directly connected, meeting the timing constraints becomes difficult as the transceivers get further apart. The solution to this problem is to connect the transceivers in a daisy chain. Daisy chaining is performed using the CHAN\_BOND\_LEVEL signal to allow additional pipeline stages between the master and the slave. The RXCHBONDO port of each slave is used as a pipeline stage in the RXCHBONDO path from the master. [Figure 7-32](#page-225-0) and [Figure 7-33](#page-225-1) show two daisy-chain examples.

<span id="page-225-0"></span>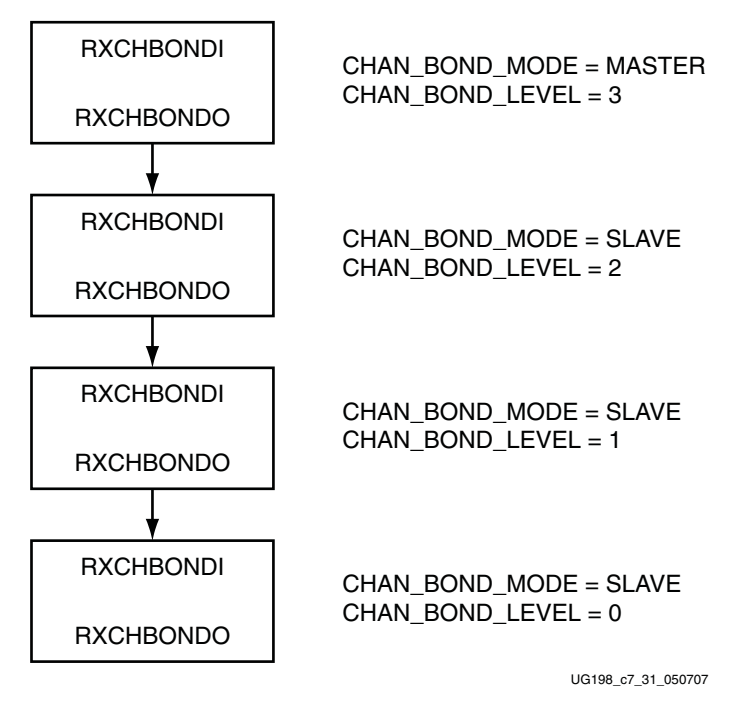

#### **Notes:**

- 1. Each box can represent either transceiver in a GTX\_DUAL tile.
- 2. This channel bonding daisy-chain example can be implemented using from two to four GTX\_DUAL tiles.

*Figure 7-32:* **Channel Bonding Daisy Chain Example 1**

<span id="page-225-1"></span>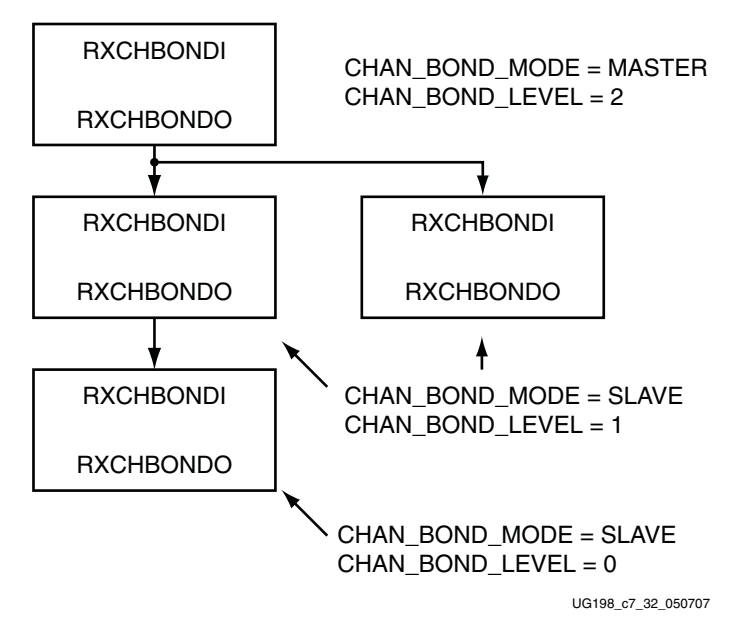

#### **Notes:**

- 1. Each box can represent either transceiver in a GTX\_DUAL tile.
- 2. This channel bonding daisy-chain example can be implemented using from two to four GTX\_DUAL tiles.

*Figure 7-33:* **Channel Bonding Daisy Chain Example 2**

To set up a daisy chain, first connect the GTX transceivers using RXCHBONDO and RXCHBONDI to create a path from the RXCHBONDI port of each slave to the RXCHBONDO port of the master. Use the following steps to set the CHAN\_BOND\_LEVEL for the GTX transceivers in the chain:

- 1. Set the CHAN\_BOND\_LEVEL of the master to 7.
- 2. Set the CHAN\_BOND\_LEVEL of each slave to the CHAN\_BOND\_LEVEL of the GTX transceiver driving the slave's RXCHBONDI port minus 1.
- 3. Find the slave with the lowest level. Subtract this level from the CHAN\_BOND\_LEVEL of all GTX transceivers so that the lowest slave has level 0 and the master has the minimum level required to service all the slaves.

Any number of GTX transceivers can be channel bonded together as long as the timing constraints of the design are met and all clocking guidelines are followed (see ["Clocking](#page-98-0)  [from a Neighboring GTX\\_DUAL Tile," page 99\)](#page-98-0).

When the connections between channel bonding ports among GTX transceivers are being decided, the designer must remember that RXCHBONDI and RXCHBONDO belong to the RXUSRCLK clock domain. Meeting the timing constraint of RXUSRCLK becomes increasingly difficult as RXUSRCLK increases in frequency and as directly connected transceivers get further apart.

Selecting a GTX transceiver in the middle of the GTX\_DUAL column to be the master for channel bonding allows for the most flexibility when connecting channel bonding ports. When the channel bonding master is in the middle of the GTX\_DUAL column, connections can be made to GTX transceivers north and south of the master. This configuration allows for daisy chaining of up to seven levels north and seven levels south of the channel bonding master. Because of the GTX dedicated clock routing structure, an additional benefit of having the channel bonding master at the center of the GTX\_DUAL column is that up to 14 GTX transceivers can be channel bonded together using a single clock pin pair. If more than 14 GTX transceivers are channel bonded together, the use of additional clock pins is required as well as using the same oscillator (see ["Clocking from a](#page-98-0)  [Neighboring GTX\\_DUAL Tile," page 99](#page-98-0)).

*Note:* GTX transceivers that are channel bonded together *must* belong to the same column of the device.

As long as timing constraints are met, the following items apply:

- There is no limit to the number of GTX transceivers that can be on a particular CHAN\_BOND\_LEVEL.
- GTX transceivers from the same GTX\_DUAL tile can be on the same CHAN\_BOND\_LEVEL.
- GTX transceivers from different GTX\_DUAL tiles can be on the same CHAN\_BOND\_LEVEL.

[Figure 7-34](#page-227-0) shows an example for channel bonding 16 GTX transceivers. This example is only one of many ways to channel bond 16 GTX transceivers. In this example, transceivers of the X0 column are channel-bonded together.

<span id="page-227-0"></span>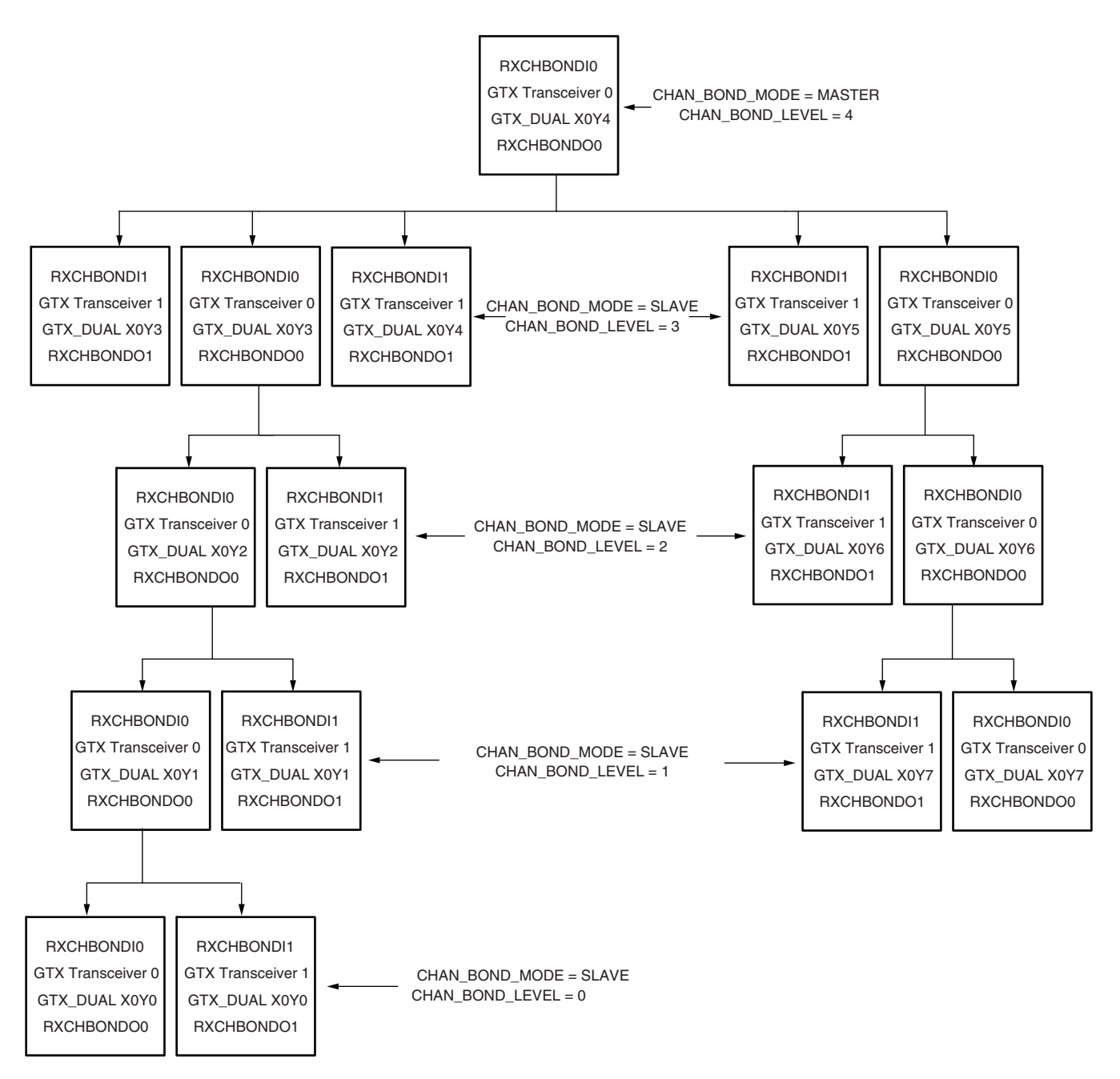

UG198\_c7\_33\_072708 **Note:** In this example, the GTX transceivers that are channel bonded together belong to the same column of the device. Contact your System I/O specialist for details on an advanced configuration, where the master and the slaves of a channel bonding group are located in different columns.

#### *Figure 7-34:* **Channel Bonding Example using 16 GTX Transceivers**

#### Setting the Channel Bonding Sequence

The channel bonding sequence is programmed in the same way as the clock correction sequence. CHAN\_BOND\_SEQ\_LEN sets the length of the sequence from one to four subsequences. CHAN\_BOND\_SEQ\_1\_\* sets the values of the sequence. If CHAN\_BOND\_SEQ\_2\_USE is TRUE, CHAN\_BOND\_SEQ\_2\_\* sets the values for the alternate second sequence.

The number of active bits in each subsequence depends on INTDATAWIDTH (see [Chapter 5, "Tile Features"](#page-84-0)) and RX\_DECODE\_SEQ\_MATCH (see ["Configurable Clock](#page-210-0)  [Correction," page 211](#page-210-0)). [Figure 7-35](#page-228-0) shows how the subsequence bits are mapped.

<span id="page-228-0"></span>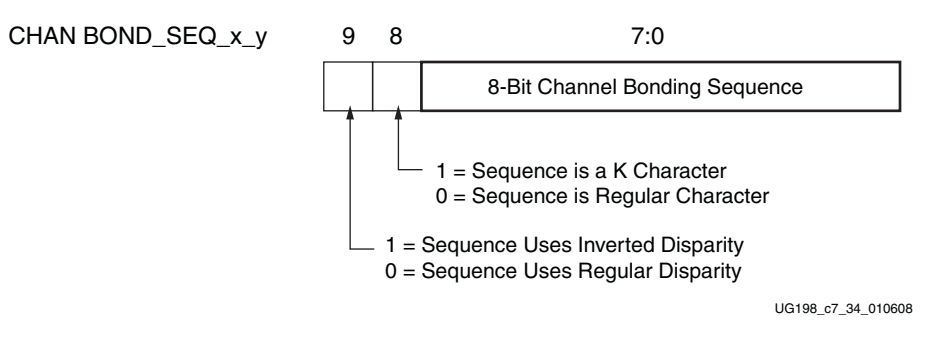

*Figure 7-35:* **Channel Bonding Sequence Settings**

As with clock correction sequences, channel bonding sequences can have *don't care*  subsequences. CHAN\_BOND\_SEQ\_1\_ENABLE and CHAN\_BOND\_SEQ\_2\_ENABLE set these bytes. [Figure 7-36](#page-228-1) shows the mapping of the enable attributes for the channel bonding subsequences.

<span id="page-228-1"></span>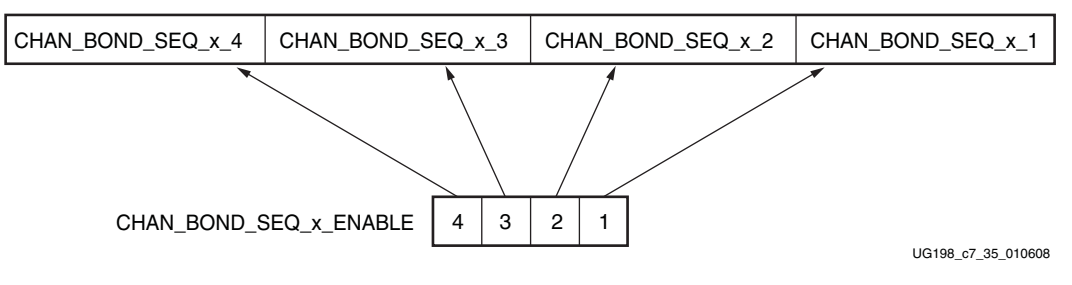

*Figure 7-36:* **Channel Bonding Sequence Mapping**

## Setting the Maximum Skew

When the master receives a channel bonding sequence, it does not trigger channel bonding immediately. Several more bytes must arrive in case the slaves have more latency. This wait time effectively becomes the maximum skew that the RX elastic buffer can handle. If the skew is greater than this wait time, the slaves might not receive the sequence by the time the master triggers channel bonding (see [Figure 7-37\)](#page-229-0).

[Figure 7-37](#page-229-0) shows two FIFOs, one for the master and one for the slave. If the slave is behind the master, the master must wait several cycles before triggering channel bonding, otherwise the slow slave will not have the channel bonding sequence in its buffer.

<span id="page-229-0"></span>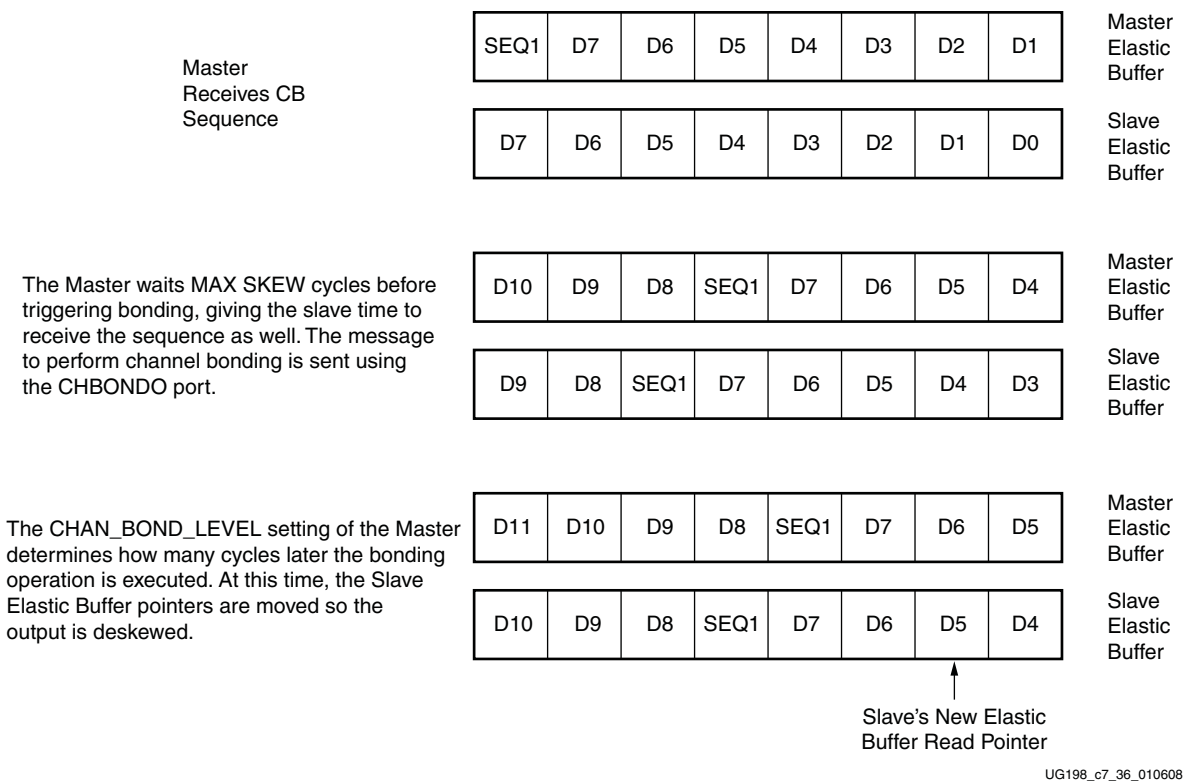

#### *Figure 7-37:* **Channel Bonding Example (MAX\_SKEW = 2 and Master CHAN\_BOND\_LEVEL = 1)**

CHAN\_BOND\_1\_MAX\_SKEW and CHAN\_BOND\_2\_MAX\_SKEW are used to set the maximum skew allowed for channel bonding sequences 1 and 2, respectively. The maximum skew range is 1 to 14. The channel bond skew must be set no higher than the minimum distance allowed between channel bonding sequences in the data stream. This minimum distance is determined by the protocol being used.

#### Precedence between Channel Bonding and Clock Correction

The clock correction (see ["Configurable Clock Correction," page 211\)](#page-210-0) and channel bonding circuits both perform operations on the pointers of the RX elastic buffer. Normally, the two circuits work together without conflict, except when clock correction events and channel bonding events occur simultaneously. In this case, one of the two circuits must take precedence. To make clock correction a higher priority than channel bonding, CLK\_COR\_PRECEDENCE must be set to TRUE. To make channel bonding a higher priority, CLK\_COR\_PRECEDENCE must be set to FALSE.

# **RX Gearbox**

## **Overview**

The RX Gearbox uses output pins RXDATA[31:0] and RXHEADER[2:0] for receiving data. Similar to th[e"TX Gearbox," page 134,](#page-133-0) the RX Gearbox operates with the PMA using a single clock. Because of this, occasionally, the output data is invalid. Output pins RXHEADERVALID and RXDATAVALID determine if the appropriate header and data are valid. The RX Gearbox only supports 2-byte and 4-byte interfaces. A 1-byte interface is not supported.

The data out of the RX Gearbox is not necessarily aligned. Alignment is done in the FPGA logic. The RXGEARBOXSLIP(0/1) port can be used to slip the data from the Gearbox cycleby-cycle until the correct alignment is reached. It takes a specified amount of cycles before the bitslip operation is processed and the output data is stable.

Descrambling of the data and block synchronization is done in the FPGA logic. The RocketIO GTX Transceiver Wizard has example code for each module.

## Ports and Attributes

[Table 7-41](#page-230-0) defines the RX Gearbox ports.

<span id="page-230-0"></span>*Table 7-41:* **RX Gearbox Ports**

| Port                             | <b>Direction</b> | <b>Clock Domain</b> | <b>Description</b>                                                                                                    |
|----------------------------------|------------------|---------------------|----------------------------------------------------------------------------------------------------|
| RXDATAVALID0<br>RXDATAVALID1     | Out              | RXUSRCLK2           | Indicates a valid RXDATA. For example, during 64B/66B<br>encoding, this signal is deasserted every 32 cycles for the 4-byte<br>interface, and every 64 cycles for the 2-byte interface.                                                                                                    |
| RXGEARBOXSLIP0<br>RXGEARBOXSLIP1 | In               | RXUSRCLK2           | Asserting this signal slips the RX Gearbox position. It is used to<br>achieve alignment with the FPGA logic. Asserting this port for one<br>RXUSRCLK2 cycle changes the data alignment coming out of the<br>gearbox.<br>4-byte interface: When RXGEARBOXSLIP is asserted for more than<br>one cycle, the gearbox realigns the data once for each RXUSRCLK2<br>cycle that it is held High.<br>2-byte interface: RXGEARBOXSLIP must be deasserted for at least |
|                                  |                  |                     | one cycle and then reasserted to cause a new realignment of the<br>data. If multiple realignments occur in rapid succession, it is<br>possible to pass the proper alignment point without recognizing<br>the correct alignment point in the FPGA logic.                                                                                                    |
| RXHEADER0[2:0]<br>RXHEADER1[2:0] | Out              | RXUSRCLK2           | RX header bits.                                                                                                    |
| RXHEADERVALID0<br>RXHEADERVALID1 | Out              | RXUSRCLK2           | Indicates valid RX header bits. For example, during 64B/67B<br>encoding, this signal is asserted every other cycle for the 4-byte<br>interface and every 4 cycles for the 2-byte interface.                                                                                                    |
| RXSTARTOFSEQ0<br>RXSTARTOFSEQ1   | Out              | RXUSRCLK2           | Indicates that the RX Gearbox's internal counter is at 0.                                                                                                    |

[Table 7-42](#page-231-0) defines the RX Gearbox attributes.

<span id="page-231-0"></span>*Table 7-42:* **RX Gearbox Attributes**

| <b>Attribute</b>                          | Type           | <b>Description</b>                                                                                                    |
|-------------------------------------------|----------------|----------------------------------------------------------------------------------------------------|
|                                           | 3-bit Binary   | This attribute is shared between the RX and TX Gearboxes. The RX and TX<br>Gearboxes cannot use different schemes.                                                                                        |
| GEARBOX_ENDEC_0[2:0]                      |                | 000: 64B/67B using external sequence counter                                                                                                    |
| GEARBOX_ENDEC_1[2:0]                      |                | 001:64B/66B using external sequence counter                                                                                                    |
|                                           |                | 010: 64B/67B using internal sequence counter                                                                                                    |
|                                           |                | 011: 64B/66B using internal sequence counter                                                                                                    |
|                                           |                | TRUE: Use the RX Gearbox. INTDATAWIDTH must be Low (16-bit<br>internal data width mode) when the RX Gearbox is enabled.                                                                                   |
| RXGEARBOX USE 0<br><b>RXGEARBOX USE 1</b> | <b>Boolean</b> | FALSE: Bypass the RX Gearbox. The RX Gearbox only supports 2-byte and                                                                                                    |
|                                           |                | 4-byte logic interfaces. When using the internal RX Gearbox, a 1-byte logic<br>interface is not supported. A 1-byte logic interface can be implemented by<br>using an external gearbox in the FPGA logic. |

## **Description**

#### Enabling the RX Gearbox

To enable the RX Gearbox for GTX transceiver 0, the RXGEARBOX\_USE\_0 attribute is set to TRUE. To enable the RX Gearbox for GTX transceiver 1, the RXGEARBOX\_USE\_1 attribute is set to TRUE.

Bit 2 of the GEARBOX\_ENDEC attribute must be set to 0 to enable the Gearbox decoder. The decoder controls the GTX transceiver 's TX Gearbox and RX Gearbox. The TX Gearbox and RX Gearbox use the same mode.

#### RX Gearbox Operating Modes

The RX Gearbox operates the same in either external sequence counter mode or internal sequence counter mode. The RX Gearbox only supports 2-byte and 4-byte logic interfaces to the FPGA logic. A 1-byte logic interface is not supported.

As shown in [Figure 7-38](#page-232-0), either mode uses the RXDATA, RXHEADER, RXDATAOUTVALID, and RXHEADEROUTVALID outputs in addition to the RXGEARBOXSLIP input.

<span id="page-232-0"></span>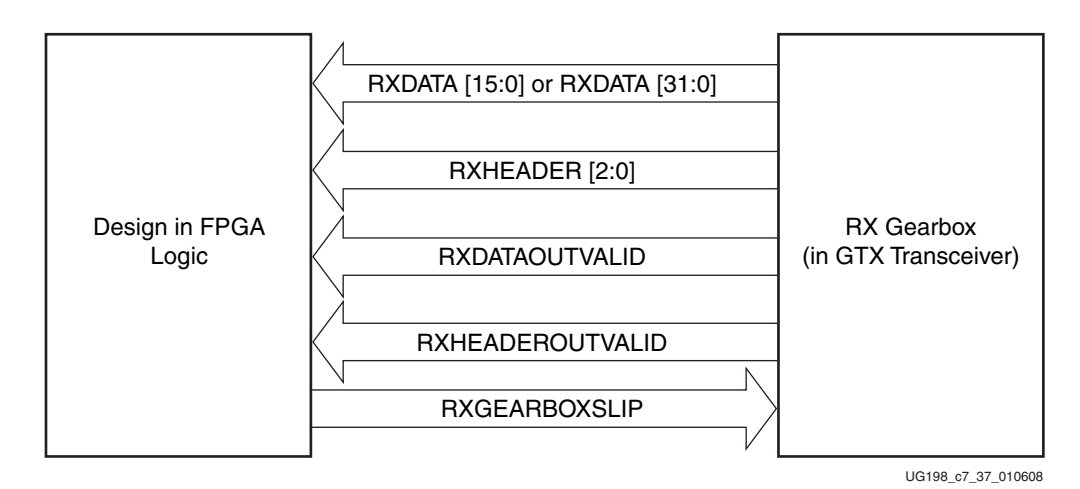

*Figure 7-38:* **RX Gearbox in Either Internal or External Sequence Mode**

The RX Gearbox internally manages all sequencing, which differs from the TX Gearbox option of either internal or external sequencing. Depending on whether a 2-byte or a 4-byte interface is used, RXDATAOUTVALID and RXHEADEROUTVALID assert and deassert for different periods of length. The RX Gearbox encounters similar data and header pauses found in the TX Gearbox. [Figure 7-39](#page-232-1) shows such a pause in addition to RXHEADERVALID asserting every other cycle and RXDATAVALID being deasserted for one cycle.

<span id="page-232-1"></span>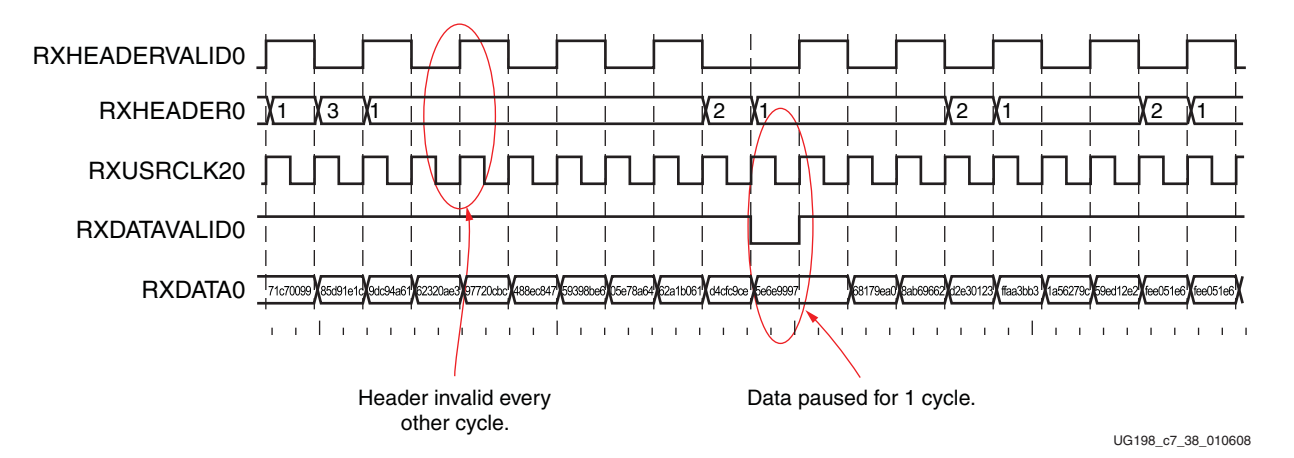

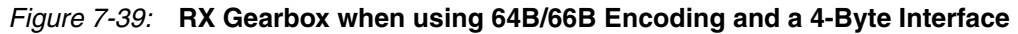

## Block Synchronization

The 64B/66B and 64B/67B protocols depend on block synchronization to determine their block boundaries. Block synchronization is required because all incoming data is unaligned before block lock is achieved. The goal is to search for the valid synchronization header by changing the data alignment. The RXGEARBOXSLIP input port is used to change the gearbox data alignment so that all possible alignments can be checked. The RXGEARBOXSLIP signal feeds back from the block synchronization state machine to the RX Gearbox and tells it to slip the data alignment. This process of slipping and testing the synchronization header repeats until block lock is achieved. When using the RX Gearbox, a block synchronization state machine is required in the FPGA logic. [Figure 7-40](#page-233-0) shows the operation of a block synchronization state machine. The RocketIO GTX Transceiver Wizard has example code for this type of module.

<span id="page-233-0"></span>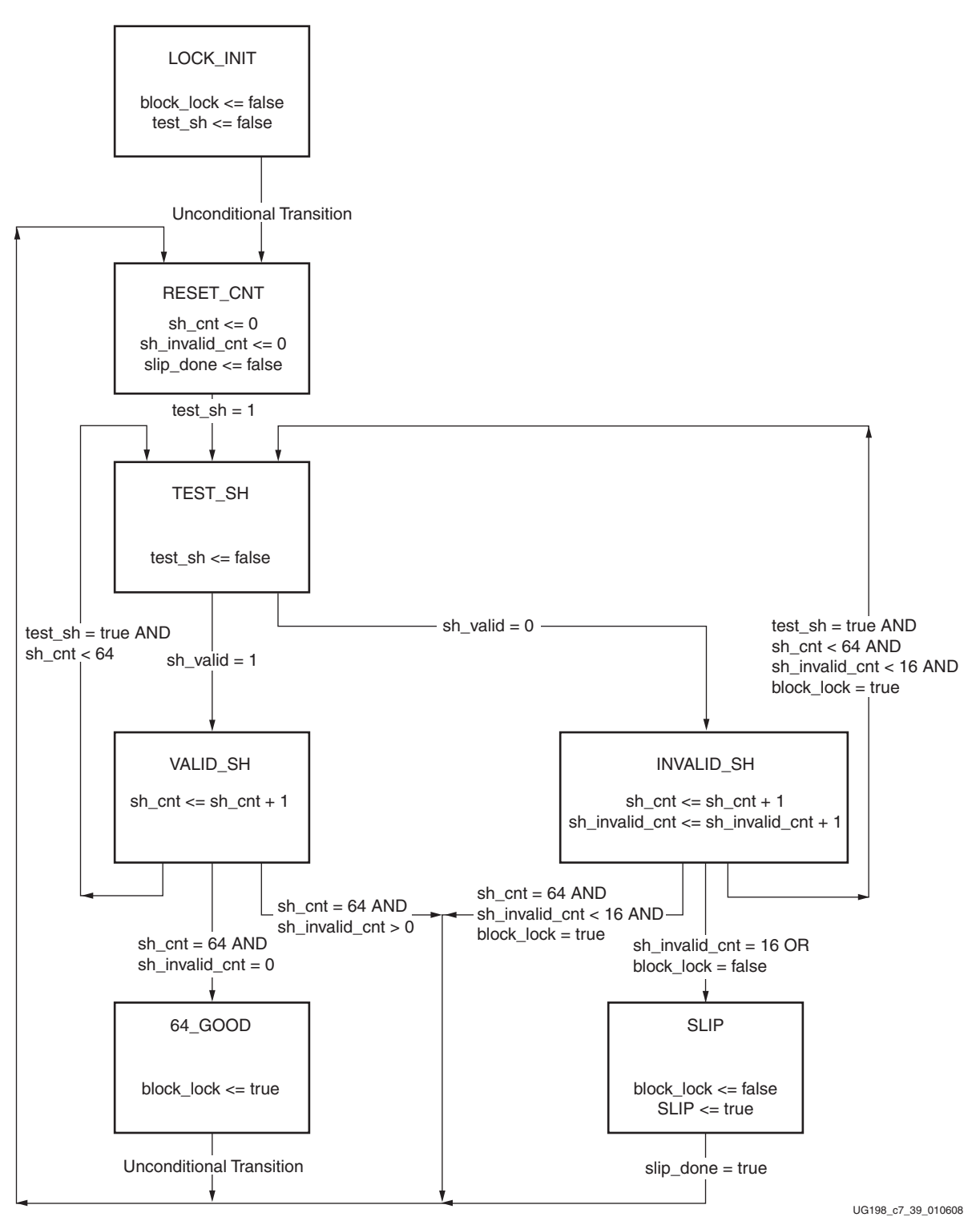

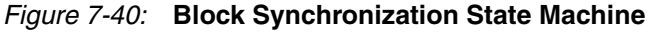

The state machine works by keeping track of valid and invalid synchronization headers. Upon reset, block lock is deasserted, and the state is LOCK\_INIT. The next state is RESET\_CNT where all counters are zeroed out. The synchronization header is analyzed in the TEST\_SH state. If the header is valid, sh\_cnt is incremented in the VALID\_SH state,

otherwise sh\_count and sh\_invalid\_count are incremented in the INVALID\_SH state.

For the block synchronization state machine shown in [Figure 7-40,](#page-233-0) sh\_cnt\_max and sh\_invalid\_cnt\_max are both constants that are set to 64 and 16, respectively. From the VALID\_SH state, if sh\_cnt is less than the value sh\_cnt\_max and test\_sh is High, the next state is TEST\_SH. If sh\_cnt is equal to sh\_cnt\_max and sh\_invalid\_cnt equals 0, the next state is GOOD\_64 and from there block\_lock is asserted. Then the process repeats again and the counters are cleared to zeros. To achieve block lock, the state machine must receive sh\_cnt\_max number of valid synchronization headers in a row without getting an invalid synchronization header. However, when block lock is achieved, sh\_invalid\_cnt\_max – 1 number of invalid synchronization headers can be received within sh\_cnt\_max number of valid synchronization headers. Thus, once locked, it is harder to break lock.

[Figure 7-41](#page-234-0) shows a waveform of the block synchronization state machine asserting RXGEARBOXSLIP numerous times because of invalid synchronization headers before achieving data alignment.

<span id="page-234-0"></span>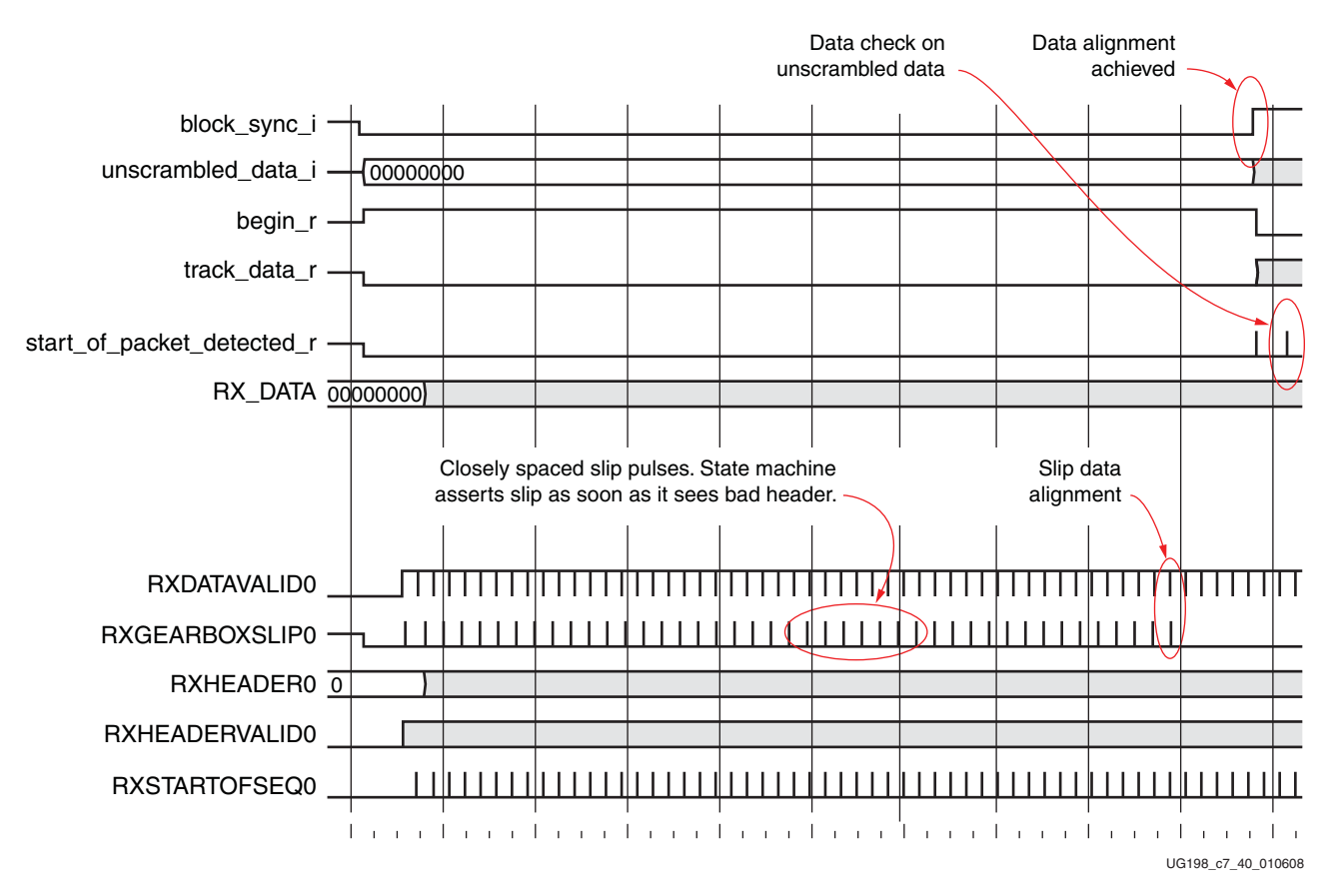

*Figure 7-41:* **RX Gearbox with Block Synchronization**

# **FPGA RX Interface**

## **Overview**

The FPGA receives RX data from the GTX receiver through the FPGA RX interface. Data is read from the RXDATA port on the positive edge of RXUSRCLK2.

The width of RXDATA can be configured to be one or two bytes wide. The actual width of the port depends on the internal data width of the GTX\_DUAL tile, and whether or not the 8B/10B decoder is enabled. Ports widths of 8 bits, 10 bits, 16 bits, 20 bits, 32 bits, and 40 bits are possible.

The rate of the parallel clock (RXUSRCLK2) at the interface is determined by the RX line rate, the width of the RXDATA port, and whether or not 8B/10B decoding is enabled. RXUSRCLK must be provided for the internal PCS logic in the receiver. This section shows how to drive the parallel clocks and explains the constraints on those clocks for correct operation.

## Ports and Attributes

[Table 7-43](#page-235-0) defines the FPGA RX interface ports.

<span id="page-235-0"></span>*Table 7-43:* **FPGA RX Interface Ports**

| Port                                 | Dir       | <b>Clock Domain</b> | <b>Description</b>                                                                                                    |  |
|--------------------------------------|-----------|---------------------|----------------------------------------------------------------------------------------------------|--|
| <b>INTDATAWIDTH</b>                  | In        | Async               | Specifies the bit width for the TX and RX paths. The bit width of TX and RX<br>must be identical for both channels.                                                                                                    |  |
|                                      |           |                     | $0:16$ -bit width<br>$1:20$ -bit width                                                                                                    |  |
| <b>REFCLKOUT</b>                     | Out       | N/A                 | The REFCLKOUT port from each GTX_DUAL tile provides access to the<br>reference clock provided to the shared PMA PLL (CLKIN). It can be<br>routed for use in the FPGA logic.                                                                                                    |  |
| RXDATA0[31:0]                        | Out       | RXUSRCLK2           | Receive data bus of the receive interface to the FPGA. The width of                                                                                                    |  |
| RXDATA1[31:0]                        |           |                     | RXDATA(0/1) depends on the setting of RXDATAWIDTH(0/1).                                                                                                    |  |
| RXDATAWIDTH0<br>RXDATAWIDTH1         | In        | RXUSRCLK2           | Selects the width of the $\text{RXDATA}(0/1)$ receive data connection to the<br>FPGA.<br>0: One-byte interface => $\text{RXDATA}(0/1)[7:0]$<br>1: Two-byte interface => $\text{RXDATA}(0/1)[15:0]$<br>2: Four-byte interface => $\text{RXDATA}(0/1)[31:0]$<br>The clock domain depends on the selected clock ( $RXRECCLK(0/1)$ ,<br>RXUSRCLK(0/1), and RXUSRCLK2(0/1)) for this interface. |  |
| <b>RXRECCLK0</b><br><b>RXRECCLK1</b> | Out       | N/A                 | Recovered clock from the CDR. Clocks the RX logic between the PMA<br>and the RX elastic buffer. Can be used to drive RXUSRCLK<br>synchronously with incoming data.<br>When RXPOWERDOWN[1:0] is set to 11, which is P2 the lowest power<br>state, then RXRECCLK of this transceiver is indeterminate. RXRECCLK<br>of this GTX transceiver is either a static 1 or a static 0.               |  |
| <b>RXRESET0</b><br><b>RXRESET1</b>   | <b>In</b> | Async               | PCS RX system reset. Resets the RX elastic buffer, 8B/10B decoder,<br>comma detect, and other RX registers. This is a per channel subset of<br>GTXRESET.                                                                                                    |  |

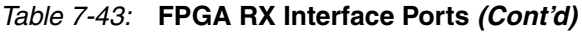

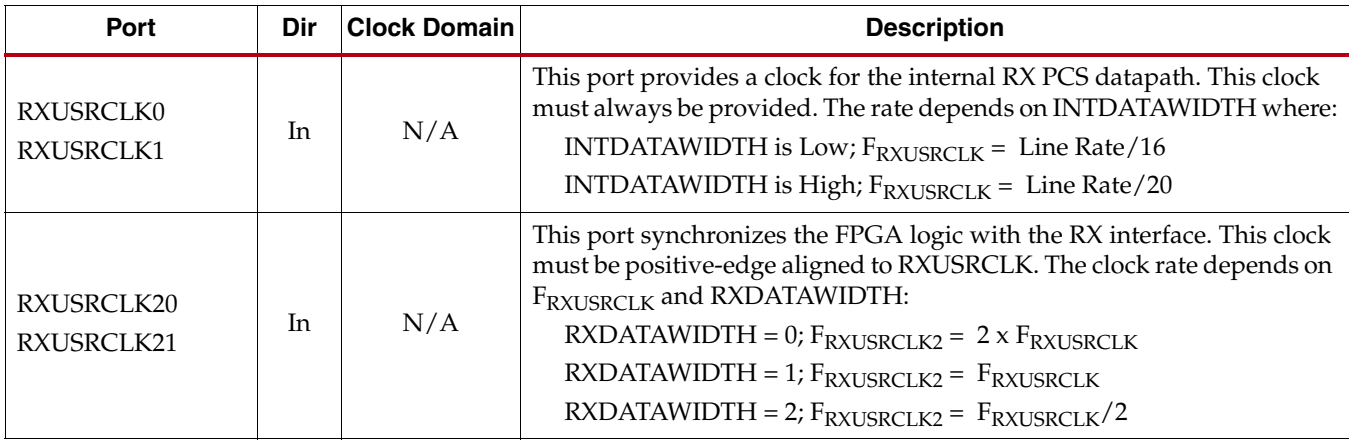

There are no attributes in this section.

## **Description**

The FPGA RX interface allows parallel received data to be read from the GTX transceiver. For this interface to be used, the following must be done:

- The width of the RXDATA port must be configured
- RXUSRCLK2 and RXUSRCLK must be connected to clocks running at the correct rate.

### Configuring the Width of the Interface

[Table 7-44](#page-236-0) shows how to select the interface width for the RX datapath. 8B/10B decoding is discussed in more detail in ["Configurable 8B/10B Decoder," page 200.](#page-199-0)

| INTDATAWIDTH <sup>(1)</sup> | RXDATAWIDTH <sup>(2)</sup> | RXDEC8B10BUSE | <b>FPGA RX Interface Width</b><br>(bits) |
|-----------------------------|----------------------------|---------------|------------------------------------------|
| $\Omega$                    | $\Omega$                   | N/A           | 8                                        |
| 0                           | 1                          | N/A           | 16                                       |
| U                           | $\overline{2}$             | N/A           | 32                                       |
|                             | O                          | 0             | 10                                       |
|                             | 1                          | U             | 20                                       |
| 1                           | $\overline{2}$             | 0             | 40                                       |
| 1                           | $\Omega$                   | 1             | 8                                        |
|                             | 1                          | 1             | 16                                       |
|                             | 2                          |               | 32                                       |

<span id="page-236-0"></span>*Table 7-44:* **RX Datapath Width Configuration**

#### **Notes:**

1. The internal datapath is 16 bits when INTDATAWIDTH is Low and 20 bits when INTDATAWIDTH is High.

2. The RXDATA interface is one byte wide when RXDATAWIDTH = 0, two bytes wide when  $RXDATAWIDTH = 1$ , and four bytes when  $RXDATAWIDTH = 2$ .

<span id="page-237-0"></span>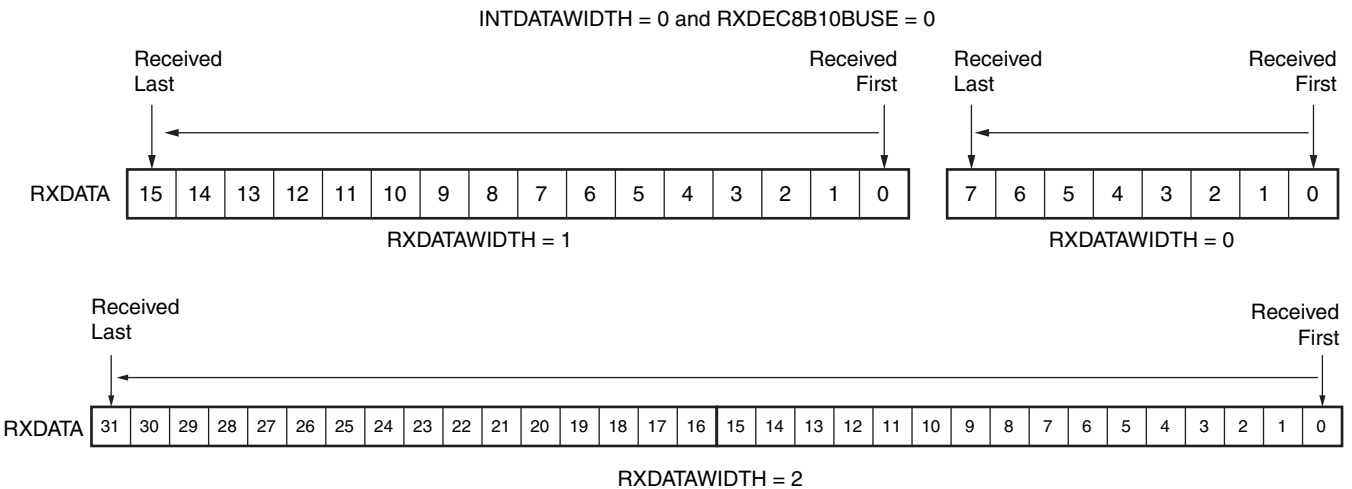

UG198\_c7\_41\_010608

**EXALINX** 

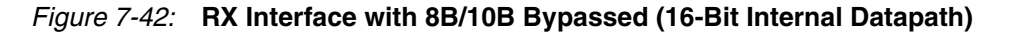

[Figure 7-43](#page-237-1) shows how RXDATA is received serially when the internal datapath is 20 bits (INTDATAWIDTH is High) and 8B/10B decoding is disabled. When RXDATA is 10 bits or 20 bits wide, the RXDISPERR and RXCHARISK ports are taken from the 8B/10B decoder interface and are used to present the extra bits.

RXCHARISK[1]

RXDISPERR[1]

<span id="page-237-1"></span>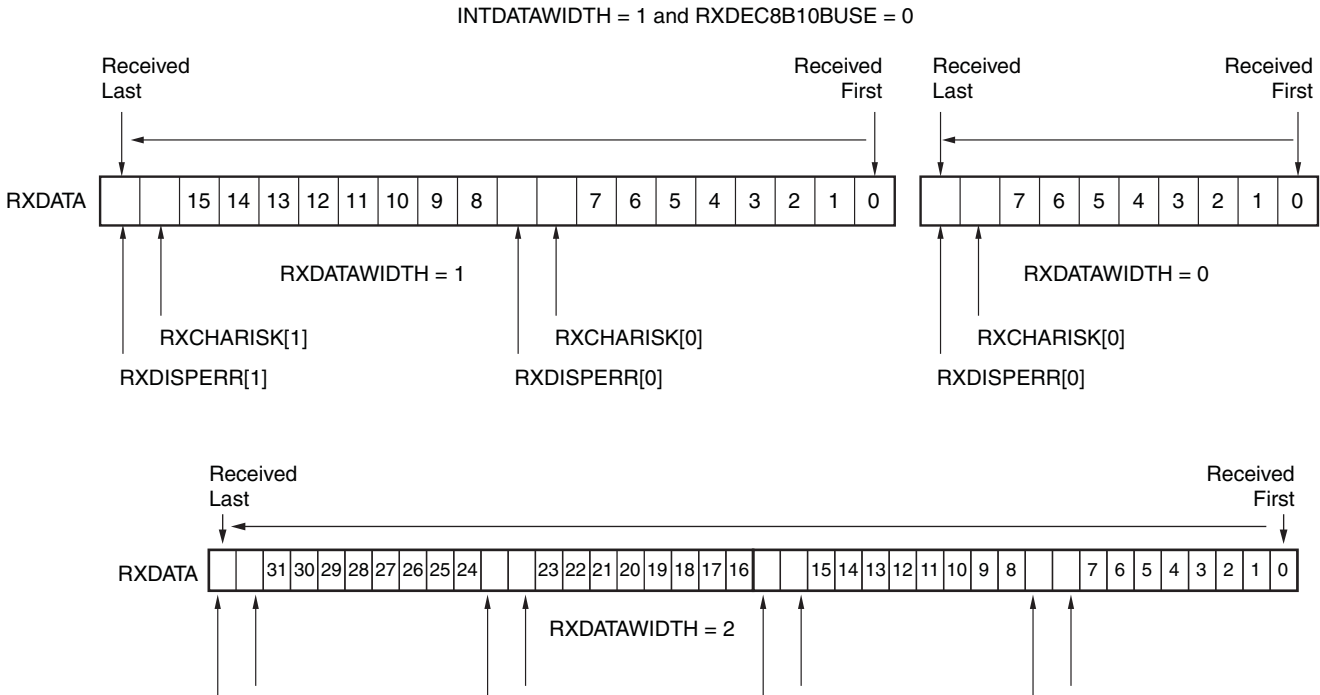

*Figure 7-43:* **RX Interface with 8B/10B Bypassed (20-Bit Internal Datapath)**

RXCHARISK[2]

RXDISPERR[2]

RXCHARISK[3]

RXDISPERR[3]

RXCHARISK[0]

RXDISPERR[0]

UG198\_c7\_42\_010608

When 8B/10B decoding is used, the data interface is a multiple of 8 bits like in [Figure 7-42](#page-237-0), but the data is decoded before it is presented at the RXDATA port. Refer to ["Configurable](#page-199-0)  [8B/10B Decoder," page 200](#page-199-0) for more details about bit ordering when using 8B/10B decoding.

## Connecting RXUSRCLK and RXUSRCLK2

The FPGA RX interface includes two parallel clocks: RXUSRCLK and RXUSRCLK2. RXUSRCLK is the internal clock for the PCS logic in the GTX receiver. The required rate for RXUSRCLK depends on the internal datapath width of the GTX\_DUAL tile (INTDATAWIDTH) and the RX line rate of the GTX receiver (see ["Serial In to Parallel Out,"](#page-182-0)  [page 183](#page-182-0) to see how RX line rate is determined). [Equation 7-7](#page-238-2) shows how to calculate the required rate for RXUSRCLK.

> *Equation 7-7* RXUSRCLK Rate =  $\frac{\text{Line Rate}}{\text{Internal Datapath Width}}$

<span id="page-238-2"></span>RXUSRCLK2 is the main synchronization clock for all signals into the RX side of the GTX transceiver. Most signals into the RX side of the GTX receiver are sampled on the positive edge of RXUSRCLK2. RXUSRCLK2 is twice the rate of RXUSRCLK when RXDATAWIDTH is 0, the same rate as RXUSRCLK when RXDATAWIDTH = 1, and one half the rate of RXUSRCLK when RXDATAWIDTH is 2. [Equation 7-8](#page-238-0) through [Equation 7-10](#page-238-1) show how to calculate the required rate for RXUSRCLK2 based on RXDATAWIDTH.

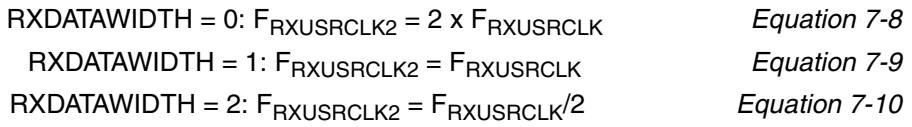

<span id="page-238-1"></span><span id="page-238-0"></span>There are some rules about the relationships between clocks that must be observed for RXUSRCLK, RXUSRCLK2, and CLKIN.

- RXUSRCLK and RXUSRCLK2 must be positive-edge aligned, with as little skew as possible between them. Use low-skew clock resources (BUFGs and BUFRs) to drive RXUSRCLK and RXUSRCLK2. When the two are the same frequency, the same clock resource drives both. When the two are different frequencies, RXUSRCLK is divided to get RXUSRCLK2. The designer must ensure that the two are positive-edge aligned.
- If the channel is configured so the same oscillator drives the reference clock for the transmitter and the receiver, REFCLKOUT or TXOUTCLK can be used to drive RXUSRCLK and RXUSRCLK2 in the same way as they are used to drive TXUSRCLK and TXUSRCLK2. When clock correction is turned off, RX phase alignment must be used to align the serial clock and the parallel clocks. See ["Configurable RX Elastic](#page-202-0)  [Buffer and Phase Alignment," page 203](#page-202-0) for details about enabling phase alignment.
- If separate oscillators are driving the reference clocks for the transmitter and receiver on the channel, and clock correction is not used, RXUSRCLK and RXUSRCLK2 must be driven by RXRECCLK, and the phase-alignment circuit must be used.
- If clock correction is used, RXUSRCLK and RXUSRCLK2 can be sourced by RXRECCLK, REFCLKOUT, or TXOUTCLK.

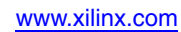

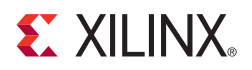

# *Chapter 8*

# *Cyclic Redundancy Check*

## **Overview**

In Virtex-5 devices, each high-speed transceiver tile is paired with two cyclic redundancy check (CRC) integrated blocks. Each CRC block can operate independently as two 32-bit input CRC modules (CRC32) or can be combined into a single 64-bit input CRC module (CRC64). The CRC modules use the standard 32-bit Ethernet polynomial for CRC calculation. The CRC integrated blocks are independent of the transceiver blocks.

[Figure 8-1](#page-240-0) shows the basic port interface of the CRC block.

<span id="page-240-0"></span>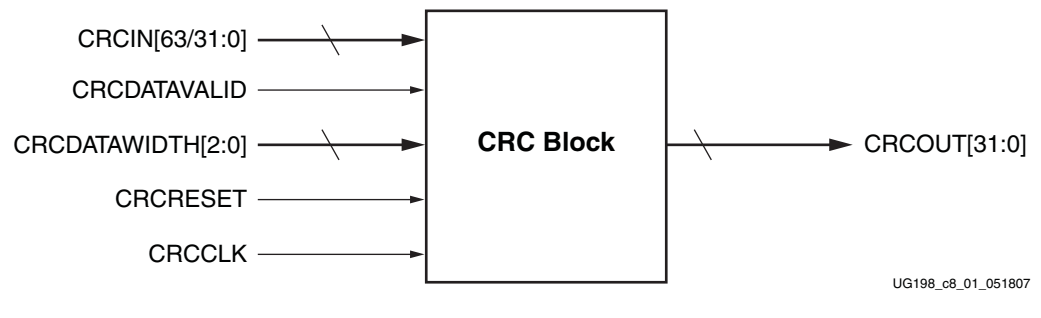

*Figure 8-1:* **CRC Integrated Block**

For clarification:

- Each GTX\_DUAL tile is paired with two integrated CRC blocks.
- Each integrated CRC block can either operate as one 64-bit wide CRC module or as two independent 32-bit wide CRC modules.
- For a given GTX\_DUAL tile, four independent 32-bit wide CRC modules are only possible when a 64-bit wide CRC module is not used.

[Figure 8-2](#page-241-0) shows how CRC modules are typically used in an application.

<span id="page-241-0"></span>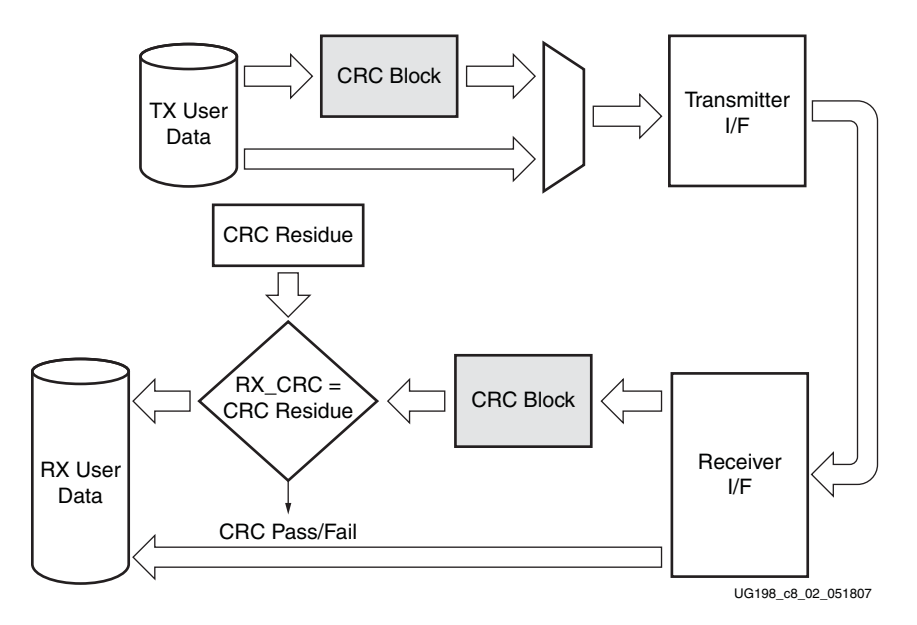

*Figure 8-2:* **CRC Application**

The CRC block only calculates the CRC for the input data stream using the standard polynomial. The CRC blocks do not perform any data framing. The application is responsible for appending CRC values to outgoing frames and validating the CRC on the RX side.

# **Ports and Attributes**

[Table 8-1](#page-241-1) defines the CRC 64-bit I/O ports, and [Table 8-2](#page-242-0) defines the CRC 32-bit I/O ports.

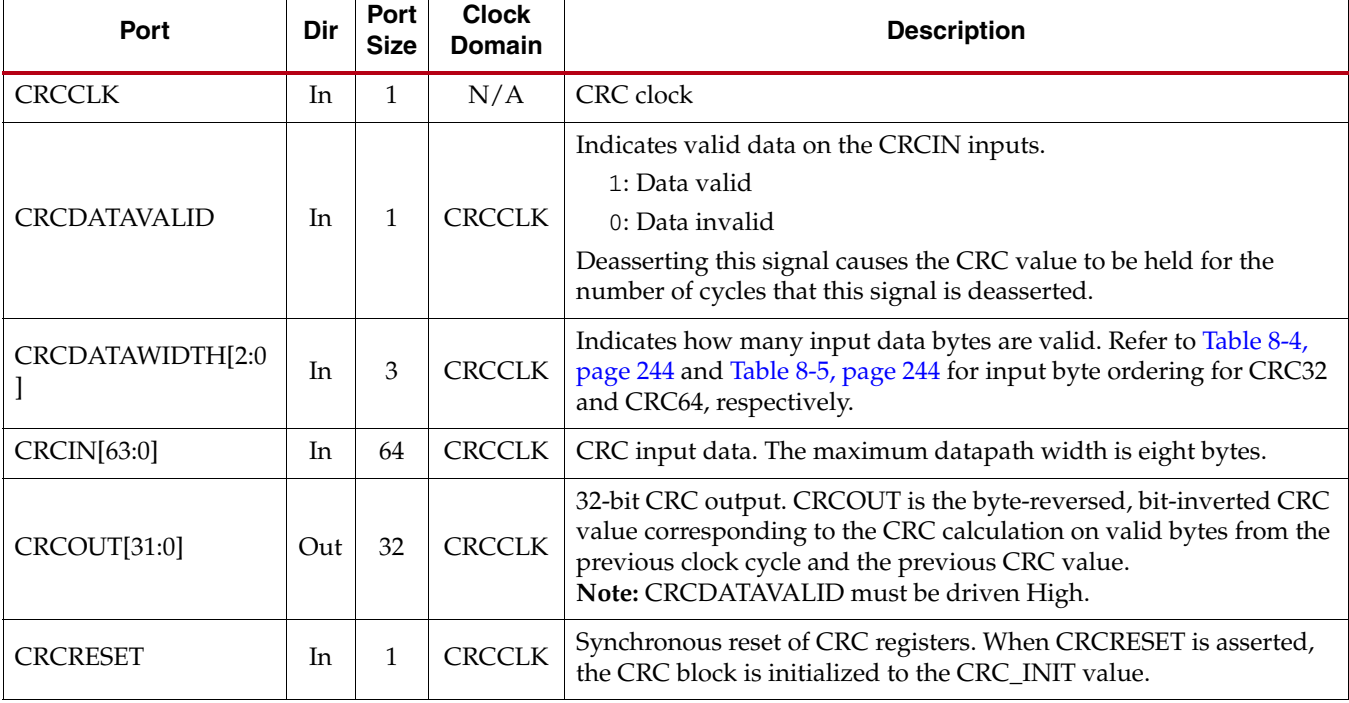

<span id="page-241-1"></span>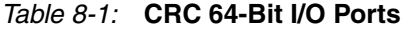

#### <span id="page-242-0"></span>*Table 8-2:* **CRC 32-Bit I/O Ports**

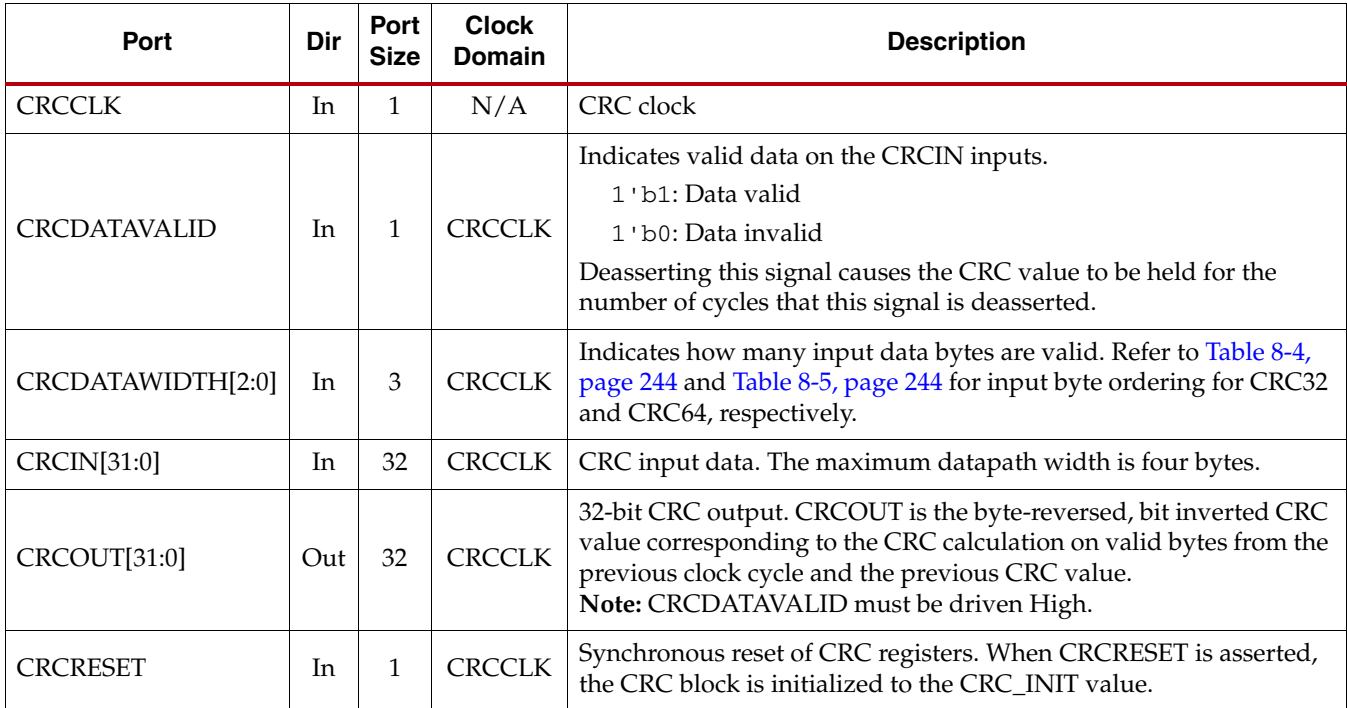

[Table 8-3](#page-242-1) defines the CRC64 and CRC32 attributes.

<span id="page-242-1"></span>*Table 8-3:* **CRC64/CRC32 Attributes**

| <b>Attribute</b> | <b>Description</b><br>Type |                                                                                                    |
|------------------|----------------------------|----------------------------------------------------------------------------------------------------|
| $CRC_NIT[31:0]$  | 32-bit Hex                 | 32-bit value for initial state of CRC internal registers in<br>the CRC32/CRC64 block. When CRCRESET is<br>applied, the CRC registers are synchronously<br>initialized to this value. The default value is<br>$0 \times$ FFFFFFFFF |

# **Description**

## Using CRC for Error Checking

A CRC is an error-checking mechanism for a block of data, such as a frame of network traffic. The calculated CRC is used to detect errors after transmission or storage and is calculated on a per clock cycle basis.

A CRC is computed for the contents of a frame and appended to the end of the frame before transmission or storage. When the frame is received or retrieved, it is verified by recalculating the CRC for the contents to confirm that no changes occurred.

CRCs are simple to implement in digital hardware, easy to analyze mathematically, and good at detecting common errors caused by noise in transmission channels.

## The CRC Primitive

Each CRC block computes a 32-bit CRC using the CRC32 polynomial specified for PCI Express, Gigabit Ethernet, and other common protocols. The CRC32 polynomial is:

$$
G(X) = X^{32} + X^{26} + X^{23} + X^{22} + X^{16} + X^{12} + X^{11}
$$
  
+  $X^{10} + X^8 + X^7 + X^5 + X^4 + X^2 + X + 1$  *Equation 8-1*

There are two primitives for instantiating CRC integrated blocks. The 32-bit CRC primitive (CRC32) can process 8, 16, 24, or 32-bit input data and generates a 32-bit CRC. The 64-bit primitive (CRC64) can process 8, 16, 24, 32, 40, 48, 56, or 64-bit input data and also generates a 32-bit CRC. Using the CRC64 primitive consumes both CRC integrated blocks paired with a given transceiver tile.

<span id="page-243-0"></span>*Table 8-4:* **CRC32 – Valid Data Widths**

| CRCDATAWIDTH[2:0] | Data Width | <b>CRC Data Bus Bits</b> |
|-------------------|------------|--------------------------|
| 000               | 8-bit      | CRCINI31:24]             |
| 001               | $16-bit$   | CRCIN[31:16]             |
| 010               | $24$ -bit  | CRCINI31:81              |
| 011               | $32$ -bit  | CRCIN[31:0]              |

**Notes:** 

1. CRCDATAWIDTH[2] must always be driven Low for the CRC32 primitive.

For CRC64, CRCDATAWIDTH is interpreted as indicated in [Table 8-5](#page-243-1).

<span id="page-243-1"></span>*Table 8-5:* **CRC64 – Valid Data Widths**

| CRCDATAWIDTH[2:0] | Data Width | <b>CRC Data Bus Bits</b> |
|-------------------|------------|--------------------------|
| 000               | 8-bit      | CRCIN[63:56]             |
| 001               | $16$ -bit  | CRCIN[63:48]             |
| 010               | 24-bit     | CRCIN[63:40]             |
| 011               | $32$ -bit  | CRCIN[63:32]             |
| 100               | $40-bit$   | CRCIN[63:24]             |
| 101               | 48-bit     | CRCIN[63:16]             |
| 110               | 56-bit     | CRCIN[63:8]              |
| 111               | 64-bit     | CRCIN[63:0]              |

## Using the CRC Blocks

[Figure 8-3](#page-244-0) shows a CRC block calculating the CRC for input data. Also shown in this figure is the CRC32 primitive. This operation is performed when the CRC is being generated or checked. CRC\_POLY is the fixed CRC32 polynomial used for all calculations.

<span id="page-244-0"></span>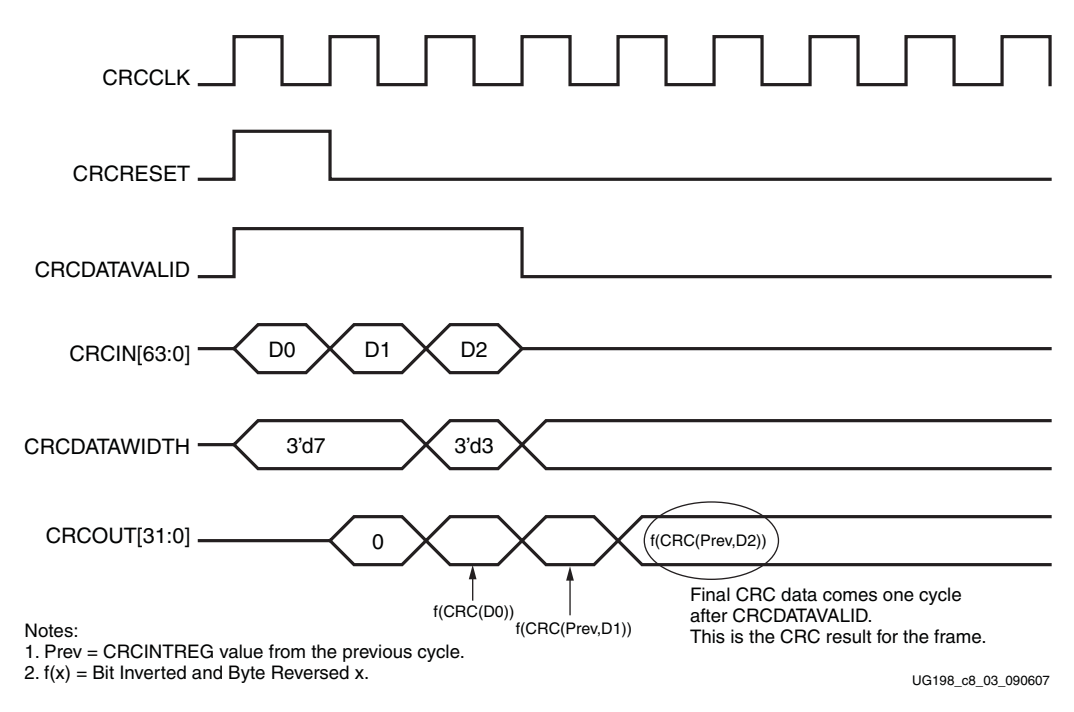

*Figure 8-3:* **CRC Block Timing**

At the start of each frame, CRCRESET must be applied to set the initial CRC value to CRC\_INIT. CRC calculations are cumulative, so this step is required to start the CRC calculation at a known value. CRC\_INIT is a 32-bit value for the initial state of the CRC internal register. Its default value is 0xFFFFFFFF. When CRCRESET is driven Low, on the first cycle the CRC block outputs 0x00000000 on the CRCOUT port. The following cycles will have the calculated CRC value for the data on the CRCIN port. The CRC\_INIT value required for a given protocol is specified as part of that protocol's CRC algorithm. [Table 8-6](#page-244-1) shows the CRC\_INIT values for some common protocols that use the CRC32 polynomial.

<span id="page-244-1"></span>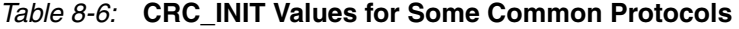

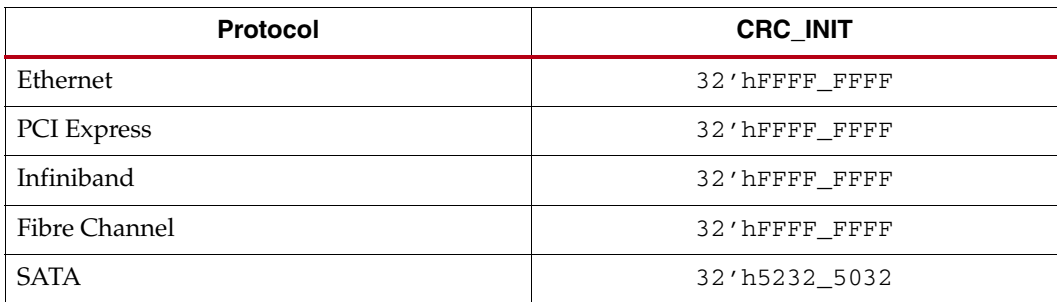

The CRCDATAVALID port acts as a clock enable for the CRC block. If CRCDATAVALID is High and CRCRESET has been deasserted, a new CRC value is calculated every clock cycle, and the result appears on CRCOUT after one clock cycle. If CRCDATAVALID is Low, all CRC registers hold their values from the previous cycle.

CRCDATAWIDTH determines how many input data bytes are valid. [Table 8-4, page 244](#page-243-0) shows how to use CRCDATAWIDTH to set the number of valid input bytes on the CRC32 primitive. [Table 8-5, page 244](#page-243-1) shows the same for the CRC64 primitive. CRCDATAWIDTH is usually used at the end of a frame, when not all the bytes in a data word contain valid data. CRCDATAWIDTH can also be tied off to accommodate datapaths smaller than 32 bits wide.

To achieve faster throughput using the CRC block, apply the first data byte(s) and a reset on the same clock cycle. As shown in [Figure 8-3](#page-244-0), the CRC result appears on the output CRCOUT[31:0] one clock cycle after the last valid data byte is applied. If the fastest throughput is not required, the CRC module can be reset on any prior cycle as long as the CRCDATAVALID input is 0.

In [Figure 8-4](#page-245-0), the CRCRESET is asserted one CRCLK cycle after CRCDATAVALID. This allows back-to-back CRC frame calculations.

<span id="page-245-0"></span>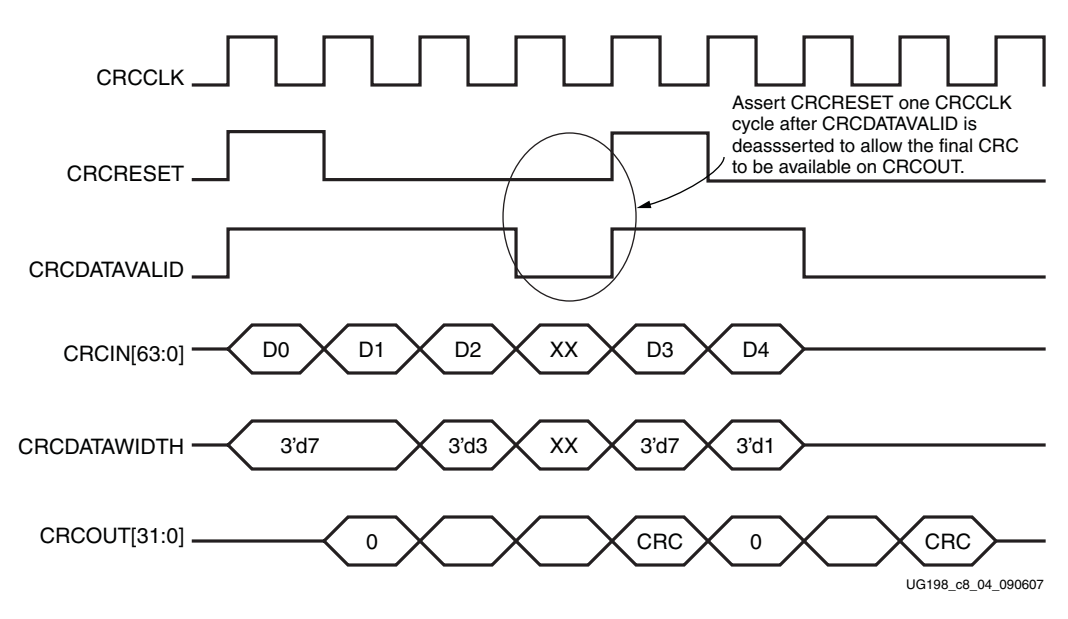

*Figure 8-4:* **CRCRESET Assertion Timing for Subsequent Frames**

In [Figure 8-3](#page-244-0), the internal CRCINTREG register shows the raw result of the CRC calculation. CRCOUT provides the bit-inverted, byte-reversed version of the CRC output at the same time. [Figure 8-5](#page-246-0) shows an example of the byte rotation and bit inversion operations.

<span id="page-246-0"></span>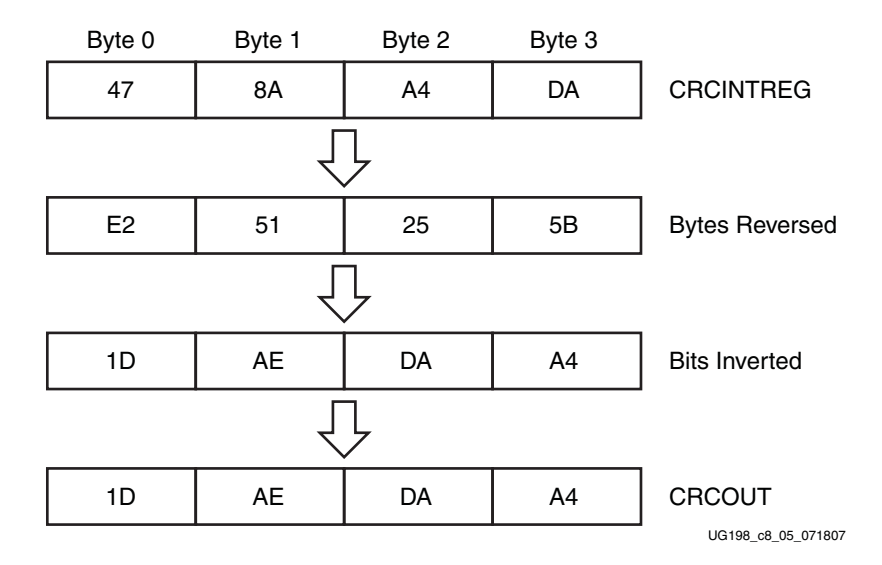

*Figure 8-5:* **Byte Rotation and Bit Inversion**

Byte rotation and bit inversion of the CRC output value are requirements for many common protocols, so CRCOUT is provided with these operations already performed to save FPGA resources. In designs that use a protocol that does not specify these operations in the CRC algorithm, the user must undo these operations before using the CRC value.

The CRC result for a given frame is the CRCOUT value corresponding to the final byte(s) of the frame. This value appears one cycle after the final byte(s) of the frame are presented to the CRCIN port with CRCDATAVALID High.

## Integrating the CRC Blocks for TX

To use a CRC32 or CRC64 primitive to add CRC to frames for transmission or storage, the following logic needs to be built into the FPGA and connected to the CRC block:

- The Start of Frame (SOF) must trigger CRCRESET.
- If the datapath is not as wide as the maximum data width of the CRC primitive, CRCDATAWIDTH must be tied off so that only the bytes in the datapath are valid.
- The CRC output from the CRC block must be added to the frame, usually after the last data byte and before an End of Frame (EOF) character.

## Integrating the CRC Blocks for RX

To use a CRC32 or CRC64 primitive to check the CRC on incoming data, the following logic needs to be built into the FPGA and connected to the CRC block:

- The SOF must trigger CRCRESET. This usually requires a decoder of some sort to find the SOF character in the incoming data stream.
- The EOF must trigger a CRC check.
	- ♦ If fixed length frames are used, this can be done with a counter.

**EXILINX** 

- The CRC check must be performed. There are two common methods of CRC checking:
	- ♦ The compare method

Calculate CRC over all the data in the frame, then extract the CRC from the frame and compare it to the calculated CRC. The EOF trigger is used to indicate which CRCOUT value should be used and which bytes of the frame contain the transmitted CRC.

The residue method

Calculate CRC over all the data in the frame *and* the transmitted CRC, and then compare the result to the residue for the CRC32 polynomial. If the two values match, the CRC check passes. The residue value for CRC32, after bit inversion and byte reversal, is 32'h1CDF4421.

Remove the transmitted CRC from the frame, if necessary.

## Implementation of the CRC Block

[Figure 8-6](#page-247-0) shows an implementation of the CRC.

<span id="page-247-0"></span>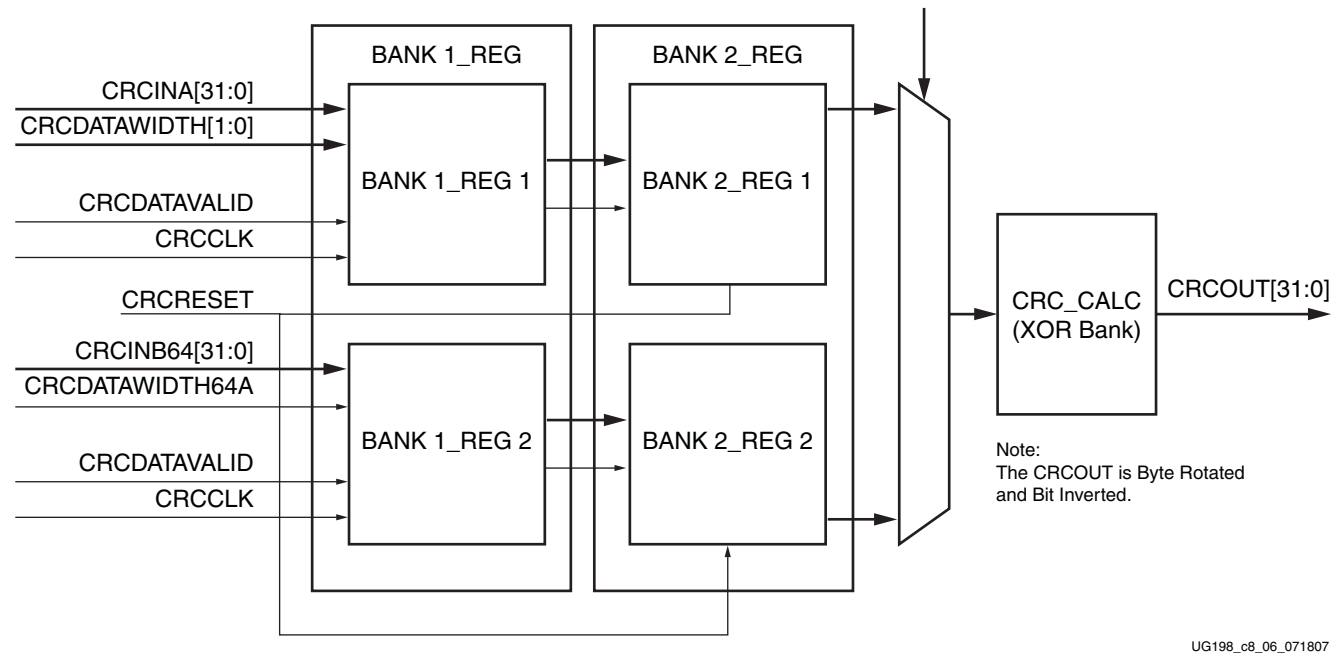

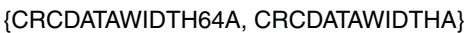

*Figure 8-6:* **CRC Implementation**

## **References**

Refer to *IEEE 802.3 Cyclic Redundancy Check* [\[Ref 14\]](#page-18-0) and *Configurable LocalLink CRC Reference Design* [\[Ref 15\]](#page-18-1) for more information on the CRC.

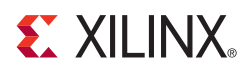

# *Chapter 9*

# *Loopback*

# **Overview**

Loopback modes are specialized configurations of the transceiver datapath where the traffic stream is folded back to the source. Typically, a specific traffic pattern is transmitted and then compared to check for errors. [Figure 9-1](#page-248-0) illustrates a loopback test configuration with four different loopback modes.

<span id="page-248-0"></span>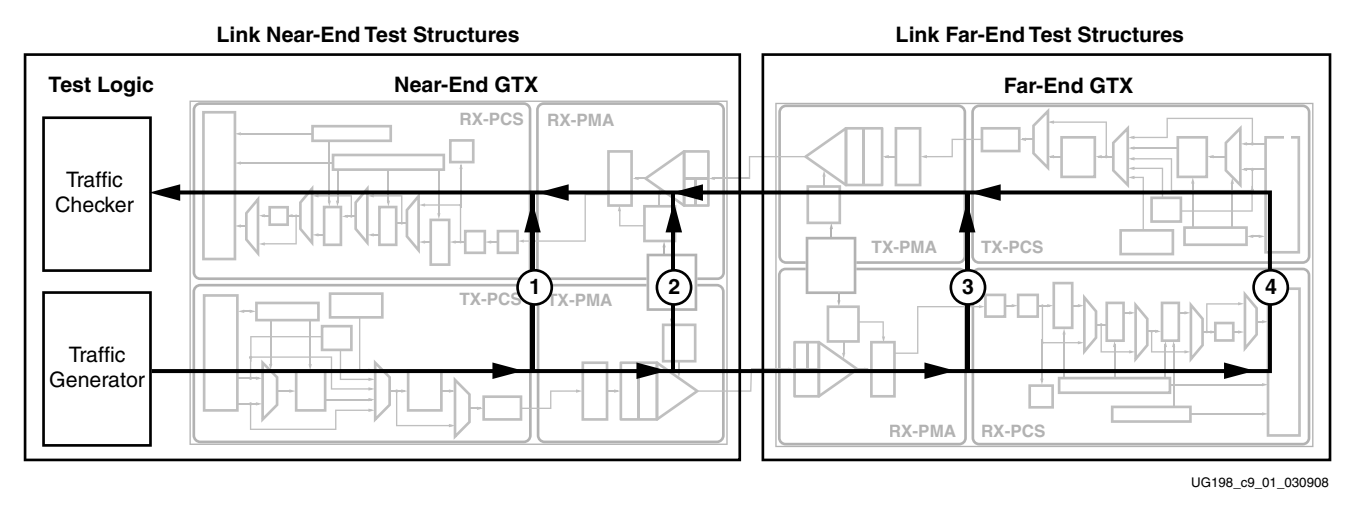

*Figure 9-1:* **Loopback Testing Overview**

Loopback test modes fall into two broad categories:

- Near-end loopback modes loop transmit data back in the transceiver closest to the traffic generator.
- Far-end loopback modes loop received data back in the transceiver at the far end of the link.

Loopback testing can be used either during development or in deployed equipment for fault isolation. The traffic patterns used can be either application traffic patterns, or specialized pseudo-random bit sequences. Each GTX transceiver has a built-in PRBS generator and checker.

Each channel of the GTX\_DUAL tile features several loopback modes to facilitate testing:

- Near-End PCS Loopback (path 1 in [Figure 9-1\)](#page-248-0)
- Near-End PMA Loopback (path 2 in [Figure 9-1\)](#page-248-0)
- Far-End PMA Loopback (path 3 in [Figure 9-1](#page-248-0))
- Far-End PCS Loopback (path 4 in [Figure 9-1](#page-248-0))

The LOOPBACK[2:0] port selects between the normal operation mode and the different loopback modes.

# **Ports and Attributes**

[Table 9-1](#page-249-0) defines the loopback ports.

<span id="page-249-0"></span>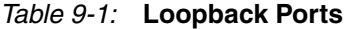

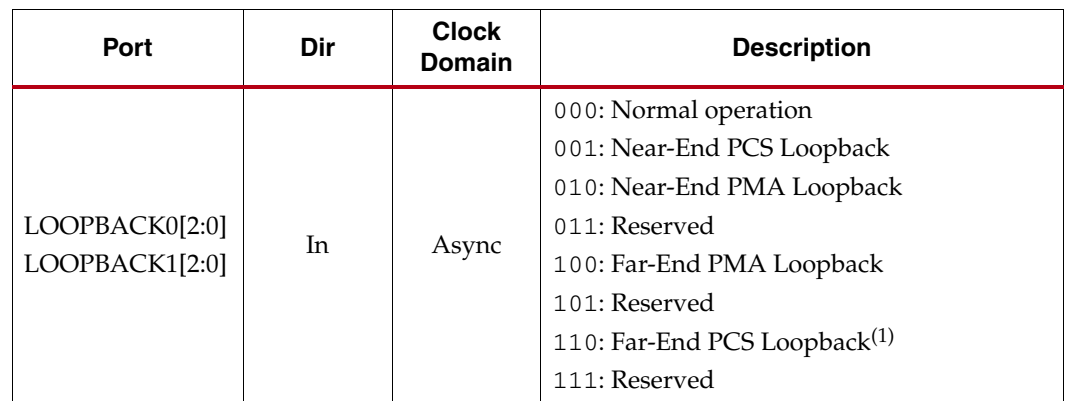

**Notes:** 

1. PCI Express® compliant mode.

There are no attributes in this section.

## **Description**

## Near-End PCS Loopback

The test data is generated and checked by user logic and then looped back in the PCS. The difference compared to the Near-End PMA Loopback mode is that the PMA section is not involved. The test data is looped back before passing the parallel-to-serial and the serial-toparallel converter. All analog high-speed circuits in the PMA section can be completely powered down. [Figure 9-2](#page-249-1) illustrates this configuration.

<span id="page-249-1"></span>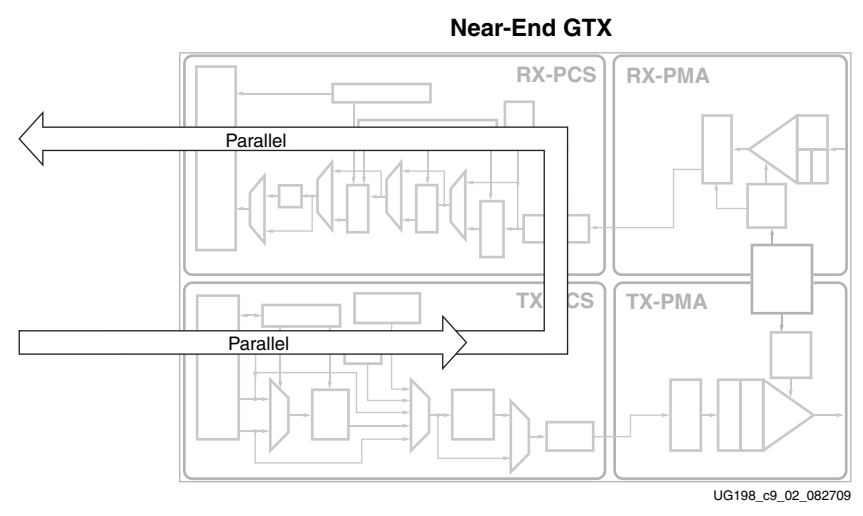

*Figure 9-2:* **Near-End PCS Loopback**

## Near-End PMA Loopback

This mode uses the Near-End source for generating and checking the test data. The loopback occurs in the serial section of the PMA before the line drivers. The test data can be generated and checked by the built-in PRBS block inside the PCS or by user logic. The test data also appears on the package pins. [Figure 9-3](#page-250-0) shows the configuration without using the built-in PRBS.

<span id="page-250-0"></span>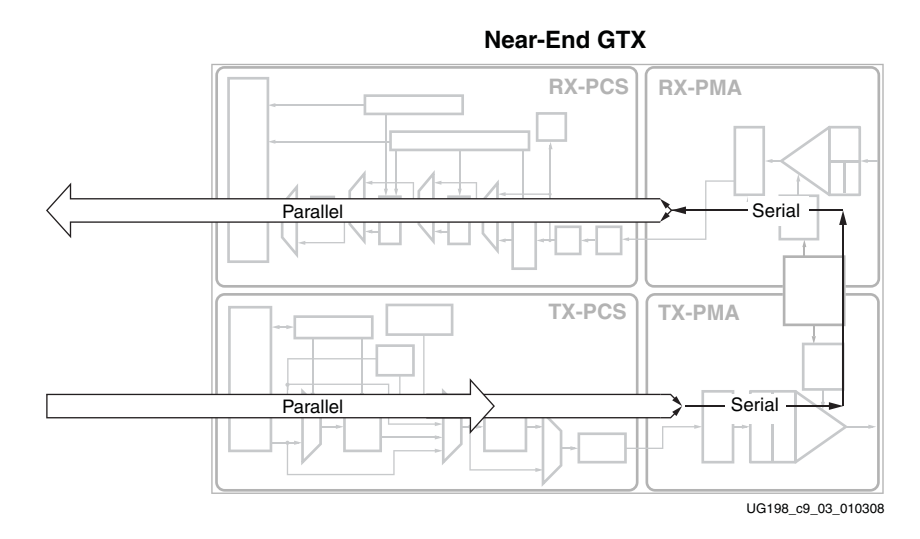

*Figure 9-3:* **Near-End PMA Loopback**

## Far-End PMA Loopback

This mode uses the Near-End data source for generating and checking test data. The loopback occurs after passing the serial-to-parallel converter of the PMA. This mode tests the complete PMA section including the serial-to-parallel and parallel-to-serial conversion. Almost the entire PCS section is bypassed because the RX serial inputs are looped back to the TX serial outputs. [Figure 9-4](#page-250-1) illustrates this mode.

<span id="page-250-1"></span>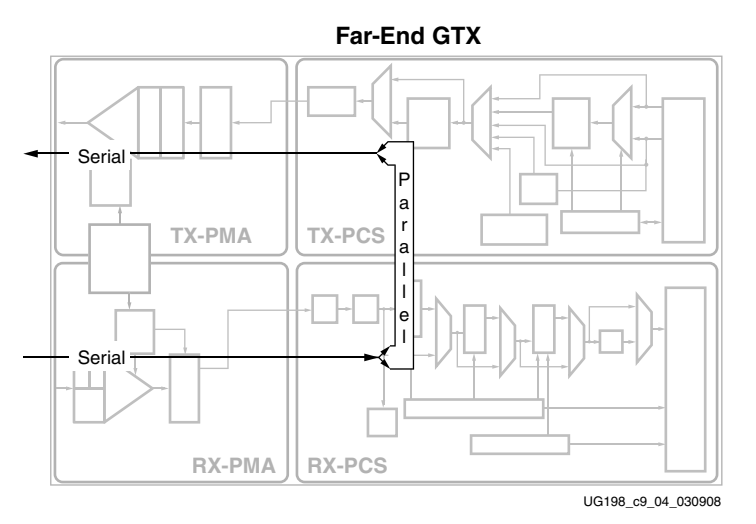

*Figure 9-4:* **Far-End PMA Loopback**

In the Far-End PMA loopback mode, the transmitter uses the RX recovered clock to transmit data. The TX jitter increases from normal operation because of the jitter on the RX recovered clock. Because the RX CDR can lock onto an incoming data stream with a rate offset of up to  $\pm 1,000$  ppm, the transmitter can transmit data with the same rate offset from the rate clock generated by the local PLL.

#### Marginal Conditions and Limitations

When the Far-End PMA loopback mode is used, disregarding PLL\_RXDIVSEL\_OUT, PLL\_TXDIVSEL\_OUT must be set to 1. Refer to ["Shared PMA PLL," page 86](#page-85-0) for details about the TX divider settings.

In Far-End PMA loopback mode, the TX buffer is borrowed for the parallel loopback path to compensate for possible phase differences between the TX and RX parallel clocks. For this reason, TX\_BUFFER\_USE must be TRUE when using this mode.

## Far-End PCS Loopback

This mode uses an external source to generate and check the test data. The loopback occurs in the PCS section and the received data is presented to the user logic.

The transmit data of the user logic is not transmitted when this mode is activated. This mode is a PCI Express® compliant loopback mode that echoes the received data back to the sender. [Figure 9-5](#page-251-0) illustrates this configuration.

When Far-End PCS loopback is used (also known as PCIe loopback mode), the circuitry retransmits in-table 8B/10B data with the disparity received, as required by the PCIe protocol. This is compatible with clock correction only if the clock correction (CC) characters used have neutral disparity. If the CC characters do not have neutral disparity and clock correction occurs, the receiver end gets disparity errors.

<span id="page-251-0"></span>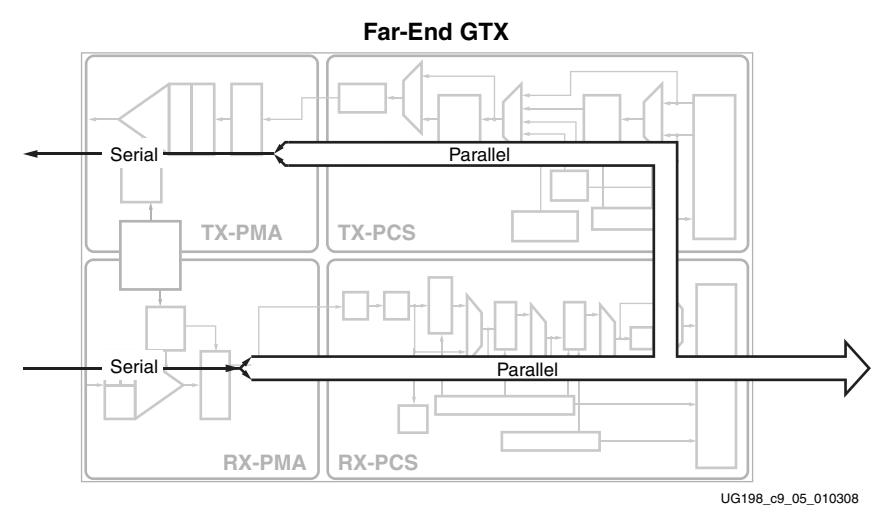

*Figure 9-5:* **Far-End PCS Loopback**
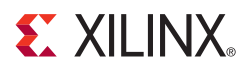

# *Chapter 10*

# *GTX-to-Board Interface*

# **Analog Design Guidelines**

## **Overview**

In designs with FPGAs that contain GTX transceivers, the overall system performance of a communication link is highly dependent on the characteristics of the power supply and clocking design on both endpoints. This section discusses guidelines and recommendations for these topics.

As a prerequisite, the design guidelines outlined in the *Virtex-5 FPGA PCB Designer's Guide* must be observed to keep the power supply and switching noise on the board to a minimum. Additionally, it is highly recommended to use Point-of-Load (POL) power distribution techniques as outlined in:

[http://www.xilinx.com/publications/xcellonline/xcell\\_57/xc\\_pdf/p105-107\\_57-bellinix.pdf](http://www.xilinx.com/publications/xcellonline/xcell_57/xc_pdf/p105-107_57-bellinix.pdf)

Refer to the book *EMC and the Printed Circuit Board* [\[Ref 7\]](#page-18-0) by Mark I. Montrose, sponsored by the IEEE Electromagnetic Compatibility Society, for additional guidelines.

Implementation of these guidelines not only improves system margins but is a prerequisite for compliance to regulations as defined by Federal Communications Commission (FCC) and the Verband Deutscher Elektrotechniker (VDE) regarding Electromagnetic Compatibility (EMC), Electromagnetic Interference (EMI), and Radio Frequency Interference (RFI).

## Ports and Attributes

[Table 10-1](#page-252-0) defines the analog pins.

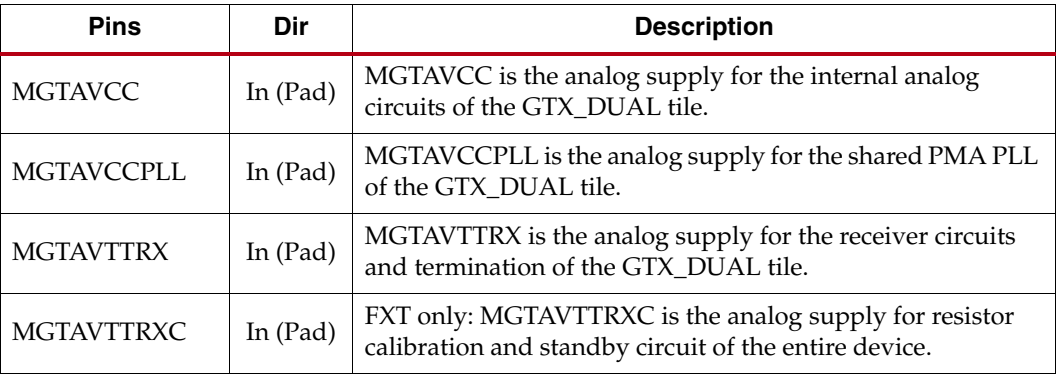

<span id="page-252-0"></span>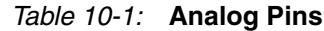

| <b>Pins</b>                            | Dir        | <b>Description</b>                                                                                                    |
|----------------------------------------|------------|----------------------------------------------------------------------------------------------------|
| MGTAVTTRXC R                           | In $(Pad)$ | TXT only: MGTAVTTRXC_R is the analog supply for resistor<br>calibration and standby circuit of the right transceiver<br>column.            |
| MGTAVTTRXC_L                           | In $(Pad)$ | TXT only: MGTAVTTRXC_L is the analog supply for resistor<br>calibration and standby circuit of the left transceiver column.                |
| <b>MGTAVTTTX</b>                       | In $(Pad)$ | MGTAVTTTX is the analog supply for the transmitter<br>termination and driver circuits and reference clock routing of<br>the GTX DUAL tile. |
| <b>MGTREFCLKP</b><br><b>MGTREFCLKN</b> | In $(Pad)$ | Differential clock input pin pair $(1)$ for the reference clock of<br>the GTX DUAL tile.                                                   |
| <b>MGTRREF</b>                         | In $(Pad)$ | FXT only: MGTRREF is the reference resistor input for the<br>entire device.                                                                |
| <b>MGTRREF R</b>                       | In $(Pad)$ | TXT only: MGTRREF_R is reference resistor input for the<br>right transceiver column.                                                       |
| <b>MGTRREF L</b>                       | In $(Pad)$ | TXT only: MGTRREF_L is reference resistor input for the left<br>transceiver column.                                                        |

*Table 10-1:* **Analog Pins** *(Cont'd)*

#### **Notes:**

1. This clock can only be accessed by the FPGA logic through the REFCLKOUT port.

[Table 10-2](#page-253-0) defines the analog attributes.

<span id="page-253-0"></span>*Table 10-2:* **Analog Attributes**

| <b>Attribute</b>      | <b>Type</b>     | <b>Description</b>                                                                                                    |
|-----------------------|-----------------|----------------------------------------------------------------------------------------------------|
|                       |                 | Must be set to TRUE. Oscillators driving the<br>dedicated reference clock inputs must be AC<br>coupled.                                                                                                    |
| CLKINDC_B             | Boolean         | When set to FALSE for testing, the common<br>mode voltage of the driving circuit must match<br>the common mode voltage of the differential<br>clock input pair (MGTCLKP, MGTCLKN). The<br>differential swing must not exceed the maximum<br>differential swing of the clock input pair. <sup>(1, 2)</sup> |
|                       | <b>Boolean</b>  | When set to FALSE, switches off the internal<br>termination resistors of the differential clock<br>input pair. This results in a high-impedance<br>input characteristic that is only intended for<br>testing.                                                                                             |
| CLKRCV_TRST           |                 | When set to TRUE, the differential clock input<br>pair is terminated with a $100\Omega$ differential<br>impedance. Each clock input in (MGTCLKP,<br>MGTCLKN) is contacted via a $50\Omega$ resistor to a<br>midterm nominal voltage of $0.8V^{(1, 2)}$                                                    |
| TERMINATION_CTRL[4:0] | 5-bit<br>Binary | Controls the internal termination calibration<br>circuit. Refer to Table 10-5, page 259 for<br>encoding.                                                                                                    |

| <b>Attribute</b>                       | <b>Type</b>    | <b>Description</b>                                                                                                    |
|----------------------------------------|----------------|----------------------------------------------------------------------------------------------------|
|                                        |                | Selects the termination impedance for the TX<br>driver and receiver.                                                                                                    |
| TERMINATION IMP 0<br>TERMINATION_IMP_1 | Integer        | See Figure 10-4 calibrating the impedance<br>values. Always set to 50, which selects the 50 $\Omega$<br>termination impedance. The RocketIO™ GTX<br>Transceiver Wizard automatically sets the<br>TERMINATION_IMP_(0/1) attributes to 50. |
| <b>TERMINATION OVRD</b>                | <b>Boolean</b> | Selects whether the external 59 $\Omega$ <sup>(3)</sup> precision<br>resistor connected to the MGTRREF pin or an<br>override value is used, as defined by<br>TERMINATION_CTRL[4:0].                                                      |

*Table 10-2:* **Analog Attributes** *(Cont'd)*

#### **Notes:**

- 1. Violation of the rules outlined in this section result in a marginal or dysfunctional design, device degradation in the future, or device damage.
- 2. Consult [DS202](http://www.xilinx.com/support/documentation/data_sheets/ds202.pdf): *Virtex-5 FPGA Data Sheet* for the common mode voltage values and the associated differential swing and operating conditions.
- 3. The nominal value of the external precision resistor RREF connected to the MGTRREF pin is different for LXT/SXT devices and FXT/TXT devices. For LXT/SXT devices with GTP\_DUAL tiles, RREF is 50Ω nominal. For FXT/TXT devices with GTX\_DUAL tiles, RREF is 59Ω nominal.

## <span id="page-254-0"></span>**Resistor Calibration Circuit**

The resistor calibration circuit in the GTX transceiver is used to precisely calibrate the TX and RX termination resistors via an external precision reference resistor.

[Table 10-1](#page-252-0) defines the resistor calibration circuit pins used for TX and RX termination resistor calibration.

| <i>lable TO-5.</i> Resistor Calibration Circuit Pills |            |                                                                                                    |  |
|-------------------------------------------------------|------------|----------------------------------------------------------------------------------------------------|--|
| <b>Pins</b>                                           | <b>Dir</b> | <b>Description</b>                                                                                                    |  |
| <b>MGTAVTTRXC</b>                                     | In $(Pad)$ | FXT only: MGTAVTTRXC is the analog supply for resistor<br>calibration and standby circuit of the entire device.                 |  |
| MGTAVTTRXC L                                          | In $(Pad)$ | TXT only: MGTAVTTRXC_L is the analog supply for resistor<br>calibration and standby circuit of the left transceiver column.     |  |
| MGTAVTTRXC R                                          | In $(Pad)$ | TXT only: MGTAVTTRXC_R is the analog supply for resistor<br>calibration and standby circuit of the right transceiver<br>column. |  |
| <b>MGTRREF</b>                                        | In $(Pad)$ | FXT only: MGTRREF is the reference resistor input for the<br>entire device.                                                     |  |
| <b>MGTRREF L</b>                                      | In $(Pad)$ | TXT only: MGTRREF_L is reference resistor input for the left<br>transceiver column.                                             |  |
| <b>MGTRREF R</b>                                      | In $(Pad)$ | TXT only: MGTRREF_R is reference resistor input for the<br>right transceiver column.                                            |  |

*Table 10-3:* **Resistor Calibration Circuit Pins**

[Table 10-2](#page-253-0) defines the attributes used when calibrating the TX and RX termination resistors.

| <b>Attribute</b>                       | Type            | <b>Description</b>                                                                                                    |
|----------------------------------------|-----------------|----------------------------------------------------------------------------------------------------|
| TERMINATION_CTRL[4:0]                  | 5-bit<br>Binary | Controls the internal termination calibration<br>circuit. Refer to Table 10-5, page 259 for<br>encoding.                                                                                                    |
|                                        |                 | Selects the termination impedance for the TX<br>driver and receiver.                                                                                                    |
| TERMINATION IMP 0<br>TERMINATION_IMP_1 | Integer         | See Figure 10-4 calibrating the impedance<br>values. Always set to 50, which selects the $50\Omega$<br>termination impedance. The RocketIO GTX<br>Transceiver Wizard automatically sets the<br>TERMINATION_IMP $(0/1)$ attributes to 50. |
| <b>TERMINATION OVRD</b>                | Boolean         | Selects whether the external $59\Omega^{(1)}$ precision<br>resistor connected to the MGTRREF pin or an<br>override value is used, as defined by<br>TERMINATION_CTRL[4:0].                                                                |

*Table 10-4:* **Resistor Calibration Circuit Attributes**

#### **Notes:**

1. The nominal value of the external precision resistor RREF connected to the MGTRREF pin is different for LXT/SXT devices and FXT/TXT devices. For LXT/SXT devices with GTP\_DUAL tiles, RREF is 50Ω nominal. For FXT/TXT devices with GTX\_DUAL tiles, RREF is 59Ω nominal.

Each Virtex®-5 FXT device requires one  $59\Omega$  external precision (1%) resistor on the PCB (connected directly to the MGTRREF pin and to the closest MGTAVTTTX pin). A TXT device requires two external precision resistors, one resistor for each column of GTX\_DUAL tiles.

**Note:** The nominal value of the external precision resistor RREF connected to the MGTRREF pin is different for LXT/SXT devices and FXT/TXT devices. For LXT/SXT devices with GTP\_DUAL tiles, RREF is 50 $\Omega$  nominal. For FXT/TXT devices with GTX\_DUAL tiles, RREF is 59 $\Omega$  nominal.

[Figure 10-1](#page-255-0) illustrates the connection of the external precision resistor to the MGTRREF and MGTAVTTTX pins of the device. Each Virtex-5 FXT device requires a filter circuit on the MGTAVTTRXC pin, which powers the resistor calibration circuit of the device. Each TXT device has two GTX\_DUAL columns and therefore two resistor calibration circuits (one for each GTX\_DUAL column).

<span id="page-255-0"></span>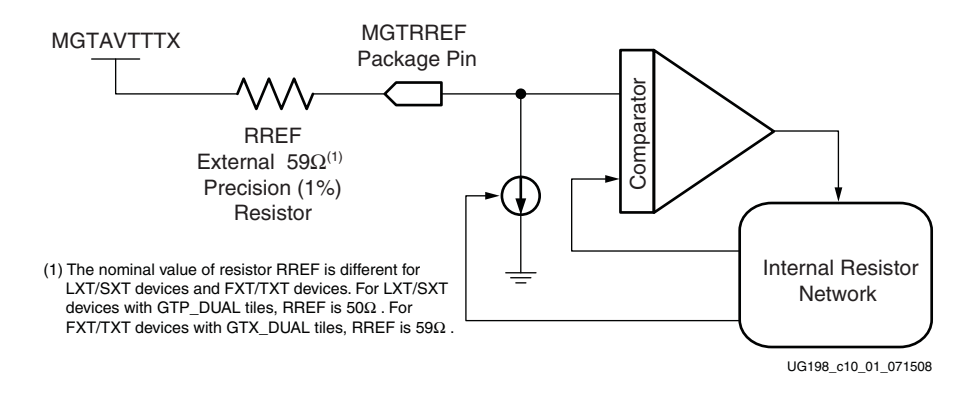

*Figure 10-1:* **Resistor Calibration Circuit**

[Figure 10-2](#page-256-0) illustrates the view from the schematic design perspective.

*Note:*

- ♦ FXT only: If any GTX transceivers are used in a column, the GTX\_DUAL 112 tile that contains the calibration block *must* be connected as illustrated in [Figure 10-2](#page-256-0).
- TXT only: If any GTX transceivers are used in a right column, the GTX\_DUAL 112 tile that contains the calibration block for the right column *must* be connected as illustrated in [Figure 10-2](#page-256-0). If any GTX transceivers are used in a left column, the GTX\_DUAL 111 tile that contains the calibration block for the left column *must* be connected as illustrated in [Figure 10-2.](#page-256-0)

<span id="page-256-0"></span>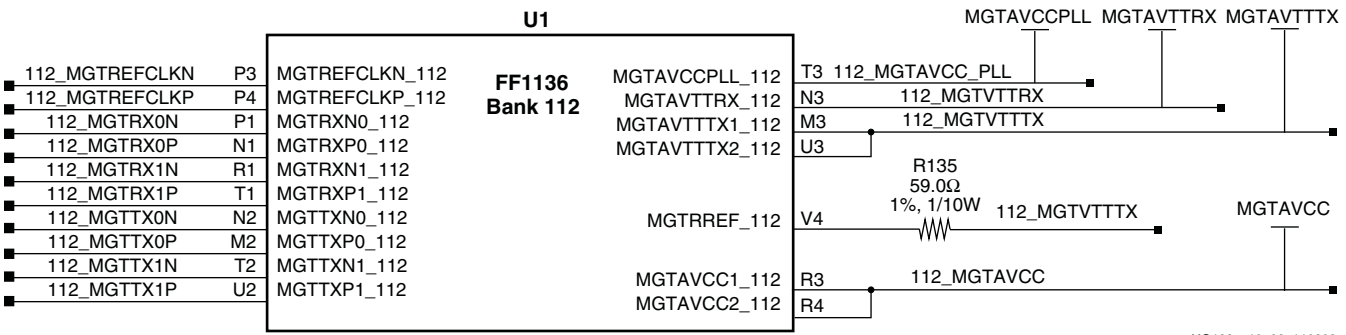

UG198\_c10\_02\_110808

#### *Figure 10-2:* **RREF Resistor Schematic Design Perspective**

<span id="page-256-1"></span>[Figure 10-3](#page-256-1) illustrates the power filter network for the MGTAVTTRXC pin.

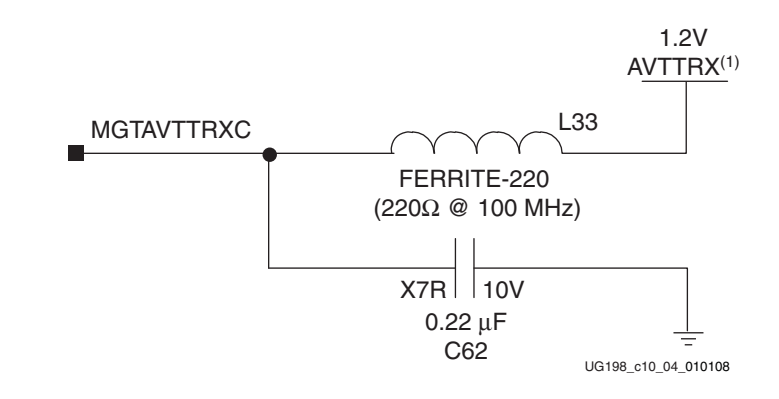

#### **Notes:**

1. The analog supplies shown in [Figure 10-3](#page-256-1) must be sourced directly from a dedicated regulator. Derived voltages from other supplies or resistor voltage dividers are not permitted.

*Figure 10-3:* **Power Filter Network for MGTAVTTRXC**

**EX XILINX.** 

<span id="page-257-0"></span>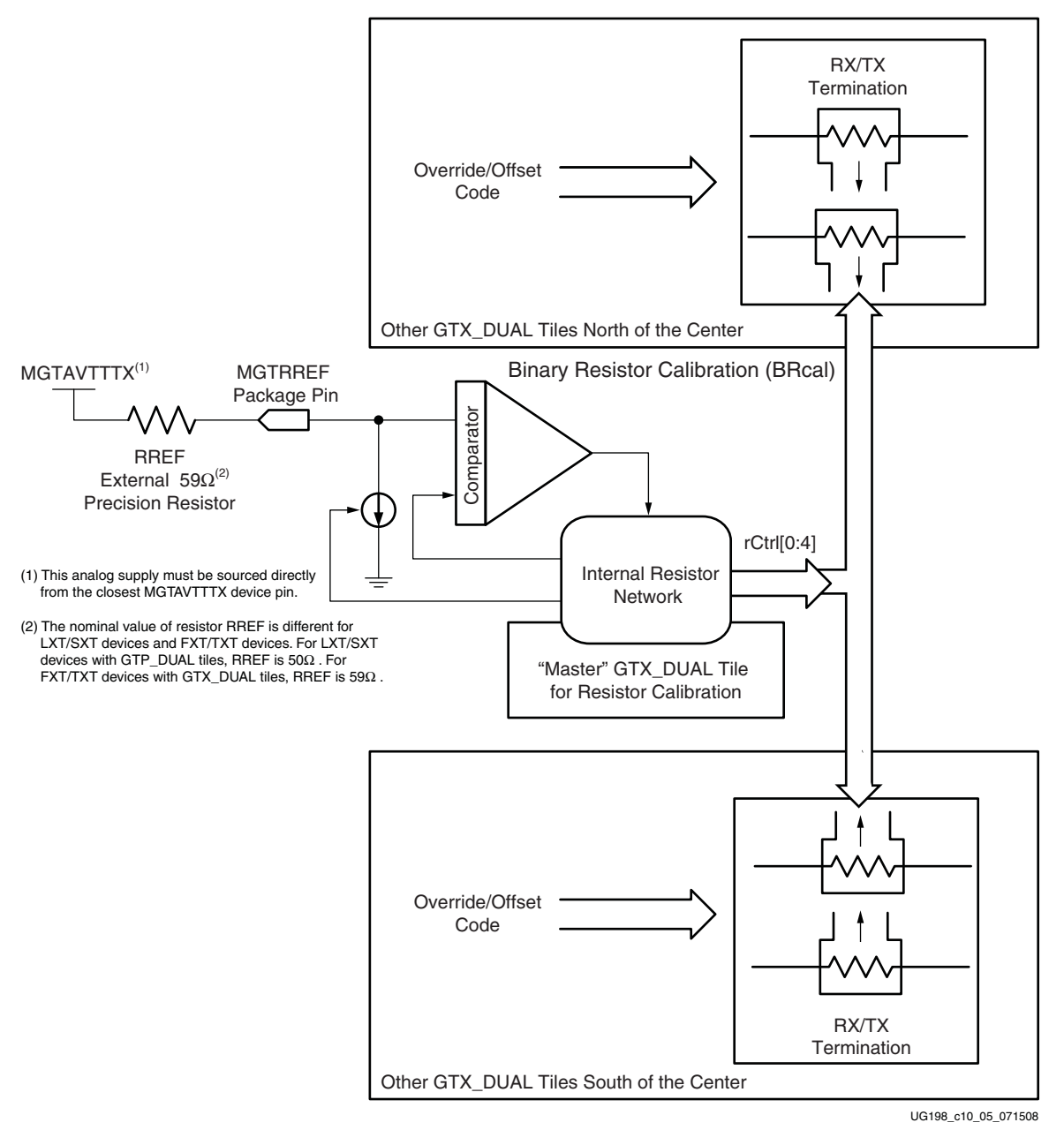

#### *Figure 10-4:* **Calibration Result Sharing Between All GTX\_DUAL Tiles of a Column**

The resistor calibration is performed automatically one time during the configuration process. All analog supply voltages must be present and within the proper tolerance as specified in *Virtex-5 FPGA Data Sheet*.

#### *Note:*

- ♦ FXT only:
	- **-** The GTX\_DUAL 112 tile contains the calibration circuit for the entire right GTX\_DUAL column.
	- **-** The MGTAVCC supply must be powered on all GTX\_DUAL tiles between the GTX\_DUAL 112 tile and any instantiated tile.
	- **-** Filtering of MGTAVCC on unused GTX\_DUAL tiles is *not* required.
- TXT only:
	- **-** The GTX\_DUAL 112 tile contains the calibration circuit for the entire right GTX\_DUAL column.
	- **-** The GTX\_DUAL 111 tile contains the calibration circuit for the entire left GTX\_DUAL column.
	- **-** The MGTAVCC supply must be powered on all GTX\_DUAL tiles in the right column between the GTX\_DUAL 112 tile and any instantiated tile.
	- **-** The MGTAVCC supply must be powered on all GTX\_DUAL tiles in the left column between the GTX\_DUAL 111 tile and any instantiated tile.
	- **-** Filtering of MGTAVCC on unused GTX\_DUAL tiles in the right column is not required.
	- **-** Filtering of MGTAVCC on unused GTX\_DUAL tiles in the left column is not required.

This value can be overwritten independently for each transceiver by using the TERMINATION\_CTRL and TERMINATION\_OVRD attributes. *This feature is intended for system evaluation purposes only.*

When overriding the control value based on the calibration to an external precision reference resistor, the process independence is lost. As a consequence, the termination value has a tolerance of  $\pm 25\%$  given by the resistor tolerance of the semiconductor process.

[Table 10-5](#page-258-0) shows the encoding of the TERMINATION\_CTRL attribute.

|          | TERMINATION_CTRL[4:0] |              |              |              | Nominal Resistance +25% Resistance -25% Resistance<br>$[\Omega]$ | $[\Omega]$ | $[\Omega]$ |
|----------|-----------------------|--------------|--------------|--------------|------------------------------------------------------------------|------------|------------|
| $\Omega$ | $\theta$              | $\Omega$     | $\theta$     | $\Omega$     | 103.0                                                            | 128.8      | 77.3       |
| $\Omega$ | $\Omega$              | $\Omega$     | $\Omega$     | 1            | 97.8                                                             | 122.3      | 73.4       |
| $\Omega$ | $\Omega$              | $\Omega$     | 1            | $\Omega$     | 93.2                                                             | 116.4      | 69.9       |
| $\Omega$ | $\Omega$              | $\Omega$     | 1            | $\mathbf{1}$ | 88.9                                                             | 111.1      | 66.7       |
| $\Omega$ | $\Omega$              | $\mathbf{1}$ | $\Omega$     | $\Omega$     | 85.0                                                             | 106.3      | 63.8       |
| $\Omega$ | $\Omega$              | $\mathbf{1}$ | $\Omega$     | $\mathbf{1}$ | 81.5                                                             | 101.9      | 61.1       |
| $\Omega$ | $\Omega$              | $\mathbf{1}$ | $\mathbf{1}$ | $\Omega$     | 78.2                                                             | 97.8       | 58.7       |
| $\Omega$ | $\Omega$              | $\mathbf{1}$ | 1            | $\mathbf{1}$ | 75.2                                                             | 94.0       | 56.4       |
| $\theta$ | $\mathbf{1}$          | $\Omega$     | $\Omega$     | $\Omega$     | 72.4                                                             | 90.5       | 54.3       |
| $\Omega$ | $\mathbf{1}$          | $\Omega$     | $\Omega$     | $\mathbf{1}$ | 69.8                                                             | 87.3       | 52.4       |
| $\theta$ | 1                     | $\theta$     | $\mathbf{1}$ | $\mathbf{0}$ | 67.4                                                             | 84.2       | 50.5       |

<span id="page-258-0"></span>*Table 10-5:* **TERMINATION\_CTRL Attribute Encoding**

|                  | <b>TERMINATION_CTRL[4:0]</b> |                  |                  | Nominal Resistance +25% Resistance -25% Resistance<br>$[\Omega]$ | $\lbrack \Omega \rbrack$ | $[\Omega]$ |      |
|------------------|------------------------------|------------------|------------------|------------------------------------------------------------------|--------------------------|------------|------|
| $\boldsymbol{0}$ | $\mathbf{1}$                 | $\boldsymbol{0}$ | $\mathbf{1}$     | $\mathbf{1}$                                                     | 65.1                     | 81.4       | 48.9 |
| $\mathbf{0}$     | $\mathbf{1}$                 | $\mathbf{1}$     | $\overline{0}$   | $\boldsymbol{0}$                                                 | 63.0                     | 78.8       | 47.3 |
| $\boldsymbol{0}$ | $\mathbf{1}$                 | $\mathbf{1}$     | $\boldsymbol{0}$ | $\mathbf{1}$                                                     | 61.1                     | 76.3       | 45.8 |
| $\boldsymbol{0}$ | $\mathbf{1}$                 | $\mathbf{1}$     | $\mathbf{1}$     | $\mathbf{0}$                                                     | 59.2                     | 74.0       | 44.4 |
| $\boldsymbol{0}$ | $\mathbf{1}$                 | $\mathbf{1}$     | $\mathbf{1}$     | $\mathbf{1}$                                                     | 57.5                     | 71.8       | 43.1 |
| $\mathbf{1}$     | $\mathbf{0}$                 | $\overline{0}$   | $\overline{0}$   | $\mathbf{0}$                                                     | 55.8                     | 69.8       | 41.9 |
| $\mathbf{1}$     | $\theta$                     | $\boldsymbol{0}$ | $\boldsymbol{0}$ | $\mathbf{1}$                                                     | 54.3                     | 67.8       | 40.7 |
| $\mathbf{1}$     | $\boldsymbol{0}$             | $\boldsymbol{0}$ | $\mathbf{1}$     | $\boldsymbol{0}$                                                 | 52.8                     | 66.0       | 39.6 |
| $\mathbf{1}$     | $\boldsymbol{0}$             | $\boldsymbol{0}$ | $\mathbf{1}$     | $\mathbf{1}$                                                     | 51.4                     | 64.3       | 38.6 |
| $\mathbf{1}$     | $\boldsymbol{0}$             | $\mathbf{1}$     | $\boldsymbol{0}$ | $\boldsymbol{0}$                                                 | 50.1                     | 62.6       | 37.6 |
| $\mathbf{1}$     | $\boldsymbol{0}$             | $\mathbf{1}$     | $\boldsymbol{0}$ | $\mathbf 1$                                                      | 48.8                     | 61.0       | 36.6 |
| $\mathbf{1}$     | $\boldsymbol{0}$             | $\mathbf{1}$     | $\mathbf{1}$     | $\boldsymbol{0}$                                                 | 47.6                     | 59.5       | 35.7 |
| $\mathbf{1}$     | $\boldsymbol{0}$             | $\mathbf{1}$     | $\mathbf{1}$     | $\mathbf{1}$                                                     | 46.5                     | 58.1       | 34.9 |
| $\mathbf{1}$     | $\mathbf{1}$                 | $\mathbf{0}$     | $\mathbf{0}$     | $\mathbf{0}$                                                     | 45.4                     | 56.8       | 34.1 |
| $\mathbf{1}$     | $\mathbf{1}$                 | $\mathbf{0}$     | $\boldsymbol{0}$ | $\mathbf{1}$                                                     | 44.4                     | 55.5       | 33.3 |
| $\mathbf{1}$     | $\mathbf{1}$                 | $\boldsymbol{0}$ | $\mathbf{1}$     | $\boldsymbol{0}$                                                 | 43.4                     | 54.2       | 32.5 |
| $\mathbf{1}$     | $\mathbf{1}$                 | $\overline{0}$   | $\mathbf{1}$     | $\mathbf{1}$                                                     | 42.5                     | 53.1       | 31.8 |
| $\mathbf{1}$     | $\mathbf{1}$                 | $\mathbf{1}$     | $\boldsymbol{0}$ | $\mathbf{0}$                                                     | 41.5                     | 51.9       | 31.2 |
| $\mathbf{1}$     | $\mathbf{1}$                 | $\mathbf{1}$     | $\boldsymbol{0}$ | $\mathbf{1}$                                                     | 40.7                     | 50.9       | 30.5 |
| $\mathbf{1}$     | $\mathbf{1}$                 | $\mathbf{1}$     | $\mathbf{1}$     | $\boldsymbol{0}$                                                 | 39.9                     | 49.8       | 29.9 |
| $\mathbf{1}$     | $\mathbf{1}$                 | $\mathbf 1$      | $\mathbf{1}$     | $\mathbf 1$                                                      | 39.1                     | 48.8       | 29.3 |

*Table 10-5:* **TERMINATION\_CTRL Attribute Encoding** *(Cont'd)*

# <span id="page-259-0"></span>**Power Supply Design and Filtering**

This section focuses on the voltage regulators that directly source each dedicated filter network connected to one of the analog power supply pins of the GTX\_DUAL primitive.

A voltage regulator is characterized by:

- Input voltage range
- Output voltage range
- Output voltage current
- Output voltage tolerance
- Output noise voltage
- Power supply rejection ratio (PSRR)

These characteristics are the selection criteria when choosing a voltage regulator for a design with GTX transceivers. The output voltage noise and the PSRR over frequency are often neglected but are very important selection criteria.

As a rule-of-thumb guideline, any substantial noise in the frequency range of 1 MHz and above on the power supply lines contributes to jitter. Depending on the frequency range and amplitude, this noise can degrade the overall system performance. The AVCC supply pins, which source the internal analog circuits of the transceivers, and AVCC\_PLL, which sources the shared PMA PLL of the GTX\_DUAL primitive, are especially sensitive to power supply noise.

When designing a complete Power Distribution System (PDS), the PSRR of the whole system and of each regulator is load-current and frequency dependent.

Each used GTX\_DUAL tile requires a filter circuit on the following analog power supply pins:

- MGTAVCCPLL
- MGTAVTTTX
- MGTAVTTRX
- MGTAVCC

The correct implementation and placement of these filter circuits is important for suppressing high-frequency noise.

The *Virtex-5 FPGA Data Sheet* provides the required exact voltage level and tolerance ranges of these analog supplies. Adequate filtering must be provided as illustrated in [Figure 10-5](#page-261-0). Xilinx recommends the use of separate (adjustable) voltage regulators for each supply circuit to facilitate the migration between LXT, SXT, FXT, and TXT devices.

The voltage levels in [Figure 10-5](#page-261-0) are *nominal* values. Refer to the GTX transceiver portion of the *Virtex-5 FPGA Data Sheet* for the exact values based on operating conditions, especially voltage and temperature.

There is an important difference between GTP\_DUAL and GTX\_DUAL tiles: MGTAVCCPLL is nominal 1.2V on the GTP\_DUAL tile and nominal 1.0V on the GTX\_DUAL tile.

<span id="page-261-0"></span>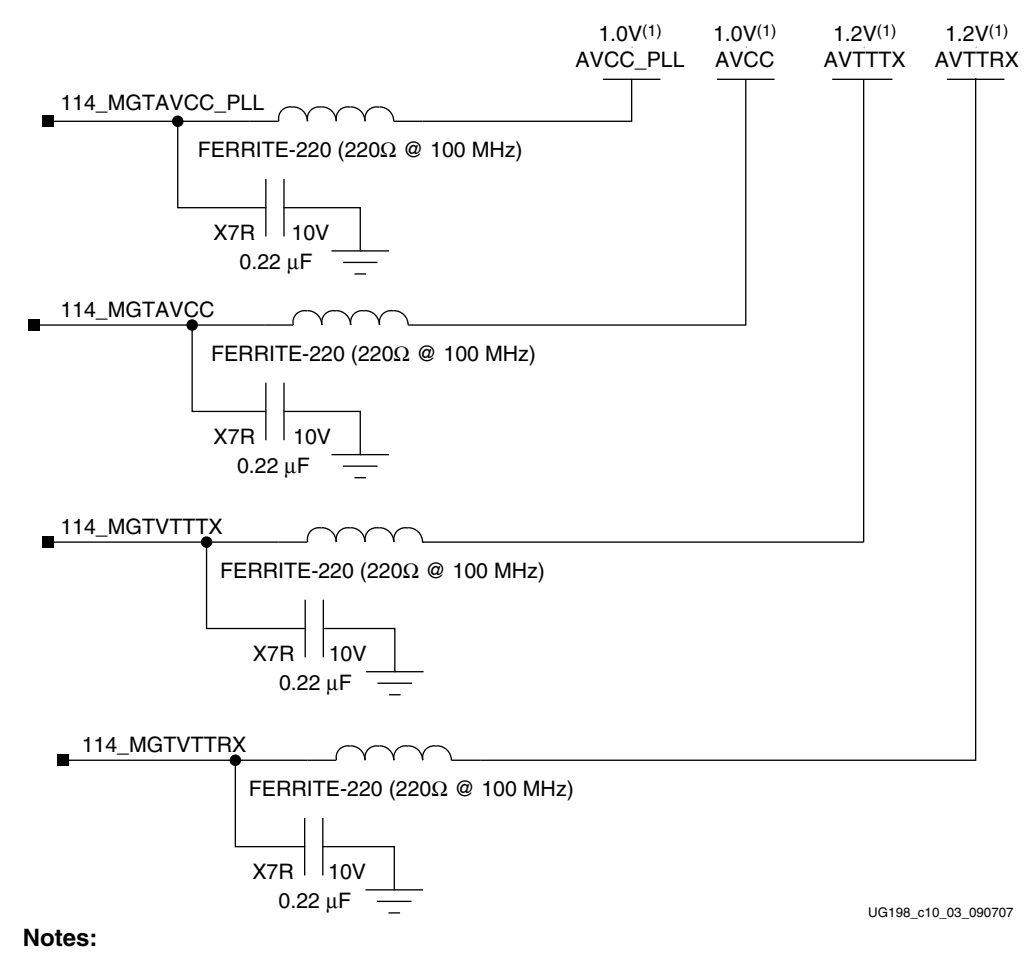

1. These analog supplies must be sourced directly from a dedicated regulator. Derived voltages from other supplies or resistor voltage dividers are not permitted.

#### *Figure 10-5:* **Power Filtering Schematic**

#### Linear Regulator Selection Criteria

The selection criteria for the linear regulator are:

- Meet or exceed the characteristics specified in the *Virtex-5 FPGA Data Sheet*.
- The PSRR of the linear regulator must provide attenuation in a frequency range where the sourcing power supply or regulator emits noise. Use an adjustable regulator so that the voltage can be changed, if necessary.

The PSRR over frequency of a linear regulator (see [Figure 10-6](#page-262-0)) is temperature and loadcurrent dependent. Because the PSRR of the regulator in this example has a local minimum of rejection around 300 KHz, extra care must be taken if the sourcing power supply has spurs or high-amplitude noise in this frequency range.

<span id="page-262-0"></span>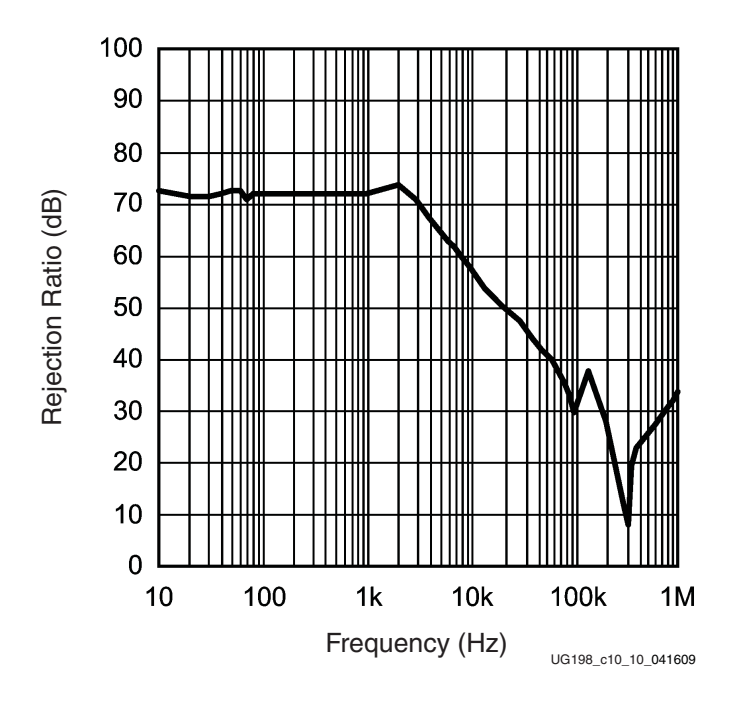

*Figure 10-6:* **PSRR over the Frequency of a Linear Regulator**

If the sourcing power supply cannot be changed or a different power supply cannot be selected, an additional filter network between the output of the sourcing power supply and the input of the linear regulator is required to prevent substantial noise from passing through the linear regulator at the minimum of attenuation. Because the capacitor on the output of the regulator is part of the regulator control loop, this capacitor not only impacts the regulator stability but the PSRR as well.

## Regulator Design Guidelines

The selection criteria for the regulator design are:

- Do not operate the regulator with a  $V_{IN}$  that is just slightly over  $V_{OUT} + V_{DROPOUT}$ .
- Keep in mind that the dropout voltage is highly load dependent.
- Remember that the regulator stability and performance are only guaranteed. When using the correct decoupling capacitors (value, ESR, dielectric material) on input, output, and bypass pins of the regulator.
- Strictly follow the layout rules of the regulator data sheet.
- Do not operate the regulator at its maximum rated output current.
- If possible, place the regulator close to the filter network.
- Place the filter network as close as possible to the analog supply pin that it sources.
- Remember that the PSRR of the regulator is output load current and frequency dependent.

### Ferrite Selection Guidelines

The selection criteria for the ferrite are:

- Choose a ferrite with a low DC resistance**.**
- Do not operate a ferrite at its maximum current rating(1)**.**
- Choose a ferrite with a high impedance in a frequency range where you expect or measure the highest spurs or noise levels.

[Figure 10-7](#page-263-0) illustrates the impedance over frequency characteristics of different ferrites.

<span id="page-263-0"></span>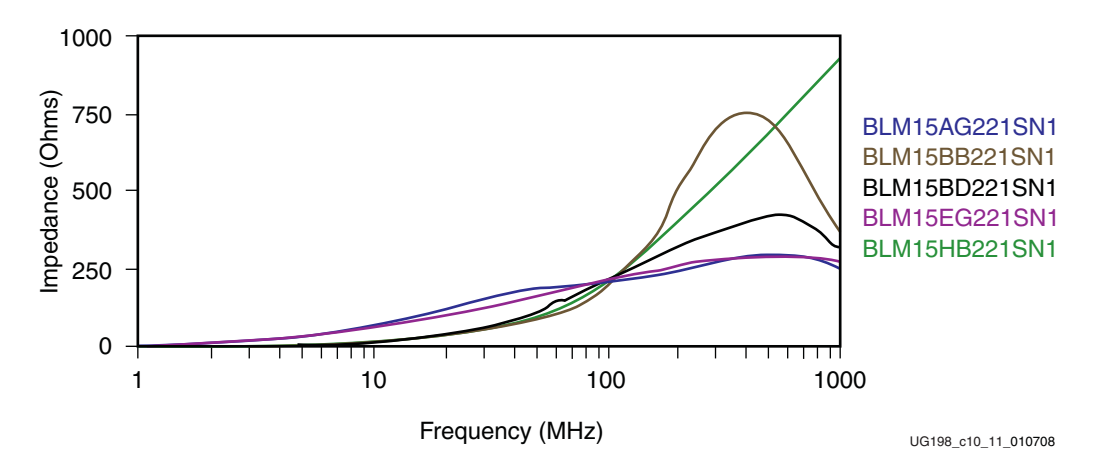

*Figure 10-7:* **Impedance over Frequency Characteristics of Different Ferrites**

The ferrites are from the same manufacturer, have the same footprint, and have a nominal impedance of 220Ω at 100 MHz. A low DC impedance is required to keep the influence of the load current change to the supply voltage change on the GTX\_DUAL power pin to a minimum. Some manufacturers offer S parameters, proprietary-free simulation tools, or third-party simulation tool support via model libraries for their ferrites and capacitors. These allow the optimization of the filter circuit.

Depending on the spectrum of the noise still on the output pin of the linear regulator, the ferrite with the optimal characteristics must be selected. High-amplitude spurs in the frequency range of 1 MHz and above require special attention.

#### Capacitor Selection Guidelines

The selection criteria for the capacitor are:

- Low-inductance capacitor
- Dielectric material with a low temperature coefficient
- Dielectric material with a low frequency coefficient

<sup>1.</sup> If a ferrite is operating at its maximum current rating, the magnetic material of the ferrite body is in saturation, which impacts its ability to suppress high frequencies.

### Filter Network Design Guidelines

The selection criteria for the filter network are:

- Place the filter network as close as possible to the device power pin.
- Ensure a low-inductance connection between the capacitor and the power pin.
- Simulate the filter circuit and optimize it, if possible.
- Isolate the analog supply plane between the filter and the FPGA pin. Make sure that no signals can capacitively or inductively couple into this supply.

### Boundary-Scan Testing Guidelines

If Boundary-Scan<sup>(1)</sup> is to be used as part of the product verification, make sure that the analog supply voltage pin MGTAVCC of all GTX\_DUAL tiles of the device are powered. The analog supply voltage pin MGTAVCC of all unused GTX\_DUAL tiles must be connected to the same supply that supplies  $V_{\text{CCINT}}$ .  $V_{\text{CCINT}}$  is the power supply pin for the internal core logic.

## **Providing Power**

#### **Overview**

This section focuses on the various configurations of powering the GTX transceivers for optimal power consumption and minimizing board real-estate for filtering schemes.

## **Description**

This subsection describes various use cases for powering the GTX transceivers. The specific rules used to derive these cases are described in ["Resistor Calibration Circuit,"](#page-254-0)  [page 255](#page-254-0) and ["Power Supply Design and Filtering," page 260.](#page-259-0)

#### *Note:*

- ♦ MGTAVTTRXC, MGTAVTTRXC\_R, MGTAVTTRXC\_L, MGTRREF, MGTRREF\_L and MGTRREF\_R are column-specific, not dual-specific. They are repeated in all use cases for completeness.
- These use case descriptions do not specifically reference the  $MGT^*$ <sub>L</sub> or  $MGT^*$ <sub>-</sub> $R$ power supplies. For TXT devices, it is assumed that the given recommendations apply to the appropriate column in use.

<sup>1.</sup> Using any of the following JTAG operations (INTEST, EXTEST, SAMPLE, or PRELOAD), configuration via JTAG or ChipScope™ tool operations is NOT affected.

## <span id="page-265-2"></span>Partially Used Column

[Table 10-6](#page-265-0) shows the configuration for Use Case 1, where:

- A GTX\_DUAL tile is used
- One or both transceivers are used
- Boundary-Scan is always functional

#### <span id="page-265-0"></span>*Table 10-6:* **Use Case 1**

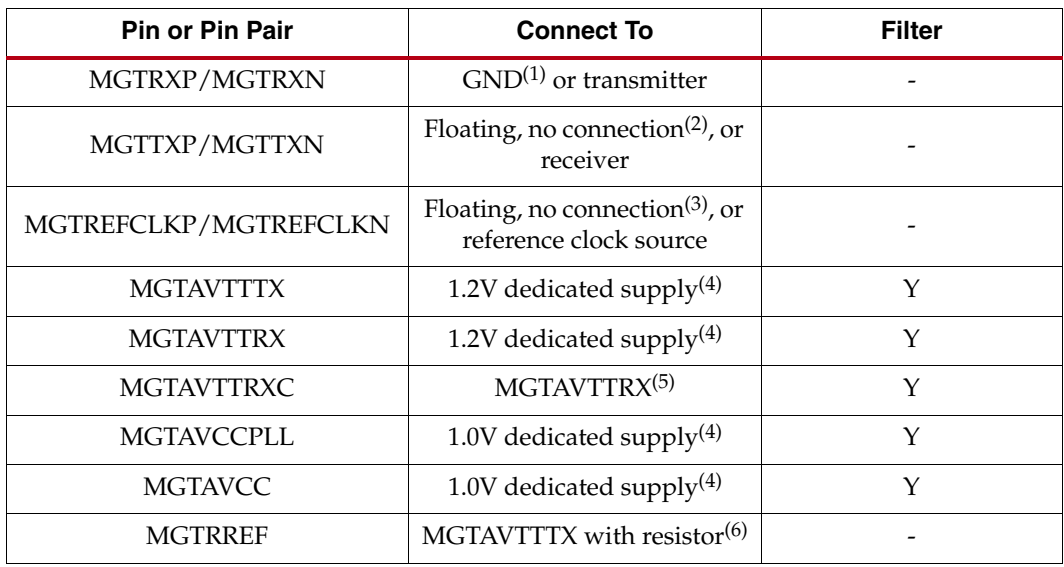

#### **Notes:**

- 1. If only a single transceiver is used, connect the pins of the unused transceiver to GND.
- 2. If only single transceiver is used, leave the pins of the unused transceiver floating.
- 3. If the reference clock input is unused, leave the pins floating.
- 4. Refer to [Figure 10-5, page 262](#page-261-0).
- 5. Refer to [Figure 10-3, page 257](#page-256-1).
- 6. Refer to [Figure 10-1, page 256](#page-255-0) and [Figure 10-4, page 258](#page-257-0).

[Table 10-7](#page-265-1) shows the configuration for Use Case 2, where:

- A GTX\_DUAL tile is unused
- Both transceivers are unused
- Boundary-Scan is not functioning

#### <span id="page-265-1"></span>. *Table 10-7:* **Use Case 2**

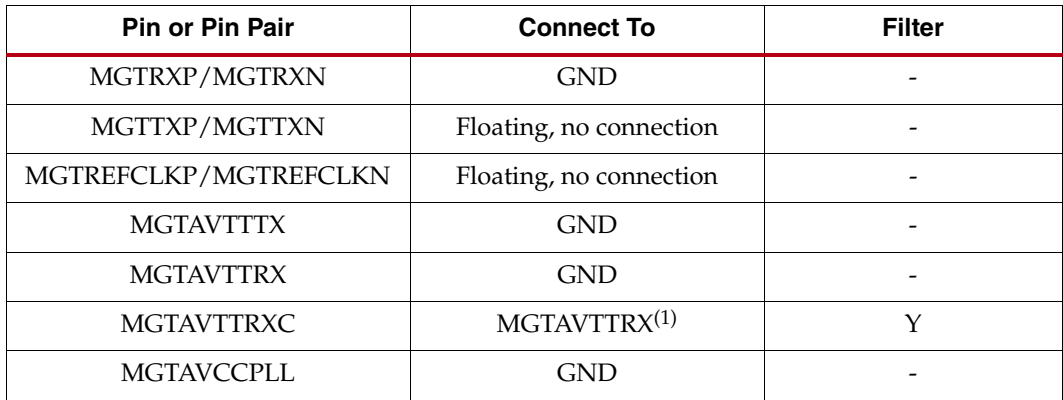

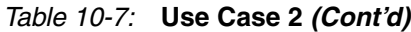

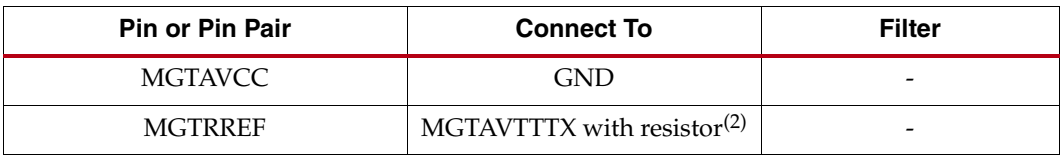

#### **Notes:**

- 1. Connect to MGTAVTTRX of a used GTX\_DUAL tile. Refer to [Figure 10-3, page 257.](#page-256-1)
- 2. Connect to MGTAVTTTX of a used GTX\_DUAL tile. Refer to [Figure 10-1, page 256](#page-255-0) and [Figure 10-4,](#page-257-0)  [page 258](#page-257-0).

[Table 10-8](#page-266-0) shows the configuration for Use Case 3, where:

- A GTX\_DUAL tile is unused
- Both transceivers are unused
- Boundary-Scan is functioning

#### <span id="page-266-0"></span>*Table 10-8:* **Use Case 3**

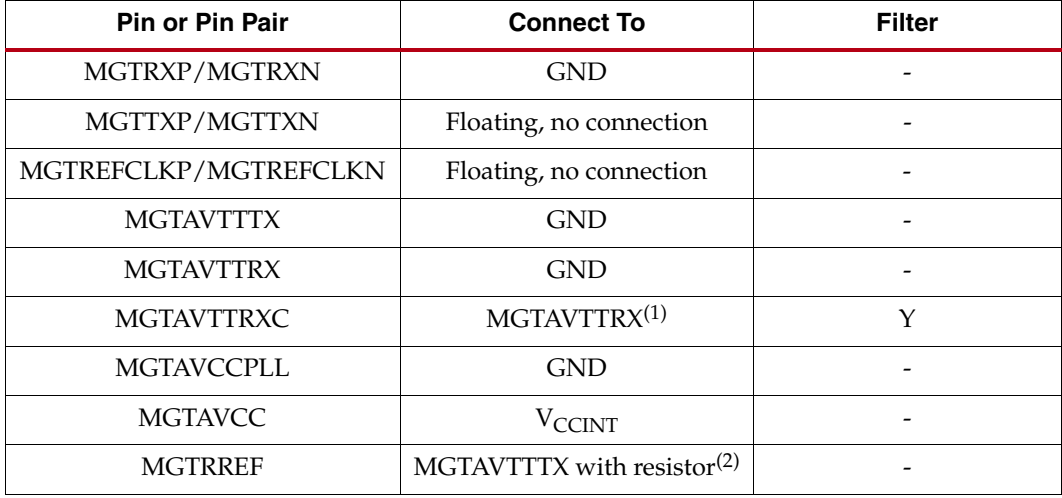

#### **Notes:**

- 1. Connect to MGTAVTTRX of a used GTX\_DUAL tile. Refer to [Figure 10-3, page 257.](#page-256-1)
- 2. Connect to MGTAVTTTX of a used GTX\_DUAL tile. Refer to [Figure 10-1, page 256](#page-255-0) and [Figure 10-4,](#page-257-0)  [page 258](#page-257-0).

[Table 10-9](#page-266-1) shows the configuration for Use Case 4, where:

- A GTX\_DUAL tile is used only for forwarding resistor calibration information generated in the center tile of the column
- Both transceivers are unused
- Boundary-Scan is always functional

#### <span id="page-266-1"></span>*Table 10-9:* **Use Case 4**

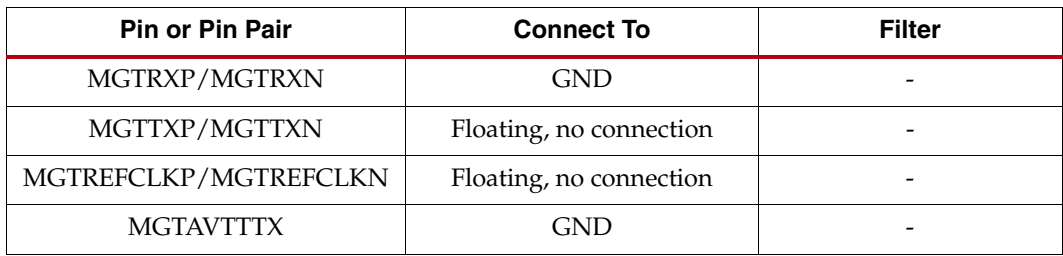

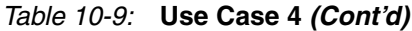

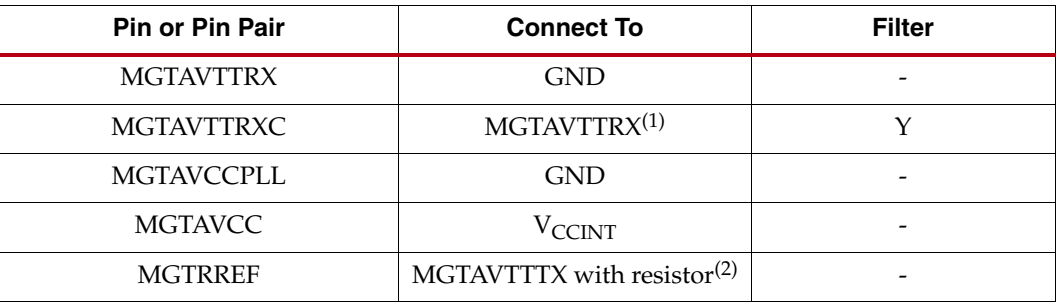

#### **Notes:**

- 1. Connect to MGTAVTTRX of a used GTX\_DUAL tile. Refer to [Figure 10-3, page 257.](#page-256-1)
- 2. Connect to MGTAVTTTX of a used GTX\_DUAL tile. Refer to [Figure 10-1, page 256](#page-255-0) and [Figure 10-4,](#page-257-0)  [page 258](#page-257-0).

[Table 10-10](#page-267-0) shows the configuration for Use Case 5, where:

- A GTX\_DUAL tile is used only for forwarding resistor calibration information generated in the center tile of the column and for forwarding a reference clock
- Both transceivers are unused
- Boundary-Scan is always functional

#### <span id="page-267-0"></span>*Table 10-10:* **Use Case 5**

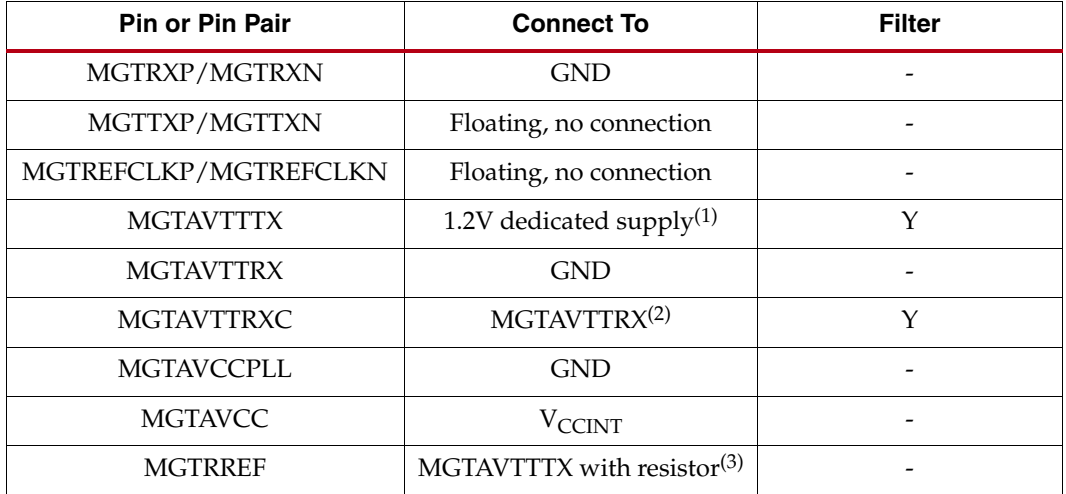

#### **Notes:**

1. Refer to [Figure 10-5, page 262](#page-261-0).

2. Connect to MGTAVTTRX of a used GTX\_DUAL tile. Refer to [Figure 10-3, page 257.](#page-256-1)

3. Connect to MGTAVTTTX of a used GTX\_DUAL tile. Refer to [Figure 10-1, page 256](#page-255-0) and [Figure 10-4,](#page-257-0)  [page 258](#page-257-0).

[Table 10-11](#page-268-1) shows the configuration for Use Case 6, where:

- A GTX\_DUAL tile is used only for forwarding a reference clock
- Both transceivers are unused
- Boundary-Scan always functional

**Note:** This is not a recommended use case as it unnecessarily causes an extra tile to be used.

<span id="page-268-1"></span>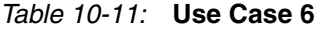

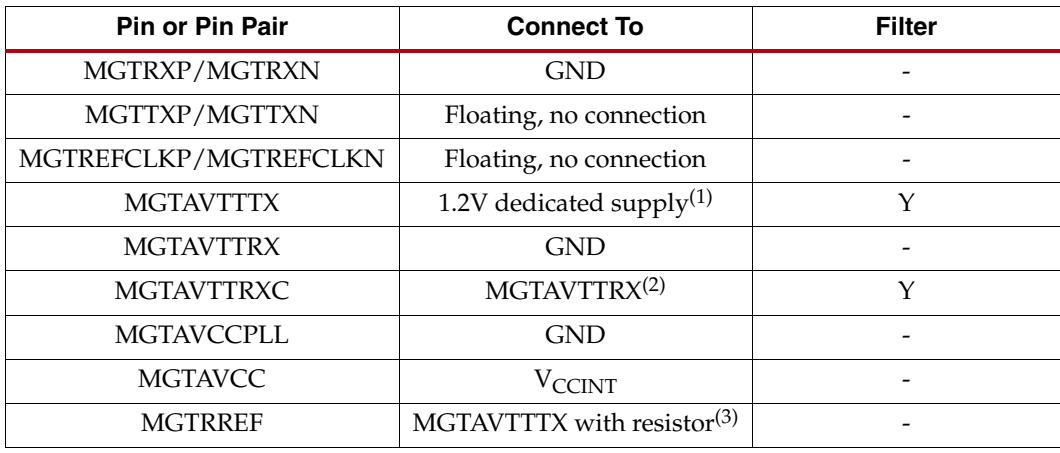

#### **Notes:**

- 1. Refer to [Figure 10-5, page 262](#page-261-0).
- 2. Connect to MGTAVTTRX of a used GTX\_DUAL tile. Refer to [Figure 10-3, page 257.](#page-256-1)
- 3. Connect to MGTAVTTTX of a used GTX\_DUAL tile. Refer to [Figure 10-1, page 256](#page-255-0) and [Figure 10-4,](#page-257-0)  [page 258](#page-257-0).

[Table 10-12](#page-268-0) shows the configuration for Use Case 7, where:

- A GTX\_DUAL tile is used only as the master resistor calibration circuit and/or for clock forwarding
- Both transceivers are unused
- Boundary-Scan is always functional

#### <span id="page-268-0"></span>*Table 10-12:* **Use Case 7**

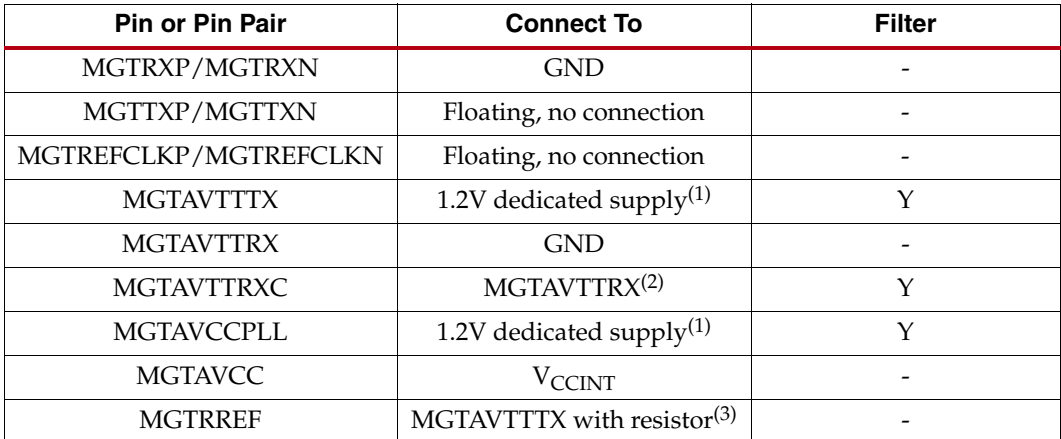

#### **Notes:**

1. Refer to [Figure 10-5, page 262](#page-261-0).

- 2. Connect to MGTAVTTRX of a used GTX\_DUAL tile. Refer to [Figure 10-3, page 257.](#page-256-1)
- 3. Refer to [Figure 10-1, page 256](#page-255-0) and [Figure 10-4, page 258](#page-257-0).

## Fully Unused Column

[Table 10-13](#page-269-0) shows the configuration for Use Case 8, where:

- A GTX\_DUAL tile is unused
- Both transceivers are unused
- Boundary-Scan is not functioning

#### <span id="page-269-0"></span>*Table 10-13:* **Use Case 8**

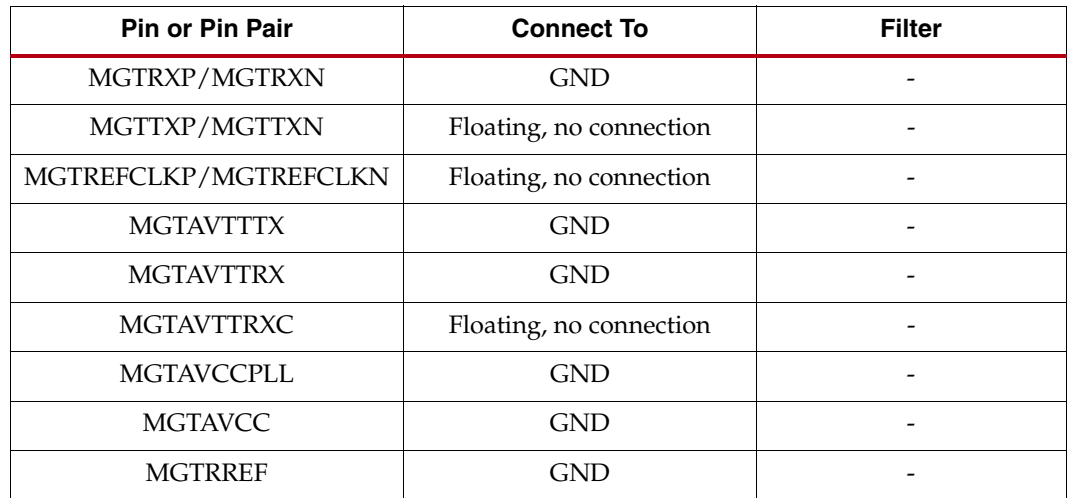

[Table 10-14](#page-269-1) shows the configuration for Use Case 9, where:

- A GTX\_DUAL tile is unused
- Both transceivers are unused
- Boundary-Scan is functioning

#### <span id="page-269-1"></span>*Table 10-14:* **Use Case 9**

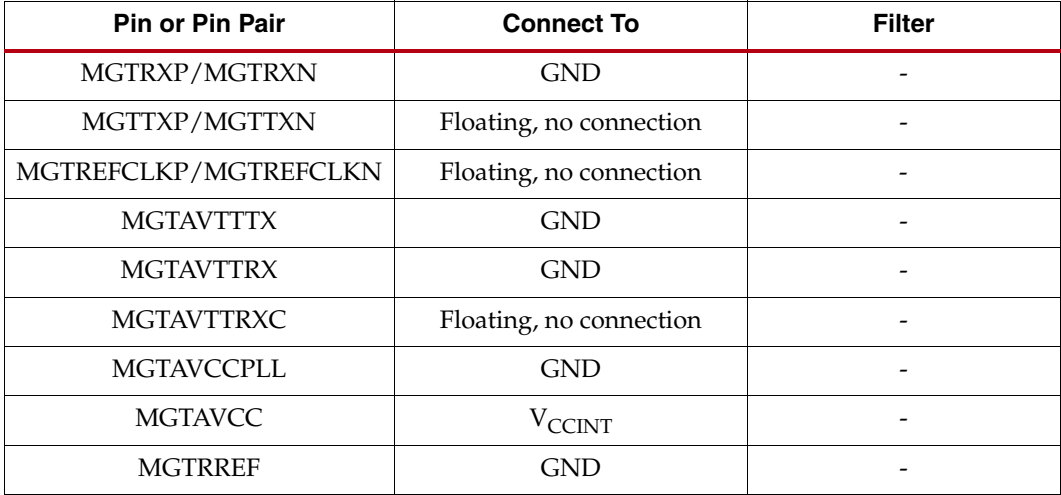

## Fully Used Column

[Table 10-15](#page-270-0) shows the configuration for a fully used column, where:

- All GTX\_DUAL tiles are used
- One or both transceivers are used
- Boundary-Scan is always functional

Use Case 10 is the same as Use Case 1 described in the ["Partially Used Column"](#page-265-2) section.

#### <span id="page-270-0"></span>*Table 10-15:* **Use Case 10**

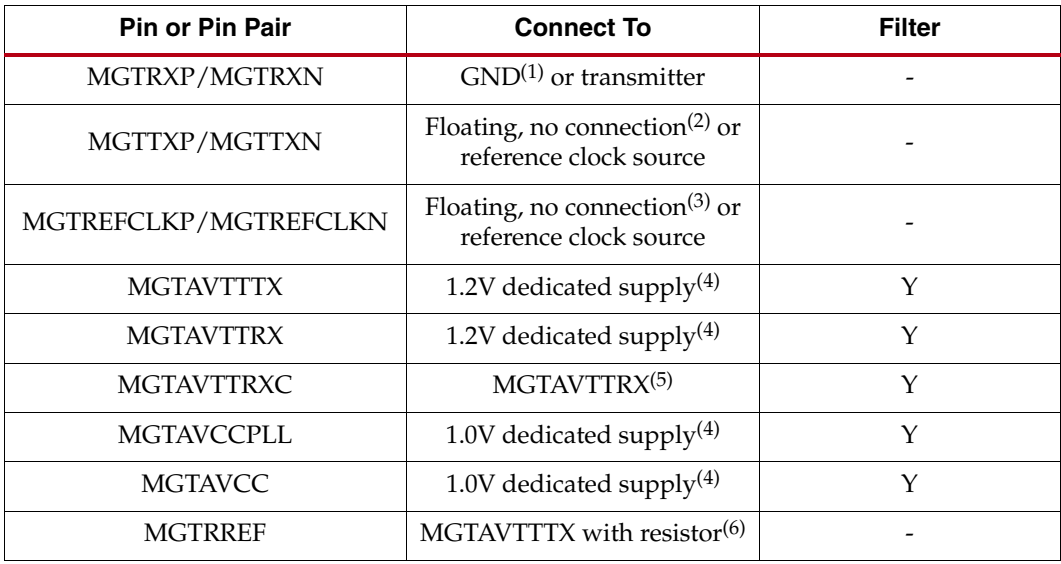

#### **Notes:**

1. If only a single transceiver is used, connect the pins of the unused transceiver to GND.

2. If only single transceiver is used, leave the pins of the unused transceiver floating.

3. If the reference clock input is unused, leave the pins floating.

4. Refer to [Figure 10-5, page 262](#page-261-0).

5. Refer to [Figure 10-3, page 257](#page-256-1).

6. Refer to [Figure 10-1, page 256](#page-255-0) and [Figure 10-4, page 258](#page-257-0).

## Example

The example shown in [Figure 10-8](#page-271-0) is a partially used column that applies the Use Cases discussed in this section.

<span id="page-271-0"></span>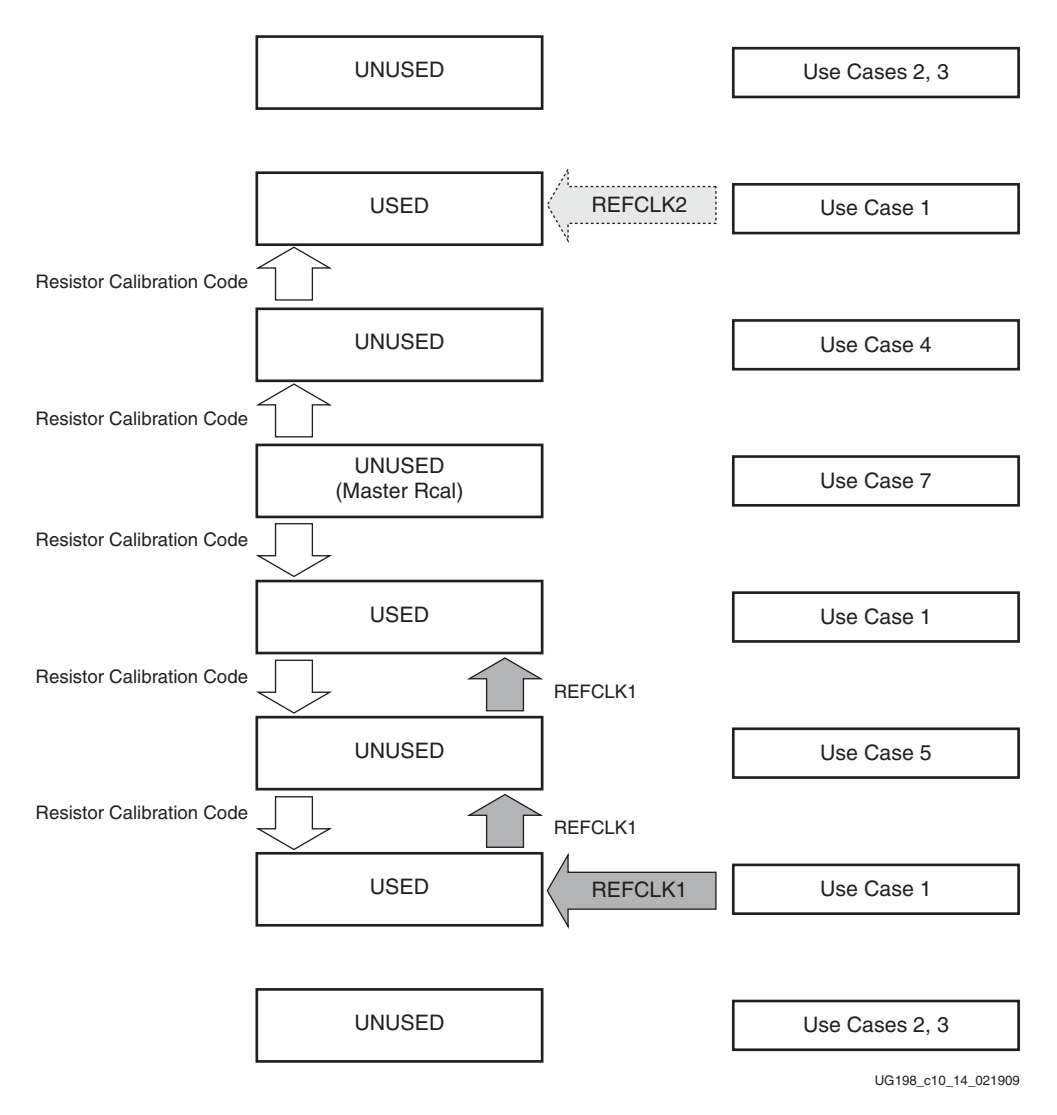

*Figure 10-8:* **Use Case Example**

## **REFCLK Guidelines**

## **Overview**

This section focuses on the selection of the reference clock source or oscillator. An oscillator is characterized by:

- Frequency range
- Output voltage swing
- Jitter (deterministic, random, peak-to-peak)
- Rise and fall times
- Supply voltage and current
- Noise specification
- Duty cycle and duty-cycle tolerance
- Frequency stability

These characteristics are selection criteria when choosing an oscillator for a GTX transceiver design.

[Figure 10-9](#page-272-0) illustrates the convention for the single-ended clock input voltage swing, peakto-peak as used in the GTX transceiver portion of the *Virtex-5 FPGA Data Sheet*.

<span id="page-272-0"></span>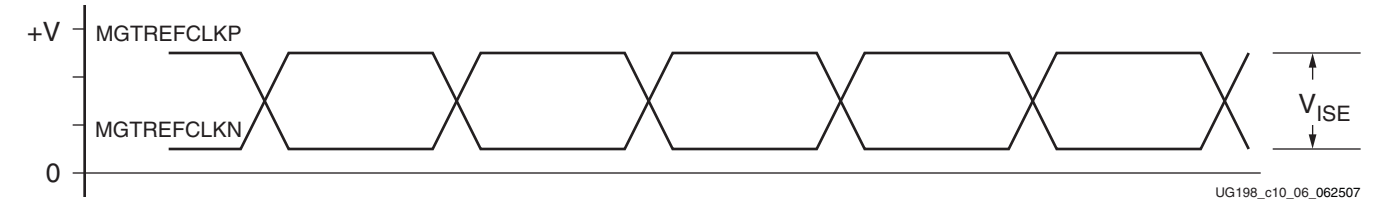

*Figure 10-9:* **Single-Ended Clock Input Voltage Swing, Peak-to-Peak**

[Figure 10-10](#page-272-1) illustrates the differential clock input voltage swing, peak-to-peak, which is defined as MGTREFCLKP – MGTREFCLKN.

<span id="page-272-1"></span>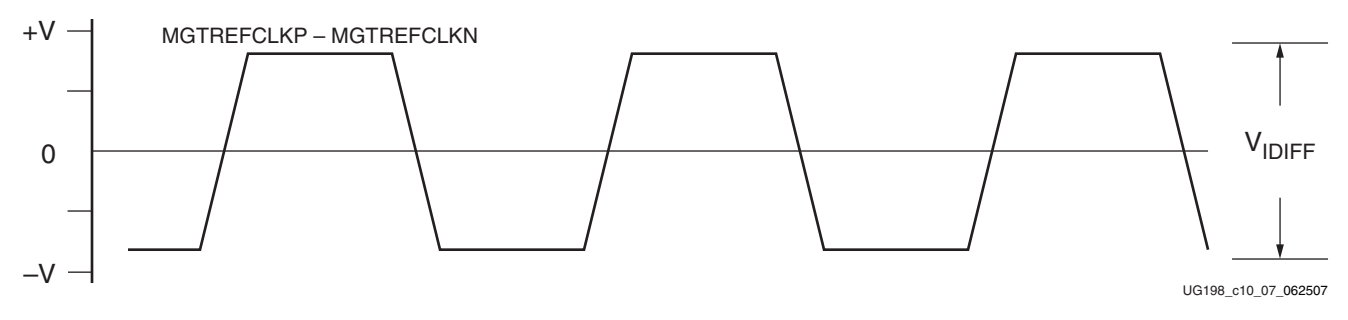

*Figure 10-10:* **Differential Clock Input Voltage Swing, Peak-to-Peak**

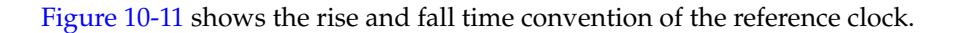

<span id="page-273-0"></span>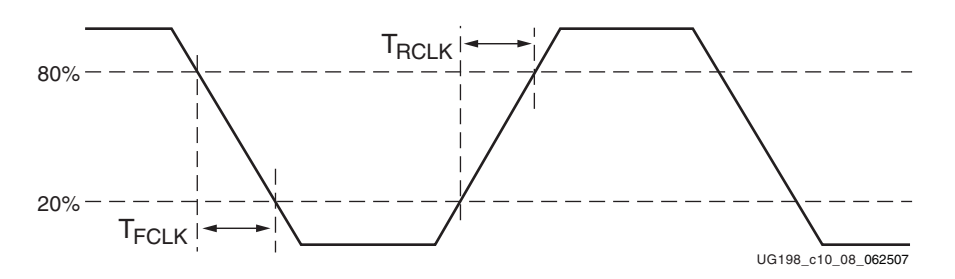

*Figure 10-11:* **Rise and Fall Time**

[Figure 10-12](#page-273-1) illustrates the internal details of the IBUFDS. The dedicated differential reference clock input pair MGTREFCLKP/MGTREFCLKN is internally terminated with 100Ω differential impedance. The common mode voltage of this differential reference clock input pair is 2/3 of MGTAVCCPLL, or nominal 0.8V. Refer to the *Virtex-5 FPGA Data Sheet* for exact specifications.

<span id="page-273-1"></span>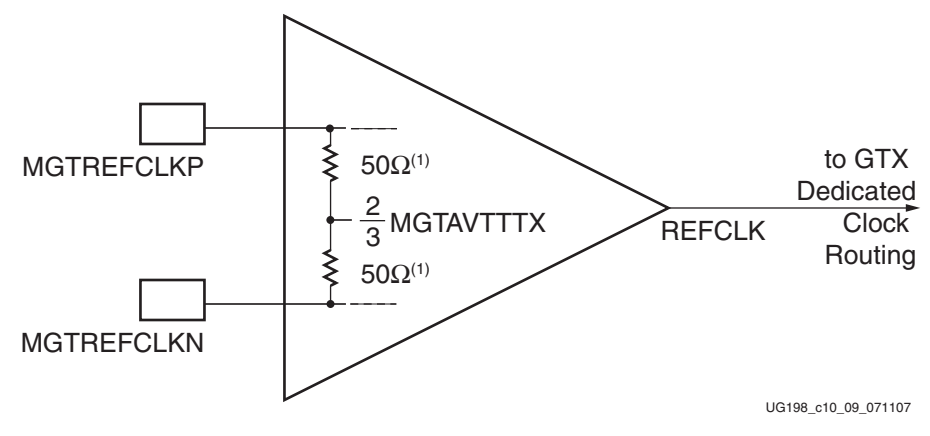

#### **Notes:**

1. Nominal values. Refer to the *Virtex-5 FPGA Data Sheet* for exact specifications.

If the common mode voltage of the driving clock source is different from the common mode voltage of the differential reference clock input pair, then AC coupling capacitors are mandatory to prevent device degradation and/or other damage.

#### GTX Reference Clock Checklist

The following criteria must be met when choosing an oscillator for a design with GTX transceivers:

- Provide AC coupling between the oscillator output pins and the dedicated GTX\_DUAL clock input pins.
- Ensure that the differential voltage swing of the reference clock is the range as specified in the *Virtex-5 FPGA Data Sheet* (the nominal range is 200 mV – 2000 mV, and the nominal typical value is 1200 mV).
- Meet or exceed the reference clock characteristics as specified in the *Virtex-5 FPGA Data Sheet*.

*Figure 10-12:* **IBUFDS Details**

- Meet or exceed the reference clock characteristics as specified in the standard for which the GTX transceiver provides physical layer support.
- Fulfill the oscillator vendor's requirement regarding power supply, board layout, and noise specification.
- Provide a dedicated point-to-point connection between the oscillator and GTX\_DUAL clock input pins.
- Keep impedance discontinuities on the differential transmission lines to a minimum (impedance discontinuities generate jitter).
- Any GTX\_DUAL tile that sources a reference clock must be instantiated and REFCLKPWRDNB must be asserted High.

## **Description**

## Oscillator Selection

Selecting an oscillator and designing a clock distribution system requires a careful selection of components as well as a proper board layout to ensure that overall system requirements are met.

When designing a clocking system for a design with a GTX transceiver, the requirements of the implemented standard (Ethernet, OC-48, SDI, etc.) as well as the requirements given in the GTX Transceiver section of the *Virtex-5 FPGA Data Sheet* must be fulfilled. However, the requirements for the GTX transceiver reference clock as specified in the *Virtex-5 FPGA Data Sheet* must be met or exceeded. Under these conditions, the GTX transceiver was characterized as specified in the *Virtex-5 FPGA Data Sheet*.

The differential clock input of the GTX\_DUAL primitive requires AC coupling capacitors between the oscillator output pins and the dedicated clock input pins of the Virtex-5 device.

## Sourcing More Than One Differential Clock Input Pair from One Oscillator

If a clock needs to be shared between more than seven GTX\_DUAL primitives of a Virtex-5 device, more than one differential clock input pair is required. Either an oscillator with multiple outputs or a single output oscillator and a multi-output clock buffer is required.

The connection between the dedicated clock input pin pair of a GTX\_DUAL primitive and the outputs of the oscillator or buffer MUST be a point-to-point connection. Bifurcated transmission lines, "T-stubs", branches, and daisy chaining are *not* permitted.

## Switching between Two Different Reference Clocks

There are two ways to implement a design that needs to operate at two different clock rates (for example, in an HD-SDI video application):

- 1. Use the DRP to switch between two different clocks that are sourced from two different GTX\_DUAL reference clock pins to the dedicated clock routing of the GTX\_DUAL column.
- 2. Use an external clock multiplexer with one or multiple outputs.

The first solution is limited to up to four GTX\_DUAL primitives and therefore to a maximum of eight GTX transceivers. In this configuration, one clock is sourced from the top and one clock is sourced from the bottom of four GTX\_DUAL primitives, which are direct neighbors to each other.

The second solution can be used for up to 7 GTX\_DUAL primitives and therefore to a maximum of 14 GTX transceivers, if an external multiplexer with one output is used. In this configuration, the GTX\_DUAL primitive that sources the clock is located in the middle of seven GTX\_DUAL primitives that are direct neighbors to each other. If a clock multiplexer with *n* outputs is used, this solution can be expanded up to *n* times 7 GTX\_DUAL primitives and therefore up to *n* times 14 GTX transceivers.

### AC Coupling

AC coupling of the oscillator reference clock output to the GTX\_DUAL reference clock inputs serves multiple purposes:

- Blocking a DC current between the oscillator and the GTX\_DUAL dedicated clock input pins (which reduces the power consumption of both parts as well)
- Common mode voltage independence
- The AC coupling capacitor forms a high-pass filter with the on-chip termination that attenuates a wander $(1)$  of the reference clock

To minimize noise and power consumption, external AC coupling capacitors between the sourcing oscillator and the GTX\_DUAL dedicated clock reference clock input pins are required.

### Unused Reference Clock Inputs of GTX\_DUAL Tiles for Clock Forwarding

It is recommended to connect the unused differential input pin clock pair to ground or leave it floating (both MGTREFCLKP and MGTREFCLKN).

## Examples of Vendors and Devices

The alphabetical list of vendors and devices in [Table 10-16](#page-276-0) is intended to facilitate the search for parts.

*Note:* This table does *not* recommend, endorse, or verify the parts list.

<sup>1.</sup> A wander is low-frequency jitter.

<span id="page-276-0"></span>*Table 10-16:* **Vendor and Device Examples**

| Vendor                                         | Website                      | <b>Products</b>                                                | <b>Examples</b>                                           | <b>Remarks</b>                                                                                                    |
|------------------------------------------------|------------------------------|----------------------------------------------------------------|-----------------------------------------------------------|----------------------------------------------------------------------------------------------------|
| Analog<br>Devices                              | http://www.analog.com        | Voltage<br>regulators                                          |                                                           |                                                                                                    |
| Epson                                          | http://www.eea.epson.com     | Oscillators                                                    | <b>EG-2121CA</b><br>$(53.125 -$<br>500 MHz<br>oscillator) |                                                                                                    |
| Integrated<br>Systems                          | http://www.icst.com          | Oscillators,<br>buffers, PLLs                                  | HiPer clock<br>family                                     |                                                                                                    |
| Linear<br>Technology                           | http://www.linear.com        | Voltage<br>regulators                                          | LTC3026 (1.5A,<br>$0.4 - 2.6V$<br>adjustable)             | Provides SPICE models for some<br>regulators, free simulation tools                                                                                                    |
| Maxim                                          | http://www.maxim-ic.com      | Voltage<br>regulators                                          |                                                           |                                                                                                    |
| Micrel                                         | http://www.micrel.com        | Oscillators,<br>clock buffers                                  | SY100EP14U (1:5<br>driver with 2:1<br>MUX)                |                                                                                                    |
| Murata                                         | http://www.murata.com        | EMI<br>suppression,<br>ferrite beads,<br>chip<br>capacitors    |                                                           | Provides S parameters, design<br>libraries for Signal integrity tools,<br>and free simulation tools for their<br>components<br>(http://www.murata.com/design<br>lib/index.html) |
| National<br>Semiconductor                      | http://www.national.com      | Voltage<br>regulators                                          | LP-3878-ADJ                                               |                                                                                                    |
| ON<br>Semiconductor                            | http://www.onsemi.com        | Voltage<br>regulators                                          | NCP5663 (3.0 A,<br>$0.9V$ min,<br>adjustable)             |                                                                                                    |
| Silicon<br>Laboratories                        | http://www.silabs.com        | Oscillators,<br>clock<br>multipliers,<br>jitter<br>attenuators | Si530 family (10 -<br>1400 MHz)                           |                                                                                                    |
| <b>TDK</b>                                     | http://www.component.tdk.com | Ferrite beads,<br>capacitors                                   |                                                           | Provides component S parameters<br>for simulation support, design<br>libraries for Signal Integrity tools<br>(http://www.component.tdk.com<br>/tvcl_sparam.php)                 |
| Texas<br>Instruments                           | http://www.ti.com            | Voltage<br>regulators,<br>PLLs, buffer                         |                                                           |                                                                                                    |
| Vectron                                        | http://www.vectron.com       | Oscillators                                                    |                                                           |                                                                                                    |
| X <sub>2</sub> Y<br>Attenuators,<br><b>LLC</b> | http://www.x2y.com           | Low<br>inductance<br>capacitors                                |                                                           |                                                                                                    |

# **SelectIO to GTX Crosstalk Guidelines**

Because a GTX transceiver's performance can degrade in an environment flooded with SelectIO $^{\text{TM}}$  activity, it is important to have guidelines for SelectIO usage that minimize the impact on GTX transceiver performance.

Although the Virtex-5 FPGA package exhibits little package-related crosstalk issues, the pinout of the device might lead to customer designs becoming susceptible to PCB-via related crosstalk issues. The near proximity of SelectIO signals (aggressor) to GTX transceiver analog supplies (victim) results in their PCB via structures being placed in close proximity as well. This ball adjacency and resulting via adjacency creates a viacoupling region between the SelectIO signals and the GTX transceiver analog supplies that is not filtered by on-board power supply filtering. The amount of crosstalk voltage induced on the victim circuit by the aggressor circuit is equal to the rate of change of current in the aggressor times the mutual inductance shared between the two circuits. For an in-depth discussion on via crosstalk and calculations of mutual inductance for various via configurations, refer to *High-Speed Signal Propagation: Advanced Black Magic* by Howard Johnson and Martin Graham [\[Ref 6\].](#page-18-1) The sensitivity of the GTX transceiver analog supplies to coupled noise from the PCB results in a degradation of GTX transceiver performance. The MGTAVCC and MGTAVCCPLL supplies are most sensitive to coupled noise. The MGTAVTTTX pins are also sensitive to coupled noise, because they power the reference clock circuits.

To minimize the impact on GTX transceiver performance, these BGA adjacency guidelines must be followed:

**Note:** The BGA adjacency guidelines must be followed as well for every package device combination not listed in [Table 10-17](#page-277-0) through [Table 10-23.](#page-280-0)

- TXT devices only: No SelectIO pins are 1.0 mm (horizontal or vertical) or 1.4 mm (diagonal) away from GTX transceiver supply pins in TXT devices as implied by the package design.
- Avoid utilizing SelectIO nets 1.0 mm (horizontal or vertical) or 1.4 mm (diagonal) away from GTX transceiver analog power supply pins. Ground these SelectIO locations in the PCB, and set the SelectIO output to the highest drive and a forced-Low setting. If these SelectIO outputs must be used, use them either in differential signaling applications or for static control/status signals with low speed and low drive.
- Avoid using a large number of SelectIO signals in I/O banks near GTX transceivers. See [Table 10-17](#page-277-0) for specific aggressive I/O bank to GTX transceiver pairing.

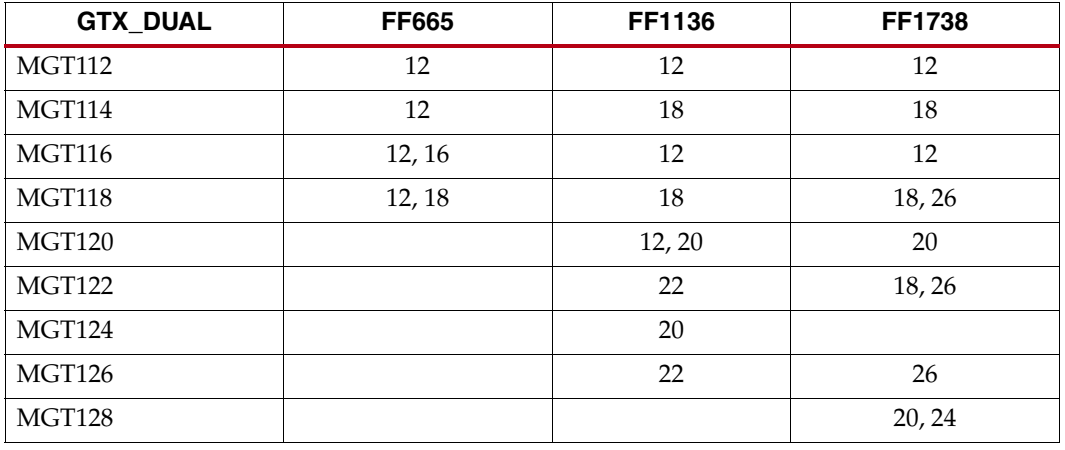

#### <span id="page-277-0"></span>*Table 10-17:* **Aggressive I/O Banks**

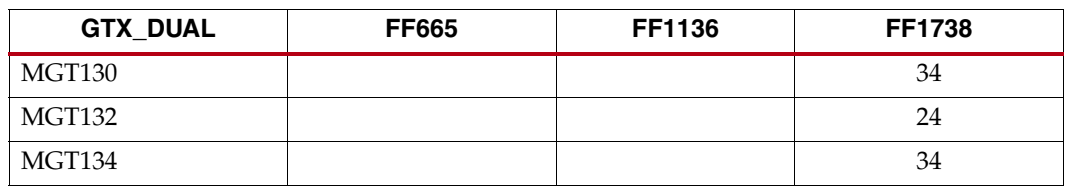

*Table 10-17:* **Aggressive I/O Banks** *(Cont'd)*

- If these SelectIO pins must be used for higher drive/higher speed applications, apply power to the GTX transceiver analog supplies with a plane or wide buses a few layers below the top of the board. Using a blind via to the GTX transceiver analog supplies is better than using a through via. Shield these supply planes or buses with ground planes above and below.
- If a through via to supply the GTX transceiver analog supply pins must be used, use a layer closest to the FPGA for routing signals to these vias. Route SelectIO nets in the uppermost layer available after GTX transceiver high-speed signal and GTX transceiver analog supply routing is implemented.
- If supplying GTX transceiver power from the bottom of the board, route these SelectIO nets in the highest available routing layer.

The absolute worst-case scenario is to supply GTX transceiver analog supplies from the bottom of the board and have all adjacent SelectIO outputs running at high drive and high speed and routed to lower routing layers. For more information, refer to ["BGA Escape](#page-313-0)  [Example," page 314](#page-313-0) for information on escaping of SelectIO nets adjacent to GTX transceiver analog supply pins.

The SelectIO signals that have the largest impact on GTX transceiver performance are those whose solder balls are adjacent to GTX transceiver analog supply solder balls (BGA adjacency). [Table 10-18](#page-278-0) through [Table 10-22](#page-280-1) provide the GTX transceiver user with pinspecific guidance recommendations to optimize GTX transceiver performance in the presence of SelectIO switching. Specifically, the tables identify those pins which are either 1.0 mm or 1.4 mm away from an GTX transceiver analog supply pin and REFCLK pins. [Table 10-19](#page-279-0) and [Table 10-21](#page-279-1) specifically identify signals that can couple into either the MGTREFCLK pin pair or the MGTAVTTTX supply pins, resulting in noise coupling onto the reference clock signal. If the MGTREFCLK input pin pair is used or a reference clock that was forwarded from a GTX\_DUAL neighbor tile is used, it is important to follow the guidelines given for the identified pins. The identified pins can only be used if the reference clock is not routed through this neighbor GTX\_DUAL tile.

Additionally, it is important to properly shield the traces or planes connecting the analog supply vias to the supply filter network of the analog supplies from SelectIO signals escaping from the BGA field. This is best done by placing GND planes above and below the layer containing the analog traces or planes.

*Note:* For device/package combination not listed in [Table 10-17](#page-277-0) through [Table 10-23,](#page-280-0) the BGA adjacency guidelines *must* be followed.

| <b>GTX DUAL Tile</b> | 1 mm | $1.4 \text{ mm}$ |
|----------------------|------|------------------|
| MGT116               | E5   | D5, F5, G4       |
| MGT112               | L5   | K5               |
| MGT114               | U5   | T <sub>5</sub>   |
| MGT118               | AD4  | AB5, AD5         |

<span id="page-278-0"></span>*Table 10-18:* **SelectIO Net Adjacent to Analog Supplies (FF665 Packages)**

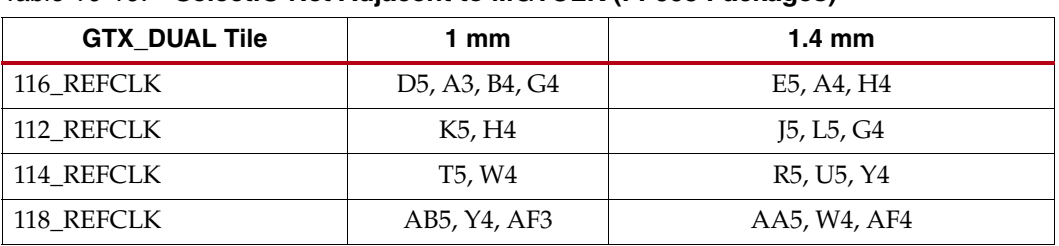

#### <span id="page-279-0"></span>*Table 10-19:* **SelectIO Net Adjacent to MGTCLK (FF665 Packages)**

#### *Table 10-20:* **SelectIO Net Adjacent to Analog Supplies (FF1136 Packages)**

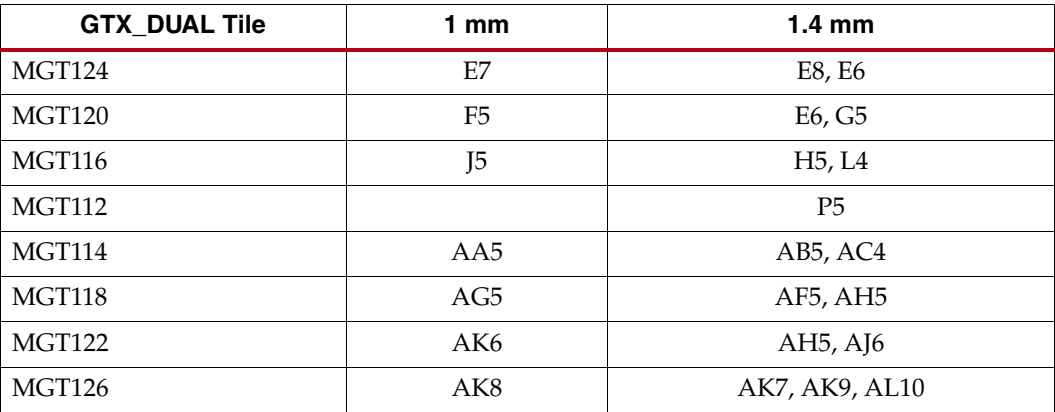

#### <span id="page-279-1"></span>*Table 10-21:* **SelectIO Net Adjacent to MGTCLK (FF1136 Packages)**

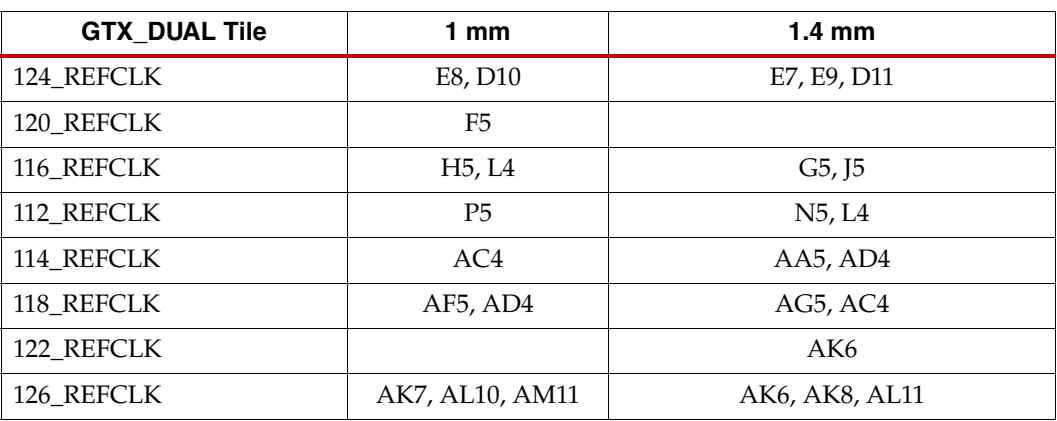

| <b>GTX DUAL Tile</b>  | 1 mm             | $1.4 \text{ mm}$                  |
|-----------------------|------------------|-----------------------------------|
| $MGT132^{(1)}$        | E <sub>15</sub>  | E <sub>14</sub> , D <sub>13</sub> |
| MGT128 <sup>(2)</sup> | E <sub>9</sub>   | E10, E8, D7                       |
| MGT124                | E <sub>5</sub>   |                                   |
| MGT <sub>120</sub>    |                  | F5, H5                            |
| <b>MGT116</b>         | N <sub>5</sub>   | P <sub>5</sub> , R <sub>4</sub>   |
| MGT112                | W5               | V5                                |
| MGT114                | AE5              | AD5, AF5, AG4                     |
| MGT118                | AL5              | AK5, AN4                          |
| MGT122                |                  | AT5, AV5                          |
| MGT126                | AV <sub>5</sub>  | AV6                               |
| $MGT130^{(2)}$        | AV <sub>10</sub> | AV9, AV11, AW12                   |
| $MGT134^{(1)}$        | AV <sub>16</sub> | AV15, AW18                        |

<span id="page-280-1"></span>*Table 10-22:* **SelectIO Net Adjacent to Analog Supplies (FF1738 Packages)**

#### **Notes:**

1. The GTX\_DUAL tile is only available on XC5VFX200T devices.

2. The GTX\_DUAL tile is available on XC5VFX200T and XC5VFX130T devices.

<span id="page-280-0"></span>*Table 10-23:* **SelectIO Net Adjacent to MGTCLK (FF1738 Packages)**

| <b>GTX_DUAL Tile</b>                   | 1 mm                                               | $1.4 \text{ mm}$                |
|----------------------------------------|----------------------------------------------------|---------------------------------|
| $132$ <sub>_REFCLK<sup>(1)</sup></sub> | D <sub>18</sub> , D <sub>13</sub>                  | E17, E15, D12                   |
| 128 REFCL $K^{(2)}$                    | E <sub>10</sub> , D <sub>12</sub> , D <sub>7</sub> | E9, D13                         |
| 124_REFCLK                             |                                                    | D <sub>7</sub>                  |
| 120 REFCLK                             | F <sub>5</sub>                                     | E5, K4                          |
| 116_REFCLK                             | K4, R4                                             | L5, N5, T4                      |
| 112 REFCLK                             | V5, T4                                             | W <sub>5</sub> , R <sub>4</sub> |
| 114 REFCLK                             | AD5, AG4                                           | AC5, AE5, AH4                   |
| 118 REFCLK                             | AK5, AH4, AN4                                      | AJ5, AL5, AG4                   |
| 122 REFCLK                             | AT5                                                | AR5, AN4                        |
| 126 REFCLK                             |                                                    | AV5, AW7                        |
| 130 REFCL $K^{(2)}$                    | AV9, AW7, AW12                                     | AV8, AV10, AW13                 |
| 134 REFCLK <sup>(1)</sup>              | AV15, AW13, AW18,<br>AY19                          | AV14, AV16, AW12, BA19          |

#### **Notes:**

1. The GTX\_DUAL tile is only available on XC5VFX200T devices.

2. The GTX\_DUAL tile is available on XC5VFX200T and XC5VFX130T devices.

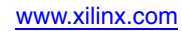

# **EX XILINX**

# *Section 2: Board Level Design*

This section describes general design guidelines when designing systems and boards where the interconnect exhibits transmission line behavior. This situation occurs when signals have rise and/or fall times smaller than 2.5 times the flight time from one end of the interconnection to the other end. These guidelines also apply to all designs with highspeed transceivers.

These guidelines have been used to create boards that have successfully operated at serial transmission rates in excess of 10 Gb/s. Although designing for 10 Gb/s operation can seem excessive when the application calls for slower speeds, it is better to design knowing that constraints can be relaxed for slower speeds if needed. Other interfaces with challenging signal integrity demands, such as high-speed memory interfaces, also benefit from the approach used for 10 Gb/s design.

This section includes the following chapters:

*["Design Constraints Overview"](#page-284-0) ["PCB Materials and Traces"](#page-292-0) ["Design of Transitions"](#page-298-0) ["Guidelines and Examples"](#page-312-0)*

# **EX XILINX**

# *Chapter 11*

# <span id="page-284-0"></span>*Design Constraints Overview*

[Figure 11-1](#page-284-1) shows a typical physical interconnect topology between two transceivers. Any physical link connecting two point-to-point high-speed serial transceivers is defined as a channel. A channel begins at the die solder bumps of the transmitter and ends at the die solder bumps of the receiver.

<span id="page-284-1"></span>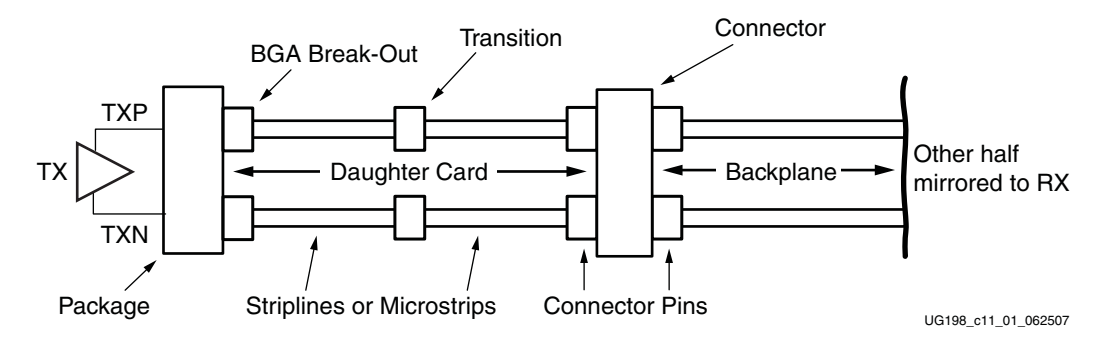

*Figure 11-1:* **Two Connected Transceivers Forming a Link**

In [Figure 11-1](#page-284-1), the channel consists of the FPGA package, transmission lines, connectors, and transitions.

Transitions are defined as any section along a multi-gigabit channel where the signal must go from a transmission line to a three-dimensional structure or vice-versa. Vias, connectors, and coupling capacitors are examples of these structures.

While a more comprehensive list of transitions is discussed in [Chapter 13, "Design of](#page-298-0)  [Transitions,"](#page-298-0) some common transitions are:

- Ball grid array (BGA) to PCB microstrip
- Microstrip to stripline vias
- DC blocking capacitors
- **Connectors**
- Bends and turns in a trace

For optimal performance, the following must be minimized in a given channel:

- Signal attenuation due to losses in the transmission medium
- Impedance transitions at each transition can lead to reflections, ringing, and other artifacts in the signal

At gigahertz signaling speeds, losses due to the transmission medium become significant due to greater signal attenuation with increasing frequency. The attenuation of the highfrequency components slows down the edge and reduces voltage swing, resulting in eye

closure. See [Chapter 12, "PCB Materials and Traces,"](#page-292-0) for guidelines on stackup and characteristic trace impedance design.

While there are several transitions in each channel, most or all transitions can be designed for the least negative impact on performance. Because standard non-optimized PCB structures tend to be capacitive at gigahertz frequencies, a convenient figure of merit for transitions is excess capacitance. An ideal transition does not have excess capacitance or inductance.

For each typical transition, techniques to limit excess capacitance and excess inductance are provided to build a robust channel on the first pass. These design rules, techniques, and examples are presented in [Chapter 13, "Design of Transitions."](#page-298-0) The goal is to ensure tight control of any impedance variation along the entire channel.

In general, minimizing the number of components and layer changes in the high-speed serial PCB traces brings about the most benefit. Careful design of the traces, vias, and even connector pads is required for gigahertz speeds.

## **Powering Transceivers**

Supplying noise-free power to the transceivers is a critical factor in achieving low link error rates and reliable system-level operation. This section discusses general principles that should be applied to transceiver power supply designs.

Linear regulators are required for directly sourcing the power supplies. Although switching regulators are an appealing option in applications requiring high-power efficiency, they are unsuitable for directly sourcing transceivers because they can introduce switching noise, even if care is taken to eliminate the noise.

## Power Distribution Architecture

In most system-level designs, multiple voltage levels are required for powering devices on the board. The supplies for devices that use leading-edge process technologies are typically low voltages in the region of 1V. At these low voltages, it is important that noise levels on these supplies be kept at a minimum.

For this reason, Xilinx recommends the use of point-of-load (POL) power distribution techniques. The POL approach places the power supplies right at the device being powered, hence the name. Background information on this approach can found in [http://www.xilinx.com/publications/xcellonline/xcell\\_57/xc\\_pdf/p105-107\\_57-bellinix.pdf](http://www.xilinx.com/publications/xcellonline/xcell_57/xc_pdf/p105-107_57-bellinix.pdf). This approach can be extended to the use of separate linear regulators for groups of transceivers. This has several advantages including:

- Increased system reliability by eliminating a single point of failure.
- The ability to independently adjust supply voltages for transceiver groups to support the requirements of different link interfaces.
- Reduction of power requirements from each regulator, which reduces the physical size, simplifies board layout, and eliminates board hot spots.

[Figure 11-2](#page-286-0) shows how POL power distribution can be applied to powering transceivers.

<span id="page-286-0"></span>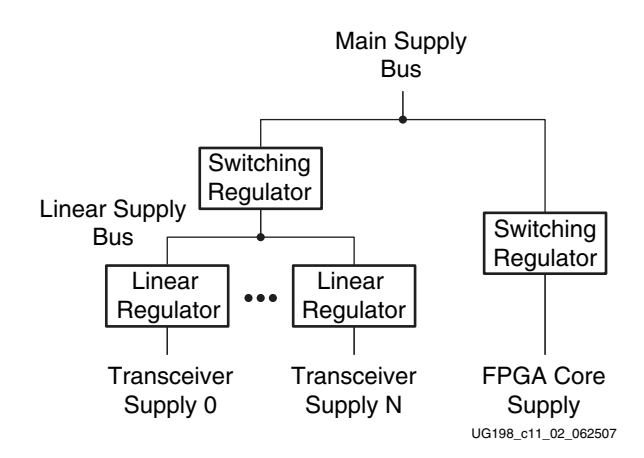

*Figure 11-2:* **POL Power Distribution Architecture**

In most cases, the linear regulator is driven by a switching power supply. Care must be taken to ensure that ripple and other switching noise artifacts are filtered out by the regulator and/or filtering circuitry. Extra care must be taken when using low drop out (LDO) linear regulators because limited voltage margin at the input reduces the ability of the regulator to filter out noise components.

## Regulator Selection

*The designer must follow the voltage regulator selection guidelines for the specific receiver.* A majority of transceiver performance issues are traced to power-supply noise issues.

## Filtering

The power distribution system guidelines for the specific receiver must be strictly followed to achieve the specified performance.

# **Reference Clock**

## Clock Sources

A high-quality crystal oscillator is essential for good performance. The oscillator manufacturer's power supply design guide must be followed.

When choosing alternate clock sources, the alternate oscillators must meet or exceed the specifications as required by the transceiver data sheet.

Depending on the application and its performance goals, it is possible to stray from the clock source specifications. In that case, the specified performance of the transceiver is not guaranteed.

## Clock Traces

Because performance of the transceiver is directly related to the quality of its reference clock, every effort must be made to ensure the signal integrity of the clock traces from oscillator to FPGA. Apply the same techniques for 10 Gb/s trace design in [Chapter 13,](#page-298-0)  ["Design of Transitions,"](#page-298-0) to these clock traces.

If more than one clock source is driving a single reference clock differential pair, a highspeed switch should be used. When multiple clock sources are bused together on a single connection, the signal integrity of the clock is not optimal due to the presence of stubs. Using a high-speed switch makes every clock path point-to-point with one driver and one receiver.

One example is when an unpopulated oscillator shares the same trace to the clock input pin as another clock source. The trace segment from the pad to the junction is a stub. Any signal travelling down the segment is reflected due to the different impedance presented by the open end at the pad.

For applications where a single reference clock source must drive multiple inputs, highspeed clock buffers should be used for clock distribution to eliminate stubs and reduce reflections on the clock lines.

# **Coupling**

## DC Coupling

DC coupling can be used when the common mode ranges of the interconnecting devices are the same. Any discrepancy in the common mode not only takes margin away from the differential voltage swing but can also damage the device.

## AC Coupling

AC coupling isolates the common modes of the two devices and is the preferred configuration in hot-plug applications. The capacitor prevents any DC current from flowing between connected devices.

Some transceivers have built-in DC blocking capacitors with programmable bypass. In most cases, an external DC blocking capacitor is needed to provide adequate system-level performance.

## External Capacitor Value Selection

If an external DC blocking capacitor is needed, it is important to select an appropriate value. The selection of a capacitor value is a trade-off between the following contradictory criteria:

- Encoding schemes with longer run lengths require larger capacitance values to reduce pattern dependent jitter (PDJ).
- Higher data rates require smaller capacitor values to reduce edge rate degradation.

PDJ is not an issue in protocols using line codings that preserve DC balance. DC balance is the property where the average number of 1s and 0s transmitted are equal. 8B/10B is an example of a line-coding scheme that provides DC balance. When 8B/10B encoding is used, 0.01 µF capacitors in a 0402 (EIA) package are suitable for external AC coupling at 3.125 Gb/s.

Line coding schemes that do not guarantee DC balance require more careful analysis. An example includes SONET, which uses scrambling to ensure adequate symbol transitions but does not provide DC balance. The remainder of this section provides the theory needed to select a blocking capacitor value appropriate for the application.
Several protocols, including the PCI Express and SATA protocols, specify ranges for blocking capacitors in applications. This is done not only to simplify compliance but also to ensure that the link presence detection features included in these specifications work correctly.

*Table 11-1:* **PCI Express and SATA Blocking Capacitor Values**

| <b>Specification</b>                         | <b>Required Range</b> |  |  |
|----------------------------------------------|-----------------------|--|--|
| PCI Express Base Specification, Revision 1.1 | 75 to 200 nF          |  |  |
| Serial ATA Specification, Revision 2.5       | $0$ to 12 nF          |  |  |

The blocking capacitor when combined with the termination resistance acts as a high-pass filter. [Figure 11-3](#page-288-0) shows a simplified circuit model for the link. The internal blocking capacitors are not shown in this model because they do not play a significant role in blocking DC currents from the external link as described in ["RX Termination and](#page-161-0)  [Equalization," page 162.](#page-161-0)

<span id="page-288-0"></span>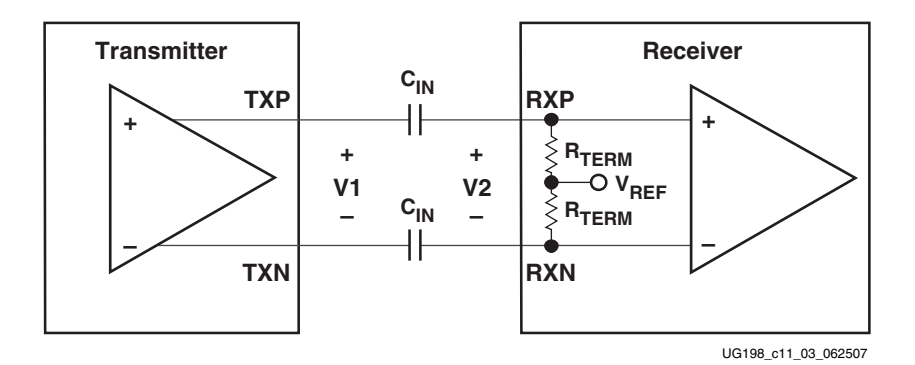

*Figure 11-3:* **Simplified Link Circuit Model**

Problems occur when the line is held in the on state for an extended period of time. When this happens, charge accumulates on the blocking capacitors and a DC offset is added or subtracted from V2. This offset results in what is known as baseline wander (see [Figure 11-4\)](#page-288-1). In [Figure 11-4,](#page-288-1) VTH is the threshold voltage.

<span id="page-288-1"></span>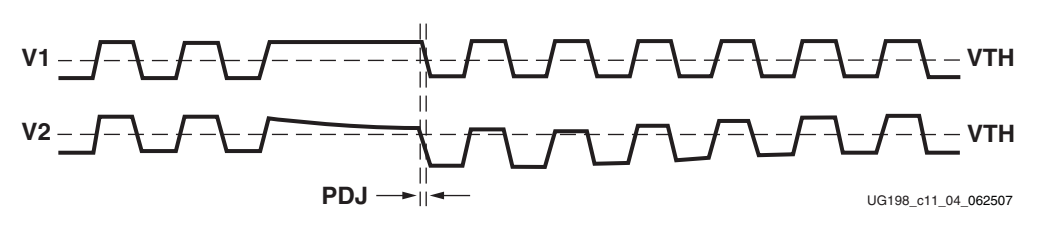

*Figure 11-4:* **Baseline Wander and PDJ**

The effect of baseline wander is to shift the signal with respect to the threshold points in the receiver. This in turn skews the time at which transitions within the signal are recognized. PDJ is the result of this skew. [Figure 11-5](#page-289-0) shows an overlay of V1 and V2 in the region of [Figure 11-4](#page-288-1) where the jitter is greatest and shows several key parameters.

<span id="page-289-0"></span>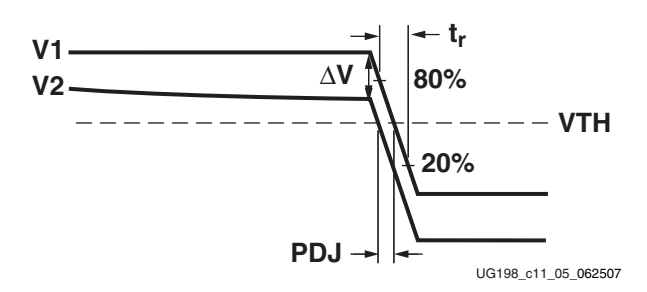

*Figure 11-5:* **PDJ Detail**

To calculate the blocking capacitor value, several factors must be known:

- $t_r$ : The rise time of the signal
- T: The bit period
- $N_{\text{CID}}$ : The maximum number of consecutive identical digits (CIDs)
- PDJ: The amount of pattern dependent jitter that can be tolerated by the system

<span id="page-289-3"></span>From [Figure 11-5](#page-289-0) it can be seen that PDJ can be estimated by:

$$
PDJ = \frac{\Delta V}{slope}
$$
 *Equation 11-1*

The voltage drop can be calculated using [Equation 11-2:](#page-289-1)

$$
\Delta V = 0.5 V_{PP} (1 - e^{-t/\tau})
$$
 *Equation 11-2*

<span id="page-289-1"></span>where:

- $\tau$  is the RC time constant (C is the AC coupling capacitor, R = 2 x R<sub>TERM</sub>).
- t is the total discharge time, which is equal to  $N_{\text{CID}}T$ .

<span id="page-289-2"></span>The slope is defined by [Equation 11-3](#page-289-2):

$$
slope = V_{PP} \times \frac{0.6}{t_r}
$$
 *Equation 11-3*

<span id="page-289-4"></span>Substituting [Equation 11-2](#page-289-1) and [Equation 11-3](#page-289-2) into [Equation 11-1](#page-289-3) and solving for C gives:

$$
C = \frac{-T \times N_{CID}}{2 \times R_{TERM} \times \ln\left(1 - \frac{1.2PDJ}{t_r}\right)}
$$
 *Equation 11-4*

To demonstrate the use of [Equation 11-4](#page-289-4), calculate the blocking capacitor value needed for a serial link running at 3.125 Gb/s using 8B/10B line coding. This example uses the following assumptions:

- Bit period (T)  $= 3.200 \times 10^{-10} (3.125 \text{Gb/s})$
- Signal rise time  $(t_r)$  = 6.400 x 10-11 (0.2 UI)
- Pattern Dependent Jitter (PDJ) =  $3.200 \times 10-12$  (0.01 UI)
- Consecutive Identical Digits ( $N_{\text{CID}}$ ) = 5 (guaranteed by 8B/10B)
- Termination Resistance ( $R_{TERM}$ ) = 50 $\Omega$

Plugging these values into [Equation 11-4](#page-289-4) gives:

$$
C = \frac{-(3.20 \times 10^{-10}) \times 5}{2 \times 50 \times \ln\left(1 - \frac{1.2(3.20 \times 10^{-12})}{6.40 \times 10^{-11}}\right)} = 0.26nF
$$
 Equation 11-5

[Equation 11-4](#page-289-4) is only valid for cases where the problem data pattern consists of a single sequence of consecutive identical digits. More complex pathological cases can occur in protocols using block coding schemes and scrambling.

One example of such a case occurs in the serial digital interface (SDI) used to transmit digital video. [Figure 11-6](#page-290-0) illustrates this pattern, which is called an equalization test pattern.

<span id="page-290-0"></span>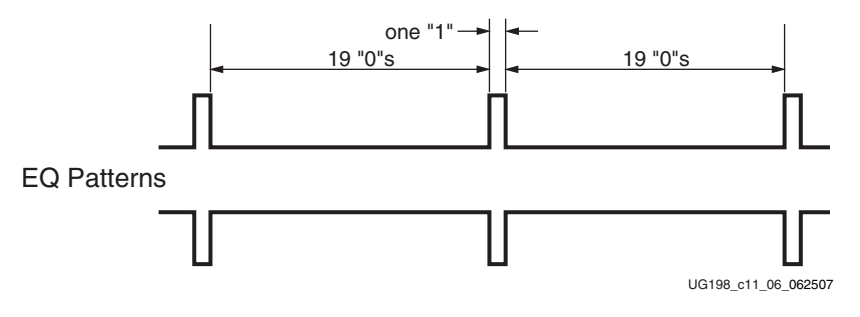

*Figure 11-6:* **SDI EQ Pathological Waveform**

The waveform is 20 bits long and consists of a single "1" bit followed by 19 "0" bits. The complementary waveform, a single "0" bit followed by 19 "1" bits is also equally likely. The EQ waveform can repeat across the entire length of the active portion of a video line. For standard definition video (SD-SDI), this waveform can consist of up to 720 consecutive repetitions of the 20-bit pattern. For high definition video (HD-SDI), this pattern can repeat up to 1920 consecutive times.

For this case, the blocking capacitor value cannot be calculated using [Equation 11-4](#page-289-4) because an  $N<sub>CID</sub>$  value of 19 does not reflect the total time that a DC imbalance is being applied on the line. To properly analyze charge accumulation on blocking capacitors for this case, more extensive analysis beyond the scope of this document is required.

### SelectIO to Serial Transceiver Crosstalk Guidelines

The breakout of SelectIO signals adjacent to transceiver analog supply pins is also important. As noted in ["SelectIO to GTX Crosstalk Guidelines," page 278](#page-277-0), these SelectIO requirements, if not taken into account, can have an effect on transceiver performance. This impact occurs when SelectIO solder balls are adjacent to transceiver analog supply or REFCLK solder balls and their corresponding PCB vias are adjacent as well, creating both package and board coupling mechanisms. The solder balls, which are part of the package, offer some coupling, and the adjacent PCB vias offer two to four times more coupling. Simulation suggests that the amount of coupling due to adjacent PCB vias is affected by which layer the SelectIO escape is located and on how the analog supplies are delivered to the transceivers. Simulation predicts that coupling can be reduced by using the upper PCB routing layers to route SelectIO signals and/or by using a higher layer to distribute transceiver analog power supplies. When a design dictates that SelectIO signals with BGA adjacency to transceiver analog supply pins are to be used for high-drive/high-speed applications, the following guidelines apply:

- Apply power to the transceiver analog supplies with a plane or wide buses a few layers below the top of the board. Using a blind via to the transceiver analog supplies is better than using a through via. Shield the supply plane with GND planes above and below.
- If a through via to supply the transceiver analog supply pins must be used, use an upper layer to supply analog power to these vias. Route SelectIO nets in the uppermost layer available after transceiver signal and transceiver analog supply routing is implemented.
- If supplying transceiver power from the bottom of the board, route these SelectIO nets in the highest available routing layer.
- Do not use SelectIO blocks adjacent to REFCLK pins because the REFCLK pins are a reference clock source to the transceivers either in the same tile or in other tiles.

[Figure 11-7](#page-291-0) depicts the coupling regions for BGA adjacent SelectIO signals. The primary coupling mechanism is mutual inductive coupling, which occurs in the area between the active signal path and the power via. The secondary coupling mechanism, also shown in [Figure 11-7,](#page-291-0) is capacitive. The primary coupling mechanism is much larger, and the recommendations are designed to minimize this effect.

<span id="page-291-0"></span>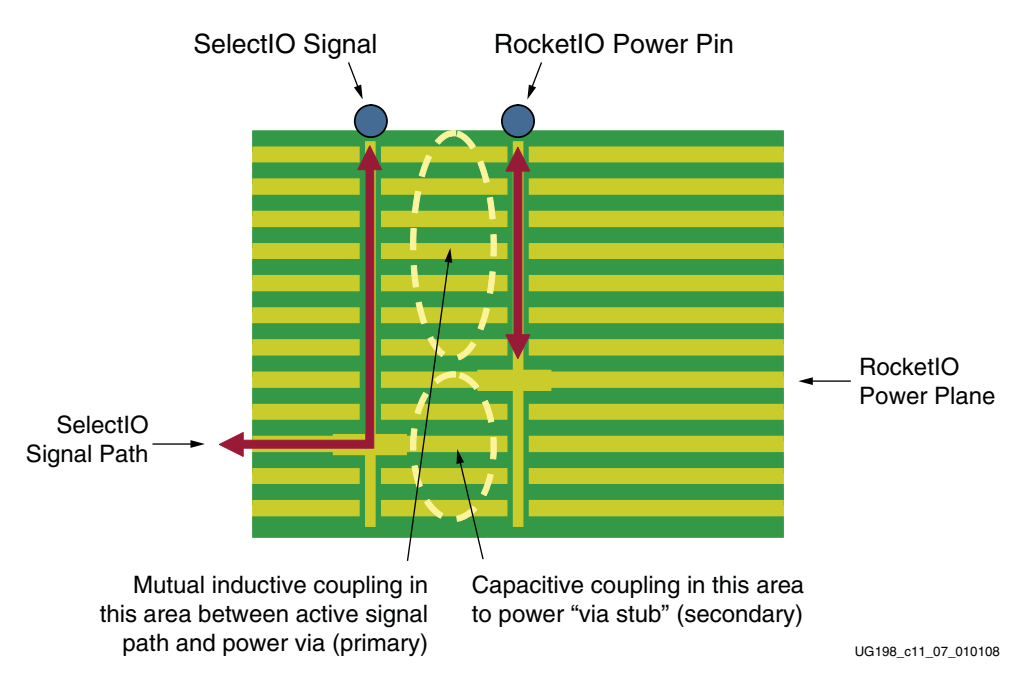

*Figure 11-7:* **Via Structures for BGA Adjacent SelectIO Signals**

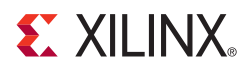

# *Chapter 12*

# *PCB Materials and Traces*

The choice of PCB materials and cable type can have a large impact on system performance. Although any transmission medium is lossy at gigahertz frequencies, this chapter provides some guidelines on managing signal attenuation so as to obtain optimal performance for a given application.

## **How Fast is Fast?**

Signal edges contain frequency components called harmonics. Each harmonic is a multiple of the signal frequency and has significant amplitude up to a frequency determined by [Equation 12-1:](#page-292-0)

 *f* ≈ *0.35 / T Equation 12-1*

<span id="page-292-0"></span>Where:

 $f$  = Frequency in GHz

*T* = The smaller of signal rise  $(T_r)$  or fall  $(T_f)$  time in ns

Because dielectric losses in a PCB are frequency dependent, a bandwidth of concern must be determined to find the total loss the PCB. Frequencies must start at the operation frequency and extend to the frequency in [Equation 12-1.](#page-292-0) For example, a 10 Gb/s signal with a 10 ps rise time has a bandwidth from 10 GHz to 35 GHz.

# <span id="page-292-1"></span>**Dielectric Losses**

The amount of signal energy lost into the dielectric is a function of the materials characteristics. Some parameters used to describe the material include relative permittivity  $\varepsilon_r$  (also known as the dielectric constant) and loss tangent. Skin effect is also a contributor to energy loss at line speeds in the gigahertz range.

#### Relative Permittivity

Relative permittivity is a measure of the effect of the dielectric on the capacitance of a conductor. The higher the relative permittivity, the slower a signal travels on a trace and the lower the impedance of a given trace geometry. A lower  $\varepsilon_r$  is almost always preferred.

Although the relative permittivity varies with frequency in all materials, FR4 exhibits wide variations in  $\varepsilon_r$  with frequency. Because  $\varepsilon_r$  affects impedance directly, FR4 traces can have a spread of impedance values with increasing frequency. While this spread can be less significant at 3.125 Gb/s, it can be a concern at 10 Gb/s operation.

#### Loss Tangent

Loss tangent is a measure of how much electromagnetic energy is lost to the dielectric as it propagates down a transmission line. A lower loss tangent allows more energy to reach its destination with less signal attenuation.

As frequency increases, the magnitude of energy loss increases as well, causing the highest frequency harmonics in the signal edge to suffer the most attenuation. This appears as a degradation in the rise and fall times.

### Skin Effect and Resistive Losses

The skin effect is the tendency for current to flow preferentially near the outer surface of a conductor. This is mainly due to the larger magnetic fields in higher frequency signals pushing current flow in the perpendicular direction towards the perimeter of the conductor.

As current density near the surface increases, the effective cross-sectional area through which current flows decreases. Resistance increases because the effective cross-sectional area of the conductor is now smaller. Because this skin effect is more pronounced as frequency increases, resistive losses increase with signaling rates.

Resistive losses have a similar effect on the signal as loss tangent. Rise and fall times increase due to the decreased amplitude of the higher harmonics, with the highest frequency harmonics being most affected. In the case of 10 Gb/s signals, even the fundamental frequency can be attenuated to some degree when using FR4.

For example, an 8 mil wide trace at 1 MHz has a resistance on the order of 0.06Ω/inch, while the same trace at 10 Gb/s has a resistance of just over  $1Ω/$ inch. Given a 10 inch trace and 1.6V voltage swing, a voltage drop of 160 mV occurs from resistive losses of the fundamental frequency, not including the losses in the harmonics and dielectric loss.

## Choosing the Substrate Material

The goal in material selection is to optimize both performance and cost for a particular application.

FR4, the most common substrate material, provides good performance with careful system design. For long trace lengths or high signaling rates, a more expensive substrate material with lower dielectric loss must be used.

Substrates, such as Nelco, have lower dielectric loss and exhibit significantly less attenuation in the gigahertz range, thus increasing the maximum bandwidth of PCBs. At 3.125 Gb/s, the advantages of Nelco over FR4 are added voltage swing margin and longer trace lengths. At 10 Gb/s, Nelco is necessary unless high-speed traces are kept very short.

The choice of substrate material depends on the total length of the high-speed trace and also the signaling rate.

What-if analysis can be done in HSPICE simulation to evaluate various substrate materials. By varying the dielectric constant, loss tangent, and other parameters of the PCB substrate material. The impact on eye quality can be simulated to justify the use of higher cost materials. The impact of other parameters such as copper thickness can also be explored.

# **Traces**

### Trace Geometry

For any trace, its characteristic impedance is dependent on its stackup geometry as well as the trace geometry. In the case of differential traces, the inductive and capacitive coupling between the tightly coupled pair also determines the characteristic impedance of the traces.

The impedance of a trace is determined by its inductive and capacitive coupling to nearby conductors. For example, these conductors can be planes, vias, pads, connectors, and other traces, including the other closely coupled trace in a differential pair. The substrate properties, conductor properties, flux linkage area, and distance to a nearby conductor determine the amount of coupling and hence, the contribution to the final impedance.

2D field solvers are necessary in resolving these complex interactions and contribute to the calculation of the final impedance of the trace. They are also a useful tool to verify existing trace geometries.

A common misconception is that two  $50\Omega$  single-ended traces can be routed side-by-side to give a pair with 100Ω differential impedance. While this approximation might be true if the traces are loosely coupled, routing differential traces in a loosely coupled fashion does not maximize the noise immunity of differential mode signaling.

Tightly coupled differential pairs are required for all high-speed transceiver traces because they are more sensitive to noise than slower signals. As a general rule of thumb, tight coupling within a differential pair is achieved by spacing them no more than four trace widths apart.

Wider traces create a larger cross-sectional area for current to flow and reduce resistive losses. Use the widest traces that space constraints allow. Because trace width tolerances are expressed in absolute terms, a wider trace also minimizes the percentage variation of the manufactured trace, resulting in tighter impedance control along the length of the transmission line.

Striplines are preferred over microstrips because the reference planes on both sides of the trace provide radiation shielding. Microstrips are shielded on only one side (by the reference plane) because they run on the top-most or bottom-most layers, leaving the other side exposed to the environment.

For best results, the use of a 2D field solver is recommended for verification.

### Trace Characteristic Impedance Design

Because the transceivers use differential signaling, the most useful trace configurations are differential edge-coupled center stripline and differential microstrip. While some backplanes use the differential broadside-coupled stripline configuration, it is not recommended for 10 Gb/s operation, because the P and N vias are asymmetrical and introduce common-mode non-idealities.

With few exceptions, 50 $\Omega$  characteristic impedance ( $Z_0$ ) is used for transmission lines in the channel. In general, when the width/spacing (W/S) ratio is greater than 0.4 (8 mil wide traces with 20 mil separation), coupling between the P and N signals affects the trace impedance. In this case, the differential traces must be designed to have an odd mode impedance ( $Z_{00}$ ) of 50Ω, resulting in a differential impedance ( $Z_{\text{DIFF}}$ ) of 100Ω, because  $Z_{\text{DIFF}} = 2 \times Z_{0O}$ .

The same W/S ratio also must be less than 0.8, otherwise strong coupling between the traces requires narrower, lossier traces for a  $Z_{0O}$  of 50Ω To clarify, with  $Z_{0O}$  at 50Ω an even mode impedance ( $Z_{0E}$ ) of 60Ω or below is desired.

<span id="page-295-0"></span>[Figure 12-1](#page-295-0) through [Figure 12-4](#page-295-1) show example cross sections of differential structures.

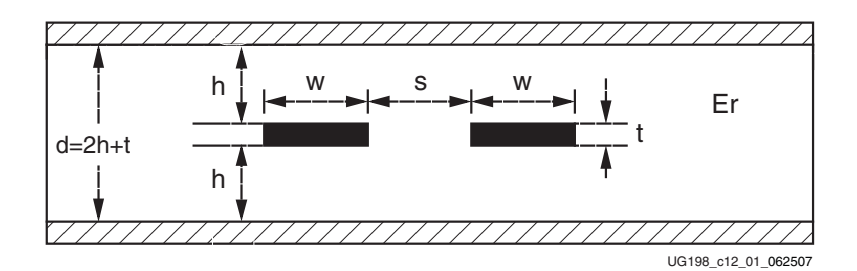

*Figure 12-1:* **Differential Edge-Coupled Centered Stripline**

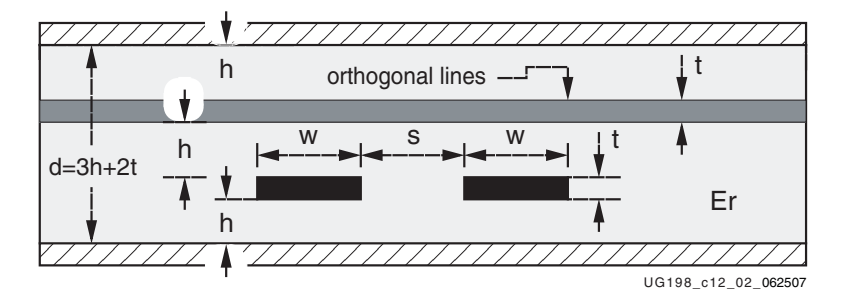

*Figure 12-2:* **Differential Edge-Coupled Offset Stripline**

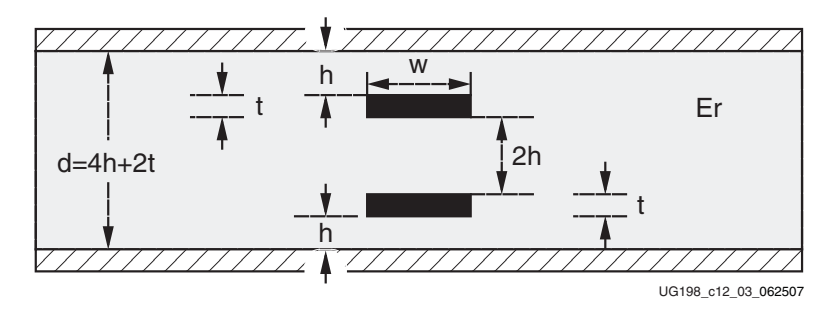

*Figure 12-3:* **Centered Broadside-Coupled Stripline**

<span id="page-295-1"></span>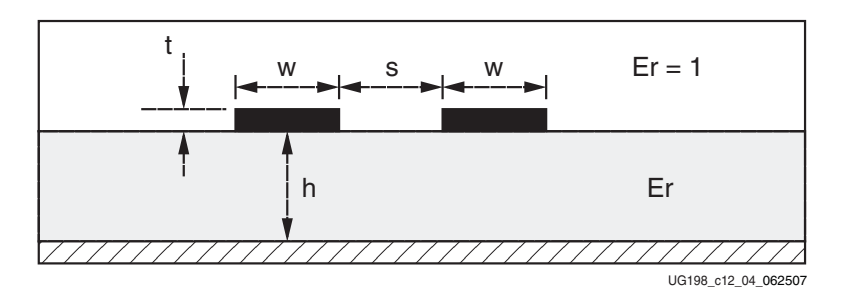

*Figure 12-4:* **Differential Microstrip**

A good PCB manufacturer understands controlled impedance and allows fine adjustments for line widths to produce a  $Z_{0O}$  of 50 $\Omega$  The PCB manufacturer also provides the parameters necessary for the specific PCB layout. Some parameters can be calculated or simulated from the guideline outlined in the example. Although  $\pm 10\%$  tolerance on  $Z_{0<sub>O</sub>}$  is typical and can provide adequate performance, the additional cost of a tighter tolerance results in better channel performance.

## Trace Routing

High-speed serial differential traces are routed with the highest priority to ensure that the optimal path is available to these critical traces. This reduces the need for bends and vias and minimizes the potential for impedance transitions. Traces must be kept straight, short, and with as few layer changes as possible. The impact of vias is discussed in ["Differential](#page-304-0)  [Vias," page 305.](#page-304-0)

Routing of high-speed traces must be avoided near other traces or other potential sources of noise. Traces on neighboring signal planes should run perpendicular to minimize crosstalk.

Striplines are to be used whenever possible, as are the uppermost and lowermost stripline layers to minimize via stubs. When the stackup is being planned, these layers must be placed as close to the top and bottom layers whenever possible.

Design constraints might require microstrips for the BGA exit path or from via to connector launch or SMT pads. In such cases, the microstrip trace must be kept as short as possible.

Right-angled bends must not be used. Mitered 45-degree bends are to be used instead. At a 90-degree bend, the effective width of the trace changes, causing an impedance discontinuity due to the capacitive coupling of the additional conductor area to the reference plane.

The two traces of a differential pair must be length-matched to eliminate skew. Skew creates mismatches in the common mode and reduces the differential voltage swing as a result.

#### Plane Splits

Ground planes should be used as reference planes for signals, as opposed to noisier power planes. Each reference plane should be contiguous for the length of the trace, because routing over plane splits creates an impedance discontinuity. In this case, the impedance of the trace changes because its coupling to the reference plane is changed abruptly at the plane split.

### Return Currents

Routing over plane splits also creates issues with the return current. High-speed signals travel near the surface of the trace due to the skin effect mentioned in ["Dielectric Losses."](#page-292-1) Meanwhile, the return current also travels near the surface of the tightly coupled reference plane.

Because of the tight coupling, the return current has the tendency to travel close to the original signal-carrying trace. At the plane split, the return current can no longer follow the same path parallel to the trace, but must instead find an alternative route.

A plane split causes a suboptimal current return path and increases the current loop area, thereby increasing the inductance of the trace at the plane split, changing the impedance of the trace.

### Simulating Lossy Transmission Lines

Due to the different modeling implementations used by various circuit simulators (frequency-domain versus time-domain techniques), it is important to check that the models accurately reflect actual losses. One method is to compare the models against known published configurations.

# **Cable**

Cables are controlled-impedance transmission lines due to the constant physical dimensions of conductor and dielectric along the length of the cable. The highest quality cable shows little variation in these dimensions and also has a wide bandwidth with low loss at high frequencies.

#### **Connectors**

The connectors attached to cables should exhibit low parasitic inductance and capacitance for high bandwidth operation.

### Skew Between Conductors

When selecting a cable, look for a specification of the skew between the conductors in a cable. If the conductors are not length matched, the skew appears in the common mode and directly reduces the eye height.

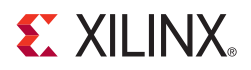

# *Chapter 13*

# *Design of Transitions*

Each transition in the channel must be designed to minimize any negative impact on the link performance. This section addresses the interface at either ends of a transmission line.

Transmission lines have defined and controlled characteristic impedance along their length by definition. However, the three-dimensional structures that they interface do not have easily defined or constant impedance along the signal path. Software tools such as 3D field solvers are necessary for computing the impedance that a 10 Gb/s signal sees as it passes through these structures, while 2D field solvers are sufficient for computing transmission line characteristic impedance.

PCB designers can use the analyses and examples in this section to greatly accelerate the design of such a channel. Cases not covered in this section might need further simulation and board iterations.

# **Excess Capacitance and Inductance**

Most differential transitions are overly capacitive. The P and N paths couple to each other, increasing capacitance. Many transitions have a frequency response identical to that of a lumped capacitor over a wide frequency band.

By design, adding inductance cancels this excess capacitance in many cases except when impacted by density concerns and physical limitations. While techniques such as blind vias, solder balls on a larger pitch, and very small via pads reduce capacitance, they are not always feasible in a design.

Time domain reflectometry (TDR) techniques, either through simulation or measurement, allow the designer to identify excess capacitance or excess inductance in a transition.

# **Time Domain Reflectometry**

To make TDR measurements, a step input is applied to the interconnect. The location and magnitude of the excess capacitance or inductance that the voltage step experiences as it traverses the interconnect can be determined through observing the reflected signal.

A shunt capacitance (see [Figure 13-1\)](#page-299-0) causes a momentary dip in the impedance, while a series inductance (see [Figure 13-2\)](#page-299-1) causes an impedance discontinuity in the opposite direction. Td is assumed to be the propagation delay through the first transmission line segment on the left. The reflected wave due to the impedance discontinuity takes 2 \* Td to return to the TDR port. If the signal propagation speed through the transmission line is known, the location of the excess capacitance or inductance along the channel can be calculated.

<span id="page-299-0"></span>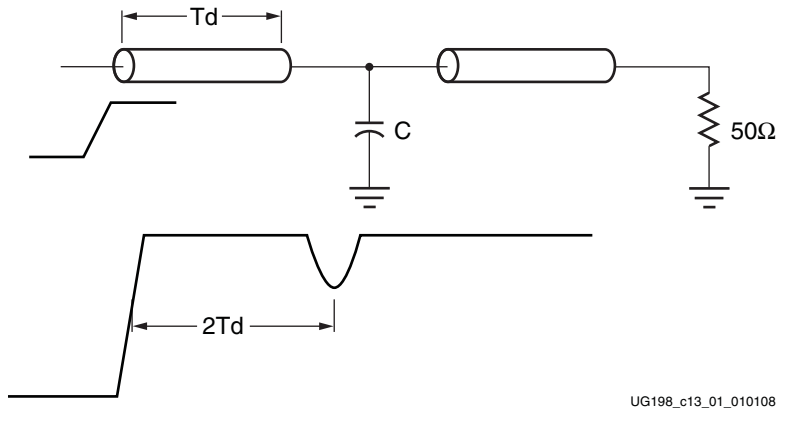

*Figure 13-1:* **TDR Signature of Shunt Capacitance**

<span id="page-299-1"></span>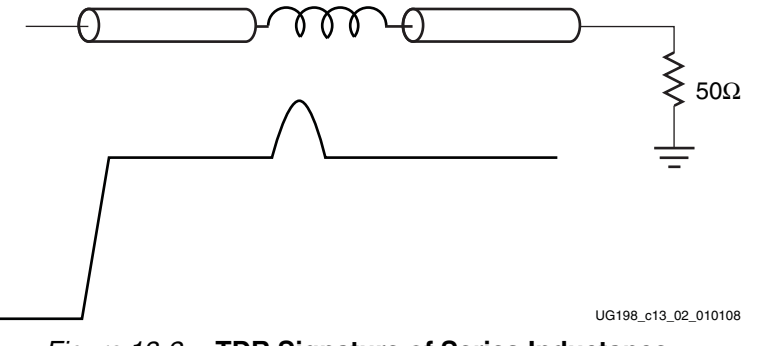

*Figure 13-2:* **TDR Signature of Series Inductance**

<span id="page-299-3"></span>The magnitude of this excess capacitance (C) or inductance (L) can also be extracted from the TDR waveform by integrating the normalized area of the transition's TDR response. The respective equations for capacitance and inductance are:

> *Equation 13-1 Equation 13-2*  $C = -\frac{2}{7}$ *Z*0  $-\frac{2}{7}\int_{0}^{t/2} \frac{V_{\text{tdr}}(t)-V_{\text{step}}}{V_{\text{c}}}$  $\frac{u \cdot v}{V_{\text{step}}}$  dt t1 t2  $=-\frac{2}{Z_{\circ}}$  J  $L = 2Z_0$  $V_{\text{tdr}}(t) - V_{\text{step}}$  $\frac{u \cdot v}{V_{\text{step}}}$  dt t1 t2  $=2Z_0$   $\int$

<span id="page-299-4"></span><span id="page-299-2"></span>[Figure 13-3](#page-299-2) shows the integration of the normalized TDR area.

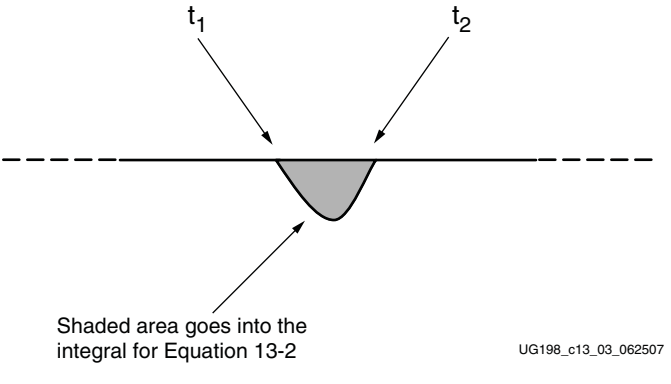

*Figure 13-3:* **Integration of Normalized TDR Area**

The results using these equations are not sensitive to rise time variation and are valid for simulated TDR measurements provided that the leading and trailing transmission lines are very close to 50Ω. However, for actual measurements, accuracy is very dependent on  $Z_0$ .

# **BGA Package**

The transceiver signal paths within the BGA package are optimized using a 3D full-wave solver. Package traces are designed to be  $50\Omega$  high-speed transmission lines, while solder ball and bump regions are tuned to  $50\Omega$ .

Flip-chip package transitions are effectively invisible to 10 Gb/s signals. The longest package paths have some insertion loss, less than 1 dB worst-case.

# **SMT Pads**

For applications that require AC coupling between transmitter and receiver, SMT pads are introduced in the channel to allow coupling capacitors to be mounted. Standard SMT pads have excess capacitance due to plate capacitance to a nearby reference plane. In the [Figure 13-4](#page-300-0) example, a 5 mil trace with a  $Z_0$  of 50 $\Omega$  transitions to an 0402 SMT pad that is 28 mils wide, all over 3 mils of FR4.

<span id="page-300-0"></span>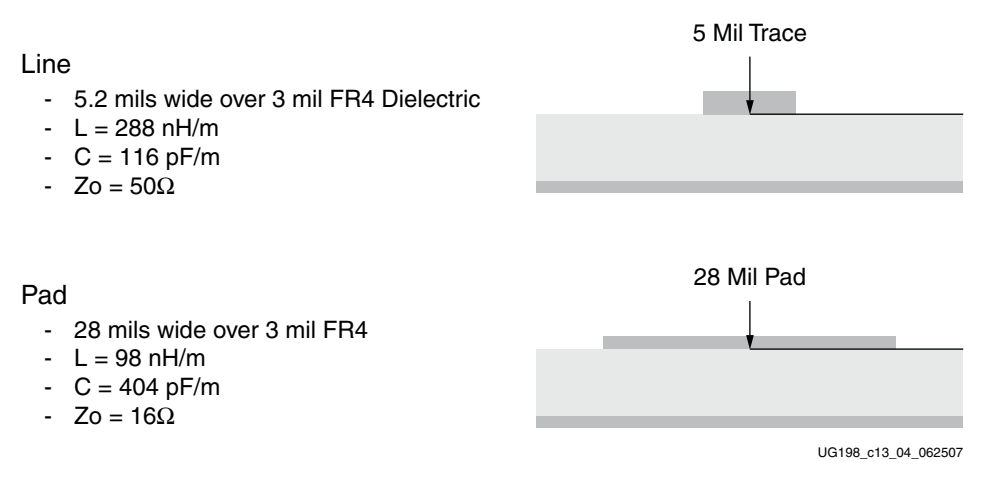

*Figure 13-4:* **2D Field-Solver Analysis of 5 Mil Trace and 28 Mil Pad**

Using a 2D field solver on these dimensions yields a  $Z_0$  of 50 $\Omega$  for the 5 mil trace. The  $Z_0$  for the 0402 pad is 16 $\Omega$  because the pad has too much capacitance and too little inductance, resulting in an impedance of less than 50Ω. Performance of this transition can be optimized in one of two ways.

The first method makes the trace the same width as the pad and moves the ground plane deeper into the stackup to maintain the  $Z_0$  of the transition at 50 $\Omega$ . This method does not require any special analysis, but there might be some error due to the fringing capacitance of the SMT capacitor body. Trace density is limited because traces are now 28 mils wide.

The second method, shown in [Figure 13-5,](#page-301-0) clears the ground plane underneath the pad, which removes much of the excess capacitance caused by the plate capacitance between the pad and the ground plane. This technique allows for greater trace density than the first method, but requires 3D field-solver analysis or measurement along with several board iterations to get the desired performance.

<span id="page-301-0"></span>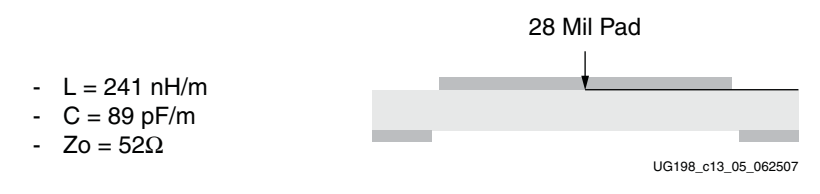

*Figure 13-5:* **Transition Optimization**

The 2D field-solver example shows that close to  $50\Omega$  can be achieved if the ground plane under the pad footprint is cleared out. A 3D field solver is then used to verify this result to a greater degree of accuracy.

[Figure 13-6](#page-301-1) shows the ground plane cleared away exactly as it was for the 2D simulation. Using frequency domain analysis within HFSS, there is a 20 dB (10x) improvement in return loss using this technique.

<span id="page-301-1"></span>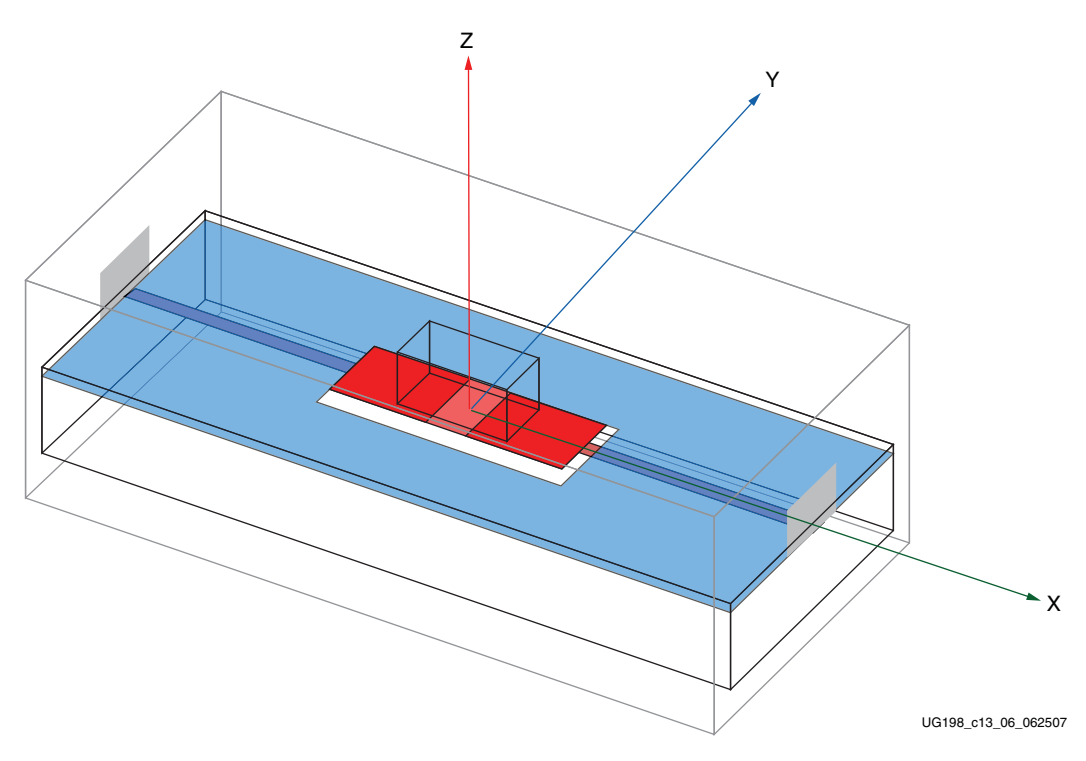

*Figure 13-6:* **Ansoft HFSS Model of Pad Clear-Out**

[Figure 13-7](#page-302-0) shows the return loss comparison between 0402 pad structures with linear scale.

<span id="page-302-0"></span>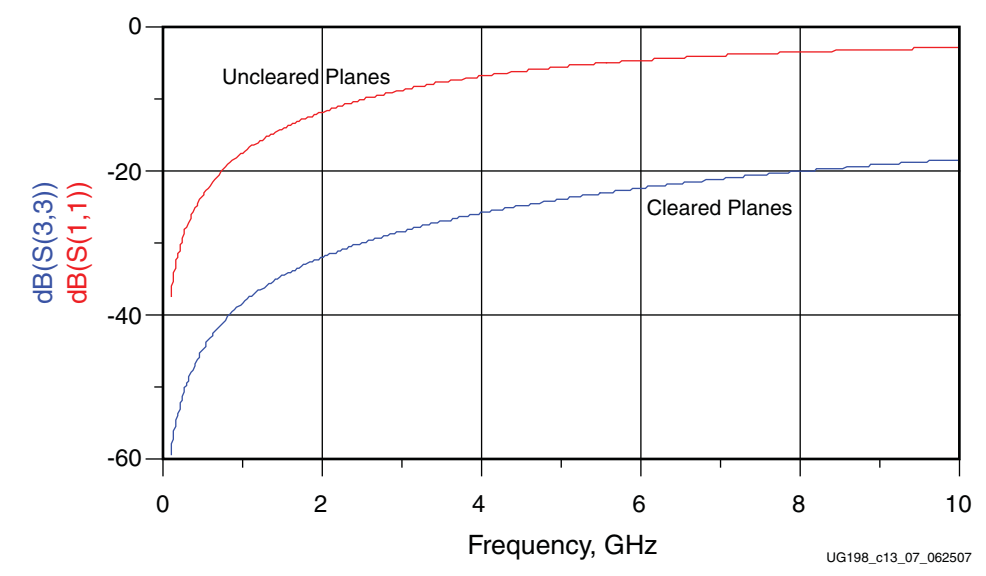

*Figure 13-7:* **Return Loss Comparison Between 0402 Pad Structures**

The approximately –40 dB/decade slope in [Figure 13-8](#page-302-1) shows good fit to the frequency response of a lumped capacitor.

<span id="page-302-1"></span>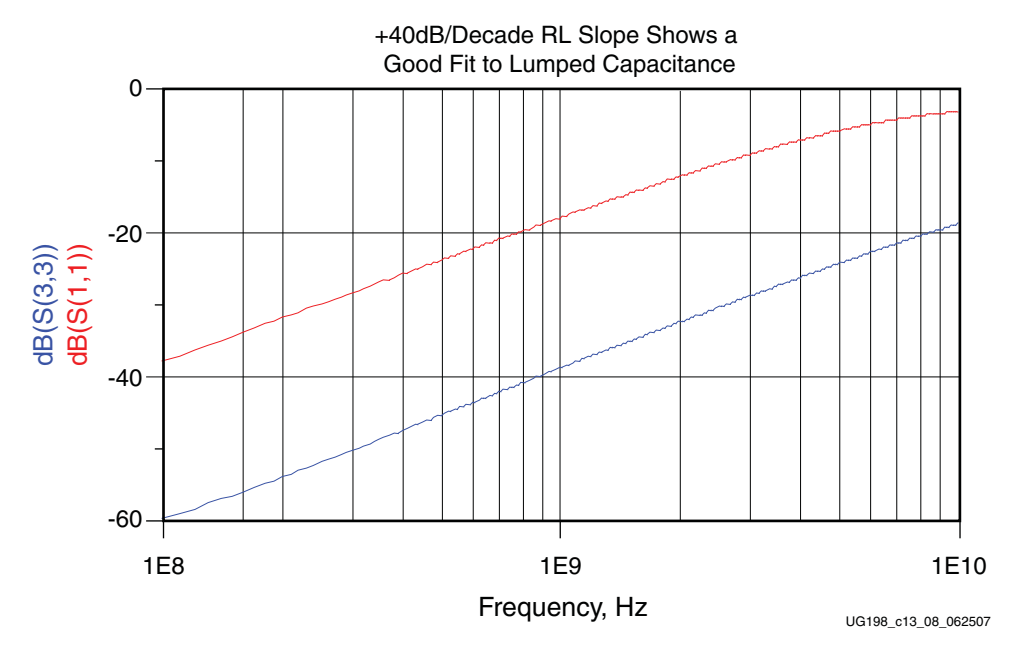

*Figure 13-8:* **Return Loss Comparison Between 0402 Pad Structures on Log (Frequency) Scale**

Next, using simulated measurements on the same transition modeled in HFSS, the timedomain performance of this transition can be measured by doing a TDR on the S-parameter results from the earlier frequency domain analysis.

In [Figure 13-9](#page-303-0) and [Figure 13-10,](#page-303-1) the red curve with the large capacitive dip corresponds to the SMT pad without the ground plane cleared from underneath. The blue curve shows that clearing out the ground plane removes much of the excess capacitance. This improvement can be quantified using [Equation 13-1](#page-299-3) and [Equation 13-2](#page-299-4).

<span id="page-303-0"></span>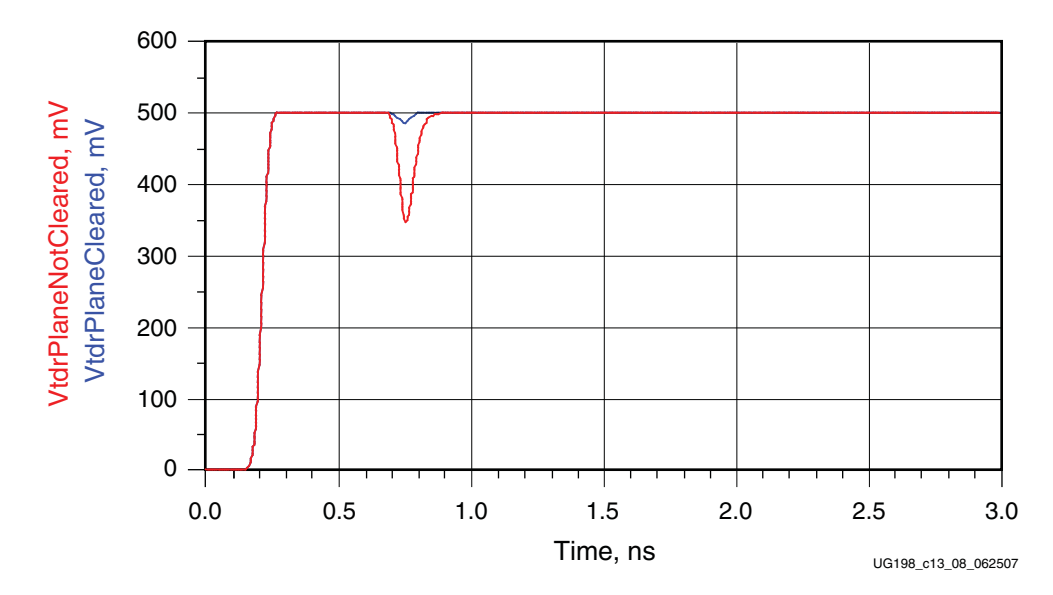

*Figure 13-9:* **TDR Results Comparing 0402 Pad Structures**

<span id="page-303-1"></span>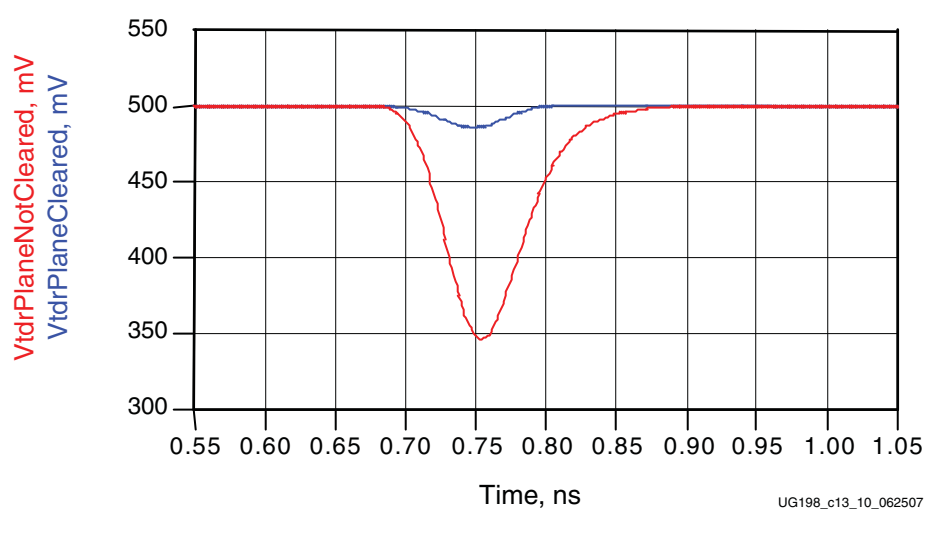

*Figure 13-10:* **TDR Results Comparing 0402 Pad Structures**

As shown from [Figure 13-11](#page-304-1) and [Figure 13-12,](#page-304-2) clearing the ground plane under SMT pads yields a significant improvement in the performance of an SMT pad transition. Excess capacitance is reduced by 15x, and return loss is improved by 20 dB.

<span id="page-304-1"></span>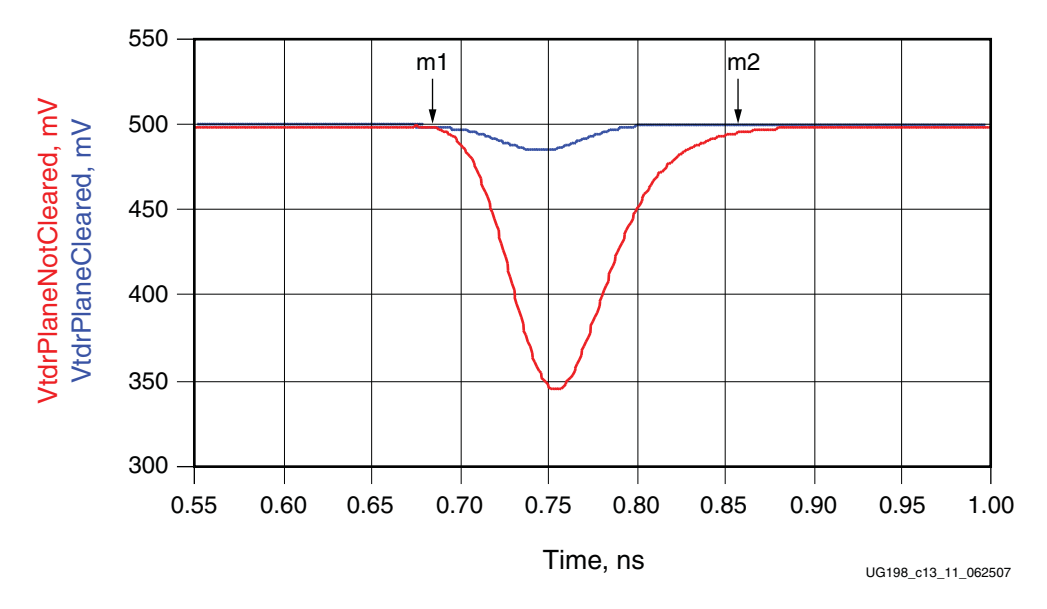

*Figure 13-11:* **840 fF Excess Capacitance with Ground Plane Intact**

<span id="page-304-2"></span>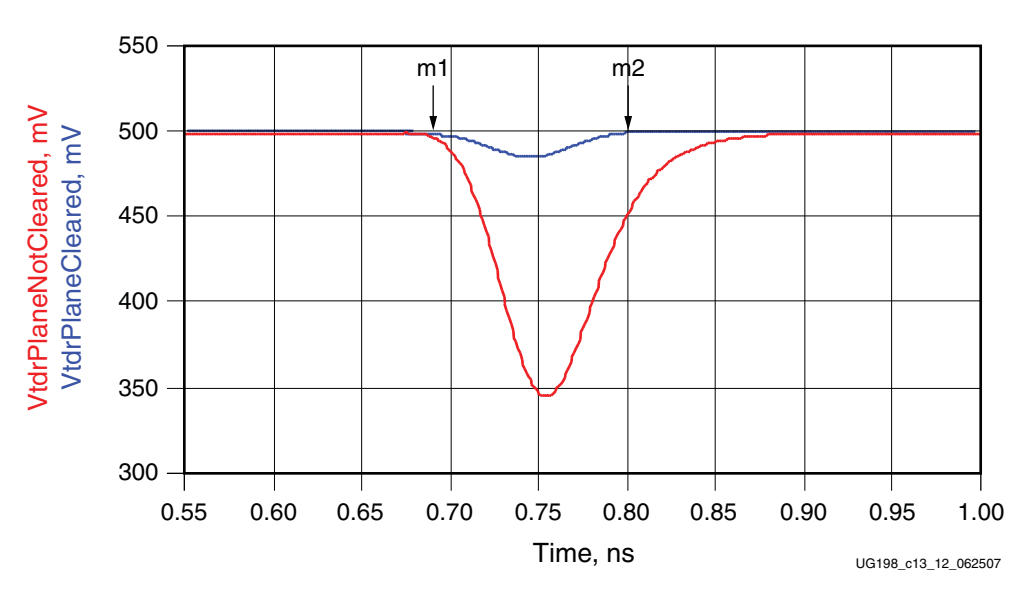

*Figure 13-12:* **57 fF Excess Capacitance with Ground Plane Intact**

# <span id="page-304-0"></span>**Differential Vias**

The most common transition is the differential via where the signal pair must transition from an upper stripline layer or top microstrip to a lower stripline layer or bottom microstrip.

[Figure 13-13](#page-305-0) shows a Ground-Signal-Signal-Ground (GSSG) type differential via. Ground vias are connected to each ground plane in the stackup, while signal layers only contain pads for the entry and exit layers.

<span id="page-305-0"></span>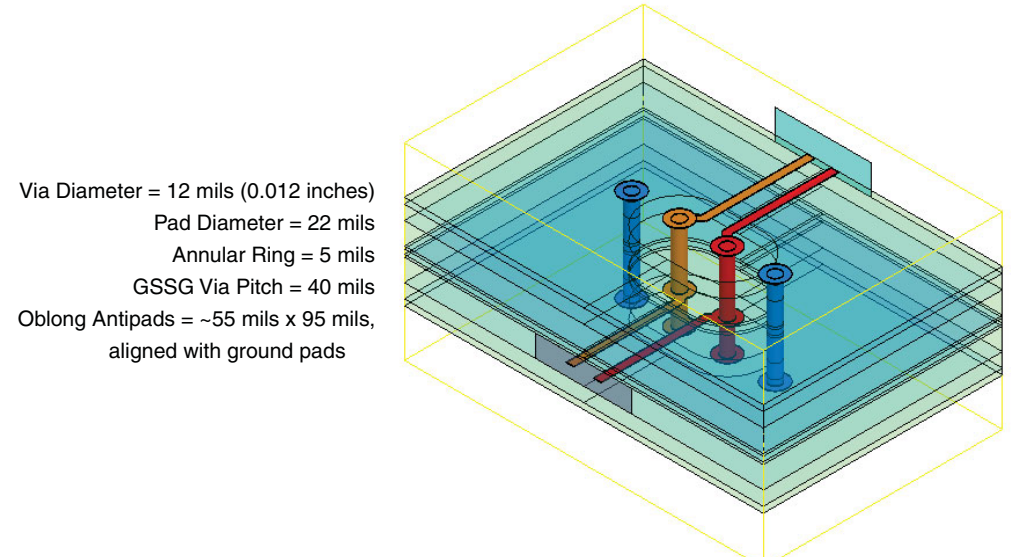

UG198\_c13\_13\_010108

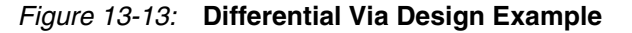

A key advantage of a GSSG via is that it allows for the signal's return current to flow in the ground via near the corresponding signal via, reducing excess inductance. The signal path is also symmetrical between the P and N halves of the differential signal, which is critical in controlling common-mode artifacts due to P/N imbalance.

The larger oblong antipads reduce excess fringing capacitance between the via body and the surrounding planes edges. Unused pads are also removed.

A good starting point is to use the dimensions shown in [Figure 13-13](#page-305-0) as an example differential via design for an 80 mil board. To accommodate density constraints or the lack thereof, the dimensions can be scaled accordingly to preserve the ratios of each dimension relative to the others. Such scaling preserves the impedance performance of the differential via while allowing variation in overall size to better suit specific applications. These final dimensions are limited by manufacturability and density constraints.

While the via length can be varied by a small amount to suit boards that are thicker or thinner than the 80 mil example, changing the ratio of the via length relative to other dimensions affects the via's impedance. For this and other configurations of differential vias, it is best to simulate a model using 3D field-solver tools to ensure that performance targets are met.

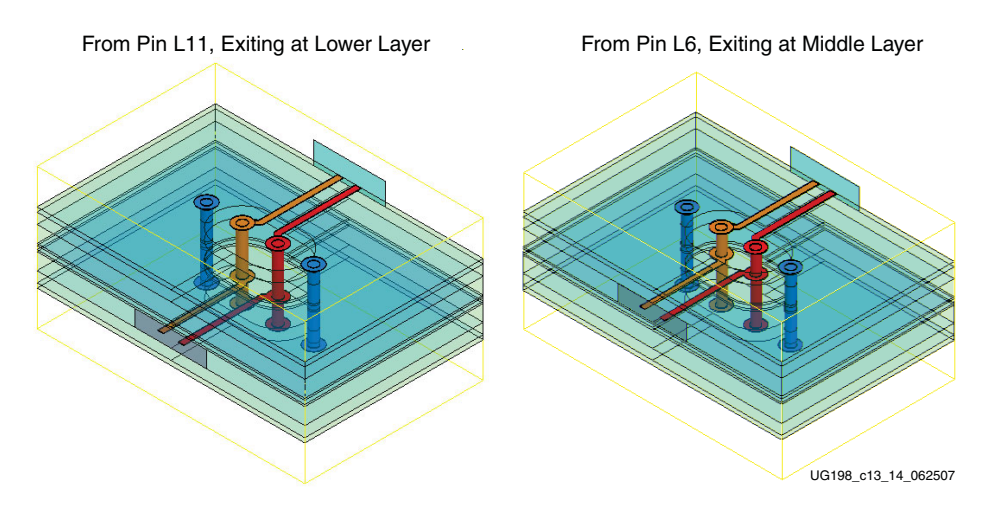

*Figure 13-14:* **Differential GSSG Via in 16-Layer PCB from Pins L11 and L6**

As a general rule, the P and N paths need to be kept at equal lengths through a transition. Where possible, via stub length should be kept to a minimum by traversing the signal through the entire length of the vias. The analysis shown in [Figure 13-15](#page-306-0) compares the S-parameter return loss for common-mode (SCC11) and differential (SDD11) responses.

<span id="page-306-0"></span>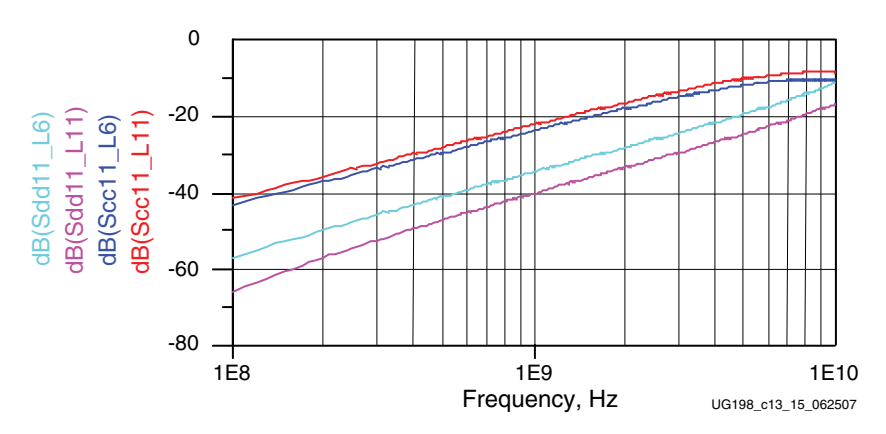

*Figure 13-15:* **Simulated Return Loss Comparing Differential and Common-Mode Losses for L11 and L6 GSSG Vias**

From the graph in [Figure 13-15,](#page-306-0) the common-mode response is 20 dB worse in terms of return loss. The much worse common-mode response relative to the differential response is the reason why it is a good idea to reduce P/N skew as much as possible before entering a transition. The 60/40 rule of thumb is 40 dB of return loss at 1 GHz, which implies 60 fF of excess capacitance. Because excess capacitance is a single pole response, simple extrapolation rules can be used. For example, a shift to 34 dB return loss doubles the excess capacitance. Due to the excellent performance characteristics of GSSG vias, even long via stubs only double the differential via's capacitance at the most.

[Chapter 14, "Guidelines and Examples,"](#page-312-0) provides additional examples of differential vias.

# **P/N Crossover Vias**

Some transceivers offer the ability to independently switch the polarity of the transmit and receive signal pairs. This functionality eliminates the need to cross over the P/N signals at the board level, which in turn significantly enhances signal integrity. If possible,  $P/N$ crossover vias are to be avoided and the polarity switch of the transceiver should be used.

# **SMA Connectors**

Well-designed SMA connectors can reduce debugging time and allow a high-performance channel to be designed correctly on the first pass. SMA connectors that perform well at 10 Gb/s need to be simulated, designed, and manufactured to meet this performance target. Vendors can also offer design services that ensure that the connector works well on a specific board. Assembly guidelines are crucial in ensuring that the process of mating the connector to the board is well-controlled to give the specified performance.

Xilinx uses Rosenberger SMA connectors almost exclusively because of their excellent performance and because of the points listed in the previous paragraph.

# **Backplane Connectors**

There are numerous signal integrity issues associated with backplane connectors including:

- P/N signal skew
- Crosstalk
- Stubs due to connector pins

[Chapter 14, "Guidelines and Examples,"](#page-312-0) provides a design example based on the popular HM-Zd connector.

Some connector manufacturers offer not only S parameters, models, and layout guidelines for their connectors but also design support, seminars, and tutorials.

# **Microstrip/Stripline Bends**

A bend in a PCB trace is a transition. When routing differential traces through a 90° corner, the outer trace is longer than the inner trace, which introduces  $P/N$  imbalance. Even within a single trace, signal current has the tendency to hug the inside track of a corner, further reducing the actual delay through a bend.

To minimize skew between the P and N paths, 90° turns in microstrips or striplines are routed as two 45° bends to give mitered corners. The addition of a jog-out also allows the trace lengths to be matched. [Figure 13-16](#page-308-0) shows example bends in traces.

<span id="page-308-0"></span>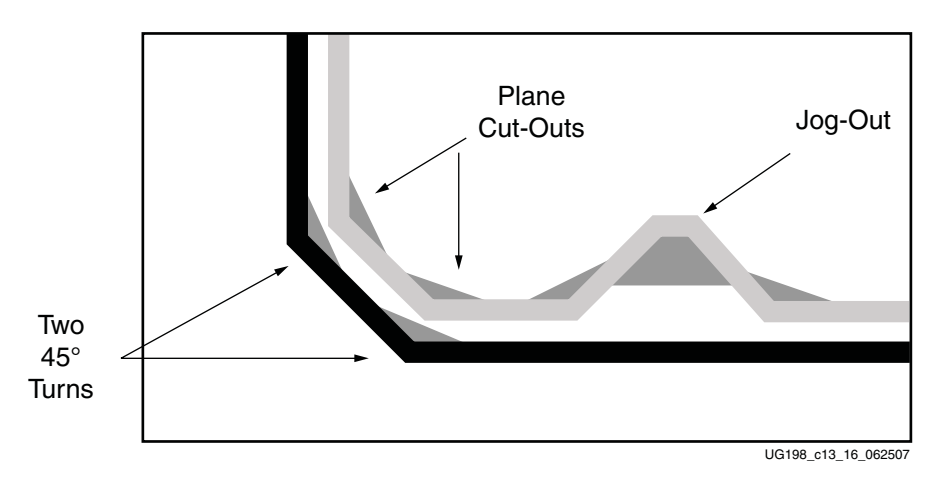

*Figure 13-16:* **Example Design for 90 Degree Bends in Traces**

Turns add capacitance because the trace at a 90° corner is 41% wider. That difference is reduced to 8% with a 45° turn. The addition of plane cutouts to a depth of 30 mils act to reduce this amount of excess capacitance. The trace was not widened to maintain 50Ω with the plane cutouts in place.

When this mitered bend is simulated with the jog-out and plane cutouts, excess capacitance is reduced and P/N length and phase matching is improved. Without jog-outs, the P/N length mismatch is 16 mils. Given FR4 material, the 16 mil difference translates to a phase mismatch of 4.8° at 5 GHz, or 2.68 ps (0.0268 UI) at 10 Gb/s.

[Figure 13-17](#page-309-0) through [Figure 13-19](#page-310-0) show that phase mismatch is reduced to 0.75° with jogouts and 0.3° with jog-outs and plane cutouts. The combination of jog-outs and plane cutouts yields simulation results that show the excess capacitance of the structure is reduced to 65 fF.

Designers are tempted to widen lines to compensate for the characteristic impedance increase as the lines are separated and couple less strongly. However, even without widening the lines, the combined capacitance of the corners and jog-outs is still overly capacitive, and therefore the uncoupled section of the jog-out must not be widened.

<span id="page-309-0"></span>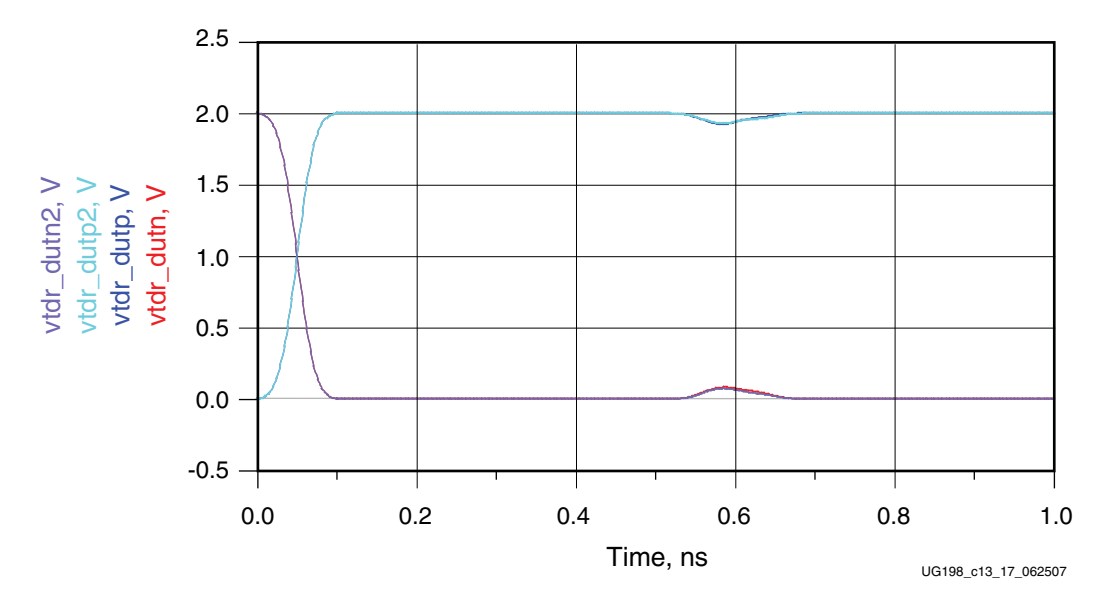

*Figure 13-17:* **Simulated TDR of 45 Degree Bends with Jog-Outs**

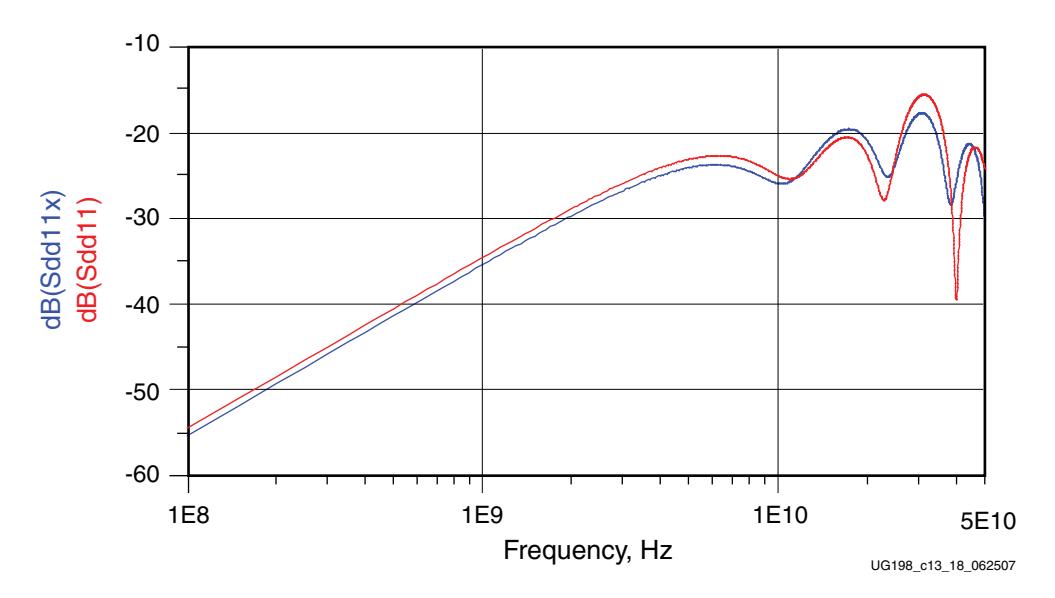

*Figure 13-18:* **Simulated TDR of 45 Degree Bends with Jog-Outs**

<span id="page-310-0"></span>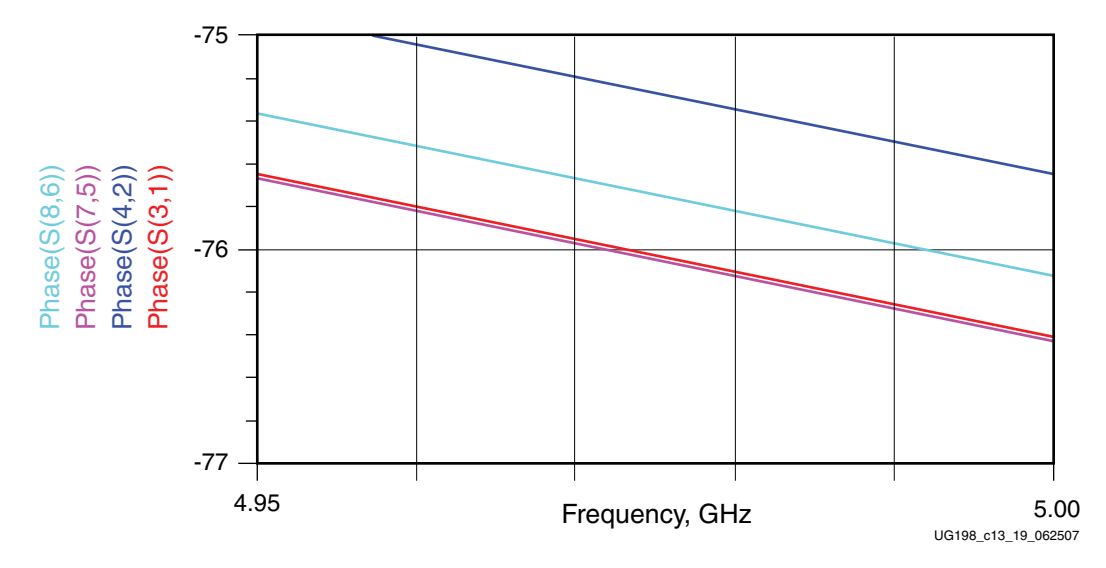

*Figure 13-19:* **Simulated Phase Response of 45 Degree Bends with Jog-Outs**

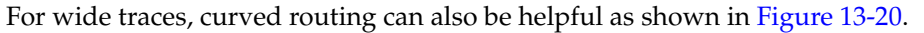

<span id="page-310-1"></span>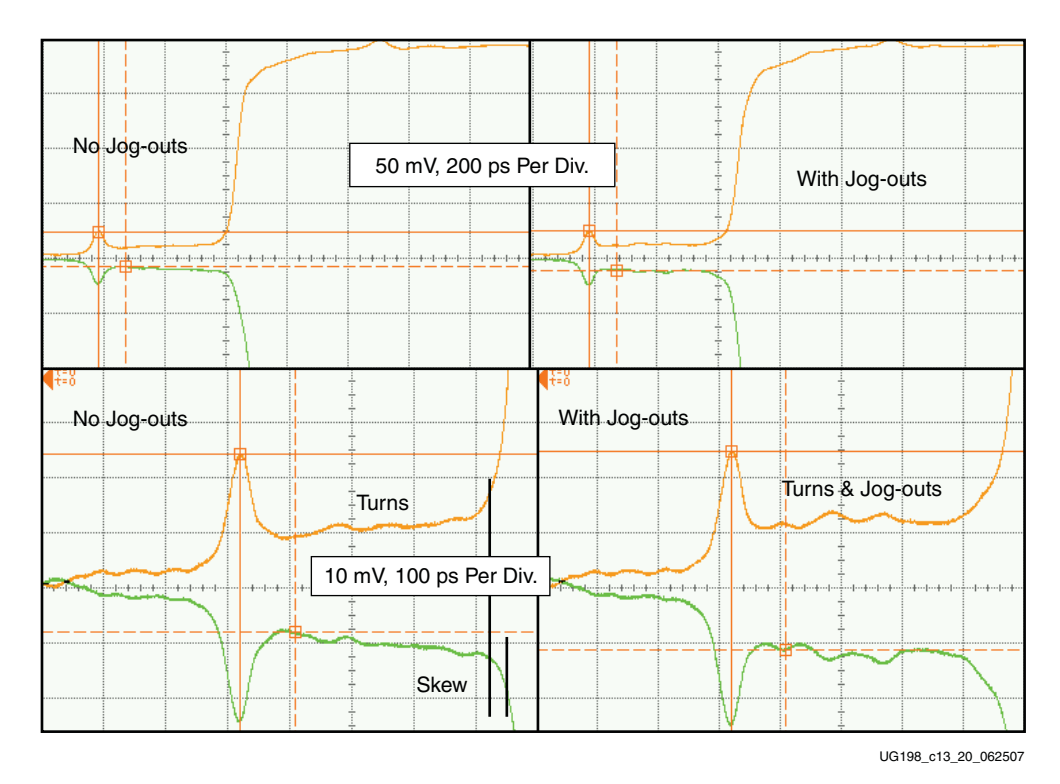

*Figure 13-20:* **Measured TDR of 45 Degree Bends with and without Jog-Outs**

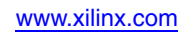

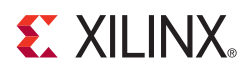

# *Chapter 14*

# <span id="page-312-0"></span>*Guidelines and Examples*

This chapter discusses high-level PCB guidelines and strategies. Design examples are provided that show how these guidelines are applied how transitions can be modified to accommodate specific applications.

## **Summary of Guidelines**

This high-level summary provides a quick reference to some of the guidelines already covered in previous sections, and also introduces some general strategies when designing high-speed serial channels.

When defining the stack-up, high-speed stripline layers are kept near the bottom of the board. If all high-speed traces can be routed on the top and/or the bottom microstrip layers, there is no need for a stripline layer. Wider traces are preferred and widths of 6 mils to 12 mils are typical.

Unless there are tight space constraints, the differential trace pairs do not need to be coupled closely. For example, instead of using a 5 mil width with 5 mil spacing, the same characteristic trace impedance can be obtained using a 7 mil trace width with 12 mil spacing.

High-speed differential pairs and transitions must be spread apart on adjacent channels generously to limit crosstalk, even if the paths become longer. In most cases, they eventually have to be spread out to match connector pin spacings.

For transitions, large clearances of planes must be provided around and below transitions to limit excess capacitance. Transitions are spaced apart within the same channel. For example, differential vias typically are not placed next to DC blocking capacitors or connectors. However, in some specific cases, performance was acceptable with this placement.

To further limit excess capacitance in vias, the unused pads on vias should be removed and the via stub length is kept to a minimum. By routing from the top microstrip to the bottom microstrip, the via stub can be eliminated. Routing from the top microstrip to the bottommost stripline layer results in a negligible via stub. If the lowest layers are not available for high-speed striplines, other striplines can be used. However, the via stub should be removed by back-drilling the vias.

Use of minimum spacing and clearance design rules is to be avoided, such as 5 mil pad clearances. These clearances can be detrimental to performance even at lower multi-gigabit rates due to the excess capacitance from the tight spacing.

Most transitions shown in this document have 40 fF to 200 fF of excess capacitance. One exception is a press-fit connector with the PCB pin array having about 500 fF to 800 fF of excess capacitance using these guidelines, with a via stub less than 10 mils. With smaller antipads or longer via stubs, the excess capacitance is much greater. Because the

transceivers have a die capacitance of 500 fF to 600 fF, most transitions can be designed to have a very small impact on performance up to speeds of 10 Gb/s.

These guidelines are recommended to be followed even for designs slower than 10 Gb/s, allowing for more margin at lower speeds such that a smaller output signal swing can be used. Having a 10 Gb/s capable channel also provides the option to upgrade the bandwidth of the system for the next generation product.

# **BGA Escape Example**

<span id="page-313-0"></span>The transceiver signal pairs are routed along the edges of the flip-chip BGA. A microstrip is used to escape. When there is adequate spacing from the BGA, the optimized GSSG differential vias are used to change layers, if needed. It is recommended that these vias be staggered, as shown in [Figure 14-1,](#page-313-0) to minimize the formation of slots in the power and ground planes.

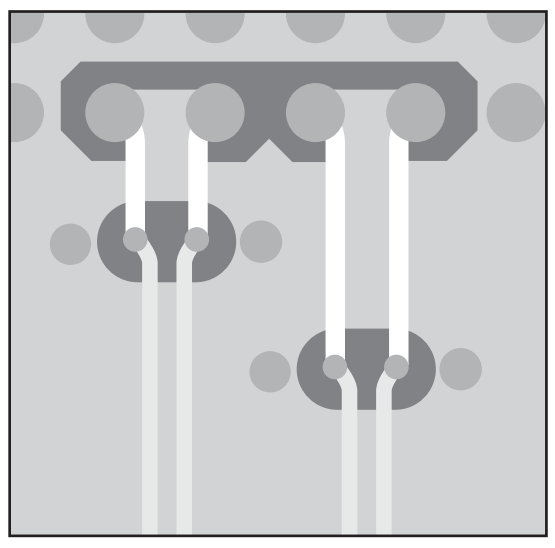

UG198\_c14\_01\_062507

*Figure 14-1:* **BGA Escape Design Example**

The round BGA pads for the transceiver signals present a small amount of capacitance to a solid PCB ground below. Therefore one option is to open a void in the ground plane below the signal pads with the same diameter as the signal pads. However, simulations show that the void only removes 30 fF of capacitance.

# **HM-Zd Design Example**

For backplane applications, in-line connectors such as the one shown in [Figure 14-2,](#page-314-0) are the most common. Of these connectors, the most common mounting method is press-fit, although SMT connectors offer much better performance.

<span id="page-314-0"></span>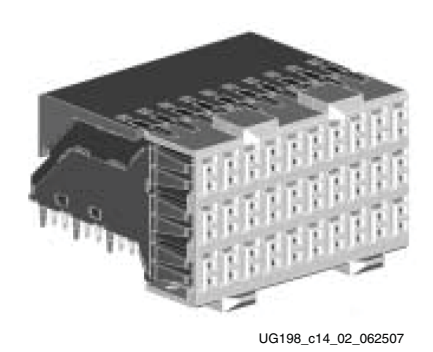

*Figure 14-2:* **Tyco Z-PACK HM-Zd Press-Fit Connector**

<span id="page-314-1"></span>The right-angle connectors have P/N length differences in the signal paths, as shown in [Figure 14-3](#page-314-1), that require PCB trace lengths to be adjusted to compensate for the skew.

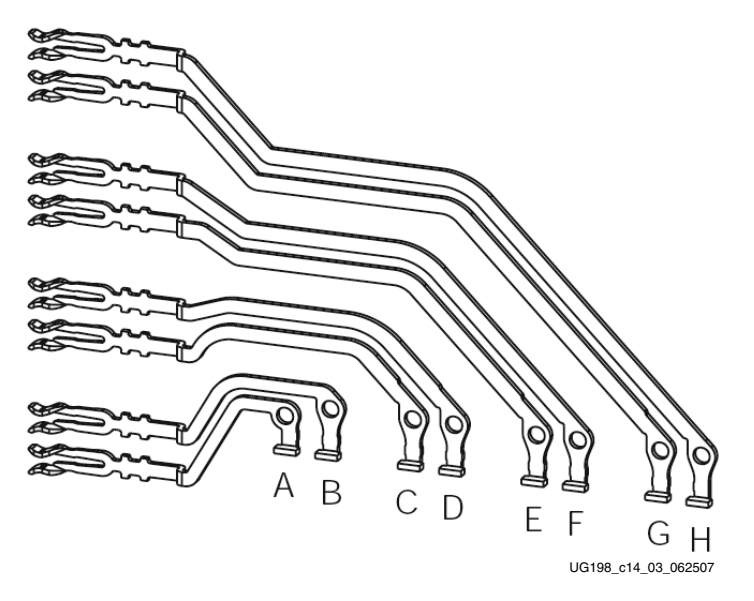

*Figure 14-3:* **Tyco Z-PACK HM-Zd Press-Fit Connector Internals**

[Figure 14-4](#page-315-0) shows an example design where the traces are preskewed to compensate for P/N length mismatches within the connector body.

<span id="page-315-0"></span>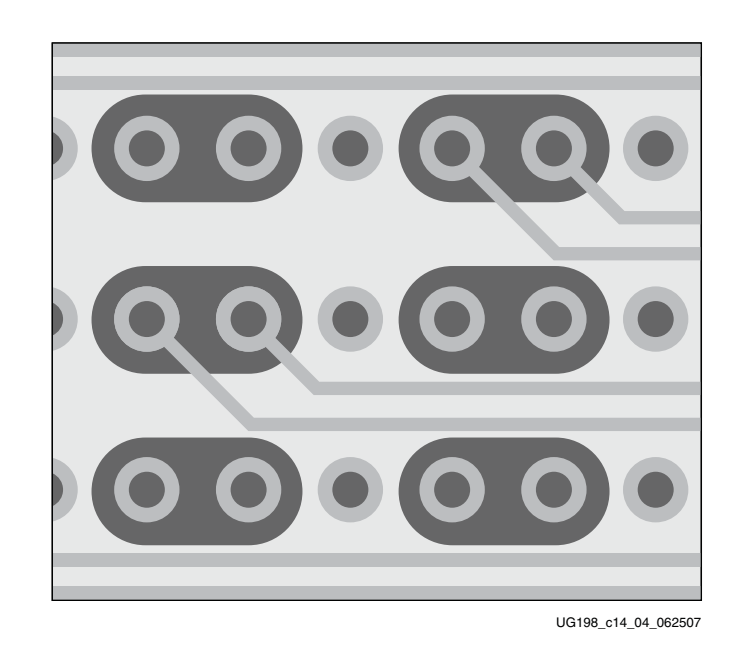

*Figure 14-4:* **Tyco Z-PACK HM-Zd Press-Fit Connector Design Example**

Press-fit connectors require large vias that allow the connector pins to be inserted. These vias are on a fixed pitch to match the pitch of the connector pins. Having large vias on a tight pitch results in excess capacitance.

To mitigate this excess capacitance, via stubs must be kept short. Because the connector pin is around 95 mils, backdrilling can only be done to that depth. Routing on the lower layers helps to reduce the via stub length.

Making the antipads around the differential vias as large as possible minimizes capacitance. As shown in [Figure 14-4](#page-315-0), the antipad size is maximized such that the ground reference for the traces extends beyond the edge of the striplines by about 3 mils.

All power and ground planes that do not provide an impedance reference to the striplines or microstrips should be removed. Vias need to be distributed around the periphery of the connector to stitch the ground planes together.

The designer is recommended to taper the wide microstrips or striplines as they enter the connector footprint. However, this technique has not yet been fully validated. The reduced trace width causes additional line loss and inter-symbol interference (ISI) effects from the greater impedance variation. These effects can be offset by the additional performance gained from larger antipads with less excess capacitance.

# **EX XILINX**

*Section 3: Appendices*

*["MGT to GTX Transceiver Design Migration"](#page-318-0) ["OOB/Beacon Signaling"](#page-330-0) ["8B/10B Valid Characters"](#page-332-0) ["DRP Address Map of the GTX\\_DUAL Tile"](#page-342-0) ["Low Latency Design"](#page-374-0) ["Advanced Clocking"](#page-378-0)*

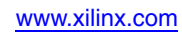

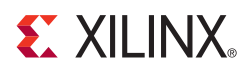

# *Appendix A*

# <span id="page-318-0"></span>*MGT to GTX Transceiver Design Migration*

### **Overview**

This appendix describes important differences regarding migration from the Virtex®-II Pro and Virtex-4 multi-gigabit transceivers (MGTs) to the Virtex-5 FPGA RocketIO™ GTX transceivers. This appendix does not describe all of the features and capabilities of these devices but only highlights relevant PCB, power supply, and reference clock differences. For more information on Virtex-II Pro and Virtex-4 FPGAs, refer to *Virtex-II Pro and Virtex-II Pro X Complete Data Sheet* [\[Ref 11\]](#page-18-0)*, RocketIO Transceiver User Guide* [\[Ref 12\],](#page-18-1) and *Virtex-4 RocketIO Multi-Gigabit Transceiver User Guide* [\[Ref 13\]](#page-18-2).

# **Primary Differences**

Virtex-5 FXT/TXT FPGAs are a different family from the Virtex-II Pro and Virtex-4 families. The Virtex-5 FXT/TXT devices are not pin compatible with these previous generation devices. However, many aspects of the MGTs and GTX transceivers are the same between families. The primary differences are:

- Number of MGTs and GTX transceivers per device
- Clocking
- Serial rates and ranges
- Encoding standards 8B/10B, 64B/66B, SONET, and others
- Clock multiplier settings and PLL ranges
- Flexibility due to partial reconfiguration, PMA programming bus, dynamic reconfiguration port (DRP)
- Board design guidelines

#### MGTs per Device

Virtex-5 FPGAs allow for a large range of GTP and GTX transceivers per device. [Table A-1](#page-318-1) shows the number of transceivers available for each family.

<span id="page-318-1"></span>*Table A-1:* **Transceivers per Device**

| <b>Virtex Device</b> | # of Transceivers |  |  |
|----------------------|-------------------|--|--|
| Virtex-II Pro FPGA   | 4, 8, 12, 16, 20  |  |  |
| Virtex-4 FPGA        | 8, 12, 16, 20, 24 |  |  |

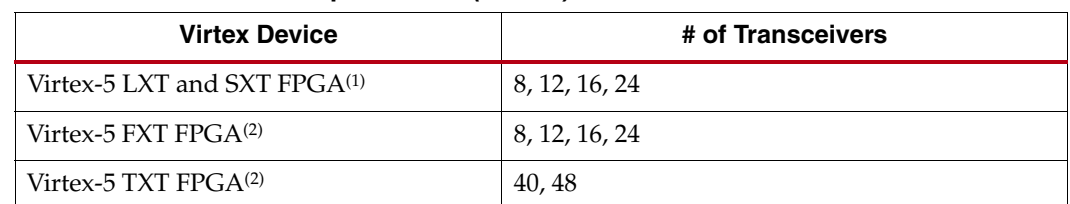

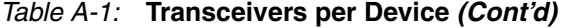

#### **Notes:**

- 1. Because two GTP transceivers use shared PMA PLL resources in a GTP\_DUAL tile, applications where transceivers do not have common clock settings may not be able to use both transceivers in a tile. This will reduce the total number of available transceivers in these applications.
- 2. Because two GTX transceivers use shared PMA PLL resources in a GTX\_DUAL tile, applications where transceivers do not have common clock settings may not be able to use both transceivers in a tile. This will reduce the total number of available transceivers in these applications.

### **Clocking**

Virtex devices provide several available clock inputs. [Table A-2](#page-319-0) shows the clocks for each family and their respective serial speeds.

<span id="page-319-0"></span>*Table A-2:* **Available Clock Inputs**

| Family                                           | <b>Clock</b><br><b>Names</b> | <b>Differential</b><br>(Internal) | <b>Dedicated</b><br><b>Routes</b> | <b>Max Serial</b><br>Speeds (Gb/s) | <b>Dynamic</b><br><b>Switching</b> | Package<br><b>Input Voltage</b><br>$(V)^{(1)}$ | Inputs per<br><b>Device</b>      | <b>Clocks per</b><br><b>Device</b> |
|--------------------------------------------------|------------------------------|-----------------------------------|-----------------------------------|------------------------------------|------------------------------------|------------------------------------------------|----------------------------------|------------------------------------|
| Virtex-II<br>Pro<br><b>FPGA</b>                  | <b>BREFCLK</b>               |                                   | Yes                               | 3.125                              | Yes <sup>(2)</sup>                 | 2.5                                            | $8^{(3)}$                        | $2^{(3)}$                          |
|                                                  | <b>BREFCLK2</b>              |                                   | Yes                               | 3.125                              | Yes <sup>(2)</sup>                 | 2.5                                            | $8^{(3)}$                        | $2^{(3)}$                          |
|                                                  | <b>REFCLK</b>                |                                   |                                   | 2.5                                | Yes <sup>(2)</sup>                 | 2.5                                            | $8^{(3)}$                        | $2^{(3)}$                          |
|                                                  | REFCLK2                      |                                   |                                   | 2.5                                | Yes <sup>(2)</sup>                 | 2.5                                            | $8^{(3)}$                        | $2^{(3)}$                          |
| Virtex-4<br><b>FPGA</b>                          | <b>GREFCLK</b>               | Yes                               | Yes                               | 1.0                                | Yes <sup>(4)</sup>                 |                                                | Note 5                           | Note 5                             |
|                                                  | REFCLK1                      | Yes                               | Yes                               | 6.5                                | Yes <sup>(4)</sup>                 |                                                | 8                                | $\overline{4}$                     |
|                                                  | REFCLK2                      | Yes                               | <b>Yes</b>                        | 6.5                                | Yes <sup>(4)</sup>                 |                                                | 8                                | $\overline{4}$                     |
| Virtex-5<br>LXT and<br><b>SXT</b><br><b>FPGA</b> | <b>GREFCLK</b>               | <b>Yes</b>                        | <b>Yes</b>                        |                                    | <b>Yes</b>                         |                                                | 1 per<br><b>GTP DUAL</b><br>tile | 1 per<br><b>GTP_DUAL</b><br>tile   |
|                                                  | <b>REFCLK</b>                | Yes                               | Yes                               | 3.75                               | Yes                                |                                                | 1 per<br><b>GTP_DUAL</b><br>tile | 1 per<br><b>GTP_DUAL</b><br>tile   |

# **EXILINX**

#### *Table A-2:* **Available Clock Inputs**

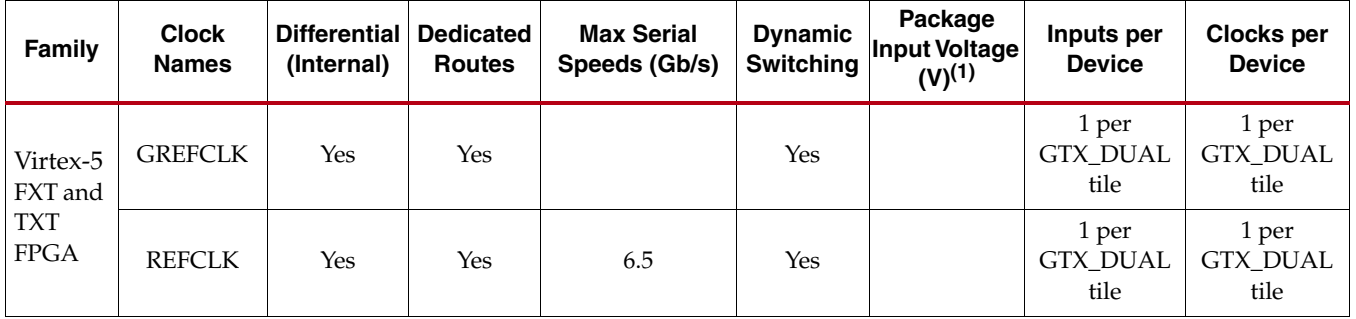

#### **Notes:**

- 1. Nominal values. Refer to the specific data sheet for the exact values.
- 2. Dynamic selection between the REFCLKs or the BREFCLKs. To switch from REFCLK to BREFCLK or vice versa requires reconfiguration.
- 3. BREFCLK should use dedicated GCLK I/O, which decreases GCLK I/O resources for other logic (also two pins per clock).
- 4. Reference clock switching is done via an attribute and the DRP using the RXAPMACLKSEL, RXBPMACLKSEL, and TXABPMACLKSEL attributes. These attributes are located at DRP address 0x5D on bits [13:12], [11:10], and [9:8], respectively.
- 5. GREFCLK comes from the global clock tree and can come from any FPGA clock input. It should only be used for serial rates under 1.0 Gb/s.

Clock selection changed slightly across the first three generations of MGTs. In contrast, the GTP\_DUAL or GTX\_DUAL tiles significantly enhance clocking capabilities by adding dedicated clocks routing and MUXing resources. [Figure A-1](#page-321-0) shows how the reference clocks are selected for each device.

There is an important difference between the GTP\_DUAL and GTX\_DUAL tiles: REFCLKPWRDNB powers down the entire reference clock circuit on the GTP\_DUAL tile but only powers down the IBUFDS circuit that brings in CLKP and CLKN on the GTX\_DUAL tile. All other clocks are free to flow, including CLKOUTNORTH, CLKINNORTH, CLKOUTSOUTH, CLKINSOUTH, and REFCLK as long as power is applied to the GTX\_DUAL tile.

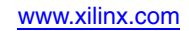

<span id="page-321-0"></span>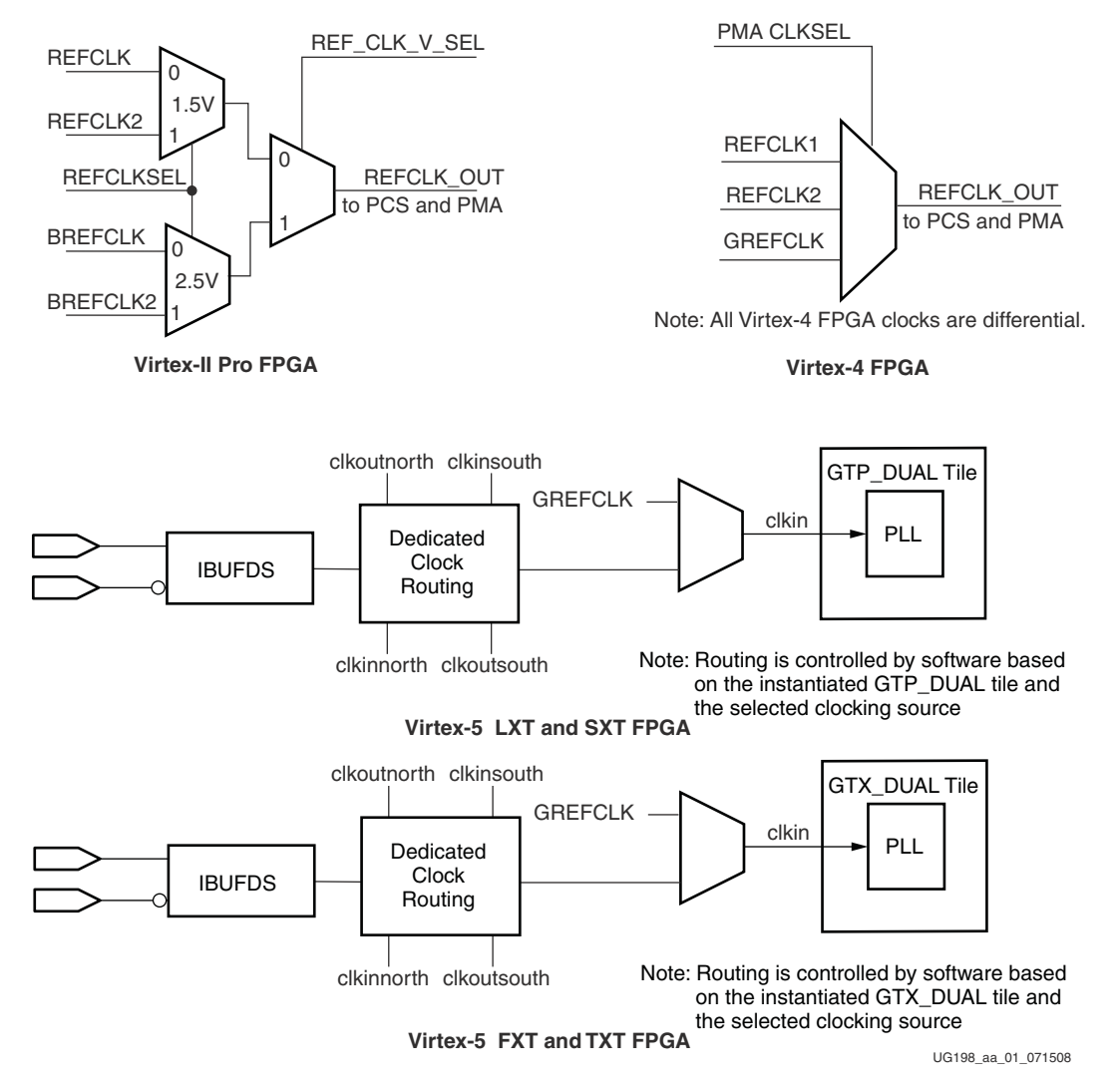

*Figure A-1:* **Reference Clock Selection for Each Device**

## Serial Rate Support

As the Xilinx transceivers continue to migrate, so do the supported serial rates. [Table A-3](#page-321-1) shows the rates supported by each MGT, GTP, or GTX transceiver.

<span id="page-321-1"></span>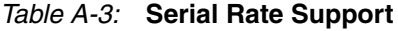

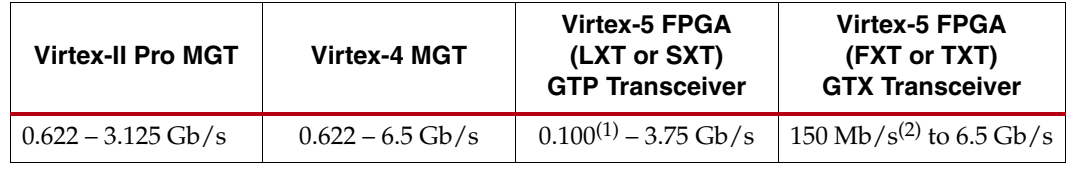

#### **Notes:**

1. Use of the built-in 5x digital oversampling block required for rates from 100 Mb/s to 500 Mb/s.

2. Use of the built-in 5x digital oversampling block required for rates from 150 Mb/s to 750 Mb/s.

# Encoding Support and Clock Multipliers

Protocol encoding support and clock multiplier support vary depending on the transceiver generation. [Table A-4](#page-322-0) shows the encoding support available in each MGT, GTP, or GTX transceiver.

<span id="page-322-0"></span>*Table A-4:* **Encoding Support**

| <b>Encoding Schemes</b> | <b>Virtex-II Pro MGT</b> | <b>Virtex-4 MGT</b> | <b>Virtex-5 FPGA</b><br>(LXT and SXT)<br><b>GTP Transceiver</b> | <b>Virtex-5 FPGA</b><br>(FXT and TXT)<br><b>GTX Transceiver</b> |
|-------------------------|--------------------------|---------------------|-----------------------------------------------------------------|-----------------------------------------------------------------|
| 8B/10B                  | Yes                      | Yes                 | Yes                                                             | Yes                                                             |
| 64B/66B                 | Yes <sup>(1)</sup>       | Yes                 | $Y_{PS}(1)$                                                     | Yes <sup>(1)</sup>                                              |
| <b>SONET</b>            | Yes <sup>(1)</sup>       | Yes                 | Yes                                                             | Yes                                                             |
| Others                  | $Y_{PS}(2)$              | Yes <sup>(2)</sup>  | $Y_{PS}(2)$                                                     | Yes <sup>(2)</sup>                                              |

**Notes:** 

1. Encoding and clocks must be done in the FPGA logic.

2. Depending on encode, some functionality must be done in the FPGA logic.

Reference clock multiplication has also evolved over the transceiver generations from a limited selection of multiplier values to a fully programmable solution starting with Virtex-4 devices. [Table A-5](#page-322-1) shows the clock multiplier values supported in the Virtex-II Pro devices.

#### <span id="page-322-1"></span>*Table A-5:* **Virtex-II Pro Clock Multipliers**

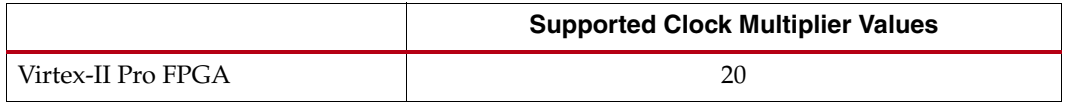

<span id="page-322-2"></span>The Virtex-4 and Virtex-5 devices use the circuitry shown in [Figure A-2](#page-322-2) to multiply the reference clock.

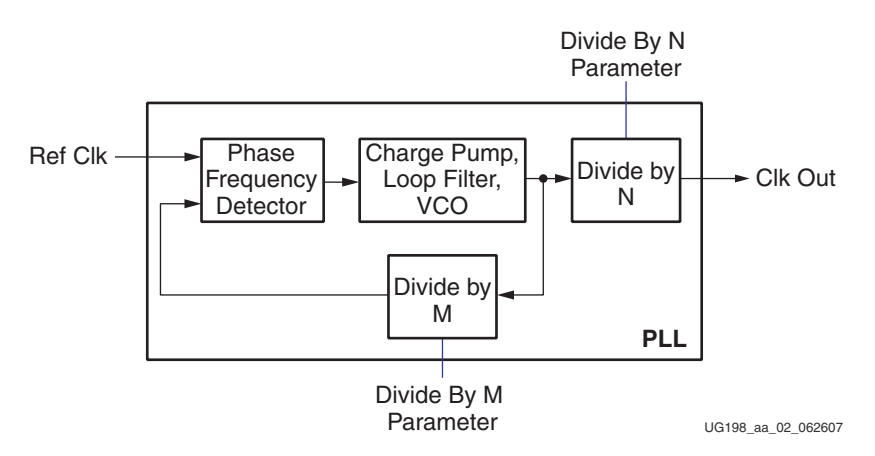

*Figure A-2:* **Virtex-4 and Virtex-5 FPGA Clock Multiplication Circuitry**

[Table A-6](#page-323-0) shows the parameters used to configure the operation of the clock multiplication circuitry as well as the supported divide values. While Virtex-4 devices support separate multiply ratios for transmit and receive operations, one multiply ratio is used for both in Virtex-5 devices.

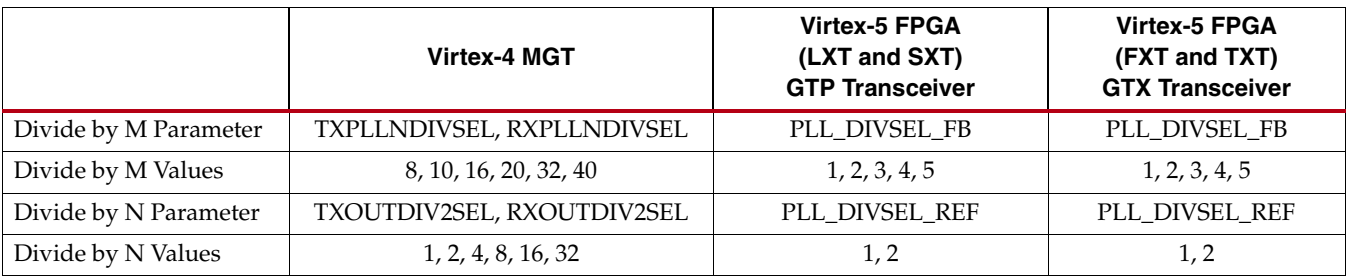

<span id="page-323-0"></span>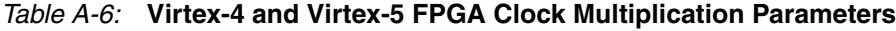

#### **Flexibility**

In Virtex-II Pro devices, changing of attributes requires partial reconfiguration. Virtex-4 and Virtex-5 devices allow all attribute changes from the DRP, and any default values can be set in the HDL, the User Constraint File (UCF), or both.

### Board Guidelines

#### Power Supply Filtering

The Virtex-5 FPGA GTP and GTX transceivers simplify power supply design over previous generations in two ways:

- 1. Only two different supply voltages are needed to power the transceivers.
- 2. Because the two transceivers that share a tile have common power pins, the number of power supply filtering components is reduced.

**Note:** The power supply design guidelines in [Chapter 10, "GTX-to-Board Interface,"](#page-252-0) must be strictly followed.

Refer to the MGT-to-board section of the specific transceiver's user guide for guidelines about power supply design. Some transceivers require independent voltage regulators and filter circuits even when the voltages of different analog supplies are identical.

[Table A-7](#page-323-1) shows the power pin voltages for all Virtex families, and [Figure A-3](#page-324-0) shows the power supply filtering for all Virtex families.

| <b>Pin</b>        | <b>Virtex-II Pro MGT</b> | <b>Virtex-4 MGT</b>          | <b>Virtex-5 FPGA</b><br>(LXT and SXT)<br>GTP Transceiver <sup>(1)</sup> | <b>Virtex-5 FPGA</b><br>(FXT and TXT)<br>GTX Transceiver <sup>(1)</sup> |
|-------------------|--------------------------|------------------------------|-------------------------------------------------------------------------|-------------------------------------------------------------------------|
| <b>AVCCAUXRX</b>  | 2.5V                     | 1.2V                         |                                                                         |                                                                         |
| <b>AVCCAUXTX</b>  | 2.5V                     | 1.2V                         |                                                                         |                                                                         |
| <b>AVCCAUXMGT</b> | N/A                      | 2.5V                         |                                                                         |                                                                         |
| <b>VTTX</b>       | $1.8 - 2.5V^{(2)}$       | 1.5V                         |                                                                         |                                                                         |
| <b>VTRX</b>       | $1.5 - 2.5V^{(2)}$       | $0.25 - 2.5V^{(2)}$          |                                                                         |                                                                         |
| <b>MGTAVCCPLL</b> |                          |                              | 1.2V                                                                    | 1.0V                                                                    |
| <b>MGTAVCC</b>    |                          |                              | 1.0V                                                                    | 1.0V                                                                    |
| <b>MGTAVTTTX</b>  |                          | $\qquad \qquad \blacksquare$ | 1.2V                                                                    | 1.2V                                                                    |
| <b>MGTAVTTRX</b>  |                          | -                            | 1.2V                                                                    | 1.2V                                                                    |
| <b>MGTAVTTRXC</b> |                          |                              | 1.2V                                                                    | 1.2V                                                                    |

<span id="page-323-1"></span>*Table A-7:* **Power Pin Voltages**

#### **Notes:**

1. Nominal values. Refer to the device data sheets for values and operating conditions.

2. Depends on AC/DC coupling or termination options. See the device user guides for more details.
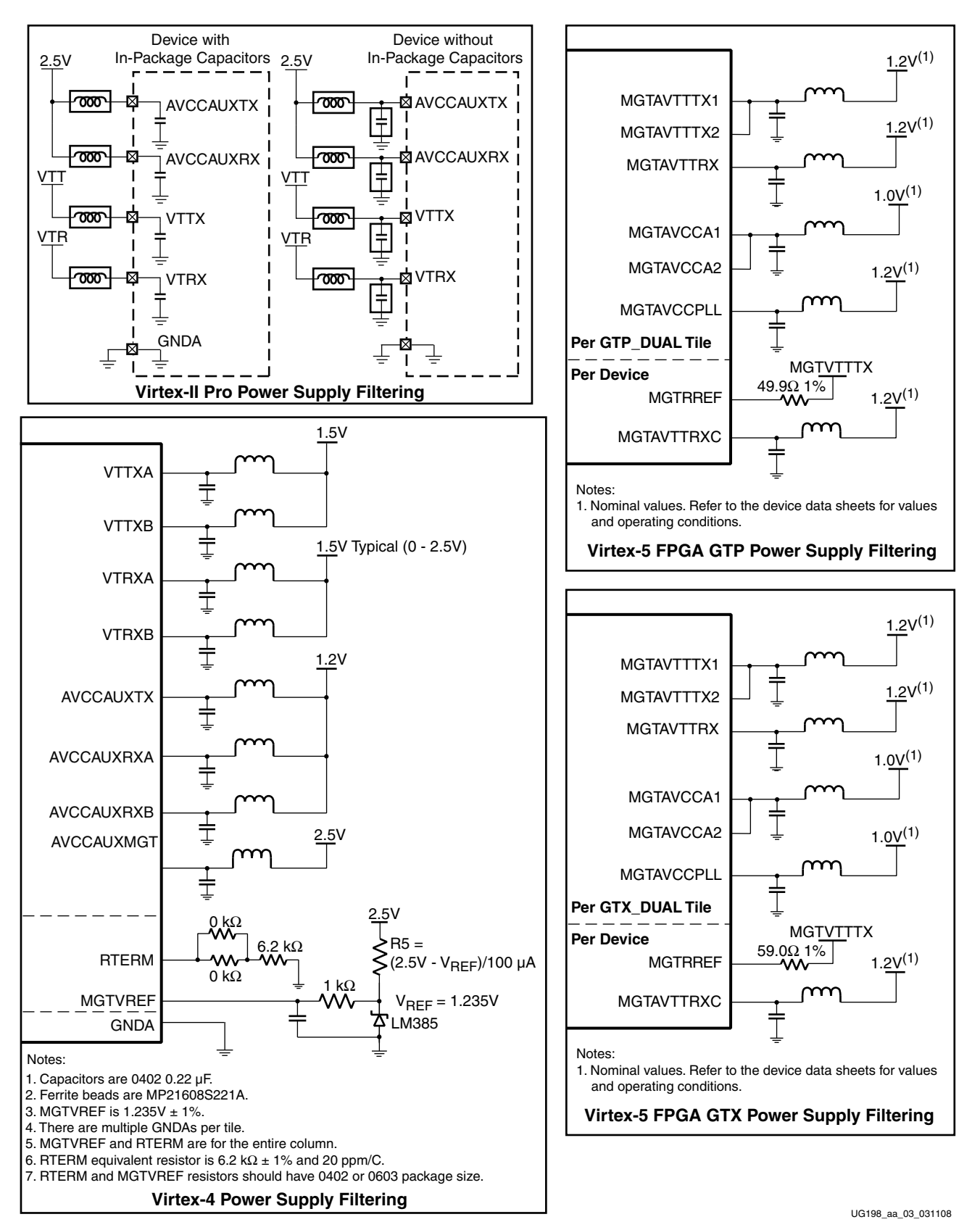

*Figure A-3:* **Virtex-II, Virtex-II Pro, Virtex-4, Virtex-5 FPGA Power Supply Filtering**

## **Other Minor Differences**

### **Termination**

In Virtex-II Pro devices, the transceivers contain on-chip termination and reference voltages for VTTX and VTRX. In Virtex-4 devices, the MGTs use a reference resistor to create the termination circuitry for each MGT column. The Virtex-5 FPGA GTP and GXT transceivers simplify the termination circuitry by providing a calibrated 50Ω termination. [Table A-8](#page-325-0) shows the termination options for each FPGA generation.

#### <span id="page-325-0"></span>*Table A-8:* **Termination Options**

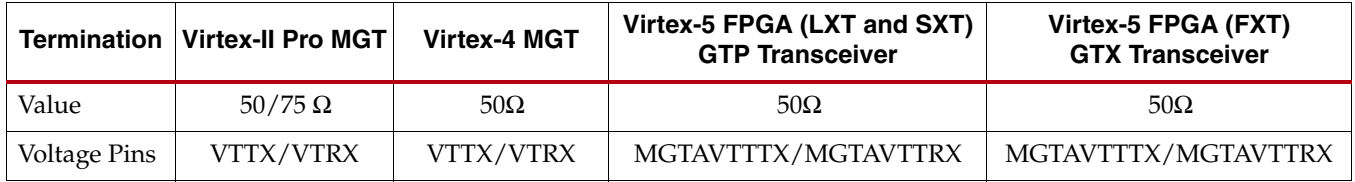

### FPGA Logic Interface

FPGA logic interface width support varies depending on the transceiver. [Table A-9](#page-325-2) shows the widths supported in all MGT, GTP, and GTX transceivers.

#### <span id="page-325-2"></span>*Table A-9:* **FPGA Logic Interface Support**

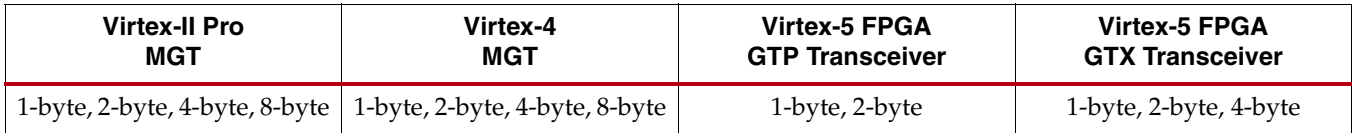

### **CRC**

[Table A-10](#page-325-1) shows the CRC support provided by all four transceiver families.

<span id="page-325-1"></span>*Table A-10:* **CRC Transceiver Support**

| <b>Virtex-Il Pro</b> | Virtex-4                                                                 | <b>Virtex-5 FPGA</b>                                                                                                    | <b>Virtex-5 FPGA</b>                                                                                                    |
|----------------------|--------------------------------------------------------------------------|----------------------------------------------------------------------------------------------------|----------------------------------------------------------------------------------------------------|
| MGT                  | MGT                                                                      | <b>GTP Transceiver</b>                                                                                                    | <b>GTX Transceiver</b>                                                                                                    |
| $CRC-32$             | Independent CRC-32<br>block supports datapath<br>from 8 to 64 bits wide. | Independent CRC block supports<br>two CRC-32 calculations over 32-bit<br>datapaths or a single CRC-32<br>calculation over a 64-bit datapath. | Independent CRC block supports<br>two CRC-32 calculations over 32-bit<br>datapaths or a single CRC-32<br>calculation over a 64-bit datapath. |

### Loopback

The loopback options of the Virtex transceivers have evolved to improve flexibility. Virtex-II Pro MGTs have two loopback modes, and Virtex-4 MGTs have four loopback modes. [Table A-11](#page-326-0) shows this evolution.

#### <span id="page-326-0"></span>*Table A-11:* **Loopback Options**

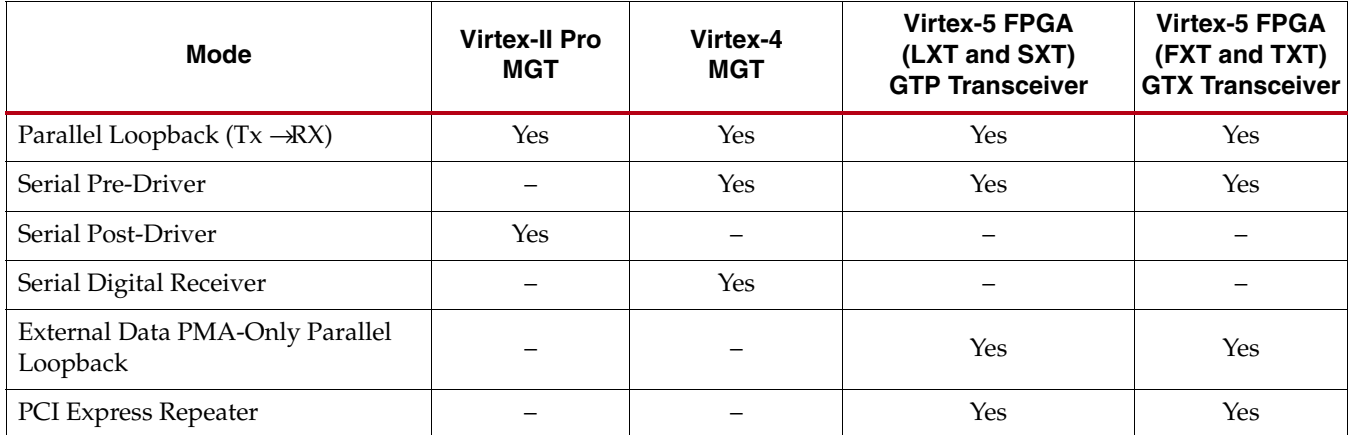

### **Serialization**

As in Virtex-4 devices, Virtex-5 FPGA GTP and GTX transceivers serialize and send the least significant byte first. Virtex-II Pro devices send the most-significant byte first.

## Defining Clock Correction and Channel Bonding Sequences

The bit definitions of CLK\_COR\_SEQ and CHAN\_BOND\_SEQ have changed to support more encoding functionality. [Table A-12](#page-326-1) illustrates the differences.

#### <span id="page-326-1"></span>*Table A-12:* **CLK\_COR\_SEQ and CHAN\_BOND\_SEQ Sequences**

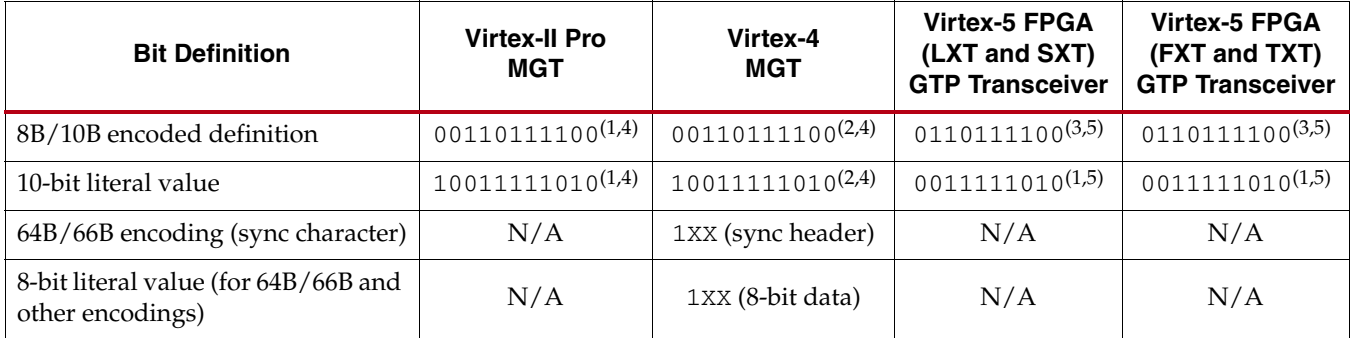

#### **Notes:**

- 1. Defines K28.5.
- 2. Defines K28.5 and depends on CLK\_COR\_8B10B\_DE (plus all 10 bits are defined).
- 3. Defines K28.5 and regular disparity.
- 4. For Virtex-II Pro and Virtex-4 MGTs, the 11th bit (left-most bit) determines either an 8-bit or 10-bit compare.
- 5. For Virtex-5 FPGA GTP and GTX transceivers, the RX\_DECODE\_SEQ\_MATCH attribute determines if matches occur against the output of the 8B/10B decoder (RX\_DECODE\_SEQ\_MATCH = TRUE) or against the undecoded incoming data  $(RX$ <sup>\_</sup>DECODE\_SEQ\_MATCH = FALSE).

### RXSTATUS Bus

Several buses have changed over the FPGA generations to improve the information that is indicated. [Table A-13](#page-327-0) shows the migration from Virtex-II Pro to Virtex-5 devices.

#### <span id="page-327-0"></span>*Table A-13:* **Status Bus Changes**

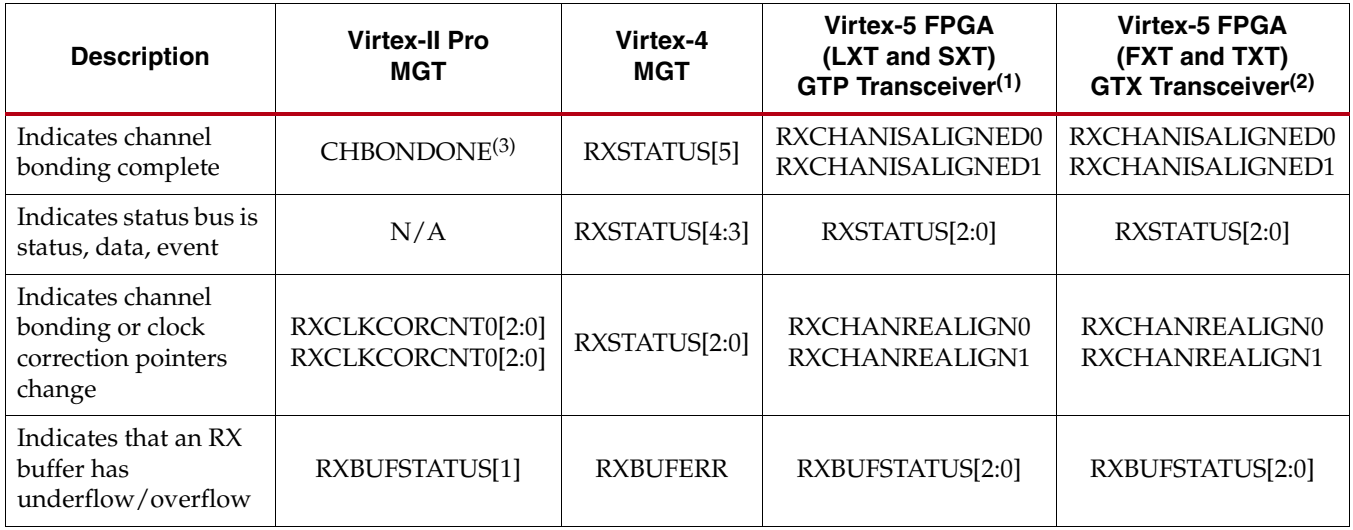

#### **Notes:**

1. Signal optimization settings are independent between both GTP transceivers of a GTP\_DUAL tile. GTP0 is indicated by the suffix "0" after the signal name, and GTP1 is indicated by the suffix "1" (for example, RXEQMIX0 or RXEQMIX1).

2. Signal optimization settings are independent between both GTX transceivers of a GTX\_DUAL tile. GTX0 is indicated by the suffix "0" after the signal name, and GTX1 is indicated by the suffix "1" (for example, RXEQMIX0 or RXEQMIX1).

3. RXCLKCORCNT must go to 3'b101 before channel bonding is complete.

## **Pre-emphasis, Differential Swing, and Equalization**

The differential signaling techniques are more robust in recent Xilinx transceivers. The Virtex-5 FPGA GTP and GTX transceivers add ports to control TX characteristics to simplify reconfiguration. [Table A-14](#page-327-1) shows the migration of attributes from Virtex-II Pro and Virtex-4 MGTs to Virtex-5 FPGA GTP and GTX transceivers.

<span id="page-327-1"></span>*Table A-14:* **Signal Optimization Attributes and Ports**

| <b>Description</b>                                                    | <b>Virtex-II Pro</b><br>MGT | <b>Virtex-4 MGT</b>                                                                                          | <b>Virtex-5 FPGA</b><br>GTP Transceivers <sup>(1)</sup>                            |                                                      | <b>Virtex-5 FPGA</b><br>GTX Transceivers <sup>(1)</sup>                            |                   |
|-----------------------------------------------------------------------|-----------------------------|----------------------------------------------------------------------------------------------------|------------------------------------------------------------------------------------|------------------------------------------------------|------------------------------------------------------------------------------------|-------------------|
|                                                                       |                             |                                                                                                    | <b>Ports</b>                                                                       | <b>Attributes</b>                                    | <b>Ports</b>                                                                       | <b>Attributes</b> |
| Controls TX<br>pre-emphasis<br>and edge rate                          | TX PREMPHASIS               | TXPRE PRDRV DAC<br>TXPRE TAP PD<br><b>TXSLEWRATE</b><br>TXPOST PRDRV DAC<br>TXDAT PRDRV DAC<br>TXPOST TAP PD | TXPREEMPHASIS[3:0]                                                                 |                                                      | TXPREEMPHASIS[3:0]                                                                 |                   |
| Controls<br>differential<br>amplitude of<br>the transmitted<br>signal | TX DIFF CTRL                | TXPRE TAP DAC<br>TXPOST_TAP_DAC<br>TXDAT TAP DAC                                                             | TXBUFDIFFCTRL0[2:0]<br>TXBUFDIFFCTRL1[2:0]<br>TXDIFFCTRL0[2:0]<br>TXDIFFCTRL1[2:0] | TX_DIFF_<br>BOOST 0<br>TX DIFF<br>BOOST <sub>1</sub> | TXBUFDIFFCTRL0[2:0]<br>TXBUFDIFFCTRL1[2:0]<br>TXDIFFCTRL0[2:0]<br>TXDIFFCTRL1[2:0] |                   |

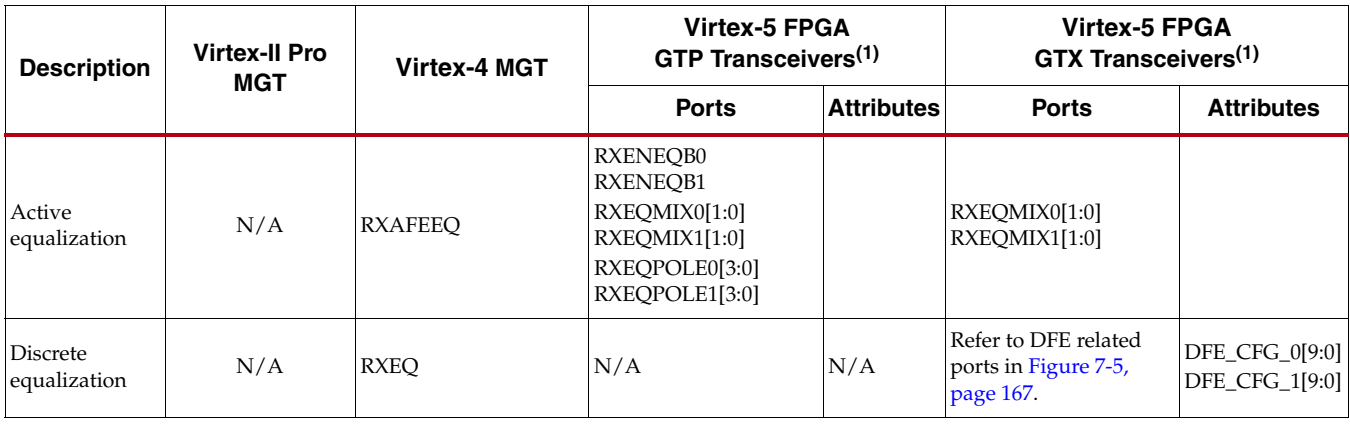

#### *Table A-14:* **Signal Optimization Attributes and Ports** *(Cont'd)*

**Notes:** 

1. Signal optimization settings are independent between both GTP transceivers of a GTP\_DUAL tile and GTX transceivers of a GTX\_DUAL<br>tile. GTP0 and GTX1 are indicated by the suffix "0" after the signal name, and GTP1 and GT RXEQMIX0, RXEQMIX1).

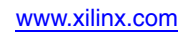

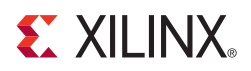

## *Appendix B*

# *OOB/Beacon Signaling*

The GTX transceiver supports Out-of-Band (OOB) signaling for conformance with standards such as SATA and supports beaconing for conformance to the PCI Express specification. OOB signaling mechanisms are used to send low-speed signals between the transmitter and receiver when high-speed serial data transmission is not active, typically when the link is in a power-down state or has not been initialized.

OOB signaling uses non-differential transitions on the differential inputs of the receiver to send information. To send an OOB signal, transmitters drive their serial differential output pins to the same voltage, resulting in a reduced differential voltage between the pins. When the absolute differential voltage drops below a preset threshold level, the receiver detects the signal as an OOB signal. [Figure B-1](#page-330-0) illustrates this concept.

<span id="page-330-0"></span>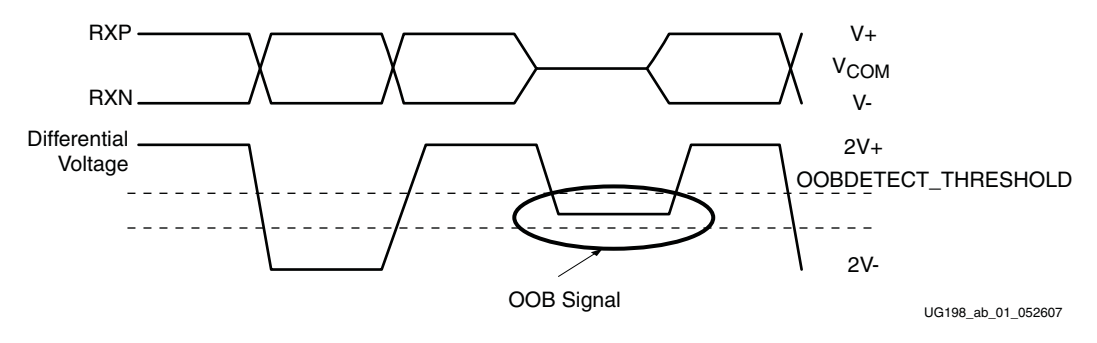

*Figure B-1:* **OOB Signaling**

["TX Out-of-Band/Beacon Signaling," page 157](#page-156-0) and ["RX OOB/Beacon Signaling," page](#page-172-0)  [173](#page-172-0) provide details of the support for OOB signaling in the GTX transceiver TX and RX logic, respectively. The remainder of this section summarizes the use of OOB signaling in SATA operation and beaconing for PCI Express operation.

## **OOB Signaling for SATA Operation**

SATA operation uses OOB signals as part of its COMWAKE, COMINIT, and COMRESET sequences as shown in [Figure B-2.](#page-331-0) These sequences consist of a fixed length burst of non-OOB data followed by an OOB signal (called an idle signal in SATA). The length of the idle defines the type of COM sequence being received: COMWAKE sequences use 106.7 ns idles, and COMINIT/COMRESET sequences use 320 ns idles. A COM sequence is valid when it is received four times consecutively.

<span id="page-331-0"></span>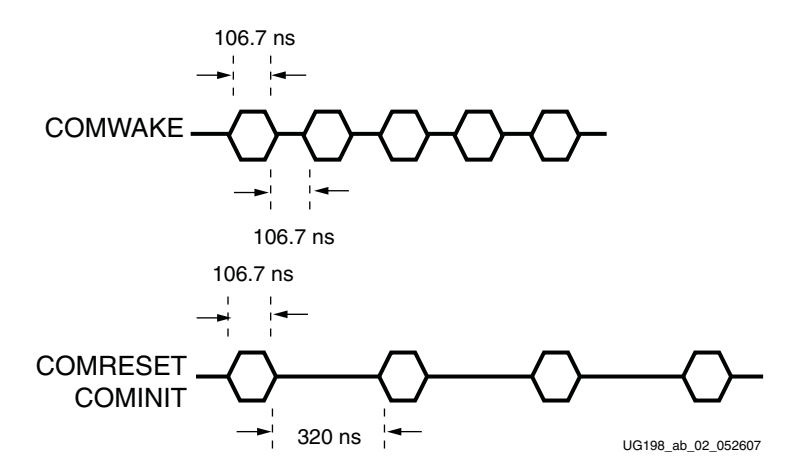

*Figure B-2:* **SATA COM Sequences**

In addition to the analog circuitry required to encode and detect the OOB signal state, the GTX transceiver includes state machines to format and decode bursts of OOB/beacon signals for SATA (COMRESET, COMWAKE, and COMINIT).

## **Beacon Signaling for PCI Express Operation**

PCI Express operation uses sequences called *beacons* to wake endpoints from power-down states. A beacon is the transmission of K28.5 (COM) characters. A beacon sequence can have a frequency anywhere from 30 KHz to 500 MHz.

The PCI Express specification describes the beacon mechanism as an inband wake-up indication, and defines the use of a discrete wake signal (WAKE#) as an out-of-band mechanism.

GTX transceiver support for PCI Express beacons uses interface signals defined in the *PHY Interface for the PCI Express (PIPE) Specification*. Control logic in the FPGA manages the format of the beacon sequence.

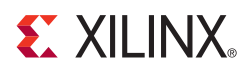

## *Appendix C*

## *8B/10B Valid Characters*

8B/10B encoding includes a set of Data characters and K characters. Eight-bit values are coded into 10-bit values, keeping the serial line DC balanced. K characters are special Data characters designated with a CHARISK. K characters are used for specific informative designations. [Table C-1](#page-332-0) shows the valid Data characters. [Table C-2, page 341](#page-340-0) shows the valid K characters.

| Data Byte<br><b>Name</b> | <b>Bits</b><br><b>HGF EDCBA</b> | <b>Current RD-</b><br>abcdei fghj | Current RD +<br>abcdei fghj |
|--------------------------|---------------------------------|-----------------------------------|-----------------------------|
| D <sub>0.0</sub>         | 000 00000                       | 100111 0100                       | 011000 1011                 |
| D1.0                     | 000 00001                       | 011101 0100                       | 100010 1011                 |
| D2.0                     | 000 00010                       | 101101 0100                       | 010010 1011                 |
| D3.0                     | 000 00011                       | 110001 1011                       | 110001 0100                 |
| D <sub>4.0</sub>         | 000 00100                       | 110101 0100                       | 001010 1011                 |
| D5.0                     | 000 00101                       | 101001 1011                       | 101001 0100                 |
| D <sub>6.0</sub>         | 000 00110                       | 011001 1011                       | 011001 0100                 |
| D7.0                     | 000 00111                       | 111000 1011                       | 000111 0100                 |
| D8.0                     | 000 01000                       | 111001 0100                       | 000110 1011                 |
| D9.0                     | 000 01001                       | 100101 1011                       | 100101 0100                 |
| D <sub>10.0</sub>        | 000 01010                       | 010101 1011                       | 010101 0100                 |
| D <sub>11.0</sub>        | 000 01011                       | 110100 1011                       | 110100 0100                 |
| D <sub>12.0</sub>        | 000 01100                       | 001101 1011                       | 001101 0100                 |
| D <sub>13.0</sub>        | 000 01101                       | 101100 1011                       | 101100 0100                 |
| D <sub>14.0</sub>        | 000 01110                       | 011100 1011                       | 011100 0100                 |
| D <sub>15.0</sub>        | 000 01111                       | 010111 0100                       | 101000 1011                 |
| D <sub>16.0</sub>        | 000 10000                       | 011011 0100                       | 100100 1011                 |
| D <sub>17.0</sub>        | 000 10001                       | 100011 1011                       | 100011 0100                 |
| D <sub>18.0</sub>        | 000 10010                       | 010011 1011                       | 010011 0100                 |
| D <sub>19.0</sub>        | 000 10011                       | 110010 1011                       | 110010 0100                 |
| D <sub>20.0</sub>        | 000 10100                       | 001011 1011                       | 001011 0100                 |

<span id="page-332-0"></span>*Table C-1:* **Valid Data Characters**

|                          | $i$ able $0$ - $i$ . valid Data Uriaracters (Contra) |                                   |                             |
|--------------------------|------------------------------------------------------|-----------------------------------|-----------------------------|
| Data Byte<br><b>Name</b> | <b>Bits</b><br><b>HGF EDCBA</b>                      | <b>Current RD-</b><br>abcdei fghj | Current RD +<br>abcdei fghj |
| D21.0                    | 000 10101                                            | 101010 1011                       | 101010 0100                 |
| D <sub>22.0</sub>        | 000 10110                                            | 011010 1011                       | 011010 0100                 |
| D23.0                    | 000 10111                                            | 111010 0100                       | 000101 1011                 |
| D <sub>24.0</sub>        | 000 11000                                            | 110011 0100                       | 001100 1011                 |
| D <sub>25.0</sub>        | 000 11001                                            | 100110 1011                       | 100110 0100                 |
| D <sub>26.0</sub>        | 000 11010                                            | 010110 1011                       | 010110 0100                 |
| D <sub>27.0</sub>        | 000 11011                                            | 110110 0100                       | 001001 1011                 |
| D <sub>28.0</sub>        | 000 11100                                            | 001110 1011                       | 001110 0100                 |
| D <sub>29.0</sub>        | 000 11101                                            | 101110 0100                       | 010001 1011                 |
| D30.0                    | 000 11110                                            | 011110 0100                       | 100001 1011                 |
| D31.0                    | 000 11111                                            | 101011 0100                       | 010100 1011                 |
| D <sub>0.1</sub>         | 001 00000                                            | 100111 1001                       | 011000 1001                 |
| D1.1                     | 001 00001                                            | 011101 1001                       | 100010 1001                 |
| D2.1                     | 001 00010                                            | 101101 1001                       | 010010 1001                 |
| D3.1                     | 001 00011                                            | 110001 1001                       | 110001 1001                 |
| D4.1                     | 001 00100                                            | 110101 1001                       | 001010 1001                 |
| D <sub>5.1</sub>         | 001 00101                                            | 101001 1001                       | 101001 1001                 |
| D6.1                     | 001 00110                                            | 011001 1001                       | 011001 1001                 |
| D7.1                     | 001 00111                                            | 111000 1001                       | 000111 1001                 |
| D8.1                     | 001 01000                                            | 111001 1001                       | 000110 1001                 |
| D9.1                     | 001 01001                                            | 100101 1001                       | 100101 1001                 |
| D10.1                    | 001 01010                                            | 010101 1001                       | 010101 1001                 |
| D11.1                    | 001 01011                                            | 110100 1001                       | 110100 1001                 |
| D12.1                    | 001 01100                                            | 001101 1001                       | 001101 1001                 |
| D13.1                    | 001 01101                                            | 101100 1001                       | 101100 1001                 |
| D14.1                    | 001 01110                                            | 011100 1001                       | 011100 1001                 |
| D15.1                    | 001 01111                                            | 010111 1001                       | 101000 1001                 |
| D <sub>16.1</sub>        | 001 10000                                            | 011011 1001                       | 100100 1001                 |
| D17.1                    | 001 10001                                            | 100011 1001                       | 100011 1001                 |
| D18.1                    | 001 10010                                            | 010011 1001                       | 010011 1001                 |
| D <sub>19.1</sub>        | 001 10011                                            | 110010 1001                       | 110010 1001                 |
| D <sub>20.1</sub>        | 001 10100                                            | 001011 1001                       | 001011 1001                 |

*Table C-1:* **Valid Data Characters** *(Cont'd)*

| Data Byte<br>Name | <b>Bits</b><br><b>HGF EDCBA</b> | <b>Current RD-</b><br>abcdei fghj | Current RD +<br>abcdei fghj |
|-------------------|---------------------------------|-----------------------------------|-----------------------------|
| D21.1             | 001 10101                       | 101010 1001                       | 101010 1001                 |
| D22.1             | 001 10110                       | 011010 1001                       | 011010 1001                 |
| D <sub>23.1</sub> | 001 10111                       | 111010 1001                       | 000101 1001                 |
| D <sub>24.1</sub> | 001 11000                       | 110011 1001                       | 001100 1001                 |
| D <sub>25.1</sub> | 001 11001                       | 100110 1001                       | 100110 1001                 |
| D <sub>26.1</sub> | 001 11010                       | 010110 1001                       | 010110 1001                 |
| D27.1             | 001 11011                       | 110110 1001                       | 001001 1001                 |
| D <sub>28.1</sub> | 001 11100                       | 001110 1001                       | 001110 1001                 |
| D <sub>29.1</sub> | 001 11101                       | 101110 1001                       | 010001 1001                 |
| D30.1             | 001 11110                       | 011110 1001                       | 100001 1001                 |
| D31.1             | 001 11111                       | 101011 1001                       | 010100 1001                 |
| D <sub>0.2</sub>  | 010 00000                       | 100111 0101                       | 011000 0101                 |
| D1.2              | 010 00001                       | 011101 0101                       | 100010 0101                 |
| D2.2              | 010 00010                       | 101101 0101                       | 010010 0101                 |
| D3.2              | 010 00011                       | 110001 0101                       | 110001 0101                 |
| D4.2              | 010 00100                       | 110101 0101                       | 001010 0101                 |
| D <sub>5.2</sub>  | 010 00101                       | 101001 0101                       | 101001 0101                 |
| D <sub>6.2</sub>  | 010 00110                       | 011001 0101                       | 011001 0101                 |
| D7.2              | 010 00111                       | 111000 0101                       | 000111 0101                 |
| D8.2              | 010 01000                       | 111001 0101                       | 000110 0101                 |
| D9.2              | 010 01001                       | 100101 0101                       | 100101 0101                 |
| D10.2             | 010 01010                       | 010101 0101                       | 010101 0101                 |
| D <sub>11.2</sub> | 010 01011                       | 110100 0101                       | 110100 0101                 |
| D12.2             | 010 01100                       | 001101 0101                       | 001101 0101                 |
| D <sub>13.2</sub> | 010 01101                       | 101100 0101                       | 101100 0101                 |
| D <sub>14.2</sub> | 010 01110                       | 011100 0101                       | 011100 0101                 |
| D <sub>15.2</sub> | 010 01111                       | 010111 0101                       | 101000 0101                 |
| D <sub>16.2</sub> | 010 10000                       | 011011 0101                       | 100100 0101                 |
| D17.2             | 010 10001                       | 100011 0101                       | 100011 0101                 |
| D <sub>18.2</sub> | 010 10010                       | 010011 0101                       | 010011 0101                 |
| D <sub>19.2</sub> | 010 10011                       | 110010 0101                       | 110010 0101                 |
| D <sub>20.2</sub> | 010 10100                       | 001011 0101                       | 001011 0101                 |

*Table C-1:* **Valid Data Characters** *(Cont'd)*

|                   | <i>lable C-1.</i> valid Data Characters (Com d) |                                   |                             |
|-------------------|-------------------------------------------------|-----------------------------------|-----------------------------|
| Data Byte<br>Name | <b>Bits</b><br><b>HGF EDCBA</b>                 | <b>Current RD-</b><br>abcdei fghj | Current RD +<br>abcdei fghj |
| D21.2             | 010 10101                                       | 101010 0101                       | 101010 0101                 |
| D22.2             | 010 10110                                       | 011010 0101                       | 011010 0101                 |
| D <sub>23.2</sub> | 010 10111                                       | 111010 0101                       | 000101 0101                 |
| D24.2             | 010 11000                                       | 110011 0101                       | 001100 0101                 |
| D25.2             | 010 11001                                       | 100110 0101                       | 100110 0101                 |
| D <sub>26.2</sub> | 010 11010                                       | 010110 0101                       | 010110 0101                 |
| D27.2             | 010 11011                                       | 110110 0101                       | 001001 0101                 |
| D <sub>28.2</sub> | 010 11100                                       | 001110 0101                       | 001110 0101                 |
| D29.2             | 010 11101                                       | 101110 0101                       | 010001 0101                 |
| D30.2             | 010 11110                                       | 011110 0101                       | 100001 0101                 |
| D31.2             | 010 11111                                       | 101011 0101                       | 010100 0101                 |
| D <sub>0.3</sub>  | 011 00000                                       | 100111 0011                       | 011000 1100                 |
| D1.3              | 011 00001                                       | 011101 0011                       | 100010 1100                 |
| D2.3              | 011 00010                                       | 101101 0011                       | 010010 1100                 |
| D3.3              | 011 00011                                       | 110001 1100                       | 110001 0011                 |
| D <sub>4.3</sub>  | 011 00100                                       | 110101 0011                       | 001010 1100                 |
| D <sub>5.3</sub>  | 011 00101                                       | 101001 1100                       | 101001 0011                 |
| D <sub>6.3</sub>  | 011 00110                                       | 011001 1100                       | 011001 0011                 |
| D7.3              | 011 00111                                       | 111000 1100                       | 000111 0011                 |
| D8.3              | 011 01000                                       | 111001 0011                       | 000110 1100                 |
| D9.3              | 011 01001                                       | 100101 1100                       | 100101 0011                 |
| D <sub>10.3</sub> | 011 01010                                       | 010101 1100                       | 010101 0011                 |
| D11.3             | 011 01011                                       | 110100 1100                       | 110100 0011                 |
| D <sub>12.3</sub> | 011 01100                                       | 001101 1100                       | 001101 0011                 |
| D <sub>13.3</sub> | 011 01101                                       | 101100 1100                       | 101100 0011                 |
| D14.3             | 011 01110                                       | 011100 1100                       | 011100 0011                 |
| D <sub>15.3</sub> | 011 01111                                       | 010111 0011                       | 101000 1100                 |
| D <sub>16.3</sub> | 011 10000                                       | 011011 0011                       | 100100 1100                 |
| D17.3             | 011 10001                                       | 100011 1100                       | 100011 0011                 |
| D <sub>18.3</sub> | 011 10010                                       | 010011 1100                       | 010011 0011                 |
| D <sub>19.3</sub> | 011 10011                                       | 110010 1100                       | 110010 0011                 |
| D <sub>20.3</sub> | 011 10100                                       | 001011 1100                       | 001011 0011                 |

*Table C-1:* **Valid Data Characters** *(Cont'd)*

| Data Byte<br>Name | <b>Bits</b><br><b>HGF EDCBA</b> | <b>Current RD-</b><br>abcdei fghj | Current RD +<br>abcdei fghj |
|-------------------|---------------------------------|-----------------------------------|-----------------------------|
| D21.3             | 011 10101                       | 101010 1100                       | 101010 0011                 |
| D22.3             | 011 10110                       | 011010 1100                       | 011010 0011                 |
| D <sub>23.3</sub> | 011 10111                       | 111010 0011                       | 000101 1100                 |
| D <sub>24.3</sub> | 011 11000                       | 110011 0011                       | 001100 1100                 |
| D <sub>25.3</sub> | 011 11001                       | 100110 1100                       | 100110 0011                 |
| D <sub>26.3</sub> | 011 11010                       | 010110 1100                       | 010110 0011                 |
| D <sub>27.3</sub> | 011 11011                       | 110110 0011                       | 001001 1100                 |
| D <sub>28.3</sub> | 011 11100                       | 001110 1100                       | 001110 0011                 |
| D <sub>29.3</sub> | 011 11101                       | 101110 0011                       | 010001 1100                 |
| D <sub>30.3</sub> | 011 11110                       | 011110 0011                       | 100001 1100                 |
| D31.3             | 011 11111                       | 101011 0011                       | 010100 1100                 |
| D <sub>0.4</sub>  | 100 00000                       | 100111 0010                       | 011000 1101                 |
| D1.4              | 100 00001                       | 011101 0010                       | 100010 1101                 |
| D2.4              | 100 00010                       | 101101 0010                       | 010010 1101                 |
| D3.4              | 100 00011                       | 110001 1101                       | 110001 0010                 |
| D <sub>4.4</sub>  | 100 00100                       | 110101 0010                       | 001010 1101                 |
| D <sub>5.4</sub>  | 100 00101                       | 101001 1101                       | 101001 0010                 |
| D <sub>6.4</sub>  | 100 00110                       | 011001 1101                       | 011001 0010                 |
| D7.4              | 100 00111                       | 111000 1101                       | 000111 0010                 |
| D8.4              | 100 01000                       | 111001 0010                       | 000110 1101                 |
| D9.4              | 100 01001                       | 100101 1101                       | 100101 0010                 |
| D10.4             | 100 01010                       | 010101 1101                       | 010101 0010                 |
| D11.4             | 100 01011                       | 110100 1101                       | 110100 0010                 |
| D12.4             | 100 01100                       | 001101 1101                       | 001101 0010                 |
| D13.4             | 100 01101                       | 101100 1101                       | 101100 0010                 |
| D14.4             | 100 01110                       | 011100 1101                       | 011100 0010                 |
| D <sub>15.4</sub> | 100 01111                       | 010111 0010                       | 101000 1101                 |
| D <sub>16.4</sub> | 100 10000                       | 011011 0010                       | 100100 1101                 |
| D17.4             | 100 10001                       | 100011 1101                       | 100011 0010                 |
| D <sub>18.4</sub> | 100 10010                       | 010011 1101                       | 010011 0010                 |
| D19.4             | 100 10011                       | 110010 1101                       | 110010 0010                 |
| D <sub>20.4</sub> | 100 10100                       | 001011 1101                       | 001011 0010                 |

*Table C-1:* **Valid Data Characters** *(Cont'd)*

|                   | $i$ able $0$ - $i$ . valid Data Uriaracters (Contra) |                                   |                             |
|-------------------|------------------------------------------------------|-----------------------------------|-----------------------------|
| Data Byte<br>Name | <b>Bits</b><br><b>HGF EDCBA</b>                      | <b>Current RD-</b><br>abcdei fghj | Current RD +<br>abcdei fghj |
| D21.4             | 100 10101                                            | 101010 1101                       | 101010 0010                 |
| D22.4             | 100 10110                                            | 011010 1101                       | 011010 0010                 |
| D23.4             | 100 10111                                            | 111010 0010                       | 000101 1101                 |
| D24.4             | 100 11000                                            | 110011 0010                       | 001100 1101                 |
| D25.4             | 100 11001                                            | 100110 1101                       | 100110 0010                 |
| D <sub>26.4</sub> | 100 11010                                            | 010110 1101                       | 010110 0010                 |
| D27.4             | 100 11011                                            | 110110 0010                       | 001001 1101                 |
| D <sub>28.4</sub> | 100 11100                                            | 001110 1101                       | 001110 0010                 |
| D29.4             | 100 11101                                            | 101110 0010                       | 010001 1101                 |
| D30.4             | 100 11110                                            | 011110 0010                       | 100001 1101                 |
| D31.4             | 100 11111                                            | 101011 0010                       | 010100 1101                 |
| D0.5              | 101 00000                                            | 100111 1010                       | 011000 1010                 |
| D1.5              | 101 00001                                            | 011101 1010                       | 100010 1010                 |
| D2.5              | 101 00010                                            | 101101 1010                       | 010010 1010                 |
| D3.5              | 101 00011                                            | 110001 1010                       | 110001 1010                 |
| D <sub>4.5</sub>  | 101 00100                                            | 110101 1010                       | 001010 1010                 |
| D <sub>5.5</sub>  | 101 00101                                            | 101001 1010                       | 101001 1010                 |
| D <sub>6.5</sub>  | 101 00110                                            | 011001 1010                       | 011001 1010                 |
| D7.5              | 101 00111                                            | 111000 1010                       | 000111 1010                 |
| D8.5              | 101 01000                                            | 111001 1010                       | 000110 1010                 |
| D9.5              | 101 01001                                            | 100101 1010                       | 100101 1010                 |
| D <sub>10.5</sub> | 101 01010                                            | 010101 1010                       | 010101 1010                 |
| $D11.5$           | 101 01011                                            | 110100 1010                       | 110100 1010                 |
| D12.5             | 101 01100                                            | 001101 1010                       | 001101 1010                 |
| D13.5             | 101 01101                                            | 101100 1010                       | 101100 1010                 |
| D <sub>14.5</sub> | 101 01110                                            | 011100 1010                       | 011100 1010                 |
| D15.5             | 101 01111                                            | 010111 1010                       | 101000 1010                 |
| D <sub>16.5</sub> | 101 10000                                            | 011011 1010                       | 100100 1010                 |
| D17.5             | 101 10001                                            | 100011 1010                       | 100011 1010                 |
| D18.5             | 101 10010                                            | 010011 1010                       | 010011 1010                 |
| D <sub>19.5</sub> | 101 10011                                            | 110010 1010                       | 110010 1010                 |
| D <sub>20.5</sub> | 101 10100                                            | 001011 1010                       | 001011 1010                 |

*Table C-1:* **Valid Data Characters** *(Cont'd)*

| Data Byte<br>Name | <b>Bits</b><br><b>HGF EDCBA</b> | <b>Current RD-</b><br>abcdei fghj | Current RD +<br>abcdei fghj |
|-------------------|---------------------------------|-----------------------------------|-----------------------------|
| D21.5             | 101 10101                       | 101010 1010                       | 101010 1010                 |
| D22.5             | 101 10110                       | 011010 1010                       | 011010 1010                 |
| D <sub>23.5</sub> | 101 10111                       | 111010 1010                       | 000101 1010                 |
| D24.5             | 101 11000                       | 110011 1010                       | 001100 1010                 |
| D <sub>25.5</sub> | 101 11001                       | 100110 1010                       | 100110 1010                 |
| D <sub>26.5</sub> | 101 11010                       | 010110 1010                       | 010110 1010                 |
| D27.5             | 101 11011                       | 110110 1010                       | 001001 1010                 |
| D <sub>28.5</sub> | 101 11100                       | 001110 1010                       | 001110 1010                 |
| D29.5             | 101 11101                       | 101110 1010                       | 010001 1010                 |
| D30.5             | 101 11110                       | 011110 1010                       | 100001 1010                 |
| D31.5             | 101 11111                       | 101011 1010                       | 010100 1010                 |
| D <sub>0.6</sub>  | 110 00000                       | 100111 0110                       | 011000 0110                 |
| D <sub>1.6</sub>  | 110 00001                       | 011101 0110                       | 100010 0110                 |
| D <sub>2.6</sub>  | 110 00010                       | 101101 0110                       | 010010 0110                 |
| D3.6              | 110 00011                       | 110001 0110                       | 110001 0110                 |
| D <sub>4.6</sub>  | 110 00100                       | 110101 0110                       | 001010 0110                 |
| D <sub>5.6</sub>  | 110 00101                       | 101001 0110                       | 101001 0110                 |
| D6.6              | 110 00110                       | 011001 0110                       | 011001 0110                 |
| D7.6              | 110 00111                       | 111000 0110                       | 000111 0110                 |
| D8.6              | 110 01000                       | 111001 0110                       | 000110 0110                 |
| D9.6              | 110 01001                       | 100101 0110                       | 100101 0110                 |
| D <sub>10.6</sub> | 110 01010                       | 010101 0110                       | 010101 0110                 |
| D <sub>11.6</sub> | 110 01011                       | 110100 0110                       | 110100 0110                 |
| D <sub>12.6</sub> | 110 01100                       | 001101 0110                       | 001101 0110                 |
| D <sub>13.6</sub> | 110 01101                       | 101100 0110                       | 101100 0110                 |
| D <sub>14.6</sub> | 110 01110                       | 011100 0110                       | 011100 0110                 |
| D <sub>15.6</sub> | 110 01111                       | 010111 0110                       | 101000 0110                 |
| D <sub>16.6</sub> | 110 10000                       | 011011 0110                       | 100100 0110                 |
| D17.6             | 110 10001                       | 100011 0110                       | 100011 0110                 |
| D18.6             | 110 10010                       | 010011 0110                       | 010011 0110                 |
| D <sub>19.6</sub> | 110 10011                       | 110010 0110                       | 110010 0110                 |
| D <sub>20.6</sub> | 110 10100                       | 001011 0110                       | 001011 0110                 |

*Table C-1:* **Valid Data Characters** *(Cont'd)*

|                   | <i>lable C-1.</i> <b>vally Data Characters (Cont d)</b> |                                   |                             |
|-------------------|---------------------------------------------------------|-----------------------------------|-----------------------------|
| Data Byte<br>Name | <b>Bits</b><br><b>HGF EDCBA</b>                         | <b>Current RD-</b><br>abcdei fghj | Current RD +<br>abcdei fghj |
| D21.6             | 110 10101                                               | 101010 0110                       | 101010 0110                 |
| D22.6             | 110 10110                                               | 011010 0110                       | 011010 0110                 |
| D <sub>23.6</sub> | 110 10111                                               | 111010 0110                       | 000101 0110                 |
| D24.6             | 110 11000                                               | 110011 0110                       | 001100 0110                 |
| D <sub>25.6</sub> | 110 11001                                               | 100110 0110                       | 100110 0110                 |
| D <sub>26.6</sub> | 110 11010                                               | 010110 0110                       | 010110 0110                 |
| D <sub>27.6</sub> | 110 11011                                               | 110110 0110                       | 001001 0110                 |
| D <sub>28.6</sub> | 110 11100                                               | 001110 0110                       | 001110 0110                 |
| D <sub>29.6</sub> | 110 11101                                               | 101110 0110                       | 010001 0110                 |
| D30.6             | 110 11110                                               | 011110 0110                       | 100001 0110                 |
| D31.6             | 110 11111                                               | 101011 0110                       | 010100 0110                 |
| D0.7              | 111 00000                                               | 100111 0001                       | 011000 1110                 |
| D1.7              | 111 00001                                               | 011101 0001                       | 100010 1110                 |
| D <sub>2.7</sub>  | 111 00010                                               | 101101 0001                       | 010010 1110                 |
| D3.7              | 111 00011                                               | 110001 1110                       | 110001 0001                 |
| D4.7              | 111 00100                                               | 110101 0001                       | 001010 1110                 |
| D <sub>5.7</sub>  | 111 00101                                               | 101001 1110                       | 101001 0001                 |
| D <sub>6.7</sub>  | 111 00110                                               | 011001 1110                       | 011001 0001                 |
| D7.7              | 111 00111                                               | 111000 1110                       | 000111 0001                 |
| D8.7              | 111 01000                                               | 111001 0001                       | 000110 1110                 |
| D9.7              | 111 01001                                               | 100101 1110                       | 100101 0001                 |
| D10.7             | 111 01010                                               | 010101 1110                       | 010101 0001                 |
| D11.7             | 111 01011                                               | 110100 1110                       | 110100 1000                 |
| D12.7             | 111 01100                                               | 001101 1110                       | 001101 0001                 |
| D <sub>13.7</sub> | 111 01101                                               | 101100 1110                       | 101100 1000                 |
| D <sub>14.7</sub> | 111 01110                                               | 011100 1110                       | 011100 1000                 |
| D <sub>15.7</sub> | 111 01111                                               | 010111 0001                       | 101000 1110                 |
| D <sub>16.7</sub> | 111 10000                                               | 011011 0001                       | 100100 1110                 |
| D <sub>17.7</sub> | 111 10001                                               | 100011 0111                       | 100011 0001                 |
| D <sub>18.7</sub> | 111 10010                                               | 010011 0111                       | 010011 0001                 |
| D <sub>19.7</sub> | 111 10011                                               | 110010 1110                       | 110010 0001                 |
| D <sub>20.7</sub> | 111 10100                                               | 001011 0111                       | 001011 0001                 |

*Table C-1:* **Valid Data Characters** *(Cont'd)*

| Data Byte<br><b>Name</b> | <b>Bits</b><br><b>HGF EDCBA</b> | Current RD-<br>abcdei fghj | Current RD +<br>abcdei fghj |
|--------------------------|---------------------------------|----------------------------|-----------------------------|
| D <sub>21.7</sub>        | 111 10101                       | 101010 1110                | 101010 0001                 |
| D <sub>22.7</sub>        | 111 10110                       | 011010 1110                | 011010 0001                 |
| D <sub>23.7</sub>        | 111 10111                       | 111010 0001                | 000101 1110                 |
| D <sub>24.7</sub>        | 111 11000                       | 110011 0001                | 001100 1110                 |
| D <sub>25.7</sub>        | 111 11001                       | 100110 1110                | 100110 0001                 |
| D <sub>26.7</sub>        | 111 11010                       | 010110 1110                | 010110 0001                 |
| D <sub>27.7</sub>        | 111 11011                       | 110110 0001                | 001001 1110                 |
| D <sub>28.7</sub>        | 111 11100                       | 001110 1110                | 001110 0001                 |
| D <sub>29.7</sub>        | 111 11101                       | 101110 0001                | 010001 1110                 |
| D <sub>30.7</sub>        | 111 11110                       | 011110 0001                | 100001 1110                 |
| D31.7                    | 111 11111                       | 101011 0001                | 010100 1110                 |

*Table C-1:* **Valid Data Characters** *(Cont'd)*

#### <span id="page-340-0"></span>*Table C-2:* **Valid Control K Characters**

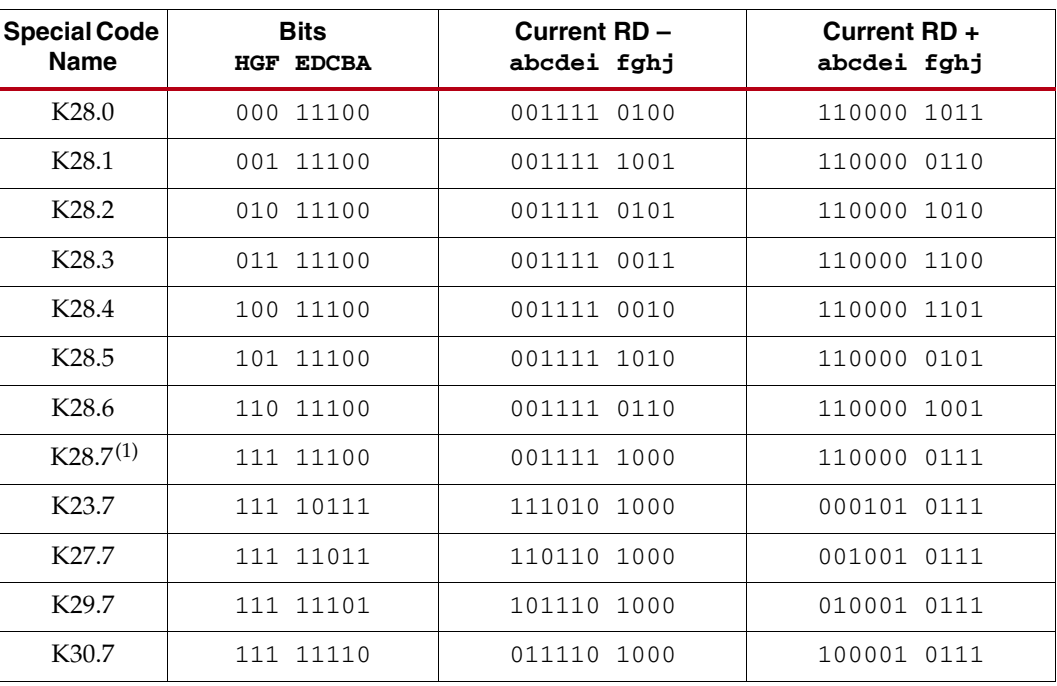

#### **Notes:**

1. Used for testing and characterization only.

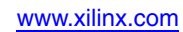

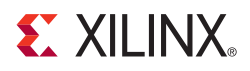

## *Appendix D*

## *DRP Address Map of the GTX\_DUAL Tile*

All attributes are stored as binary values in the DRP table. Some attributes use special mappings from their UCF/HDL values to their binary values. The mappings for these values are shown in [Table D-1.](#page-342-0)

For attributes not listed in [Table D-1](#page-342-0), use the following rules to determine the binary mapping:

- Attributes with TRUE/FALSE values use "1" to represent TRUE and "0" to represent FALSE.
- Convert integer values to binary.

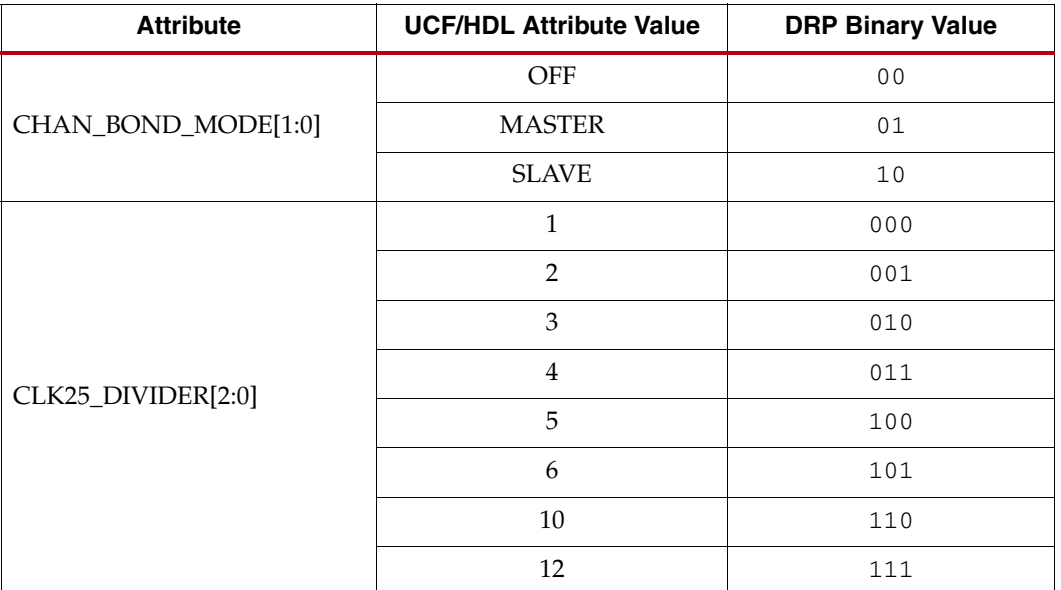

#### <span id="page-342-0"></span>*Table D-1:* **Special Attribute Mappings**

| <b>Attribute</b>         | <b>UCF/HDL Attribute Value</b> | <b>DRP Binary Value</b> |
|--------------------------|--------------------------------|-------------------------|
|                          | $\,1$                          | 000                     |
|                          | $\overline{2}$                 | 001                     |
|                          | 3                              | 010                     |
|                          | $\overline{\mathbf{4}}$        | 011                     |
| OOB_CLK_DIVIDER[2:0]     | 5                              | 100                     |
|                          | $\boldsymbol{6}$               | 101                     |
|                          | $10\,$                         | 110                     |
|                          | 12                             | 111                     |
|                          | $\,1$                          | 10000                   |
|                          | $\overline{2}$                 | 00000                   |
| PLL_DIVSEL_FB[4:0]       | 3                              | 00001                   |
|                          | $\overline{\mathbf{4}}$        | 00010                   |
|                          | 5                              | 00011                   |
|                          | $\mathbf{1}$                   | 010000                  |
| PLL_DIVSEL_REF[5:0]      | $\overline{2}$                 | 000000                  |
|                          | $\mathbf 1$                    | $0\,0$                  |
| PLL_RXDIVSEL_OUT[1:0]    | $\overline{2}$                 | $01\,$                  |
|                          | $\overline{\mathbf{4}}$        | $10$                    |
|                          | $\mathbf{1}$                   | $0\,0$                  |
| PLL_TXDIVSEL_OUT[1:0]    | $\overline{2}$                 | 01                      |
|                          | $\overline{\mathbf{4}}$        | $10$                    |
|                          | $\mathbf{1}$                   | $000$                   |
|                          | $\overline{c}$                 | 001                     |
|                          | $\bf 4$                        | 010                     |
| RX_LOS_INVALID_INCR[2:0] | $\,8\,$                        | 011                     |
|                          | $16\,$                         | $100$                   |
|                          | 32                             | $101\,$                 |
|                          | $64\,$                         | $110$                   |
|                          | 128                            | 111                     |

*Table D-1:* **Special Attribute Mappings** *(Cont'd)*

| <b>Attribute</b>      | <b>UCF/HDL Attribute Value</b> | <b>DRP Binary Value</b> |
|-----------------------|--------------------------------|-------------------------|
| RX_LOS_THRESHOLD[2:0] | $\overline{4}$                 | 000                     |
|                       | 8                              | 001                     |
|                       | 16                             | 010                     |
|                       | 32                             | 011                     |
|                       | 64                             | 100                     |
|                       | 128                            | 101                     |
|                       | 256                            | 110                     |
|                       | 512                            | 111                     |
| RX_SLIDE_MODE         | PCS                            | $\mathbf 0$             |
|                       | <b>PMA</b>                     | $\mathbf{1}$            |
| RX_STATUS_FMT         | PCIE                           | $\mathbf 0$             |
|                       | SATA                           | $\mathbf{1}$            |
| RX_XCLK_SEL           | <b>RXREC</b>                   | $\mathbf 0$             |
|                       | <b>RXUSR</b>                   | $\mathbf{1}$            |
| TX_XCLK_SEL           | <b>TXOUT</b>                   | $\mathbf 0$             |
|                       | <b>TXUSR</b>                   | $\mathbf 1$             |

*Table D-1:* **Special Attribute Mappings** *(Cont'd)*

## **DRP Address by Attribute**

[Table D-2](#page-345-0) and [Table D-3](#page-362-0) list the DRP addresses according to attribute name.

<span id="page-345-0"></span>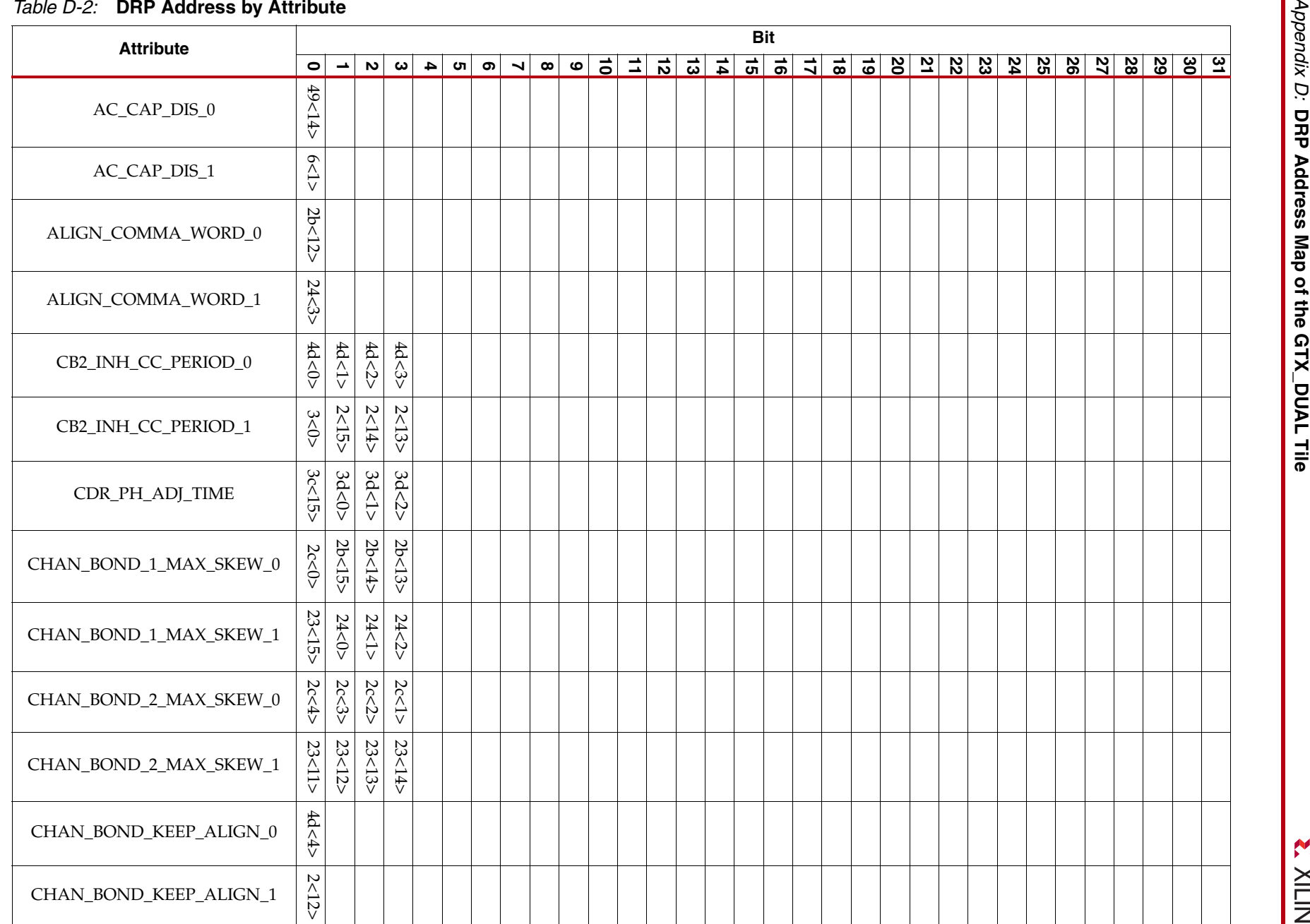

**EXILINX** 

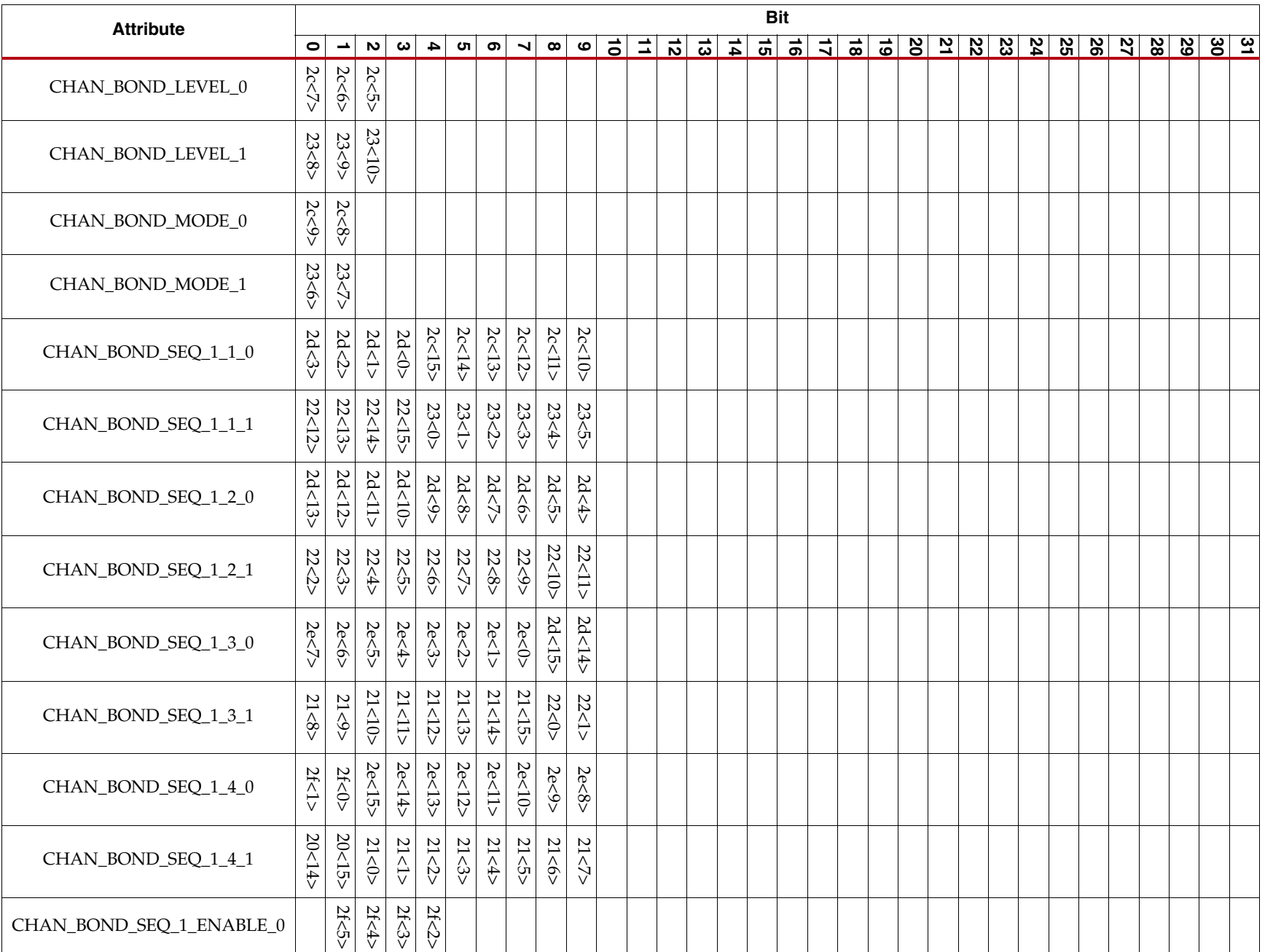

**DRP Address by Attribute**

**DRP Address by Attribute** 

**RocketIO GTX Transceiver User Guide**

RocketIO GTX Transceiver User Guide<br>UG198 (v3.0) October 30, 2009

UG198 (v3.0) October 30, 2009

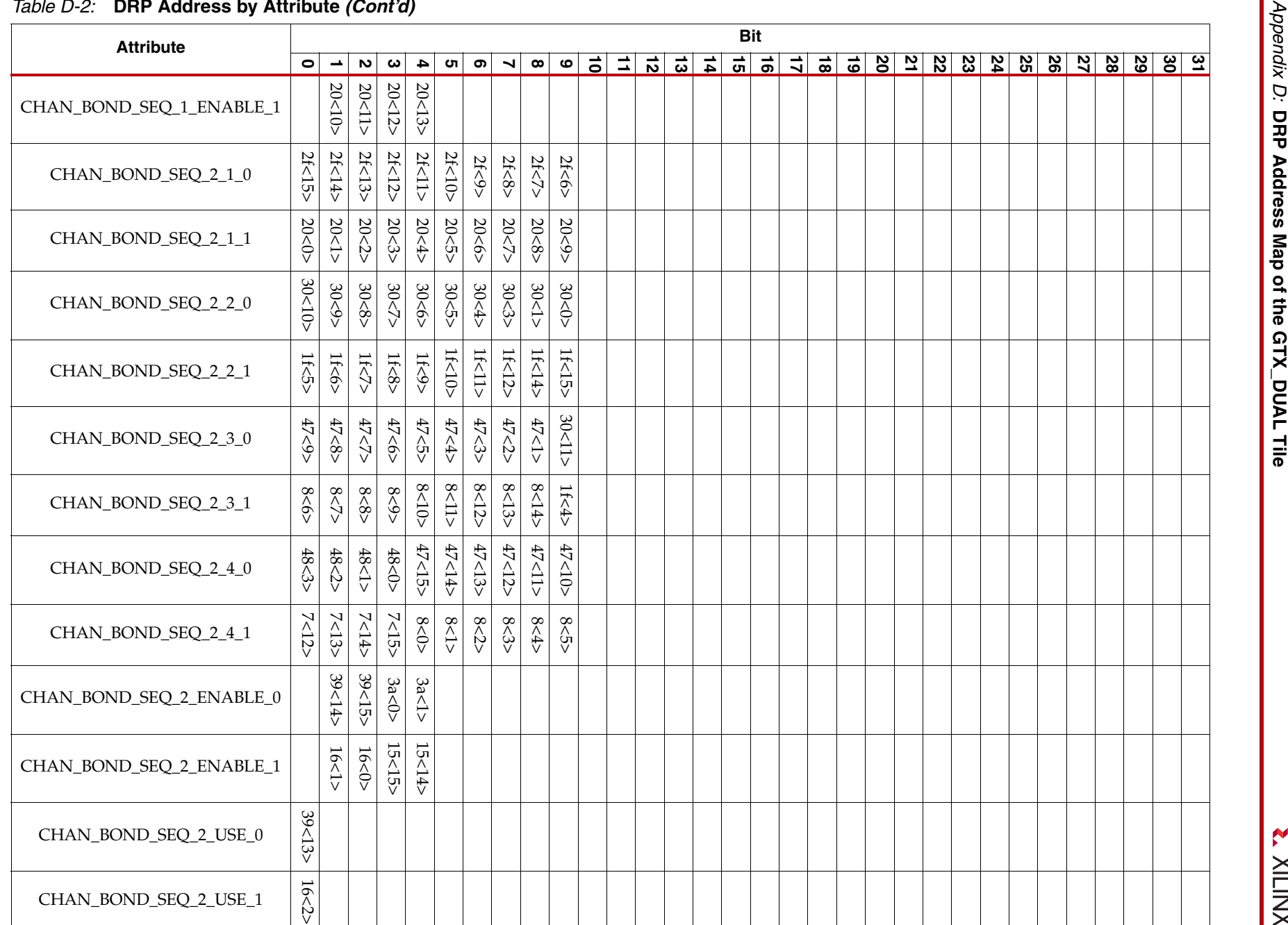

**EXILINX** 

www.xilinx.com [www.xilinx.com](http://www.xilinx.com)

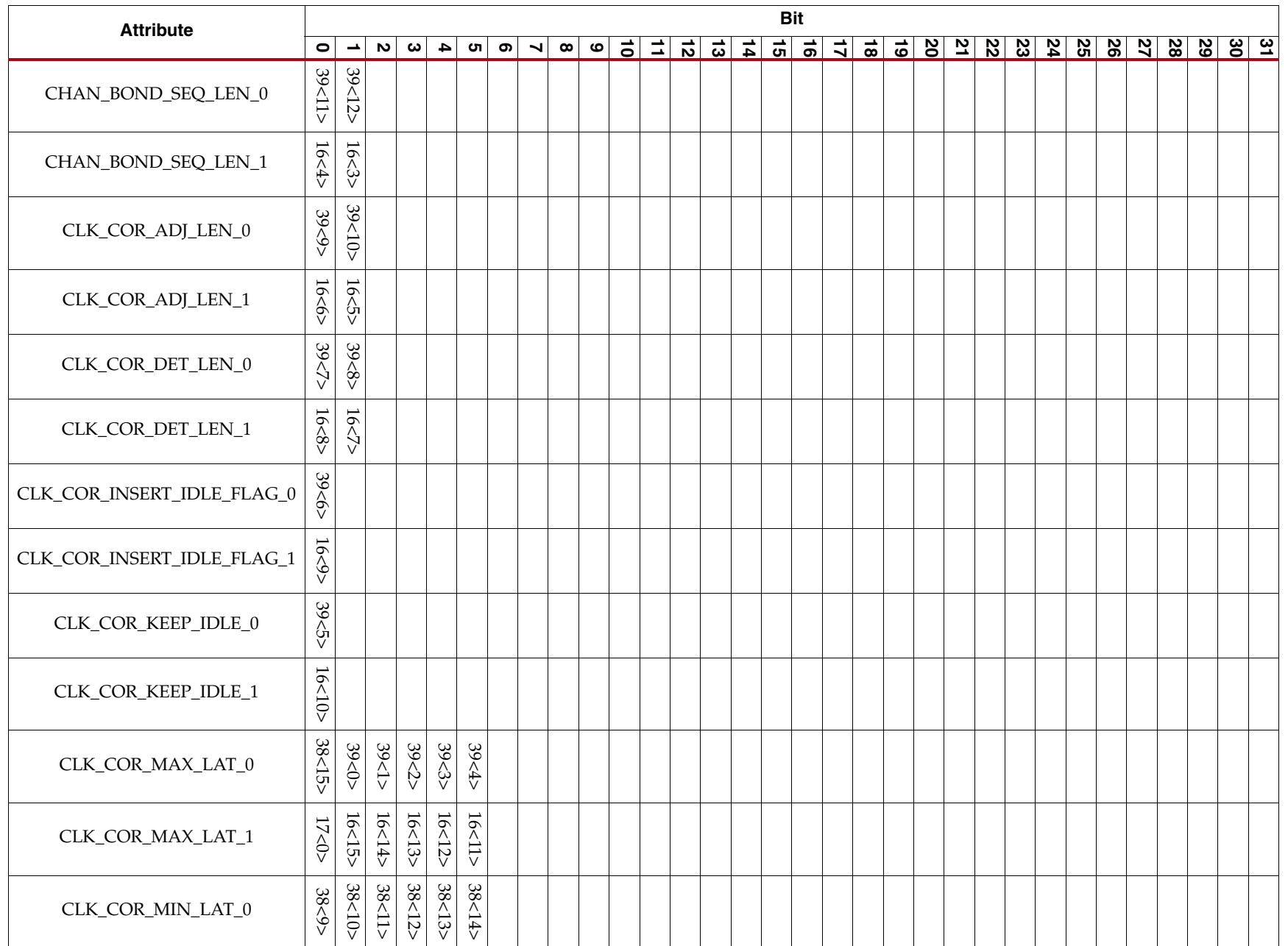

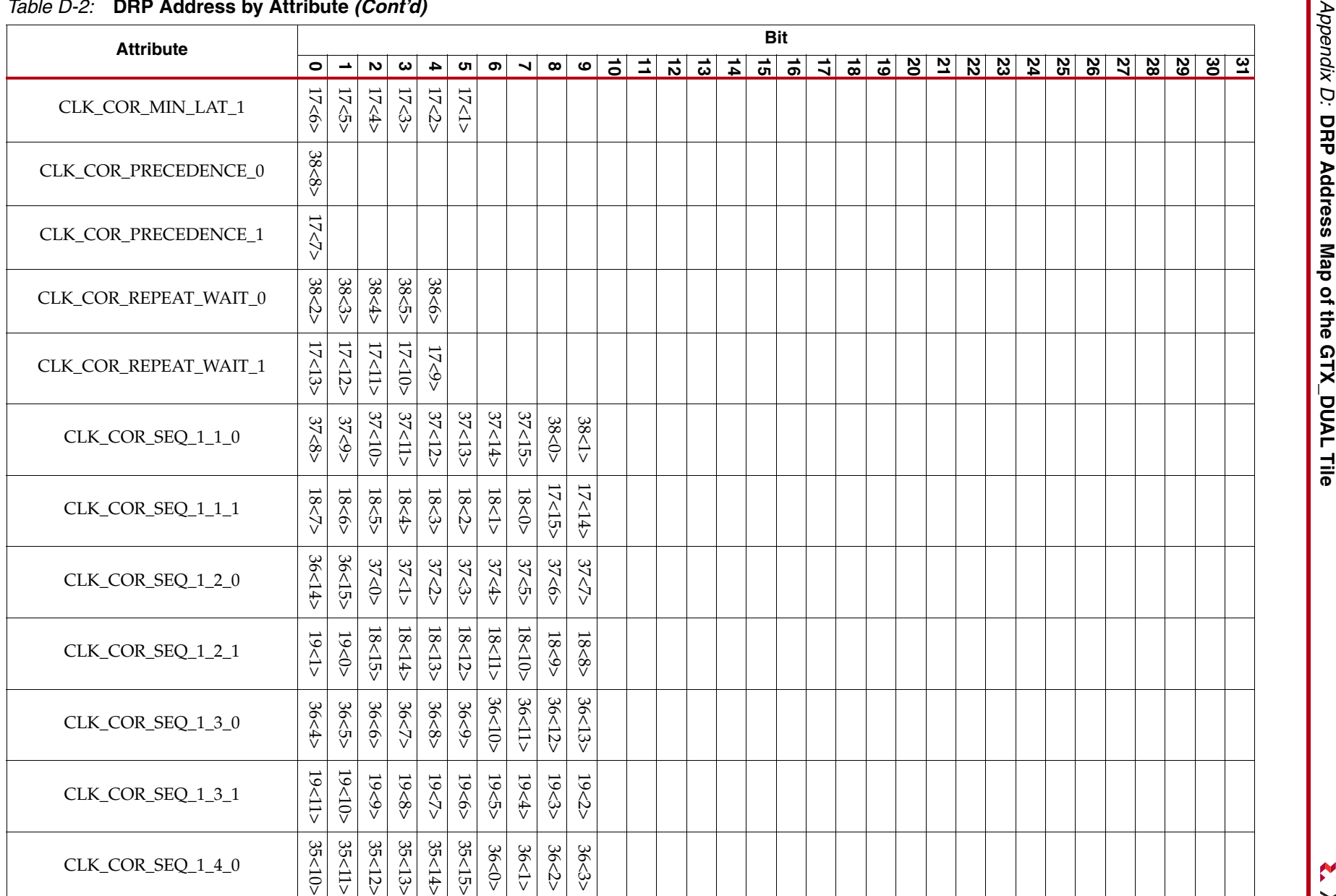

**EXILINX** 

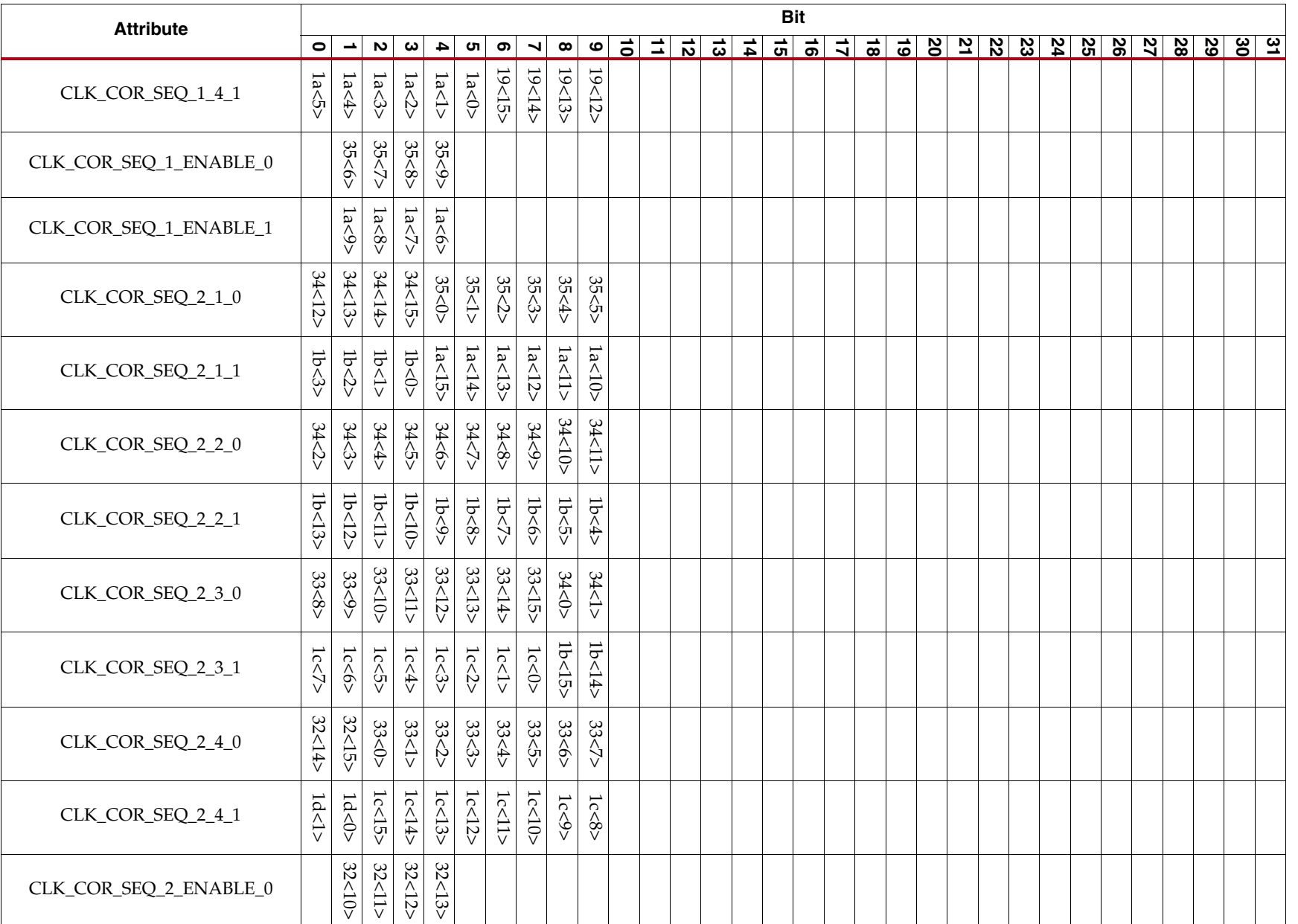

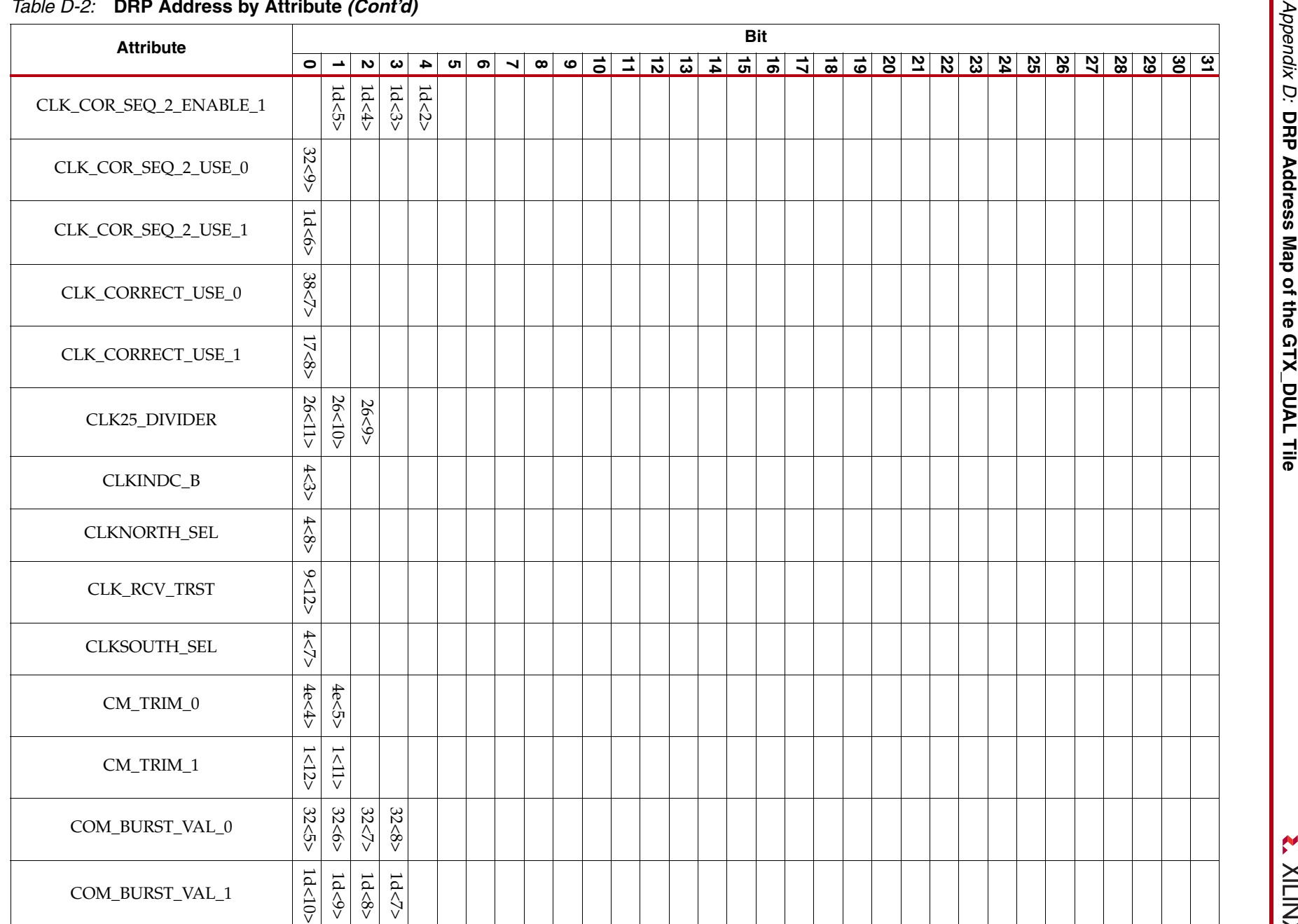

www.xilinx.com [www.xilinx.com](http://www.xilinx.com)

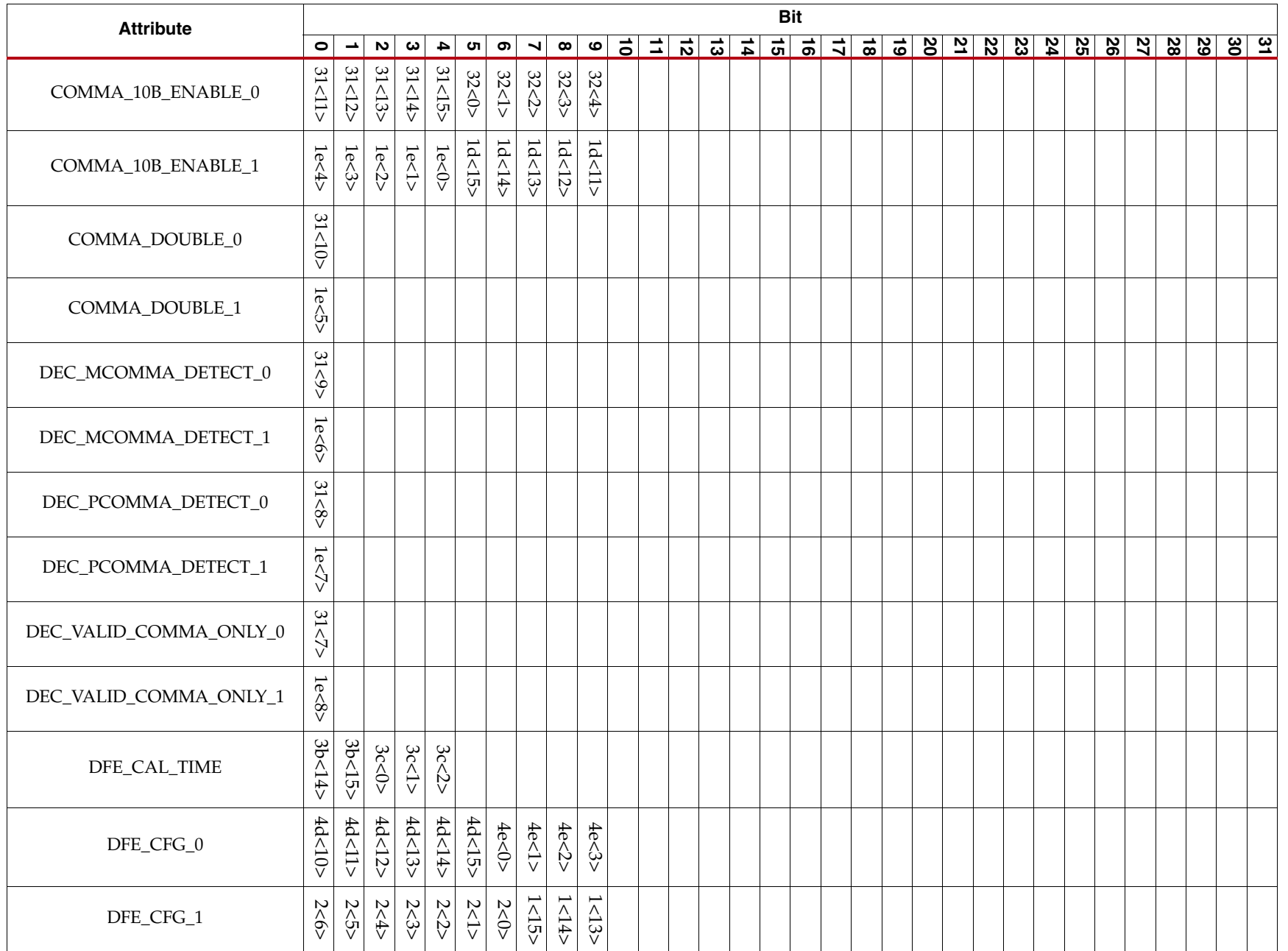

**DRP Address by Attribute**

DRP Address by Attribute

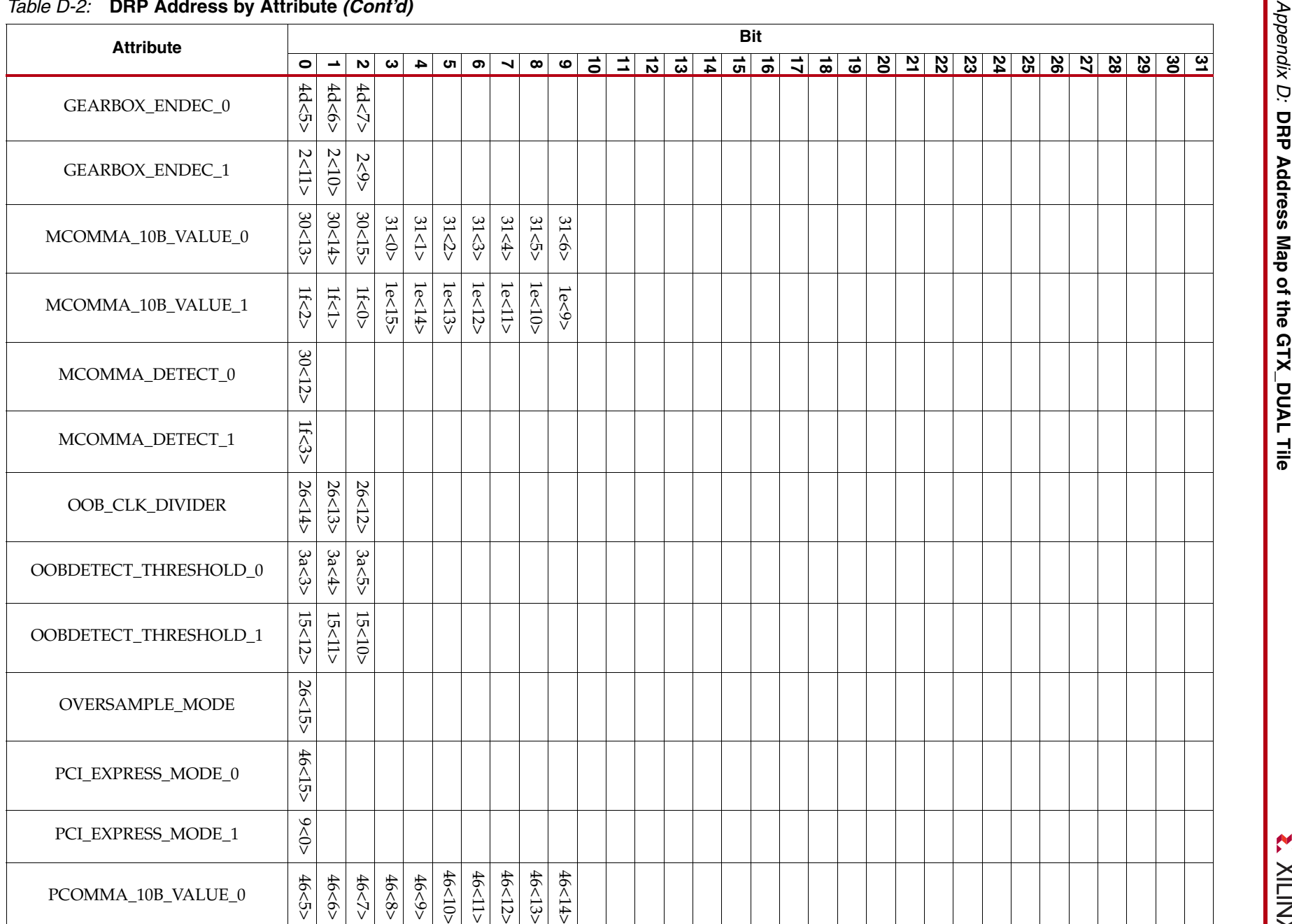

**EXILINX** 

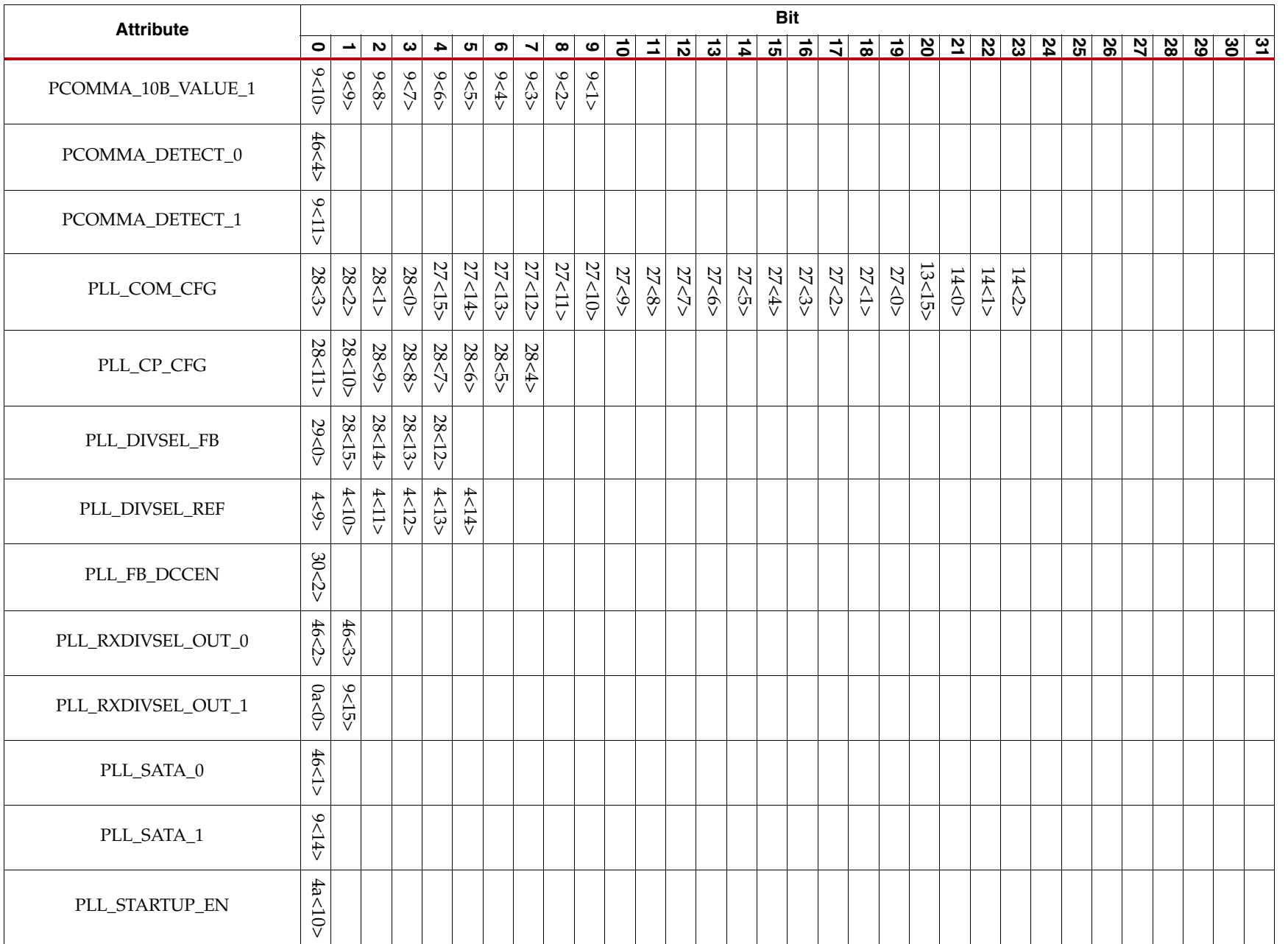

**DRP Address by Attribute**

DRP Address by Attribute

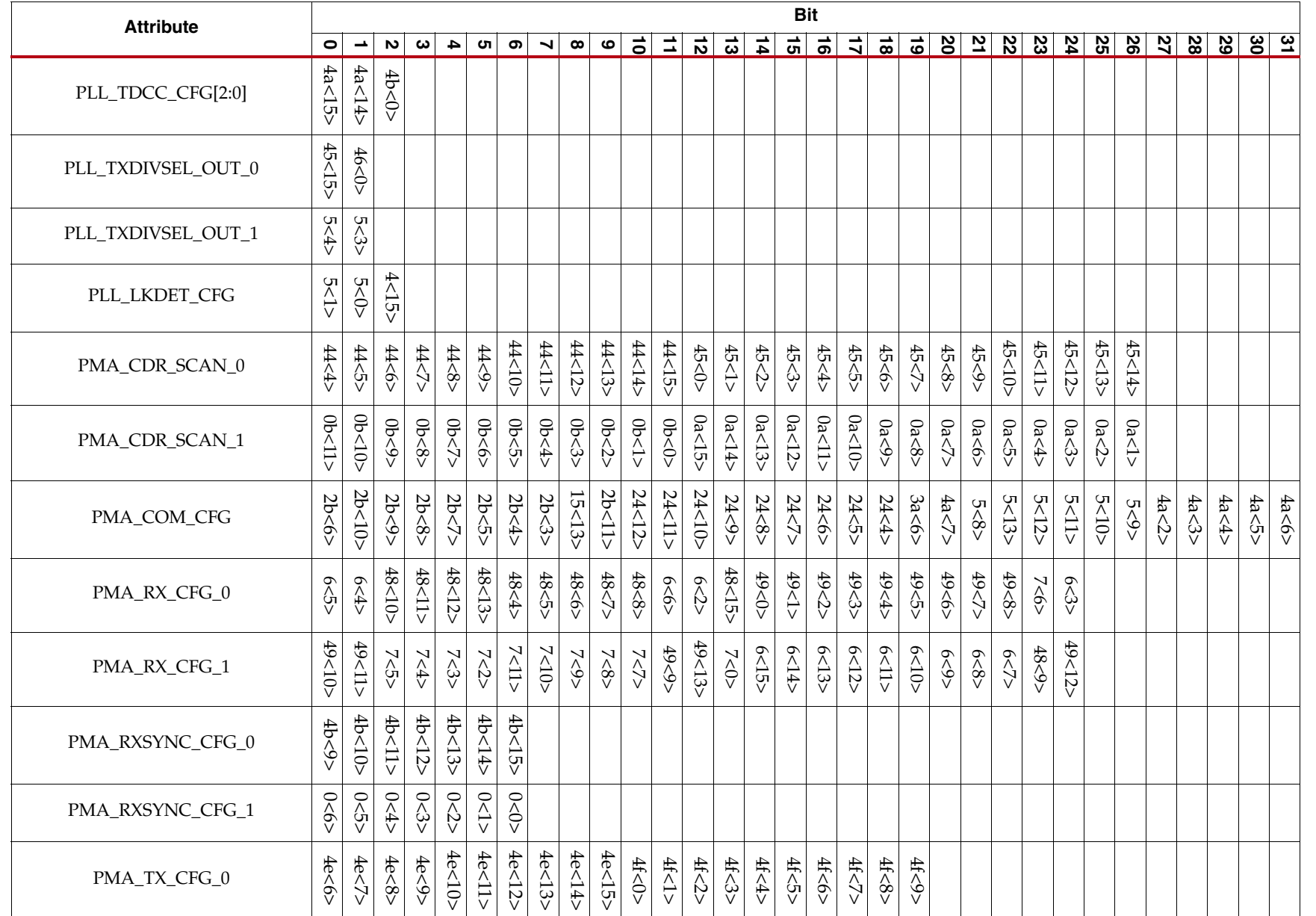

**EXILINX** 

*Appendix D:*

**DRP Address Map of the GTX\_DUAL Tile**

Appendix D: DRP Address Map of the GTX\_DUAL Tile

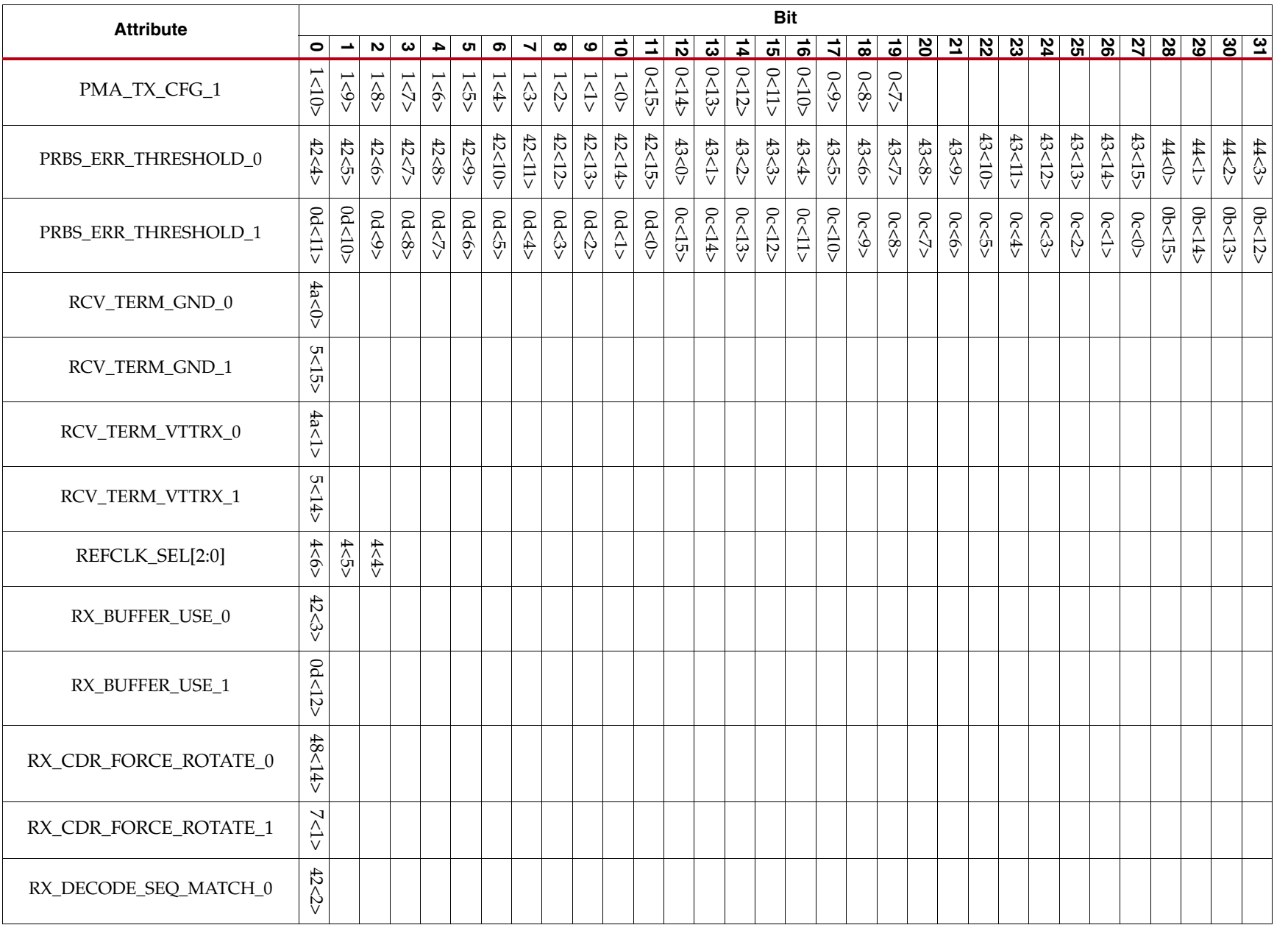

**EXILINX** 

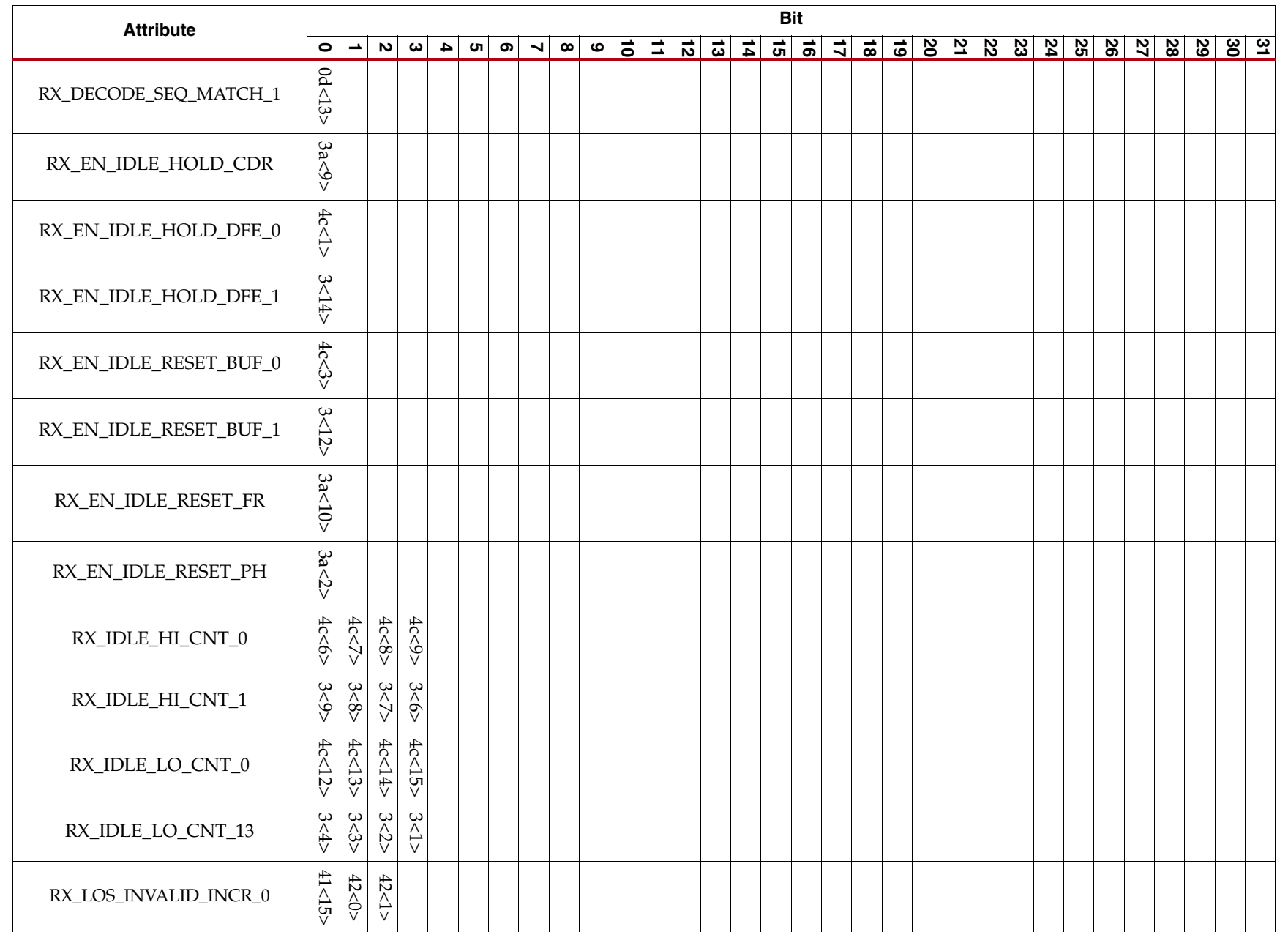

**EXILINX** 

www.xilinx.com [www.xilinx.com](http://www.xilinx.com)

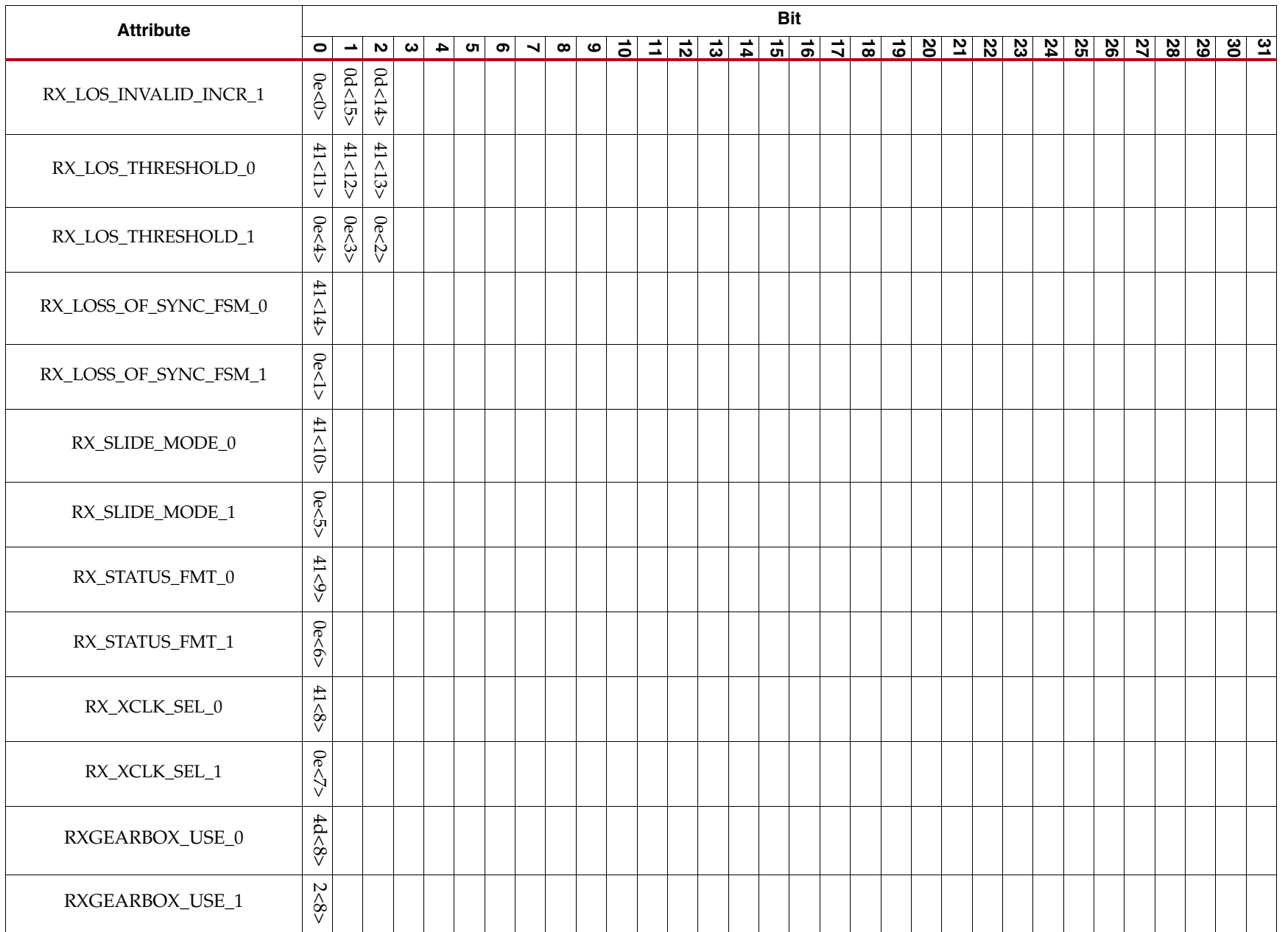

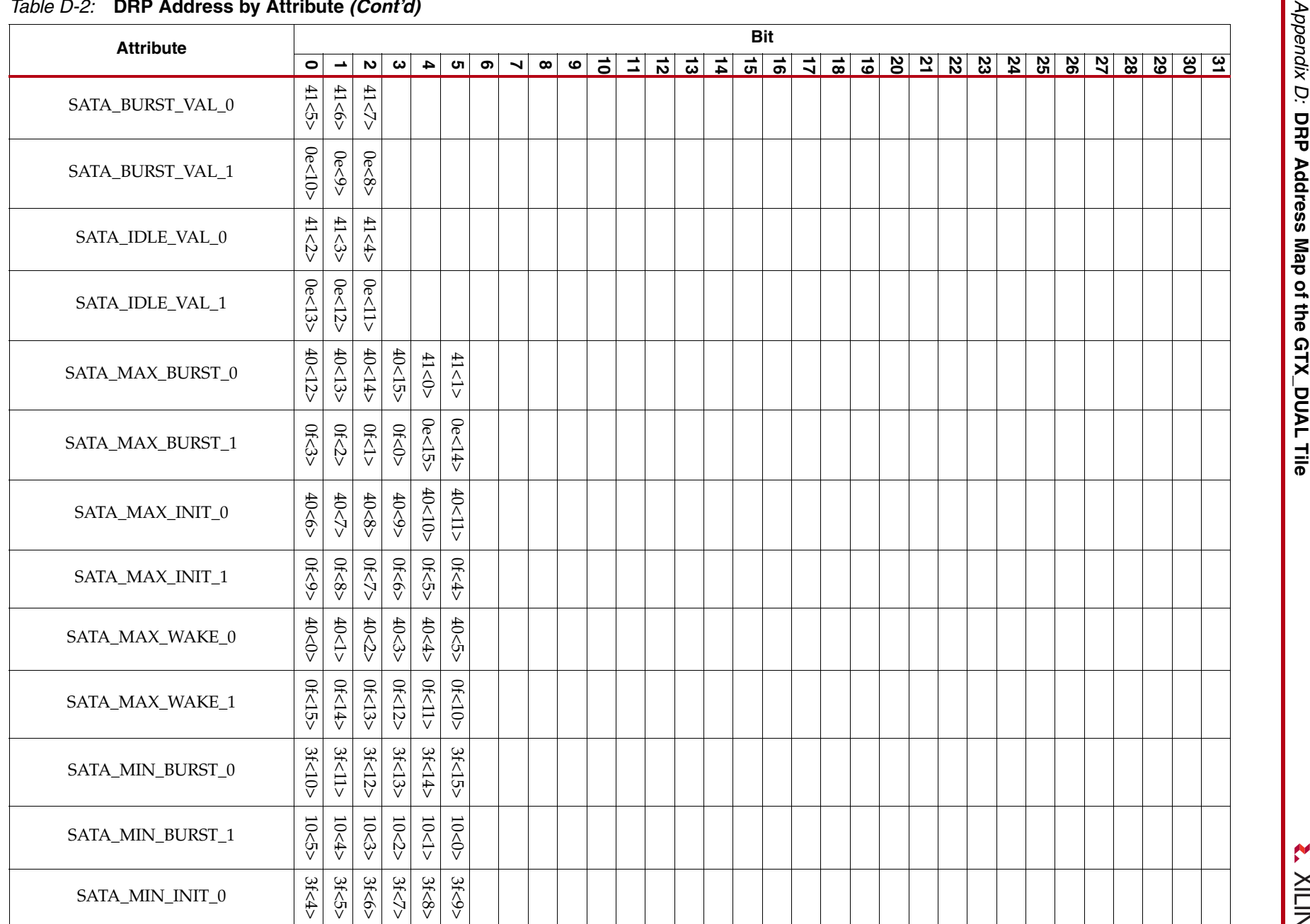

**EXILINX**
#### *Table D-2:* **DRP Address by Attribute** *(Cont'd)*

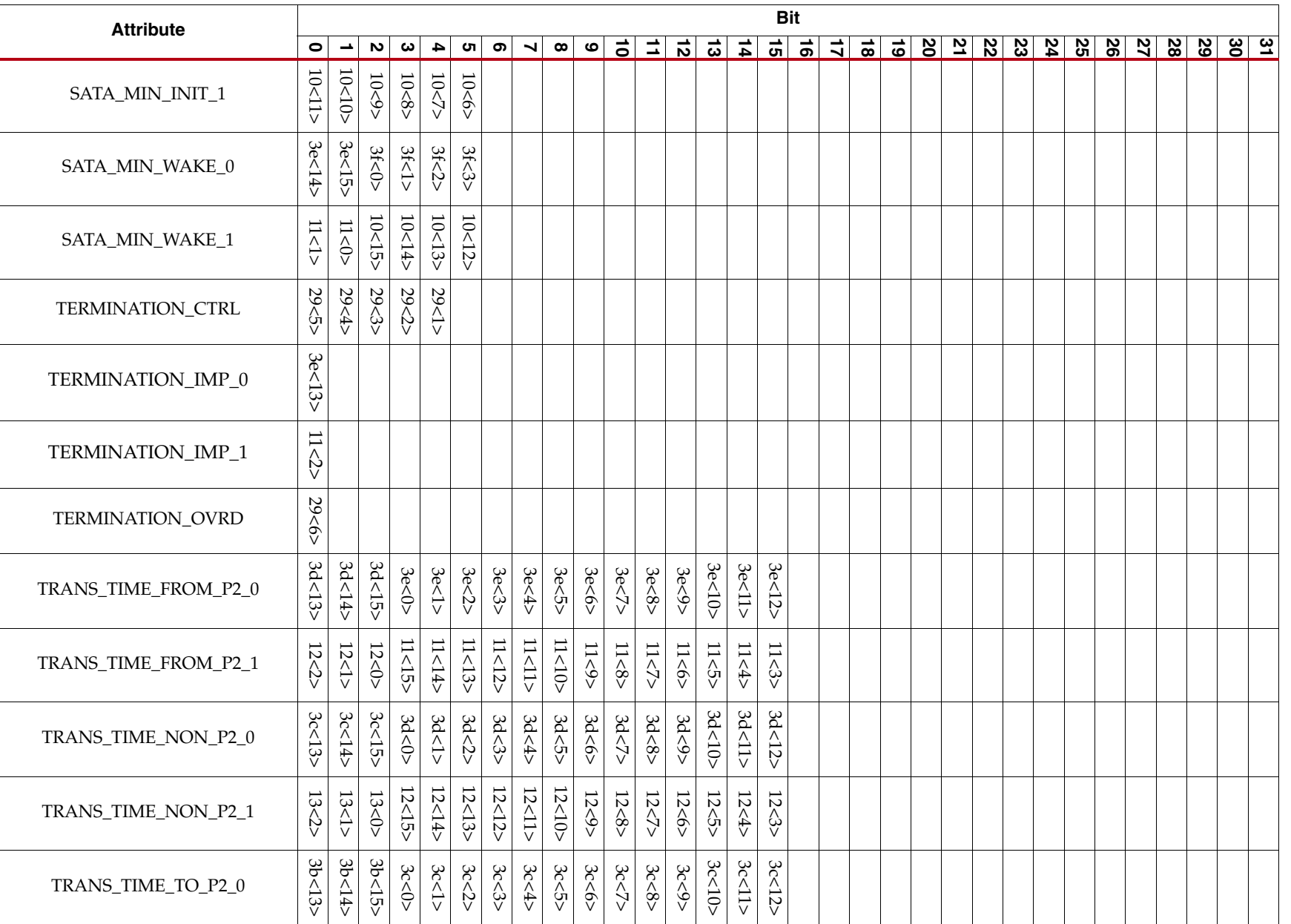

#### *Table D-2:* **DRP Address by Attribute** *(Cont'd)*

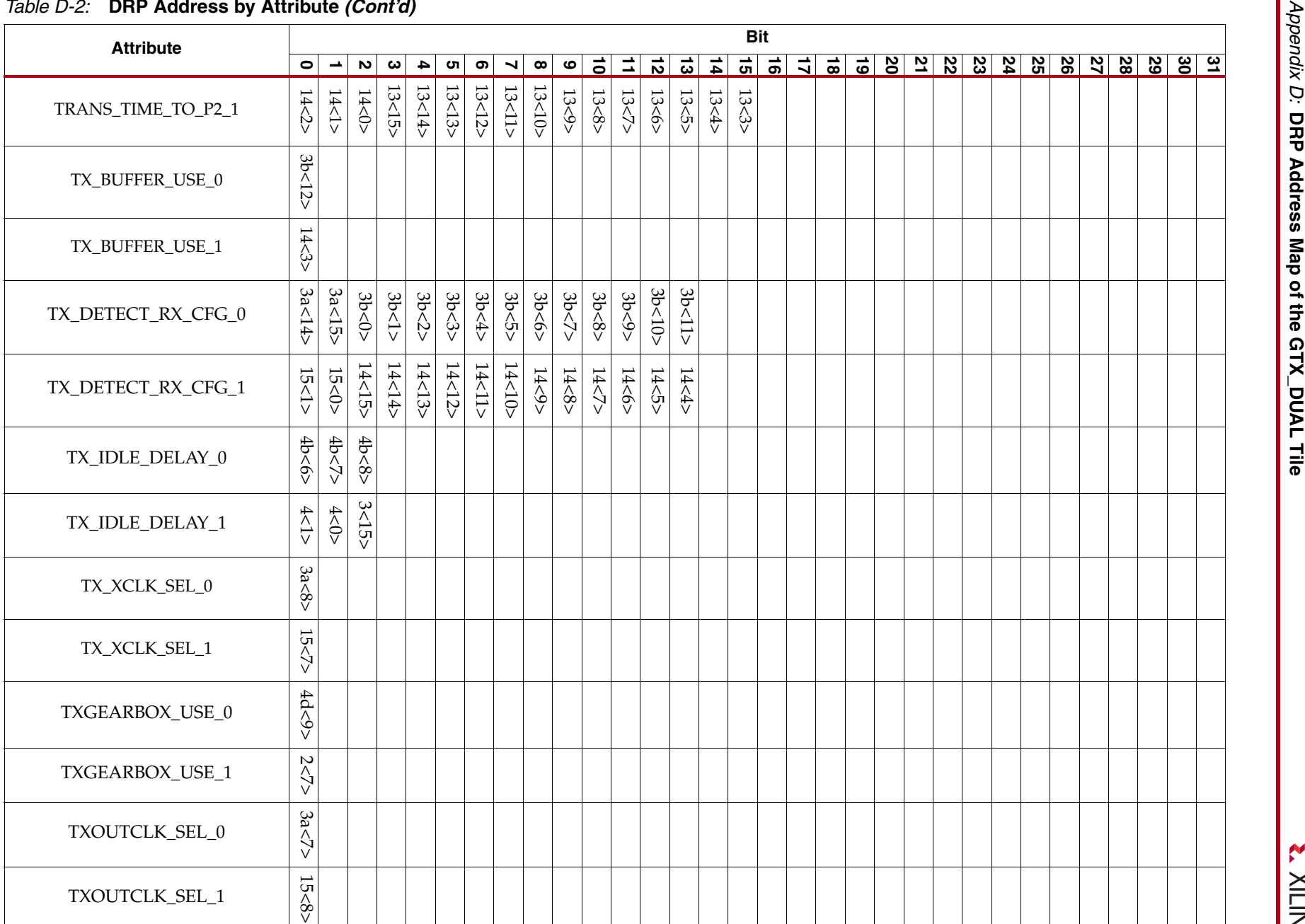

**EXILINX** 

**362**

#### *Table D-2:* **DRP Address by Attribute** *(Cont'd)*

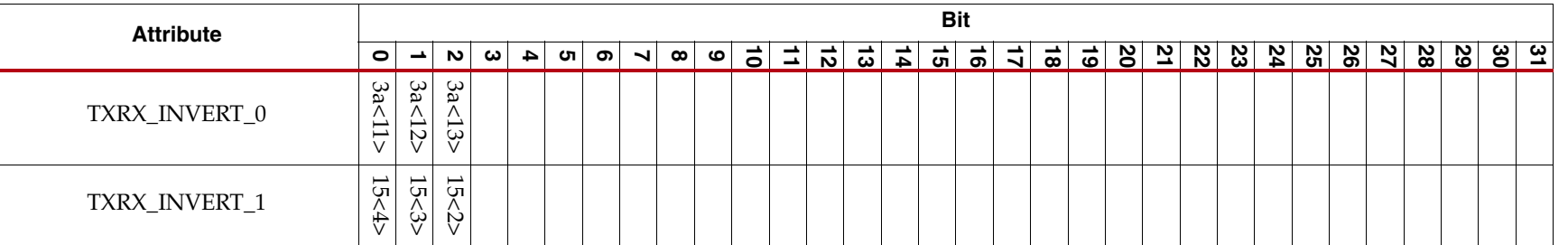

#### *Table D-3:* **DRP Address by Attribute (Bits 32:68)**

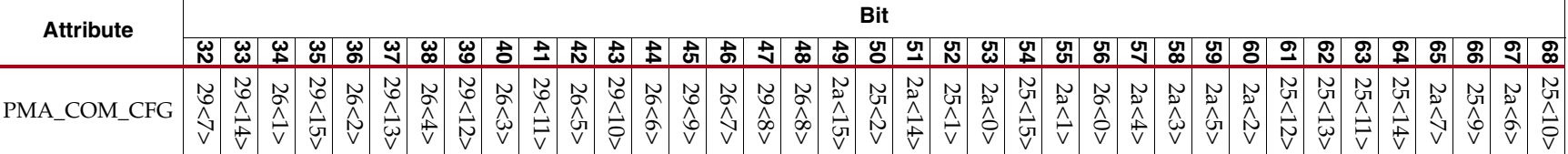

**EXILINX** 

## **DRP Address by Bit Location**

<span id="page-363-0"></span>This section lists the attributes according to DRP address and bit location:

- [Table D-4](#page-364-0), [DRP Addresses 0x00 through 0x07](#page-364-0)
- [Table D-5](#page-365-0), [DRP Addresses 0x08 through 0x0F](#page-365-0)
- [Table D-6](#page-366-0), [DRP Addresses 0x10 through 0x17](#page-366-0)
- [Table D-7](#page-367-0), [DRP Addresses 0x18 through 0x1F](#page-367-0)
- [Table D-8](#page-368-0), [DRP Addresses 0x20 through 0x27](#page-368-0)
- [Table D-9](#page-369-0), [DRP Addresses 0x28 through 0x2F](#page-369-0)
- [Table D-10,](#page-370-0) [DRP Addresses 0x30 through 0x37](#page-370-0)
- [Table D-11](#page-371-0), [DRP Addresses 0x38 through 0x3F](#page-371-0)
- [Table D-12,](#page-372-0) [DRP Addresses 0x40 through 0x47](#page-372-0)
- [Table D-13,](#page-373-0) [DRP Addresses 0x48 through 0x4F](#page-373-0)

| <b>Address</b> |                           |                       |                |                            |                          |                            |                      |                          |
|----------------|---------------------------|-----------------------|----------------|----------------------------|--------------------------|----------------------------|----------------------|--------------------------|
| <b>Bit</b>     | 0x00                      | 0x01                  | 0x02           | 0x03                       | 0x04                     | 0x05                       | 0x06                 | 0x07                     |
| $\Omega$       | PMA_RXSYNC_<br>CFG_1[6]   | PMA_TX_<br>CFG_1[10]  | DFE_CFG_1[6]   | CB2_INH_CC_<br>PERIOD_1[0] | TX_IDLE_<br>$DELAY_1[1]$ | PLL_LKDET_<br>CFG[1]       | Do Not<br>Modify     | PMA_RX_CFG_1<br>[13]     |
| $\mathbf{1}$   | PMA_RXSYNC_<br>$CFG_1[5]$ | PMA_TX_<br>CFG_1[9]   | DFE_CFG_1[5]   | RX_IDLE_LO_<br>$CNT_1[3]$  | TX_IDLE_<br>$DELAY_1[0]$ | PLL_LKDET_<br>CFG[0]       | AC_CAP_<br>$DIS_1$   | RX_CDR_FORCE<br>ROTATE 1 |
| 2              | PMA_RXSYNC_<br>$CFG_1[4]$ | PMA_TX_<br>CFG_1[8]   | DFE_CFG_1[4]   | RX_IDLE_LO_<br>$CNT_1[2]$  | Do Not<br>Modify         | Do Not<br>Modify           | PMA_RX<br>CFG_0[12]  | PMA_RX_CFG_1<br>[5]      |
| 3              | PMA_RXSYNC_<br>$CFG_1[3]$ | PMA_TX_<br>CFG_1[7]   | DFE_CFG_1[3]   | RX_IDLE_LO_<br>$CNT_1[1]$  | CLKINDC_B                | PLL_TXDIVSEL<br>$OUT_1[1]$ | PMA_RX<br>CFG_0[24]  | PMA_RX_CFG_1<br>[4]      |
| $\overline{4}$ | PMA_RXSYNC_<br>$CFG_1[2]$ | PMA_TX_<br>CFG_1[6]   | DFE_CFG_1[2]   | RX_IDLE_LO<br>$CNT_1[0]$   | REFCLK_SEL[2]            | PLL_TXDIVSEL<br>$OUT_1[0]$ | PMA_RX<br>$CFG_0[1]$ | PMA_RX_CFG_1<br>$[3]$    |
| 5              | PMA RXSYNC<br>CFG_1[1]    | PMA_TX_<br>CFG_1[5]   | DFE_CFG_1[1]   | Do Not<br>Modify           | REFCLK_SEL[1]            | Do Not<br>Modify           | PMA RX<br>CFG_0[0]   | PMA RX CFG 1<br>$[2]$    |
| 6              | PMA_RXSYNC_<br>CFG_1[0]   | PMA_TX_<br>$CFG_1[4]$ | DFE_CFG_1[0]   | RX_IDLE_HI_<br>$CNT_1[3]$  | REFCLK_SEL[0]            | Do Not<br>Modify           | PMA_RX<br>CFG_0[11]  | PMA_RX_CFG_0<br>$[23]$   |
| $\overline{7}$ | PMA_TX_CFG_               | PMA_TX_               | TXGEARBOX_     | RX_IDLE_HI_                | <b>CLKSOUTH</b>          | Do Not                     | PMA_RX               | PMA_RX_CFG_1             |
|                | 1[19]                     | CFG_1[3]              | $USE_1$        | $CNT_1[2]$                 | $\_SEL$                  | Modify                     | CFG_1[22]            | $[10]$                   |
| 8              | PMA_TX_CFG_               | PMA_TX_               | RXGEARBOX_     | RX_IDLE_HI                 | <b>CLKNORTH</b>          | PMA_COM_                   | PMA_RX               | PMA_RX_CFG_1             |
|                | 1[18]                     | $CFG_1[2]$            | $USE_1$        | $CNT_1[1]$                 | $\_SEL$                  | CFG[21]                    | CFG_1[21]            | $[9]$                    |
| $\mathbf{Q}$   | PMA_TX_CFG_               | PMA_TX_               | GEARBOX_       | RX_IDLE_HI_                | PLL_DIVSEL_              | PMA_COM_                   | PMA_RX               | PMA_RX_CFG_1             |
|                | 1[17]                     | CFG_1[1]              | $ENDEC_1[2]$   | CNT_1[0]                   | REF[0]                   | CFG[26]                    | CFG_1[20]            | [8]                      |
| 10             | PMA TX CFG                | PMA TX                | <b>GEARBOX</b> | Do Not                     | PLL DIVSEL               | PMA COM                    | PMA RX               | PMA_RX_CFG_1             |
|                | 1[16]                     | CFG_1[0]              | $ENDEC_1[1]$   | Modify                     | REF[1]                   | CFG[25]                    | CFG_1[19]            | $[7]$                    |
| 11             | PMA_TX_CFG_               | CM_TRIM_              | GEARBOX        | Do Not                     | PLL DIVSEL               | PMA_COM_                   | PMA RX               | PMA_RX_CFG_1             |
|                | 1[15]                     | 1[1]                  | $ENDEC_1[0]$   | Modify                     | REF[2]                   | CFG[24]                    | CFG_1[18]            | [6]                      |
| 12             | PMA_TX_CFG_               | CM_TRIM_              | CHAN_BOND_     | RX_EN_IDLE_                | PLL DIVSEL               | PMA_COM_                   | PMA_RX               | CHAN_BOND_               |
|                | 1[14]                     | 1[0]                  | KEEP_ALIGN_1   | RESET_BUF_1                | REF[3]                   | CFG[23]                    | CFG_1[17]            | SEQ_2_4_1[0]             |
| 13             | PMA_TX_CFG_               | DFE_CFG_              | CB2_INH_CC_    | Do Not                     | PLL_DIVSEL_              | PMA_COM_                   | PMA_RX_              | CHAN_BOND_               |
|                | 1[13]                     | 1[9]                  | PERIOD_1[3]    | Modify                     | REF[4]                   | <b>CFG[22]</b>             | CFG_1[16]            | SEQ_2_4_1[1]             |
| 14             | PMA_TX_CFG_               | DFE_CFG_              | CB2_INH_CC_    | RX_EN_IDLE_                | PLL_DIVSEL_              | RCV_TERM_                  | PMA_RX_              | CHAN_BOND_               |
|                | 1[12]                     | 1[8]                  | PERIOD_1[2]    | HOLD_DFE_1                 | REF[5]                   | VTTRX_1                    | CFG_1[15]            | SEQ_2_4_1[2]             |
| 15             | PMA_TX_CFG_               | DFE_CFG_              | CB2_INH_CC_    | TX_IDLE_                   | PLL_LKDET_               | RCV_TERM_                  | PMA_RX               | CHAN_BOND_               |
|                | 1[11]                     | 1[7]                  | PERIOD_1[1]    | $DELAY_1[2]$               | CFG[2]                   | $GND_1$                    | CFG_1[14]            | SEQ_2_4_1[3]             |

<span id="page-364-0"></span>*Table D-4:* **DRP Addresses 0x00 through 0x07**

<span id="page-365-0"></span>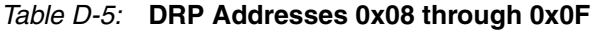

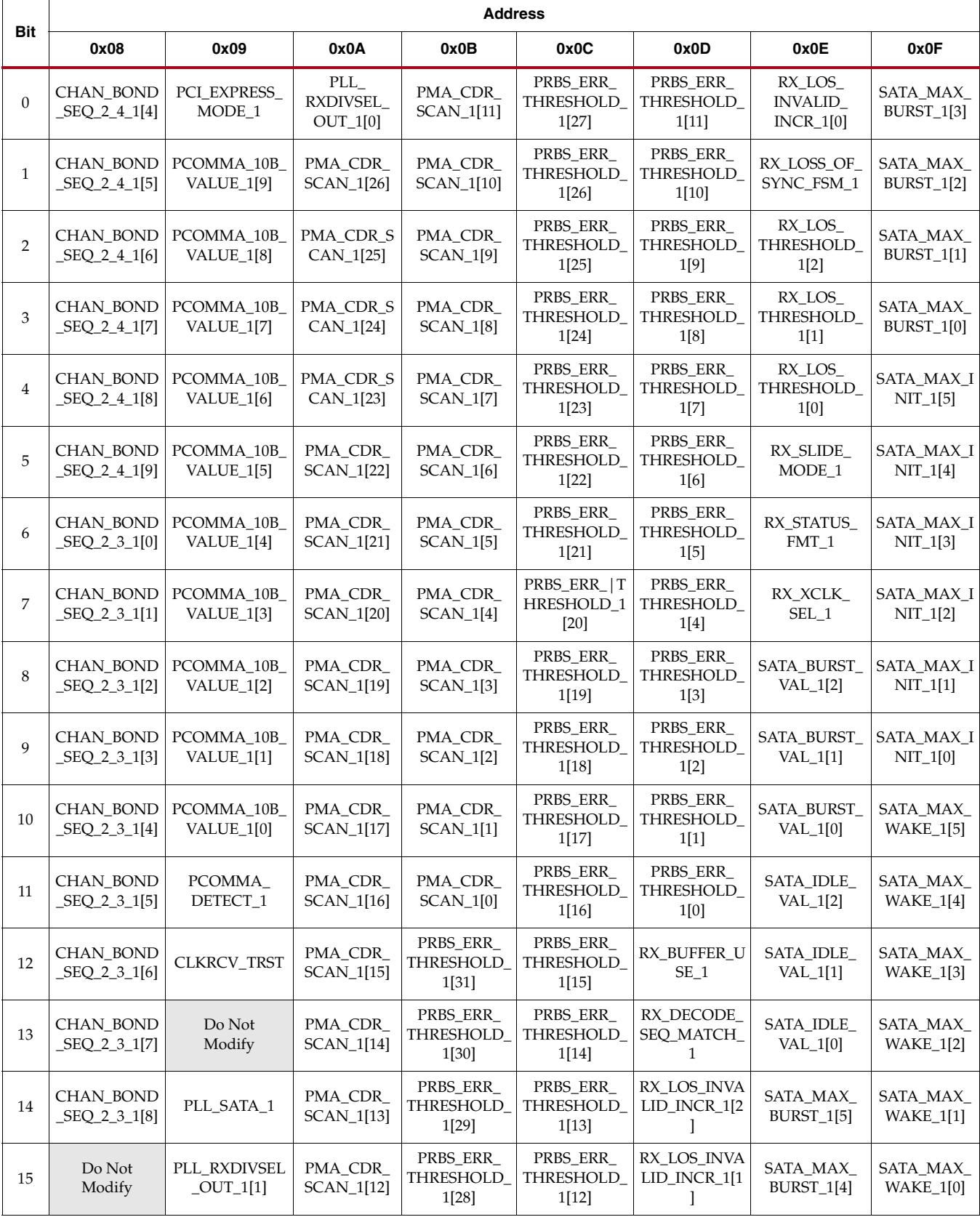

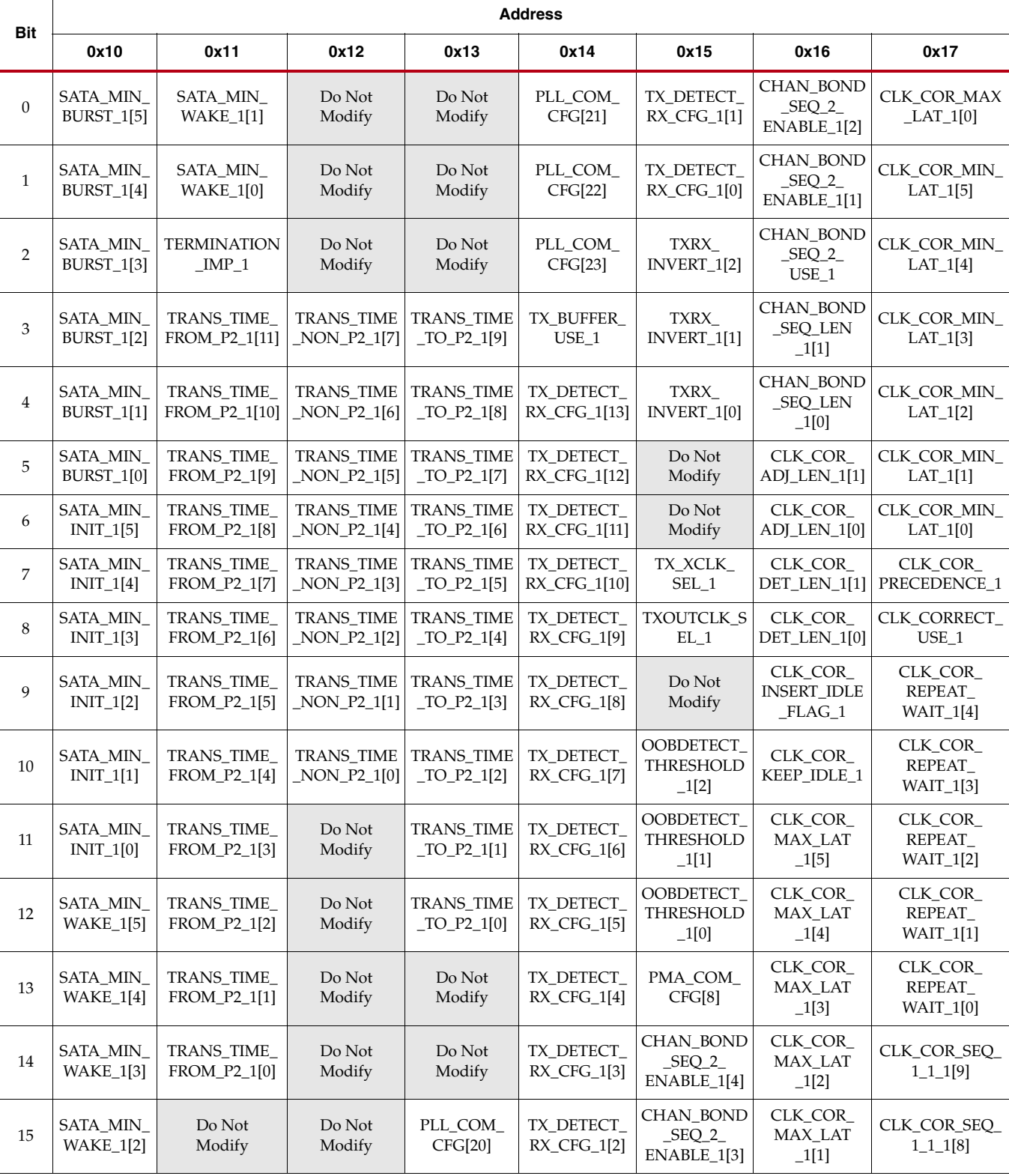

#### <span id="page-366-0"></span>*Table D-6:* **DRP Addresses 0x10 through 0x17**

| <b>Bit</b>     | <b>Address</b>                 |                                |                                      |                                |                                |                                    |                                 |                                 |
|----------------|--------------------------------|--------------------------------|--------------------------------------|--------------------------------|--------------------------------|------------------------------------|---------------------------------|---------------------------------|
|                | 0x18                           | 0x19                           | 0x1A                                 | 0x1B                           | 0x1C                           | 0x1D                               | 0x1E                            | 0x1F                            |
| $\overline{0}$ | CLK_COR_<br>SEQ_1_1_1<br>$[7]$ | CLK_COR_<br>SEQ_1_2_1<br>$[1]$ | CLK_COR_<br>SEQ_1_4_1<br>$[5]$       | CLK_COR_<br>SEQ_2_1_1<br>$[3]$ | CLK_COR_<br>SEQ_2_3_1<br>$[7]$ | CLK_COR_<br>SEQ_2_4_1[1]           | COMMA_10B_<br>ENABLE_1[4]       | MCOMMA_<br>10B_VALUE_1<br>$[2]$ |
| $\mathbf{1}$   | CLK_COR_<br>SEQ_1_1_1<br>[6]   | CLK_COR_<br>SEQ_1_2_1<br>[0]   | CLK_COR_<br>SEQ_1_4_1[4]             | CLK_COR_<br>SEQ_2_1_1<br>$[2]$ | CLK_COR_<br>SEQ 2 3 1<br>[6]   | CLK_COR_<br>SEQ_2_4_1[0]           | COMMA_10B<br>ENABLE_1[3]        | MCOMMA<br>10B_VALUE_1<br>$[1]$  |
| $\overline{2}$ | CLK_COR_<br>SEQ_1_1_1<br>$[5]$ | CLK_COR_<br>SEQ_1_3_1<br>$[9]$ | CLK_COR_<br>SEQ_1_4_1<br>$[3]$       | CLK_COR_<br>SEQ_2_1_1<br>$[1]$ | CLK_COR_<br>SEQ_2_3_1<br>$[5]$ | CLK_COR_<br>$SEQ_2$<br>ENABLE_1[4] | COMMA_10B_<br>ENABLE_1[2]       | MCOMMA_<br>10B VALUE<br>1[0]    |
| 3              | CLK_COR_<br>SEQ_1_1_1<br>$[4]$ | CLK_COR_<br>SEQ_1_3_1<br>[8]   | CLK_COR_<br>SEQ_1_4_1<br>$[2]$       | CLK_COR_<br>SEQ_2_1_1<br>[0]   | CLK_COR_<br>SEQ_2_3_1<br>$[4]$ | CLK_COR_<br>$SEQ_2$<br>ENABLE_1[3] | COMMA_10B_<br>ENABLE_1[1]       | MCOMMA_<br>DETECT_1             |
| $\overline{4}$ | CLK_COR_<br>SEQ_1_1_1<br>$[3]$ | CLK_COR_<br>SEQ_1_3_1<br>$[7]$ | CLK_COR_<br>SEQ_1_4_1<br>$[1]$       | CLK_COR_<br>SEQ_2_2_1<br>$[9]$ | CLK_COR_<br>SEQ_2_3_1<br>$[3]$ | CLK_COR_<br>$SEQ_2$<br>ENABLE_1[2] | COMMA_10B<br>ENABLE_1[0]        | CHAN_BOND_<br>SEQ_2_3_1[9]      |
| 5              | CLK_COR_<br>SEQ_1_1_1<br>$[2]$ | CLK_COR_<br>SEQ_1_3_1<br>[6]   | CLK_COR_<br>SEQ_1_4_1<br>[0]         | CLK_COR_<br>SEQ_2_2_1<br>[8]   | CLK_COR_<br>SEQ_2_3_1<br>$[2]$ | CLK_COR_<br>$SEQ_2$<br>ENABLE_1[1] | COMMA_<br>DOUBLE_1              | CHAN_BOND_<br>SEQ_2_2_1[0]      |
| 6              | CLK_COR_<br>SEQ_1_1_1<br>$[1]$ | CLK_COR_<br>SEQ_1_3_1<br>$[5]$ | CLK_COR_<br>$SEQ_1$<br>$ENABLE_1[4]$ | CLK_COR_<br>SEQ_2_2_1<br>$[7]$ | CLK_COR_<br>SEQ_2_3_1<br>$[1]$ | CLK_COR_<br>SEQ_2_USE_1            | DEC_MCOMMA_<br>DETECT_1         | CHAN_BOND_<br>SEQ_2_2_1[1]      |
| 7              | CLK_COR_<br>SEQ_1_1_1<br>[0]   | CLK_COR_<br>SEQ_1_3_1<br>[4]   | CLK_COR_<br>$SEQ_1$<br>ENABLE_1[3]   | CLK_COR_<br>SEQ_2_2_1<br>[6]   | CLK_COR_<br>SEQ_2_3_1<br>[0]   | COM_BURST_<br>$VAL_{1[3]}$         | DEC_PCOMMA_<br>DETECT_1         | CHAN_BOND_<br>SEQ_2_2_1[2]      |
| 8              | CLK_COR_<br>SEQ_1_2_1<br>[9]   | CLK_COR_<br>SEQ_1_3_1<br>$[3]$ | CLK_COR_<br>$SEQ_1$<br>ENABLE_1[2]   | CLK_COR_<br>SEQ_2_2_1<br>$[5]$ | CLK_COR_<br>SEQ_2_4_1<br>$[9]$ | COM_BURST_<br>$VAL_{1[2]}$         | DEC_VALID_CO<br>MMA_ONLY_1      | CHAN_BOND_<br>SEQ_2_2_1[3]      |
| 9              | CLK_COR_<br>SEQ_1_2_1<br>[8]   | CLK_COR_<br>SEQ_1_3_1<br>$[2]$ | CLK_COR_<br>$SEQ_1$<br>$ENABLE_1[1]$ | CLK_COR_<br>SEQ_2_2_1<br>$[4]$ | CLK_COR_<br>SEQ_2_4_1<br>[8]   | COM_BURST_<br>$VAL_{1}[1]$         | MCOMMA_10B<br><b>VALUE_1[9]</b> | CHAN_BOND_<br>SEQ_2_2_1[4]      |
| 10             | CLK_COR_<br>SEQ_1_2_1<br>$[7]$ | CLK_COR_<br>SEQ_1_3_1<br>$[1]$ | CLK_COR_<br>SEQ_2_1_1<br>[9]         | CLK_COR_<br>SEQ_2_2_1<br>$[3]$ | CLK_COR_<br>SEQ_2_4_1<br>$[7]$ | COM_BURST_<br>$VAL\_1[0]$          | MCOMMA_10B_<br>VALUE_1[8]       | CHAN_BOND_<br>SEQ_2_2_1[5]      |
| 11             | CLK_COR_<br>SEQ_1_2_1<br>[6]   | CLK_COR_<br>SEQ_1_3_1<br>[0]   | CLK_COR_<br>SEQ_2_1_1<br>[8]         | CLK_COR_<br>SEQ_2_2_1<br>$[2]$ | CLK_COR_<br>SEQ_2_4_1<br>[6]   | COMMA_10B_<br>ENABLE_1[9]          | MCOMMA_10B_<br>VALUE_1[7]       | CHAN_BOND_<br>SEQ_2_2_1[6]      |
| 12             | CLK_COR_<br>SEQ_1_2_1<br>$[5]$ | CLK_COR_<br>SEQ_1_4_1<br>[9]   | CLK_COR_<br>SEQ_2_1_1<br>$[7]$       | CLK_COR_<br>SEQ_2_2_1<br>$[1]$ | CLK_COR_<br>SEQ_2_4_1<br>$[5]$ | COMMA_10B<br>ENABLE_1[8]           | MCOMMA_10B<br>VALUE_1[6]        | CHAN_BOND_<br>SEQ_2_2_1[7]      |
| 13             | CLK_COR_<br>SEQ_1_2_1<br>$[4]$ | CLK_COR_<br>SEQ_1_4_1<br>[8]   | CLK_COR_S<br>$EQ_2_1_1$<br>[6]       | CLK_COR_<br>SEQ_2_2_1<br>[0]   | CLK_COR_<br>SEQ_2_4_1<br>$[4]$ | COMMA_10B_<br>ENABLE_1[7]          | MCOMMA_10B_<br>VALUE_1[5]       | Do Not<br>Modify                |
| 14             | CLK_COR_<br>SEQ_1_2_1<br>$[3]$ | CLK_COR_<br>SEQ_1_4_1<br>$[7]$ | CLK_COR_<br>SEQ_2_1_1<br>$[5]$       | CLK_COR_<br>SEQ_2_3_1<br>[9]   | CLK_COR_<br>SEQ_2_4_1<br>$[3]$ | COMMA_10B<br>ENABLE_1[6]           | MCOMMA_10B<br>VALUE_1[4]        | CHAN_BOND_<br>SEQ_2_2_1[8]      |
| 15             | CLK_COR_<br>SEQ_1_2_1<br>$[2]$ | CLK_COR_<br>SEQ_1_4_1<br>[6]   | CLK_COR_<br>SEQ_2_1_1<br>$[4]$       | CLK_COR_<br>SEQ_2_3_1<br>[8]   | CLK_COR_<br>SEQ_2_4_1<br>$[2]$ | COMMA_10B_<br>ENABLE_1[5]          | MCOMMA_10B<br>VALUE_1[3]        | CHAN_BOND_<br>SEQ_2_2_1[9]      |

<span id="page-367-0"></span>*Table D-7:* **DRP Addresses 0x18 through 0x1F**

<span id="page-368-0"></span>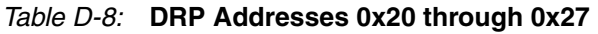

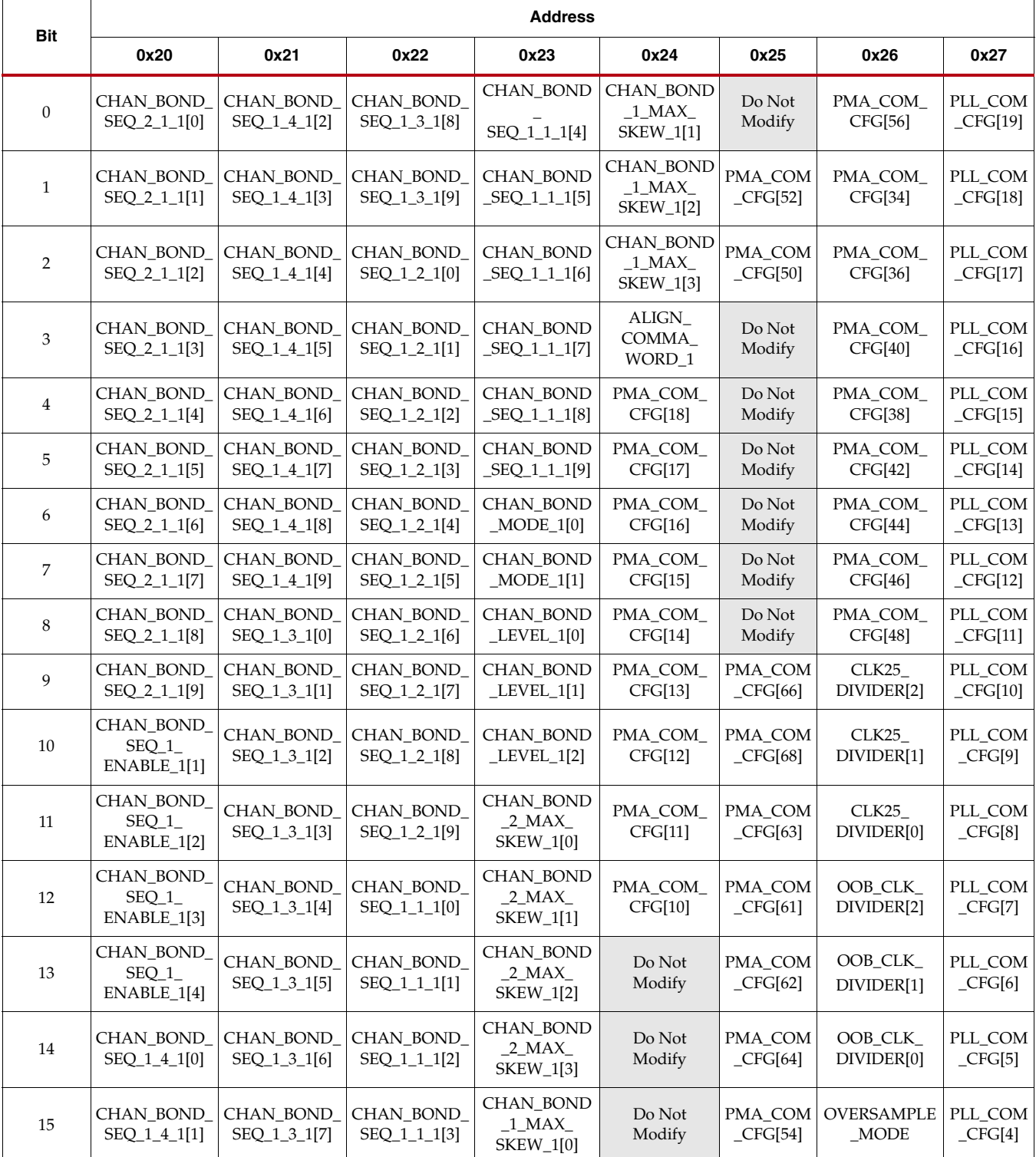

| <b>Address</b><br>Bit |                        |                                       |                            |                                             |                                                     |                                                  |                                               |                                               |
|-----------------------|------------------------|---------------------------------------|----------------------------|---------------------------------------------|-----------------------------------------------------|--------------------------------------------------|-----------------------------------------------|-----------------------------------------------|
|                       | 0x28                   | 0x29                                  | 0x2A                       | 0x2B                                        | 0x2C                                                | 0x2D                                             | 0x2E                                          | 0x2F                                          |
| $\boldsymbol{0}$      | PLL_COM_<br>CFG[3]     | PLL_DIVSEL_<br>FB[0]                  | PMA_COM_<br>CFG[53]        | Do Not<br>Modify                            | CHAN_BOND<br>$_1$ _MAX_<br>SKEW_0[0]                | CHAN_BOND<br>_SEQ_1_1_0[3]                       | <b>CHAN_BOND</b><br>_SEQ_1_3_0[7]             | <b>CHAN_BOND</b><br>$-$ SEQ $-1$ $-4$ $-0[1]$ |
| $\mathbf{1}$          | PLL_COM_<br>CFG[2]     | <b>TERMINATION</b><br>$_CTRL[4]$      | PMA_COM_<br>CFG[55]        | Do Not<br>Modify                            | CHAN_BOND<br>$2$ <sub>MAX</sub><br>SKEW_0[3]        | <b>CHAN_BOND</b><br>$-$ SEQ $-1$ $-1$ $-0$ $[2]$ | <b>CHAN_BOND</b><br>$-$ SEQ $-1$ $-3$ $-0[6]$ | <b>CHAN_BOND</b><br>_SEQ_1_4_0[0]             |
| $\overline{2}$        | PLL_COM_<br>CFG[1]     | <b>TERMINATION</b><br>$_CTRL[3]$      | PMA_COM_<br>CFG[60]        | Do Not<br>Modify                            | <b>CHAN_BOND</b><br>$-2$ MAX<br>SKEW_0[2]           | CHAN_BOND<br>_SEQ_1_1_0[1]                       | <b>CHAN_BOND</b><br>$SEQ_1_3_0[5]$            | CHAN_BOND<br>_SEQ_1_<br>ENABLE_0[4]           |
| 3                     | PLL_COM_<br>CFG[0]     | <b>TERMINATION</b><br>$_CTRL[2]$      | PMA_COM_<br><b>CFG[58]</b> | PMA_COM_<br>CFG[7]                          | <b>CHAN_BOND</b><br>$_2$ _MAX_<br>SKEW_0[1]         | CHAN_BOND<br>_SEQ_1_1_0[0]                       | CHAN_BOND<br>$-$ SEQ $-1$ $-3$ $-0[4]$        | CHAN_BOND<br>$\_$ SEQ $_1$<br>ENABLE_0[3]     |
| $\overline{4}$        | PLL_CP_<br>CFG[7]      | <b>TERMINATION</b><br>$_CTRL[1]$      | PMA_COM_<br>CFG[57]        | PMA_COM_<br>CFG[6]                          | CHAN_BOND<br>$2$ <sub>MAX</sub><br><b>SKEW_0[0]</b> | CHAN_BOND<br>$_$ [9] $_$                         | <b>CHAN_BOND</b><br>$SEQ_1_3_0[3]$            | CHAN_BOND<br>_SEQ_1_<br>ENABLE_0[2]           |
| 5                     | PLL_CP_<br>CFG[6]      | <b>TERMINATION</b><br>$_CTRL[0]$      | PMA_COM_<br>CFG[59]        | PMA_COM_<br>CFG[5]                          | <b>CHAN_BOND</b><br>$LEVEL_0[2]$                    | CHAN_BOND<br>_SEQ_1_2_0[8]                       | CHAN_BOND<br>$SEQ_1_3_0[2]$                   | CHAN_BOND<br>$-$ SEQ $-1$<br>ENABLE_0[1]      |
| 6                     | PLL_CP_<br>CFG[5]      | <b>TERMINATION</b><br>$_{\rm \_OVRD}$ | PMA_COM<br>CFG[67]         | PMA_COM_<br>CFG[0]                          | <b>CHAN BOND</b><br>$LEVEL_0[1]$                    | <b>CHAN BOND</b><br>_SEQ_1_2_0[7]                | CHAN_BOND<br>_SEQ_1_3_0[1]                    | <b>CHAN_BOND</b><br>_SEQ_2_1_0[9]             |
| 7                     | PLL_CP_<br>CFG[4]      | PMA_COM_<br>CFG[32]                   | PMA_COM_<br>CFG[65]        | PMA_COM_<br>CFG[4]                          | <b>CHAN_BOND</b><br>$LEVEL_0[0]$                    | CHAN_BOND<br>$-$ SEQ $-1$ $-2$ $-0[6]$           | <b>CHAN_BOND</b><br>_SEQ_1_3_0[0]             | CHAN_BOND<br>$-$ SEQ $-2$ $-1$ $-0[8]$        |
| 8                     | PLL_CP_<br>CFG[3]      | PMA_COM_<br>CFG[47]                   | Do Not<br>Modify           | PMA_COM_<br>CFG[3]                          | <b>CHAN_BOND</b><br>$MODE_0[1]$                     | CHAN_BOND<br>$-$ SEQ $-1$ $-2$ $-0[5]$           | CHAN_BOND<br>$-$ SEQ $-1$ $-4$ $-0[9]$        | CHAN_BOND<br>$-$ SEQ $-2$ $-1$ $0[7]$         |
| 9                     | PLL_CP_<br>CFG[2]      | PMA_COM_<br>CFG[45]                   | Do Not<br>Modify           | PMA_COM_<br>CFG[2]                          | <b>CHAN_BOND</b><br>$MODE_0[0]$                     | CHAN_BOND<br>SEQ_1_2_0[4]                        | CHAN_BOND<br>$-$ SEQ $-1$ $-4$ $-0[8]$        | CHAN_BOND<br>$SEQ_2_1_0[6]$                   |
| 10                    | PLL_CP_<br>CFG[1]      | PMA_COM_<br>CFG[43]                   | Do Not<br>Modify           | PMA_COM_<br>CFG[1]                          | <b>CHAN_BOND</b><br>_SEQ_1_1_0[9]                   | <b>CHAN_BOND</b><br>_SEQ_1_2_0[3]                | CHAN_BOND<br>_SEQ_1_4_0[7]                    | <b>CHAN_BOND</b><br>$-$ SEQ $-2$ $-1$ $-0[5]$ |
| 11                    | PLL_CP_<br>CFG[0]      | PMA_COM_<br>CFG[41]                   | Do Not<br>Modify           | PMA_COM_<br>CFG[9]                          | <b>CHAN_BOND</b><br>$-$ SEQ $-1$ $-1$ $-0[8]$       | CHAN_BOND<br>$-$ SEQ $-1$ $-2$ $-0$ $[2]$        | CHAN_BOND<br>$-$ SEQ $-1$ $-4$ $-0$ [6]       | CHAN_BOND<br>$-$ SEQ $-2$ $-1$ $-0[4]$        |
| 12                    | PLL_DIVSEL<br>$-FB[4]$ | PMA_COM_<br>CFG[39]                   | Do Not<br>Modify           | $\text{ALIGN}\_\text{}$<br>COMMA_<br>WORD_0 | CHAN_BOND<br>_SEQ_1_1_0[7]                          | <b>CHAN BOND</b><br>$-$ SEQ $-1$ $-2$ $-0[1]$    | <b>CHAN_BOND</b><br>_SEQ_1_4_0[5]             | CHAN_BOND<br>$SEQ_2_1_0[3]$                   |
| 13                    | PLL_DIVSEL<br>$-FB[3]$ | PMA_COM_<br>CFG[37]                   | Do Not<br>Modify           | <b>CHAN_BOND</b><br>$_1$ _MAX_<br>SKEW_0[3] | CHAN_BOND<br>$-$ SEQ $-1$ $-1$ $-0$ [6]             | CHAN_BOND<br>$_$ [OEQ_1_2_0[0]                   | CHAN_BOND<br>$_$ [4] $_$                      | CHAN_BOND<br>$-$ SEQ $-2$ $-1$ $-0$ $[2]$     |
| 14                    | PLL_DIVSEL<br>$-FB[2]$ | PMA_COM_<br>CFG[33]                   | PMA_COM_<br>CFG[51]        | CHAN_BOND<br>$\_1\_MAX\_$<br>SKEW_0[2]      | CHAN_BOND<br>$-$ SEQ $-1$ $-1$ $-0$ [5]             | CHAN_BOND<br>_SEQ_1_3_0[9]                       | CHAN_BOND<br>$-$ SEQ $-1$ $-4$ $-0$ [3]       | CHAN_BOND<br>$SEQ_2_1_0[1]$                   |
| 15                    | PLL_DIVSEL<br>$-FB[1]$ | PMA_COM_<br>CFG[35]                   | PMA_COM_<br>CFG[49]        | CHAN_BOND<br>$_1$ _MAX_<br>SKEW_0[1]        | CHAN_BOND<br>$-$ SEQ $-1$ $-1$ $-0[4]$              | CHAN_BOND<br>_SEQ_1_3_0[8]                       | CHAN_BOND<br>$-$ SEQ $-1$ $-4$ $-0$ $[2]$     | CHAN_BOND<br>$-$ SEQ $-2$ $-1$ $-0$ $[0]$     |

<span id="page-369-0"></span>*Table D-9:* **DRP Addresses 0x28 through 0x2F**

|                  | <b>Address</b>                        |                                   |                                    |                                            |                                |                                    |                                |                                         |  |  |
|------------------|---------------------------------------|-----------------------------------|------------------------------------|--------------------------------------------|--------------------------------|------------------------------------|--------------------------------|-----------------------------------------|--|--|
| <b>Bit</b>       | 0x30                                  | 0x31                              | 0x32                               | 0x33                                       | 0x34                           | 0x35                               | 0x36                           | 0x37                                    |  |  |
| $\mathbf{0}$     | CHAN_BOND<br>SEQ_2_2_0[9]             | MCOMMA_10B<br>$_VALUE_0[3]$       | COMMA_10B<br>ENABLE_0[5]           | CLK_COR_<br>SEQ_2_4_0<br>$\lceil 2 \rceil$ | CLK_COR_<br>SEQ_2_3_0<br>[8]   | CLK_COR_<br>SEQ_2_1_0[4]           | CLK_COR_<br>SEQ_1_4_0<br>[6]   | CLK_COR_<br>SEQ_1_2_0<br>$[2]$          |  |  |
| 1                | CHAN_BOND<br>SEQ_2_2_0[8]             | MCOMMA_10B<br>$_VALUE_0[4]$       | COMMA_10B<br>ENABLE_0[6]           | CLK_COR_<br>SEQ_2_4_0<br>$\lceil 3 \rceil$ | CLK_COR_<br>SEQ_2_3_0<br>[9]   | CLK_COR_<br>SEQ_2_1_0[5]           | CLK_COR_<br>SEQ_1_4_0<br>$[7]$ | CLK_COR_<br>SEQ_1_2_0<br>$[3]$          |  |  |
| 2                | PLL_FB_<br><b>DCCEN</b>               | MCOMMA_10B<br>$\text{VALUE}_0[5]$ | COMMA_10B<br>ENABLE_0[7]           | CLK_COR_<br>SEQ_2_4_0<br>[4]               | CLK_COR_<br>SEQ_2_2_0<br>[0]   | CLK_COR_<br>SEQ_2_1_0<br>[6]       | CLK_COR_<br>SEQ_1_4_0<br>[8]   | CLK_COR_<br>SEQ_1_2_0<br>$[4]$          |  |  |
| 3                | CHAN_BOND_<br>SEQ_2_2_0[7]            | MCOMMA_10B<br>$\text{VALUE}_0[6]$ | COMMA_10B<br>ENABLE_0[8]           | CLK_COR_<br>SEQ_2_4_0<br>[5]               | CLK_COR_<br>SEQ_2_2_0<br>$[1]$ | CLK_COR_<br>SEQ_2_1_0<br>$[7]$     | CLK_COR_<br>SEQ_1_4_0<br>$[9]$ | CLK_COR_<br>SEQ_1_2_0<br>$[5]$          |  |  |
| $\bf{4}$         | CHAN_BOND<br>SEQ_2_2_0[6]             | MCOMMA_10B<br>$\text{VALUE}_0[7]$ | COMMA_10B<br>ENABLE_0[9]           | CLK_COR_<br>SEQ_2_4_0<br>[6]               | CLK_COR_<br>SEQ_2_2_0<br>$[2]$ | CLK_COR_<br>SEQ_2_1_0<br>[8]       | CLK_COR_<br>SEQ_1_3_0<br>[0]   | CLK_COR_<br>SEQ_1_2_0<br>[6]            |  |  |
| 5                | CHAN_BOND_<br>SEQ_2_2_0[5]            | MCOMMA_10B<br>$_VALUE_0[8]$       | COM_BURST_<br>$VAL_0[0]$           | CLK_COR_<br>SEQ_2_4_0<br>$[7]$             | CLK_COR_<br>SEQ_2_2_0<br>$[3]$ | CLK_COR_<br>SEQ_2_1_0<br>[9]       | CLK_COR_<br>SEQ_1_3_0<br>$[1]$ | CLK_COR_<br>$SEQ_1_2$<br>0[7]           |  |  |
| $\boldsymbol{6}$ | CHAN_BOND<br>SEQ_2_2_0[4]             | MCOMMA_10B<br>$_VALUE_0[9]$       | COM_BURST<br>$VAL_0[1]$            | CLK_COR_<br>SEQ_2_4_0<br>[8]               | CLK_COR_<br>SEQ_2_2_0<br>$[4]$ | CLK_COR_<br>$SEQ_1$<br>ENABLE_0[1] | CLK_COR_<br>SEQ_1_3_0<br>$[2]$ | CLK_COR_<br>SEQ_1_2_0<br>[8]            |  |  |
| $\overline{7}$   | CHAN_BOND<br>SEQ_2_2_0[3]             | DEC_VALID_<br>COMMA_<br>ONLY_0    | COM_BURST_<br>$VAL_0[2]$           | CLK_COR_<br>SEQ_2_4_0<br>[9]               | CLK_COR_<br>SEQ_2_2_0<br>[5]   | CLK_COR_<br>$SEQ_1$<br>ENABLE_0[2] | CLK_COR_<br>SEQ_1_3_0<br>$[3]$ | CLK_COR_<br>SEQ_1_2_0<br>[9]            |  |  |
| 8                | CHAN_BOND_<br>SEQ_2_2_0[2]            | DEC PCOMMA<br>_DETECT_0           | COM_BURST_<br>$VAL_0[3]$           | CLK_COR_<br>SEQ_2_3_0<br>[0]               | CLK_COR_<br>SEQ_2_2_0<br>[6]   | CLK_COR_<br>$SEQ_1$<br>ENABLE_0[3] | CLK_COR_<br>SEQ_1_3_0<br>$[4]$ | CLK_COR_<br>SEQ_1_1_0<br>[0]            |  |  |
| $\overline{9}$   | CHAN_BOND<br>SEQ_2_2_0[1]             | DEC_MCOMMA<br>_DETECT_0           | CLK_COR_<br>SEQ_2_USE_0            | CLK_COR_<br>SEQ_2_3_0<br>$[1]$             | CLK_COR_<br>SEQ_2_2_0<br>$[7]$ | CLK_COR_<br>$SEQ_1$<br>ENABLE_0[4] | CLK_COR_<br>SEQ_1_3_0<br>$[5]$ | CLK_COR_<br>SEQ_1_1_0<br>$[1]$          |  |  |
| 10               | CHAN_BOND<br>SEQ_2_2_0[0]             | COMMA_<br>DOUBLE_0                | CLK_COR_<br>$SEQ_2$<br>ENABLE_0[1] | CLK COR<br>SEQ_2_3_0<br>$[2]$              | CLK COR<br>SEQ_2_2_0<br>[8]    | CLK_COR_<br>SEQ_1_4_0<br>[0]       | CLK_COR_<br>SEQ_1_3_0<br>[6]   | CLK_COR_<br>SEQ_1_1_0<br>$[2]$          |  |  |
| 11               | CHAN_BOND_<br>SEQ_2_3_0[9]            | COMMA_10B_<br>ENABLE_0[0]         | CLK_COR_<br>$SEQ_2$<br>ENABLE_0[2] | CLK_COR_<br>SEQ_2_3_0<br>$\lceil 3 \rceil$ | CLK_COR_<br>SEQ_2_2_0<br>[9]   | CLK_COR_<br>SEQ_1_4_0<br>$[1]$     | CLK_COR_<br>SEQ_1_3_0<br>$[7]$ | CLK_COR_<br>SEQ_1_1_0<br>$[3]$          |  |  |
| 12               | MCOMMA_<br>DETECT_0                   | COMMA_10B_<br>ENABLE_0[1]         | CLK_COR_<br>$SEQ_2$<br>ENABLE_0[3] | CLK_COR_<br>SEQ_2_3_0[<br>4]               | CLK_COR_<br>SEQ_2_1_0<br>[0]   | CLK_COR_<br>SEQ_1_4_0<br>$[2]$     | CLK_COR_<br>SEQ_1_3_0<br>[8]   | CLK_COR_<br>$\rm SEQ\_1\_1\_0$<br>$[4]$ |  |  |
| 13               | <b>MCOMMA</b><br>$-10B$<br>VALUE_0[0] | COMMA_10B_<br>ENABLE_0[2]         | CLK_COR_<br>$SEQ_2$<br>ENABLE_0[4] | CLK_COR_<br>SEQ_2_3_0<br>$[5]$             | CLK_COR_<br>SEQ_2_1_0<br>$[1]$ | CLK COR<br>SEQ_1_4_0<br>$[3]$      | CLK_COR_<br>SEQ_1_3_0<br>$[9]$ | CLK_COR_<br>SEQ_1_1_0<br>$[5]$          |  |  |
| 14               | <b>MCOMMA</b><br>$-10B$<br>VALUE_0[1] | COMMA_10B_<br>ENABLE_0[3]         | CLK_COR_<br>SEQ_2_4_0<br>[0]       | CLK_COR_<br>SEQ_2_3_0<br>[6]               | CLK_COR_<br>SEQ_2_1_0<br>$[2]$ | CLK_COR_<br>SEQ_1_4_0<br>$[4]$     | CLK_COR_<br>$EQ_1_2_0$<br>[0]  | CLK_COR_<br>SEQ_1_1_0<br>[6]            |  |  |
| 15               | <b>MCOMMA</b><br>$-10B$<br>VALUE_0[2] | COMMA_10B_<br>ENABLE_0[4]         | CLK_COR_<br>SEQ_2_4_0<br>$[1]$     | CLK_COR_<br>SEQ_2_3_0<br>$[7]$             | CLK_COR_<br>SEQ_2_1_0<br>$[3]$ | CLK_COR_<br>SEQ_1_4_0<br>$[5]$     | CLK_COR_<br>SEQ_1_2_0<br>$[1]$ | CLK_COR_<br>$SEQ_1_1_0$<br>$[7]$        |  |  |

<span id="page-370-0"></span>*Table D-10:* **DRP Addresses 0x30 through 0x37**

|                  | <b>Address</b>                          |                                          |                                     |                             |                                     |                                    |                                         |                                           |
|------------------|-----------------------------------------|------------------------------------------|-------------------------------------|-----------------------------|-------------------------------------|------------------------------------|-----------------------------------------|-------------------------------------------|
| Bit              | 0x38                                    | 0x39                                     | 0x3A                                | 0x3B                        | 0x3C                                | 0x3D                               | 0x3E                                    | 0x3F                                      |
| $\boldsymbol{0}$ | CLK_COR_SEQ<br>$1\_1\_0[8]$             | CLK_COR_<br>MAX_LAT_0[1]                 | CHAN_BOND<br>$SEQ_2$<br>ENABLE_0[3] | TX_DETECT_<br>$RX_CFG_0[2]$ | DFE_CAL_<br>TIME[2]                 | CDR_PH_ADJ<br>$_\text{TIME[1]}$    | Do Not<br>Modify                        | SATA_MIN_<br>$WAKE_0[2]$                  |
| $\mathbf{1}$     | CLK_COR_SEQ_<br>$1\_1\_0[9]$            | CLK_COR_<br>MAX_LAT_0[2]                 | CHAN_BOND<br>$SEQ_2$<br>ENABLE_0[4] | TX_DETECT_<br>RX_CFG_0[3]   | DFE_CAL_<br>TIME[3]                 | CDR_PH_ADJ<br>$_\text{TIME[2]}$    | TRANS_TIME<br>FROM_P2_0[0]              | SATA_MIN_<br>$WAKE_0[3]$                  |
| 2                | CLK_COR_<br>REPEAT_WAIT_<br>0[0]        | CLK_COR_<br>MAX_LAT_0[3]                 | RX_EN_IDLE<br>RESET_PH              | TX_DETECT_<br>$RX_CFG_0[4]$ | DFE_CAL_<br>TIME[4]                 | CDR_PH_ADJ<br>$_\text{TIME[3]}$    | TRANS_TIME<br>FROM_P2_0[1]              | SATA_MIN_<br>$WAKE_0[4]$                  |
| 3                | CLK_COR_<br>REPEAT_WAIT_<br>0[1]        | CLK_COR_<br>MAX_LAT_0[4]                 | OOBDETECT_<br>THRESHOLD<br>0[0]     | TX_DETECT_<br>$RX_CFG_0[5]$ | TRANS_TIME<br>$TO_P2_0[0]$          | CDR_PH_ADJ<br>$_TIME[4]$           | TRANS_TIME<br>FROM_P2_0[2]              | SATA_MIN_<br>$WAKE_0[5]$                  |
| 4                | CLK_COR_<br>REPEAT_WAIT_<br>0[2]        | CLK_COR_<br>MAX_LAT_0[5]                 | OOBDETECT_<br>THRESHOLD_<br>0[1]    | TX_DETECT_<br>$RX_CFG_0[6]$ | TRANS_TIME<br>$TO_P2_0[1]$          | Do Not<br>Modify                   | TRANS TIME<br>FROM_P2_0[3]              | SATA_MIN_<br>$INT_0[0]$                   |
| 5                | CLK_COR_<br>REPEAT_WAIT_<br>0[3]        | CLK_COR_<br>KEEP_IDLE_0                  | OOBDETECT_<br>THRESHOLD_<br>0[2]    | TX_DETECT_<br>$RX_CFG_0[7]$ | TRANS TIME<br>$TO_P2_0[2]$          | TRANS_TIME<br>$NN_P2_0[0]$         | TRANS TIME<br>FROM_P2_0[4]              | SATA_MIN_<br>$INT_0[1]$                   |
| 6                | CLK_COR_<br>REPEAT_WAIT_<br>0[4]        | CLK_COR_<br><b>INSERT_IDLE</b><br>FLAG_0 | PMA_COM_<br>CFG[19]                 | TX_DETECT_<br>$RX_CFG_0[8]$ | TRANS_TIME<br>$TO_P2_0[3]$          | <b>TRANS_TIME</b><br>$NON_P2_0[1]$ | TRANS_TIME<br>FROM_P2_0[5]              | SATA_MIN_<br>$INT_0[2]$                   |
| 7                | CLK_CORRECT_<br>$USE_0$                 | CLK_COR_<br>DET_LEN_0[0]                 | TXOUTCLK_<br>SEL_0                  | TX_DETECT_<br>RX_CFG_0[9]   | <b>TRANS_TIME</b><br>$TO_P2_0[4]$   | <b>TRANS_TIME</b><br>$NN_P2_0[2]$  | TRANS_TIME<br>FROM_P2_0[6]              | SATA_MIN_<br>$INT_0[3]$                   |
| 8                | CLK_COR_<br>PRECEDENCE_0                | CLK_COR_<br>DET_LEN_0[1]                 | TX_XCLK_<br>SEL_0                   | TX_DETECT_<br>RX_CFG_0[10]  | TRANS_TIME<br>$TO_P2_0[5]$          | <b>TRANS_TIME</b><br>$NN_P2_0[3]$  | TRANS_TIME<br>FROM_P2_0[7]              | SATA_MIN_<br>$INT_0[4]$                   |
| 9                | CLK_COR_<br>$MIN\_LAT_0[0]$             | CLK_COR_<br>ADJ_LEN_0[0]                 | RX_EN_IDLE<br><b>HOLD_CDR</b>       | TX_DETECT_<br>RX_CFG_0[11]  | <b>TRANS_TIME</b><br>$TO_P2_0[6]$   | <b>TRANS_TIME</b><br>$NN_P2_0[4]$  | TRANS_TIME<br>FROM_P2_0[8]              | SATA_MIN_<br>$INT_0[5]$                   |
| 10               | CLK_COR_<br>MIN_LAT_0[1]                | CLK_COR_<br>ADJ_LEN_0[1]                 | RX_EN_IDLE_<br>RESET_FR             | TX_DETECT_<br>RX_CFG_0[12]  | <b>TRANS_TIME</b><br>$TO_P2_0[7]$   | TRANS_TIME<br>$NN_P2_0[5]$         | TRANS_TIME<br>FROM_P2_0[9]              | SATA_MIN_<br>BURST_0[0]                   |
| 11               | CLK_COR_<br>$MIN$ <sub>LAT</sub> $0[2]$ | CHAN_BOND<br>SEQ_LEN_0[0]                | TXRX_INVERT<br>$-0[0]$              | TX_DETECT_<br>RX_CFG_0[13]  | <b>TRANS_TIME</b><br>$TO_P2_0[8]$   | <b>TRANS_TIME</b><br>$NN_P2_0[6]$  | TRANS TIME<br>FROM_P2_0[10]             | SATA_MIN_<br>BURST_0[1]                   |
| 12               | CLK_COR_<br>MIN_LAT_0[3]                | CHAN_BOND<br>SEQ_LEN_0[1]                | TXRX_INVERT<br>[0[1]                | TX_BUFFER_<br>$USE_0$       | <b>TRANS_TIME</b><br>$TO_P2_0[9]$   | <b>TRANS_TIME</b>                  | TRANS_TIME<br>$NNP2_0[7]$ FROM_P2_0[11] | $\text{SATA\_MIN}\_\text{}$<br>BURST_0[2] |
| 13               | CLK_COR_<br>$MIN\_LAT_0[4]$             | CHAN_BOND<br>SEQ_2_USE_0                 | TXRX_INVERT<br>[0[2]                | Do Not<br>Modify            | Do Not<br>Modify                    | Do Not<br>Modify                   | <b>TERMINATION</b><br>$IMP_0$           | $SATA_MIN$<br>BURST_0[3]                  |
| 14               | CLK_COR_<br>$MIN\_LAT_0[5]$             | CHAN_BOND<br>SEQ_2_ENABL<br>$E_0[1]$     | TX_DETECT_<br>$RX_CFG_0[0]$         | DFE_CAL_<br>TIME[0]         | Do Not<br>Modify                    | Do Not<br>Modify                   | SATA_MIN_<br>WAKE_0[0]                  | SATA_MIN_<br>BURST_0[4]                   |
| 15               | CLK_COR_<br>MAX_LAT_0[0]                | CHAN_BOND_<br>SEQ_2_ENABL<br>$E_0[2]$    | TX_DETECT_<br>RX_CFG_0[1]           | DFE_CAL_<br>TIME[1]         | $CDR$ <sup>PH_</sup><br>ADJ_TIME[0] | Do Not<br>Modify                   | SATA_MIN_<br>WAKE_0[1]                  | SATA_MIN_<br>BURST_0[5]                   |

<span id="page-371-0"></span>*Table D-11:* **DRP Addresses 0x38 through 0x3F**

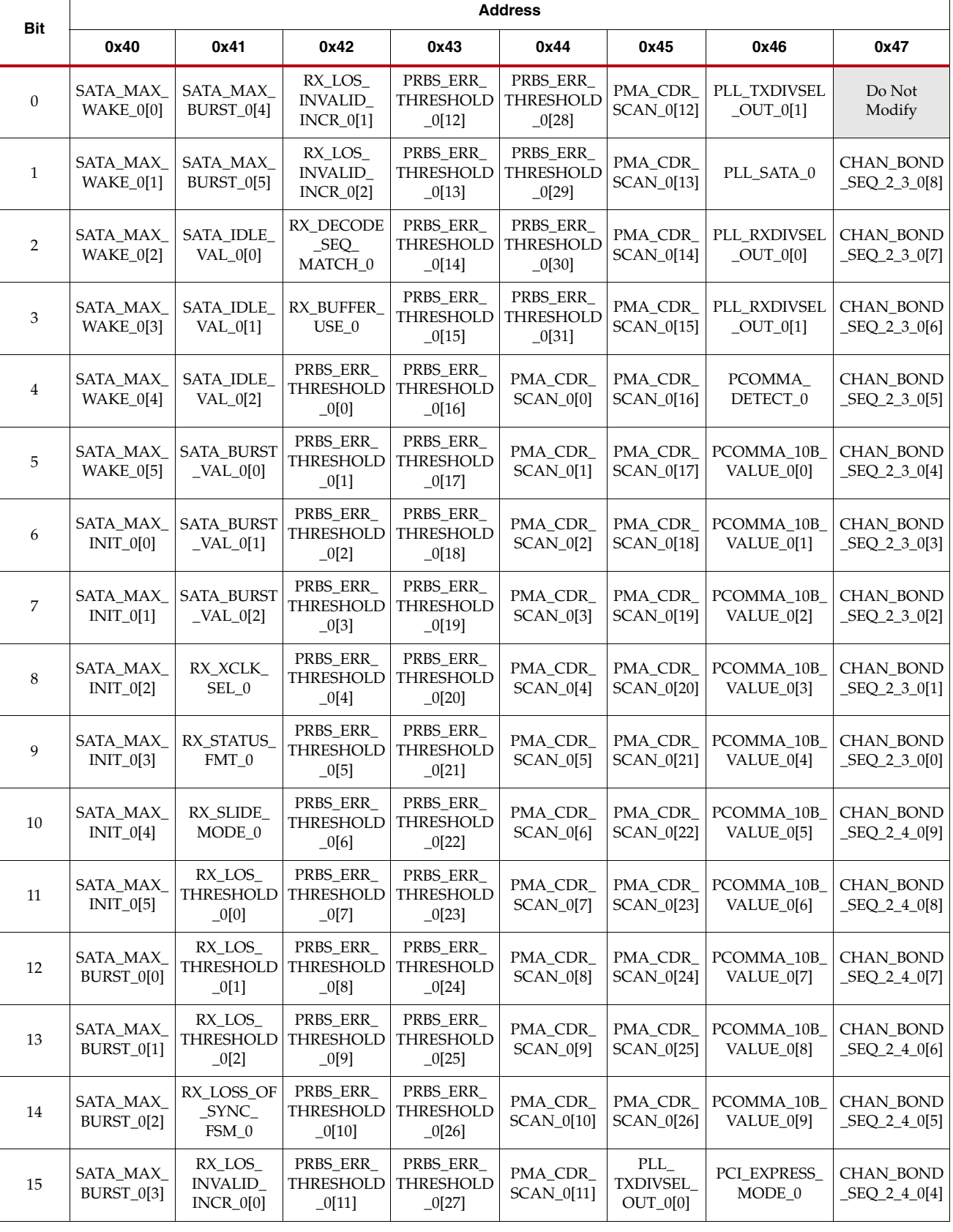

#### <span id="page-372-0"></span>*Table D-12:* **DRP Addresses 0x40 through 0x47**

| <b>Bit</b>     | <b>Address</b>                    |                                          |                       |                           |                           |                            |                     |                      |
|----------------|-----------------------------------|------------------------------------------|-----------------------|---------------------------|---------------------------|----------------------------|---------------------|----------------------|
|                | 0x48                              | 0x49                                     | 0x4A                  | 0x4B                      | 0x4C                      | 0x4D                       | 0x4E                | 0x4F                 |
| $\Omega$       | CHAN_BOND_<br>SEQ_2_4_0[3]        | PMA_RX_CFG<br>[0[14]                     | RCV_TERM_<br>$GND_0$  | PLL_TDCC_<br>CFG[2]       | Do Not<br>Modify          | CB2_INH_CC_<br>PERIOD_0[0] | DFE_CFG_0[6]        | PMA_TX_<br>CFG_0[10] |
| $\mathbf{1}$   | CHAN_BOND_<br>SEQ_2_4_0[2]        | PMA_RX_CFG<br>[0[15]                     | RCV_TERM_<br>VTTRX_0  | Do Not<br>Modify          | RX EN IDLE<br>HOLD_DFE_0  | CB2_INH_CC_<br>PERIOD_0[1] | DFE_CFG_0[7]        | PMA_TX_<br>CFG_0[11] |
| $\overline{2}$ | CHAN_BOND_<br>SEQ_2_4_0[1]        | PMA_RX_CFG<br>$[0]$ [16]                 | PMA_COM_<br>CFG[27]   | Do Not<br>Modify          | Do Not<br>Modify          | CB2_INH_CC_<br>PERIOD_0[2] | DFE_CFG_0[8]        | PMA_TX_<br>CFG_0[12] |
| 3              | CHAN_BOND_<br>SEQ_2_4_0[0]        | PMA_RX_CFG<br>[0[17]                     | PMA_COM_<br>CFG[28]   | Do Not<br>Modify          | RX_EN_IDLE<br>RESET_BUF_0 | CB2_INH_CC_<br>PERIOD_0[3] | DFE_CFG_0[9]        | PMA_TX_<br>CFG_0[13] |
| $\overline{4}$ | PMA_RX_CFG_0<br>[6]               | PMA_RX_CFG<br>$_0[18]$                   | PMA COM<br>CFG[29]    | Do Not<br>Modify          | Do Not<br>Modify          | CHAN_BOND_<br>KEEP_ALIGN_0 | CM_TRIM_0[0]        | PMA_TX_<br>CFG_0[14] |
| 5              | PMA_RX_CFG_0<br>$[7]$             | PMA_RX_CFG<br>[0[19]                     | PMA_COM_<br>CFG[30]   | Do Not<br>Modify          | Do Not<br>Modify          | GEARBOX<br>ENDEC 0[0]      | CM_TRIM_0[1]        | PMA_TX_<br>CFG_0[15] |
| 6              | PMA_RX_CFG_0<br>[8]               | PMA_RX_CFG<br>[0[20]                     | PMA_COM_<br>CFG[31]   | TX_IDLE_<br>DELAY_0[0]    | RX_IDLE_HI_<br>$CNT_0[0]$ | GEARBOX_<br>ENDEC_0[1]     | PMA_TX_CFG_<br>0[0] | PMA_TX_<br>CFG_0[16] |
| 7              | PMA_RX_CFG_0<br>[9]               | PMA RX CFG<br>[0[21]                     | PMA COM<br>CFG[20]    | TX IDLE<br>DELAY_0[1]     | RX_IDLE_HI_<br>CNT_0[1]   | GEARBOX<br>$ENDEC_0[2]$    | PMA TX CFG<br>0[1]  | PMA TX<br>CFG_0[17]  |
| 8              | PMA RX CFG 0<br>[10]              | PMA RX CFG<br>[0[22]                     | Do Not<br>Modify      | TX_IDLE_<br>$DELAY_0[2]$  | RX_IDLE_HI_<br>$CNT_0[2]$ | <b>RXGEARBOX</b><br>USE 0  | PMA_TX_CFG_<br>0[2] | PMA TX<br>CFG_0[18]  |
| 9              | PMA_RX_CFG_1<br>$[23]$            | PMA_RX_CFG<br>1[11]                      | Do Not<br>Modify      | PMA_RXSYNC<br>$_CFG_0[0]$ | RX_IDLE_HI_<br>CNT_0[3]   | TXGEARBOX_<br>$USE_0$      | PMA_TX_CFG_<br>0[3] | PMA_TX_<br>CFG_0[19] |
| 10             | PMA_RX_CFG_0<br>$[2]$             | PMA_RX_CFG<br>$-1[0]$                    | PLL_STARTUP<br>$\_EN$ | PMA_RXSYNC<br>$_CFG_0[1]$ | Do Not<br>Modify          | DFE CFG 0[0]               | PMA_TX_CFG_<br>0[4] | Do Not<br>Modify     |
| 11             | PMA_RX_CFG_0<br>$\lceil 3 \rceil$ | PMA RX CFG<br>1[1]                       | Do Not<br>Modify      | PMA RXSYNC<br>$_CFG_0[2]$ | Do Not<br>Modify          | DFE_CFG_0[1]               | PMA_TX_CFG_<br>0[5] | Do Not<br>Modify     |
| 12             | PMA_RX_CFG_0<br>[4]               | PMA_RX_CFG<br>$_{1[24]}$                 | Do Not<br>Modify      | PMA RXSYNC<br>$_CFG_0[3]$ | RX_IDLE_LO_<br>CNT_0[0]   | DFE_CFG_0[2]               | PMA_TX_CFG_<br>0[6] | Do Not<br>Modify     |
| 13             | PMA_RX_CFG_0<br>[5]               | PMA_RX_CFG<br>$-1[12]$                   | Do Not<br>Modify      | PMA_RXSYNC<br>$_CFG_0[4]$ | RX_IDLE_LO_<br>CNT_0[1]   | DFE_CFG_0[3]               | PMA_TX_CFG_<br>0[7] | Do Not<br>Modify     |
| 14             | RX_CDR_FORCE<br>$\_ROTATE_0$      | AC_CAP_DIS<br>$\overline{\phantom{0}}^0$ | PLL_TDCC_<br>CFG[1]   | PMA_RXSYNC<br>$_CFG_0[5]$ | RX_IDLE_LO_<br>$CNT_0[2]$ | DFE_CFG_0[4]               | PMA_TX_CFG_<br>0[8] | Do Not<br>Modify     |
| 15             | PMA_RX_CFG_<br>0[13]              | Do Not<br>Modify                         | PLL_TDCC_<br>CFG[0]   | PMA RXSYNC<br>$_CFG_0[6]$ | RX_IDLE_LO_<br>CNT_0[3]   | DFE_CFG_0[5]               | PMA_TX_CFG_<br>0[9] | Do Not<br>Modify     |

<span id="page-373-0"></span>*Table D-13:* **DRP Addresses 0x48 through 0x4F**

# *Appendix E*

# *Low Latency Design*

<span id="page-374-1"></span>This appendix illustrates the latency of the different functional blocks inside the TX and the RX sections of the GTX transceiver. [Figure E-1](#page-374-0) shows a pictorial definition of the TX and RX latencies.

<span id="page-374-0"></span>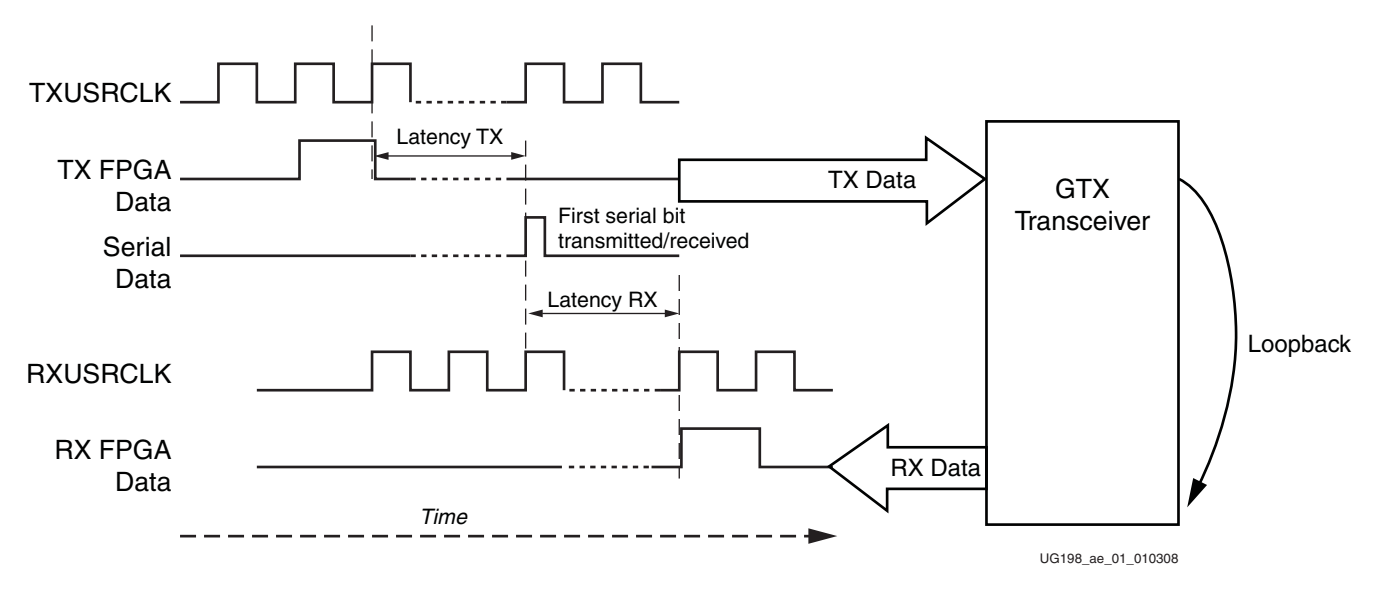

*Figure E-1:* **Latency Definition**

Each functional block has a latency defined as the time difference between the inputs and the outputs of the specific block. Some blocks in the GTX transceiver can be bypassed, reducing the latency of the datapath through the transmitter or the receiver. The latency of the blocks is deterministic with the exception of the RX elastic buffer (64-element FIFO) and the TX buffer (4-element FIFO). Bypassing buffers requires marginal conditions to be met, for example, phase alignment procedures or USRCLK requirements.

Refer to ["TX Buffering, Phase Alignment, and TX Skew Reduction," page 141,](#page-140-0) ["Configurable RX Elastic Buffer and Phase Alignment," page 203](#page-202-0), ["Connecting](#page-123-0)  [TXUSRCLK and TXUSRCLK2," page 124,](#page-123-0) and ["Connecting RXUSRCLK and](#page-238-0)  [RXUSRCLK2," page 239](#page-238-0) for the implications and marginal conditions on bypassing buffers.

## **GTX TX Latency**

[Figure E-2](#page-375-1) shows a detailed block diagram of the GTX TX. Refer to [Chapter 6, "GTX](#page-118-0)  [Transmitter \(TX\),"](#page-118-0) and [Figure 6-1, page 119](#page-118-1) for more details on this figure and the GTX TX blocks.

<span id="page-375-1"></span>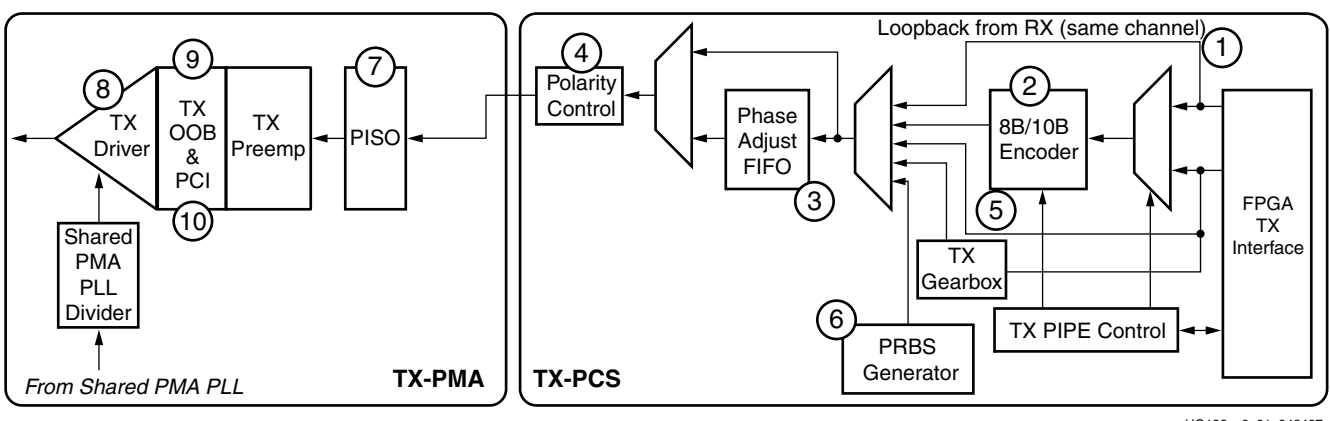

UG198\_c6\_01\_042407

<span id="page-375-2"></span>*Figure E-2:* **GTX TX Block Diagram**

[Table E-1](#page-375-0) defines the latency for the specific functional blocks or group of functional blocks of the transmitter section of the GTX transceiver. The values in the Block Number column correspond to the circled numbers in [Figure E-2](#page-375-1).

<span id="page-375-0"></span>*Table E-1:* **GTX TX Latency**

| <b>Block</b><br><b>Number</b> | <b>Block</b><br><b>Name</b> | <b>Attribute Setting</b> |                | <b>Latency Contribution</b><br>(TXUSRCLK cycles) |                |
|-------------------------------|-----------------------------|--------------------------|----------------|--------------------------------------------------|----------------|
|                               |                             |                          | Min            | Max                                              |                |
|                               |                             |                          | $\Omega$       | 0.5                                              | 0.5            |
| 1                             | <b>FPGA TX</b><br>Interface | <b>TXDATAWIDTH</b>       | 1              | $\mathbf{1}$                                     | 1              |
|                               |                             |                          | $\overline{2}$ | 2                                                | $\overline{2}$ |
| $\overline{2}$                | 8B/10B                      | TXENC8B10BUSE            | $\Omega$       | $\theta$                                         | $\theta$       |
|                               | Encoder                     |                          | 1              | 1                                                | 1              |
| 3                             | <b>TX</b> Buffer            |                          |                | 1                                                | $\mathbf{1}$   |
|                               |                             | TX BUFFER USE            | <b>TRUE</b>    | $\overline{2}$                                   | 4              |
| $4+6+7+8+9$                   | $PMA +$<br>Interface        |                          |                | 2                                                | 2              |

## **GTX RX Latency**

[Figure E-3](#page-376-1) shows a detailed block diagram of the GTX RX. Refer to [Chapter 7, "GTX](#page-160-0)  [Receiver \(RX\),"](#page-160-0) and [Figure 7-1, page 161](#page-160-1) for more details on this figure and the GTX RX blocks.

<span id="page-376-1"></span>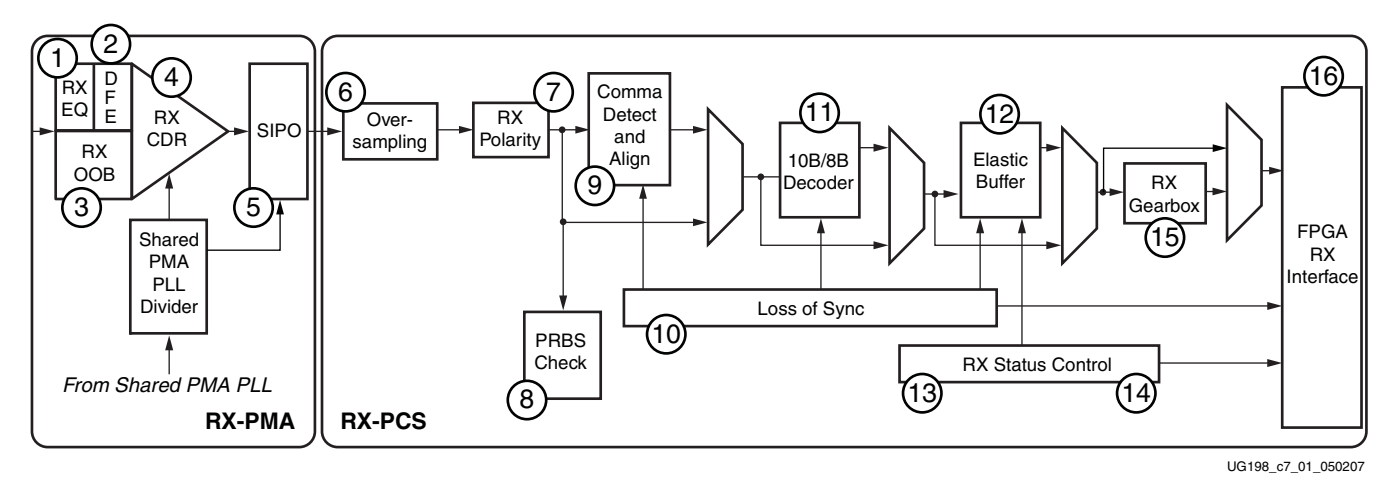

<span id="page-376-2"></span>*Figure E-3:* **GTX RX Block Diagram**

[Table E-2](#page-376-0) defines the latency for the specific functional blocks or group of functional blocks of the receiver section of the GTX transceiver. The values in the Block Number column correspond to the circled numbers in [Figure E-3](#page-376-1).

| <b>Block</b><br><b>Number</b> | <b>Block</b><br><b>Name</b> | <b>Attribute Setting</b> |                |                                           | <b>Latency Contribution</b><br>(RXUSRCLK cycles) |
|-------------------------------|-----------------------------|--------------------------|----------------|-------------------------------------------|--------------------------------------------------|
|                               |                             |                          | Min            | <b>Max</b>                                |                                                  |
| $1+2+3+4$                     | $PMA +$<br>Interface        |                          |                | $\overline{4}$                            | $\overline{4}$                                   |
| $5 + 6$                       | Over-                       | OVERSAMPLE_MODE          | <b>FALSE</b>   | $\Omega$                                  | $\theta$                                         |
|                               | sampling                    |                          | <b>TRUE</b>    |                                           |                                                  |
| 9                             | Comma                       | <b>RXCOMMADETUSE</b>     | $\theta$       | $\mathbf{1}$                              | $\mathbf{1}$                                     |
|                               | Alignment                   |                          | 1              | 2.5                                       | 3.5                                              |
| 11                            | 10B/8B<br>Decoder           | RXDEC8B10BUSE            | $\theta$       | $\Omega$                                  | $\theta$                                         |
|                               |                             |                          | 1              | $\mathbf{1}$                              | $\mathbf{1}$                                     |
|                               |                             |                          | <b>FALSE</b>   | 2                                         | $\overline{2}$                                   |
| 12                            | <b>RX</b> Elastic<br>Buffer | RX_BUFFER_USE            | <b>TRUE</b>    | $2 cycles +$<br>CLK_COR_<br>MIN_LAT/<br>2 | $2 cycles +$<br>CLK_COR_<br>MAX_LAT<br>/2        |
|                               |                             |                          | $\Omega$       | 1.5                                       | 1.5                                              |
| 16                            | FPGA RX<br>Interface        | <b>RXDATAWIDTH</b>       | $\mathbf{1}$   | 2                                         | 2                                                |
|                               |                             |                          | $\overline{2}$ | 3                                         | 3                                                |

<span id="page-376-0"></span>*Table E-2:* **GTX RX Latency**

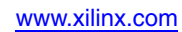

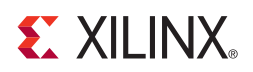

# <span id="page-378-6"></span><span id="page-378-3"></span><span id="page-378-2"></span><span id="page-378-0"></span>*Appendix F*

# *Advanced Clocking*

<span id="page-378-1"></span>Each GTX\_DUAL primitive contains a reference clock multiplexing structure that is addressable using the dynamic reconfiguration port (DRP). This structure can connect one out of four different reference clock sources to the CLKIN port of the shared PMA PLL in the GTX\_DUAL tile.

Direct manipulation of the reference clock multiplexers using the DRP produces flexible reference clocking arrangements instead of clocking with assignments in HDL. The reference clock applied to a particular tile can be changed at run-time. GTXRESET is applied after the clocking arrangement is changed.

There are several rules to keep in mind when designing a multi-clock scheme:

- Only one clock can be forwarded northbound through a tile at a time.
- Only one clock can be forwarded southbound through a tile at a time.
- A clock cannot be forwarded more than three tiles from its tile of origin in either direction.
- A clock can be forwarded northbound or southbound through a tile, even if the GTX transceivers in that tile are not using the forwarded clock.

<span id="page-378-4"></span>Overlapping clock regions can be constructed when using advanced clocking, a practice that is not allowed when using HDL to connect the reference clock.

<span id="page-378-5"></span>The reference clock multiplexing structure is shown in [Figure F-1.](#page-379-0) The X's in the REFCLK MUX are don't cares. Refer to ["REFCLK Guidelines" in Chapter 10](#page-272-0) for IBUFDS details.

**Note:** Refer to [Chapter 3, "Simulation"](#page-52-0) for the correct simulation-only attribute settings, SIM\_PLL\_PERDIV2 and SIM\_GTPRESET\_SPEEDUP, for simulating multirate designs. Refer to the ["Clocking"](#page-95-0), ["Reset",](#page-100-0) and ["Power Control"](#page-109-0) sections of [Chapter 5](#page-84-0) for additional information.

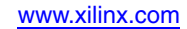

<span id="page-379-0"></span>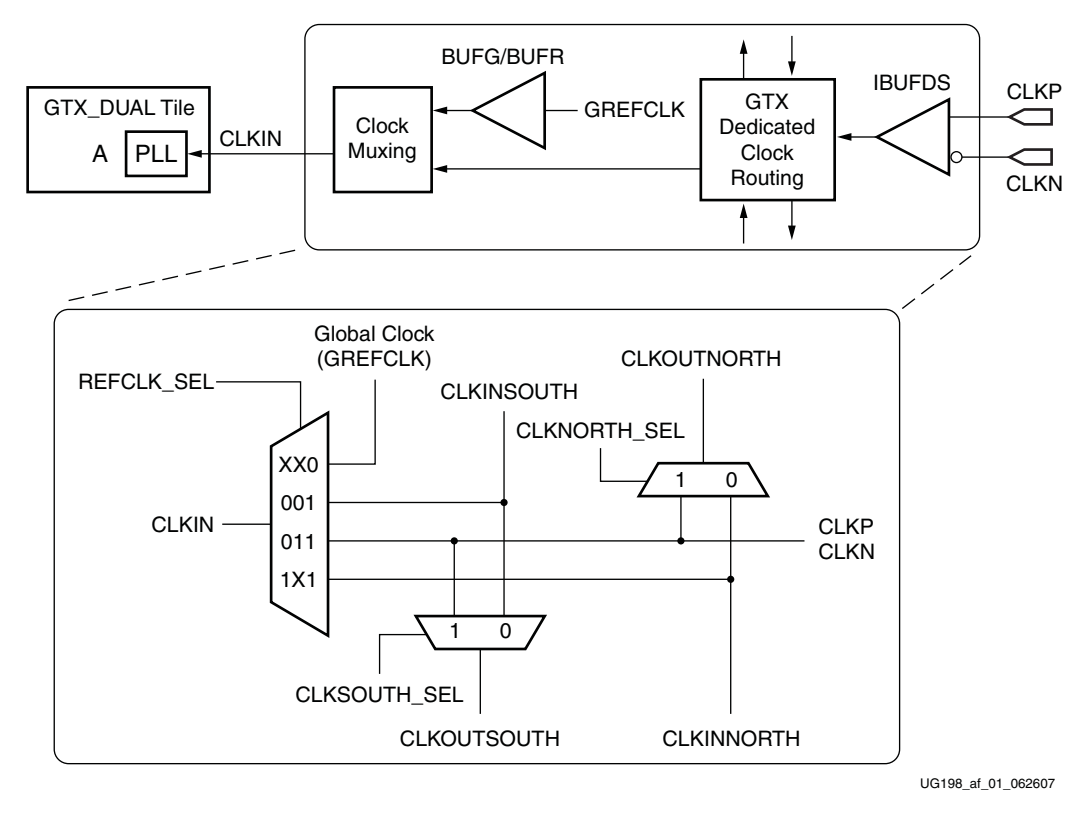

#### *Figure F-1:* **Reference Clock Multiplexing Structure**

All the MUX selectors reside in address 0x04 of the DRP and are mapped as shown in [Table F-1.](#page-379-1)

| <b>REFCLK SEL</b>   | Bit | <b>Address</b> |
|---------------------|-----|----------------|
| REFCLK_SEL[0]       |     | $0 \times 04$  |
| REFCLK_SEL[1]       | 5   | $0 \times 04$  |
| REFCLK_SEL[2]       |     | $0 \times 04$  |
| <b>CLKSOUTH SEL</b> |     | $0 \times 04$  |
| <b>CLKNORTH SEL</b> |     | $0 \times 04$  |

<span id="page-379-1"></span>*Table F-1:* **MUX Selector**

To ensure that other attributes in DRP address 0x04 are not accidentally changed, a read/modify/write procedure should be used to change the MUX selectors.

## **Example**

<span id="page-380-1"></span>The example system shown in [Figure F-2](#page-380-0) has six GTX\_DUAL tiles with four reference clocks. It demonstrates several different clocking schemes.

<span id="page-380-0"></span>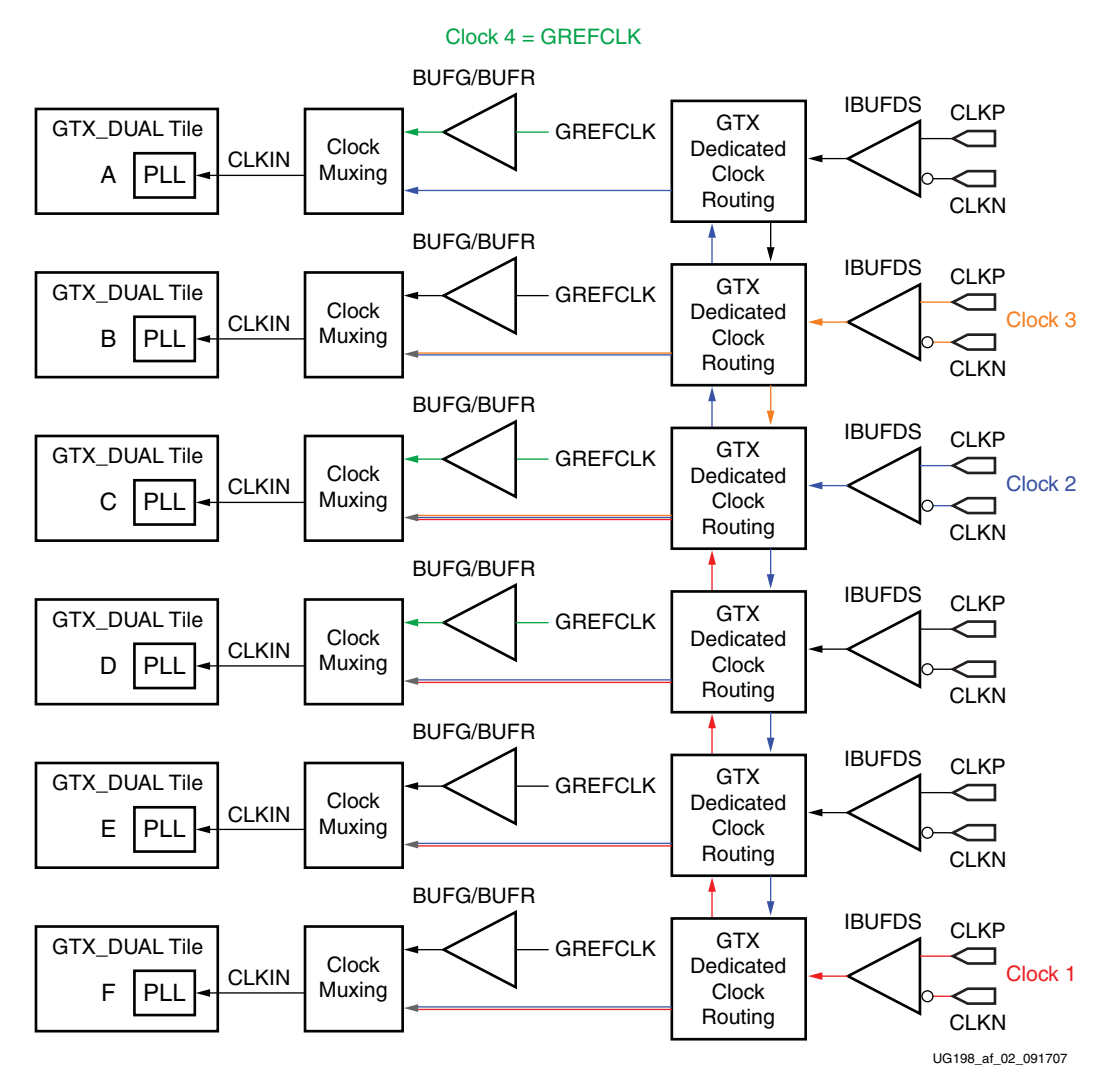

*Figure F-2:* **Example System**

*Note:* Any GTX\_DUAL tile that sources a reference clock must be instantiated, and REFCLKPWRDNB must be asserted High.

[Table F-2](#page-381-0) describes the example in [Figure F-2.](#page-380-0) When the GTX\_DUAL tile D is used to select clock 1 as the CLKIN source, REFCLK\_SEL is set to 1x1.

| <b>GTX_DUAL</b><br><b>Tile</b> | <b>CLKIN</b><br><b>Options</b> | <b>REFCLK SEL</b> | <b>CLKNORTH SEL</b>                         | <b>CLKSOUTH SEL</b>                                                  |  |
|--------------------------------|--------------------------------|-------------------|---------------------------------------------|----------------------------------------------------------------------|--|
|                                | Clock 2                        | 1x1               | Don't Care: Nowhere to                      | Don't Care: No                                                       |  |
| $\mathsf{A}$                   | Clock 4                        | xx0               | send the northbound<br>clock.               | southbound clock to<br>forward.                                      |  |
| B                              | Clock 2                        | 1x1               | 0: Forward clock 2                          | 1: Drive clock 3                                                     |  |
|                                | Clock 3                        | 011               | northbound to tile A.                       | southbound to tile C.                                                |  |
|                                | Clock 1                        | 1x1               |                                             |                                                                      |  |
| $\mathsf{C}$                   | Clock 2                        | 011               | 1: Drive clock 2                            | 1: Drive clock 2                                                     |  |
|                                | Clock 3                        | 001               | northbound to tile B.                       | southbound to tile D.                                                |  |
|                                | Clock 4                        | xx0               |                                             |                                                                      |  |
|                                | Clock 1                        | 1x1               |                                             |                                                                      |  |
| D                              | Clock 2                        | 001               | 0: Forward clock 1<br>northbound to tile C. | 0: Forward clock 2<br>southbound to tile E.                          |  |
|                                | Clock 4                        | xx0               |                                             |                                                                      |  |
| E                              | Clock 1                        | 1x1               | 0: Forward clock 1                          | 0: Forward clock 2                                                   |  |
|                                | Clock 2                        | 001               | northbound to tile D.                       | southbound to tile E.                                                |  |
|                                | Clock 1                        | 011               |                                             | Don't Care: Clock 2                                                  |  |
| F                              | Clock 2                        | 001               | 1: Drive clock 1<br>northbound to tile E.   | cannot be sent more than<br>three tiles from where it<br>originates. |  |

<span id="page-381-0"></span>*Table F-2:* **GTX\_DUAL Tile Utilization**

# *Index*

## **Numerics**

1-byte mode [126](#page-125-0) 2-byte mode [125](#page-124-0) 2D field solvers [295](#page-294-0), [301](#page-300-0) 3D field solvers [299](#page-298-0), [302](#page-301-0) 4-byte mode [125](#page-124-1) 5x oversampling [142](#page-141-0), [184](#page-183-0), [185](#page-184-0) 64B/66B Block synchronization [233](#page-232-0) Encoding [137](#page-136-0) External sequence counter mode [138](#page-137-0) Support [134](#page-133-0) 64B/67B Block synchronization [233](#page-232-0) Encoding [137](#page-136-1) External sequence counter mode [138](#page-137-1) Support [134](#page-133-1) 8B/10B Benefits [129](#page-128-0) Commas [202](#page-201-0) Decoder [200](#page-199-0), [201](#page-200-0) Ordering [202](#page-201-1) Decoding [216](#page-215-0) Encoder [120](#page-119-0), [129](#page-128-1) Bypassing [133](#page-132-0) Disabling/Enabling [132](#page-131-0) Ordering [132](#page-131-1) Encoding [129](#page-128-2)

# **A**

AC coupling [163](#page-162-0), [164](#page-163-0), [276](#page-275-0), [288](#page-287-0), [301](#page-300-1) Alignment Comma [191](#page-190-0), [195](#page-194-0) Manual [196](#page-195-0) SONET A1/A2 [191](#page-190-1) Analog design guidelines [253](#page-252-0) Analog pin definitions [253](#page-252-1) Analog pin summary [29](#page-28-0) Attribute mapping [343](#page-342-0) Attributes Analog [254](#page-253-0) Channel bonding [219](#page-218-0) Clock correction [213](#page-212-0) CRC [243](#page-242-0) DFE [168](#page-167-0) OOB/beacon signaling [158](#page-157-0)

Power [111](#page-110-0) PRBS detection [190](#page-189-0) Reset [103](#page-102-0) RX CDR [179](#page-178-0) [RX comma alignment and detection](#page-192-0) 193 RX decoder [201](#page-200-1) [RX digital oversampling \(DCDR\)](#page-185-0) 186 RX elastic buffer [206](#page-205-0) RX Gearbox [232](#page-231-0) RX loss-of-sync state machine [198](#page-197-0) RX OOB/beacon signaling [175](#page-174-0) RX phase alignment [206](#page-205-0) [RX termination and equalization](#page-162-1) 163 Shared clocking [98](#page-97-0) Shared PMA PLL [87](#page-86-0) SIPO [184](#page-183-1) TX buffering [144](#page-143-0) TX Gearbox [135](#page-134-0) TX phase alignment [144](#page-143-0) TX PISO [149](#page-148-0)

# **B**

Backplane connectors [308](#page-307-0) Baseline wander [289](#page-288-0) Beaconing [157](#page-156-0), [158](#page-157-1), [173](#page-172-0), [331](#page-330-0), [332](#page-331-0) BGA adjacency guidelines [278](#page-277-0) BGA packages [301](#page-300-2) Escape example [314](#page-313-0) Bit error rate [166](#page-165-0) Bit inversion [247](#page-246-0) Block diagram, GTX\_DUAL tile [28](#page-27-0) Block synchronization [233](#page-232-0) Blocking capacitor [288](#page-287-1), [289](#page-288-1), [313](#page-312-0) Calculation of [290](#page-289-0) Boundary-Scan guidelines [265](#page-264-0) Byte rotation [247](#page-246-1)

# **C**

Cables [298](#page-297-0) Capacitance and inductance Equations [300](#page-299-0) Excess [299](#page-298-1) Capacitor guidelines [264](#page-263-0) CDR lock, detection of [208](#page-207-0)

Channel bond skew [230](#page-229-0) Channel bonding [218](#page-217-0) Configuration [224](#page-223-0) Connecting ports [225](#page-224-0) Reset conditions [109](#page-108-0) Sequence [228](#page-227-0) Channel, definition [285](#page-284-0) CLKIN [86](#page-85-0), [96](#page-95-1), [124](#page-123-1), [239](#page-238-1), [379](#page-378-0) Options [96](#page-95-1) Clock buffers, high-speed [288](#page-287-2) Clock configurations and correction [205](#page-204-0) Clock correction [211](#page-210-0) Attributes [213](#page-212-0) Enabling [215](#page-214-0) Frequency control [217](#page-216-0) Monitoring [217](#page-216-1) Ports [212](#page-211-0) Precedence [230](#page-229-1) Sequences [216](#page-215-1) Clock data recovery [179](#page-178-1) Clock relationships [239](#page-238-2) Clock relock [108](#page-107-0) Clock routing, dedicated [96](#page-95-2) Clock settings [90](#page-89-0) Clock stability [108](#page-107-1) Clock traces [287](#page-286-0) Clocking rules [124](#page-123-2) COM sequence timing [159](#page-158-0) Comma 8B/10B [202](#page-201-0) Alignment [191](#page-190-0), [195](#page-194-0) Pattern, configuration [194](#page-193-0) Comma alignment Enabling [194](#page-193-1) Component reset [105](#page-104-0) Connectors [298](#page-297-1) HM-Zd [314](#page-313-1) Press fit [316](#page-315-0) CORE Generator tool [23](#page-22-0), [51](#page-50-0) [Coupling mechanisms, SelectIO signals](#page-291-0) 292 CRC [241](#page-240-0) Attributes [49](#page-48-0), [243](#page-242-0) Ports [39](#page-38-0), [242](#page-241-0) CRC checking, methods [248](#page-247-0) CRC\_INIT value Ethernet [245](#page-244-0) Fibre Channel [245](#page-244-1)

### E. XILINX.

Infiniband [245](#page-244-2) PCI Express [245](#page-244-3) SATA [245](#page-244-4) CRC32 primitive [244](#page-243-0) RX [247](#page-246-2) TX [247](#page-246-3) CRC64 primitive [244](#page-243-1) RX [247](#page-246-4) TX [247](#page-246-5) CRCOUT [247](#page-246-6) CRCRESET [245](#page-244-5) Crosstalk [153](#page-152-0), [278](#page-277-1), [291](#page-290-0) Current mode logic [162](#page-161-0)

## **D**

Data characters [333](#page-332-0) Data sequence Internal sequence counter mode [140](#page-139-0) DC balance [288](#page-287-3) DC coupling [163](#page-162-2), [164](#page-163-1), [288](#page-287-4) DCM [55](#page-54-0), [108](#page-107-2), [125](#page-124-2), [128](#page-127-0), [146](#page-145-0), [208](#page-207-1) De-emphasis [153](#page-152-1) Design migration [319](#page-318-0) Detection threshold [156](#page-155-0) DFE [166](#page-165-1) Attributes [168](#page-167-0) Block diagram [169](#page-168-0) Ports [167](#page-166-0) Dielectric loss [293](#page-292-0) Differences, GT[X\\_DUAL and](#page-95-3)  GTP\_DUAL 96 [Differential clock input pairs, multiple](#page-274-0) 275 Differential output voltage [151](#page-150-0) Differential swing Amplitude control [151](#page-150-1) Differential via [305](#page-304-0), [313](#page-312-1) GSSG [314](#page-313-2) Disparity [133](#page-132-1), [203](#page-202-1) Errors [203](#page-202-2) Divider, RX [88](#page-87-0) Divider, TX [88](#page-87-0) DRP [117](#page-116-0), [159](#page-158-1), [379](#page-378-1) Address (by attribute) [345](#page-344-0) Address (by bit location) [364](#page-363-0) Ports [117](#page-116-1) DRP table Attribute mapping [343](#page-342-0) Dynamic reconfiguration port [117](#page-116-0), [379](#page-378-1)

#### **E**

Electrical idle [108](#page-107-3) Embedded processor block [25](#page-24-0) Error checking [243](#page-242-1) Ethernet, CRC\_INIT value [245](#page-244-0) External ports [61](#page-60-0) External sequ[ence counter operating](#page-231-1)  mode [137](#page-136-2), 232 Eye scan [23](#page-22-1)

# **F**

Ferrite guidelines [264](#page-263-1) Fibre Channel, CRC\_INIT value [245](#page-244-1) Field solvers 2D [295](#page-294-0), [301](#page-300-0) 3D [299](#page-298-0), [302](#page-301-0) Filter network guidelines [265](#page-264-1) FPGA RX interface [236](#page-235-0) Enabling [237](#page-236-0) FPGA TX interface [120](#page-119-1), [122](#page-121-0) FTS lane deskew [224](#page-223-1) FXT device Calibration circuit [256](#page-255-0), [258](#page-257-0), [259](#page-258-0) Columns [62](#page-61-0) Configuration [25](#page-24-1) MGTAVCC [259](#page-258-0) Migration to TXT [27](#page-26-0) RREF [49](#page-48-1), [255](#page-254-0), [256](#page-255-1) FXT package [64](#page-63-0)

# **G**

Gigabit [Ethernet, shared PMA PLL set](#page-93-0)tings 94 GREFCLK [96](#page-95-4) GREFCLK clocking [96](#page-95-5), [101](#page-100-1) Ground planes [297](#page-296-0) GSR [56](#page-55-0), [57](#page-56-0) GTS [57](#page-56-1) GTX transceiver Definition [23](#page-22-2) Features [23](#page-22-3) Placement [25](#page-24-2) GTX\_DUAL columns Illustration [25](#page-24-3) GTX\_DUAL tile Attribute summary [40](#page-39-0) Block diagram [28](#page-27-0) Configuration [85](#page-84-1) Definition [25](#page-24-4)

Placement [62](#page-61-1), [64](#page-63-1) Example [25](#page-24-5) FXT [64](#page-63-0) TXT [64](#page-63-2) Port summary [30](#page-29-0) Reset [101](#page-100-2) GTX0 [29](#page-28-1) GTX1 [29](#page-28-2) GTXRESET [101](#page-100-3), [104](#page-103-0), [144](#page-143-1), [181](#page-180-0), [207](#page-206-0), [208](#page-207-2), [379](#page-378-2) Guidelines Analog design [253](#page-252-0) BGA adjacency [278](#page-277-0) Boundary-Scan [265](#page-264-0) Capacitors [264](#page-263-0) Ferrites [264](#page-263-1) Filter network [265](#page-264-1) PCB [313](#page-312-2) Reference clock [273](#page-272-1) SelectIO [278](#page-277-1), [291](#page-290-0) Signal attenuation [293](#page-292-1) Summary [313](#page-312-3) Voltage regulators [263](#page-262-0)

# **H**

Harmonics [293](#page-292-2) HFSS [302](#page-301-1) Horizontal sample point shift [179](#page-178-2), [181](#page-180-1)

# **I**

IBUFDS primitive [96](#page-95-6), [99](#page-98-0) Infiniband, CRC\_INIT value [245](#page-244-2) Inserted idles [217](#page-216-2) INTDATAWIDTH [120](#page-119-2), [124](#page-123-3), [149](#page-148-1), [188](#page-187-0), [196](#page-195-1), [216](#page-215-2), [229](#page-228-0), [238](#page-237-0) Internal datapath width [93](#page-92-0) Gigabit Ethernet [94](#page-93-1) OC-48 [93](#page-92-1) PCI Express [95](#page-94-0) XAUI [92](#page-91-0) Internal sequence counter operating mode [139](#page-138-0), [232](#page-231-2) ISE development system [58](#page-57-0) ISI [166](#page-165-2)

#### **J**

Jitter [288](#page-287-5), [289](#page-288-2) Jitter margins [100](#page-99-0) Jog-outs [308](#page-307-1)

# **K**

K characters [133](#page-132-2), [202](#page-201-2), [333](#page-332-1) K28.5 [327](#page-326-0)

## **L**

Latency [375](#page-374-1) RX [377](#page-376-2) TX [376](#page-375-2) Limitations Loopback [252](#page-251-0) Simulation [55](#page-54-1) Line rate 5x [187](#page-186-0) Oversampled [188](#page-187-1) PMA [187](#page-186-0) RX [184](#page-183-2) TX [149](#page-148-2) Linear equalizer circuit [165](#page-164-0) Linear regulator, selection of [262](#page-261-0) Linear regulators [286](#page-285-0) Link idle reset [56](#page-55-1), [105](#page-104-1) Linux [58](#page-57-1) Loopback Ports [250](#page-249-0) Loopback mode [249](#page-248-0) Far-End PCS [252](#page-251-1) Far-End PMA [251](#page-250-0) Near-End PCS [250](#page-249-1) Near-End PMA [251](#page-250-1) Loss of Sync state machine [197](#page-196-0), [208](#page-207-3) Loss tangent [294](#page-293-0)

#### **M**

Mapping Channel bonding sequence [229](#page-228-1) Clock correction sequence [216](#page-215-3) MGT differences [319](#page-318-1) Microstrips [308](#page-307-1), [316](#page-315-1) Migration to GTP transceivers [319](#page-318-0) ModelSim SE 6.1e [58](#page-57-2) Multi-clock design [379](#page-378-3)

### **N**

Noise, minimizing [276](#page-275-1)

#### **O**

OC-48, shared PMA PLL settings [93](#page-92-2) OOB signaling [157](#page-156-1), [158](#page-157-2), [173](#page-172-1), [331](#page-330-1) Operating modes TX Gearbox [136](#page-135-0) Ordering [132](#page-131-1), [202](#page-201-1) Oscillator Characteristics [273](#page-272-2) Crystal [287](#page-286-1) PLL based [108](#page-107-4) Selection [274](#page-273-0) Out-of-Band signaling [157](#page-156-1), [158](#page-157-2), [173](#page-172-1), [331](#page-330-1) Overcompensation [153](#page-152-2) **Overflow** Buffer [109](#page-108-1), [144](#page-143-2), [188](#page-187-2), [207](#page-206-1) Oversampling block [109](#page-108-2) Overlapping clock regions [379](#page-378-4) Oversampling [142](#page-141-0), [184](#page-183-0), [185](#page-184-0) Configuring [186](#page-185-1) Oversampling block [188](#page-187-3)

# **P**

P/N crossover vias [308](#page-307-2) P/N length mismatches [315](#page-314-0) P2 power state [158](#page-157-3) Package traces and transitions [301](#page-300-3) Parallel clock domain, RX RXUSRCLK [203](#page-202-3), [206](#page-205-1) XCLK [203](#page-202-4), [206](#page-205-2) Parallel clock domain, TX TXUSRCLK [141](#page-140-1) XCLK [141](#page-140-1) Parallel clock domains [141](#page-140-2), [203](#page-202-5) Parallel clock examples [125](#page-124-3) Parallel clock rate [236](#page-235-1) Pattern dependent jitter [288](#page-287-5), [289](#page-288-2) PCB guidelines [313](#page-312-2) PCI Express Beaconing [157](#page-156-0), [158](#page-157-1), [173](#page-172-0), [331](#page-330-0), [332](#page-331-0) Blocking capacitor values [289](#page-288-1) CRC [244](#page-243-2) CRC\_INIT value [245](#page-244-3) Electrical idle [176](#page-175-0), [224](#page-223-2) Far-End PCS Loopback [252](#page-251-2) Power control [110](#page-109-1), [113](#page-112-0) Shared PMA PLL settings [95](#page-94-1) PDJ [288](#page-287-6), [289](#page-288-2) Phase alignment RX [208](#page-207-4) TX [146](#page-145-1)

Physical link, definition [285](#page-284-1) PIPE specification [111](#page-110-1), [113](#page-112-0), [154](#page-153-0), [157](#page-156-2), [174](#page-173-0), [224](#page-223-3), [332](#page-331-1) PISO block [149](#page-148-3) Placement Example [25](#page-24-5) GTX\_DUAL tile [64](#page-63-1) PLL clock [86](#page-85-1), [88](#page-87-1) Setting [88](#page-87-2) PLL power control [112](#page-111-0) Point of load [286](#page-285-1) POL power distribution [286](#page-285-1) Polarity control RX [189](#page-188-0) TX [147](#page-146-0) Port width [120](#page-119-3) Ports Channel bonding [219](#page-218-1) Clock correction [212](#page-211-0) CRC [242](#page-241-0) DFE [167](#page-166-0) DRP [117](#page-116-1) External [61](#page-60-0) FPGA RX interface [236](#page-235-2) FPGA TX interface [120](#page-119-4) Loopback [250](#page-249-0) PCI Express receive detect [153](#page-152-3) Power [110](#page-109-2) PRBS detection [190](#page-189-1) Reset [102](#page-101-0) RX CDR [179](#page-178-3) [RX comma alignment and detection](#page-191-0) 192 RX decoder [200](#page-199-1) [RX digital oversampling \(DCDR\)](#page-185-2) 186 RX elastic buffer [205](#page-204-1) RX Gearbox [231](#page-230-0) RX loss-of-sync state machine [197](#page-196-1) RX OOB/beacon signaling [174](#page-173-1) RX phase alignment [205](#page-204-1) RX polarity [189](#page-188-1) [RX termination and equalization](#page-161-1) 162 Shared clocking [98](#page-97-1) Shared PMA PLL [87](#page-86-1) SIPO [183](#page-182-0) TX buffering [143](#page-142-0) TX driver [151](#page-150-2) TX encoder [130](#page-129-0) TX Gearbox [134](#page-133-2) TX OOB/beacon signaling [157](#page-156-3) TX phase alignment [143](#page-142-0)

TX PISO [149](#page-148-4) TX polarity control [147](#page-146-1) TX PRBS generator [148](#page-147-0) Power attributes [111](#page-110-0) Power consumption, minimizing [276](#page-275-1) Power control [112](#page-111-1) PLL [112](#page-111-0) REFCLK [112](#page-111-2) RX and TX [113](#page-112-1) Power distribution system [261](#page-260-0) Power down [112](#page-111-3) PCI Express designs [111](#page-110-2), [154](#page-153-1), [224](#page-223-4) RX [110](#page-109-3) TX [111](#page-110-3) Unused tile or transceiver [114](#page-113-0) Power pin voltages [324](#page-323-0) Power ports [110](#page-109-2) Power state [154](#page-153-2) Non PCI Express [113](#page-112-2) P2 [158](#page-157-3) PCI Express [113](#page-112-3) RX [110](#page-109-3) TX [111](#page-110-3) Power supply Filtering [325](#page-324-0) Principles [286](#page-285-2) Ripple rejection [260](#page-259-0), [262](#page-261-1) PowerPC 440 processor [25](#page-24-6) PRBS Checker [190](#page-189-2) Generator [148](#page-147-1) Test patterns [148](#page-147-2) PRBS error [109](#page-108-3) Pre-emphasis [152](#page-151-0) Protocols Example settings [90](#page-89-1) Supported [23](#page-22-4) PSRR [260](#page-259-0), [262](#page-261-1)

# **R**

Receive detection [153](#page-152-4), [155](#page-154-0) Recovered clock [179](#page-178-4), [204](#page-203-0), [207](#page-206-2), [211](#page-210-1) REFCLK power control [112](#page-111-2) REFCLKOUT [124](#page-123-4), [146](#page-145-2) USRCLK generation [128](#page-127-1) REFCLKP[WRDNB implementation dif](#page-95-3)ferences 96 Reference clock [96](#page-95-7) Changing [108](#page-107-5) CLKIN [86](#page-85-0), [96](#page-95-1) Guidelines [273](#page-272-1)

Multiple [276](#page-275-2), [381](#page-380-1) Multiplexing [379](#page-378-5) Sharing rules [100](#page-99-0) Stability [108](#page-107-6) Structure [379](#page-378-6) Unused [276](#page-275-3) Regulator selection [287](#page-286-2) Regulators Linear [286](#page-285-0) Related documentation [18](#page-17-0) Relative permittivity [293](#page-292-3) Relocking [108](#page-107-0) Reset Attributes [103](#page-102-0) Channel bonding [109](#page-108-0) Component [105](#page-104-0) GTX\_DUAL tile [101](#page-100-2) Link idle [56](#page-55-1) Methods [106](#page-105-0) Ports [102](#page-101-0) RX CDR [181](#page-180-2) Situations [107](#page-106-0) Reset sequence [104](#page-103-1) Affected sections [104](#page-103-2) GTXRESET [104](#page-103-0) Resources, additional [19](#page-18-0) Return current [297](#page-296-1) Rise time Receiver [156](#page-155-0) RocketIO [GTX Transceiver Wizard](#page-232-1) [51](#page-50-1), [62](#page-61-2), [92](#page-91-1), 233 Running disparity [133](#page-132-1), [203](#page-202-1) RX CDR [179](#page-178-1) Reset [108](#page-107-7), [181](#page-180-2) RX datapath width [237](#page-236-1) RX elastic buffer [204](#page-203-1) Bypassing [207](#page-206-3), [210](#page-209-0) Error [109](#page-108-4) Limits [215](#page-214-1) Reset sequence [105](#page-104-2) Resolving phase differences [207](#page-206-4) RX Gearbox [23](#page-22-5), [231](#page-230-1) Attributes [232](#page-231-0) Enabling [232](#page-231-3) Operating modes [232](#page-231-4) Ports [231](#page-230-0) RX PCS [161](#page-160-2) RX phase alignment Flow diagram [209](#page-208-0) Procedure [208](#page-207-4) RX PMA [161](#page-160-3) RX power control [113](#page-112-1)

RX termination, configuration [164](#page-163-2) RXCDRRESET [181](#page-180-3) RXEQMIX [165](#page-164-1) RXRECCLK [239](#page-238-3) RXSTATUS Synchronization [159](#page-158-2) RXUSRCLK/RXUSRCLK2 [206](#page-205-3), [239](#page-238-4) RXUSRCLK2 [236](#page-235-3)

# **S**

SATA Blocking capacitor values [289](#page-288-3) CRC\_INIT value [245](#page-244-4) OOB signaling [331](#page-330-2) SATA auto-negotiation [157](#page-156-4) SATA specification [157](#page-156-5), [173](#page-172-2) SelectIO guidelines [278](#page-277-1), [291](#page-290-0) SelectIO signals, performance impact [279](#page-278-0) Shared clocking Attributes [98](#page-97-0) Ports [98](#page-97-1) Shared PMA PLL [86](#page-85-2), [88](#page-87-3), [187](#page-186-1) Shielding [279](#page-278-1) Signal attenuation guidelines [293](#page-292-1) Signal distortion compensation [165](#page-164-2) SIM\_PLL\_PERDIV2 [56](#page-55-2) Calculation of [59](#page-58-0) SIPO block [183](#page-182-1) Skew Cable [298](#page-297-2) Channel bond [230](#page-229-0) Maximum [229](#page-228-2) Minimizing [142](#page-141-1), [146](#page-145-1) Skin effect [294](#page-293-1) SMA connectors [308](#page-307-3) SmartModel [53](#page-52-1), [55](#page-54-2), [58](#page-57-3) Attributes [55](#page-54-3) SMT pads [301](#page-300-4) SONET A1/A2 alignment [191](#page-190-1) Squelch clock [177](#page-176-0) Standards, supported [23](#page-22-4) Striplines [308](#page-307-1), [316](#page-315-2) Substrate material, selection [294](#page-293-2) Switch, high-speed [288](#page-287-7) Switching regulators, unsuitability [286](#page-285-3)

#### **T**

TAP values DFE [169](#page-168-1)

### **EXILINX**

TDR [299](#page-298-2) Termination impedance [153](#page-152-5), [163](#page-162-3), [164](#page-163-3), [255](#page-254-1), [256](#page-255-2) Termination voltage [164](#page-163-2) Time domain reflectometry [299](#page-298-2) Trace geometry [295](#page-294-1) Traces, clock [287](#page-286-0) Transitions Common [285](#page-284-2) Definition [285](#page-284-3), [308](#page-307-4) Design of [299](#page-298-3) Transmission lines [299](#page-298-4) Impedance [295](#page-294-2) Lossy [298](#page-297-3) TX buffer [144](#page-143-3) Error [109](#page-108-5) Status [143](#page-142-1) Trade-offs [141](#page-140-3) TX datapath width [122](#page-121-1) TX driver [150](#page-149-0) TX Gearbox [23](#page-22-5), [134](#page-133-3) Attributes [135](#page-134-0) Enabling [135](#page-134-1) Operating modes [136](#page-135-0) Ordering [135](#page-134-2) Ports [134](#page-133-2) TX PCS [119](#page-118-2) TX phase alignment [146](#page-145-1) Clock stability [146](#page-145-3) Procedure [145](#page-144-0) TX PISO attributes [149](#page-148-0) TX PISO ports [149](#page-148-4) TX PMA [119](#page-118-3) TX polarity control [147](#page-146-0) Ports [147](#page-146-1) TX power control [113](#page-112-1) TX PRBS generator ports [148](#page-147-0) TX\_BUFFER\_USE [252](#page-251-3) TXOUTCLK [124](#page-123-5), [125](#page-124-4) Multiple clocks [127](#page-126-0) TXPOWERDOWN TXUSRCLK2 clock domain [111](#page-110-4) TXT device BGA adjacency guideline [278](#page-277-2) Calibration circuit [256](#page-255-0), [258](#page-257-0), [259](#page-258-1) Columns [62](#page-61-3) Configuration [25](#page-24-7) MGTAVCC [259](#page-258-1) RREF [49](#page-48-1), [255](#page-254-0), [256](#page-255-1) TXT package [64](#page-63-2) TXUSRCLK [146](#page-145-4) Calculation [124](#page-123-6)

Phase [145](#page-144-1) TXUSRCLK/TXUSRCLK2 [124](#page-123-7) TXUSRCLK2 calculation [124](#page-123-8)

### **U**

UCF Creation [62](#page-61-4) Example [63](#page-62-0) Underflow Buffer [109](#page-108-1), [144](#page-143-2), [188](#page-187-2), [207](#page-206-1) Oversampling block [109](#page-108-2)

#### **V**

Valid Data characters [333](#page-332-2) Valid K characters [341](#page-340-0) Vertical eye opening [169](#page-168-2) Via Differential [305](#page-304-0), [313](#page-312-1), [314](#page-313-2) Large [316](#page-315-3) P/N crossover [308](#page-307-2) Stub length [307](#page-306-0), [316](#page-315-4) Voltage regulator [260](#page-259-1) Characteristics [260](#page-259-2) Guidelines [263](#page-262-0) Recommendations [261](#page-260-1)

# **W**

Width Port [120](#page-119-3) RX datapath [237](#page-236-1) RXDATA [236](#page-235-4) TX datapath [122](#page-121-1) Wizard [51](#page-50-1), [62](#page-61-2), [92](#page-91-1)

# **X**

XAUI, shared PMA PLL settings [92](#page-91-2) XCLK phase [145](#page-144-2)